# *Andrea Lumini*

# **L'HBIM per la fruizione virtuale interattiva del Patrimonio Architettonico e dei metadati informativi**

*Il caso studio della Scuola di Guerra Aerea di Firenze*

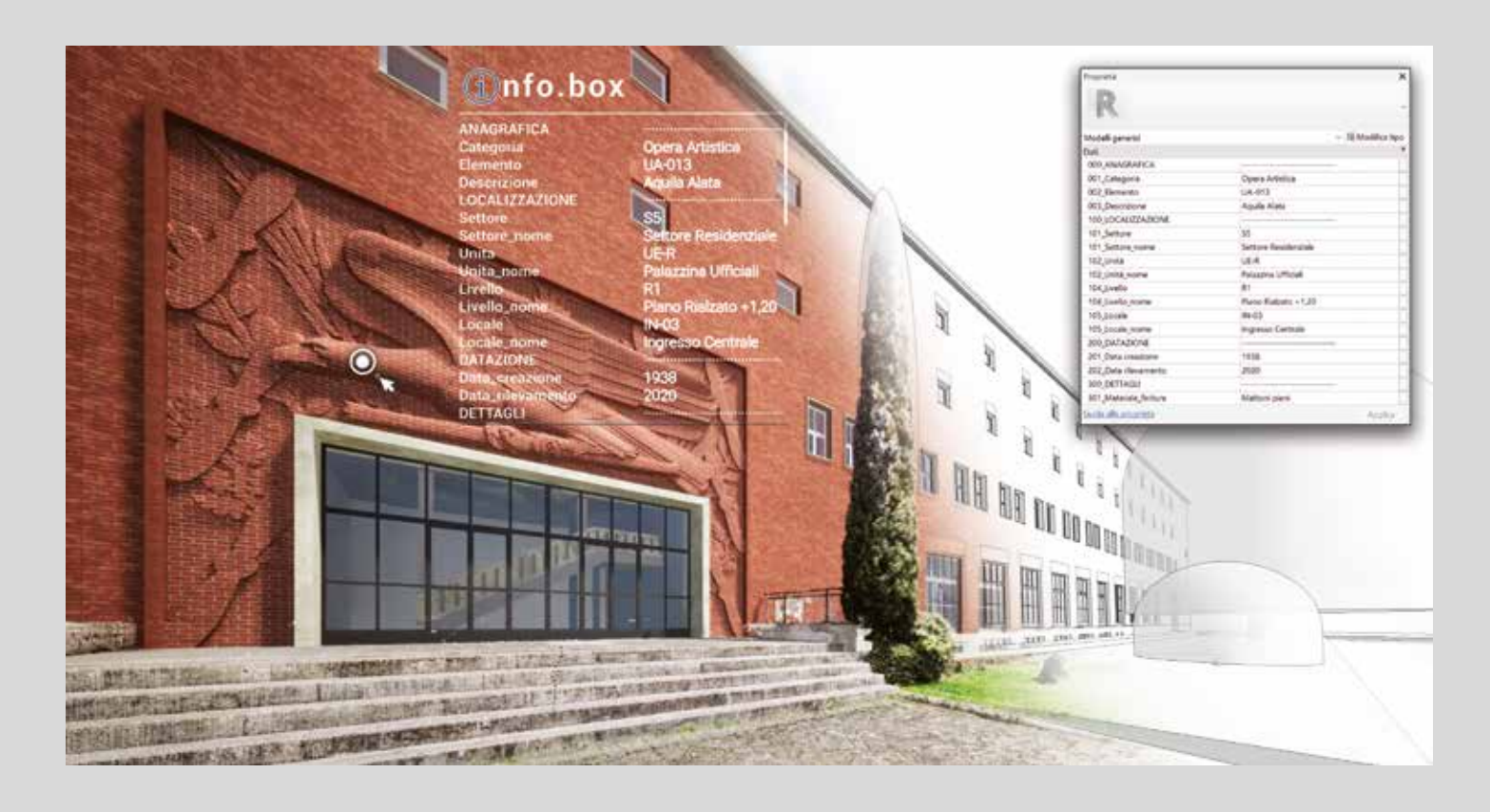

Tesi di Dottorato di Ricerca D.P.R. 11/7/1980 - Ciclo XXXIV

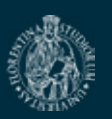

Università degli Studi di Firenze Dipartimento di Architettura - DIDA Dottorato di Ricerca in Architettura, curriculum in *Rilievo e Rappresentazione dell'Architettura e dell'Ambiente*

Università degli Studi di Firenze - Dipartimento di Architettura - DIDA Dottorato di Ricerca in Architettura, curriculum in *Rilievo e Rappresentazione dell'Architettura e dell'Ambiente*

Tesi di Dottorato di Ricerca D.P.R. 11/7/1980 - Ciclo XXXIV

**Coordinatore** *Prof. Giuseppe* **DE LUCA**

Anni 2018/2021

Settore disciplinare ICAR-17

**Dottorando****Tutor**  *Dott. Andrea* **LUMINI** *Prof. Stefano* **BERTOCCI**

 **\_\_\_\_\_\_\_\_\_\_\_\_\_\_\_\_\_\_\_\_\_\_\_\_\_\_ \_\_\_\_\_\_\_\_\_\_\_\_\_\_\_\_\_\_\_\_\_\_\_\_\_\_** 

 **Referente del Curriculum** *Prof. ssa Barbara* **ATERINI**

 **\_\_\_\_\_\_\_\_\_\_\_\_\_\_\_\_\_\_\_\_\_\_\_\_\_\_**

# **L'HBIM per la fruizione virtuale interattiva del Patrimonio Architettonico e dei metadati informativi**

**Il caso studio della Scuola di Guerra Aerea di Firenze**

*All models are wrong, but some are useful.*

**George E. P. Box**

## **INDICE**

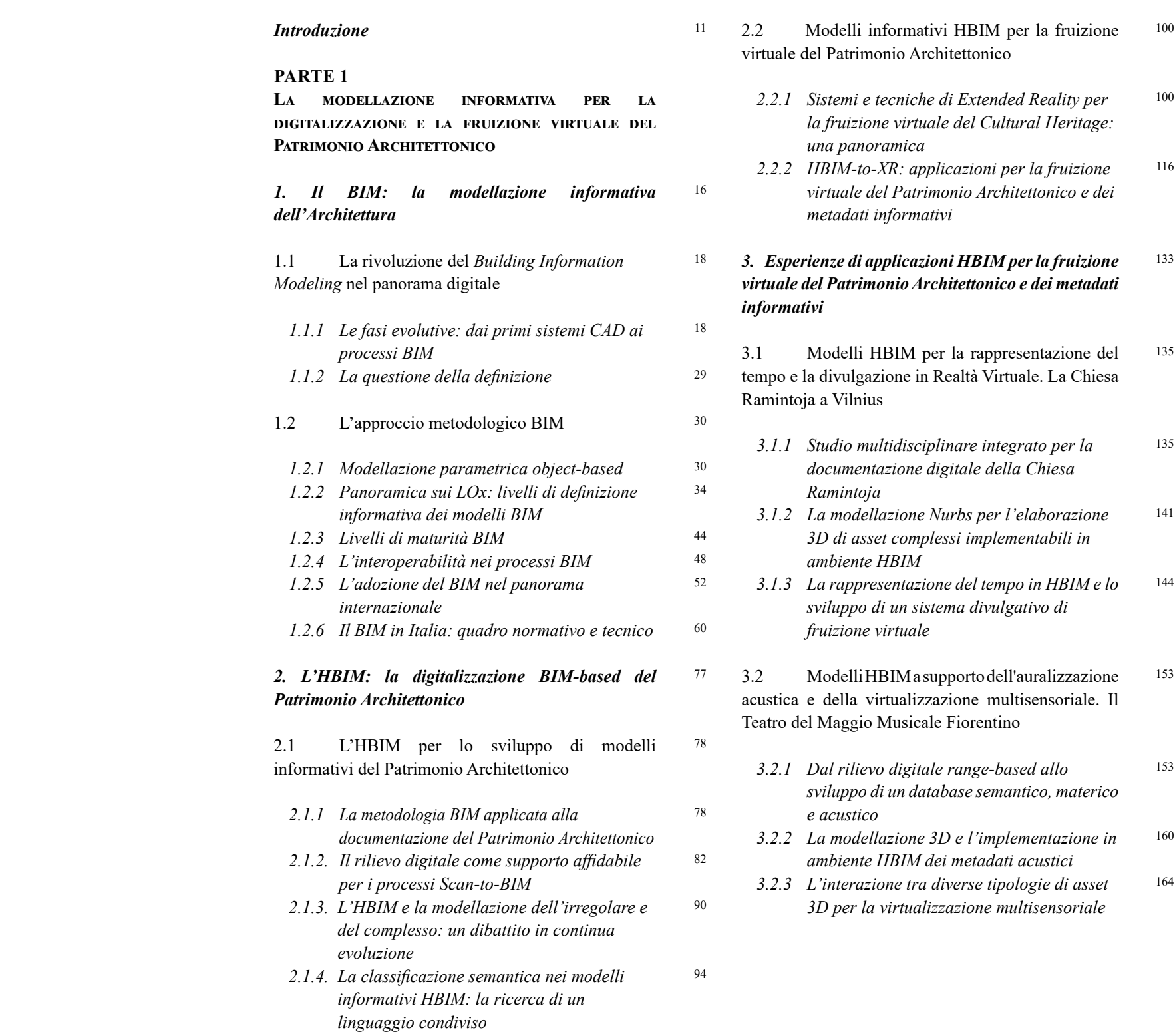

#### **Indice**

*Andrea Lumini Andrea Lumini*

#### **PARTE 2**

#### **Il caso studio della Scuola di Guerra Aerea di Firenze: documentazione storico-morfologica e applicazioni HBIM per la modellazione parametrica e la fruizione virtuale interattiva**  *4. La Scuola di Guerra Aerea di Firenze: l'opera magna di Raffaello Fagnoni 4.1 La Scuola di Guerra Aerea di Firenze: analisi di un'architettura monumentale dimenticata 4.1.1 La figura di Raffaello Fagnoni: architetto fiorentino 4.1.2 L'Architettura della Scuola di Applicazione per la Regia Aeronautica di Firenze* 4.2 La digitalizzazione del *Progetto Fagnoni*  presso l'Archivio di Stato di Firenze *4.2.1 L'acquisizione delle fonti documentarie 4.2.2 La digitalizzazione e la catalogazione degli elaborati grafici del progetto esecutivo 5. Il rilievo digitale integrato per la documentazione metrico-morfologica e la classificazione semantica del complesso architettonico* 5.1 Il progetto di rilievo digitale mediante metodologie di acquisizione integrate *5.1.1 Acquisizione ed elaborazione dati mediante sistemi reality-based 5.1.2 Lo sviluppo di un atlante grafico 2D dei rilievi* 5.2 Analisi del sistema architettonico e ambientale per la strutturazione di un archivio dati *BIM-oriented 5.2.1 Classificazione del sistema architettonico: analisi e scomposizione funzionale del complesso e dei suoi elementi tecnologici 5.2.2 Censimento e analisi dendrologica delle Unità Vegetali dell'Arboreto Sperimentale* Vegetale *Conclusioni Bibliografia Crediti* 175 176 176 179 186 186 191 197 198 198 206 210 210 216

*5.2.3 Sperimentazione di un repository di implementazione multiscalare BIM-oriented*

*6. Applicazioni HBIM per la modellazione parametrica e la fruizione interattiva del complesso architettonico e dei metadati informativi* 233

6.1 Metodologia di modellazione HBIM: *Scanto-BIM* e *data enrichment* 234

- *6.1.1 Procedure preliminari per l'implementazione e la parametrizzazione del dato reality-based in ambiente HBIM* 234
- *6.1.2 La Palazzina Ufficiali della Scuola di Guerra Aerea: una sintesi metodologica per la modellazione Scan-to-BIM* 237
- 6.2 Programmazione di automatismi per la modellazione e la gestione in BIM del Patrimonio 252
- *6.2.1 Procedure sperimentali per la modellazione parametrica e informativa del Patrimonio Vegetale* 252
- *6.2.2 Dynamo Scripting per la sincronizzazione automatizzata dei dati acquisiti e la rappresentazione in BIM dell'Arboreto Sperimentale* 256
- 6.3 Sperimentazione di un sistema *BIM-based* per l'*ArchViz* in *real-time* e la fruizione interattiva del complesso architettonico e dei metadati informativi
- *6.3.1 Ottimizzazione grafica dei modelli HBIM e interazione con i dati RGB range-based per un'esperienza di ArchViz in real-time*  262
- *6.3.2 Blueprint Visual Scripting per lo sviluppo di un sistema sperimentale di fruizione virtuale interattiva dei metadati HBIM*  270
- *Abstract* 281 291 303 311

228

262

### **INTRODUZIONE**

#### **Finalità della ricerca**

Il lavoro di ricerca presentato all'interno di questa tesi è stato portato avanti con l'obiettivo primario di indagare le tematiche della digitalizzazione HBIM e della gestione *BIM-based* dei dati geometrici e dei metadati informativi afferenti al campo del Patrimonio Architettonico, attraverso l'individuazione di protocolli metodologici replicabili basati su attività di documentazione storico-archivistica, tecniche di rilievo digitale integrato *reality-based* e applicazioni sperimentali di modellazione parametrica *Scan-to-BIM*.

Da questi presupposti di documentazione tridimensionale e informativa del Patrimonio Architettonico, lo studio si è poi mosso verso la ricerca e la sperimentazione di sistemi di fruizione virtuale *HBIM-to-XR* che permettessero, a varie tipologie di utenti e per differenti finalità progettuali, sia un'esperienza immersiva di *ArchViz* percettivamente aderente alla realtà, sia innovative modalità di interazione diretta e in *real-time* dei metadati informativi associati agli asset sviluppati in ambiente HBIM.

A tal fine sono state altresì indagate le potenzialità di virtualizzazione offerte dalle piattaforme di *game-engine*, sia in merito agli aspetti relativi all'ottimizzazione grafica e all'interazione tra varie tipologie di asset 3D all'interno di un medesimo scenario virtuale (come modelli Nurbs, *mesh*, BIM o nuvole di punti), ma anche in relazione alle opportunità di personalizzazione fornite dai sistemi integrati di programmazione basati su linguaggi di *Visual Scripting* .

#### **Struttura della ricerca**

L'assetto della ricerca che verrà di seguito presentata è articolato secondo due parti. Inizialmente vengono trattate le principali tematiche che coinvolgono i processi di modellazione informativa BIM, la loro applicazione sul Patrimonio Architettonico, le questioni metodologiche per la documentazione, acquisizione e il processamento dei dati, nonché i sistemi di fruizione virtuale interattiva. Successivamente vengono presentati gli approfondimenti applicativi su alcune esperienze di ricerca e sul caso studio principale della Scuola di Guerra Aerea di Firenze.

La **prima parte**, prettamente teorica, introduce gli argomenti trattati e definisce il dominio all'interno del quale si sviluppa la ricerca, presentando nei suoi tre capitoli tematiche ed esperienze inerenti processi di modellazione informativa BIM e applicazioni HBIM per la digitalizzazione e la fruizione virtuale del Patrimonio Architettonico.

Il **primo capitolo** rappresenta un'introduzione e approfondimento teorico sul tema principale del *Building Information Modeling*. Partendo da un *excursus* storicoevolutivo dei sistemi di rappresentazione digitale, dal CAD ai processi BIM, vengono successivamente trattati gli aspetti caratteristici dell'approccio metodologico BIM. In particolare, dopo una disamina sulla questione delle varie definizioni associate a questa metodologia, vengono illustrate le potenzialità offerte dalla modellazione parametrica *object-based*, tracciando una panoramica sui cosiddetti livelli di definizione grafico-informativa e di maturità BIM, e analizzandone gli aspetti legati all'interoperabilità nei processi progettuali. Viene infine analizzata la sua adozione a livello internazionale e italiano delineandone un accurato quadro tecnico-normativo.

Nel **secondo capitolo** viene affrontata dal punto di vista teorico la digitalizzazione *BIM-based* del Patrimonio Architettonico: il cosiddetto *Historical Building Information Modeling*  (HBIM). Partendo da un'analisi sugli aspetti metodologici legati allo sviluppo e all'implementazione di modelli informativi HBIM all'interno di attività di documentazione e digitalizzazione di Beni architettonici esistenti, vengono poi esaminate le principali tecniche di rilievo digitale *realitybased* necessarie per supportare in modo metricamente affidabile i processi di *Scan-to-BIM*. In funzione di questi, viene poi illustrato lo stato dell'arte dell'HBIM dal punto di vista delle ricerche accademiche, con particolare riferimento alle questioni concernenti la modellazione dell'irregolare e la ricerca di un linguaggio condiviso per la classificazione semantica all'interno dei modelli informativi HBIM.

Infine, vengono indagate le potenzialità offerte dall'HBIM per quanto riguarda la visualizzazione e la fruizione virtuale del Patrimonio Architettonico. Partendo da una prima panoramica sugli attuali sistemi tecnologici di fruizione virtuale legati al concetto di *Extended Reality*, è stata poi approfondita la loro applicazione su modelli sviluppati in HBIM e implementati in piattaforme dedicate, con particolare riferimento agli aspetti legati alla interoperabilità con queste in funzione di esperienze di navigazione in *real-time* e di modalità di interazione e lettura dei metadati informativi associati in ambiente BIM.

Il **terzo capitolo** è infine dedicato alla presentazione di due esperienze applicative condotte durante il percorso di Dottorato e finalizzate ad indagare in via sperimentale segmenti di ricerca specifici e particolari attinenti alla

#### **Introduzione**

*Andrea Lumini Andrea Lumini*

prototipi parametrici e informativi delle Unità Vegetali basati su predefinite e semplificate tipologie stereometriche.

A fronte di queste sperimentazioni, sono state poi indagate le potenzialità della programmazione visuale (VPL) offerta dall'applicativo *Dynamo*, mediante il quale sono stati messi a punto una serie di *script* e automatismi *BIM-based* finalizzati all'implementazione e alla sincronizzazione dei dati informativi, acquisiti in fase di schedatura e di rilievo *rangebased* del Verde urbano, all'interno dei rispettivi prototipi parametrici in ambiente BIM.

La fase finale della ricerca riguarda invece la sperimentazione di un sistema *BIM-based* finalizzato all'*ArchViz* in *realtime* e alla fruizione interattiva del complesso architettonico e dei metadati informativi ad esso associati. Partendo dall'implementazione degli output delle applicazioni HBIM elaborate all'interno di una specifica piattaforma di *gameengine*, sono state testate sia le metodologie di ottimizzazione grafica delle texture dei modelli, sia quelle di interazione tra quest'ultimi e porzioni di nuvole di punti a colori descrittive delle aree esterne, così da ottenere un'esperienza immersiva di *ArchViz* dinamica, altamente fotorealistica e basata sull'integrazione di varie tecniche di rappresentazione. Infine, all'interno della stessa piattaforma di *game-engine*,

è stata portata avanti un'ulteriore sperimentazione *HBIMto-XR* basata su una programmazione tramite *Blueprints Visual Scripting*, e finalizzata allo sviluppo di strumenti virtuali innovativi per l'interrogazione diretta e in *real-time* dei metadati informativi associati ai modelli parametrici presenti nello scenario virtuale precedentemente elaborato per l'*ArchViz* immersiva del complesso architettonico.

modellazione HBIM per la fruizione virtuale del Patrimonio Architettonico e dei suoi metadati informativi.

La prima di queste, condotta sul caso studio della Chiesa Ramintoja a Vilnius (Lituania), testa una metodologia di modellazione *Nurbs-to-BIM* per la rappresentazione del tempo in ambiente HBIM, ponendesi l'obiettivo di sviluppare ricostruzioni evolutive tridimensionali, informatizzate e dinamiche a supporto di sistemi di fruizione virtuale per la creazione di esperienze di *storytelling* e *virtual-tourism* di stampo prettamente divulgativo.

Sulla stessa linea metodologica, la seconda esperienza riguarda invece il caso studio del Teatro del Maggio Musicale Fiorentino a Firenze, per il quale è stata portata avanti una ricerca sull'implementazione di modelli Nurbs in ambiente HBIM, con l'obiettivo di creare asset 3D informatizzabili a supporto di processi di auralizzazione acustica, mediante i quali simulare virtualmente all'interno di un sistema di fruizione multisensoriale non solo gli aspetti visuali del complesso teatrale, ma anche quelli relativi al comportamento acustico dell'ambiente della sala.

La **seconda parte**, espressamente applicativa, nei suoi tre capitoli presenta il caso studio della Scuola di Guerra Aerea di Firenze attraverso attività di documentazione storicomorfologica e una serie di applicazioni sperimentali HBIM finalizzate alla sua modellazione parametrica *Scan-to-BIM* e allo sviluppo di scenari e strumenti virtuali *BIM-based* per la fruizione interattiva del complesso architettonico e dei metadati informativi.

Il **quarto capitolo** è dedicato alla presentazione e all'analisi storico-progettuale del caso studio. Partendo da una breve introduzione sulla figura di Raffaello Fagnoni, architetto e ideatore del complesso, vengono analizzate le sue concezioni progettuali attraverso un *excursus* generale delle sue opere principali ed un approfondimento specifico sull'Architettura della Scuola di Guerra Aerea di Firenze.

Vengono poi presentate le attività di acquisizione e digitalizzazione delle fonti documentarie relative agli elaborati grafici originali del progetto di Fagnoni custoditi presso l'Archivio di Stato di Firenze. Infine, viene avanzata una proposta di catalogazione e ottimizzazione digitale di una parte degli elaborati grafici finalizzata allo sviluppo di un database informativo adatto sia alla lettura e l'interrogazione locale dei dati, sia alla sua eventuale implementazione all'interno di specifiche piattaforme BIM e applicazioni VR per la fruizione virtuale e la *dissemination*.

Nel **quinto capitolo** vengono affrontate le fasi di rilievo digitale integrato e di analisi del complesso architettonico, finalizzate alla sua documentazione metrico-morfologica e alla classificazione semantica *BIM-oriented* degli elementi in esso contenuto. Vengono quindi inizialmente descritte e ripercorse le attività relative al progetto di rilievo digitale integrato basato su sistemi di acquisizione *reality-based*, presentandone poi i processi di elaborazione e gli output bidimensionali ottenuti dalla restituzione grafica. Sulla base di quest'ultimi vengono successivamente portate avanti una serie di analisi e attività tematiche finalizzate alla comprensione e alla documentazione dell'impianto del complesso della Scuola di Guerra Aerea, sia dal punto di vista del sistema architettonico che di quello ambientale.

Per il primo è stata sviluppata una specifica classificazione codificata degli elementi presenti basata su una loro scomposizione funzionale. Per il secondo, estremamente rilevante nel contesto del complesso, è stata portata avanti un'attività di censimento e analisi dendrologica delle più rilevanti Unità Vegetali presenti, mediante una serie di campagne di schedatura basate su un'apposita scheda censuaria digitale specificatamente progettata.

Infine, viene sperimentata una classificazione omogenea dei parametri relativi alle analisi architettonico-ambientali condotte, finalizzata alla definizione di una *namingconvention* adeguata e di comprensibile lettura per lo sviluppo di un unico *repository* informativo di implementazione multiscalare *BIM-oriented* .

Il **sesto e ultimo capitolo** è infine interamente dedicato alla sperimentazione di applicazioni HBIM per la modellazione parametrica *Scan-to-BIM* e la fruizione interattiva del complesso architettonico e dei metadati informativi. Partendo da una serie di procedure preliminari per l'implementazione e la parametrizzazione del dato *reality-based* in ambiente HBIM, vengono poi approfondite sia le procedure per la corretta traduzione morfologica del dato acquisito dai rilievi, sia le modalità di informatizzazione e *data enrichment* degli elementi presenti nel complesso, sia architettonici che vegetali. Per i primi è stata sperimentata una metodologia di modellazione *Scan-to-BIM* integrata alle documentazioni tecniche e d'archivio raccolte, la quale ha permesso di ottenere lo sviluppo di un *digital-twin* parametrico informativo del più rilevante tra i fabbricati presenti: la Palazzina Ufficiali. Per quanto riguarda la sfera ambientale sono state invece portate avanti una serie di sperimentazioni dedicate in primo luogo alla sua rappresentazione in ambiente BIM mediante

# **PARTE 1**

La modellazione informativa per la digitalizzazione e la fruizione virtuale del Patrimonio Architettonico

*Andrea Lumini*

La transizione digitale che sta rivoluzionando il mondo dell'Architettura, e più largamente tutto il *Cultural Heritage*, si è sviluppata attraverso una sempre più ampia diffusione ed ottimizzazione delle *Information and Communications*  Technology (ICT)<sup>1</sup>.

*Fig. 1.0 Il Building Information Modeling*

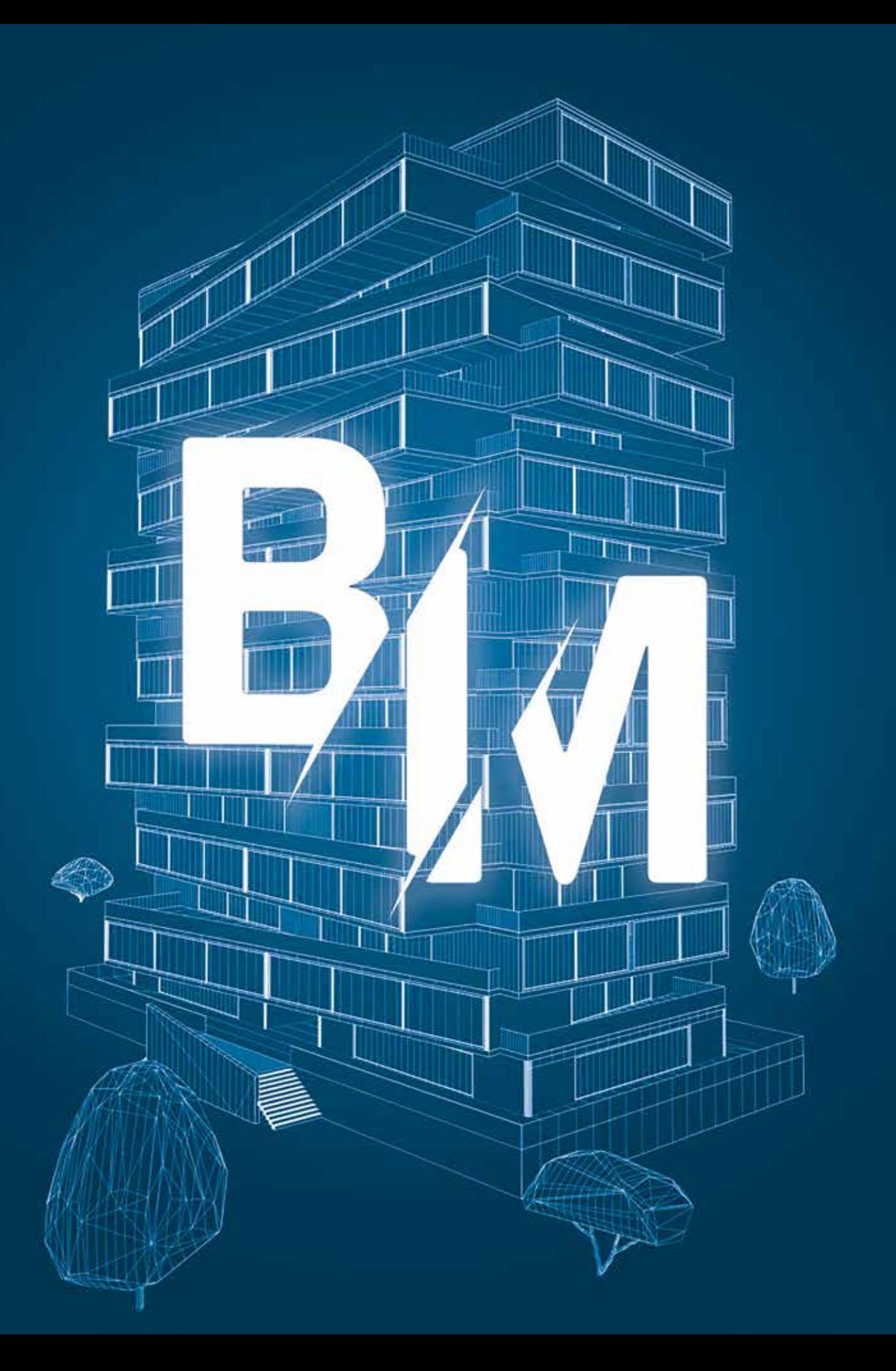

### **CAPITOLO 1**

## **Il BIM: la modellazione informativa dell'Architettura**

Non c'è dubbio che queste tecnologie abbiano portato al recente affermarsi di metodologie di digitalizzazione sempre più vantaggiose dal punto di vista dell'elaborazione, gestione e scambio di dati relativi ad un'opera, sia essa già esistente o da realizzare.

Il BIM si configura infatti come *Driver of Changes<sup>2</sup>* di questa trasformazione digitale, esprimendosi come un processo coordinato di programmazione, progettazione, realizzazione e manutenzione di un bene architettonico, da sviluppare all'interno di un modello 3D contenente tutte le informazioni che riguardano il suo intero ciclo di vita.

Con l'introduzione dei primi software CAD che hanno esteso potenzialmente all'infinito lo spazio grafico di lavoro e ridotto le tradizionali tempistiche operative, si è sviluppato un percorso evolutivo che sta guidando il progresso di metodologie di rappresentazione digitale e di informatizzazione dei dati connessi al settore dell'AEC e a quello del Patrimonio Culturale.

All'interno di questo primo capitolo viene affrontato quello che viene ritenuto essere il traguardo di questa evoluzione metodologica, grafica e informatica: il *Building Information Modeling*.

I sistemi *BIM-based* basano infatti la loro essenza in una metodologia di modellazione 3D sviluppata tramite l'arricchimento delle geometrie con informazioni specifiche associate ad altrettanti parametri, allo scopo di elaborare un modello unitario che venga interpretato sia come rappresentazione grafica dell'opera, sia come database informativo di tutte le sue caratteristiche fisiche e funzionali. Queste informazioni vengono appunto associate al modello in maniera parametrica e coordinate interdisciplinarmente tramite un approccio collaborativo e simultaneo tra le diverse figure professionali che partecipano al progetto.

Sulla base di queste considerazioni, all'interno di questo capitolo vengono in primo luogo approfonditi dal punto di vista storico-evolutivo i principali strumenti informatici per la rappresentazione digitale, dai primi sistemi CAD ai più attuali processi BIM, evidenziando come questi ultimi abbiano rivoluzionato sostanzialmente le modalità di progettazione e digitalizzazione dell'Architettura, assumendo ormai un ruolo predominante nel settore dell'AEC.

Partendo da questo *excursus* evolutivo, viene poi affrontato un approfondimento teorico dedicato esclusivamente all'approccio metodologico che caratterizza i processi BIM. In particolare, dopo una disamina sulla questione delle varie definizioni associate a questa metodologia, vengono illustrate le modalità e potenzialità offerte dalle procedure di modellazione parametrica *object-based* che caratterizzano il BIM. In stretta connessione a questa tematica viene poi tracciata una dettagliata panoramica sui vari acronimi legati ai livelli di definizione grafico-informativa dei modelli BIM, genericamente denominati *LOx*, secondo le molteplici accezioni disciplinate dai vari istituti internazionali di standardizzazione e regolamentazione dei processi BIM, con particolare riferimento alla classificazione per LOD proposta dalle norme tecniche italiane. Allo stesso modo viene affrontato il tema dei cosiddetti "BIM Maturity Levels", inizialmente concepiti dagli studiosi Bew-Richards per illustrare i processi di miglioramento tecnico-collaborativo in ambito AEC in relazione al grado di implementazione di approcci di tipo BIM, e ripresi ormai dalla maggior parte dei sistemi di riferimento internazionali per esprimere i propri livelli di maturità digitale. Vengono poi esaminati gli aspetti legati all'interoperabilità nei processi BIM, approfondendo in particolare le caratteristiche tecnico-collaborative del noto formato di interscambio dati sviluppato da *buildingSMART*: il cosiddetto schema IFC.

Infine viene presentata una dettagliata analisi sullo stato attuale dell'adozione del BIM nel panorama internazionale e italiano, delineandone un accurato quadro tecnico-normativo, con particolare riferimento ai contenuti e alle direttive definite dalla UNI 11337 e dalla ISO 19650.

Si deve infatti a Fetter la cosiddetta immagine "Boeing Man", ovvero la prima raffigurazione 3D in *wireframe* della figura umana, realizzata con il supporto di un computer e destinata allo studio morfologico del corpo di un pilota al fine di ottimizzare la progettazione delle cabine di pilotaggio degli aerei Boeing.<sup>11</sup>

Le tre dimensioni cominciano così ad avere un ruolo sempre più centrale nelle sperimentazioni di rappresentazione digitale, tanto che nel 1963 viene pubblicata una ricerca<sup>12</sup> da parte di Timothy E. Johnson in cui si presenta il nuovo prototipo *made-in-MIT*: l'aggiornato sistema *Sketchpad III*, mediante il quale era adesso possibile implementare alle tradizionali viste bidimensionali anche una prospettica 3D.

Congiuntamente a queste sperimentazioni, dal 1960 venne portato avanti uno studio da parte di un team di lavoro guidato da Hanratty finalizzato allo sviluppo di un sistema CAD capace di scansionare schizzi o disegni esistenti per poi convertirli in elementi digitali 3D elaborabili da un macchinario per la fresatura. Questo sistema, sviluppato per conto della General Motors<sup>13</sup> ed in collaborazione con IBM14, prese il nome di *DAC-1* (*Design Augmented by Computer*) e venne presentato per la prima volta alla *Fall Joint Computer Conference* di San Francisco nel 1964, dove ne vennero mostrate le potenzialità progettuali in ambito automobilistico attraverso una serie di rappresentazioni digitali e tridimensionali di automobili ed elementi costruttivi.15

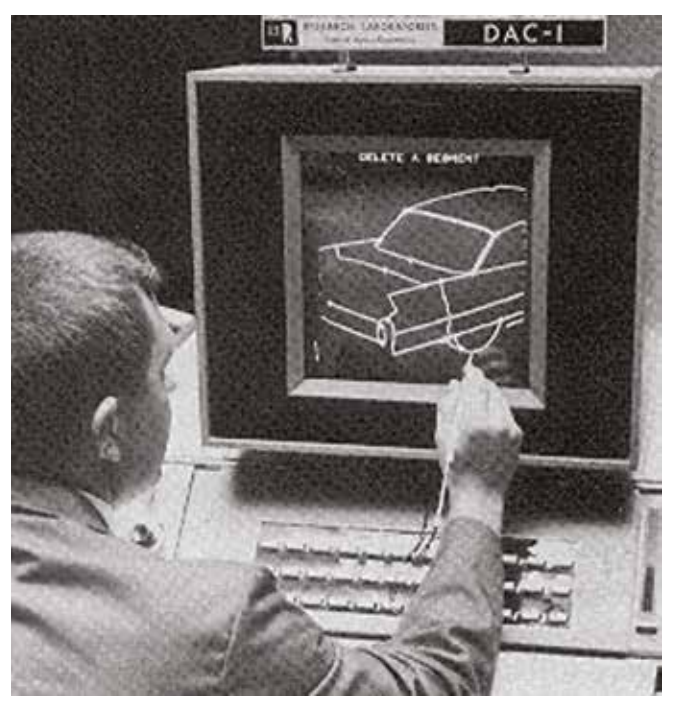

Con queste parole, estratte dalla tesi di dottorato<sup>3</sup> di Ivan Edward Sutherland e riferite alla rivoluzionaria creazione del suo sistema *Sketchpad*, vengono mossi i primi passi verso la digitalizzazione della rappresentazione, ed in particolare verso l'interazione simultanea tra uomo e computer all'interno di una GUI 4 (*Graphical User Interface*). 5

#### **1.1 La rivoluzione del Building Information Modeling nel panorama digitale**

#### *1.1.1 Le fasi evolutive: dai primi sistemi CAD ai processi BIM*

*The Sketchpad system uses drawing as a novel communication medium for a computer. The system contains input, output and computation programs which enable it to interpret information drawn directly on a computer display.* 

*It has been used to draw electrical, mechanical, scientific, mathematical, and animated drawings; it is a general purpose system. [...] The Sketchpad system makes it possible for a man and a computer to converse rapidly through the medium of line drawings.*

I. E. Sutherland, 1963 *Sketchpad, a man-machine graphical communication system*

#### Gli Anni '60

Mediante l'uso di una *light pen* e di una tastiera, il sistema *Sketchpad* permetteva infatti di disegnare e manipolare forme semplici bidimensionali direttamente sul display del computer 6 , integrando e concretizzando le tecnologie di CADD/CAM concepite pochi anni prima da Patrick Hanratty alla General Electrics, per la quale nel 1957 sviluppò il suo *PRONTO* (*Program for Numerical Tooling Operations*), ovvero il primo sistema di programmazione CNC commerciale. 7

A partire dalla metà degli anni '50 infatti, numerosi studi e progetti sulla digitalizzazione furono portati avanti in molti campi di applicazione, dall'ingegneria automobilistica a quella aeronautica, predisponendo il passaggio da rappresentazione bidimensionale a virtualizzazione in tre dimensioni, ed introducendo di fatto il concetto di C*omputer Graphics* 8 .

In un celebre articolo 9 del '66 per la rivista *Print*, William Fetter, che all'epoca ricopriva il ruolo di art director alla Boeing Company10, scrisse: "In 1960, 'we' at Boeing coined the term computer graphics", riferendosi alle prime sperimentazioni in ambito di rappresentazione digitale tridimensionale per lo sviluppo di immagini sequenziali stampate da plotter controllati da computer. *Fig. 1.1 Sutherland ed il suo Sketchpad in azione Fig. 1.2 Il "Boeing Man" di Fetter Fig. 1.3 Hanratty e lo sviluppo di DAC-1*

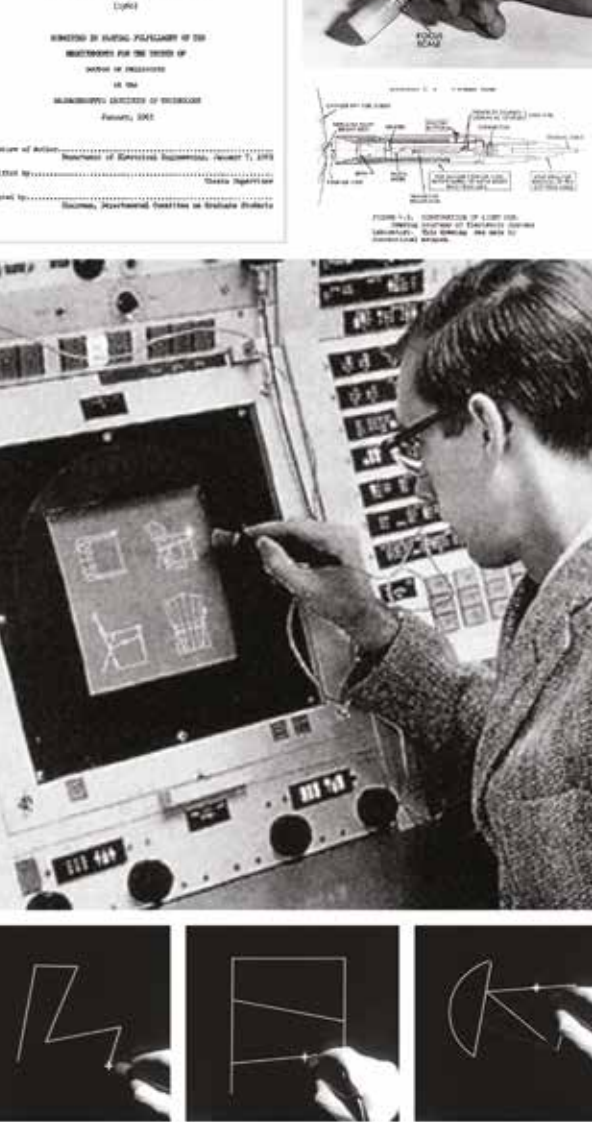

that, is seemed the countries and **PAR STAGE APRILLE Const** 

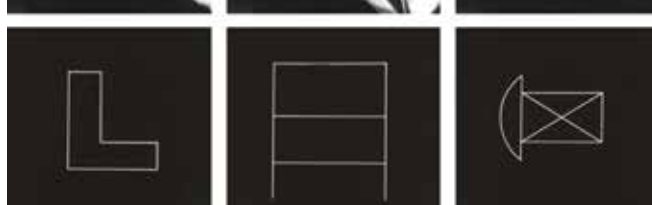

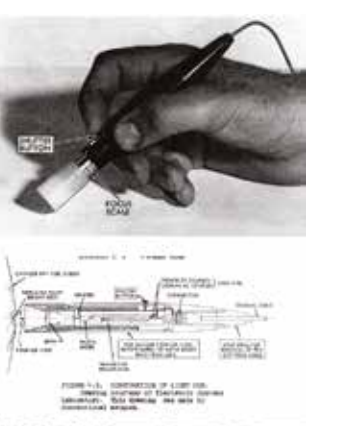

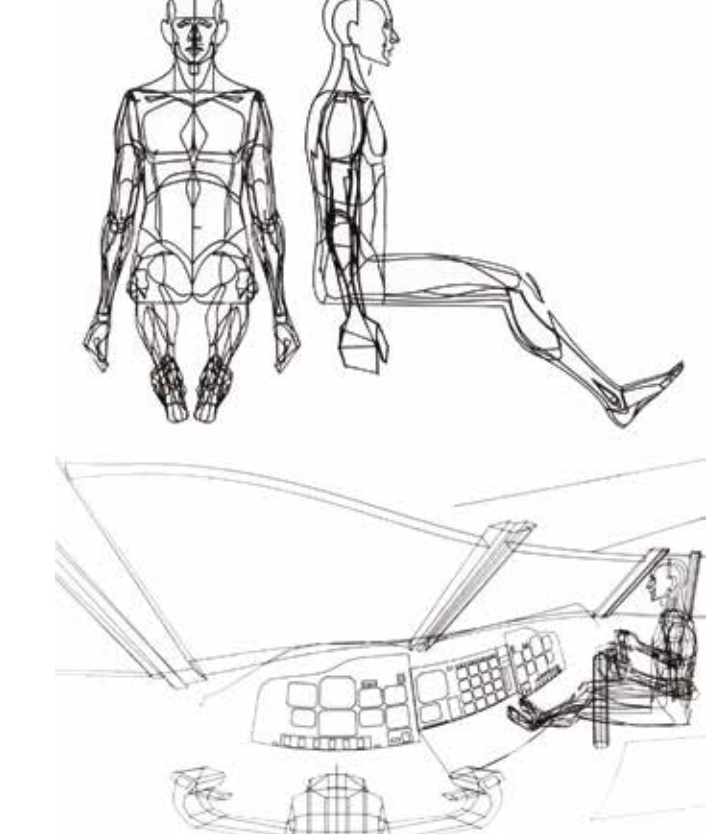

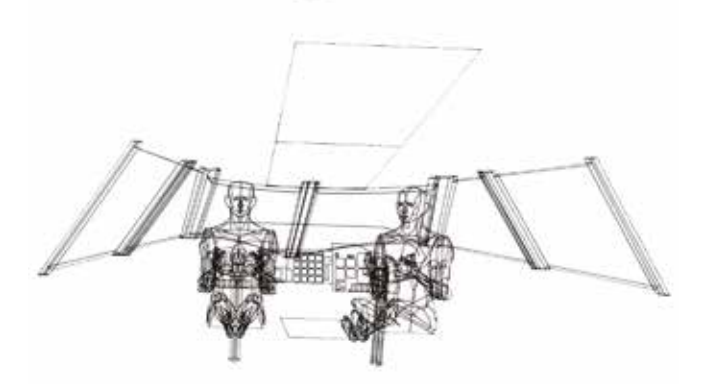

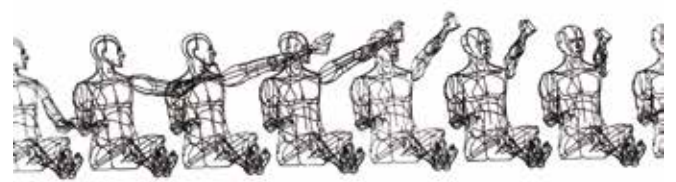

La teorizzazione di questa evoluzione metodologica verso un nuovo strumento operativo di modellazione informativa venne affrontata in prima istanza da Charles Eastman della Carnegie-Mellon University di Pittsburgh (USA). Nel settembre del '74, insieme ad altri studiosi, presentò infatti un report $24$ dal titolo "An Outline of the Building Description System" con cui vennero poste le basi per lo sviluppo di un nuovo sistema di rappresentazione e gestione tridimensionale degli elementi compositivi di un edificio, finalizzato a semplificare e ottimizzare i metodi di progettazione tradizionali.25

In particolare, all'interno di questo documento vengono evidenziate le criticità che affliggono le classiche modalità di rappresentazione bidimensionale: ridondanza di informazioni nei disegni, assenza di aggiornamento simultaneo e mancanza di controllo nella documentazione del modello globale dell'edificio in progetto.

Con il *Building Description System* (BDS) venne così proposto un approccio alternativo basato su una modellazione strutturata come "un database informatico che permettesse la descrizione geometrica, spaziale e delle proprietà di un numero molto grande di elementi fisici, disposti nello spazio e "collegati" come in un edificio reale. Concettualmente, il modello sarebbe simile a un modello di legno di balsa, ma con un dettaglio molto maggiore. Inoltre, sia gli spazi che i solidi sarebbero esplicitamente rappresentati. Il database fornirebbe una singola descrizione di ogni elemento o spazio dell'edificio, rispetto agli altri, e permetterebbe quindi di descrivere ogni cambiamento solo una volta piuttosto che copiarlo su un gran numero di disegni. Le parti elementari di un edificio sarebbero disegnate dall'utente o memorizzate in una o più librerie di componenti. In questo modo non ci sarebbe alcuna restrizione per quanto riguarda la gamma di progetti possibili. D'altra parte, questo database unico potrebbe facilmente gestire tutti i sistemi di edifici industriali o prefabbricati, così come gli edifici composti da componenti personalizzati o fabbricati in loco."26

L'anno seguente, nel 1975, le teorie studiate e proposte in questo report interno vennero presentate più dettagliatamente sul prestigioso *Journal of the American Institute of Architects*   $(AIA)$  con la pubblicazione di un paper<sup>27</sup> intitolato "The Use of Computers Instead of Drawings in Building Design". In questo articolo vengono descritte le potenzialità del sistema BDS, inteso come un processo progettuale e gestionale basato su una modellazione parametrica *object-oriented* e informatizzata.

Il software di Eastman si basava sostanzialmente su di una libreria di oggetti parametrici e aggregabili tra loro, mediante

#### Gli Anni '70

Con gli anni '70 si concretizza ufficialmente il passaggio dalla rappresentazione CAD alla modellazione 3D vera e propria, della quale il software *SynthaVision*16 dell'azienda statunitense MAGi (*Mathematical Applications Group, Inc.*), rilasciato nel 1969, ne fu il primo esempio.<sup>17</sup> Questo software, seppur concepito inizialmente per valutare tridimensionalmente l'esposizione di edifici alle radiazioni nucleari, venne sfruttato soprattutto per creare immagini e film in CGI18, basandosi su un approccio algoritmico di *ray casting*19,20 associato ad un sistema costruttivo di modellazione solida CSG (*Constructive Solid Geometry*). Quest'ultima tecnica *volume-based* per la rappresentazione

tridimensionale permetteva infatti di elaborare geometrie solide complesse partendo da primitive elementari (come parallelepipedi, cilindri, sfere, coni e tori) e agendo su queste tramite la combinazione di specifiche operazioni *booleane* (come unione, sottrazione o intersezione).

In contemporanea allo sviluppo di queste tecniche di modellazione solida, a partire dal 1969, presso l'Università di Cambridge (UK), vengono portate avanti sperimentazioni sulla rappresentazione tridimensionale di forme geometriche mediante i loro contorni e le loro superfici.

Venne infatti sviluppato dal gruppo di ricerca composto da Charles Lang, Alan Grayer e Ian Braid il primo sistema di modellazione B-Rep (*Boundary Representation*), il cosiddetto software *BUILD*<sup>21</sup>, il quale permetteva di rappresentare digitalmente un oggetto secondo due componenti connesse: una topologica (composta da facce, bordi e vertici) ed una corrispettiva geometrica (descritta da superfici, curve e punti). Una faccia è una porzione delimitata di una superficie, un bordo è una parte delimitata di una curva e un vertice corrisponde alla posizione di un punto.22 Questo sistema di rappresentazione 3D, se comparato ad uno CSG basato su oggetti primitivi, permetteva una maggiore flessibilità di modellazione grazie ad un arricchito set di operazioni da compiere sui vari asset digitali: oltre alle classiche di tipo *booleano*, la B-Rep permetteva infatti azioni di estrusione, *sweep* e smussatura, rendendo la rappresentazione virtuale sempre più dettagliata.<sup>23</sup> La diffusione di questi strumenti di modellazione generò a partire dagli anni '70 un netto cambio di rotta nel modo di operare e concepire la rappresentazione della realtà, sia a livello professionale che scientific, indirizzandosi sempre più verso un approccio *model-based* capace non solo di descrivere virtualmente le componenti geometriche degli oggetti e le rispettive relazioni, ma anche di contenere le informazioni associate.

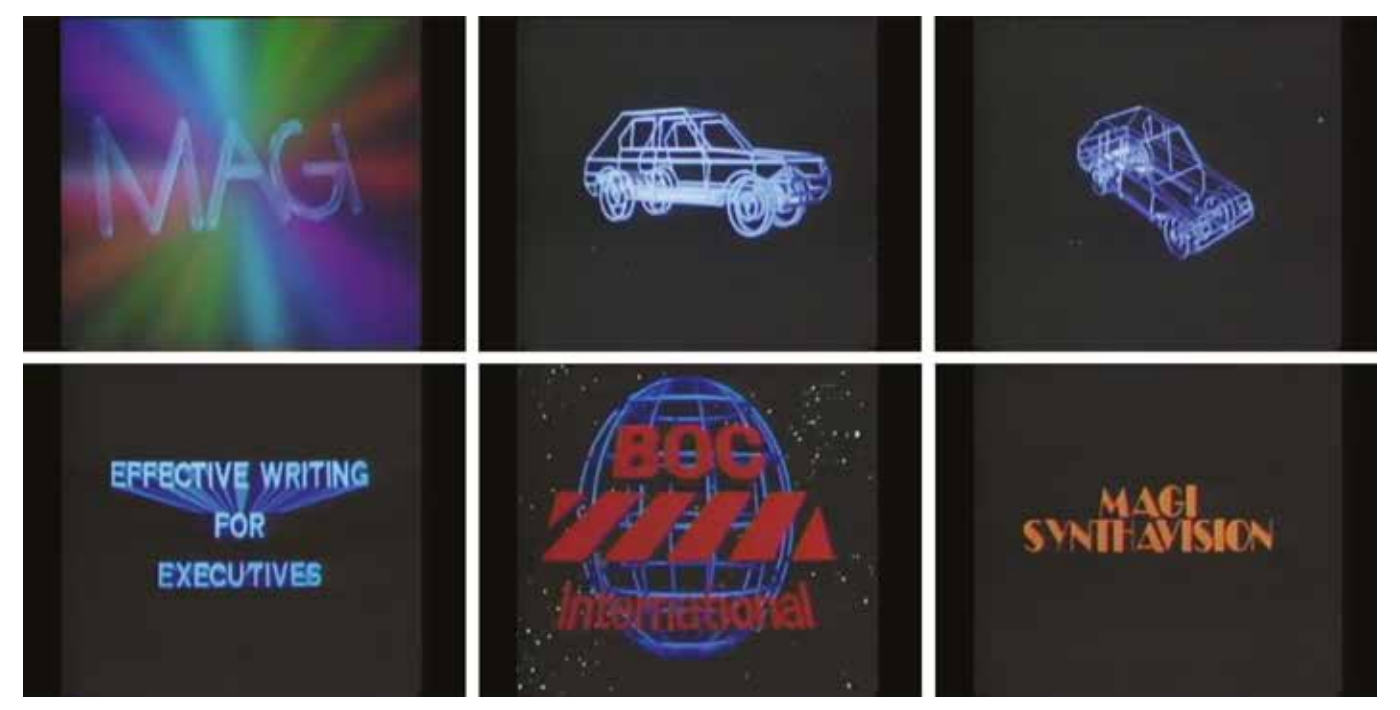

Fig. 1.4 Fermi-immagini della demo di Synthavision sviluppato da MAGi in cui se ne mostravano le potenzialità d'uso in ambito di Computer Graphics Fig. 1.5 Eastman e lo sviluppo del Building Description System (BDS)

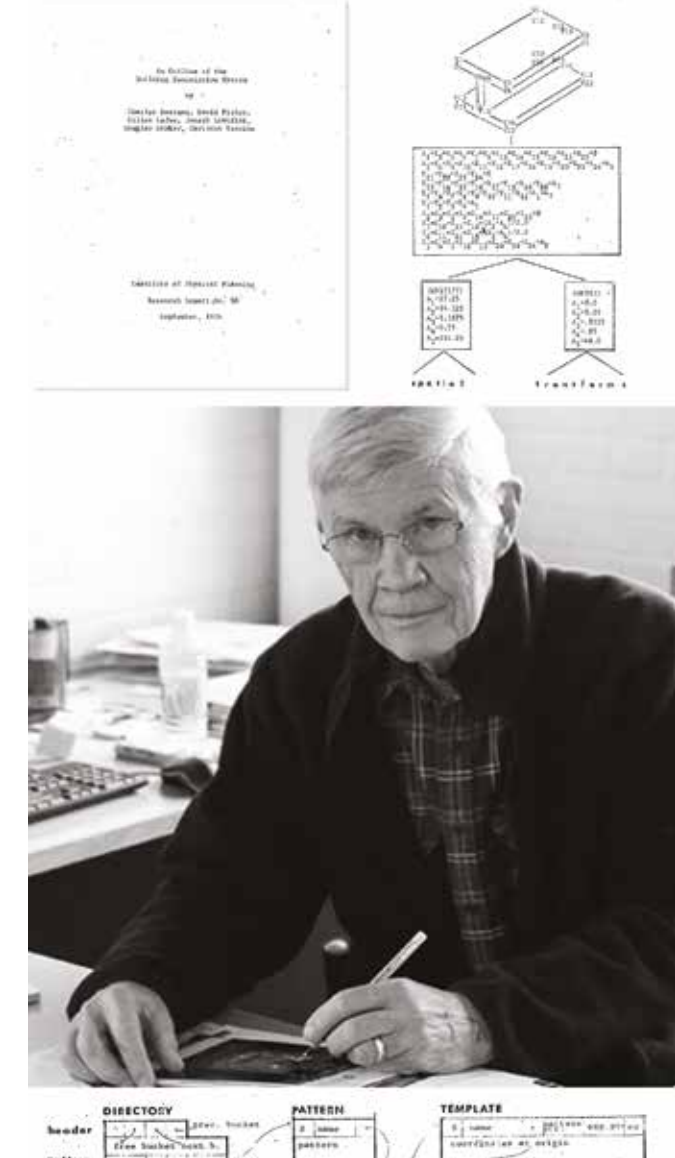

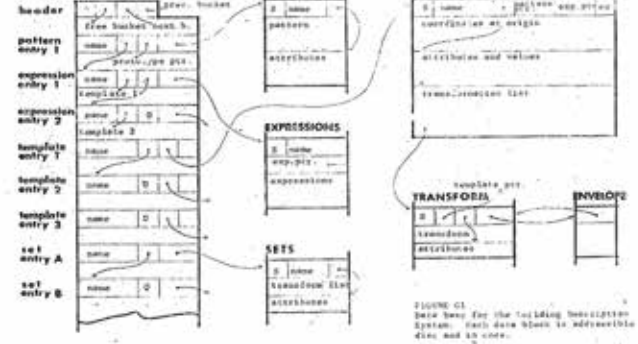

#### Gli Anni '80

Con la messa in commercio del primo *Personal Computer*<sup>31</sup> da parte di IBM nel 1981, lo sviluppo e la diffusione della *Computer Graphics* ebbe un vero e proprio boom, non solo in ambito ingegneristico-industriale ma anche nel settore delle costruzioni.

In un articolo<sup>32</sup> di Robert Aish del 1986 intitolato "Building Modelling: the key to Integrated Construction CAD" vengono descritte le potenzialità parametriche e di rappresentazione digitale del software *RUCAPS* (*Really Universal Computer Aided Production System*), ideato a metà anni '70 e perfezionato intorno al 1984 dalla GMW Computers Ltd.<sup>33</sup>, in riferimento al suo utilizzo da parte dello studio D.Y. Davies Associates per il progetto del Terminal 3 dell'Aeroporto di Heathrow a Londra<sup>34</sup>.

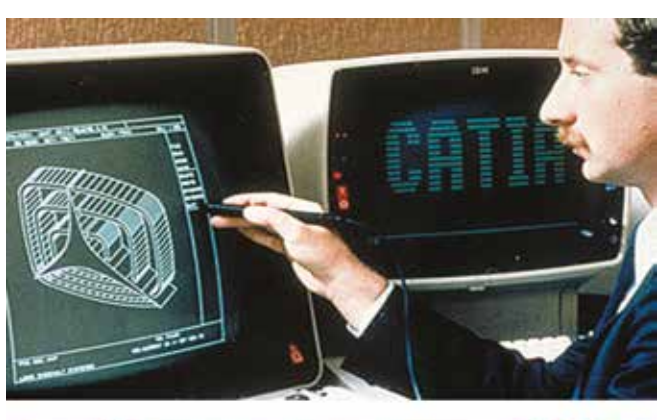

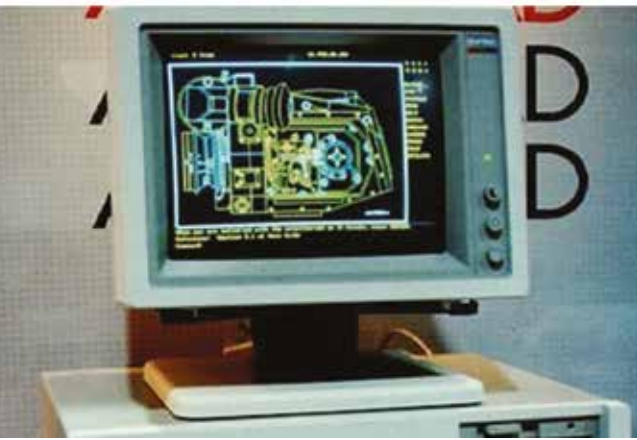

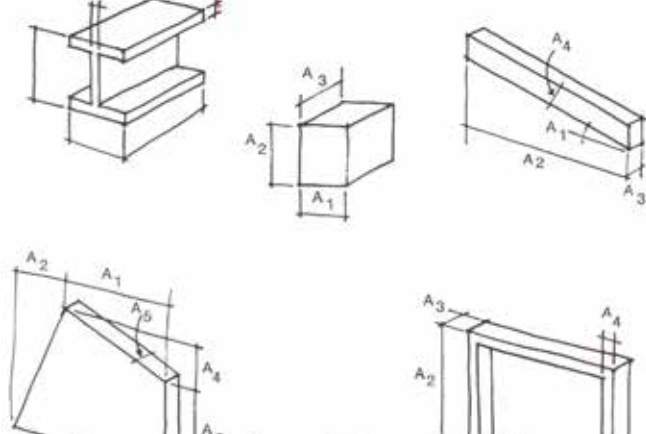

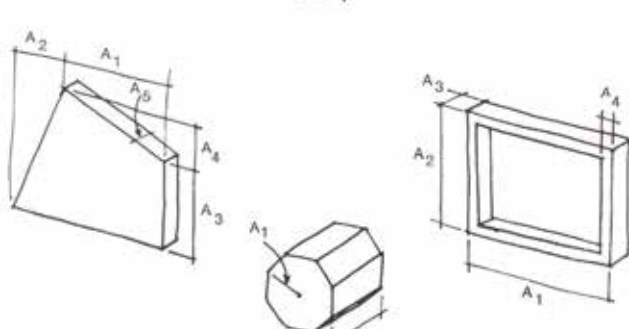

Gli anni '80 rappresentarono infatti il crocevia dell'evoluzione tecnologica nel campo della rappresentazione e della modellazione digitale. Da un lato, infatti, iniziarono ad essere elaborati software per sistemi CAD sempre più efficienti e *user-friendly*, come *CATIA* (*Computer-Aided, Threedimensional Interactive Application*) di Dassault Systemes, *Microstation* di Bentley Systems, *Allplan* di Nemetschek e *AutoCAD* di Autodesk, dall'altro vennero ulteriormente ottimizzati sistemi per la modellazione tridimensionale e parametrica.

*RUCAPS* permetteva di realizzare un modello virtuale di un edificio senza effettivamente modellarlo in 3D, basandosi cioè sul concetto di rappresentazione in 2D½ dei suoi vari componenti. Tutti gli elementi erano infatti collocati nello spazio tridimensionale, ma ognuno di questi (come un muro, una finestra o una porta) veniva modellato singolarmente in una serie di viste 2D (prospetti o piante). Le geometrie di questi "componenti intelligenti" potevano inoltre cambiare a seconda dei valori assegnati ai parametri utilizzati per realizzarli, aggiornando coerentemente ed in simultanea la rappresentazione tridimensionale del modello, dalla quale successivamente potevano essere estratti i vari elaborati grafici.<sup>35</sup>

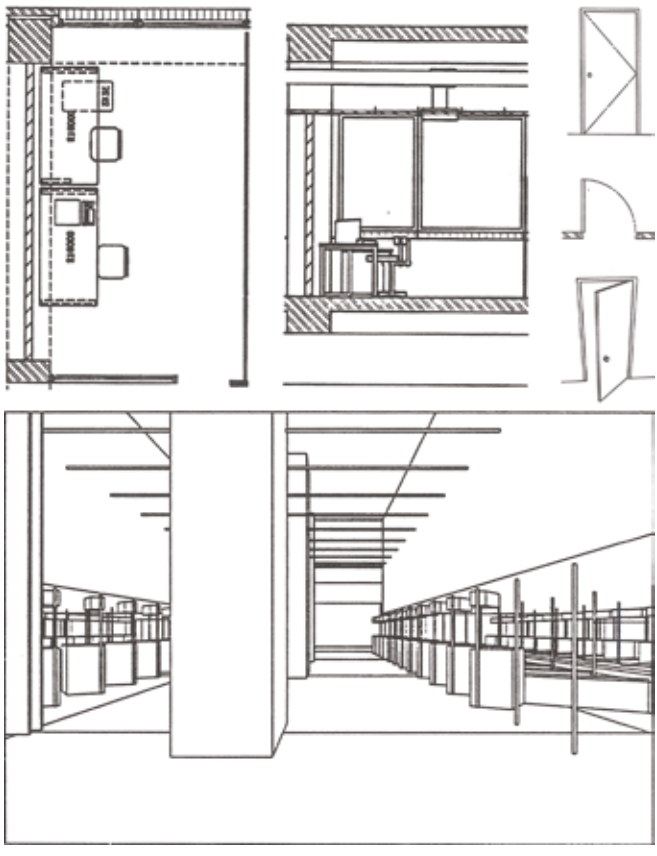

Fig. 1.6 Alcune topologie e espressioni usabili all'interno del BDS Fig. 1.7 Vsualizzazioni di un modello di edificio sviluppato con il BDS Fig. 1.8 I nuovi sistemi CAD in uso: CATIA (in alto) e AutoCAD (in basso) Fig. 1.9

i quali era possibile sviluppare un modello di edificio completo rappresentato virtualmente su un'interfaccia grafica tridimensionale. Ad ognuno di questi oggetti poteva inoltre essere associata una serie di dati informativi relativi ad esempio al materiale costruttivo, agli estremi dei fornitori e alle proprie caratteristiche tecniche.28

ll modello globale così elaborato, grazie alle informazioni e agli elementi inseriti, diveniva quindi un vero e proprio database unico, che poteva essere sia interrogato dal punto di vista quantitativo, per stimare costi e materiali, sia sfruttato per generare elaborati grafici (come sezioni, piante, prospettive ecc), estraendo specifiche viste dal modello stesso. Particolare attenzione venne posta anche ai concetti di aggiornamento simultaneo e di coerenza tra elaborati grafici, *[...] any change of arrangement would have to be made only once for all future drawings to be updated. All drawings derived from the same arrangement of elements would automatically be consistent.29*

È opportuno infine sottolineare come l'introduzione nel mondo delle costruzioni di tutti questi concetti e processi di modellazione parametrica informativa, rappresenti di fatto la genesi30 dell'odierno sistema denominato *Building Information Modeling*, sebbene per questa effettiva locuzione occorreranno circa altri trent'anni per essere ufficialmente adottata.

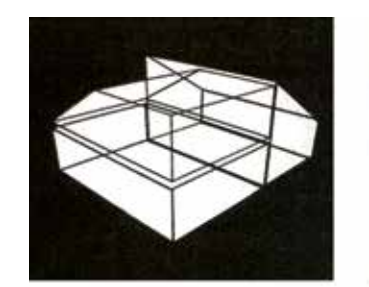

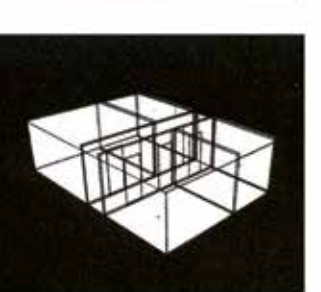

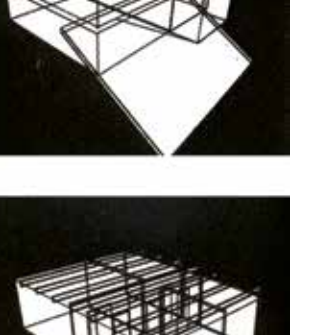

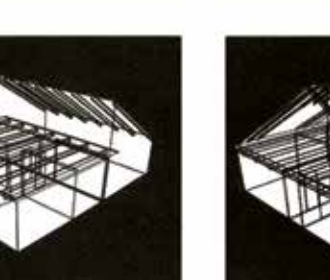

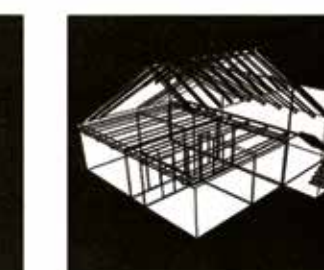

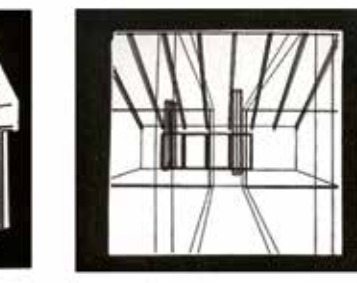

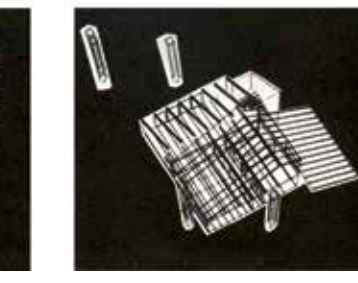

#### Gli Anni '90

Con gli anni '90 questo tipo di applicazioni digitali iniziano a diffondersi capillarmente anche nel campo delle costruzioni, all'interno del quale viene sempre più approfondito il concetto di "Virtual Building" e di "Information Modeling".

Nel 1992 due ricercatori della Technische Universiteit Delft in Olanda, G.A. Van Nederveen e F.P. Tolman, menzionano in un articolo scientifico<sup>45</sup> per la prima volta - e insieme - i termini *modelling building information*, in relazione allo sviluppo teorico di modelli informativi, detti *aspect models,* collegati fra loro all'interno di un *product model* globale e basati su una decomposizione dell'edificio secondo i suoi vari aspetti tecnici e punti di vista professionali.46

Lo studioso svedese Per L. Christiansson, docente di IT alla Aalborg University in Danimarca, pubblica invece nel '93 un contributo<sup>47</sup> estremamente rilevante sul concetto di "Virtual Building", definendolo come "a formalized digital description of an existing or planned building which can be used to fully simulate and communicate the behavior of the real building in its expected contexts."<sup>48</sup>

L'autore, negli anni seguenti, esamina inoltre la tematica delle IT, ponendo attenzione al loro ruolo nell'elaborazione

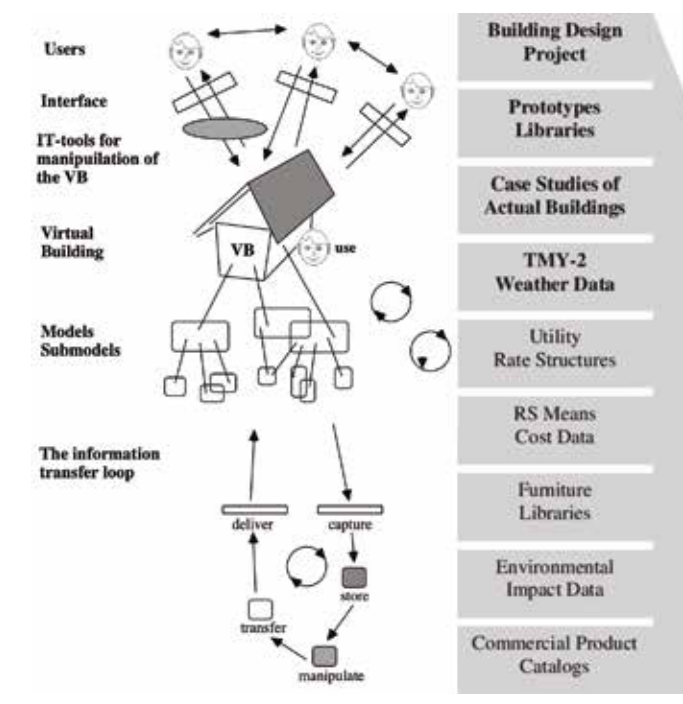

Fig. 1.10 Il software Radar CH (in alto) e la versione 3 di CATIA (in basso) Fig. 1.11 L'edificio virtuale di Christiansson: modello e sub-modelli (a sin.). Diagramma dell'ambiente virtuale del BDA e del suo funzionamento

Oltre all'ottimizzazione della progettazione tridimensionale secondo parametri, la caratteristica chiave di *Pro/ENGINEER*  era che, mentre il modello veniva creato, il software registrava ogni passo compiuto dall'utente, introducendo di fatto il concetto di "history tree" delle operazioni. Grazie inoltre ad un'interfaccia grafica con menu a discesa, opzioni *popup*, caselle di input, icone e altre caratteristiche *user-friendly*  questo software si affermò presto come uno fra i più venduti a livello globale.<sup>41</sup>

Usando tecnologie simili, a Budapest in Ungheria, il fisico Gábor Bojár sviluppò per Graphisoft<sup>36</sup> il software *Radar CH*, la cui prima versione venne rilasciata nel 1984 per il sistema operativo *Apple Lisa*37.

Questo programma, che successivamente prese il nome di *ArchiCAD*, può essere considerato come il primo sistema di modellazione 2D e 3D dedicato all'ambiente architettonico e funzionante per parametri e dati collegati tra loro, introducendo quasi tutte le peculiarità metodologiche degli odierni processi BIM.38

Sfruttando così le potenzialità dell'attuale versione *v3*  del software *CATIA*43, le componenti costruttive vennero progettate *paperless* e preassemblate digitalmente, assicurandone una più rapida e controllata fabbricazione.<sup>44</sup>

**Highla** x: (5, 48 = 4(4, 22)<br>MITL44 = 4(15, 53) ■■■■■※

Converti Modello 30 Video **MAZRABMEZ 30** 

C Archipio Edit in

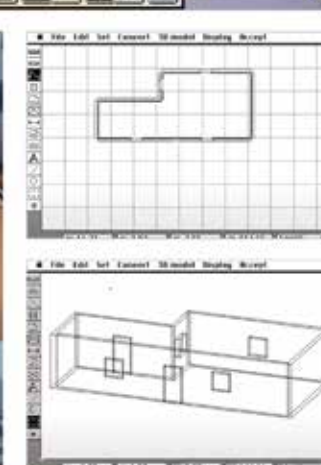

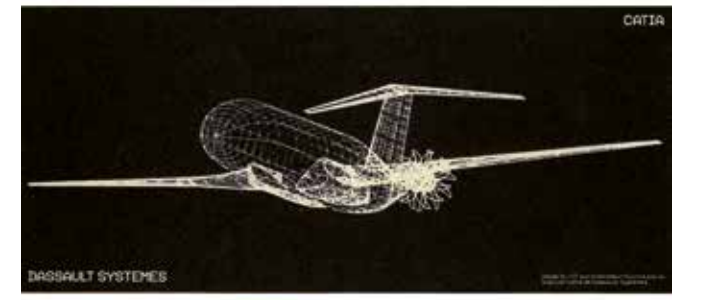

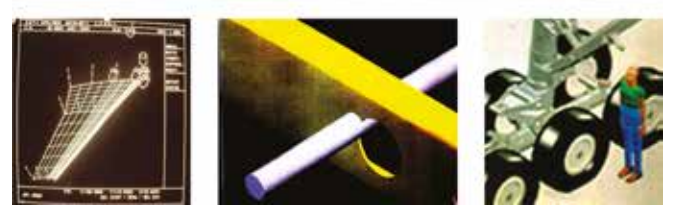

Sulla base di queste teorizzazioni, nel 1997, viene portato avanti da parte degli studiosi K. Papamichael, J. LaPorta, H. Chauvet presso il Lawrence National Laboratory di Berkeley (USA), un progetto<sup>50</sup> sullo sviluppo di un software di modellazione parametrica architettonica destinato alla gestione dei metadati informativi e al controllo dei processi progettuali. Viene così introdotto il *Building Design Advisor* (BDA), ovvero un sistema basato sull'utilizzo di modelli digitali parametrici e *objectoriented* finalizzati all'elaborazione e alla rappresentazione di simulazioni analitiche virtuali del comportamento di un edificio al variare del suo orientamento geografico, dei materiali costruttivi o delle scelte progettuali.<sup>51</sup>

Questo software permetteva infatti all'utente la creazione di un "Virtual Building" tramite "oggetti intelligenti" parametrici, lavorando sia in 2D che in 3D. I componenti costruttivi (come muri, porte, tetti, finestre ecc.) potevano essere personalizzati e modificati parametricamente a seconda delle volontà progettuali direttamente sul modello tridimensionale, del quale il software avrebbe mantenuto costantemente i dati geometrici aggiornati. Come per *RUCAPS*, anche qui i disegni bidimensionali potevano essere esportati in qualsiasi momento generando viste isometriche o prospettiche dal modello 3D.39

Gli anni seguenti furono caratterizzati da una sempre più intensa ed eterogenea evoluzione tecnologica nel campo dei software commerciali di modellazione CAD 3D.

Nel 1987 venne infatti rilasciata dalla PTC (*Parametric Technology Corporation*) 40 la prima versione di *Pro/ ENGINEER*, un software di modellazione solida parametrica feature-based destinato principalmente all'ingegneria meccanica.

A sottolineare questa tendenza verso un utilizzo sempre più intenso di tecniche di modellazione 3D, l'anno seguente, il produttore aerospaziale Boeing annunciò che la progettazione del suo nuovo aereo di linea, il *Boeing 777*, sarebbe avvenuta al 100% in ambiente virtuale.42

del modello virtuale dell'edificio e nell'interazione con esso per riprodurre digitalmente il comportamento nel tempo di quello da costruire, introducendo di fatto il concetto di simulazione virtuale del ciclo di vita degli edifici.<sup>49</sup>

Nell'ottobre del 1997 due sviluppatori fuoriusciti dalla PTC, Leonid Raiz e Irwin Jungreis, fondarono a Newton (Massachusetts, USA) la Charles River Software, con l'intento di promuovere le potenzialità della modellazione parametrica, sviluppata all'interno di *Pro/Engineer* per l'industria meccanica, anche per quella dell'AEC.

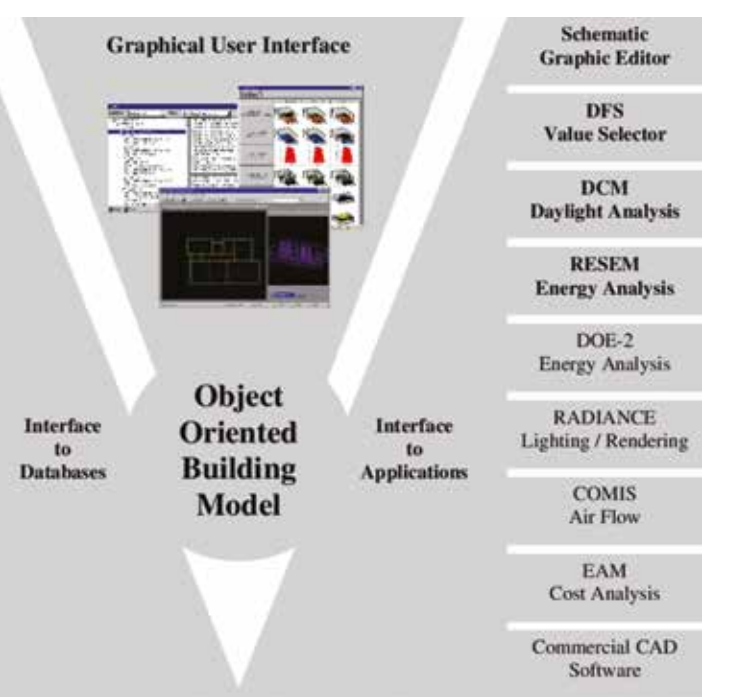

*I am equally convinced that the best term for this purpose is Building Information Modeling. [...] I find that I prefer the word "building" over "project" because there are many kinds of projects (such as software development) that have nothing to do with buildings. At the same time, the word "building" is loose enough to hint at design, construction and operation. [...]* 

*I find that "information" is clearly suggestive of software that deals with more than just geometry. Combined, "building information" implies, to my ear, a strong sense of what the design, construction and operation of buildings is about. [...] "Modeling," although a near-jargon word, does connote the mathematical or digital description of objects or systems. [...] "Modeling" also implies a process of description or representation that provides the foundation for building performance simulation (essentially, modeling future behavior) and for the management of building information (information models serving as the frameworks in which information is managed). So, "building information modeling," as a description of the next generation of design software, seems to me to come closer to the winning characteristics evidenced by "CAD" for its generation of tools, specific enough to evoke reasonably clear, common meanings, yet broad enough to encompass a diversity of commercial and technological approaches.* 

Questo programma, come altri suoi concorrenti<sup>53</sup>, aveva lo scopo di permettere ad architetti o simili professionisti di progettare e creare in un ambiente virtuale un modello tridimensionale di un edificio che includesse sia le informazioni geometriche che quelle non-geometriche (materiche, semantiche, prestazionali ecc.), attraverso l'uso di specifici parametri e librerie *smart* dedicate alle componenti costruttive.

> J. Laiserin, 2002 *Comparing Pommes and Narajas*

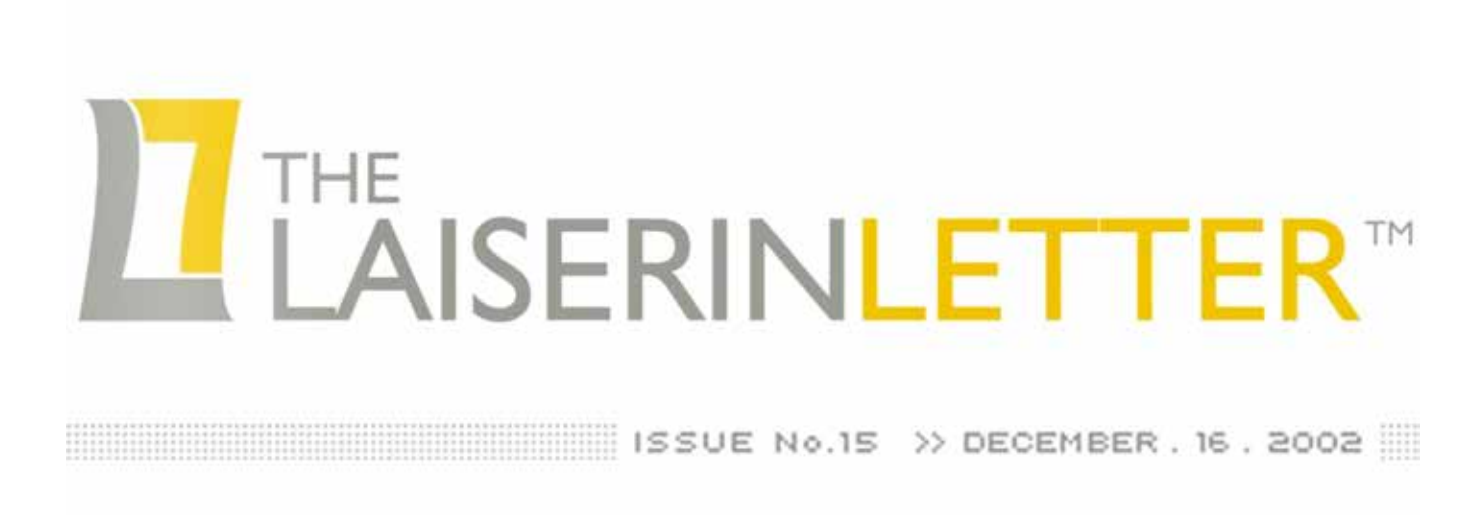

#### Dal 2000 ad oggi

L'architetto statunitense e analista del settore AEC Jerry Laiserin viene ormai riconosciuto unanimemente come il primo studioso a concepire e utilizzare il termine completo *Building Information Modeling* nella sua accezione attuale.<sup>55</sup>

Nel 2000 la compagnia cambiò nome in Revit Technology Corporation e al contempo venne rilasciata la prima versione del software *Revit*, crasi dei termini "REVise InstanTly", ad indicare la possibilità di apportare modifiche o revisioni al modello in ogni momento, mantenendo quindi costantemente aggiornato il lavoro svolto.

Due anni dopo, nel 2002, la *software-house* venne acquisita dal leader mondiale nella progettazione e creazione assistita di asset digitali per l'AEC, l'azienda Autodesk, la quale nel giro di pochi anni avrebbe reso *Revit* il più utilizzato e diffuso software in ambito di processi BIM.<sup>52</sup>

A differenza dei *competitors*, però, *Autodesk Revit* permetteva ai propri utenti sia di creare questi oggetti parametrici in un "family editor" grafico invece che tramite un linguaggio di programmazione, semplificandone di fatto l'utilizzo, sia di aggiungere un attributo temporale ai vari componenti, associando così una "quarta dimensione" al modello dell'edificio e consentendo di simularne i processi costruttivi.54

La diffusione a livello globale di questo e degli altri software di modellazione parametrica informativa portò i vari *stakeholder* coinvolti nel settore dell'AEC ad individuare in questa metodologia il sostanziale superamento dei sistemi CAD, ormai non più sufficientemente descrittivi dell'ampiezza e della profondità del processo progettuale, ricercando al tempo stesso una nuova nomenclatura per definire questo cambio di rotta metodologico.

Il 16 Dicembre 2002 pubblica sulla sua newsletter "The Laiserin Letter" un contributo<sup>56</sup> dal titolo "Comparing Pommes and Naranjas", all'interno del quale esprime la sua convinzione circa la necessità da parte dell'industria delle costruzioni di accordarsi sull'utilizzo di un singolo termine

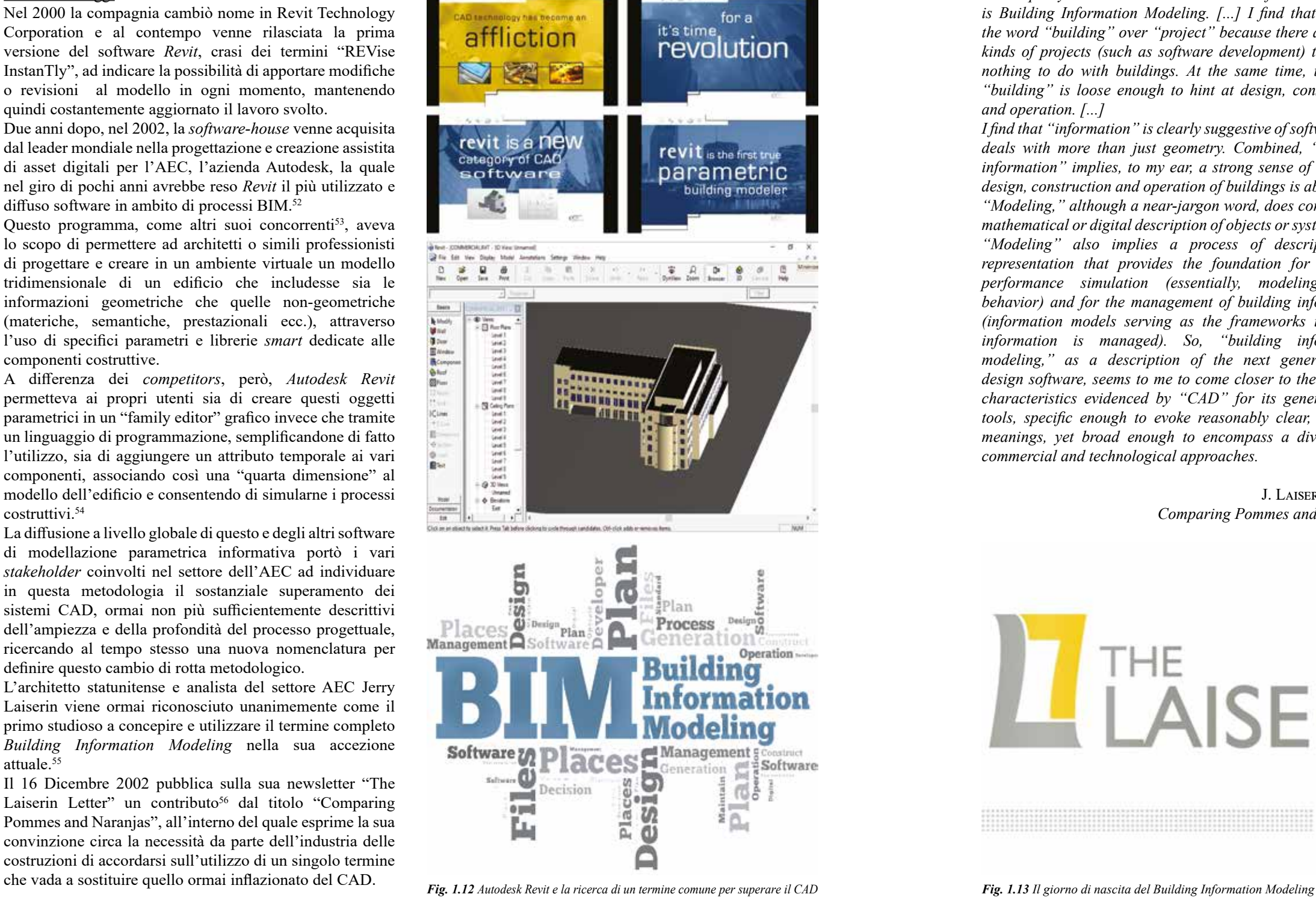

Questa pubblicazione*<sup>57</sup>* ebbe un eco considerevole nel mondo dell'industria AEC, tanto da portare le tre maggiori *software-house* (Autodesk, Bentley e Graphisoft) ad accettare concordemente la nuova terminologia, adottandola quasi istantaneamente per la diffusione e divulgazione dei loro prodotti di punta.58,59,60 A seguito di questo articolo vennero inoltre pubblicati una serie di *White Paper*61 da parte di ognuna delle tre case produttrici<sup>62,63,64</sup>, all'interno dei quali venivano illustrate le comuni visioni e i diversi approcci per l'implementazione del BIM.

A contribuire alla disseminazione di questo nuovo termine venne organizzato e promosso da Laiserin un dibattito in modalità *webcast* tra gli allora maggiori produttori di software per l'AEC, Autodesk, rappresentata da Phillip G. Bernstein, e Bentley, rappresentata da Keith A. Bentley, i quali si "affrontarono" pubblicamente allo scopo di trasmettere le proprie visioni e divulgare i rispettivi nuovi approcci alla progettazione in ambiente BIM.65

Dal 2002, conseguentemente ad una crescente diffusione e adozione della metodologia BIM, anche l'interpretazione dell'acronimo ha visto una sua evoluzione a livello concettuale che ha portato sia ad assegnare differenti termini e definizioni alle varie lettere che lo compongono, sia ad accostarne di nuove<sup>66</sup>.

#### *1.1.2 La questione della definizione*

La distinzione principale che si è sviluppata nel corso degli anni ha riguardato in particolar modo le varie definizioni assegnate alla lettera "M", ognuna delle quali finalizzate a sottolineare aspetti caratterizzanti. Oltre all'originario termine "Modeling", con cui veniva definito l'intero processo edilizio per la condivisione di modelli e informazioni tra i vari *stakeholder*, sono stati individuati anche i termini "Model" e "Management", riferendosi con il primo alla rappresentazione 3D dell'edificio e delle sue informazioni caratteristiche, mentre con il secondo alla gestione e al controllo dei processi, dei modelli e delle informazioni.

Sebbene in letteratura il termine "Modeling" sia ad oggi di gran lunga il più utilizzato e diffuso per rappresentare il concetto di BIM, la definizione di quest'ultimo non è stata ancora indicata in maniera univoca e coerente da parte delle comunità accademiche e istituzionali.67

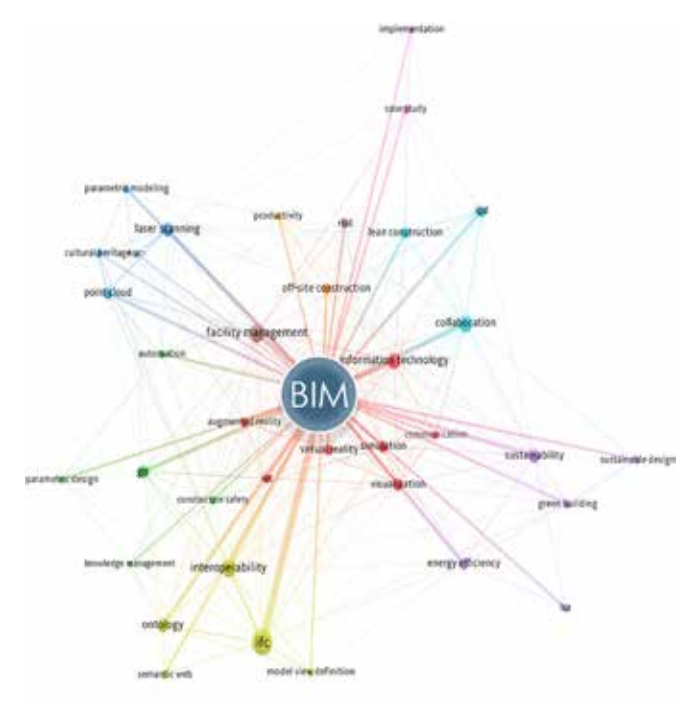

A conclusione del presente paragrafo, e relativamente a quest'ultimo aspetto, viene quindi presentata una sintesi relativa alle principali "BIM definitions" espresse dai più rilevanti soggetti o enti internazionali che svolgono attività legate a processi di *Building Information Modeling*:

#### ISO 16757-1:2015

*Construction of a model that contains the information about a building from all phases of the building life cycle*

#### PAS 1192-5:2015

*Discrete set of electronic object-oriented information used for design, construction and operation of a built asset*

#### National Building Specification (NBS)

*BIM is a process for creating and managing information on a construction project throughout its whole life cycle. As part of this process, a coordinated digital description of every aspect of the built asset is developed, using a set of appropriate technology. It is likely that this digital description includes a combination of information-rich 3D models and associated structured data such as product, execution and handover information.*

#### ISO 29481-1:2016

*Shared digital representation of physical and functional characteristics of any built object (including buildings, bridges, roads, etc.) which forms a reliable basis for decisions*

#### U.S. General Services Administration (GSA)

*The development and use of a multi-faceted computer software data model to not only document a building design, but to simulate the construction and operation of a new capital facility or a recapitalized (modernized) facility*

### National Institute of Building Science (NIBS)

*A BIM is a digital representation of physical and functional characteristics of a facility. As such it serves as a shared knowledge resource for information about a facility forming a reliable basis for decisions during its lifecycle from inception onward*

### ISO 19650:2019

*Use of a shared digital representation of a built asset to facilitate design, construction and operation processes to* 

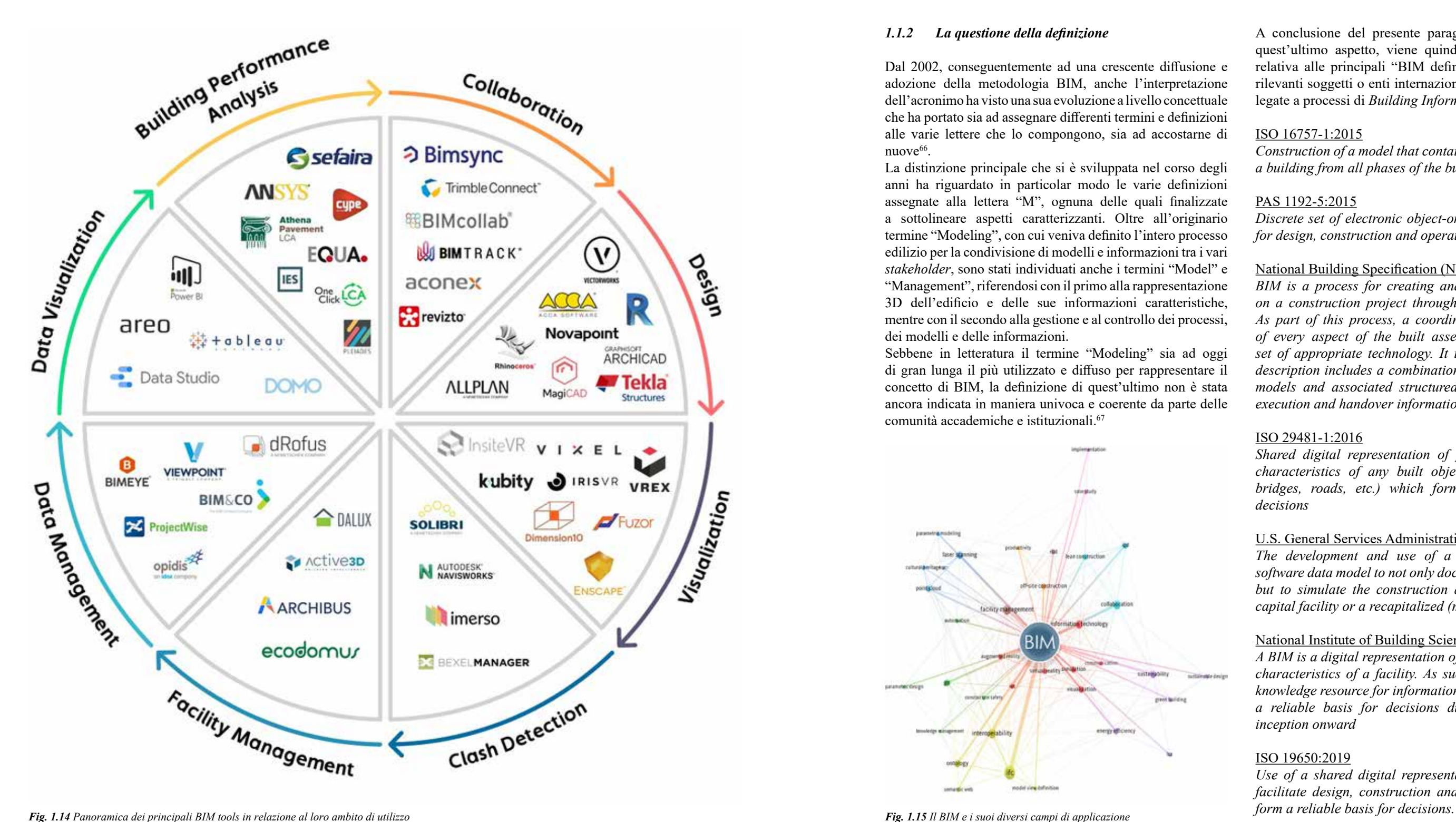

Un modello BIM di un edificio potrà essere infatti "singolo" quando si riferisce ad una sola disciplina, oppure "aggregato" quando sarà costituito da più sub-modelli descrittivi dei differenti aspetti tecnologici (architettonico, strutturale, MEP ecc.), ognuno dei quali ulteriormente composto da un insieme di oggetti intelligenti, i cosiddetti BOMs (*Building Object Models*), espressivi delle varie componenti edilizie e dotati di attributi informativi e regole di manipolazione parametrica.75 Quest'ultime, in particolare, permettono non solo di modificare automaticamente la geometria dell'oggetto inserito nel modello BIM, ma anche di definirne le connessioni con le altre entità presenti, predisponendo un vero e proprio sistema di relazioni "topologiche", strutturato gerarchicamente secondo tre differenti livelli di interazione tra oggetti<sup>76,77</sup>:

- 1. Relazioni all'interno di oggetti ("within object relations"), che permettono di controllare le interazioni tra gli elementi che costituiscono un BOM (ad esempio l'armatura interna di un pilastro in c.a.);
- 2. Relazioni tra oggetti ("peer object relations"), che consentono di conformare la morfologia di un BOM in risposta ai cambiamenti di un altro oggetto (ad esempio un muro che accoglie una porta, la cui volumetria risulta automaticamente forata da quella della porta, definendo una relazione)
- 3. Relazioni gerarchiche ("hierarchical relations"), che permettono di regolare le modifiche globali del modello rispetto a linee, assi e piani di riferimento.<sup>78</sup>

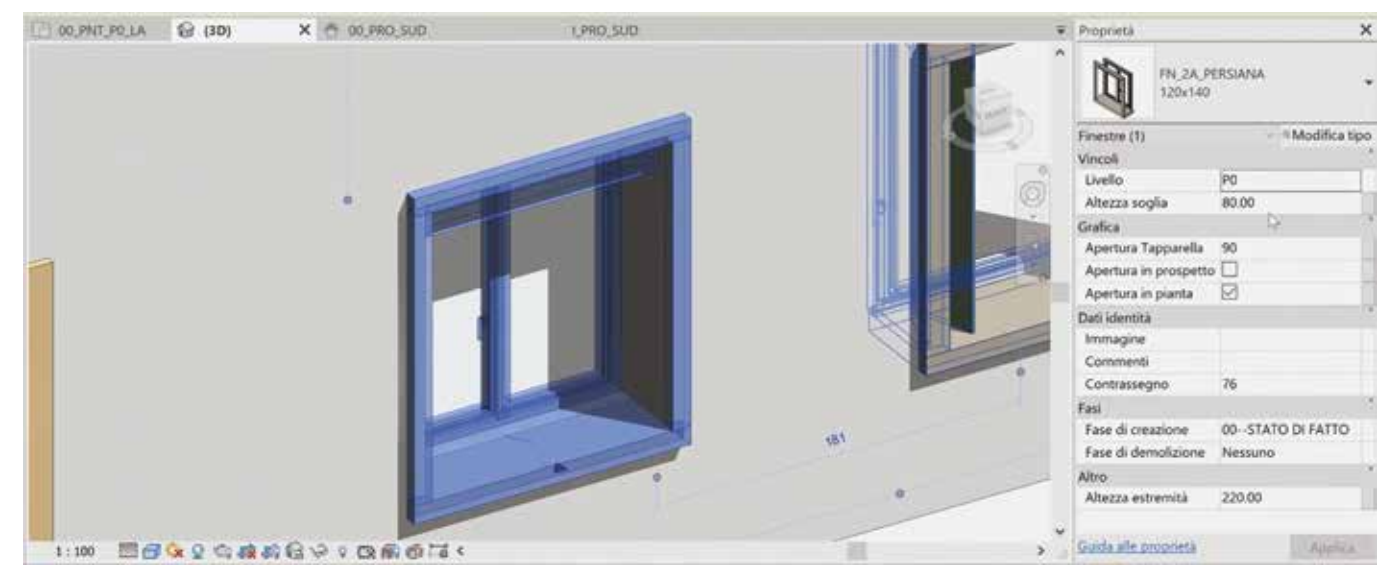

di modellazione parametrica object-based. Fig. 1.16 Il BIM come processo e database di informazioni Fig. 1.17 Modellazione parametrica object-based in ambiente BIM (in questo caso all'interno di Autodesk Revit)

La metodologia BIM va quindi considerata come una procedura progettuale che permette la simulazione digitale dell'intero ciclo di vita di un edificio, dal concept alla manutenzione, fino alla sua eventuale dismissione e demolizione, all'interno di un sistema computabile, interoperabile e capace di garantire una coerenza tra gli elementi che lo compongono mediante specifici modelli virtuali<sup>68</sup>, i quali saranno caratterizzati da:

Facendo seguito a questa logica BIM *object-based*, a tale sistema relativo alla componente topologico-relazionale, si associa una classificazione semantica dei vari BOMS, gerarchicamente strutturati secondo criteri di "ereditarietà" e di interdipendenza, equivalente a quella da cui si distinguono i sub-modelli del modello BIM aggregato.

Al vertice superiore della piramide gerarchica si hanno le "Superclassi", mediante le quali vengono definite le categorie a cui i vari BOMS appartengono (ad esempio pilastri, porte, arredo). Questa prima suddivisione permette così di contrassegnare ogni elemento secondo un'unica macrocollocazione semantica. Ad ognuna di queste sono legate una o più "Classi", che ne individuano una specifica proprietà semantica o geometrica (se si considera la superclasse relativa alla categoria dei "pilastri", ve ne possono essere ad esempio a sezione rettangolare, circolare, a croce ecc.). Il terzo grado gerarchico presenta invece le "Sottoclassi", per mezzo delle quali vengono definite per ogni Classe le varie tipologie connesse ai rispettivi attributi parametrici (nel caso di pilastri a sezione circolare, ve ne possono essere infatti tipi differenti a seconda dei vari parametri che li caratterizzano, come ad esempio quello che ne definisce la lunghezza del raggio).

Questo sistema gerarchico permette infine di individuare per ogni *n-esimo* BOM le corrispondenti singole "Istanze", le quali da un lato saranno caratterizzate da determinate proprietà e regole parametriche comuni, da un altro rimarranno invece personalizzabili individualmente secondo ulteriori specifici parametri e attributi.

#### **1.2 L'approccio metodologico BIM**

#### *1.2.1 Modellazione parametrica object-based*

Riprendendo i concetti fissati all'interno delle varie definizioni precedentemente esposte, appare evidente come il BIM rappresenti un vero e proprio approccio metodologico basato su un processo condiviso di rappresentazione digitale di un asset esistente o da realizzare espressa tramite tecniche di modellazione parametrica e informativa.

- Componenti della costruzione che sono rappresentati con oggetti digitali intelligenti che contengono sia la rappresentazione grafica, sia i relativi attributi, identificati nei vari software di *BIM-authoring* attraverso norme parametriche che ne permettano la manipolazione;
- Componenti che includono dati che ne descrivono il comportamento, necessari per analisi o processi di lavoro (*takeoff*, prestazioni, analisi energetiche);
- Dati coerenti e non ridondanti, in modo che le modifiche siano rappresentate in tutte le viste del componente;
- Dati coordinati, in modo tale che tutte le viste di un modello vengano rappresentate in modo coordinato;<sup>69</sup>
- Dati e componenti riferiti ad un unico database comune, in modo tale che l'informazione sia sempre aggiornata e che sia minimo il rischio di errore.70

Il processo *BIM-oriented* si basa dunque sull'effettivo superamento del semplicistico modello 3D di un edificio<sup>71</sup>, tradizionalmente costituito da elementi geometricamente accurati ma indipendenti dal punto di vista semantico e insufficienti da quello informativo, sostituendolo invece con un modello strutturato come un database informativo. Mentre cioè nei sistemi CAD 3D tradizionali ogni aspetto dell'edificio deve essere elaborato o annotato manualmente dagli utenti delle varie discipline<sup>72</sup>, in un ambiente BIM ogni elemento appare perfettamente connesso al contesto con cui si relaziona, attraverso l'elaborazione condivisa di una serie di modelli multidimensionali73, federati74 e basati su modalità

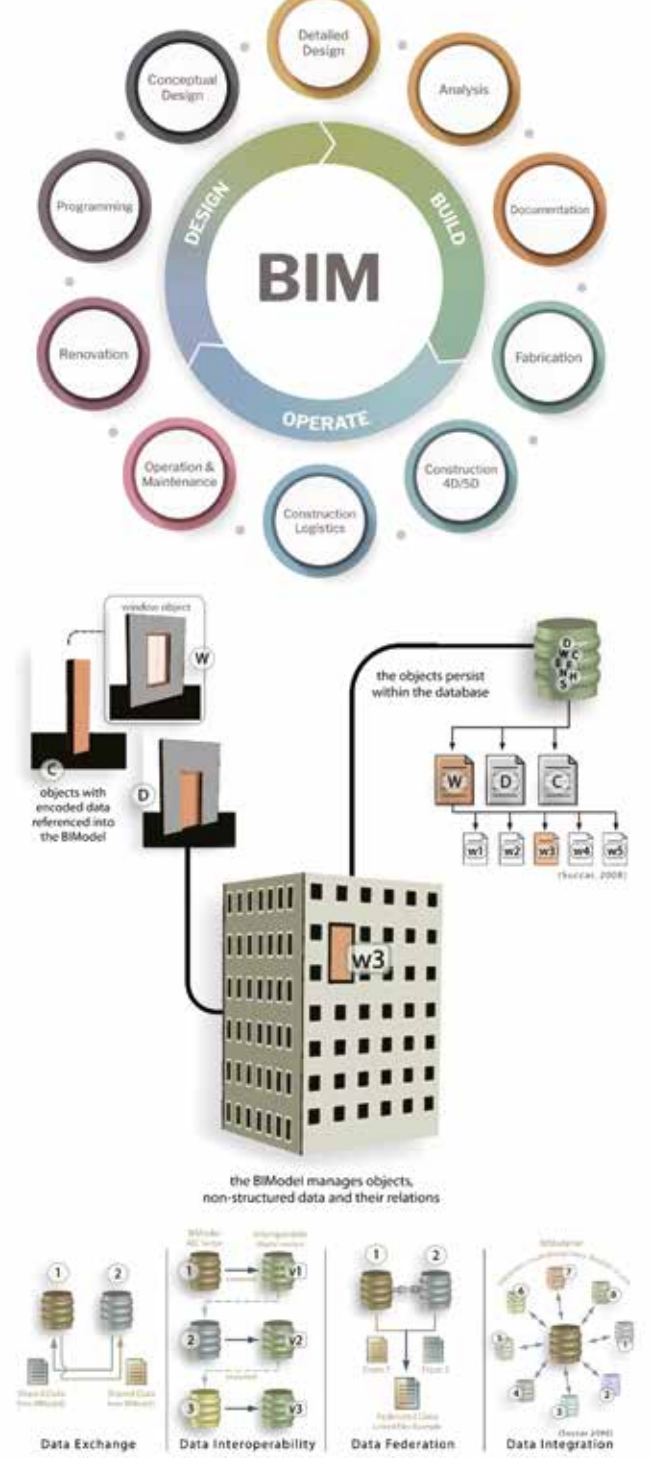

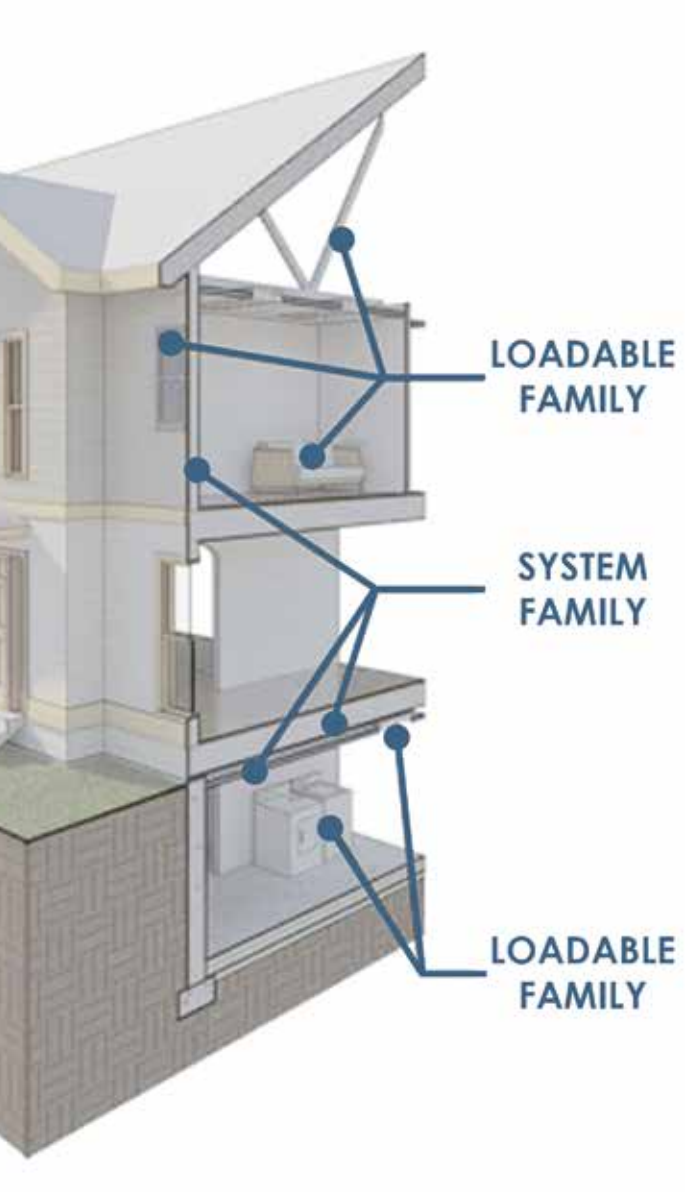

A fini esplicativi viene di seguito esposta la classificazione gerarchica dei *BIM-Object* proposta dal software di *BIMauthoring* più diffuso nel mondo delle costruzioni, *Autodesk Revit*, il quale presenta una organizzazione logica degli elementi analoga a quella generale precedentemente illustrata. L'unità base degli oggetti sviluppati in *Revit*, corrispondente alla sopracitata "Classe", viene definita "Famiglia"79, la quale appartiene ad una singola "Categoria" semantica e definisce un gruppo di elementi aventi proprietà comuni, dette parametri, e associandone una determinata rappresentazione grafica.

Ogni *Famiglia* viene ulteriormente suddivisa secondo i cosiddetti "Tipi", mediante i quali le varie caratteristiche vengono precisate più approfonditamente e gli elementi segmentati secondo queste.

Infine, l'ultimo passaggio gerarchico che porta alla vera e propria identificazione dei singoli oggetti all'interno di *Revit* è costituito dall'inserimento delle varie "Istanze".80

Quest'ultime, così come tutte le altre entità presenti in un progetto di *Revit*, vengono informatizzate e regolate tramite l'impostazione dei parametri, ai quali potranno essere attribuiti contenuti di tipo grafico, testuale, numerico, relazionale ecc.

In particolare, facendo riferimento alla classificazione gerarchica tipo-istanza, *Revit* lascia all'utente la possibilità di impostare due diverse tipologie di parametri: di tipo o di istanza. Una modifica ad un "parametro di tipo" rifletterà su tutte le istanze appartenenti a quel "Tipo", una variazione di un "parametro di istanza" ricadrà invece sulla singola istanza considerata.81,82

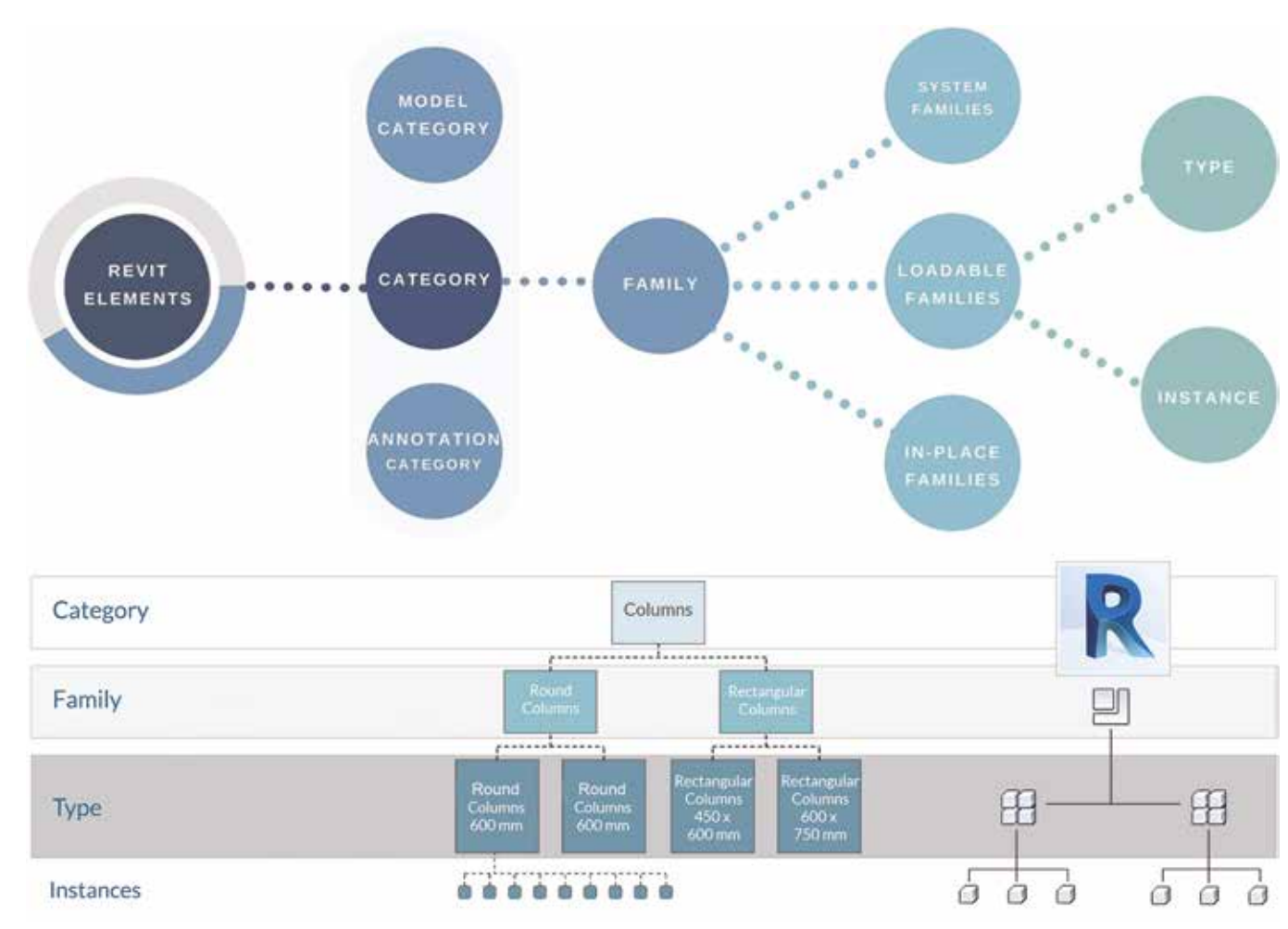

**SYSTEM FAMILY IN-PLACE FAMILY LOADABLE FAMILY SYSTEM FAMILY** 

Fig. 1.18 Classificazione gerarchica degli elementi proposta dal software Autodesk Revit Fig. 1.19 Schema grafico esplicativo delle varie tipologie di famiglie all'interno di un medesimo modello BIM svluppato in Autodesk R

#### I SISTEMI DI RIFERIMENTO STATUNITENSI

#### Model Progression Specification

L'acronimo LOD è stato introdotto per la prima volta nel 2004 dall'azienda statunitense Vico Software<sup>88</sup>, oggi acquisita da Trimble, all'interno del proprio protocollo MPS (*Model Progression Specification*), ovvero un linguaggio standardizzato per definire ogni elemento e compito nel processo di costruzione dell'edificio.<sup>89</sup> In questo caso l'acronimo era stato concepito per indicare il "Level Of Detail", ovvero il livello di informazioni (grafiche, di costo e di programmazione) incluse in un modello BIM, stabilendone la maturità dei contenuti secondo quattro livelli di LOD<sup>90</sup> al fine di pianificare la progressione nel tempo e nei costi di un progetto.91

#### AIA

In un approccio tradizionale basato sul disegno, che sia al vero o digitale, il livello di definizione e la quantità delle informazioni interpretabili da un utente leggendo una tavola di progetto dipendono principalmente dalla sua scala di rappresentazione e dal livello progettuale a cui quell'elaborato grafico fa riferimento.<sup>83</sup>

> Sulla base di queste prime applicazioni, un simile concetto di LOD venne adottato e approfondito nel 2008 dall'American Institute of Architects (AIA) attraverso la pubblicazione del documento "E202TM-2008, Building Information Modeling Protocol", all'interno del quale l'acronimo LOD faceva riferimento al "Level Of Development" di un elemento BIM, ossia la descrizione secondo cinque livelli progressivi<sup>92</sup> del grado di completezza a cui questo sarebbe stato sviluppato.<sup>93</sup> Questa definizione venne ulteriormente approfondita e rafforzata nei contenuti dalle revisioni di aggiornamento del protocollo, pubblicate nel 2013 all'interno dei seguenti documenti:

- $E203^{TM} 2013$ Building Information Modeling and Digital Data Exhibit<sup>94</sup>
- $G201^{TM} 2013$ Project Digital Data Protocol Form<sup>95</sup>
- $G202^{TM} 2013$ Project Building Information Modeling Protocol Form<sup>96</sup>
- Guide and Instructions to the AIA Digital Practice Documents $97$

All'interno di questo sottoparagrafo ne verranno dunque sintetizzati i principali concetti e definizioni facendo riferimento alle varie linee guida elaborate e agli studi pubblicati in letteratura. 85,86,87

> Nella versione aggiornata del protocollo AIA, il LOD veniva infatti definito come la descrizione dei minimi dimensionali, spaziali, quantitativi, qualitativi e di altri dati inseriti in un elemento del modello per sostenere gli usi autorizzati associati a tale LOD.<sup>98</sup>

#### *1.2.2 Panoramica sui LOx: livelli di definizione informativa dei modelli BIM*

La novità e il vero punto di forza di questi documenti consisteva nella definizione e - soprattutto - nella rappresentazione grafica delle caratteristiche dei vari elementi costruttivi del modello BIM a seconda dei differenti livelli di sviluppo, agevolando in questo modo la comprensione visiva e prestazionale dei modelli da parte dei vari soggetti coinvolti nei processi BIM in relazione ai loro usi più comuni: il computo delle quantità, il coordinamento, il controllo e la pianificazione dei 3D.102 Le analisi condotte dai gruppi di lavoro di BIMForum portarono comunque sostanzialmente all'adozione delle definizioni dei LOD elaborate dall'AIA e alla loro distinzione secondo cinque livelli, sebbene questi furono oggetto di due eccezioni, l'inserimento di un nuovo livello, LOD 350, per affrontare meglio i livelli di informazione richiesti per un efficace coordinamento tra discipline distinte, e l'omissione del livello LOD 500, ritenuto non necessario in quanto tale LOD faceva riferimento alla verifica sul campo (*As-Built*), e di conseguenza non rappresentava un'indicazione di progressione a un livello superiore di geometria o di informazioni.<sup>103</sup>

Al contrario, all'interno di un processo BIM queste considerazioni prettamente grafiche perdono completamente validità, in quanto gli oggetti che compongono i modelli virtuali BIM sono rappresentati non solo dal punto di vista geometrico-dimensionali, ma anche - e soprattutto - da parametri e attributi di altra natura informativa che poco hanno a che fare con il concetto di rappresentazione grafica finale.

Per tale motivo, i vari istituti internazionali di standardizzazione e regolamentazione dei processi BIM hanno portato avanti negli ultimi anni diversi studi per cercare di definire e classificare il livello di approfondimento delle informazioni di varia natura contenute all'interno di un modello BIM, i risultati dei quali comprendono la formulazione di vari concetti, tra i quali:

• Model Progression Specification (MPS)

- Level of Development (LOD)
- Level of Detail (LOD)
- Level of Definition (LOD)
- Level of Geometry (LOG)
- Level of Information (LOI)
- Level Of Information Need (LOIN)

Come appare evidente da questo limitato elenco di acronimi dalla simile accezione, genericamente denominati  $LOx^{84}$ , questi concetti presentano diversi punti di vista a seconda dello standard di riferimento o della nazione in cui sono stati definiti, creando inevitabilmente grande confusione nella loro interpretazione.

#### BIMForum

A partire dal 2011, BIMForum, l'organizzazione statunitense in cui si confrontano i maggiori *stakeholder* del settore dell'AEC, portò avanti uno studio sulla reinterpretazione dei documenti e delle classificazioni proposte dall'AIA al fine di aiutare la standardizzazione e l'uso coerente dello schema dei "Level Of Development", nonché per aumentare la sua utilità come base per la collaborazione tra professionisti, fornendogli uno standard che possa essere utilizzato come riferimento nei contratti e nei *BIM Execution Plan*. 99,100 I risultati di queste analisi vennero inizialmente diffusi nel 2013 all'interno di un documento-guida<sup>101</sup> dal titolo "Level Of Development (LOD) Specification 2013", la cui pubblicazione ebbe una risonanza considerevole nel settore delle costruzioni, tanto che i suoi contenuti da quell'anno vennero costantemente aggiornati a cadenza annuale fino ad oggi.

Infine, oltre a questa nuova classificazione costituita dai livelli di sviluppo  $100-200-300-350-400^{104}$ , nelle sue "Specification", BIMForum ha fornito un ulteriore chiarimento all'interpretazione dell'acronimo LOD, distinguendo i due concetti di "Level Of Development" e di "Level Of Detail", in quanto le due definizioni venivano spesso equivocate.

Il livello di dettaglio descrive essenzialmente il grado di definizione grafico/geometrico incluso nell'elemento del modello. Il livello di sviluppo rappresenta invece il grado informativo complessivo associato ad un elemento del modello, ovvero quello con cui i membri del team di progetto possono fare affidamento sulle informazioni quando usano il modello. In sostanza, il livello di dettaglio può essere interpretato come "input all'elemento", mentre quello di sviluppo rappresenta "un output affidabile".<sup>105</sup>

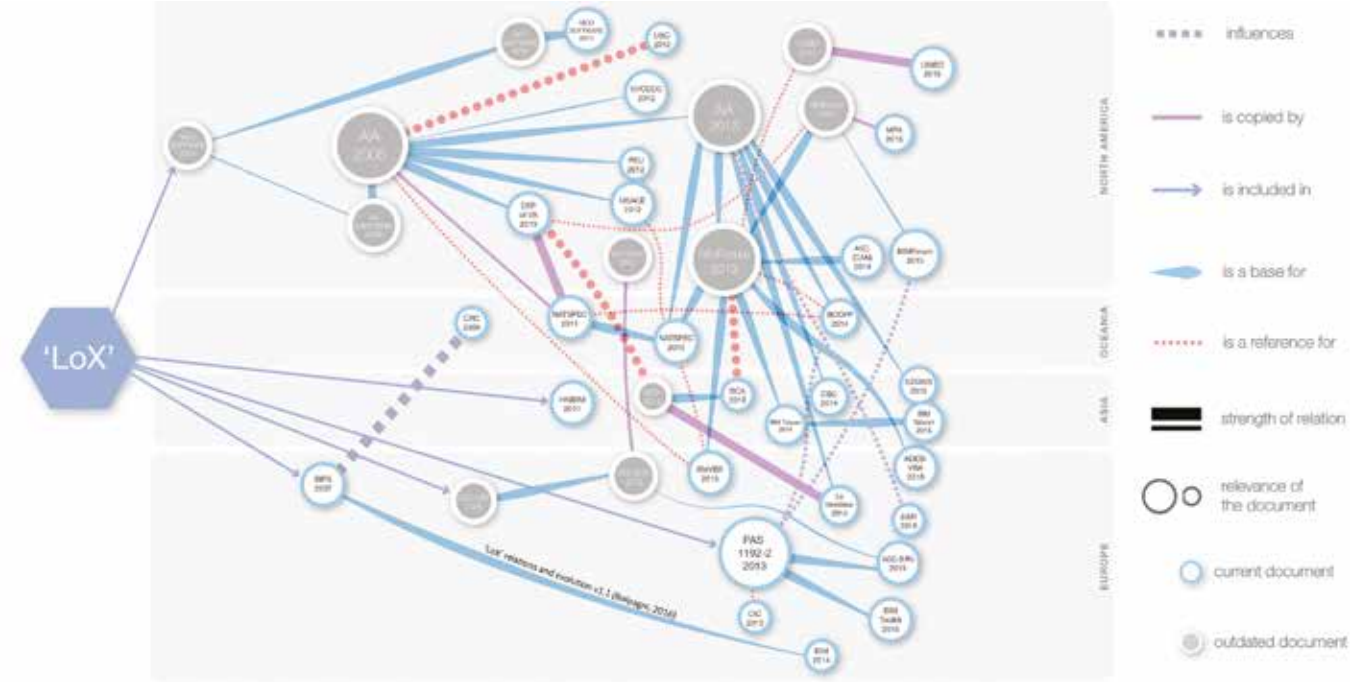

*Fig. 1.20 Schema grafico esplicativo dei vari livelli di definizione dei modelli BIM, i cosiddetti LOx*

Nel 2009 l'AEC(UK), il gruppo rappresentante delle compagnie britanniche operanti nel settore delle costruzioni, rilasciò il proprio "BIM Protocol", un documento in cui veniva esposta la "Model Development Methodology" mediante la quale si definivano le linee guida e gli standard con cui sviluppare i modelli di progetti BIM.106 Al suo interno venne introdotta una prima classificazione dei LOD dedicata esclusivamente agli aspetti geometrici dei BOMs e basata su quattro livelli di dettaglio denominati "Level of Detail/Grade": G0 (grado schematico), G1 (grado concettuale), G2 (grado definito) e G3 (grado realistico).<sup>107</sup>

#### I SISTEMI DI RIFERIMENTO BRITANNICI

#### AEC(UK) BIM Protocol

Con la pubblicazione delle linee-guida PAS 1192-2108 (Publicly Available Specifications) del 2013 da parte del British Standards Institution (BSI), venne introdotto il concetto di "Level Of Definition", con il quale si descriveva la quantità di dettagli grafici e non-grafici di un modello BIM forniti nelle varie fasi di un progetto. In particolare, questo delineò un nuovo sistema di classificazione secondo sette livelli di definizione  $(1-7)^{109}$ , ognuno dei quali descrittivo sia del "Level Of model Detail" (LOD) che del "Level of model Information" (LOI) dei modelli: il primo rappresentava la descrizione del contenuto grafico dei modelli BIM in ciascuna delle fasi, mentre il secondo ne descriveva i contenuti informativi non-grafici.<sup>110,111</sup>

#### PAS 1192-2:2013

secondo due numerazioni legate alle otto fasi di sviluppo del progetto (0-7) elaborate nel "RIBA Plan of Work"115: quella dei LOD è articolata da 2 a 5, mentre quella dei LOI da 2 a 6.<sup>116</sup>

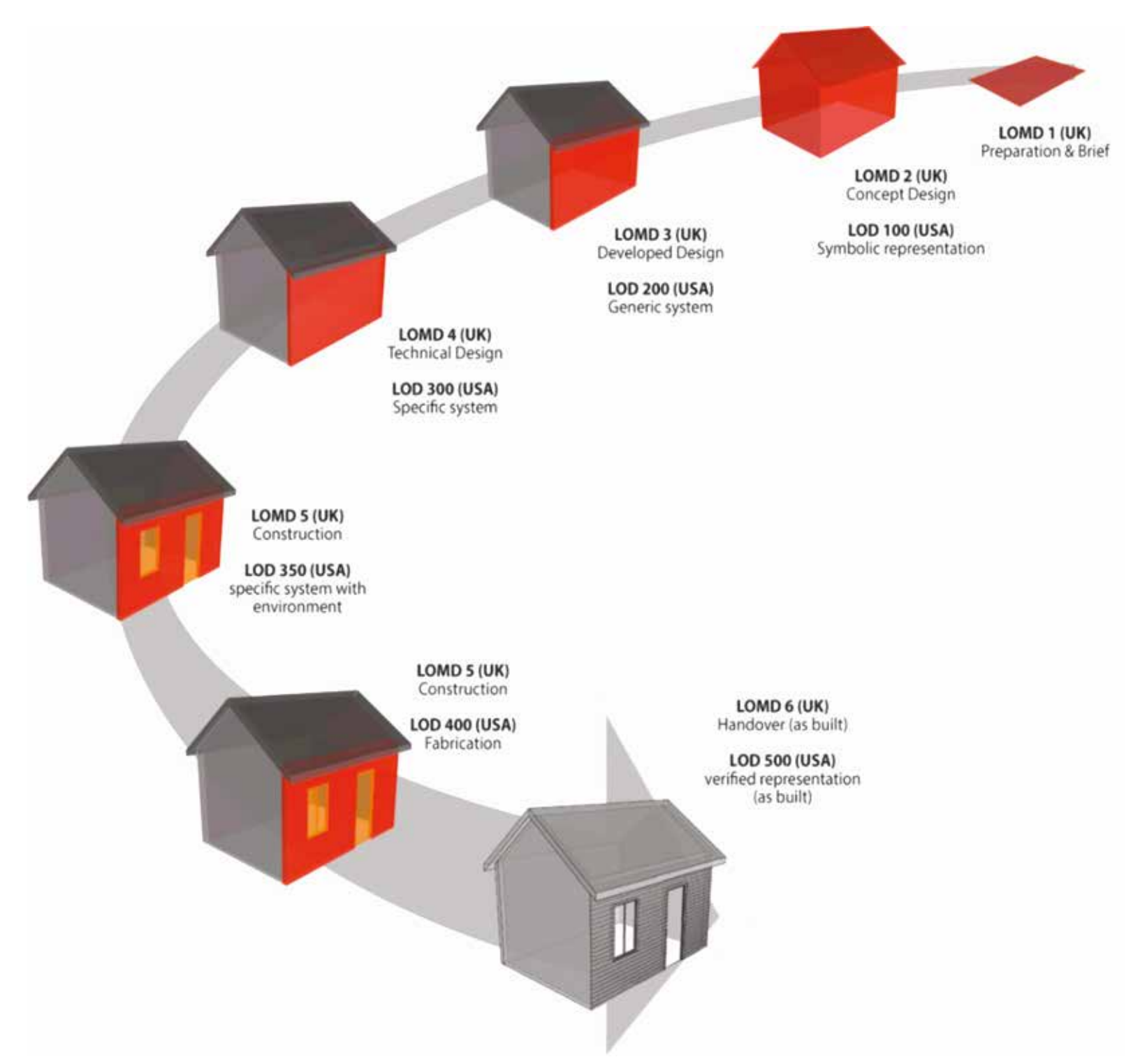

Fig. 1.21 Panoramica e confronto delle classificazioni proposte in ambito britannico (Level od Model Detail - LOMD) e statunitense (Level of Development - LOD)

Altri paesi - tra i quali l'Italia rappresenta un caso particolare che verrà trattato approfonditamente - hanno invece sviluppato un proprio protocollo di specifiche<sup>117,118</sup>:

Segue le metriche dei LOD elaborate dall'AIA ma definisce i "Level Of Development" come somma di quattro differenti aspetti: "Level of detail' (LOd), "Level of accuracy" (LOa),"'Level of information" (LOi) e "Level of coordination" (LOc).<sup>119</sup>

#### NBS Toolkit

Hanno recepito quest'ultimo concetto inserendolo rispettivamente all'interno delle "National Guidelines for Digital Modelling" (2009)122 e nel "Nederlandse BIM informatieniveaus" (2014).<sup>123</sup>

Nel 2015 questo concetto di "Level Of Definition" è stato incorporato da parte del Technology Strategy Board<sup>112</sup> all'interno del suo "NBS BIM Toolkit", uno strumento digitale gratuito sviluppato al fine di agevolare il *workflow* e lo scambio di informazioni in ambito BIM, ma anche di chiarire le varie responsabilità all'interno dei processi di costruzione, definendo, tramite una specifica classificazione dei livelli di definizione degli oggetti, i LOD e i LOI richiesti in ogni di fase di progetto.113 In riferimento a quest'ultimi, questo nuovo strumento ne ha però cambiato le definizioni, indicando con LOD il "Level Of Detail" e con LOI il "Level Of Information", omettendo il termine "Model" al fine di focalizzare l'attenzione più sulle componenti che sul modello complessivo.114 La scala dei nuovi LOD e LOI è stata inoltre organizzata

#### I SISTEMI DI RIFERIMENTO NELLE ALTRE NAZIONI

I documenti fin qui esposti sono divenuti nel tempo il punto di riferimento per lo sviluppo di linee guida e protocolli BIM in diversi paesi del mondo, tra i quali Canada, Singapore, Cina, Taiwan, Germania e Francia.

*• Nuova Zelanda* 

*• Danimarca* 

Ha sviluppato dal 2007 un diverso sistema di classificazione basato su sette "Information Levels" (0-6) che coprono dati geometrici e non geometrici all'interno di elementi di costruzione virtuali su cui fanno affidamento diverse parti.120,121

*• Australia e Paesi Bassi*

*• Hong Kong*

All'interno del protocollo "Roadmap for Building Information Modelling Strategic Implementation in Hong Kong's Construction Industry", ha sviluppato diverse tabelle per definire il "Level Of Detail" minimo richiesto per i modelli, ma non ne ha fornito una classificazione formale.124

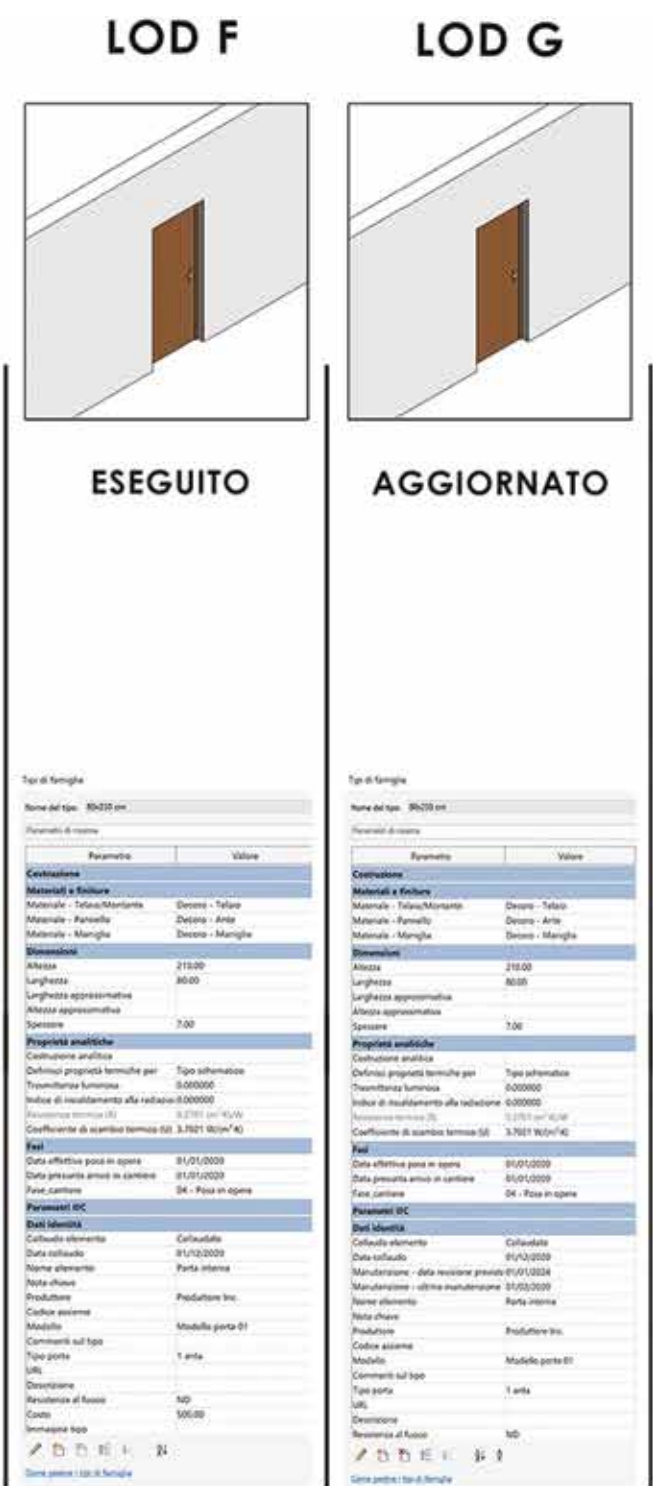

La norma tecnica italiana sui processi BIM, pubblicata in alcune sue parti nel 2017 dall'Ente Italiano di Normazione con il codice UNI 11337:2017, prevede in una di queste (la 4) uno specifico approfondimento sulla definizione dei LOD, il cui acronimo è stabilito da considerarsi equivalente a quello esplicitato dal sistema statunitense, ovvero "Level Of Development".<sup>125</sup>

#### IL SISTEMA DI RIFERIMENTO ITALIANO

#### UNI 11337-4:2017

In particolare, la norma specifica che il livello di sviluppo di tali dati e informazioni possa essere sintetizzato come la somma tra il "Level Of Geometry" (LOG), relativo agli attributi geometrici intrinsechi all'oggetto BIM e rappresentato tramite modelli 3D o disegni 2D, ed il "Level Of Information" (LOI), relativo agli attributi non geometrici dell'oggetto (tecnologici, economici, giuridici, ecc.) e rappresentato mediante specifiche schede informative.<sup>127</sup>

Il livello di sviluppo di un oggetto digitale (LOD) è così misurato dalla natura, quantità, qualità e stabilità dei dati, nonché dalle informazioni costituenti l'oggetto così come definite dal collegamento stabile e strutturato dei suoi attributi di natura geometrica e non geometrica.126

Dal punto di vista della classificazione, al fine di non creare confusione con quelle statunitensi o britanniche, è stata stabilita una scala di LOD articolata secondo le prime sette lettere dell'alfabeto (A-G), ognuna delle quali identificativa dei seguenti livelli di sviluppo BIM.128,129

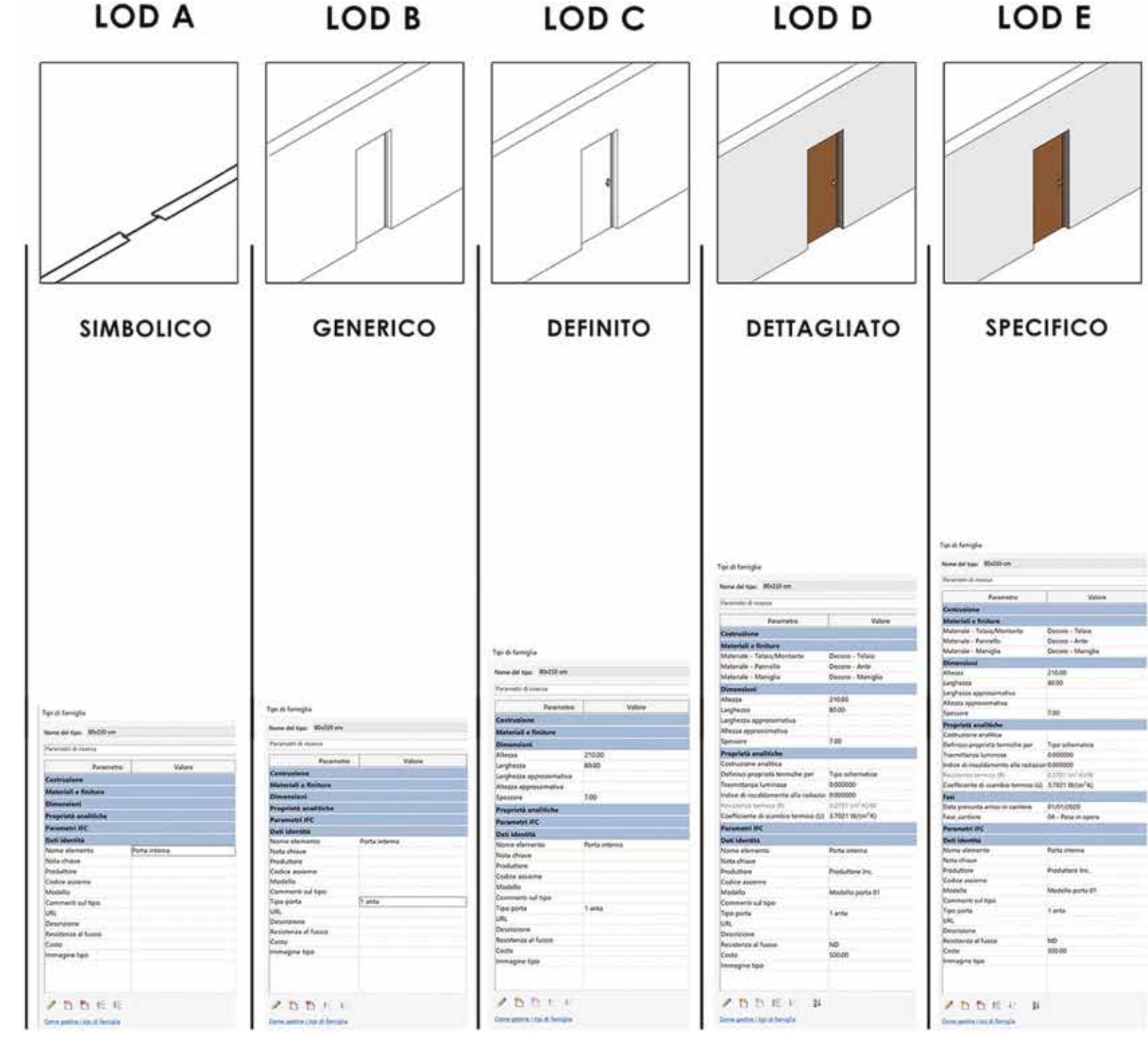

*Fig. 1.22 Panoramica della classificazione proposta all'interno della norma tecnica italiana UNI 11337-4:2017*

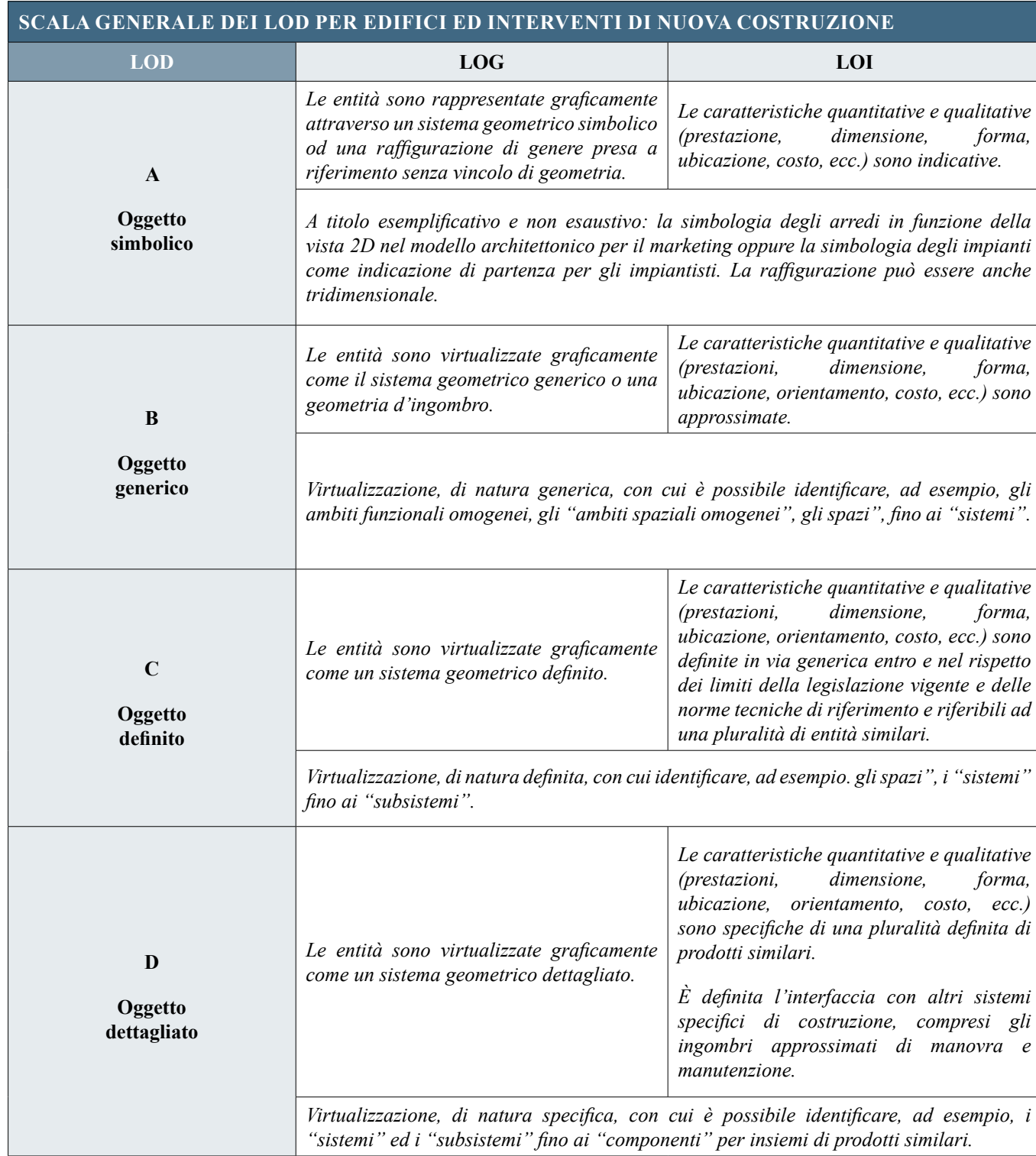

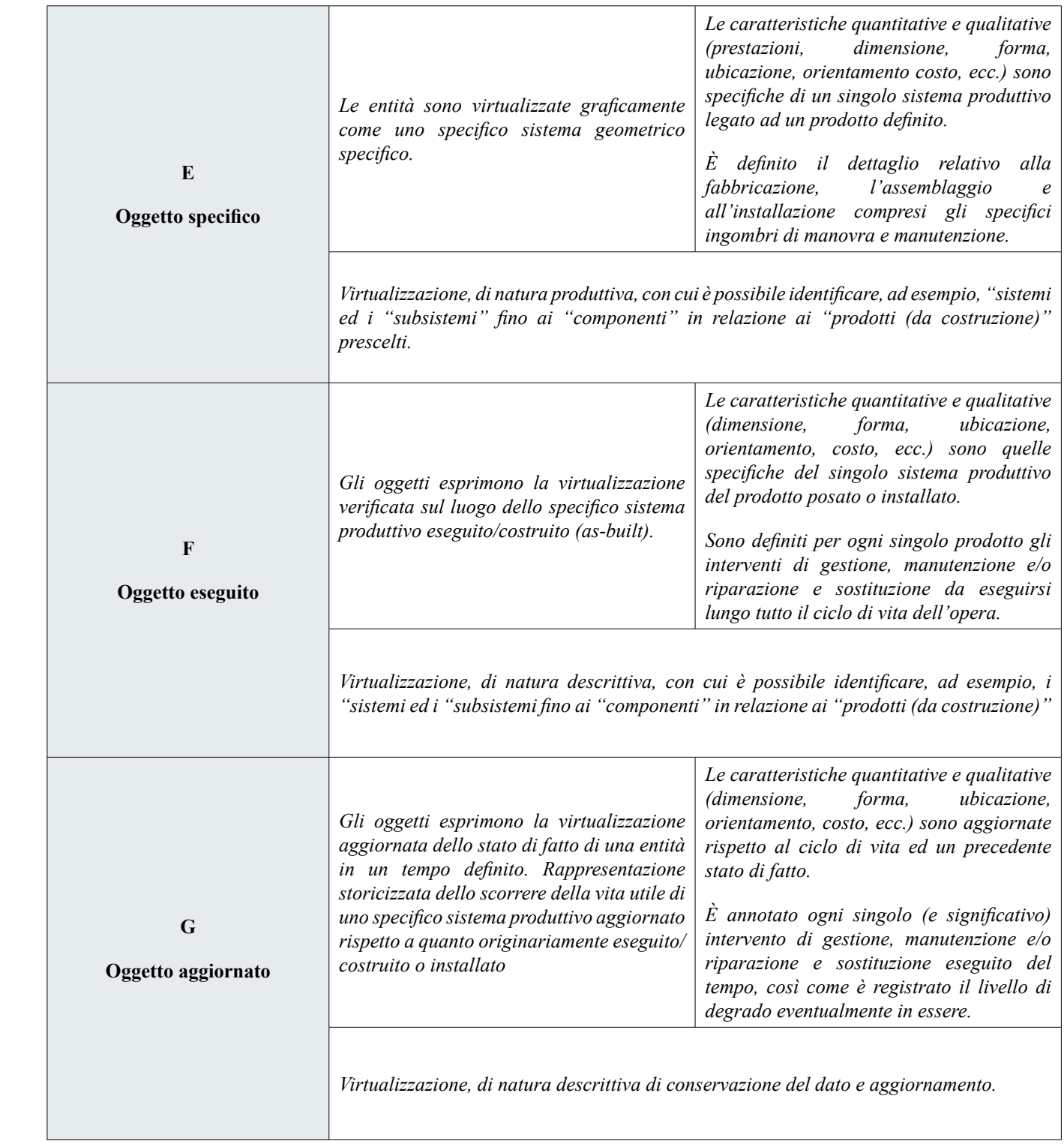

A sottolineare la peculiarità di questo sistema, è inoltre opportuno menzionare un elemento di innovazione introdotto dall'ente normatore italiano nel panorama internazionale delle classificazioni BIM, ovvero l'introduzione di una scala *ad hoc* destinata agli interventi di restauro e consolidamento sul Patrimonio esistente, mostrando così una chiara sensibilità e volontà da parte del normatore nel diffondere i concetti inerenti alla digitalizzazione in settori come quelli del *Cultural Heritage* e dell'edilizia storica esistente i cui pesi specifici risultano estremamente gravosi nel campo dell'architettura in Italia. <sup>130,131</sup>

Nel caso quindi della classificazione dei LOD per il restauro, essa si articola secondo i seguenti livelli.<sup>133</sup>

La norma infatti precisa che:

*Le attività conservative sugli edifici esistenti dichiarati di interesse culturale presuppongono una continuitàdi gestione della conoscenza e quindi si basano su un livello di contenuto informativo e di dettaglio di rappresentazione quale risulta dal consuntivo scientifico del precedente intervento (LOD F) implementato nelle successive attività gestionali (LOD G).132*

> L'obiettivo della norma è infatti quello di ottimizzare la qualità dei processi collaborativi BIM mediante l'uso del "Livello di Fabbisogno Informativo", affinché lo scambio informativo tra le parti avvenga con una maggiore chiarezza e qualità di definizione dei requisiti informativi necessari all'interno di una commessa.<sup>142</sup>

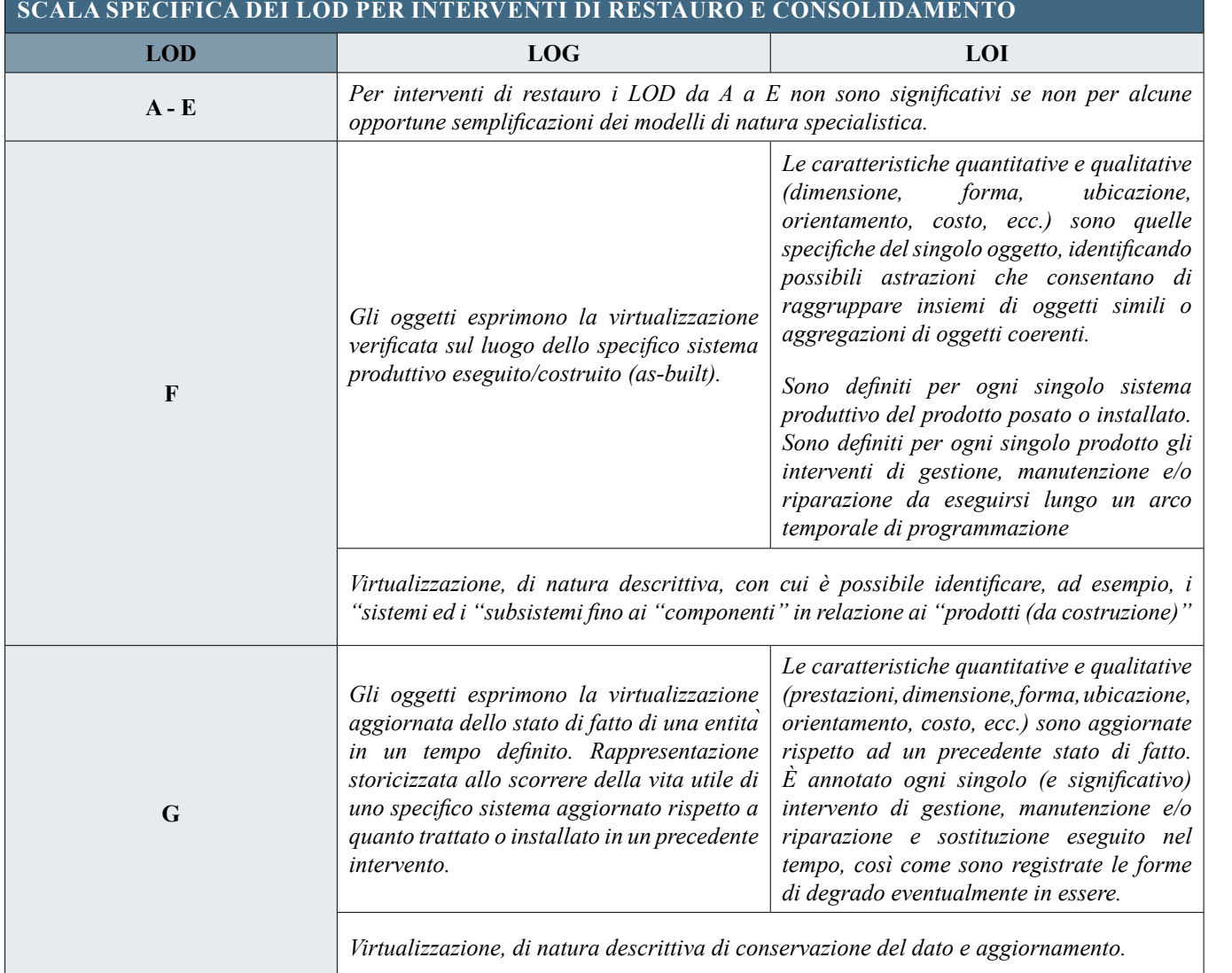

La struttura della norma è composta da due parti: "Prerequisiti", in cui viene definito l'inquadramento del contesto per identificare il contenuto informativo richiesto, e "Livello di Fabbisogno Informativo", in cui vengono esplicitate le tre tipologie di informazioni e come queste devono essere consegnate.<sup>143</sup>

Dalla seconda parte del *framework* normativo emerge inoltre un ulteriore aspetto di novità rispetto alla definizione di "Livello di Fabbisogno Informativo", il quale viene qui concepito come la combinazione di tre tipologie di informazioni:<sup>145</sup>

#### VERSO UN SISTEMA DI RIFERIMENTO UNICO

La strutturazione del *Livello di Fabbisogno Informativo*146, sulla base dei prerequisiti sopracitati, permette quindi di ottenere una vera e propria scheda informativa di un oggetto BIM, ottimizzando quanto definito nella norma UNI 11337- 4:2017, rispetto alla quale il nuovo *framework* risulta sostanzialmente più flessibile e accurato, in quanto:<sup>147</sup>

#### ISO 19650:2019

Con la pubblicazione nel 2019 della nuova normativa internazionale ISO 19650134 dedicata alla gestione informativa in ambito BIM, viene introdotto per la prima volta nel panorama internazionale il termine di "Level Of Information Needed"<sup>135</sup> (LOIN<sup>136</sup>), con l'obiettivo di superare definitivamente i concetti - e in particolar modo gli acronimi - di LOD e di tutte le sue accezioni, evidenziando la necessità di definire prima di tutto lo scopo del modello, e sulla base di questo, le relative informazioni necessarie, in modo da evitare l'eccesso e lo spreco delle informazioni.

Il *Livello di Fabbisogno Informativo* è infatti definito come un *framework* per definire la qualità, la quantità e la granularità137 dei requisiti di informazione di un modello BIM in base al suo scopo.138

Tuttavia la norma ISO 19650-1 non fornisce ancora dettagli su come specificare il *Livello di Fabbisogno Informativo*, ma si limita ad indicare che possono esistere diverse scale di riferimento (*range of metrics*) con cui orientarsi nella definizione dei LOIN.139,140

#### UNI EN 17412-1:2020

La stesura e la pubblicazione da parte del Comitato Europeo di Normazione (CEN) della norma UNI EN 17412-1:2020141 mira infatti ad approfondire il concetto di "Livello di Fabbisogno Informativo" in ambito BIM introdotto dalla ISO 19650-1.

In particolare, i quattro prerequisiti individuati dalla norma definiscono l'uso per cui le informazioni sono state richieste, la scadenza o la fase entro la quale devono essere fornite, l'attore che le richiede e che ne è responsabile, e infine a cosa è associato il LOIN (l'oggetto non è più solo l'elemento costruttivo, ma in questo caso include anche parti, sistemi o interi edifici).<sup>144</sup>

- *• Geometriche* (ex-LOG) Relative alla rappresentazione geometrica ed espresse attraverso cinque aspetti indipendenti: dettaglio, dimensionalità, posizione, aspetto e comportamento parametrico
- *• Alfanumeriche* (ex-LOI) Relative ai diversi attributi dell'oggetto ed espresse attraverso l'identificazione (nome, codifica, ID) e la specificazione del contenuto informativo secondo una lista di tutte le proprietà (data di scadenza, costo, trasmittanza termica, volume)
- *• Documentazione* (DOC) Relative a documenti allegati descrittivi di certe caratteristiche di un oggetto (relazioni tecniche, certificazioni)

- Definisce in modo chiaro il legame tra il contesto (prerequisiti) e cosa viene richiesto (LOIN);
- Permette di strutturare una scheda informativa più accurata comprendente anche i dati documentali, ancora necessari nelle pratiche quotidiane;
- Non identifica un'ulteriore scala (né alfabetica, né numerica) in quanto il LOIN varia in funzione della fase e degli usi specificati tra i prerequisiti;
- Prende in considerazione per la definizione dei requisiti informativi non solo i semplici oggetti, ma anche altre diverse tipologie di asset: parti, sistemi, componenti ecc.

#### *1.2.3 Livelli di maturità BIM*

Il *Building Information Modeling* ha assunto al giorno d'oggi un ruolo fondamentale nella sfida alla digitalizzazione del settore delle costruzioni, portando avanti un processo di graduale transizione digitale che permetterà il definitivo superamento di metodologie tradizionali impostate su disegni CAD e documentazioni cartacee, adottando al contrario approcci collaborativi virtuali basati su modelli 3D informativi e parametrici. Operare all'interno di un ambiente BIM condiviso tra le varie figure coinvolte risulterà infatti estremamente più conveniente rispetto al tradizionale processo sequenziale caratterizzato da integrazioni e correzioni, sia in fase di progettazione che in quella realizzativa, ottenendo molteplici vantaggi non solo organizzativi e di coordinamento, ma anche dal punto di vista dei costi.

Non si tratta, quindi, di ridurre gli "sforzi" progettuali, in quanto l'impegno non può che essere commisurato alla qualità di ciò che si intende realizzare (i punti di massimo delle due curve rappresentative dei processi *BIM-oriented* e tradizionale sono pressoché identici), ma semplicemente di anticipare nel tempo tali sforzi.<sup>150</sup>

Se si analizza infatti la cosiddetta curva di MacLeamy, pubblicata inizialmente nel 2004 all'interno di un documento di ricerca148 sviluppato dal gruppo CURT (*The Construction Users RoundTable*), e presentata l'anno successivo dallo stesso MacLeamy in un intervento alla *AIA National Convention*  a Las Vegas<sup>149</sup>, si possono confrontare graficamente i due processi progettuali, quello tradizionale e quello integrato, in relazione a sforzo progettuale, costi, tempi e mezzi.

Queste curve evidenziano come lo sforzo progettuale concentrato nelle fasi iniziali della progettazione (tipico di un approccio integrato) incida in maniera positiva in termini di riduzione di costi, a fronte di quello che abitualmente constatiamo nella realtà, dove il tradizionale processo vede l'ultimazione e il perfezionamento del progetto in fasi più avanzate con costi decisamente maggiori (una modifica effettuata in corso d'opera risulterà infatti assai più onerosa rispetto alla stessa fatta però in fase di progettazione).

Questo nuovo approccio alla progettazione, basato sulla simulazione tecnica preventiva, resa possibile dalla disponibilità del modello virtuale, e sulla collaborazione tra i vari *stakeholder*, comporta una effettiva convenienza economica conseguente alla sua messa in campo, come si può chiaramente delineare dall'andamento della curva relativa ai costi delle modifiche progettuali, che saranno caratterizzati da valori via via più bassi all'anticiparsi delle correzioni e integrazioni.

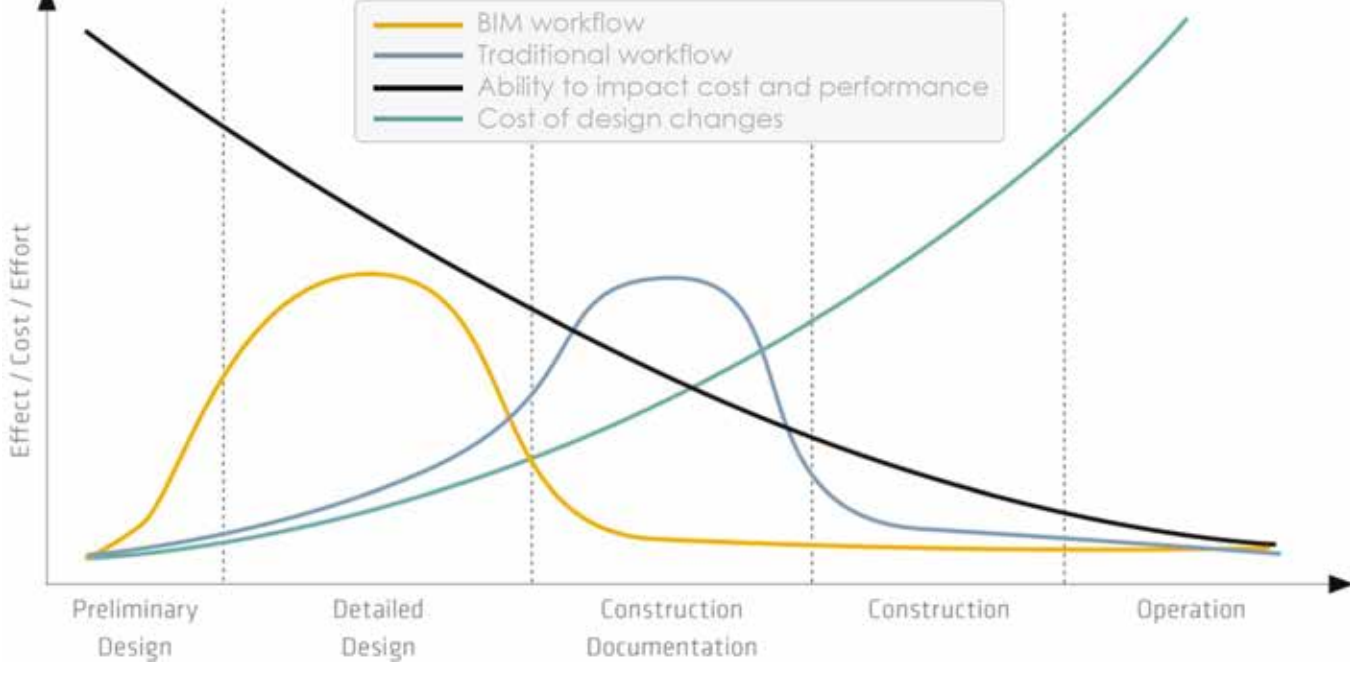

*Fig. 1.23 La curva di MacLeamy per il confronto tra processi tradizionali e processi BIM*

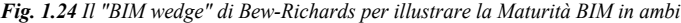

Il paese precursore nell'implementazione di questo processo digitale a livello nazionale è senza dubbio il Regno Unito, il quale tramite il suo BSI ha introdotto a partire dal 2013 le linee guida PAS 1192, al cui interno, tra le altre definizioni precedentemente esposte<sup>151</sup>, veniva illustrata quella relativa al "BIM Maturity Level", ovvero l'indice di maturità descrittivo del graduale processo di adozione di metodologie BIM. Tale concetto era stato originariamente delineato nel 2008 da Mark Bew e Marvyn Richards con la presentazione del loro "BIM Maturity Model"152, ormai comunemente denominato "BIM Wedge" per via della morfologia del diagramma, mediante il quale veniva illustrata una classificazione secondo

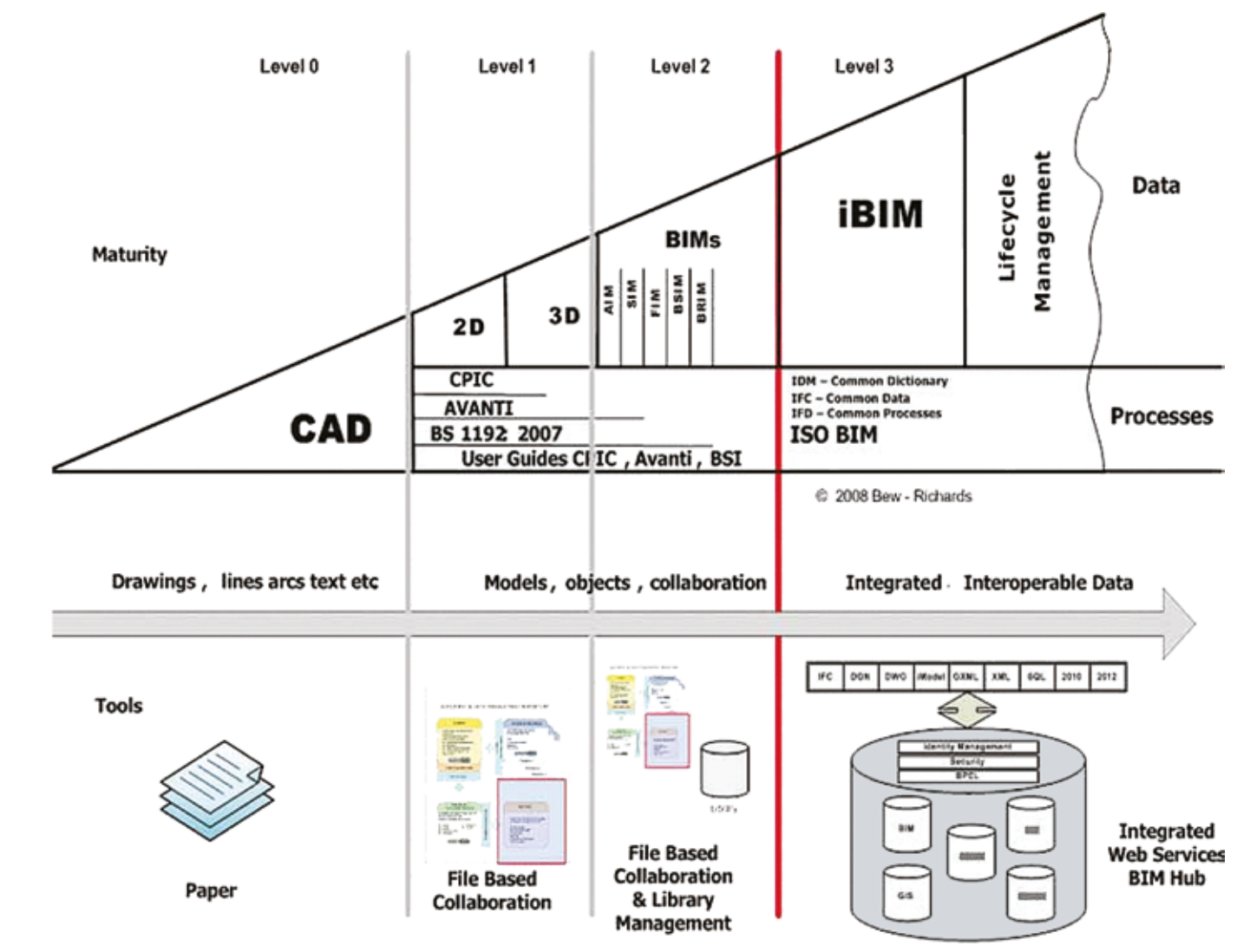

quattro livelli di maturità (0-1-2-3) descrittiva di un processo di miglioramento tecnico-collaborativo in ambito AEC, in relazione al grado di collaborazione e condivisione delle informazioni tra i diversi *stakeholder* coinvolti in un progetto. Ad ogni livello di maturità venivano inoltre associate una serie di caratteristiche relative a: tempistiche di adozione, strumenti digitali, formati di interscambio e riferimenti standard. Partendo quindi da un livello base in cui non viene prevista alcuna collaborazione per lo svolgimento delle attività di lavoro, si giunge all'ultimo livello caratterizzato invece da una perfetta integrazione delle informazioni e dall'uso di piattaforme *cloud* e modelli BIM.153

*Fig. 1.24 Il "BIM wedge" di Bew-Richards per illustrare la Maturità BIM in ambito AEC in relazione al grado di collaborazione e condivisione delle informazioni*

A scopo illustrativo, vengono di seguito descritti i vari livelli di maturità BIM, così come definiti all'interno della norma PAS 1192-4:2013:154

*• BIM Level 0* (bassa collaborazione):

È il livello in cui la collaborazione tra *stakeholder* e l'adozione di metodologie BIM risultano assenti o mal sfruttate. La produzione dei dati viene condotta in ambiente bidimensionale CAD e la condivisione di questi elaborati o di altri documenti avviene in versione cartacea o digitale non interoperabile (tramite .pdf ad esempio). Per questo motivo è comune che non vi sia una perfetta corrispondenza tra disegni e dati informativi. Ad oggi, la maggior parte dei tecnici si trova ancora a questo stadio, e anche nel caso sfruttino software *BIM-oriented*, gli elaborati prodotti vengono ancora scambiati su carta.

- *• BIM Level 1* (collaborazione parziale)
- Rappresenta il primo passo verso l'utilizzo di metodologie BIM all'interno di una singola organizzazione (studio, azienda ecc), senza tuttavia una vera e propria collaborazione tra le discipline e le altre figure coinvolte. Rispetto al precedente, questo stadio è caratterizzato dalla presenza sia di sistemi CAD 2D che di modelli 3D, i quali però non risultano ancora condivisi né tra i vari *stakeholder* né tra i membri e le discipline del team di progetto. Vengono comunque adottati sistemi di standardizzazione interni o internazionali (BS 1192:2007), specialmente in riferimento alla codifica degli elementi. Viene inoltre introdotta la presenza di un ambiente dati comune (CDE - *Common Data Environment*) dove tutti i dati del progetto sono raccolti e gestiti direttamente dall'appaltatore.

*• BIM Level 2* (collaborazione completa)

Il Regno Unito è infatti uno dei pochi paesi, almeno a livello europeo (insieme a quelli scandinavi come Finlandia e Danimarca), ad essersi effettivamente dotato di una struttura e un approccio *maturo* di tipo BIM, grazie soprattutto ad una serie di strategie governative risalenti al 2011<sup>157,158</sup> supportate dal cosiddetto BIM Task Group<sup>159</sup> e concretizzate pochi anni dopo dall'imposizione delle norme PAS 1192:2013<sup>160</sup>.

Questo livello si distingue dai precedenti concentrandosi sul modo in cui le informazioni vengono condivise tra i vari membri del progetto. A questo stadio tutti gli attori creano e utilizzano i propri modelli 3D, anche se non lavorano necessariamente su un unico modello condiviso. Ognuno è quindi libero di utilizzare un modello 3D distinto, ma lo scambio di informazioni tra le diverse parti deve avvenire mediante un formato di file comune (come IFC155 o COBie156), in modo da poter elaborare un modello BIM federato per il coordinamento e la comunicazione del progetto. In questa fase, vengono inoltre introdotte due nuove dimensioni del progetto: la 4D, dedicata alla gestione del tempo, e la 5D, per il calcolo del budget.

*• BIM Level 3* (integrazione completa)

A tale scopo, le linee guida UNI definiscono in relazione alle differenti modalità di trasferimento dei contenuti informativi, i seguenti cinque livelli di maturità (L0, L1, L2, L3, L4):<sup>164</sup>

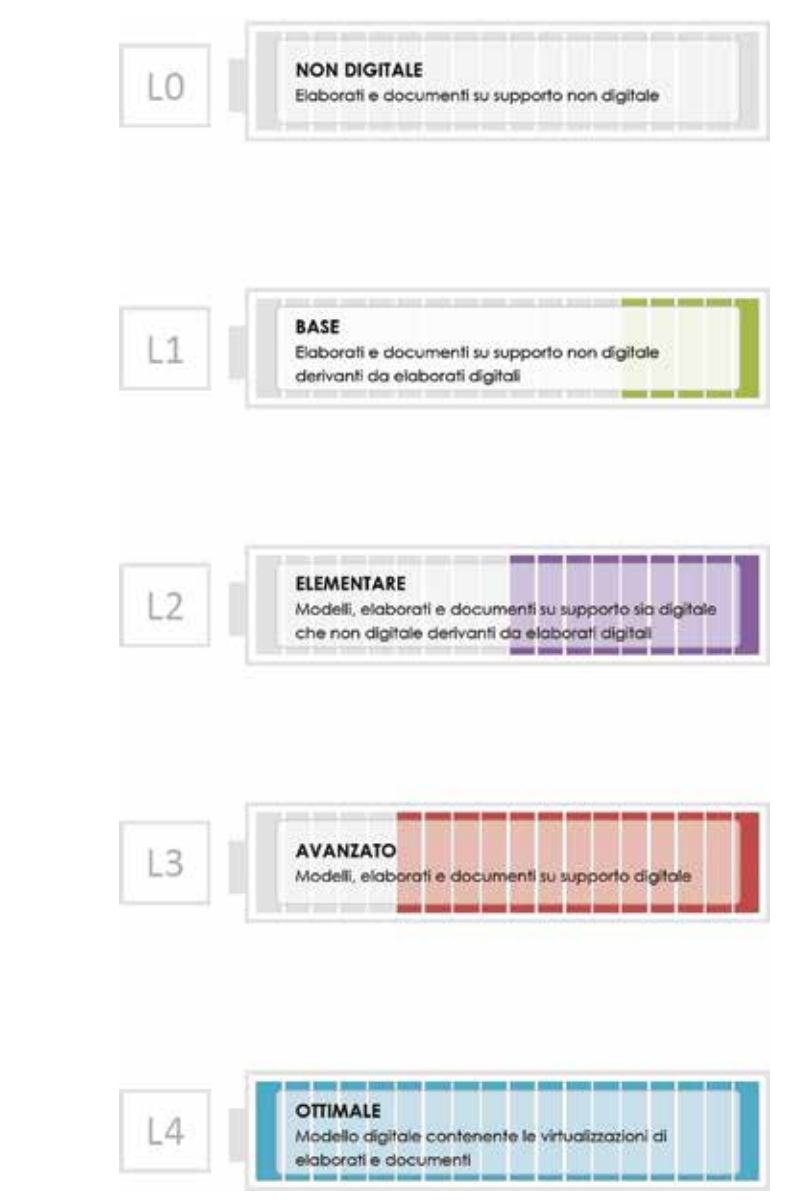

Questo livello rappresenta l'obiettivo finale per il settore delle costruzioni perseguibile solamente mediante una completa integrazione delle informazioni in un ambiente online. A questo livello è presente un singolo modello BIM condiviso all'interno di un *cloud*, a cui tutti gli attori e le discipline hanno accesso e contribuiscono costantemente e in tempo reale. Per tale motivo viene spesso accostato a questo livello il concetto di iBIM (*integrated-BIM*).

Le informazioni e le singole azioni elaborate sul modello da parte di ogni membro del team di progetto vengono quindi conservate sul *cloud*, rendendo di fatto possibile oltre ad una costante verifica, anche una predisposizione alla gestione dell'edificio per il suo intero ciclo di vita, dalla progettazione alla sua costruzione e manutenzione. Si fa infatti riferimento in questo stadio al cosiddetto BLM (*Building Lifecycle Management*).

Ad oggi quest'ultimo livello rappresenta ancora una utopia, in quanto presuppone un approccio globalizzato, sistemico e normativo da parte dei mercati AEC e delle strategie governative dei rispettivi paesi, la maggior parte dei quali sta ancora lavorando per il raggiungimento del livello 2 almeno in ambito pubblico.

Come si può infatti notare graficamente ritornando sul diagramma *Bew-Richards*, la linea rossa rappresenta l'obiettivo che il governo britannico ha definito come requisito minimo obbligatorio per la totalità dei progetti in ambito pubblico, da raggiungere entro il 2016.

La determinazione da parte del Regno Unito nel divenire il paese trascinante di questo nuovo approccio è altresì riscontrabile nel documento governativo<sup>161</sup> pubblicato nel 2015 e denominato "Digital Built Britain - Level 3 Building Information Modelling - Strategic Plan", mediante il quale vengono posti i principi e gli obiettivi per il raggiungimento dell'ultimo livello di maturità BIM entro il 2020.162

Nel panorama italiano invece, il concetto di livello di maturità BIM viene trattato esclusivamente dalla parte 1 della norma UNI 11337-1:2017<sup>163</sup>, all'interno della quale vengono espressi i livelli di maturità digitale del processo delle costruzioni, indicando come strategia l'impiego di modelli al fine di un più efficace ed efficiente flusso informativo.

Allo stesso modo, anche a livello europeo ed internazionale vengono ripresi e attualizzati i concetti di Livelli di Maturità BIM introdotti nel contesto britannico.

All'interno della ISO 19650-1:2019165 infatti, viene riproposto il grafico *Bew-Richards* sotto forma di schema matriciale basato su una sequenza di tre "Maturity Stages" descrittivi del processo di integrazione e di gestione delle informazioni analogiche e digitali secondo diversi aspetti (*layers*) di tipo normativo, tecnologico, informativo e di benefit aziendale.

Il diagramma, nella sua struttura matriciale 3x4, permette inoltre una duplice lettura dei suoi contenuti:

- Dal basso verso l'alto si delinea la crescita dei benefici derivanti dalla collaborazione tra professionisti.
- Da sinistra a destra, con la progressione degli stadi di maturità, si definisce la crescita dei benefici derivanti dalla digitalizzazione dei processi.

Gli stadi di maturità rappresentati nella matrice si concentrano quindi sull'elaborazione di standard normativi, su migliori strategie di gestione delle informazioni e sullo sviluppo di tecnologia avanzata, il cui progresso permette di ottenere i maggiori benefici dal progetto.<sup>166</sup>

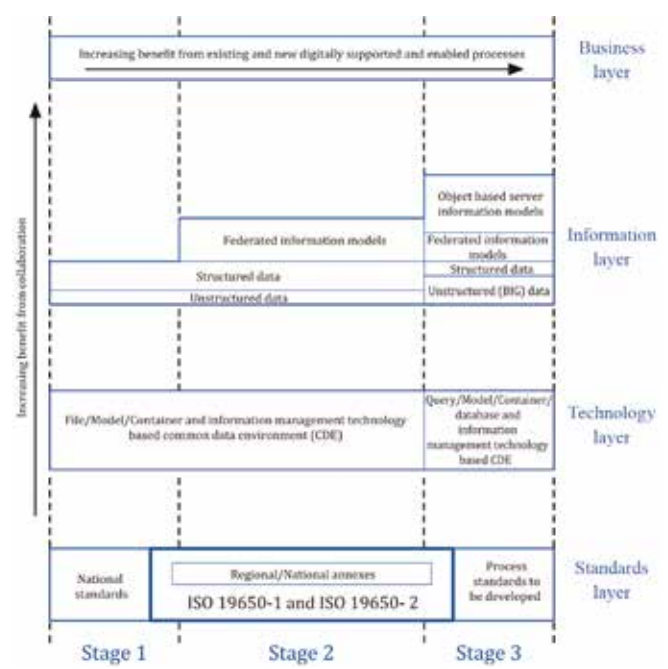

Fig. 1.25 I 4 Livelli di Maturità proposti dalla UNI 11337-1:2017 Fig. 1.26 Riproposizione del grafico di Bew-Richards basato su 3 Maturity Stages

#### *1.2.4 L'interoperabilità nei processi BIM*

Come ampiamente esplicitato nei precedenti paragrafi, prima delle sue accezioni di simulazione tridimensionale di un asset, il BIM rappresenta un vero e proprio processo metodologico che fa della collaborazione multidisciplinare e dello scambio informativo i suoi elementi distintivi. Per questi motivi spesso si trova associata alla definizione di BIM la caratteristica dell'interoperabilità, ovvero la capacità di far confluire in un unico progetto centralizzato elementi ed informazioni provenienti da discipline, competenze, figure professionali e applicativi informatici diversi, allo scopo di garantire tra questi un dialogo collaborativo e condiviso per semplificare le attività progettuali.

Tali concetti vengono più propriamente esplicitati nelle parole di Sacchi all'interno del suo contributo "Il punto sul BIM": *[...] Viene così data vita a una nuova progettazione integrata che consente ad architetti, strutturisti, impiantisti, paesaggisti, interior designer, costruttori, produttori, committenti, investitori, gestori, fruitori, manutentori ecc. di condividere l'intero processo e dialogare facilmente.167*

In particolare, queste entità sono state organizzate secondo un'architettura schematica concettuale basata su quattro livelli gerarchicamente legati l'uno con l'altro, in modo che le entità appartenenti ad un livello possano referenziarsi con tutte le altre appartenenti ai livelli inferiori:<sup>172</sup>

In questo senso, in un flusso di lavoro *BIM-oriented* in cui il *gemello digitale* dell'oggetto di studio verrà elaborato per mezzo di uno tra i molteplici software di *BIM-*

*authoring*, risulterà di fondamentale importanza l'adozione di uno specifico formato di interscambio che garantisca l'omogeneità e la condivisione dei dati sviluppati dai diversi attori coinvolti nel processo progettuale. Per garantire tale sistema di *worksharing* è possibile procedere secondo due diversi approcci collaborativi: uno basato sul *Closed-BIM* e uno sull'*Open-BIM*.

Il primo, conosciuto talvolta anche come *Lonely-BIM*, prevede che l'intero team di lavoro, e di conseguenza tutti gli altri *stakeholder*, lavori su di una medesima piattaforma di *BIM-authoring* (ad esempio *Autodesk Revit*) e collabori mediante il suo formato di interscambio nativo (in questo caso .rvt).

> Rappresenta il livello più alto e più specializzato dello schema IFC. Ciascun elemento contiene l'elenco di entità e le enumerazioni specifiche del proprio dominio. Il suo ruolo principale è quello di andare in profondità in vari campi di applicazione per formare informazioni tematiche, come il dominio HVAC, il dominio di gestione delle costruzioni, ecc.<sup>173</sup>

Il secondo, al contrario, incentra il suo processo sull'utilizzo di file neutri con formati aperti ed indipendenti dalle varie *software-house*, riprendendo il concetto di interoperabilità in ambiente CAD dei formati .dxf (*Drawing eXchange Format*), .iges (*Initial Graphic Exchange Specification*) e .step (*STandard for the Exchange of Product model data*). Il punto di riferimento internazionale per l'implementazione di questo secondo tipo di approccio BIM nel settore dell'AEC è rintracciabile nell'organizzazione *buildingSMART International* (bSI)*,* conosciuta fino al 2008 con il nome *International Alliance for Interoperability* (IAI)*,* la cui

*vision168* prevede appunto il miglioramento dello scambio informativo e dell'interoperabilità tra i diversi software utilizzati in ambiente BIM, attraverso la definizione e la promozione di specifiche norme di standardizzazione.<sup>169</sup>

*1. Resource layer*

Le entità appartenenti a questo livello base non possono esistere in modo indipendente ma devono essere richiamate da una o più entità appartenenti allo stesso o a livelli superiori. Questi elementi non hanno le proprietà di identità (non viene definito un *GlobalID*) e non possono definire relazioni tra elementi gerarchicamente superiori. Include risorse materiali (*Material Resource*), risorse di vincoli geometrici (*Geometric Constraint Resource*), risorse di costi (*Costs Resource*) ecc.

*2. Core layer*

Il livello successivo fornisce principalmente la struttura di base del modello dell'oggetto IFC, descrivendo il quadro generale delle informazioni e organizzandole a livello di risorse, in modo da rifletterne la struttura reale. Include due livelli di generalizzazione: il *Kernel* e le estensioni del nucleo.

*3. Interoperability layer*

Rappresenta il livello dove vengono definite entità tipiche del settore AEC; gli elementi vengono comunemente usati e condivisi tra gli applicativi software (interoperabilità verticale). All'interno dello schema *Shared Building Elements* vengono definite entità come trave, pilastro, muro, porta e altri elementi edilizi. Gli elementi specificati in questo livello possono essere referenziati e specializzati dalle entità del *Domain layer*.

*4. Domain layer*

Gli oggetti sono quindi definiti da una struttura gerarchica ad albero, in cui ad ogni livello gli attributi degli oggetti e le

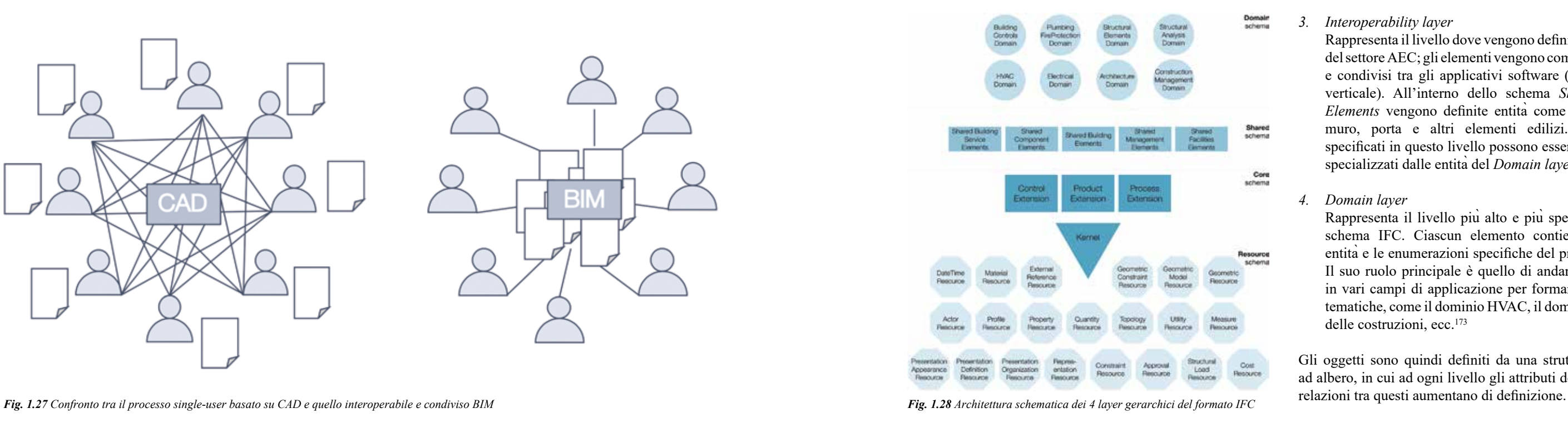

A tale scopo, a partire dalla metà degli anni '90, la sopracitata organizzazione, avviò lo sviluppo del cosiddetto standard normativo IFC (*Industry Foundation Classes*) con l'obiettivo sia di codificare in modo logico l'identità, la semantica, gli attributi e le relazioni tra oggetti, concetti, processi e persone all'interno di progetti BIM, sia di fornire un formato file di scambio dati aperto, neutrale, non controllato da singole *software-house* e interoperabile tra i vari operatori del settore.170

Il formato IFC - o per meglio dire, lo *schema* IFC - definisce un modello entità-relazione scritto in linguaggio EXPRESS<sup>171</sup> costituito da diverse centinaia di entità organizzate secondo una specifica gerarchia ereditaria basata su oggetti e su attributi a questi associati.

Esempi di entità possono includere elementi costruttivi come *IfcWall*, geometrici come *IfcExtrudedAreaSolid* o relativi alle risorse coinvolte nel processo come *IfcActor*, ognuna delle quali è stata definita da parte di *buildingSMART*, inserita all'interno di una specifica lista e messa in relazione con altre entità della medesima categoria e tipo.

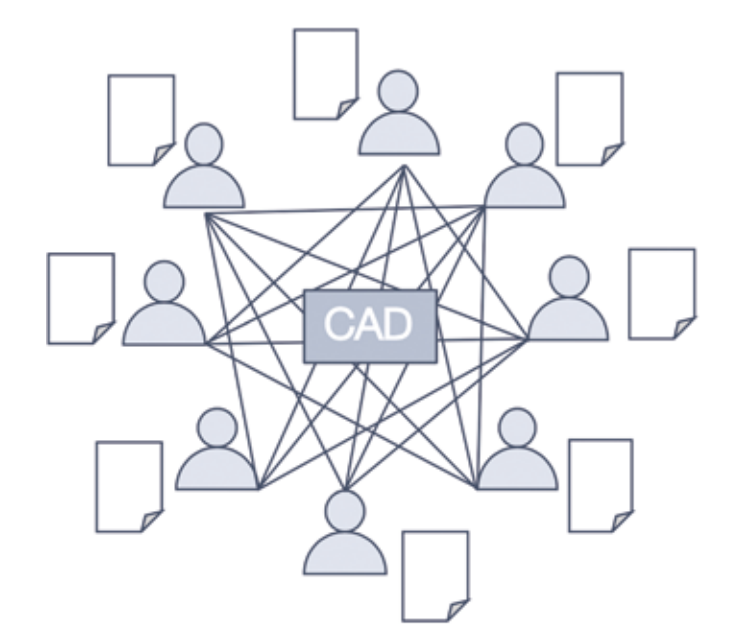

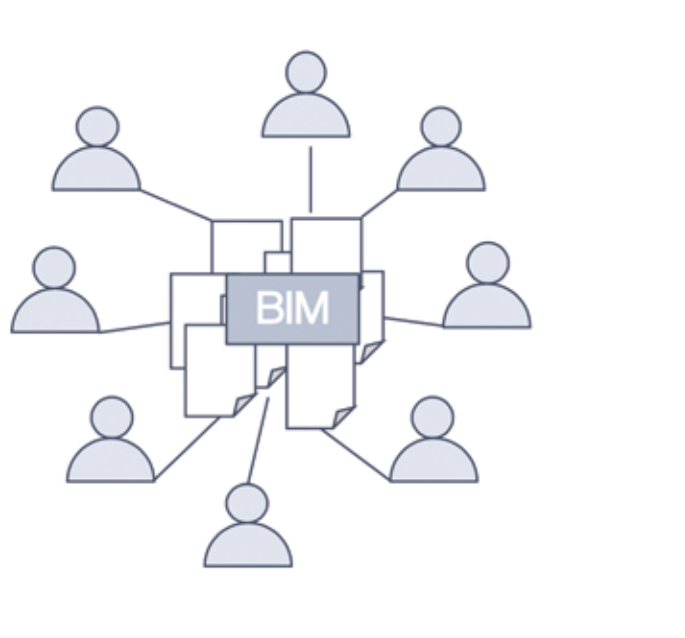

Prendendo ad esempio il modello IFC di un muro, esso sarà definito dalle seguenti entità gerarchiche:

#### *IfcRoot > IfcObjectDefinition > ifcObject > IfcProduct > IfcElement > IfcBuildingElement > IfcWall*

La sua implementazione all'interno della quasi totalità dei software di *BIM-authoring*, lo ha portato, inoltre, ad essere adottato da molti governi e istituzioni pubbliche come unico formato di file richiesto per la presentazione di progetti BIM legati a bandi pubblici.<sup>175</sup>

Dove, il livello *IfcRoot* assegnerà solo un *GlobalID* e altre informazioni identificative; *IfcObjectDefinition* inserirà il muro in un contesto più aggregato identificandone le componenti (finestre, porte ecc.); *ifcObject* definirà i collegamenti alle proprietà della parete, in base al suo tipo (definito più in basso nell'albero della gerarchia); *IfcProduct* definirà la posizione del muro e la sua forma; *IfcElement* la relazione tra il muro e gli altri oggetti (come le relazioni di delimitazione del muro o la definizione degli spazi interni) ed eventualmente le aperture che il muro ospita; mentre con *IfcBuildingElement* verrà individuato l'elemento costruttivo del muro, ovvero l'entità *IfcWall*, in cui verrà definito la tipologia di muro (standard, poligonale, estruso ecc.).<sup>174</sup> In questo modo, un modello IFC permette una gestione dettagliata di tutte le caratteristiche di un oggetto, dal suo aspetto geometrico a quello relazionale e informativo, tanto che dal 2013 è stato adottato e registrato come standard dalla norma ISO 16739:2013.

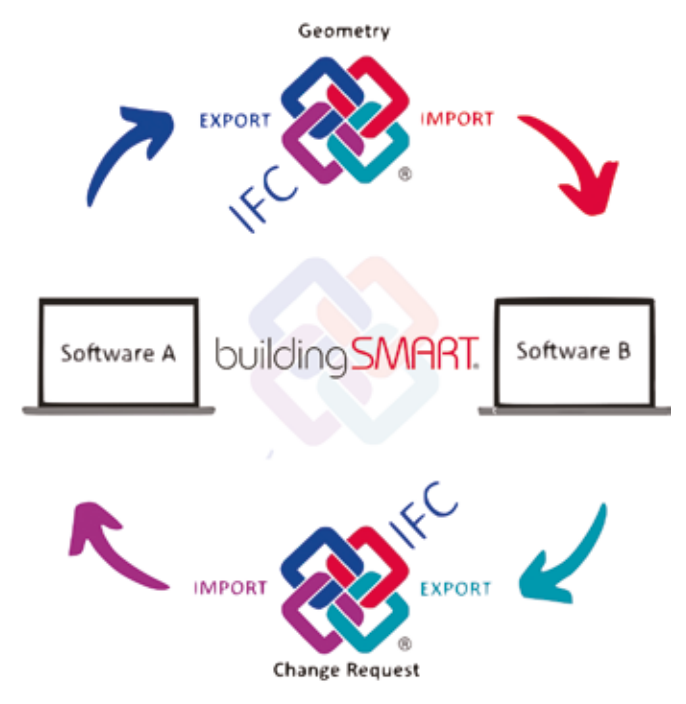

Come riportato in letteratura da varie fonti, queste debolezze rendono spesso l'uso di IFC, o di formati equivalenti, una soluzione ancora poco pratica o destinata ad utenti molto esperti, allontanando di fatto il raggiungimento di quel grado di interoperabilità complessiva richiesto per conseguire il cosiddetto Livello 3 di Maturità BIM (o nel caso italiano, il Livello 4).<sup>180,181,182,183,184</sup>

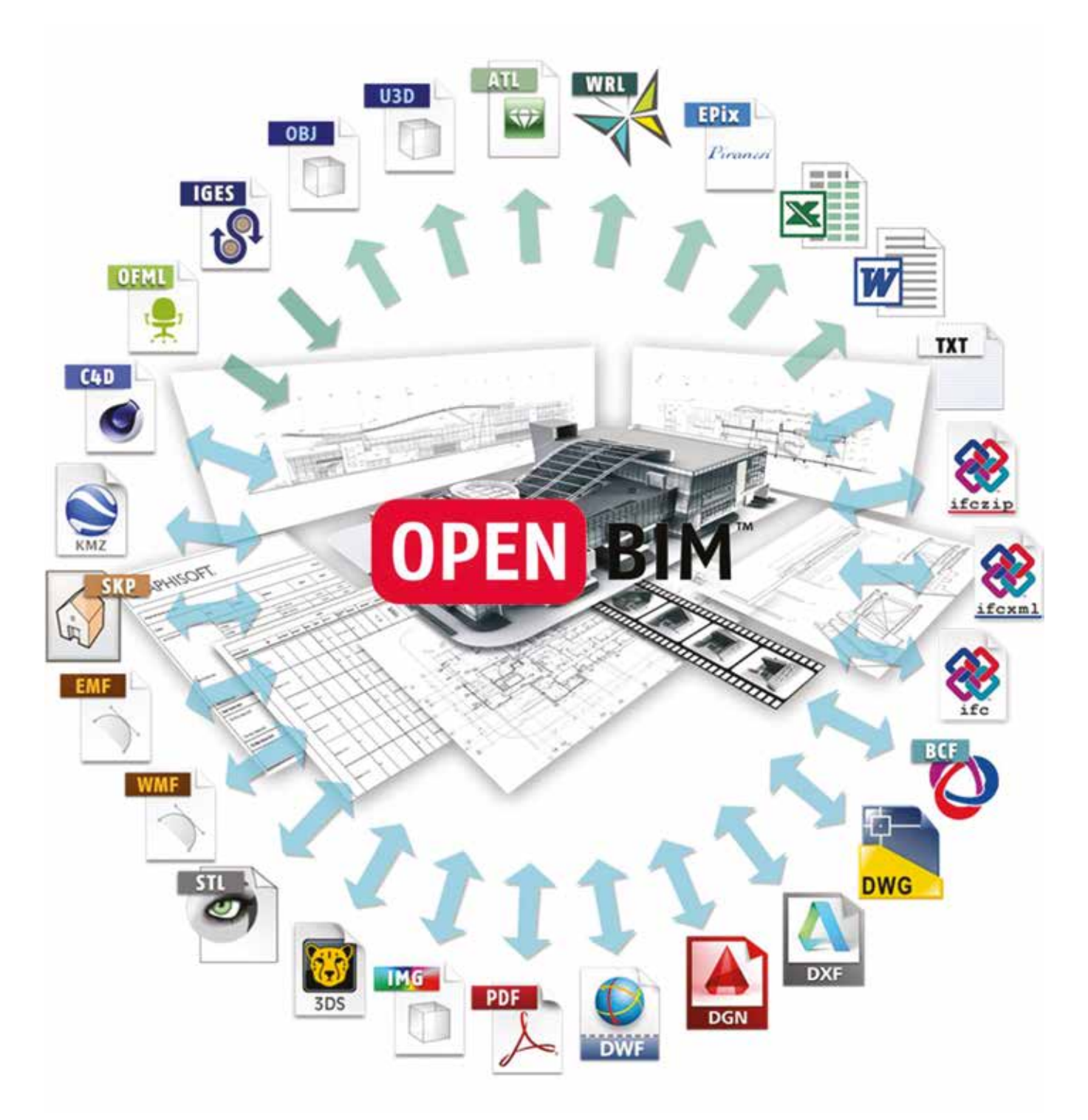

A scopo esemplificativo, infatti, se si considera un canonico progetto BIM di un complesso architettonico portato avanti da diversi team, risulterà verosimile che ognuno di questi utilizzi un diverso software di *BIM-authoring* (Revit, Allplan, ArchiCAD ecc.), oppure necessiti di specifici applicativi esterni per analisi energetiche o strutturali. Sarà in casi come questi, dunque, che verrà sfruttato tutto il potenziale di interoperabilità del formato IFC, come una sorta di interprete unificante dellle varie discipline. Ogni team potrà quindi lavorare mediante il proprio software BIM, ma, una volta terminati i modelli, condividerà i risultati con le altre figure esportandoli in un opportuno formato IFC176 che verrà letto/ visualizzato/revisionato dagli altri team - come una sorta di .PDF - e inserito all'interno di uno specifico file centralizzato destinato alla consegna finale o eventualmente utilizzato in un altro file di progetto come supporto morfologico-informativo. Nonostante le potenzialità offerte da questo specifico formato di interscambio dati, al quale se ne aggiungono altri come gbXML177 o CObie<sup>178</sup>, la loro diffusione e implementazione all'interno di progetti BIM appare decisamente bassa, a dispetto di significativi progressi attuati sia in ambito di ricerca, sia istituzionale mediante obblighi di processi *Open-BIM* sempre più stringenti.

Tale bassa adozione può essere ricondotta principalmente alle difficoltà incontrate dai professionisti durante i tentativi di utilizzo di questi formati. In accordo con Bruno<sup>179</sup>, queste problematiche possono riguardare sia aspetti geometrici, con errori morfologici o di non modificabilità del modello, sia aspetti informativi, con perdita di attributi, mancato trasferimento di informazioni o parametri; ma anche puramente gestionali.

Tutti questi possibili errori sono dovuti sostanzialmente al complesso schema del sistema IFC e ai complicati processi di conversione che i vari software BIM, con le loro native e diverse architetture informatiche, devono attuare durante la sua esportazione o importazione.

*Fig. 1.29 L'interoperabilità BIM mediante formati di interscambio IFC Fig. 1.30 Panoramica sui formati di interscambio utilizzati in ambito di OpenBIM*

#### *1.2.5 L'adozione del BIM nel panorama internazionale*

Come approfonditamente illustrato nei precedenti paragrafi, il BIM, mediante il suo approccio metodologico collaborativo e interoperabile capace di migliorare la produttività e diminuire le inefficienze progettuali, ha avuto un enorme impatto trasformativo nell'industria delle costruzioni e, come vedremo più avanti, anche nel settore del Patrimonio Architettonico.

L'implementazione del BIM nell'industria delle costruzioni sta accelerando rapidamente negli ultimi anni, e sia gli attori del settore pubblico che di quello privato stanno sempre più riconoscendo i benefici ottenibili mediante tale transizione alle tecnologie digitali. Tuttavia, nonostante l'introduzione di specifici programmi nazionali di implementazione, l'adozione del BIM non è progredita contemporaneamente e allo stesso modo nelle varie nazioni. Infatti, il ritmo e le strategie di adozione del BIM in diversi paesi variano notevolmente, riflettendo spesso le tendenze dell'industria nazionale.<sup>185</sup> All'interno di questo paragrafo verrà quindi indagato lo stato attuale dell'adozione del BIM nel panorama internazionale, focalizzandosi su alcuni paesi chiave selezionati e tralasciando il caso studio italiano che verrà approfondito dal punto di vista normativo nel successivo paragrafo.

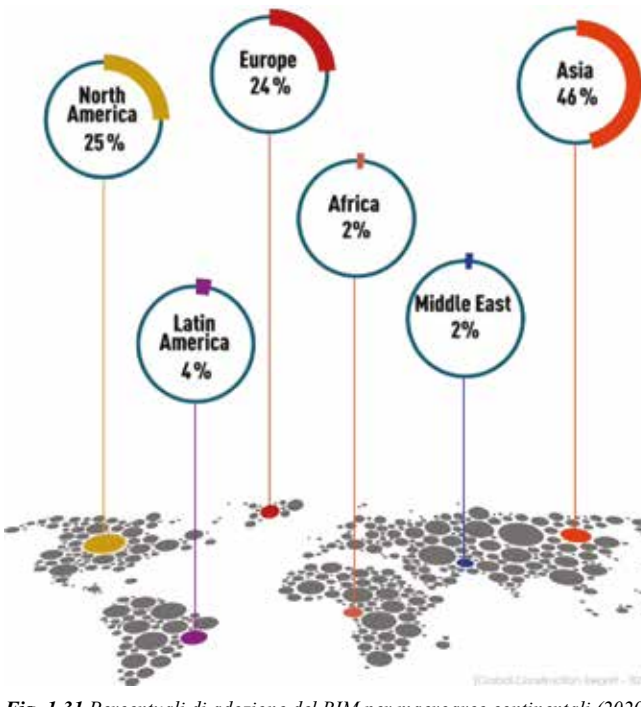

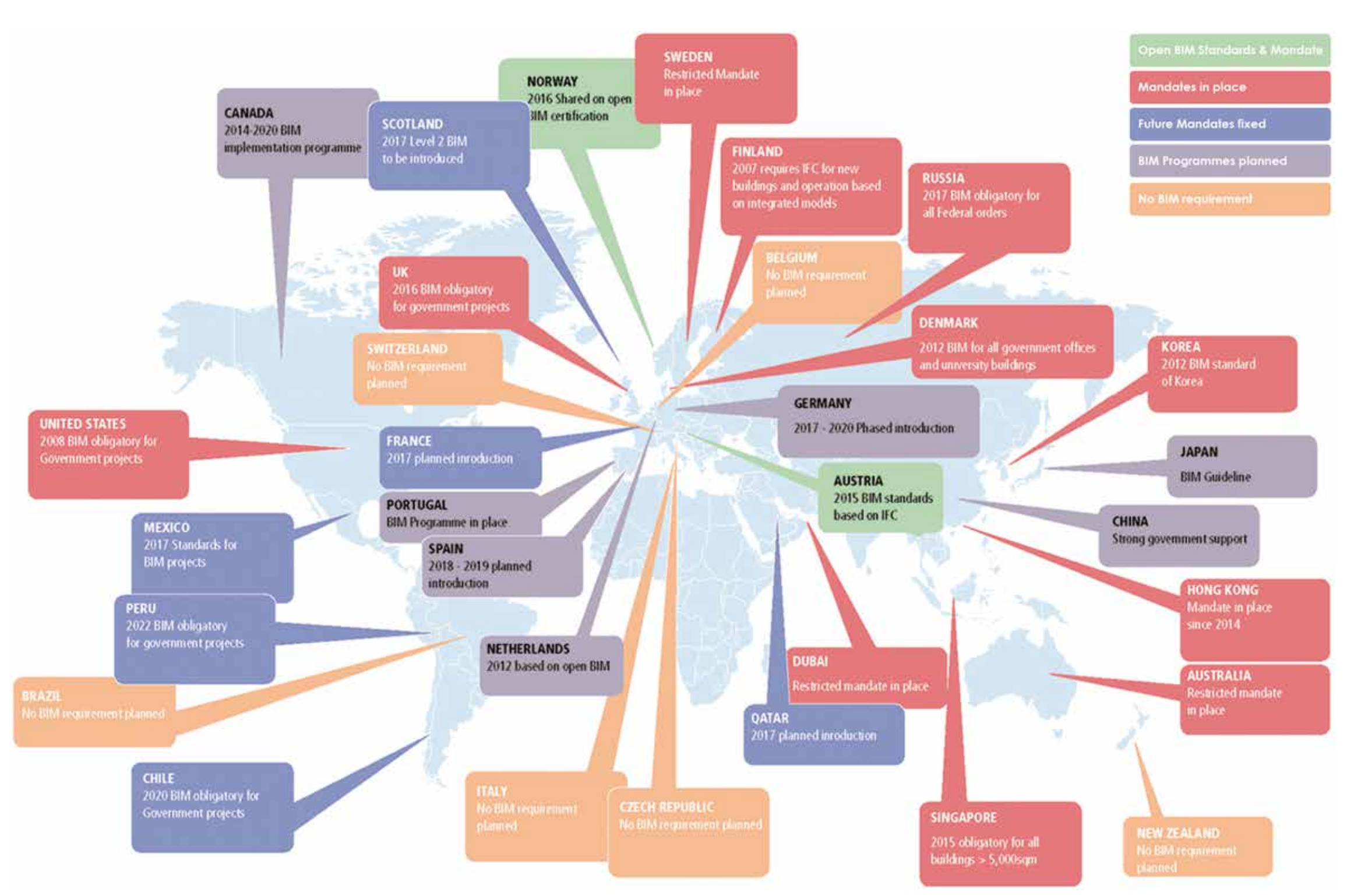

Fig. 1.31 Percentuali di adozione del BIM per macroaree continentali (2020) Fig. 1.32 Schema grafico per illustrare l'adozione e l'eventuale obbligatorietà dei processi BIM a livello internazionale

#### PANORAMA NORD-AMERICANO

#### Stati Uniti

Come accennato anche precedentemente, gli Stati Uniti non solo sono stati i pionieri e precursori della metodologia BIM a livello internazionale, ma sono anche ad oggi uno tra i paesi più avanzati per quanto riguarda la sua adozione e il suo sviluppo tecnologico. Tuttavia, nonostante il suo utilizzo sia stato introdotto e standardizzato da numerose organizzazioni nazionali attraverso specifiche linee guida e protocolli, ognuno degli stati membri o delle amministrazioni cittadine è stato lasciato libero di adottare o meno tali direttive, generando in questo modo un'ampia disomogeneità regolamentaria a causa di un *vulnus* normativo unificato e standardizzato a livello federale.

Ad ogni modo, per comprendere al meglio l'ampia gamma di protocolli sviluppati nel corso degli anni in territorio statunitense, è opportuno esaminare le varie agenzie federali dedicate al mondo BIM e le soluzioni da loro proposte.

*• General Service Administration* (GSA)

Il Canada non ha né uno specifico protocollo BIM né chiari piani nazionali per la sua implementazione, e sembra essere in ritardo rispetto alla tendenza globale.<sup>191</sup>

È la prima agenzia governativa statunitense ad adottare per i suoi progetti l'obbligo di utilizzo di metodologie BIM. Nel 2003, infatti, per mezzo dell suo Office of Chief Architect (OCA) relativo al *Public Building Service* (PBS), venne redatto il "National 3D-4D-BIM Programme"186, con il quale vennero poste le basi per l'implementazione di sistemi BIM, tanto che, a seguito dei molti progetti sviluppati adottando tali metodologie, venne formulata una serie di "BIM Guide"<sup>187</sup>, 8 in totale, ognuna delle quali dedicata ad uno specifico aspetto del tema BIM188.

*• National Institute of Building Sciences* (NIBS) Questa organizzazione, che riunisce in sé i principali *stakeholder* pubblici e privati del settore dell'AEC americano e gestisce la regolamentazione e la standardizzazione BIM a livello federale, nel 2007, assieme a buildingSMART Alliance, pubblica la prima versione del quadro d'insieme NBIMS-US189 (*National BIM Standard - United States*), in cui si delineano i princìpi e le metodologie di riferimento da adottare in ambito BIM (come il formato di interscambio IFC, i LOD espressi da BIMForum o i processi collaborativi). Questi standard normativi vennero successivamente aggiornati con altre due versioni, la seconda nel 2012 e la terza nel 2015.

#### *• American Institute of Architects* (AIA)

Come si è visto durante la trattazione dei LOD, questo istituto veste un importante ruolo nel campo delle costruzioni statunitense, e dal 2013, mediante la pubblicazione di dettagliati documenti<sup>190</sup>, ha portato avanti una serie di iniziative dedicate alla standardizzazione e all'implementazione regolamentata dei processi e dello scambio di dati in ambito BIM.

#### Canada

Per meglio comprendere il grado di adozione BIM nelle industrie AEC canadesi occorre approfondire le principali organizzazioni che cercano di accrescerne l'implementazione.

*• Institute for BIM in Canada* (IBC)

È un comitato direttivo composto da molteplici organizzazioni del settore AEC, tra cui il Royal Architectural Institute of Canada (RAIC) e buildingSMART Canada.

motivi: la resistenza culturale, il basso costo della manodopera, la mancanza di standard nazionali di scambio dati BIM, criteri di valutazione criteri e standard di implementazione del progetto BIM e, infine, la mancanza di professionisti BIM qualificati.<sup>194</sup>

#### **Singapore**

Queste, a partire dal 2014, hanno sviluppato e pubblicato importanti risorse BIM canadesi che supportano l'adozione del BIM, come il "BIM Contract Appendix" e il "BIM Project Execution Toolkits".

Già nel 1995, prima dello sviluppo del BIM, il governo di Singapore ha iniziare a promuovere il sistema "e-Plan Check" destinato al *code-checking*, divenuto poi la base per la più grande iniziativa IT a livello globale: il "COnstruction Real Estate NETwork" (CORENET).<sup>195</sup>

Inoltre, sempre nel medesimo anno, è stata sviluppata una specifica *roadmap* per programmare il raggiungimento del cosiddetto livello 3 di maturità BIM192 (che al momento non risulta tuttavia essere stata effettivamente attuata).

Questo progetto, dal 2001, forniva un'infrastruttura online per uno scambio di informazioni veloce e interconnesso tra tutti i partecipanti del processo edilizio e le autorità governative. Tramite il *CORENET* e l'*e-Submission System,* era infatti possibile per i professionisti del settore presentare la documentazione progettuale alle autorità di controllo attraverso una piattaforma internet per il rilascio di approvazioni, permessi, certificati, ecc.<sup>196</sup>

#### *• Canada BIM Council* (CanBIM)

Rappresenta la voce commerciale della comunità BIM canadese e riunisce le principali figure professionali del settore AEC. Esso si fa promotore dell'implementazione della metodologia BIM nel mondo professionale attraverso lo sviluppo di specifici protocolli metodologici di standardizzazione BIM riprendendo le esperienze britanniche dell'AEC(UK).

Nel 2010, inoltre, la BCA ha sviluppato la "BIM RoadMap" con l'obiettivo di portare almeno l'80% del settore delle costruzioni di Singapore ad usare il BIM, presentando telematicamente e in IFC tutti i progetti di nuove costruzioni di dimensione maggiore ai  $5.000 \text{ m}^2$  entro il 2015.

Nel 2014 vengono infatti pubblicate le prime due versioni della direttiva "AEC(CAN) BIM Protocol (2014)", che si concentra principalmente sull'incoraggiamento dell'adattamento degli standard emergenti per un'applicazione pratica ed efficiente del BIM in Canada, in particolare nelle fasi di progettazione di un progetto.

#### PANORAMA ASIATICO

#### Cina

La Repubblica Popolare Cinese ha iniziato la sua esperienza nell'informatizzazione del settore delle costruzione nel 2001, quando l'allora Ministero delle Costruzioni (oggi MOHURD - Ministero dell'edilizia abitativa e dello sviluppo urbanorurale), propose i "Basic Points of Informatisation Work in Construction Field".

Nel 2011, in occasione del rilascio del suo 12° Piano Quinquennale Nazionale, il Ministero degli alloggi e dello sviluppo urbano-rurale (MOHURD) rilasciò il documento "Outline of Development of Construction Industry Informatization (2011-2015)", sottolineando come il BIM sarebbe stata la tecnologia di base per sostenere e migliorare l'industria delle costruzioni. Sulla stessa linea, anche il Ministero della Scienza e della Tecnologia (MOST) annunciò che il BIM avrebbe avuto un ruolo chiave nel progetto di digitalizzazione del paese.

All'inizio del 2012, da parte del Ministero degli Alloggi e dello Sviluppo Urbano Rurale (MOHURD), insieme al China Institute of Building Standard Design & Research (CIBSDR) venne così lanciato un programma per iniziare a sviluppare due standard nazionali relativi al BIM: "Deliver Standard of Building Design - Information Modeling" e "Standard for Classification and Coding of Building Constructions Design Information Model".

Per seguire il governo centrale, alcuni enti governativi locali iniziarono a prendere in considerazione la conduzione di progetti BIM, programmi di formazione BIM e, soprattutto, la redazione di propri standard locali. Fra questi è possibili ricordare gli esempi di Pechino, che nel 2013 ha rilasciato il proprio standard BIM "Building Information Modeling Design Standard for Civil Building", ed il governo di Shanghai che nel 2015 ha rilasciato il suo "BIM Application Standard".193 Nel giugno 2015, il MOHURD pubblicò la "Guidance on Building Information Model Application", secondo la quale, entro la fine del 2020, l'adozione del BIM per progetti di edilizia abitativa di classe A dovrebbe raggiungere un tasso del 90%. Nel 2016, MOHURD rilasciò inoltre una versione aggiornata del loro protocollo "Outline of Development of Construction Industry Informatization (2016-2020)", proponendo di migliorare le applicazioni integrative ICT mediante sistemi BIM.

Nonostante questi protocolli, l'adozione BIM risulta essere ancora molto bassa se relazionata alla dimensione della nazione, riscontrandone le principali barriere nei seguenti Nonostante le contenute dimensioni, Singapore rappresenta non solo in Asia, ma probabilmente in tutto il mondo, il paese leader per adozione di metodologia BIM e per lo sviluppo di standard.

In seguito, diverse agenzie governative di Singapore, compresa naturalmente la Building and Construction Authority (BCA), hanno partecipato nel 2008 alla redazione della prima versione delle "BIM e-Submission Guideline" dedicate all'implementazione di sistemi BIM basati sul formato IFC per la presentazione telematica di progetti su CoRENet.197

A supporto di queste decisioni venne inoltre rilasciata la "BIM e-Submission Guideline for Architectural Discipline", al fine di descrivere i requisiti e le guide per la creazione di specifici oggetti BIM, proprietà associate e stili di presentazione per l'elaborazione visiva.

Per favorire questa strategia governativa, dal 2011 Singapore ha portato avanti programmi di formazione BIM e progettato un quadro di formazione approfondita per enti pubblici e professionisti privati, predisponendo inoltre incentivi economici per l'adozione di metodi *Open-BIM* basati su formati di scambio aperti.198

#### PANORAMA EUROPEO

#### Finlandia

Come anche gli altri paesi scandinavi, la Finlandia può essere considerata un vero e propro *early-adopter* della metodologia BIM, tanto che la "Senate Properties", la società governativa incaricata della gestione immobiliare statale, ha iniziato a testare per i suoi progetti l'uso del BIM e di nuove tecnologie sin dal 2001. Dal 2007, poi, le autorità pubbliche finlandesi non solo hanno richiesto obbligatoriamente l'uso di modelli BIM per tutti i progetti pubblici con costi previsti superiori a 1 milione di euro, ma anche che questi venissero consegnati in formato aperto IFC, supportando in tal modo il processo di implementazione dell'*Open-BIM*.

> Rt. Hon. Francis Maude, 2012 *Minister for the Cabinet*

Da allora, a seguito di una lunga serie di esperienze in progettazione BIM, la "Senate Properties", ha redatto nel 2012 i "Common National Requirements for Building Information Modelling"199 (COBIM), una serie di linee guida destinate a coordinare tutte le discipline coinvolte nella modellazione, definendo precise procedure di modellazione per tutti gli aspetti di un progetto AEC.200

#### Regno Unito

Il Regno Unito, a livello europeo, rappresenta senza dubbio il paese più avanzato dal punto di vista dell'uso del BIM, tanto che, come si è visto precedentemente, il suo governo ha avviato già dal 2011 un esteso programma per l'adozione del BIM sia nel settore pubblico che nel privato, con l'intento di ridurre i costi di progetto e realizzazione.

*This Government's four-year strategy for BIM implementation will change the dynamics and behaviours of the construction supply chain, unlocking new, more efficient and collaborative ways of working.* 

*This whole sector adoption of BIM will put us at the vanguard of a new digital construction era and position the UK to become the world leaders in BIM.<sup>201</sup>*

Proprio tramite il Cabinet Office, venne pubblicato nel 2011 il documento "Government Construction Strategy" per mezzo del quale veniva illustrata la strategia per l'adozione della nuova tecnologia BIM, richiedendo che tutti i dipartimenti governativi centrali adottino per i propri progetti il livello 2 BIM entro il 2016.202

Nello stesso anno, al fine di realizzare questi obiettivi e rafforzare la capacità del settore pubblico nell'implementazione BIM, venne istituito il "BIM Task Group", un consorzio tra i maggiori *stakeholder* del settore AEC (pubblici, privati ed accademici), che avrebbe così coordinato la creazione di standard e linee guida necessarie.

Uno degli standard più importanti sviluppati, sotto la British Standard Union (BSI), è la già citata BS PAS 1192-2:2013 "Specification for information management for the capital/ delivery phase of construction projects using building information modeling", con cui viene descritta l'esecuzione generale dei progetti BIM, introducendo i documenti "Employer's Information Requirements" (EIR) e "BIM Execution Plan" (BEP).

Per supportare l'implementazione del BIM nel paese e aiutare nella transizione da sistemi CAD, oltre alla redazione di questi standard normativi, sono state elaborate da numerose organizzazioni varie linee guida e protocolli.

*• Construction Industry Council* (CIC)

Nel 2013 ha redatto due documenti per supportare le richieste governative per il raggiungimento del Livello 2.

Il primo, "BIM Protocol v1", identifica i requisiti BIM che i team di progetto dovrebbero soddisfare per tutti i comuni contratti di costruzione. Il secondo, "Best Practice Guide for Professional Indemnity Insurance When Using BIMs v1", riassume i rischi chiave che gli assicuratori di responsabilità civile professionale dovrebbero incontrare nei progetti BIM.

*• AEC(UK) Committee*

Dal 2009 ha iniziato a rilasciare una serie di linee guida che mirano a fornire protocolli e procedure pratiche alle aziende AEC nel Regno Unito per la transizione dal CAD al BIM, ad esempio come chiamare i modelli e gli oggetti, la modellazione dei singoli componenti, lo scambio di dati con altre applicazioni o discipline, e così via.

Il comitato AEC-UK ha infatti rilasciato la prima versione dello standard BIM nel 2009, mentre dal 2012 ha predisposto protocolli BIM per diverse piattaforme software, tra cui Autodesk Revit(2012), Bentley AECOsim Building Designer (2012) e Graphisoft ArchiCAD (2013).

#### *• National Building Specification* (NBS)

Un'altra componente importante dell'iniziativa BIM del Regno Unito è la "National BIM Library" che fornisce

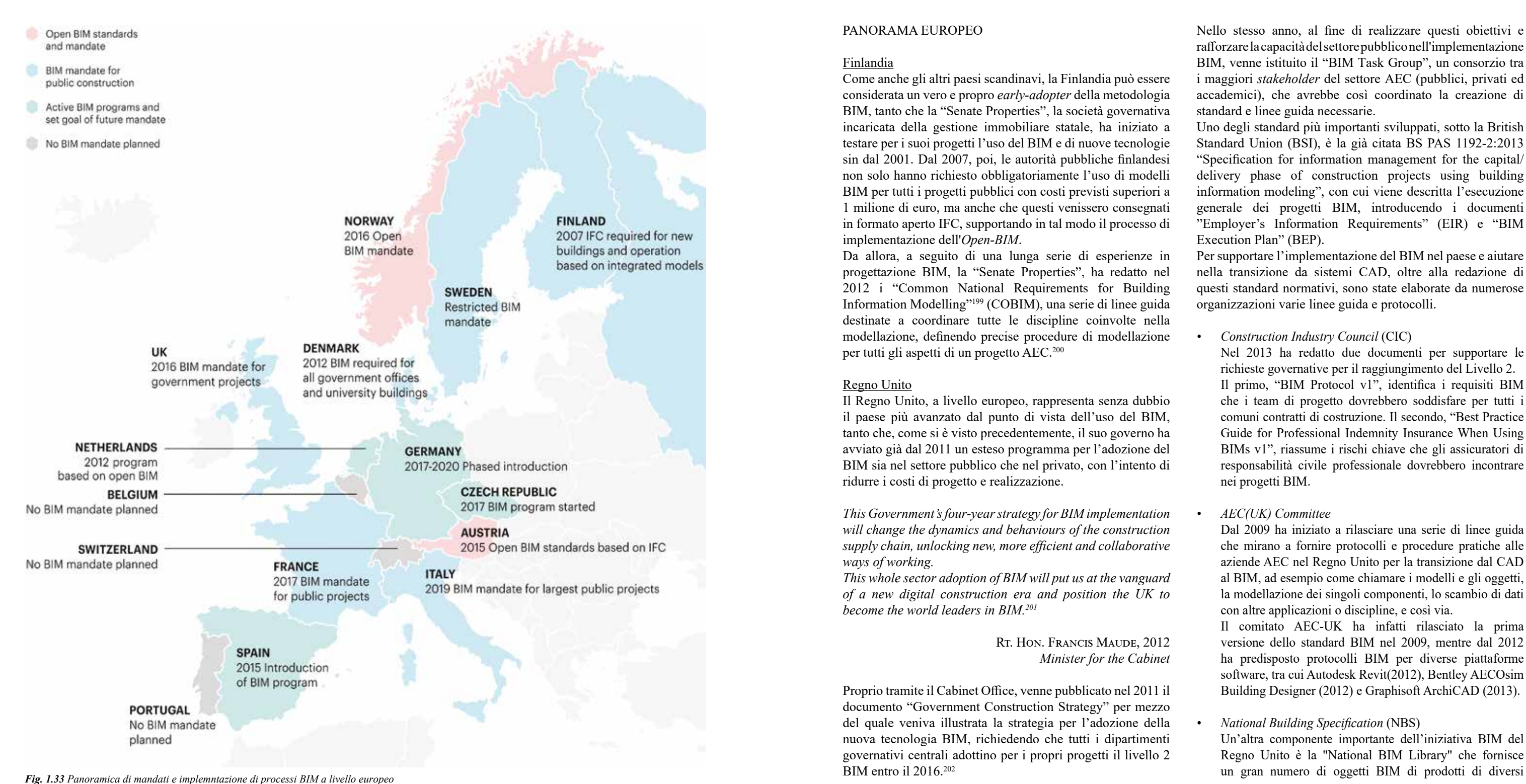

Appare inoltre opportuno ricordare che ogni Stato membro, nel caso intenda introdurre un proprio mandato nazionale per l'implementazione obbligatoria BIM, così come ogni altro riferimento normativo, occorre che questi siano conformi alla legislazione UE.

A questo proposito, nel 2014 il Parlamento Europeo ha introdotto la direttiva europea denominata "European Union Public Procurement Directive" (EUPPD 2014/24), mediante la quale ha invitato i vari Stati Membri a "incoraggiare, specificare o imporre", attraverso specifiche misure legislative, l'uso di strumenti informatici come riferimento standard per progetti con appalti pubblici a partire dal 2016. In particolare, anche se il BIM non viene mai effettivamente nominato, è possibile riscontrarne all'articolo 22 comma 4 la sottintesa indicazione all'adozione nel caso di appalti pubblici: "For public works contracts and design contests, Member States may require the use of specific electronic tools, such as building information, electronic modeling tools or similar."207

produttori con set di proprietà predefiniti, per l'uso diretto in diversi strumenti di strumenti di *BIM-authoring*. Infine, per supportare i clienti nella definizione dei deliverable, ha sviluppato a partire dal 2015 il cosiddetto "NBS BIM Toolkit" online.<sup>203</sup>

> Dal punto di vista degli standard, a partire dal 2014 è stato istituito dal "Centre Europ´een de Normalisation" (CEN) con sede a Bruxelles, un gruppo di lavoro, il "CEN/BT/WG 215 - Building Information Modelling (BIM)" con lo scopo di elaborare le linee guida sulla base delle quali il CEN potrà istituire un comitato tecnico permanente per un futura normativa BIM. Tale comitato, composto da sette gruppi di lavoro (tra i quali membri compaiono rilevanti esponenti del panorama BIM italiano come A. Pavan, P. Odorizzi, F. Romano, A. Ciribini, M. Bolpagni ecc), prese il nome di "CEN TC/442 - Building Information Modeling"208 e avviò un grande lavoro sulla stesura di linee guida comuni finalizzate a fornire un insieme strutturato di standard su cui basarsi per definire, scambiare, monitorare, registrare e gestire in modo sicuro le informazioni, la semantica e i processi relativi all'ambiente costruito in ambiente BIM.209

Infine, come già accennato nei precedenti paragrafi, occorre ricordare che la strategia nazionale britannica in ambito BIM si è mossa nuovamente pubblicando il cosiddetto "Digital Built Britain - Level 3 Building Information Modelling - Strategic Plan", mediante il quale intende portare avanti una implementazione avanzata per raggiungere l'ultimo livello di maturità BIM entro il 2020.<sup>205</sup>

> In particolare, con uno dei suoi primi passi, il comitato tecnico ha adottato come norme europee alcuni standard internazionali210, tra cui la ISO 16739:2016 (*Industry Foundation Classes*) e la ISO 29481-2:2016 (*Information Delivery Manual*) come norme europee.

> Un'altra importante iniziativa a livello europeo è stata la creazione nel 2016 del gruppo "EU BIM Task Group" che mira a stabilire una rete europea comune per allineare l'uso del *Building Information Modeling* nelle opere pubbliche, al fine di migliorare il valore del denaro pubblico, la qualità del patrimonio pubblico e la competitività sostenibile

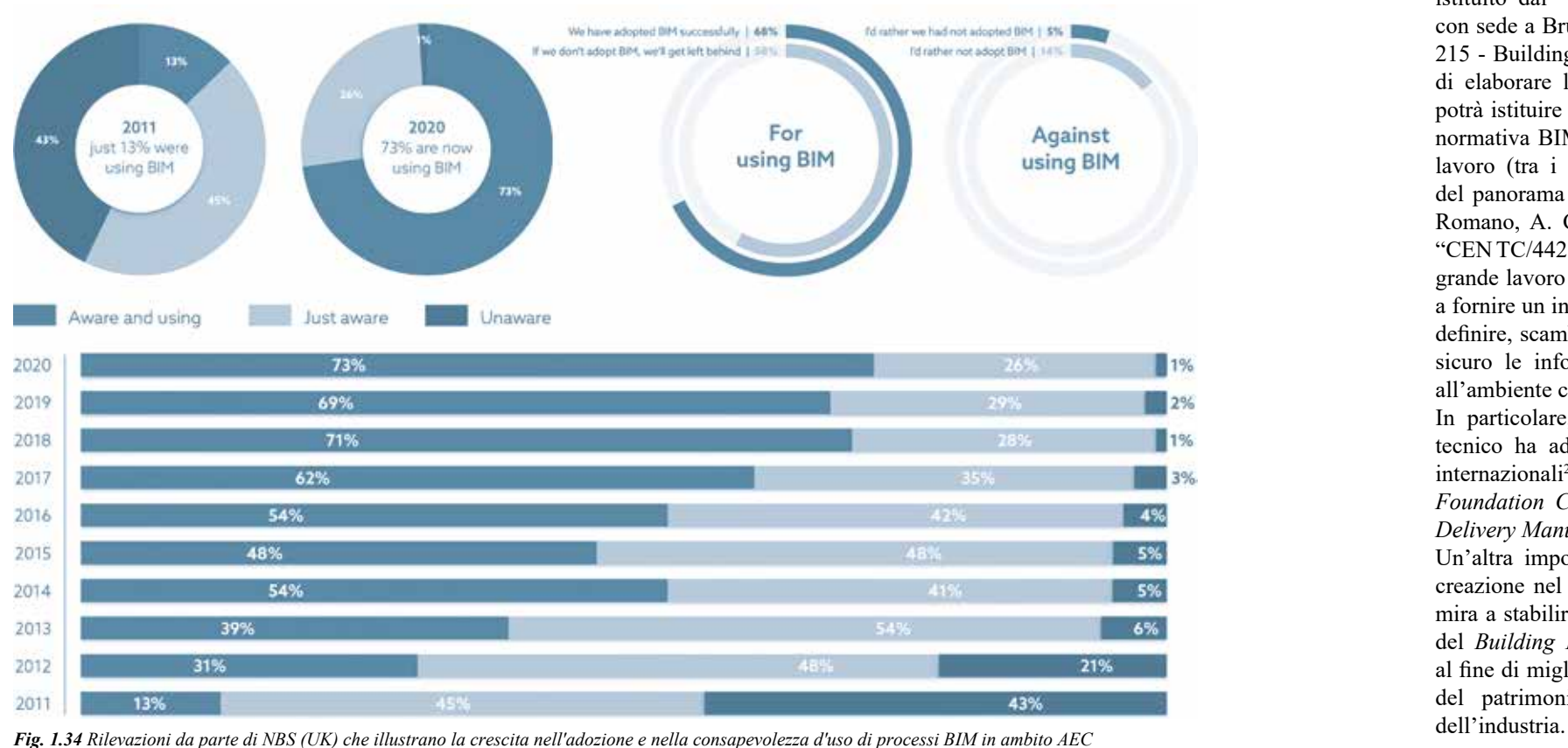

Il "10th National BIM Report" prodotto da NBS nel 2020, mostra come l'adozione del BIM in UK sia salita al livello più alto fino ad oggi, con il 73% degli utenti che riferisce di essere attualmente consapevole e di usare il BIM. Questo è aumentato significativamente dal 2011, dove solo il 13% stava usando e il 43% era completamente all'oscuro del BIM (nel 2020 solo l'1% dichiara di non essere a conoscenza del BIM).204

#### Unione Europea

Nel contesto europeo l'adozione del BIM nel settore delle costruzioni pubbliche è ancora molto disomogeneo, con una geografia che potrebbe essere classificabile secondo tre ordini di grandezza: in prima posizione, ci sono paesi come il Regno Unito (anche se ormai non più membro effettivo dell'UE) e i Paesi Scandinavi con un importante lavoro svolto, in seconda, ci sono quei paesi in cui il BIM si sta promuovendo, mediamente dal 2011/2012, a livello governativo o mediante università, associazioni o altro, come Spagna, Germania, Francia, Belgio, Paesi Bassi, Estonia e Lituania e Italia, ed infine, ci sono quei paesi in cui, o ancora il BIM è una visione lontana, oppure da poco ha avuto inizio la sensibilizzazione del BIM all'interno del settore interessato, come Portogallo o Repubblica Ceca. Ad ogni modo, la strada verso l'implementazione del BIM in Europa sta oggettivamente facendo buoni progressi, con aziende, università, professionisti e istituzioni governative che stanno mostrando grande interesse per questo tipo di metodologia collaborativa e basata su standard.206

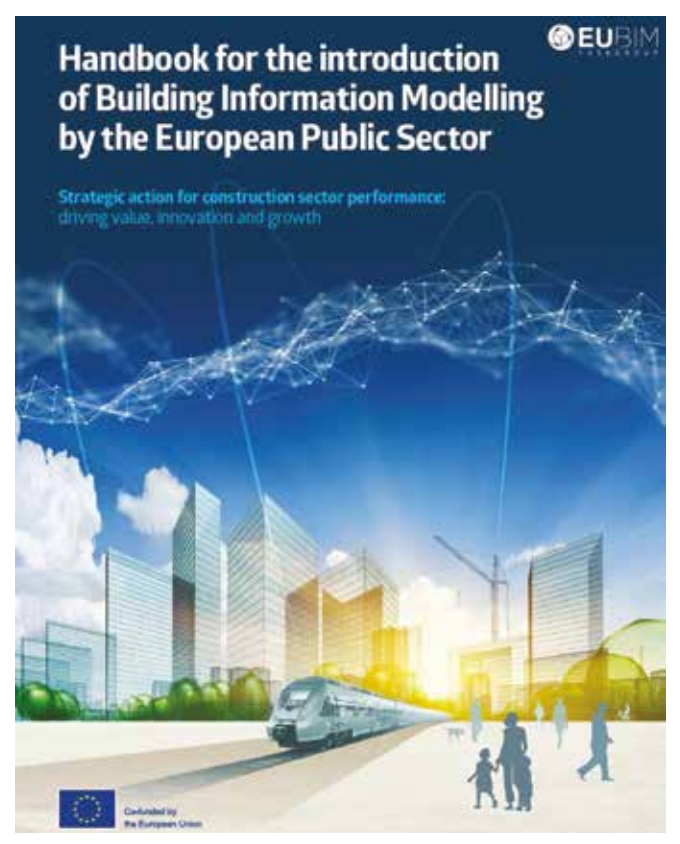

*Fig. 1.35 Manuale per l'introduzione di processi BIM a livello pubblico europeo*

Uno dei primi risultati del gruppo è la pubblicazione del manuale "Handbook for the introduction of Building Information Modelling by the European Public Sector"<sup>211</sup>, all'interno del quale, a seguito di un'ampia indagine svolta nel comparto delle costruzioni condotta in ambito Europeo, vengono fornite raccomandazioni a livello politico e strategico per l'introduzione del BIM come parte di un più ampio programma di cambiamento, al fine di creare un mercato unico digitale per costruzioni in UE basato sui seguenti aspetti:

- La costruzione di una comprensione comune della metodologia BIM e un linguaggio il più possibile condiviso.
- La promozione di un'introduzione coerente del BIM nei singoli stati.
- L'incoraggiamento all'uso sempre più ampio di standard e princìpi comuni.

#### *1.2.6 Il BIM in Italia: quadro normativo e tecnico*

L'adozione del BIM nella prassi progettuale dei professionisti AEC italiani è stata lenta, ma continua a mostrare progressioni costanti soprattutto nel settore dei progetti pubblici. Infatti, se si prendono in considerazione i risultati del 5° report stilato dall'OICE212 sull'implementazione del BIM nei bandi pubblici in Italia, si può constatare come il panorama pubblico italiano si stia nettamente sensibilizzando all'adozione di questo nuovo processo metodologico.

I fattori principali scatenanti di questo costante trend positivo sono rintracciabili non solo nella ricerca scientifica e nelle *best practice* fin qui portate avanti, per mezzo delle quali sono stati evidenziati i notevoli vantaggi che il BIM può portare a tutta la filiera delle costruzioni e ai suoi attori coinvolti, ma soprattutto nel crescente mercato e nelle imposizioni normative che intervengono sulla domanda pubblica.213

Il primo passo verso l'implementazione BIM dal punto di vista normativo è stato fatto nel 2016 con l'entrata in vigore del Nuovo Codice degli Appalti (D.Lgs. n. 50/2016), al cui interno il legislatore ha inserito un chiaro riferimento alla transizione digitale tracciata dalla Direttiva Europea EUPPD/24 del 2014.

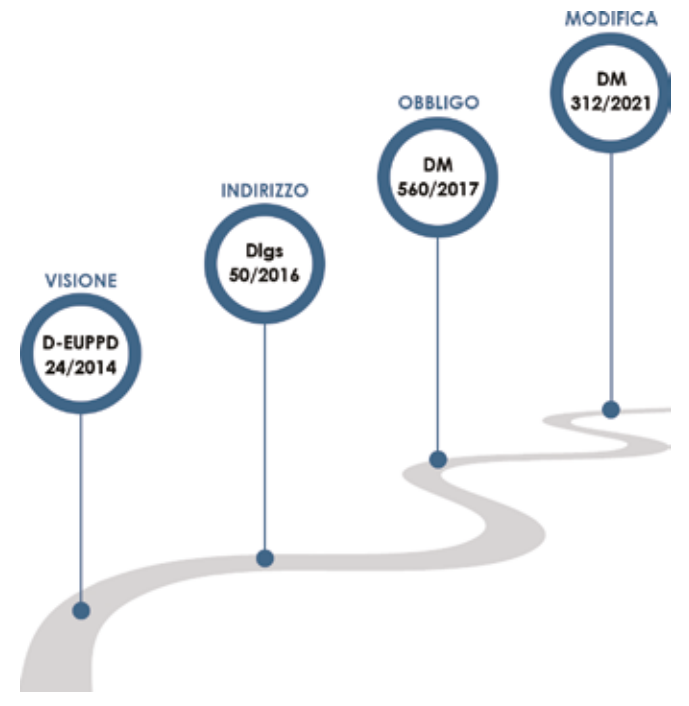

Riprendendo infatti il testo dell'art. 22 comma 4 della suddetta Direttiva, in cui si prevede che "Per gli appalti pubblici di lavori e i concorsi di progettazione, gli Stati membri possono richiedere l'uso di strumenti elettronici specifici, quali gli strumenti di simulazione elettronica per le informazioni edilizie o strumenti analoghi." appare evidente il totale recepimento da parte del Decreto Legislativo italiano, il quale, all'art. 23 comma 13, impone infatti che "Le stazioni appaltanti possono richiedere per le nuove opere nonché per interventi di recupero, riqualificazione o varianti, prioritariamente per i lavori complessi, l'uso dei metodi e strumenti elettronici [...]. Tali strumenti utilizzano piattaforme interoperabili a mezzo di formati aperti non proprietari, al fine di non limitare la concorrenza tra i fornitori di tecnologie e il coinvolgimento di specifiche progettualità tra i progettisti. L'uso dei metodi e strumenti elettronici può essere richiesto soltanto dalle stazioni appaltanti dotate di personale adeguatamente formato. Con decreto del Ministero delle infrastrutture e dei trasporti da adottare entro il 31 luglio 2016, anche avvalendosi di una Commissione appositamente istituita presso il medesimo Ministero, senza oneri aggiuntivi a carico della finanza pubblica sono definiti le modalità e i tempi di progressiva introduzione dell'obbligatorietà dei suddetti metodi presso le stazioni appaltanti, le amministrazioni concedenti e gli operatori economici, valutata in relazione alla tipologia delle opere da affidare e della strategia di digitalizzazione delle amministrazioni pubbliche e del settore delle costruzioni. L'utilizzo di tali metodologie costituisce parametro di valutazione dei requisiti premianti di cui all'articolo 38."214

In Italia, dal 2019, la norma tecnica di riferimento primaria fa seguito al recepimento, prima dal CEN, poi da UNI, delle prime due parti della ISO 19650:2018.<sup>218</sup>

Successivamente, nel processo di adozione di questo decreto, è stata avviata una fase di raccolta di informazioni e pareti, portando avanti una serie di consultazioni pubbliche con i principali *stakeholder* del settore, a seguito delle quali si è giunti alla stesura definitiva del DM n. 560/2017<sup>215</sup>, per tutti ormai comunemente noto come "Decreto BIM" o "Decreto Baratono" (dal nome dell'Ing. P. Baratono, Presidente della Commissione presso il MIT).

Questo Decreto Ministeriale, entrato in vigore a gennaio 2018, e attuativo del Nuovo Codice degli Appalti, definì le modalità e la *roadmap* temporale per la progressiva e obbligatoria adozione dei metodi e degli strumenti elettronici di modellazione per l'edilizia e le infrastrutture ad appalti pubblici.

Questo progressivo obbligo all'utilizzo del BIM216 nei progetti pubblici è stato articolato lungo un arco temporale che va dal 2019 al 2025 e, più dettagliatamente, delineato secondo 5 tappe basate sui costi delle opere da realizzare, partendo con il mandato per lavori aventi importo a base di gara pari o superiore a 100 milioni di euro e terminando con quelle aventi importi inferiore a 1 milione di euro. Questa importante quanto esigente strategia nazionale ha da un lato rappresentato uno stimolo e un incoraggiamento verso l'adozione di metodologie BIM nel settore italiano delle costruzioni, da un altro, invece, ha messo in luce tutte le difficoltà a recepire e mettere a sistema i princìpi alla base della modellazione informativa, figlie di un'assenza di percorsi formativi efficaci o adatti ad ottimizzare le competenze di liberi professionisti e personale tecnicoamministrativo in forza nelle PA.

Alla luce di queste criticità, e sull'onda di una rinnovata strategia nazionale di pubblica incentivazione digitale, il 2 agosto 2021, a seguito del DL n. 77/2021 (il cosiddetto Decreto Semplificazioni bis), è stato pubblicato il DM n. 312/2021217, rubricato dal legislatore come "Modifiche al decreto del Ministero delle infrastrutture e dei trasporti 1° dicembre 2017, n. 560".

Se ne elencano di seguito i principali punti riformatori che vanno ad aggiornare le disposizioni del passato Decreto Baratono:

- *• Art. 1, comma a* Introduce la definizione di "modello informativo".
- *• Art. 1, comma c* Ridefinisce le scadenze temporali e le soglie di importo per l'applicazione obbligatoria del BIM. In particolare, a decorrere dal 1° gennaio 2025, l'obbligatorietà viene limitata unicamente sopra la soglia del milione di euro.
- *• Art. 1, comma f*

Viene fatto esplicito riferimento alle norme tecniche UNI EN ISO.

*• Art. 7bis*

Definisce criteri premiali nell'ambito dei punteggi per l'aggiudicazione dell'offerta nel caso di utilizzo di metodi e strumenti elettronici specifici (ad es. uso di modellazione informativa, realtà aumentata per i cantieri, modelli digitali per analisi di verifica ecc.).

Quest'ultimo punto probabilmente risulta essere quello più importante nell'ottica di supportare in maniera effettiva l'operatività del settore AEC, dotandolo di un chiaro riferimento tecnico-normativo per le attività attinenti ai processi progettuali. A tal proposito, appare opportuno all'interno di questo *excursus* normativo, dedicare un breve approfondimento circa le principali norme tecniche presenti nel contesto italiano relative al BIM e alla digitalizzazione del settore delle costruzioni.

Queste prime due parti affrontano rispettivamente gli aspetti generali del processo BIM e il flusso informativo della fase di sviluppo del progetto di un bene immobiliare. In particolare, la prima parte inquadra il flusso informativo del processo edilizio nel più ampio orizzonte del *Project Management*, indicando schematicamente le norme quadro di riferimento, mentre la seconda entra più specificatamente all'interno del processo informativo, occupandosi anzitutto dei protagonisti, precisandone la collocazione all'interno della filiera di processo e relativi ruoli e funzioni.219 Questa norma internazionalmente recepita, al fine di essere effettivamente applicata all'interno dei vari paesi, si è dotata di specifici allegati tecnici a carattere nazionale.

# DM 312 /2021

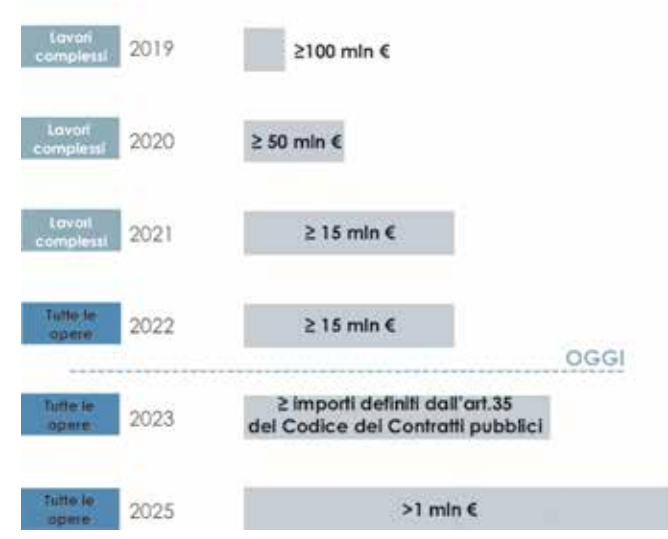

Progressiva obbligatorietà dell'utilizzo del BIM

*Fig. 1.36 Fasi di sviluppo del quadro normativo italiano in ambito BIM Fig. 1.37 Panoramica sull'obbligatorietà dei processi BIM per lavori pubblici*

#### .<br>Requisiti di conoscenza, abilità e competenza delle figure coinvolte nella gestione e nella modellazione informativa (pubblicata

*Andrea Lumini Andrea Lumini*

Se nel caso inglese è stato previsto effettivamente solo un *annex* nella parte 2 della ISO, con il ritiro delle sopracitate BS PAS, in quanto i loro princìpi sono stati ritenuti assorbiti integralmente, nel caso italiano, invece, visto il corposo *status* normativo di dettaglio già presente, si è preferito stabilire che l'insieme della UNI 11337, nelle sue varie parti pubblicate, costituisca parte integrante della serie UNI EN ISO 19650:2019, ponendosi quindi come norma complementare a questa.<sup>220,221</sup>

A livello europeo, gli unici riferimenti normativi annessi alla EN ISO 19650 sono riscontrabili solo nel contesto britannico e italiano, rispettivamente mediante le BS PAS 1192 e la UNI 11337, entrambe già presenti da molti anni a livello nazionale.

Il percorso di stesura della UNI 11337 prende avvio addirittura nel 2009, con la pubblicazione della prima norma denominata "Edilizia e opere di ingegneria civile - Criteri di codificazione di opere e prodotti da costruzione, attività e risorse - Identificazione, descrizione e interoperabilità", all'interno della quale venivano introdotti per la prima volta in una norma nazionale i concetti di BIM, interoperabilità e IFC, anticipando di ben 4 anni quella britannica PAS 1192:2013. Successivamente, nel biennio 2017/18 questa originaria norma tecnica è stata rielaborata e ampliata dal Gruppo di Lavoro UNI/CT033-GL05<sup>222</sup> "Codificazione dei prodotti e processi in edilizia" della Commissione Tecnica UNI 033 "Prodotti, processi e sistemi per l'organismo edilizio", giungendo alla pubblicazione di ben 5 parti sulle 10 previste per il suo completamento<sup>223</sup>, i cui contenuti vengono di seguito approfonditi.<sup>224</sup>

La norma UNI 11337 rappresenta infatti un importante riferimento per il settore delle Costruzioni al fine di definire quelle regole di base nazionali che gli permettano di operare anche in autonomia dai soli riferimenti esteri fino ad allora presenti, essenzialmente PAS 1192 (UK) e BIMForum (USA).

#### **PARTE 1 (UNI 11337-1:2017)<sup>227</sup>**

*Modelli, elaborati e oggetti informativi per prodotti e processi* (pubblicata nel 2017, oggi in vigore)

Definisce la terminologia generale, le differenze tra i modelli, gli elaborati e gli oggetti informativi digitali. Tratta infatti gli aspetti generali della gestione digitale del processo informativo nel settore delle costruzioni, fra cui la struttura dei veicoli informativi, la struttura informativa del processo e la struttura informativa del prodotto.

#### **PARTE 2 (UNI 11337-2:2017)**

*Criteri di denominazione e classificazione di modelli, prodotti e processi* (in fase di redazione)

Dovrà fornire un sistema di classificazione e denominazione di opere, oggetti e attività. Sostanzialmente dovrà cercare di definire gli attributi identificativi per la verifica automatica della congruità dei dati tra modelli, elaborati e oggetti, fornendo inoltre un metodo per ampliare e personalizzare gli attributi per ogni progetto.

#### **PARTE 3 (UNI/TS 11337-3:2015)<sup>228</sup>**

*Criteri di denominazione e classificazione di modelli, prodotti e processi* (pubblicata nel 2015, oggi in fase di revisione)

Questa terza parte è stata effettivamente pubblicata nel 2015, ma solo sotto forma di specifica tecnica, ed è infatti ad oggi in fase di revisione. Ha lo scopo di indicare un modello operativo strutturato per raccogliere e archiviare i dati e le informazioni tecniche, intesi come attributi informativi, di opere, oggetti e attività, attraverso template predefiniti. La specifica tecnica permette di definire gli attributi caratteristici e caratterizzanti e li suddivide tra LOG, attributi informativi geometrici, e LOI, attributi informativi non geometrici.

#### **PARTE 4 (UNI 11337-4:2017)<sup>229</sup>**

### *Evoluzione e sviluppo informativo di modelli, elaborati e oggetti* (pubblicata nel 2017, oggi in vigore)

Questa parte si concentra sui livelli di sviluppo di oggetti e modelli, i cosiddetti "Level Of Development" (LOD), che nella norma italiana diventano "Livello di Sviluppo degli Oggetti Digitali". Come ampiamente approfondito precedentemente<sup>230</sup>, per questi LOD italiani viene proposta una classificazione in una scala da "A" a "G". Appare inoltre particolarmente interessante l'introduzione di LOD specifici per il restauro (F-G), approccio unico nel panorama internazionale e chiaramente legato alla particolarità del patrimonio edilizio italiano.

#### **PARTE 5 (UNI 11337-5:2017)<sup>231</sup>**

*Flussi informativi nei processi digitalizzati* (pubblicata nel 2017, oggi in vigore)

Definisce i ruoli, le regole ed i flussi necessari alla produzione, gestione e trasmissione delle informazioni e la loro connessione e interazione nei processi di costruzione digitalizzati.

Introduce i concetti di "Capitolato Informativo" (CI), "offerta di Gestione Informativa" (oGI) e "piano di Gestione Informativa" (pGI) e delinea inoltre il coordinamento dei modelli grafici, l'analisi delle interferenze e delle incoerenze (clash detection e code checking), e i livelli di verifica dei modelli. Fornisce, infine, i requisiti relativi all'"Ambiente di Condivisione dei dati" (ACDat) e introduce i ruoli delle nuove figure professionali dedicate alla gestione digitale dei processi delle costruzioni (le cui competenze verranno approfondite nella parte 7).

#### **PARTE 6 (UNI/TR 11337-6:2017)<sup>232</sup>**

### *Linea guida per la redazione del capitolato informativo* (pubblicata nel 2017, oggi in vigore)

Questa parte, pubblicata sotto forma di rapporto tecnico, ha una natura prettamente operativa e fornisce alle stazioni appaltanti e alle committenze una linea guida per la stesura del CI presentato nella UNI 11337-5. Questo rapporto fornisce infatti chiare indicazioni procedurali e uno schema generale dei contenuti che un Capitolato Informativo deve comprendere.

#### **PARTE 7 (UNI 11337-7:2018)<sup>233</sup>**

nel 2018, oggi in vigore)

Questa parte ha lo scopo di individuare le 4 nuove figure professionali coinvolte nella gestione e nella modellazione informativa e le loro principali competenze. In particolare identifica: il gestore dei processi digitalizzati (BIM manager<sup>234</sup>) il gestore dell'Ambiente di Condivisione Dati (CDE manager<sup>235</sup>), il coordinatore dei flussi informativi di commessa (BIM coordinator<sup>236</sup>) e l'operatore avanzato della gestione e della modellazione informativa (BIM specialist<sup>237</sup>). Specifica, inoltre, che le competenze necessarie all'attività professionale di queste figure non sono ufficialmente subordinate ad uno specifico percorso formativo, ma sta al professionista seguire aggiornamenti autonomi.

#### **PARTE 8 (UNI 11337-8)**

#### *Processi integrati di gestione delle informazioni e delle decisioni* (in fase di redazione)

Questa parte prevedrà l'analisi dei processi di integrazione tra attività e figure informative e attività e figure tradizionali del settore costruzioni. In pratica questa parte dovrebbe fare da *trait d'union* tra la norma nazionale, il project management e la EN ISO 19650 cercando di organizzare le figure coinvolte nella gestione digitale dei processi informativi.238

All'interno di questa parte verranno normati la "Due Diligence", il rilievo digitale (nuvole di punti, termografie, tomografie, ecc.), le regole di costruzione delle "Piattaforme di Collaborazione" aziendali e, soprattutto, il "Fascicolo del Costruito" digitale, necessario per comprendere la gestione informativa in esercizio, nel ciclo di vita, a garanzia della "qualità" del bene immobiliare.<sup>239</sup>

#### **PARTE 9 (UNI 11337-9)**

#### *Gestione informativa in fase di esercizio - Fascicolo del Costruito* (in fase di redazione)

#### **PARTE 10 (UNI 11337-10)**

*Linee guida per la gestione informativa digitale delle pratiche amministrative* (in fase di redazione)

All'interno di questa ultima parte verranno affrontate le nuove tematiche del BIM verso gli aspetti di gestione amministrativa (l'E-permit BIM di BSI), esprimendo i criteri generali di gestione delle informazioni, in forma digitale, finalizzate alla standardizzazione delle procedure di scambio dati e protocollazione delle pratiche amministrative legate alle costruzioni, come le autorizzazioni, i permessi, le denunce o le segnalazioni (SCIA, DIA ecc.).240

Le disposizioni contenute nella serie UNI 11337, sia nelle parti finora pubblicate sia in quelle ancora in fase di redazione, hanno aperto nuove prospettive nel processo di digitalizzazione del settore delle costruzioni, fornendo strumenti applicativi e metodologie BIM utili per tutte le fasi di un progetto architettonico, da quella di progettazione a quella relativa alla gestione dell'immobile, ma anche - e soprattutto - in quella del restauro.

L'implementazione di questa tematica all'interno di una norma nazionale, unico caso al mondo, rappresenta senza mezzi termini la sensibilità e la volontà del normatore, ma anche degli *stakeholder* che partecipano al tavolo decisionale, ad adottare e favorire l'uso di metodologie BIM e strumenti digitali nel campo del Patrimonio Esistente Architettonico, tanto caratterizzante del panorama italiano, quanto ancora estraneo a norme o linee guida dedicate.

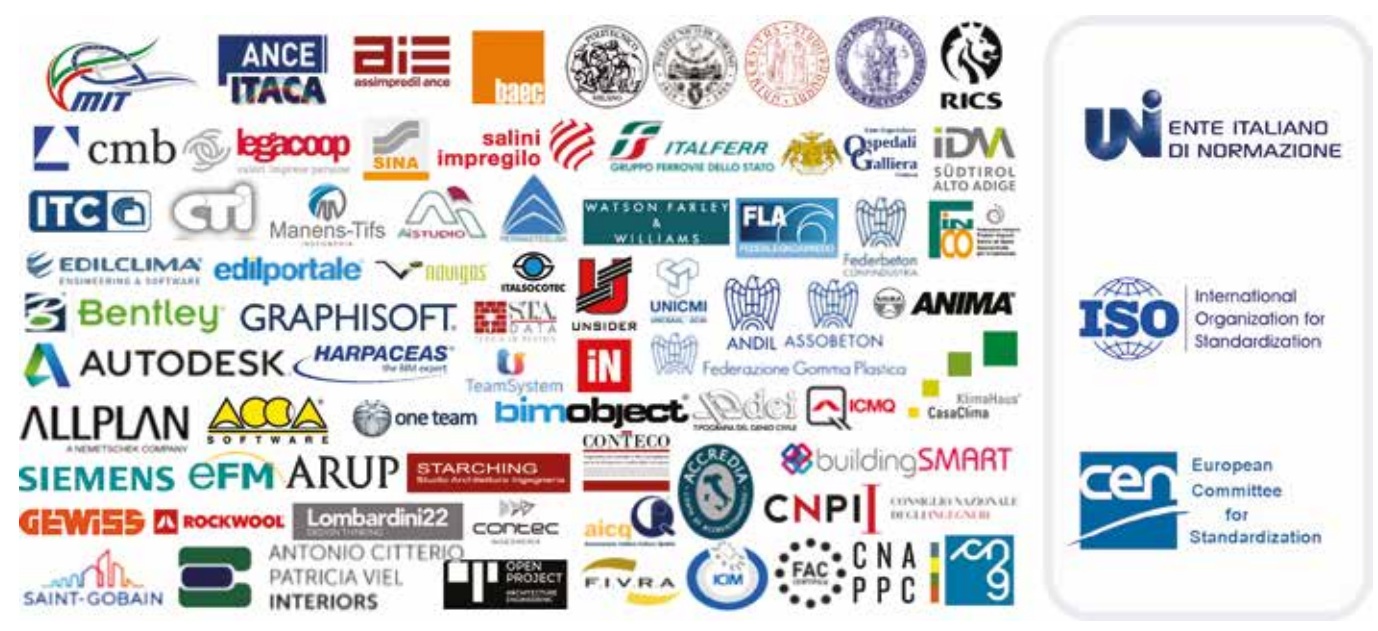

*Fig. 1.38 Panoramica sugli enti coinvolti al tavolo di lavoro di costruzione della norma UNI11337*

13 La *General Motors Corporation*, nota anche come GM, è un'azienda statunitense produttrice di autoveicoli fondata nel 1908 a Detroit da W. C. Durant, C. S. Mott e F. L. Smith.

14 L'*International Business Machines Corporation* (comunemente nota come IBM) è un'azienda statunitense che opera nel settore informatico attraverso la produzione e messa in commercio di hardware, software e altri servizi per computer.

15 Allen, T. R., Foote, J. E. (1964). Input/output software capability for a man-machine comunication and image processing system. In *Proceedings of Fall Joint Computer Conference,* (vol. 26 (1), pp. 387-396). New York: Association for Computing Machinery.

16 Chopine, A. (2011). *3D Art Essential. The Fundamentals of 3D Modeling, Texturing and Animation*. Burlington (MA, USA): Focal Press, Taylor & Francis Group. pp. 1-9.

17 Goldstein, R., Nagel, R. (1971), 3-D Visual simulation, *Simulation, 16*(1), pp. 25-31.

18 La *Computer-Generated Imagery* è un'applicazione nel campo della Computer Graphics 3D per la resa digitale di effetti speciali in scene virtuali, utilizzata spesso per film, videogiochi o ambientazioni VR.

19 Il *Ray Casting* è una tecnica di rendering usata nella computer grafica e nella geometria computazionale per creare una prospettiva tridimensionale in una mappa bidimensionale. Il ray casting fa uso dello stesso algoritmo geometrico del ray tracing ed è più veloce di questo, poiché è necessaria solo una singola computazione per ogni linea verticale dello schermo. Questa è una delle ragioni per cui il ray casting era lo strumento di rendering più popolare nei primi videogiochi o scene 3D. Tuttavia, rispetto al ray tracing, le immagini generate con il ray casting non sono molto realistiche.

20 Roth, S. D. (1982). Ray Casting for Modeling Solids, *Computer Graphics and Image Processing, 18*(2), pp. 109-144.

21 Weisberg, E. D. (2008). A Brief Overview of the History of CAD. In E. D. Weisberg (Ed.), *The Engineering Design Revolution. The People, Companies and Computer Systems that changed forever the practice of Engineering* (pp. 2.1-2.22). https://www.cadhistory.net

Sutherland, I. E. (2012). Looking Back. The TX-2 Computer and Sketchpad Early computer technology at Lincoln Laboratory led to computer graphics and the functionality of your touchpad, *Lincoln Laboratory Journal, 19*(1), 82-84.

> 22 Teague Jr, L.C., (1968). Research in Computer Applications to Architecture. In G. N. Harper (Ed.), *Computer Applications in Architecture and Engineering* (pp. 189-214). New York: McGraw-Hill.

Weisberg, E. D. (2008). Patrick Hanratty and Manufacturing & Consulting Services. In E. D. Weisberg (Ed.), *The Engineering Design Revolution. The People, Companies and Computer Systems that changed forever the practice of Engineering* (pp. 15.1-15.20). https://www.cadhistory.net

> 23 Peterson, D. P.(1986). Boundary to Constructive Solid Geometry Mappings: A Focus on 2D Issues, *Computer Aided Design, 18*(1), pp. 3-14.

> 24 Eastman, C. M., Fisher, D., Lafue, G., Lividini, J., Stoker, D., & Yessios, C. (1974). An Outline of the Building Description System, *Research Report, 50.* Institute of Physical Planning, Carnegie-Mellon University di Pittsburgh (USA).

25 All'interno di questo studio verranno riprese le visioni utopiche di Douglas C. Engelbart datate 1962 ed esposte all'interno del suo contributo "Augmenting Human Intellect", dove suggerisce una progettazione basata

#### **Note**

1 ICT (*Information and Communication Technologies*) è un termine più ampio per Information Technology (IT), che si riferisce a tutte le tecnologie di comunicazione, tra cui Internet, reti wireless, telefoni cellulari, computer, software, videoconferenze, social network, e altre applicazioni e servizi multimediali che permettono agli utenti di accedere, recuperare, memorizzare, trasmettere e manipolare le informazioni in forma digitale. Tuttavia, non esiste una definizione universalmente accettata delle ICT, considerando che i concetti, i metodi e gli strumenti coinvolti nelle ICT sono in costante evoluzione su base quasi quotidiana.

2 Con *Driver of Changes* si intende una pressione interna o esterna destinata a portare una cambiamento rilevante all'interno di un'organizzazione, attraverso cambi di strategia, piani, progetti, prodotti, servizi e operazioni.

3 Sutherland, I. E. (1963). *Sketchpad, a man-machine graphical communication system.* [Tesi di dottorato, Massachusetts Institute of Technology (MIT), Department of Electrical Engineering, Tutor: C. E. Shannon], p. 8.

4 Si tratta di una tipologia di interfaccia utente che permette agli utenti di interagire con i dispositivi elettronici attraverso icone grafiche e indicatori audio, al contrario di quelle basate su testo, etichette di comando digitate o navigazione testuale.

> Aish, R. (1986). Building Modelling: the key to Integrated Construction CAD. In *Proceedings of CIB, 5th International Symposium on*

5 Sdegno, A. (2013). Sketchpad: the birth of digital drawing, *Disegnare Idee Immagini, 46*(XXIII), pp. 74-81.

8 Insieme di tecniche e algoritmi informatici per la generazione e la modifica di immagini e video digitali.

9 Fetter, W. (1966). Computer Graphics at Boeing, *Print, XX*(VI), pp. 26-32.

10 *Boeing Company* è un'industria aeronautica statunitense produttrice di velivoli per uso civile e militare fondata nel 1916 a Seattle da W. Boeing e G. E. Westervelt.

11 Oppenheimer, R. (2018). *William Fetter, E.A.T., and 1960s Computer Graphics Collaborations in Seattle*. In HistoryLink.org, 20542. http://historylink.org/File/20542

> Papamichael, K., LaPorta, J., & Chauvet, H. (1997). Building Design Advisor: automated integration of multiple simulation tools, *Automation in Construction, 6*(4), pp. 341-352.

12 Johnson, T. E. (1963). Sketchpad III: a computer program for drawing in three dimensions. In E. Calvin Johnson (Ed.), *Proceedings of Spring Joint Computer Conference,* (vol. 23, pp. 347-353). New York: Association for Computing Machinery.

su oggetti, manipolazione parametrica e database relazionale. "The architect next begins to enter a series of specifications and data, a six-inch slab floor, twelve-inch concrete walls eight feet high within the excavation, and so on. When he has finished, the revised scene appears on the screen. A structure is taking shape. He examines it, adjusts it. [...] These lists grow into an evermore-detailed, interlinked structure, which represents the maturing thought behind the actual design. [...] In such a future working relationship between human problem-solver and computer 'clerk,' the capability of the computer for executing mathematical processes would be used whenever it was needed." Cfr. Engelbart, D. C. (1962). Augmenting Human Intellect. A conceptual framework, *AFOSR Summary Report, 3223*. Stanford Research Institute, Menlo Park, California.

https://www.dougengelbart.org/pubs/papers/scanned/Doug\_Engelbart-AugmentingHumanIntellect.pdf

26 *Ivi*, pp. 5-6.

27 Eastman, C. M. (1975) The Use of Computers Instead of Drawings in Building Design, *AIA Journal, 63*(3), pp. 46-50.

28 *Ivi*, pp. 48-49.

29 *Ivi*, p. 46.

30 "If anyone deserves the title "father of BIM," surely it is Chuck Eastman. [...] Chuck devoted a quarter century to defining the problems and advancing the solutions, plus a further decade continuing to push forward the frontiers of Building, Information, and Modeling." Cfr. Laiserin, J. (2008). Foreword. In C. M. Eastman, P. Teicholz, R. Sacks, K. Liston (Eds.), *BIM Handbook. A Guide to Building Information Modeling for Owners, Managers, Designers, Engineers, and Contractors* (pp. xi-xiii). Hoboken (NJ, USA): John Wiley & Sons.

31 L'*IBM Personal Computer* (modello 5150) è considerato il primo personal computer con microprocessore ad architettura x86. Venne creato dal team di ricerca diretto da D. Estridge e presentato al Comodex di Las Vegas il 12 agosto 1981.

32 Aish, R. (1986). Building Modelling: the key to Integrated Construction CAD. In *Proceedings of CIB, 5th International Symposium on the Use of Computers for Environmental Engineering Related to Buildings,*  (pp. 55-67).

33 Il sistema venne inizialmente sviluppato da due ricercatori dell'Università di Liverpool, J. Davison e J. Watts, i quali portarono il loro lavoro agli architetti Gollins Melvin Ward della GMW Architects a Londra verso la fine degli anni Settanta. Qui lo svilupparono mentre lavoravano a un progetto per l'Università di Riyadh, da qui l'originario nome *Riyadh University Computer Aided Production System*, divenuto poi *Really Universal Computer Aided Production System* (RUCAPS). Cfr. Port, S. (1989). *The Management of CAD for Construction*. New York: Springer.

34 Laiserin, J. (2008). Foreword. In C. M. Eastman, P. Teicholz, R. Sacks, K. Liston (Eds.), *BIM Handbook. A Guide to Building Information Modeling for Owners, Managers, Designers, Engineers, and Contractors* (pp. xii). Hoboken (NJ, USA): John Wiley & Sons.

*the Use of Computers for Environmental Engineering Related to Buildings,*  (pp. 59-63).

36 *Graphisoft* è l'azienda ungherese fondata a Budapest dallo stesso Bojár nel 1982 allo scopo di fornire soluzioni software per l'industria delle costruzioni. Nel 2007 è stata acquisita dal gruppo tedesco Nemetschek AG, già proprietario di software come *Allplan* o *Vectorworks.*

37 Il rapporto con la *Apple* di Steve Jobs fu fondamentale per la crescita di Graphisoft e la diffusione commerciale di *ArchiCAD*. "The support of Apple was absolutely critical for our growth. From Apple we got not just computers, not just a kind of morale support, but also access to the reseller network; that was the most important. If we'd had to build that reseller network alone, we probably would not have succeeded." Cfr. Gábor Bojár in TheB1M (2017). *The Graphisoft Story* [Video]. YouTube, https:// youtu.be/\_JXExAmtzxk

38 Bojár, G. (2007). The Graphisoft Story: *Hungarian Perestroika from an Entrepreneur's Perspective*. Budapest: Manager Konyvkiado.

39 Bergin, M. S. (2012). *A Brief History of BIM*. https://www.archdaily.com/302490/a-brief-history-of-bim

40 *PTC Inc.* è una società americana di software e servizi informatici fondata nel 1985 da Samuel P. Geisberg.

41 Weisberg, E. D. (2008). Parametric Technology. In E. D. Weisberg (Ed.), *The Engineering Design Revolution. The People, Companies and Computer Systems that changed forever the practice of Engineering* (pp. 16.1-16.48).

https://www.cadhistory.net

42 Sharma, K. J., Bowonder, B. (2004). The making of Boeing 777: a case study in concurrent engineering, *International Journal of Manufacturing Technology Management, 6*(3/4), pp. 254-264.

43 La versione CATIA v3 venne rilasciata nel 1988

44 Norris, G., Wagner, M. (1999). *Modern Boeing Jetliners.*  Minneapolis: Zenith. pp. 132-133.

45 Van Nederveen, G. A., Tolman, F. (1992). Modelling Multiple Views on Buildings, *Automation in Construction, 1*(3), pp. 215-224.

46 *Ivi*, p. 216.

47 Christiansson, P. L. (1993). Visioner om virtuella hus / Visions on Virtual Buildings, *BoFast, 8*, pp.17-18.

48 *Ibidem*

49 Christiansson, P. L. (1999). Properties of the Virtual Building. In M. A. Lacasse, D. J. Vanier (Eds.), *Information Technology in Construction: 8th International Conference on Durability of Building Materials and Components* (pp. 2909-2919). Ottawa: Canadian Government Publishing.

51 *Ibidem*

52 Garagnani, S., Cinti Luciani, S. (2011). The parametric model in architecture: Autodesk Revit's B.I.M. technology, *Disegnarecon, 4*(7), pp. 20-29.

53 Per citare i più rilevanti: *ArchiCAD* di Graphisoft, *Allplan* di Nemetschek, *Tekla Structures* di Trimble, *Microstation* di Bentley.

54 Garagnani, S., Cinti Luciani, S. (2011). The parametric model in architecture: Autodesk Revit's B.I.M. technology, *Disegnarecon, 4*(7), pp. 20-29.

55 "Rather than 'father of BIM' - as a few well-meaning but overenthusiastic peers have labeled me - I prefer the unattributed epithet 'godfather of BIM' in the sense that a godfather is an adult sponsor of a child not his own." Cfr. Laiserin, J. (2008). Foreword. In C. M. Eastman, P. Teicholz, R. Sacks, K. Liston (Eds.), *BIM Handbook. A Guide to Building Information Modeling for Owners, Managers, Designers, Engineers, and Contractors* (pp. xi-xiii). Hoboken (NJ, USA): John Wiley & Sons.

64 Cyon Research Corporation (2003). *The Building Information Model. A Look at Graphisoft's Virtual Concept* [White paper]. http://www.wbh.com/WhitePapers/Graphisoft\_Virtual\_Building Model--a\_Cyon\_Research\_White\_Paper\_030102.pdf

56 Laiserin, J. (2002). Comparing Pommes and Naranjas, *The LaiserinLetterTM*, December 16, Issue 15, http://www.laiserin.com/ features/issue15/feature01.php

57 *Ibidem*

58 Laiserin, J. (2003). Autodesk on BIM, *The LaiserinLetterTM*, January 13, Issue 18, http://www.laiserin.com/features/issue18/ feature02.php

59 Laiserin, J. (2003). Bentley Systems on BIM, *The LaiserinLetterTM*, January 13, Issue 18, http://www.laiserin.com/features/ issue18/feature03.php

60 Laiserin, J. (2003). Graphisoft on BIM, *The LaiserinLetterTM*, January 20, Issue 19, http://www.laiserin.com/features/issue19/ feature01.php

Carpentiero, L. (2018). La metodologia BIM (Building Information Modelling) per l'acquisizione, l'elaborazione e l'integrazione dei dati di rilievo per lo studio, la conservazione e la valorizzazione del costruito storico, *Newsletter di Archeologia CISA, 9*, pp. 1-21.

61 Un "White paper" è un documento informativo emesso da un'azienda per promuovere o evidenziare le caratteristiche di una soluzione, di un prodotto o di un servizio. Attraverso la lettura di questi white paper, i potenziali clienti potrebbero comprendere meglio la logica dell'utilizzo di una soluzione e di conseguenza decidere di adottarla.

62 Autodesk Building Industry Solutions (2002). *Building Information Modeling* [White paper]. http://www.laiserin.com/features/bim/autodesk\_bim.pdf

63 Bentley Systems (2003). *Does the Building Industry Really Need to Start Over? A response from Bentley to Autodesk's BIM/Revit Proposal for the Future* [White paper]. http://www.laiserin.com/features/bim/bentley\_bim\_whitepaper.pdf

65 Laiserin, J. (2011). Building Information Modeling - The Great Debate, *The LaiserinLetterTM*, May, Issue 27, http://www.laiserin.com/ features/bim/index.php#2

66 Cfr. cap. 2

67 Eastman, C. M., Teicholz, P., Sacks, R. & Liston K.(2008). *BIM Handbook. A Guide to Building Information Modeling for Owners, Managers, Designers, Engineers, and Contractors*. Hoboken (NJ, USA): John Wiley & Sons.

68 Sacchi, L. (2016). Il punto sul B.I.M. / On B.I.M., *Disegnarecon, 9*(16), pp. 1.1-1.8.

Eastman, C. M., Teicholz, P., Sacks, R. & Liston K.(2008). *BIM Handbook. A Guide to Building Information Modeling for Owners, Managers, Designers, Engineers, and Contractors.* Hoboken (NJ, USA): John Wiley & Sons. p. 13.

70 Dalla Mora, T., Peron, F., Cappelletti, F., Romagnoni, P., & Ruggeri, P. (2014). *Una panoramica sul building information modelling (BIM)*. Milano: AiCARR. (p. 3).

72 Eastman, C. M., Teicholz, P., Sacks, R. & Liston K.(2008). *BIM Handbook. A Guide to Building Information Modeling for Owners, Managers, Designers, Engineers, and Contractors.* Hoboken (NJ, USA): John Wiley & Sons. p. 29.

73 A un modello BIM viene comunemente associata la proprietà della "n-dimensionalità", in quanto all'informazione geometrico-spaziale (3D) vengono connesse altre dimensioni informative concernenti la programmazione (temporale - 4D), la gestione di computi e valutazioni economiche (costi - 5D), la manutenzione fino alla dismissione (facility management - 6D) e la relativa sostenibilità ambientale, sociale ed economica (sostenibilità - 7D). Cfr. Scandurra, S. (2020). *Processi di traduzione dei dati di rilievo strumentale per la realizzazione di modelli informativi del patrimonio architettonico esistente.* [Tesi di dottorato, Università degli Studi di Napoli Federico II, Dipartimento di Architettura (DiARC), Curriculum Tecnologie sostenibili, recupero e rappresentazione dell'architettura e dell'ambiente, XXXII ciclo, Tutor: A. Di Luggo], p. 48.

La classificazione proposta dai protocolli AIA è costituita da 5 livelli (da 100 a 500), a ciascuno dei quali può sinteticamente associarsi il seguente significato: LOD 100 - Concept/Studio di fattibilità, LOD 200 - Geometria approssimativa/Progetto di fattibilità, LOD 300 - Geometria precisa/Progetto definitivo, LOD 400 - Adeguato alla realizzazione/Progetto esecutivo, LOD 500 - "As-Built".

74 Per modello federato si intende un insieme di modelli relativi a discipline specifiche che vengono collegati in uno unico al fine di creare un *digital-twin* dell'edificio che risulti completo e multidisciplinare.

75 Sacks, R., Eastman, C. M., Lee, G., & Teicholz, P. (2018). *BIM Handbook. A Guide to Building Information Modeling for Owners, Managers, Designers, Engineers, and Contractors.* Hoboken (NJ, USA): John Wiley & Sons. pp. 215-220.

76 *Ivi*, p. 53.

77 Biagini, C., Donato, V. (2014). Building Object Models (BOMs) for the documentation of historical building heritage. In H. C. Lomonaco, S. Barba (Eds.), *Proceedings of EGraFIA 2014: Revisiones del futuro, Previsiones del pasado. V Congreso Internacional de Expresión Gráfica en Ingeniería, Arquitectura y Carreras afines y XI Congreso Nacional de Profesores de Expresión Gráfica en Ingeniería, Arquitectura y Carreras afines,* (pp. 442-449). Rosario, Argentina.

78 Le prime due tipologie di relazione daranno origine a modifiche locali dei vari BOMS, la terza invece comporterà una modifica globale dell'intero modello.

79 *Revit* prevede tre tipologie di "Famiglie": quelle "di sistema", già presenti in ogni progetto *Revit*, descrivono gli elementi principali o strutturali di un edificio (tetti, pavimenti, muri ecc), non possono essere create ma permettono la loro personalizzazione solo tramite la distinzione dei vari "Tipi"; quelle "caricabili", elaborate in un editor esterno al progetto o presenti in specifiche librerie personali, rappresentano sia gli elementi a corredo di quelli strutturali (finestre, porte, arredi ecc) ma anche annotazioni bidimensionali o cartigli personalizzati, e possono essere utilizzate in più progetti; ed infine quelle "locali" che rappresentano elementi unici o particolari relativi ad un singolo progetto e non permettono una gestione di tipo parametrico (ad esempio una statua).

80 Pozzoli, S., Bonazza, M., & Villa, W. S. (2018). *Autodesk Revit 2019 per l'Architettura. Guida completa per la progettazione BIM*. Milano: Tecniche Nuove.

81 *Ibidem*

82 A titolo esplicativo si illustra di seguito un esempio di classificazione: Pilastro (Superclasse-Categoria) > Pilastro circolare (Classe-Famiglia) > Pilastro circolare, R: 50cm (Sottoclasse-Tipo) > Pilastro circolare, R: 50cm, H: 3m, n° 132 (Istanza-Istanza).

83 Pavan, A., Mirarchi, C., & Giani, M. (2017). *BIM: metodi e strumenti. Progettare, costruire e gestire nell'era digitale*. Milano: Tecniche Nuove. p. 18.

84 Il termine LOx è usato come termine generalizzato per questi numerosi termini legati ai concetti di livello di definizione.

85 Bolpagni, M., Ciribini, A. L. (2016). The Information Modeling and the Progression of Data-Driven Projects. In *Proceedings of the CIB World Building Congress 2016. Building up business operations and their logic - Shaping materials,* (vol. III, pp. 296-307).

86 Bolpagni, M. (2016). The many faces of 'LOD', *BIM ThinkSpace*, https://www.bimthinkspace.com/2016/07/the-many-faces-of-lod.html

87 Sacks, R., Eastman, C. M., Lee, G., & Teicholz, P. (2018). *BIM Handbook. A Guide to Building Information Modeling for Owners, Managers, Designers, Engineers, and Contractors.* Hoboken (NJ, USA): John Wiley & Sons. pp. 342-343.

88 Bedrick, J. (2008). Organizing the Development of a Building Information Model, *AECbytes*, August 20, http://aecpe.com/08-08-20%20 MPS.pdf

89 "[...] A language that owners, designers, and builders can use to define every element and task in the building construction process. It serves as a coordination point for information about the building, what is being modeled, and to what level of detail it is being modeled, estimated, and scheduled. It provides the efficient framework for the project stakeholders – a written checklist that matures from a very schematic level of detail to a high level of detail in terms of 3D geometry, cost, and time." Cfr. Bolpagni, M., Ciribini, A. L. (2016). The Information Modeling and the Progression of Data-Driven Projects. In *Proceedings of the CIB World Building Congress 2016. Building up business operations and their logic - Shaping materials,* (vol. III, pp. 296-307). p. 298.

90 Con il LOD 100 (massa concettuale) come livello di dettaglio più basso, il contenuto può essere sviluppato al LOD 200 (dimensioni approssimative degli elementi, rappresentazione generica), al LOD 300 (diversificazione di dimensioni e materiali) e al LOD 400 (documentazione di costruzione).

91 Trimble Navigation (2013). *Project Progression Planning with MPS 3.0* [White paper]. p. 6. https://support.vicosoftware.com//FlareFiles/Content/KB/Trimble%20-%20 Progression%20Planning%20V15.pdf

93 AIA (2008). *E202TM-2008, Building Information Modeling Protocol Exhibit.* 

https://www.aiacontracts.org/contract-doc-pages/64526-e-series-exhibits

94 AIA (2013). *E203TM-2013, Building Information Modeling and Digital Data Exhibit.* 

https://www.aiacontracts.org/contract-documents/19026-buildinginformation-modeling-and-digital-data-exhibit

95 AIA (2013). *G201TM-2013, Project Digital Data Protocol Form.* https://www.aiacontracts.org/contract-documents/19021-project-digitaldata-protocol

96 AIA (2013). *G202TM-2013, Project Building Information Modeling Protocol Form.*  https://www.aiacontracts.org/contract-documents/19016-project-bim-

protocol

97 AIA (2013). *Guide and Instructions to the AIA Digital Practice Documents.* 

https://zdassets.aiacontracts.org/ctrzdweb02/zdpdfs/digital-practice\_guide. pdf#\_ga=2.197933546.439383820.1645293894-601846122.1645293894

98 AIA (2013). *E203TM-2013, Building Information Modeling and Digital Data Exhibit.* 

https://www.aiacontracts.org/contract-documents/19026-buildinginformation-modeling-and-digital-data-exhibit

99 Il BEP (*BIM Execution Plan*) è uno specifico documento contrattuale all'interno del quale vengono definite tutte le modalità esecutive secondo le quali deve essere sviluppata una commessa BIM.

100 Bolpagni, M., Ciribini, A. L. (2016). The Information Modeling and the Progression of Data-Driven Projects. In *Proceedings of the CIB World Building Congress 2016. Building up business operations and their logic - Shaping materials,* (vol. III, pp. 296-307). pp. 301-303.

101 BIMForum (2013). *Level of Development Specification. For Building Information Models.* 

https://bimforum.org/wp-content/uploads/2022/02/BIMForum\_LOD\_2013\_ reprint.pdf

- 102 *Ivi*, pp. 7-8.
- 103 *Ivi*, p. 9.
- 104 *Ivi*, p. 10.

105 *Ivi*, p. 9.

106 AEC(UK) (2012). *AEC (UK) BIM Protocol - v2.0. Implementing UK BIM Standards for the Architectural, Engineering and Construction industry.* https://aecuk.files.wordpress.com/2012/09/aecukbimprotocol-v2-0.pdf

#### 107 *Ivi*, pp. 25-26.

108 British Standards Institution (2013). *Specification for information management for the capital/delivery phase of construction projects using building information modelling* (PAS 1192-2:2013).

109 I 7 "Levels Of Definition" seguivano la seguente articolazione per fasi: 1 - Sintesi, 2 - Concept, 3 - Progetto, 4 - Definizione, 5 - Costruzione e commissione, 6 - Consegna e chiusura, 7 - Funzionamento e utilizzo. Per approfondimenti Cfr. *Ivi*, pp. 33-40.

110 *Ivi*, p. 5.

111 Bolpagni, M., Ciribini, A. L. (2016). The Information Modeling and the Progression of Data-Driven Projects. In *Proceedings of the CIB World Building Congress 2016. Building up business operations and their logic - Shaping materials,* (vol. III, pp. 296-307). p. 303.

112 Oggi ha cambiato nome in "Innovate UK", ma continua a rappresentare l'agenzia governativa per l'innovazione del Regno Unito, portata avanti mediante lo sviluppo e la commercializzazione di nuovi prodotti, processi e servizi digitali.

113 Kell, A., Mordue, S. (2015). Level Of Definitions, *NBS BIM Toolkit*. https://toolkit.thenbs.com/articles/levels-of-definition

114 Bolpagni, M., Ciribini, A. L. (2016). The Information Modeling and the Progression of Data-Driven Projects. In *Proceedings of the CIB World Building Congress 2016. Building up business operations and their logic - Shaping materials,* (vol. III, pp. 296-307).

115 Il "RIBA Plan of Work" è un documento che delinea tutte le fasi del processo di pianificazione, progettazione e costruzione, dalla concezione all'utilizzo. In particolare esse sono articolate secondo i seguenti 8 stadi: 0 - Definizione strategica, 1 - Preparazione e briefing, 2 - Disegno concettuale, 3 - Coordinamento spaziale, 4 - Progettazione tecnica, 5 - Produzione e costruzione, 6 - Consegna, 7 - Utilizzo.

116 Sattanino, E. (2018). I LOI nelle scale di LOD USA, UK, ITA, *Ingenio*, https://www.ingenio-web.it/18926-i-loi-nelle-scale-di-lod-usa-uk-ita

117 Bolpagni, M. (2016). The many faces of 'LOD', *BIM ThinkSpace*, https://www.bimthinkspace.com/2016/07/the-many-faces-of-lod.html

118 Dakshata, D., Sungkon, M. (2016). An Analytical Appraisal of Building Information Modelling (BIM). Guidelines to Identify Variations in the Procedures, *Journal of KIBIM, 6*(3), 1-14.

119 BIM Acceleration Committee (2014). *New Zealand BIM Handbook. A guide to enabling BIM on building projects.* https://www.building.govt.nz/assets/Uploads/projects-and-consents/buildinginformation-modelling/nz-bim-handbook-updated.pdf

120 Treldal, N., Vestergaard, F., & Karlshøj, J. (2016). Pragmatic Use of LOD - A Modular Approach. In *Proceedings of the 11th European Conference on Product and Process Modelling, Limassol, Cyprus.*

121 BIPS (2007). 3*D Working Method 2006.* (trad.) https://changeagents.blogs.com/Linked\_Documents/BIPS%203D%20 Working%20Method.pdf

122 Australian CRC for Construction Innovation (2009). *National Guidelines for Digital Modelling.* http://www.construction-innovation.info/images/pdfs/BIM\_Guidelines\_ Book\_191109\_lores.pdf

123 Van Berlo, L.A.H.M., Bomhof, F., & Korpershoek, G. (2014). Creating the Dutch national BIM levels of development. In R.R. Issa, I. Flood (Eds), *Proceedings of the International Conference on Computing in Civil and Building Engineering,* (pp. 129-136)

124 CIC(HK) (2014). *Roadmap for Building Information Modelling Strategic Implementation in Hong Kong's Construction Industry.* https://www.cic.hk/files/page/51/CIC%20BIM%20Standards\_FINAL\_ENG\_ v1.pdf

125 Ente Italiano di Normazione (2017). *Evoluzione e sviluppo informativo di modelli, elaborati e oggetti* (UNI 11337-4:2017). http://store.uni.com/catalogo/uni-11337-4-2017

126 *Ivi*, p. 6.

127 Pavan, A., Mirarchi, C., & Giani, M. (2017). *BIM: metodi e strumenti. Progettare, costruire e gestire nell'era digitale.* Milano: Tecniche Nuove. p. 18-22

128 Ente Italiano di Normazione (2017). *Evoluzione e sviluppo informativo di modelli, elaborati e oggetti* (UNI 11337-4:2017). pp. 7-9. http://store.uni.com/ catalogo/uni-11337-4-2017

129 La norma italiana prevede comunque che si possa utilizzare una qualsiasi delle scale di LOD esistenti (UK, USA o altre), a seconda delle specifiche esigenze dell'appalto, ma sancisce la definizione a priori del riferimento usato, ai fini della massima trasparenza per i soggetti interessati nel processo. Cfr. *Ivi*, p 5

> 158 Cabinet Office (2011). *Government Construction Strategy.* p. 14. https://assets.publishing.service.gov.uk/government/uploads/system/uploads/ attachment\_data/file/61152/Government-Construction-Strategy\_0.pdf

130 Pavan, A. (2018). Sistema dei LOD italiano: UNI 11337- 4:2017, *Ingenio*, https://www.ingenio-web.it/18667-sistema-dei-lod-italianouni-11337-4-2017

131 Oltre alla scala dei LOD specifica per il restauro, la norma ne prevede una per gli interventi territoriali e alle infrastrutture, e una per i mezzi e le attrezzature (anche quest'ultima risulta un elemento di novità nel mondo delle classificazioni dei LOD).

132 Ente Italiano di Normazione (2017). *Evoluzione e sviluppo informativo di modelli, elaborati e oggetti* (UNI 11337-4:2017). p. 9. http://store.uni.com/catalogo/uni-11337-4-2017

133 *Ibidem*

134 International Organization for Standardization (2019). *Organization of information about construction works. Information management using building information modelling - Part 1: Concepts and Principles* (ISO 19650-1:2019).

135 *Ivi*, p. 27.

136 In realtà viene specificato e consigliato di non abbreviare il termine "Level Of Information Needed" per non creare ulteriori acronimi simil-LOD. Per approfondimenti cfr. UK BIM Framework (2019). *ISO 19650 - Guidance Part 1: Concepts* (sez. 6.5).

https://ukbimframeworkguidance.notion.site/ISO-19650-Guidance-Part-1- Concepts

137 Con *granularità delle informazioni* ci si riferisce a quanto queste sono divisibili in componenti più piccole, così da poterle "dosare" a seconda dei vari utilizzi. I sistemi a grana fine, che hanno un'elevata granularità, sono suddivisi in un numero maggiore di parti più piccole (maggiori parametri informativi), mentre un sistema a grana grossa ha un numero minore di parti più grandi (tutte le informazioni sono aggregate in pochi parametri).

138 International Organization for Standardization (2019). *Organization of information about construction works. Information management using building information modelling - Part 1: Concepts and Principles* (ISO 19650-1:2019). pp. 26-27.

139 Bolpagni, M. (2021). Nuova norma UNI EN 17412-1: dai LOD al Livello di Fabbisogno Informativo, *Ingenio*, https://www.ingenio-web. it/29519-nuova-norma-uni-en-17412-1-dai-lod-al-livello-di-fabbisognoinformativo

140 Rizzarda, C. (2019). ISO 19650: dai LOD ai Level of Information Need, *Shelidon*, https://www.shelidon.it/?p=7828

141 Comitato Europeo di Normazione (2021). *Building Information Modelling - Level of Information Need - Part 1: Concepts and principles* (UNI EN 17412-1).

142 *Ivi*, p. 5.

143 Bolpagni, M. (2021). Nuova norma UNI EN 17412-1: dai LOD al Livello di Fabbisogno Informativo, *Ingenio*, https://www.ingenio-web. it/29519-nuova-norma-uni-en-17412-1-dai-lod-al-livello-di-fabbisognoinformativo

144 Bourg, H. (2021). Evoluzione dei LOD: i Livelli di Fabbisogno Informativo nella UNI 17412-1, *Archicad Blog*, https://blog.archicad.it/bim/ levoluzione-dei-lod-i-livelli-di-fabbisogno-informativo-nella-uni-17412-1

145 Comitato Europeo di Normazione (2021). *Building Information Modelling - Level of Information Need - Part 1: Concepts and principles*  (UNI EN 17412-1). pp. 10-18.

Semplificando quindi il concetto di "Level Of Information Needed", esso potrebbe essere rappresentato mediante la seguente formula:  $LOIN = LOG+LOI+DOC.$ 

147 Bolpagni, M. (2021). Nuova norma UNI EN 17412-1: dai LOD al Livello di Fabbisogno Informativo, *Ingenio*, https://www.ingenio-web. it/29519-nuova-norma-uni-en-17412-1-dai-lod-al-livello-di-fabbisognoinformativo

148 CURT (2004). *Collaboration, Integrated Information, and the Project Lifecycle in Building Design, Construction and Operation.* p. 4. https://kcuc.org/wp-content/uploads/2013/11/Collaboration-Integrated-Information-and-the-Project-Lifecycle.pdf

149 http://info.aia.org/aiarchitect/thisweek05/tw0408/0408\_ convention.htm

150 MacLeamy, P. (2020). *Designing a World-Class Architecture Firm: The People, Stories, and Strategies Behind HOK*. Hoboken (NJ, USA): John Wiley & Sons. pp. 193-194.

151 Cfr. par. 1.2.2

152 Bew, M., Richards, M. (2008). *Bew-Richards BIM maturity model* [Conference presentation]. BuildingSMART Construct IT Autumn Members Meeting, Brighton, UK.

153 Sacks, R., Eastman, C. M., Lee, G., & Teicholz, P. (2018). *BIM Handbook. A Guide to Building Information Modeling for Owners, Managers, Designers, Engineers, and Contractors.* Hoboken (NJ, USA): John Wiley & Sons. pp. 15-16.

154 British Standards Institution (2013). *Specification for information management for the capital/delivery phase of construction projects using building information modelling* (PAS 1192-2:2013). pp. v-xi

155 L'IFC (*Industry Foundation Classes*) è un formato di file basato su oggetti con un modello di dati sviluppato da *BuildingSMART* per facilitare l'interoperabilità tra le discipline in progetti elaborati mediante metodologia BIM. Per ulteriori informazioni cfr. nota 177.

156 Il COBie (Construction Operations Building Information Exchange) è un formato standard per la distribuzione delle informazioni nei processi AEC basato su di un semplice foglio di calcolo, in formato .xml, che contiene delle norme per la strutturazione del contenuto dei dati forniti. Per ulteriori informazioni cfr. nota 179.

157 Bew, M., Lorimar, J. & BIM Industry Working Group (2011). *A report for the Government Construction Client Group (GCCG). Building Information Modelling (BIM) Working Party Strategy Paper.* Londra (UK): Department for Business, Innovation and Skills.
159 Il "BIM Task Group" era un'istituzione del Governo del Regno Unito dedicata a supportare il raggiungimento degli obiettivi sanciti dalla *Government Construction Strategy* e rafforzare la capacità d'implementazione del BIM da parte del committente pubblico, al fine di raggiungere i requisiti richiesti dal Level 2. Dal 2017 è stato sostituito dal "Centre for Digital Built Britain" (CDBB). https://www.cdbb.cam.ac.uk

uploads/attachment\_data/file/410096/bis-15-155-digital-built-britain-level-3-strategy.pdf

160 British Standards Institution (2013). *Specification for information management for the capital/delivery phase of construction projects using building information modelling* (PAS 1192-2:2013).

161 HM Government (2015). *Digital Built Britain - Level 3 Building Information Modelling - Strategic Plan.* https://assets.publishing.service.gov.uk/government/uploads/system/

162 *Ibidem*

163 Ente Italiano di Normazione (2017). *Modelli, elaborati e oggetti informativi per prodotti, processi* (UNI 11337-1:2017). pp. 12-15. http://store.uni.com/catalogo/uni-11337-4-2017

164 *Ibidem*

165 International Organization for Standardization (2019). *Organization of information about construction works. Information management using building information modelling - Part 1: Concepts and Principles* (ISO 19650-1:2019). pp. 6-7.

166 BrisBIM (2019). *Australia and New Zealand Guide to ISO 19650*. p. 13.

https://brisbim.com/wp-content/uploads/2019/10/ANZ-Guide\_ISO19650\_ Industry-Preview.pdf

167 Sacchi, L. (2016). Il punto sul B.I.M. / On B.I.M., *Disegnarecon, 9*(16), pp. 1.1-1.8.

168 buildingSMART International. *Vision and Mission.* https://www.buildingsmart.org/about/vision/

169 Sacks, R., Eastman, C. M., Lee, G., & Teicholz, P. (2018). *BIM Handbook. A Guide to Building Information Modeling for Owners, Managers, Designers, Engineers, and Contractors.* Hoboken (NJ, USA): John Wiley & Sons. p. 100.

170 buildingSMART International. *Industry Foundation Classes (IFC).* 

https://www.buildingsmart.org/standards/bsi-standards/industry-foundationclasses/

171 Il linguaggio *EXPRESS* è stato sviluppato, a partire dal 1994, da Douglas Schenck e Peter Wilson per la descrizione di prodotti industriali e, grazie all'ampliamento delle librerie e delle funzioni, è ora esteso anche alla descrizione di edifici e infrastrutture. Può contare su due principali tipi di rappresentazione: la prima lessicale dove un file in formato ASCII ne descrive tutte le proprietà, mentre la seconda è una rappresentazione grafica definita come EXPRESS-G.

172 buildingSMART International. *Industry Foundation Classes Release IFC4.3 RC1 Specification.* https://standards.buildingsmart.org/IFC/DEV/IFC4\_3/RC1/HTML/link/

introduction.htm

173 Lauro, G. (2017). *BIM: analisi del formato IFC e ottimizzazione della gestione dei dati al fine del code checking strutturale. Caso studio: Palazzo della Regione Piemonte, Torino.* [Tesi di Laurea Magistrale, Politecnico di Torino, Ingegneria Edile, Relatore: A. Osello, Correlatori: A. Castagnone, M. Del Giudice], pp. 26-30.

174 Sacks, R., Eastman, C. M., Lee, G., & Teicholz, P. (2018). *BIM Handbook. A Guide to Building Information Modeling for Owners, Managers, Designers, Engineers, and Contractors.* Hoboken (NJ, USA): John Wiley & Sons. p. 103-104.

175 Lange, H., Johansen, A., & Kjærgaard, M. B. (2018). Evaluation of the opportunities and limitations of using IFC models as source of building metadata. In *BuildSys18 - Proceedings of the 5th Conference on Systems for Built Environments,* (pp. 21-24).

176 Il formato *IFC* per adeguarsi alle nuove e sempre più specializzate esigenze del settore AEC appare in costante evoluzione. Tra le diverse versioni rilasciate, solo due sono al momento utilizzate: IFC2x3, lo schema IFC più diffuso e utilizzato dai diversi BIM tools che permette un'esportazione stabile e coerente con il modello virtuale rappresentato; IFC4, pensato per superare le limitazioni e le critiche delle versioni precedenti, implementando alcune nuove proprietà per la rappresentazione geometrica e per la gestione delle proprietà parametriche.

Liu, B., Wang, M., Zhang, Y., Liu, R., & Wang, A. (2017). Review and Prospect of BIM Policy in China, *IOP Conference Series: Materials Science and Engineering, 245*, 022021.

177 Lo schema *Green Building XML* (gbXML) è uno schema aperto sviluppato per facilitare il trasferimento dei dati degli edifici sviluppati mediante metodologie BIM agli strumenti di analisi ingegneristica. Il flusso di lavoro semplificato può trasferire le proprietà degli edifici da e verso gli strumenti di analisi ingegneristica, il che elimina la generazione di modelli duplicati e consente un aggiornamento bidirezionale delle informazioni. GbXML è un'architettura gerarchica composta da elementi e attributi. Gli elementi possono avere sotto-elementi, e gli attributi possono aiutare a definire le caratteristiche degli elementi.

Per ulteriori informazioni visitare il sito dedicato: https:// www.corenet.gov.sg/general/building-information-modeling-(bim)-esubmission.aspx

Cheng, J.C.P., Lu, Q. (2015). A review of the efforts and roles of the public sector for BIM adoption worldwide, *ITcon - Journal of Information Technology in Construction, 20*, pp. 442-478.

208 https://standards.cencenelec.eu/dyn/www/f?p=205:7:0::::FSP ORG\_ID:1991542&cs=100E563A3950D53807585F6A443ACB202

178 *COBie* è un approccio standardizzato che consente l'integrazione di informazioni essenziali nel processo BIM a supporto delle attività operative, della manutenzione e della gestione di immobili da parte del proprietario e/o del property manager. L'approccio è incentrato sull'inserimento dei dati nel momento in cui sono creati nelle fasi di progettazione, costruzione e messa in servizio della struttura. I progettisti forniscono i dati su piani, spazi e layout impianti. I contractor inseriscono marca, area e numeri di serie degli impianti installati. Molti dei dati forniti dai contractor provengono direttamente dalle aziende produttrici, che possono esse stesse partecipare al COBie. Inoltre, i dati acquisiti nel processo COBie sono registrati in formato neutrale e possono essere scambiati tra i diversi attori in formato IFC.

179 Bruno, N. (2018). *From survey to analysis for Cultural Heritage management: a new proposal for database design in BIM.* [Tesi di dottorato, Università degli Studi di Parma, Dipartimento di Ingegneria Civile e Architettura (DIA), XXX ciclo, Tutor: R. Roncella, Co-tutor: C. Achille, A. Zerbi], pp. 41-42.

180 Lange, H., Johansen, A., & Kjærgaard, M. B. (2018). Evaluation of the opportunities and limitations of using IFC models as source of building metadata. In *BuildSys18 - Proceedings of the 5th Conference on Systems for Built Environments,* (pp. 21-24).

181 Pauwels, P., Zhang, S., & Lee, Y. C. (2017). Semantic web technologies in AEC industry: A literature overview, *Automation in Construction, 73*, pp. 145-165.

182 Lee, G., Won, J., Ham, S., & Shin, Y. (2011). Metrics for Quantifying the Similarities and Differences between IFC Files, *Journal of Computing in Civil Engineering, 25*(2), pp. 172-181.

183 Pazlar, T., Turk, Z. (2008). Interoperability in practice: Geometric data exchange using the IFC standard, J*ournal of Information Technology in Construction, 13*, pp. 362-380.

184 Gerbino, S., Cieri, L., Rainieri, C., & Fabbrocino, G. (2021). On BIM Interoperability via the IFC Standard: An Assessment from the Structural Engineering and Design Viewpoint, *MDPI - Applied Sciences, 11*(23), 11430.

185 Ullah, K., Lill, I., & Witt, E. (2019). An Overview of BIM Adoption in the Construction Industry: Benefits and Barriers. In I. Lill, E. Witt (Eds.), *Proceedings of the 10th Nordic Conference on Construction Economics and Organization,* (vol. 2, pp. 297-303). Bingley (UK): Emerald Publishing Limited.

186 General Services Administration (GSA). *National 3D-4D-BIM Program.* 

https://www.gsa.gov/real-estate/design-construction/3d4d-buildinginformation-modeling

187 General Services Administration (GSA). *BIM Guides.*  https://www.gsa.gov/real-estate/design-construction/3d4d-buildinginformation-modeling/bim-guides

188 BIM Guide 01: 3D-4D-BIM Overview (2007); BIM Guide 02: Spatial Program Validation (2015); BIM Guide 03 - 3D Laser Scanning (2009); BIM Guide 04: 4D Phasing (2009); BIM Guide 05: Energy Performances (2015); BIM Guide 06: Circulation and Security Validation; BIM Guide 07: Building Elements (2016); BIM Guide 08: Facility Management (2012).

189 National Institute of Building Sciences (NIBS). (2007). N*ational BIM Standard - United States - version 1.* 

https://buildinginformationmanagement.files.wordpress.com/2011/06/ nbimsv1\_p1.pdf

190 Cfr. par. 1.2.2

191 Cao, Y., Zhang, L., McCabe, B., & Shahi, A. (2019). The Benefits of and Barriers to BIM Adoption in Canada. In *Proceedings of ISARC. The 36th International Symposium on Automation and Robotics in Construction,*  (pp. 152-158).

192 https://buildingsmartcanada.ca/wp-content/uploads/2019/07/ ROADMAP\_V1.0.pdf

193 Cheng, J.C.P., Lu, Q. (2015). A review of the efforts and roles of the public sector for BIM adoption worldwide, I*Tcon - Journal of Information Technology in Construction, 20*, pp. 442-478.

195 Khemlani, L. (2005). CORENET e-PlanCheck: Singapore's Automated Code Checking System, *AECbytes*, October 26, https://www. aecbytes.com/feature/2005/CORENETePlanCheck.html

196 Per ulteriori informazioni visitare il sito dedicato: https:// www.corenet.gov.sg/general/corenet-e-submission-system.aspx

199 https://buildingsmart.fi/en/common-bim-requirements-2012/

200 Cheng, J.C.P., Lu, Q. (2015). A review of the efforts and roles of the public sector for BIM adoption worldwide, *ITcon - Journal of Information Technology in Construction, 20*, pp. 442-478.

201 Maude, F. (2012). Estratto dell'intervento pubblico al *Government Construction Summit del 2012.* https://www.gov.uk/government/speeches/francis-maudes-speech-tothe-government-construction-summit

202 Cfr. par. 1.2.3

203 Cfr. par. 1.2.2

204 NBS (2020). *10th National BIM Report.* https://architecturaltechnology.com/static/3f388415-32f9-408d-85cc2c1adf13d012/TheNBSBIMReport2020.pdf

205 Cfr. par. 1.2.2

206 Shimonti, P. (2018). BIM adoption around the world: how good are we?, *Geospatialworld*, December 2018, https://www. geospatialworld.net/article/bim-adoption-around-the-world-how-goodare-we/

207 https://eur-lex.europa.eu/legal-content/IT/ TXT/?uri=celex%3A32014L0024

209 https://standards.cencenelec.eu/BPCEN/1991542.pdf

210 Tutti gli standard CEN devono essere implementati dagli stati membri dell'UE come norme nazionali.

# 211 http://www.eubim.eu/handbook-selection/italian-handbook/

212 Associazione nazionale della Confindustria che rappresenta le organizzazioni italiane di ingegneria, architettura e di consulenza tecnicoeconomica.

213 Pinti, L., Vitola, F., & Pisano C. (2021). Uno spettro si aggira per l'Italia: il BIM, *Lavori Pubblici,* Luglio 2021, https://www.lavoripubblici.it/ news/spettro-aggira-italia-bim-26390

214 https://www.gazzettaufficiale.it/atto/serie\_generale/ caricaDettaglioAtto/originario?atto.dataPubblicazioneGazzetta=2016-04- 19&atto.codiceRedazionale=16G00062

215 https://www.mit.gov.it/nfsmitgov/files/media/normativa/2018-01/ Decreto%20Ministro%20MIT%20n.%20560%20del%201.12.2017.pdf

216 Anche in questo, come si può notare dal testo della norma, non vi è alcun riferimento diretto al "Building Information Modeling", ma i termini utilizzati ne richiamano oltremodo i concetti fondanti.

Il gruppo costituisce ad oggi uno dei più ampi tavoli di lavoro d UNI, andando a contare più di 100 componenti appartenenti a stakeholder pubblici e privati della filiera italiana delle costruzioni: università, istituti di ricerca, progettisti, produttori, imprese, software house ecc. In vista della 19650 l'originario gruppo di lavoro, UNI/CT033/GL05, è però divenuto una sottocommissione UNI/TC033/SC05 e sono stati istituiti 8

217 https://www.mit.gov.it/sites/default/files/media/ normativa/2021-08/DM\_2021-08-02\_BIM.pdf

218 https://www.iso.org/standard/68078.html

219 Nel 2020 e nel 2021 sono state successivamente pubblicate da UNI anche le parti 5 e 3, relative rispettivamente all'approccio orientato alla sicurezza per la gestione informativa e alla fase gestionale dei cespiti immobili.

220 Con il principio di preminenza della norma superiore (19650) su possibili eventuali interferenze o incongruenze nella norma dipendente (11337).

221 Pavan, A., Mirarchi, C., Cavallo, D., & De Gregorio, M. (2020). Standard BIM, il mondo dopo la ISO 19650, *Ingenio*, https://www.ingenioweb.it/26765-standard-bim-il-mondo-dopo-la-iso-19650

nuovi Gruppi di lavoro a cui sono state affidate le varie parti della UNI 11337.

223 Negli ultimi anni è stato proposto di ampliare queste 10 con ulteriori 2 parti trattanti rispettivamente gli aspetti relativi sicurezza dei dati e delle block-chain, e la qualificazione delle organizzazioni in relazione alla valutazione dell'impatto sul mercato della neo nata UNI/PdR 74:2019.

224 Pavan, A., Mirarchi, C., Cavallo, D., & De Gregorio, M. (2020). Standard BIM, il mondo dopo la ISO 19650, *Ingenio*, https://www.ingenioweb.it/26765-standard-bim-il-mondo-dopo-la-iso-19650

225 Ente Italiano di Normazione (2017). *Modelli, elaborati e oggetti informativi per prodotti e processi* (UNI 11337-1:2017). http://store.uni.com/catalogo/uni-11337-1-2017

E' il coordinatore dei flussi informativi di commessa, opera secondo le indicazioni del BIM Manager come garante dell'efficienza e dell'efficacia dei processi digitalizzati. Rappresenta il soggetto che esamina o concorre a redigere il capitolato informativo e il piano di gestione informativa, a seconda del caso, configurando i flussi di lavoro digitale all'interno dell'ambiente di condivisione dei dati. È inoltre la figura responsabile dell'identificazione e gestione delle interferenze nei singoli modelli di competenza e tra i modelli informativi disciplinari attraverso il modello informativo federato, così come della verifica di conformità e coerenza di quest'ultimo.

226 Ente Italiano di Normazione (2015). *Criteri di denominazione e classificazione di modelli, prodotti e processi* (UNI/TS 11337-3:2015). http://store.uni.com/catalogo/uni-ts-11337-3-2015

227 Ente Italiano di Normazione (2017). *Evoluzione e sviluppo informativo di modelli, elaborati e oggetti* (UNI 11337-4:2017). http://store.uni.com/catalogo/uni-11337-4-2017

228 Cfr. par. 2.2.2

229 Ente Italiano di Normazione (2017). *Flussi informativi nei processi digitalizzati* (UNI 11337-5:2017). http://store.uni.com/catalogo/uni-11337-5-2017

230 Ente Italiano di Normazione (2017). *Linea guida per la redazione del capitolato informativo* (UNI 11337-6:2017). http://store.uni.com/catalogo/uni-tr-11337-6-2017

231 Ente Italiano di Normazione (2018). *Requisiti di conoscenza, abilità e competenza delle figure coinvolte nella gestione e nella modellazione informativa* (UNI 11337-7:2018). http://store.uni.com/catalogo/uni-11337-7-2018

232 E' il gestore dei processi digitalizzati. Al livello dell'organizzazione coordina la digitalizzazione dei processi adottati definendo le regole e le procedure per la gestione informativa, la strutturazione dei modelli e degli ambienti di collaborazione, e i modelli di configurazione dei flussi di lavoro che il BIM Coordinator deve mettere in atto. È il soggetto preposto a valutare le prestazioni raggiunte proponendo, quando necessario, azioni preventive e correttive, oltre a curare la cultura e l'operatività digitale all'interno dell'organizzazione attraverso l'aggiornamento periodico delle linee guida aziendali sulla gestione informativa. A livello generale supervisiona le commesse in corso e, a livello della singola commessa, si occupa di formalizzare gli aspetti contrattuali e di redigere il capitolato informativo, l'offerta di gestione informativa o il piano di gestione informativa, a seconda del ruolo assunto dall'organizzazione nella commessa.

233 E' il gestore dell'ambiente di condivisione dei dati (acDAT), si occupa di relazionare i contenuti informativi dei modelli con altri dati (digitali o digitalizzati successivamente) gestendone lo scambio e l'archiviazione allo scopo di assicurare l'univocità, la tracciabilità, la coerenza e l'interoperabilità delle informazioni. Rappresenta il soggetto responsabile della correttezza e tempestività dei flussi informativi, oltre che della protezione delle informazioni e della proprietà intellettuale delle stesse, in accordo con la strategia definita dal BIM Manager.

235 E' l'operatore avanzato della gestione e della modellazione informativa, agisce all'interno delle singole commesse ed opera tramite determinate procedure digitalizzate attraverso la modellazione a oggetti. Rappresenta il soggetto che possiede la capacità operativa sulle funzionalità di specifici applicativi ed è in grado di tradurre e di trasferire in termini digitali le competenze disciplinari, collaborando attivamente con gli altri Specialist disciplinari stessi e a supporto del BIM coordinator. Inoltre, analizza i principali contenuti del capitolato informativo e del piano di gestione informativa per operare in accordo con essi, esegue alcune verifiche preliminari sul modello informativo e contribuisce alla validazione della consistenza informativa dei singoli oggetti.

236 Pavan, A. (2020). Norma UNI 11337 sul BIM: nuove parti 9 e 10, *Ingenio*, https://www.ingenio-web.it/7243-norma-uni-11337-sul-bimnuove-parti-9-e-10

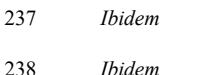

*Andrea Lumini*

*Fig. 2.0 L'Historical Building Information Modeling*

# **CAPITOLO 2**

HBIM

# **L'HBIM: la digitalizzazione** *BIM-based* **del Patrimonio Architettonico**

Analizzate le caratteristiche di stampo prettamente generale, nonché le potenzialità offerte dai processi di modellazione BIM, in questo capitolo viene affrontato il tema principale su cui la tesi verterà, ovvero quello che, a partire dalle ricerche di Murphy del 2007 riguardanti lo sviluppo di librerie di oggetti parametrici basati su dati architettonici storici, è divenuto l'*hottopic* del dibattito scientifico-culturale legato all'ambiente BIM e alla sua applicazione al Patrimonio Architettonico esistente: il cosiddetto *Historical Building Information Modeling*.

L'HBIM si configura infatti sia come uno strumento estremamente utile per quanto riguarda l'archiviazione tridimensionale di una illimitata gamma di informazioni all'interno del suo *repository* parametrico, sia come una risorsa incredibilmente duttile in funzione delle varie finalità che un progetto in tale ambito può conseguire: manutenzione, restauro, documentazione, valorizzazione o divulgazione.

In tal senso sono stati inizialmente approfonditi gli aspetti metodologici legati all'implementazione di modelli informativi all'interno di attività di documentazione e digitalizzazione di Beni architettonici esistenti. Ampio spazio è stato poi infatti dedicato alla disamina delle principali metodologie di rilievo *reality-based* e alle rispettive tecniche di ricostruzione virtuale del Patrimonio esistente, i cui output permettono di ottenere affidabili supporti metrico-morfologici a cui fare riferimento all'interno di processi di modellazione *Scan-to-BIM*.

Questa tecnica, se da un lato permette processi HBIM di *reverse engineering* basati su asset morfologicamente attendibili, da un altro apre un intenso dibattito riguardo alle modalità di *traduzione* tridimensionale in ambiente BIM del dato strumentale rilevato. In merito a queste criticità legate alla modellazione BIM dell'*irregolare* architettonico, è stata portata avanti un'ampia analisi delle linee di ricerca fin qui sviluppate in ambito accademico, le quali, nonostante abbiano mostrato eccellenti progressi nella ricostruzione tridimensionale in ambiente BIM, sia in modalità manuale che automatizzata, non hanno univocamente concluso la questione, la quale resta ad oggi ancora profondamente aperta ed in continua evoluzione, soprattutto in settori disciplinari come quello del Disegno.

Nel *framework* generale dei processi HBIM vengono poi approfonditi gli aspetti legati alla sua duplice rappresentazione dell'Architettura mediante modelli 3D e database informativi, ponendo particolare attenzione alle modalità di classificazione semantica degli elementi architettonici e delle informazioni a questi associate. Ad una prima analisi sui principali modelli di classificazione utilizzati nel campo del *Cultural Heritage* tassonomie, *thesaurus* e ontologie - segue poi un approfondito studio sulle varie ricerche accademiche portate avanti in ambito HBIM circa l'individuazione e la formalizzazione di un modello di conoscenza adeguato e condiviso sia per la definizione di un lessico comune, che per la *traduzione* informativa e semantica dei componenti architettonici e delle loro relazioni.

Infine, sono state indagate le potenzialità offerte dall'HBIM per quanto riguarda la visualizzazione e la fruizione virtuale del Patrimonio Architettonico. In prima istanza è stata così portata avanti una dettagliata panoramica circa i diversi sistemi tecnologici dedicati alla percezione virtuale del Patrimonio Architettonico e legati al concetto dell'*Extended Reality*: VR, AR e MR, ma anche metodologie più specifiche legate al *Video Mapping* e all'Auralizzazione acustica.

Sulla base di queste ricerche, è stato poi affrontato il tema dell'implementazione di modelli informativi all'interno di sistemi di Realtà Estesa, il cosiddetto processo *HBIM-to-XR*, facendo particolare riferimento agli aspetti legati alla loro navigazione e visualizzazione in *real-time* e a quelli relativi alle modalità di interrogazione e lettura interattiva dei metadati informativi associati in ambiente BIM.

In relazione ai principali campi di applicazione per la fruizione virtuale del Patrimonio Architettonico, come attività di divulgazione, *virtual-tourism*, *Serious Games*  e manutenzione collaborativa, è stata poi portata avanti un'accurata ricerca critica sullo stato dell'arte delle soluzioni presenti sul mercato e di quelle sviluppate nel panorama accademico, con particolare riferimento a plugin *ready-touse* e piattaforme più complesse di *game-engine* e linguaggi di programmazione visuali (VPL).

# **2.1 L'HBIM per lo sviluppo di modelli informativi del Patrimonio Architettonico**

Infatti, sebbene inizialmente concepito come strumento per velocizzare e gestire digitalmente la produzione dei canonici elaborati grafici, ben presto se ne sono intuite le vere potenzialità operative e metodologiche, in particolar modo nel panorama statunitense, dove un tale applicativo basato su *worksharing* e modelli standardizzati implementati di informazioni tecniche ha alimentato lo sviluppo di un mercato edilizio-industriale da sempre votato alla produttività e alla prefabbricazione.<sup>1</sup>

# *2.1.1 La metodologia BIM applicata alla documentazione del Patrimonio Architettonico*

Come si è visto, la metodologia BIM ha rappresentato una vera e propria rivoluzione nel panorama della digitalizzazione, favorendo processi collaborativi nel settore dell'AEC e definendo nuove modalità di progettazione basate sulla informatizzazione e sulla modellazione parametrica dell'Architettura.

internazionale, principalmente per quanto riguarda gli aspetti relativi la progettazione e la gestione dell'intero ciclo di vita di nuovi asset architettonici, tanto che l'adozione di questa metodologia è ormai promossa da numerosi governi per mezzo di linee guida e normative dedicate, basandosi sul fatto che "BIM is the first truly global digital construction technology and will soon be deployed in every country in the world. It is a 'game changer' and we need to recognise that it is here to stay  $[...]^{\prime\prime 2}$ .

I benefici di un approccio BIM, come ampiamente trattato in precedenza, sono infatti da anni ben riconosciuti in ambito

Questa diffusione a livello globale, unitamente alla comune tendenza verso una transizione digitale del settore delle costruzioni maturata nelle ultime due decadi, ha portato numerose ricerche in ambito accademico ad allargare lo sguardo verso prospettive di implementazione BIM che non contemplassero solo il "costruibile", ma anche il "costruito", con particolare riferimento alle opere afferenti al Patrimonio Architettonico e Culturale.

Questa declinazione del *Building Information Modeling*  verso attività di documentazione, manutenzione, restauro, valorizzazione e tutela di Beni afferenti al *Cultural Heritage* esistente viene ormai omnicomprensivamente definita dall'acronimo HBIM: *Historic/Heritage Building Information Modeling*.

In letteratura, tale termine è stato introdotto per la prima volta all'interno di una nota di un *paper*<sup>3</sup> datato 2007 e presentato all'*8° International Symposium on Virtual Reality, Archaeology and Intelligent Cultural Heritage* dal team di ricerca composto da Maurice Murphy, Eugene McGovern e Sara Pavia, afferenti al Dublin Institute of Technology e al Trinity College di Dublino.

> La capacità di un modello HBIM di incorporare informazioni qualitative e quantitative di un asset architettonico esistente, infatti, permette sia di rappresentarne le caratteristiche fisiche e funzionali, sia di fornire simulazioni virtuali basate sulle ICT concernenti l'aspetto, lo sviluppo evolutivo e le prestazioni. Le caratteristiche intangibili del Bene, come ad esempio gli aspetti relativi al suo valore storico-artistico, possono essere altresì integrate all'interno del modello 3D informativo in modo strutturato e coerente, consentendone l'archiviazione per una futura lettura e analisi, e rendendo il modello stesso un vero e proprio repository per tutte le informazioni a esso implementate o allegate.<sup>9</sup>

La ricerca sul tema è stata poi ripresa e presentata dal medesimo team due anni dopo all'interno di un contributo su rivista, proponendo l'HBIM come "a new system of modelling historic structures [...], (*based on a*, ndr) remote collection of survey data using a terrestrial laser scanner combined with digital cameras".4

Questo innovativo processo di rappresentazione del Patrimonio Architettonico mediante HBIM è stato poi ulteriormente approfondito nel 2012 da M. Murphy all'interno della sua tesi di dottorato<sup>5</sup>, dove propose un *workflow* metodologico *BIM-based* per la documentazione dell'architettura classica di Dublino afferente all'arco temporale che va dal 1700 al 1830.

La *pipeline* concepita da Murphy viene rappresentata come un processo composto da 5 fasi, ognuna propedeutica alle altre e così suddivise:

- 1. Raccolta ed elaborazione dati tramite rilievi laserscanner.
- 2. Ricerca documentale sulle regole architettoniche caratterizzanti gli edifici storici afferenti al periodo di studio.
- 3. Creazione di una libreria di oggetti/componenti parametrici HBIM basati sui canoni architettonici individuati.
- 4. Inserimento dei componenti parametrici creati sui dati elaborati dai rilievi (*orthoimages* e/o porzioni di nuvole di punti) per la creazione di un modello 3D HBIM comprendente anche informazioni costruttive.
- 5. Estrazione automatizzata di documenti grafici e informativi per l'analisi e la documentazione dell'oggetto di studio.

Questo processo di *Historic Building Information Modeling*, sperimentato all'interno della tesi su tre casi studio relativi a facciate di edifici storici situati in Henrietta Street a Dublino, venne infine ufficialmente fissato nelle sue caratteristiche fondamentali in un successivo *paper*, definendolo come "a novel prototype library of parametric objects, based on historic architectural data and a system of cross platform programmes for mapping parametric objects onto point cloud and image survey data. The final HBIM product is the creation of full 3D models including detail behind the object's surface concerning its methods of construction and material makeup".6 Questo importante e innovativo studio introdotto da Murphy ha aperto il campo allo sviluppo di nuovi percorsi di ricerca multidisciplinari volti alla documentazione digitale del Patrimonio Architettonico mediante sistemi di modellazione BIM.

A tal proposito, è opportuno sottolineare che, in letteratura, sono stati coniati ulteriori acronimi riferiti ai differenti approcci metodologici relativi al tema dell'applicazione BIM al patrimonio:

- HBIM (*Historic Building Information Modeling*), per una procedura incentrata sulla modellazione e rappresentazione tridimensionale degli edifici storici.
- BHIM7 (*Built Heritage Information Modeling*), riferito alla gestione del contenuto informativo e la strutturazione del database.
- AHBIM8 (*Architectural Heritage Building Information Modeling*), come strategia volta alla documentazione del patrimonio architettonico, che contemplii sia la modellazione delle sue complesse geometrie che la gestione dell'informazione.

Ad ogni modo, la dizione più diffusa ad oggi risulta la prima, in quanto si riferisce in maniera generica all'implementazione delle metodologie BIM al Patrimonio Architettonico.

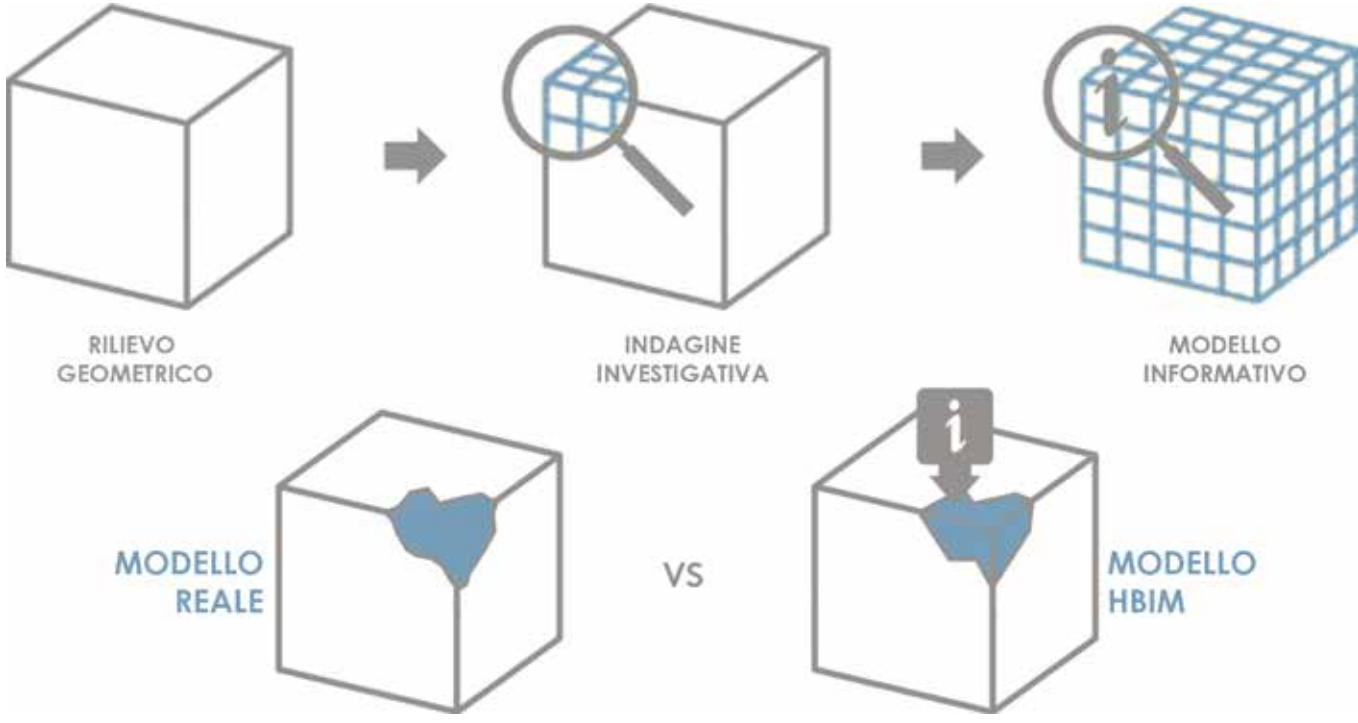

*Fig. 2.1 Processo metodologico HBIM per il passaggio dal continuum reale al discreto digitale* 

Per questi motivi, l'implementazione di processi HBIM, come riportato da molteplici fonti in letteratura, comporta numerosi vantaggi e finalità d'uso, tra cui:

- Documentazione virtuale delle fasi evolutive di un edificio.
- Ricostruzione virtuale informatizzata di edifici non-più esistenti.
- Programmazione e tracciamento di tutti gli interventi di manutenzione.
- Supporto ad analisi diagnostiche: energetiche, strutturali ecc.
- Supporto a sistemi di fruizione virtuale per la valorizzazione, ma anche per la manutenzione.
- Creazione di un repository multidisciplinare completo dell'oggetto di studio.
- Computo preciso delle quantità.
- Supporto multidisciplinare per attività di restauro e consolidamento.

L'elaborazione di tale modello HBIM sulla base di dati provenienti da rilievi digitali altamente affidabili (come TLS, GNSS o tecniche di fotogrammetria SfM), non solo permetterà quindi di documentare gli aspetti metrico-morfologici dell'oggetto di studio, ma offrirà anche un supporto tridimensionale ed implementabile informativamente per l'elaborazione e la pianificazione di varie tipologie di intervento. Il BIM offre infatti una piattaforma digitale ben strutturata e interoperabile su cui portare avanti processi di lavoro collaborativi, rivelandosi altresì funzionalmente adeguata per supportare sia le attività multidisciplinari delle figure professionali coinvolte, sia l'eterogeneità dei dati provenienti dalla documentazione del Patrimonio Architettonico. Non è un caso, infatti, che un paese come l'Italia, caratterizzato cioè sia da una rilevante presenza di Beni afferenti al Patrimonio Culturale e Architettonico, ma anche da un elevato consumo di suolo dal punto di vista dell'edilizia storica, abbia introdotto nella propria normativa BIM una distinta e specifica scala di LOD10 destinati esclusivamente alle attività di restauro e consolidamento architettonico di manufatti esistenti.11

Se ben elaborato e periodicamenteaggiornato, un modello HBIM di un edificio storico può rendersi un prezioso strumento decisionale e gestionale per tutto il suo ciclo di vita, divenendo quello che ormai comunemente viene definito "digital-twin". In conclusione, riprendendo i pensieri di Garagnani, *le prospettive di un utilizzo diffuso, consapevole e codificato di metodi e modelli BIM nel dominio costruito possono quindi già orientare gli operatori verso un futuro nel quale i modelli saranno sempre più "informati", in sincronia con il dominio edificato che dovranno rappresentare.<sup>12</sup>*

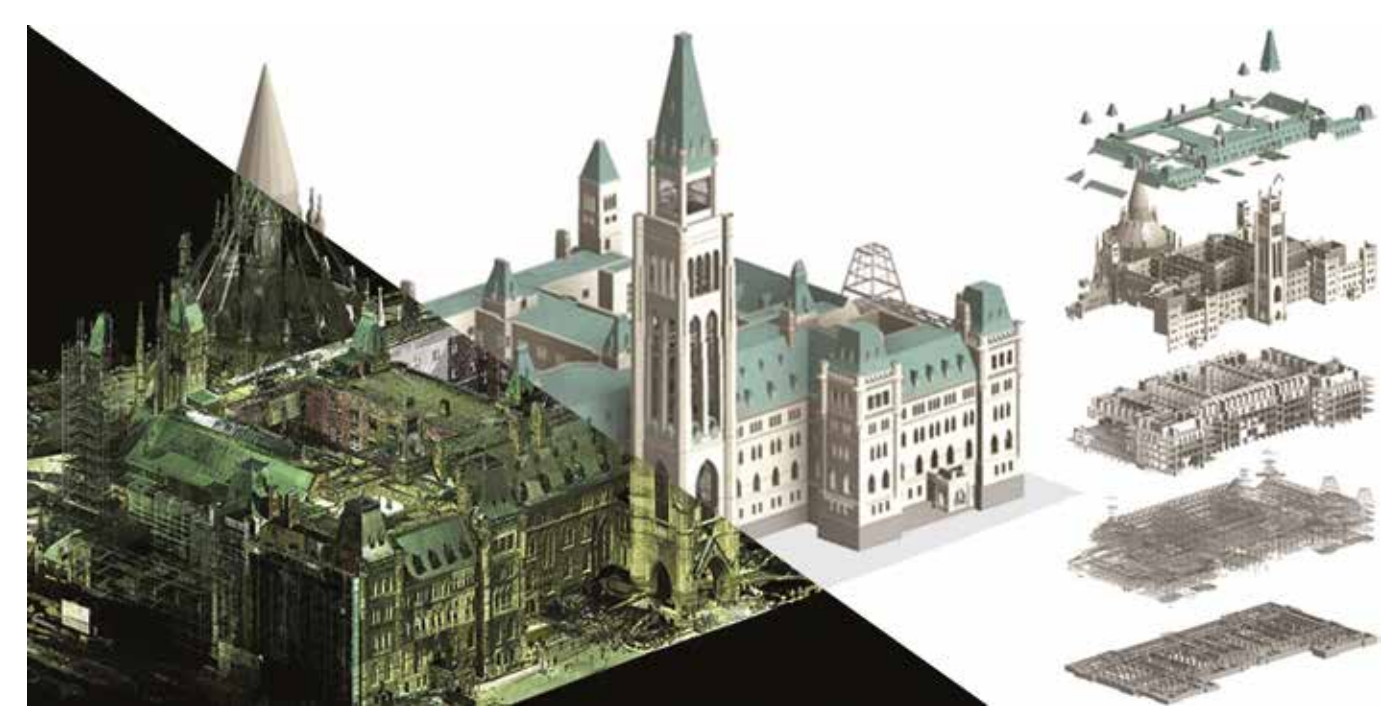

Fig. 2.2 Modello HBIM sviluppato mediante modellazione Scan-to-BIM. Caso studio del Palazzo del Parlamento di Ottawa (Canada) Fig. 2.3 Potenzialità di un processo HBIM per attività in ambito di documentazione del Patrimoni

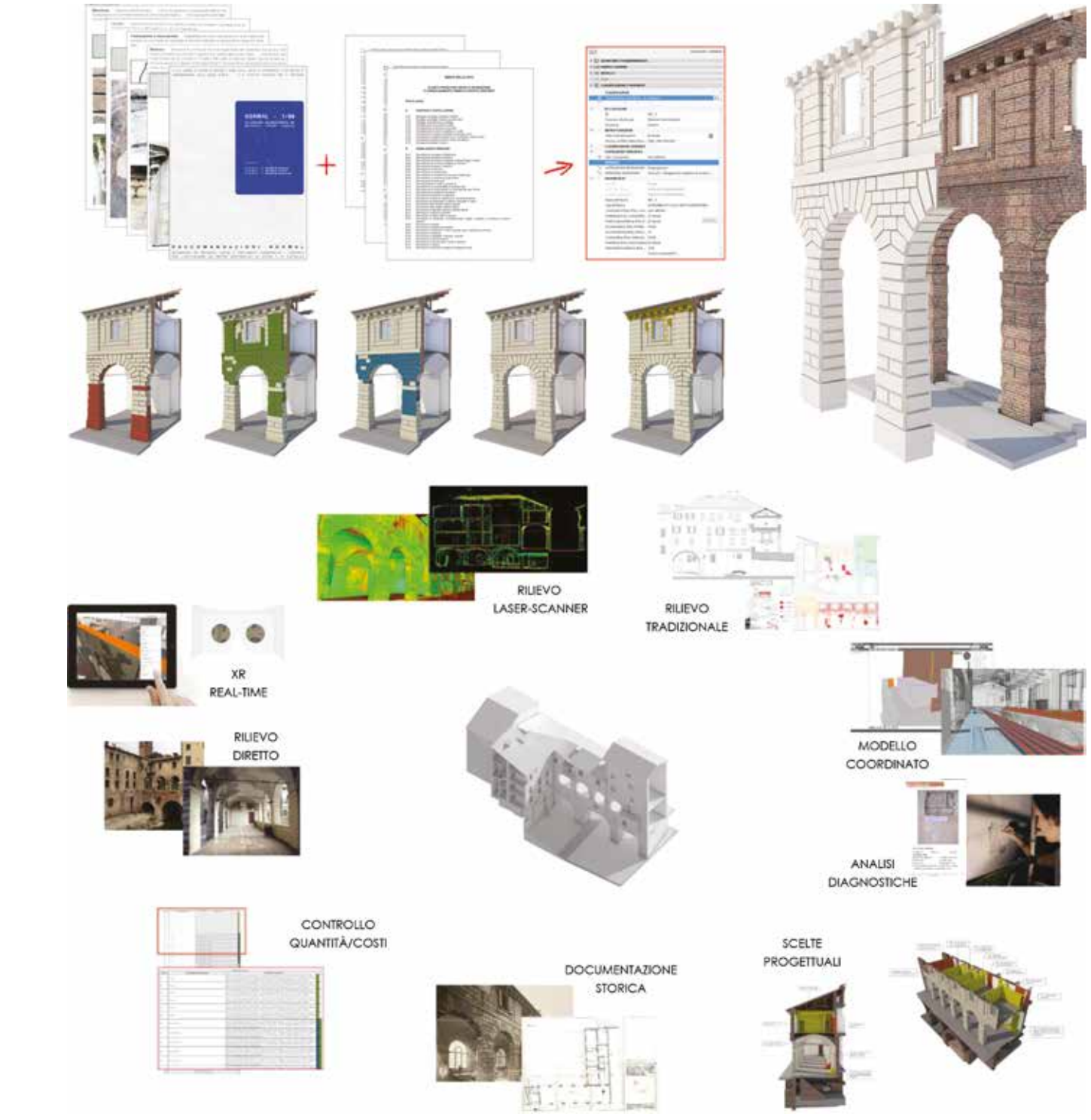

# *2.1.2 Il rilievo digitale come supporto affidabile per i processi Scan-to-BIM*

Il rilievo, come si evince anche da queste parole<sup>13</sup> di Marco Bini, rappresenta quindi il punto di partenza per una corretta conoscenza di Beni storico-architettonici esistenti.

*Il rilievo nel senso più alto del termine dunque dovrà innanzitutto fornire il massimo delle informazioni, che dovranno tendere all'esattezza, tali da permettere anche la comprensione della genesi dell'organismo, evidenziando le fasi della sua formazione. Il rilievo ripercorre le stesse vie che, dopo la prima ideazione, ha seguito il progettista o l'ideatore dell'opera e ci accompagna fino all'intimo della fase di realizzazione nella quale possono essere venute spesso ad aggiungersi altre personalità. Da questo punto di vista dunque un buon rilievo si identifica con la storia dell'edificio, ne riflette le fasi cronologiche, ne accerta le diversità formali, ne sottolinea le successioni temporali, ne registra le anomalie, ne chiarisce le ragioni statiche e ne raccoglie, nel breve spazio della documentazione finale, le forme, le cromie, lo stato e le qualità dei materiali utilizzati nella costruzione.*

# M. Bini, 2012 *Manuale di Rilievo Architettonico e Urbano*

Da questa premessa, appare evidente come il ruolo del rilievo digitale sia assolutamento primario nelle attività destinate alla documentazione di asset architettonici, divenendo imprescindibile nei casi di processi di digitalizzazione HBIM.

Come si è visto, infatti, lo sviluppo di un modello parametrico informativo di un edificio esistente si basa su di un processo di *reverse engineering*, inverso quindi alla canonica progettazione BIM di un nuovo manufatto, in cui è questo ad essere il risultato finale.

Partendo dunque dall'oggetto reale, occorre che questo venga documentato in ognuno dei suoi aspetti caratteristici, siano questi metrici, storici, materici o di altra natura.

In particolare, in merito alle attività di acquisizione dati metrico-morfologici, il panorama tecnico-scientifico attuale offre un ampio numero di soluzioni, differenti per strumentazione e metodologia, che permettono di rispondere ad altrettante esigenze operative a seconda del caso di studio (ampiezza e complessità del sito, accuratezza, costo, tempistiche, colore ecc.).

Ognuna di queste tecniche si basa sostanzialmente sull'uso di specifici sensori che permettono l'acquisizione di dati tridimensionali afferenti alla realtà, e per tale motivo, infatti, questa modalità di rilievo digitale viene comunemente definita *reality-based*.

Una prima suddivisione di queste metodologie di acquisizione è strettamente connessa alla tipologia di sensore presente nello strumento e a come questo opera, nel caso quindi che questo sia attivo (ovvero in grado di emettere energia) si parla di sistemi *range-based*, nel caso in cui il sensore invece operi in maniera passiva (ovvero in grado di riceverla dall'ambiente circostante) si parla di sistemi *image-based*.

Di seguito viene trattato un approfondimento su entrambe le metodologie di acquisizione.

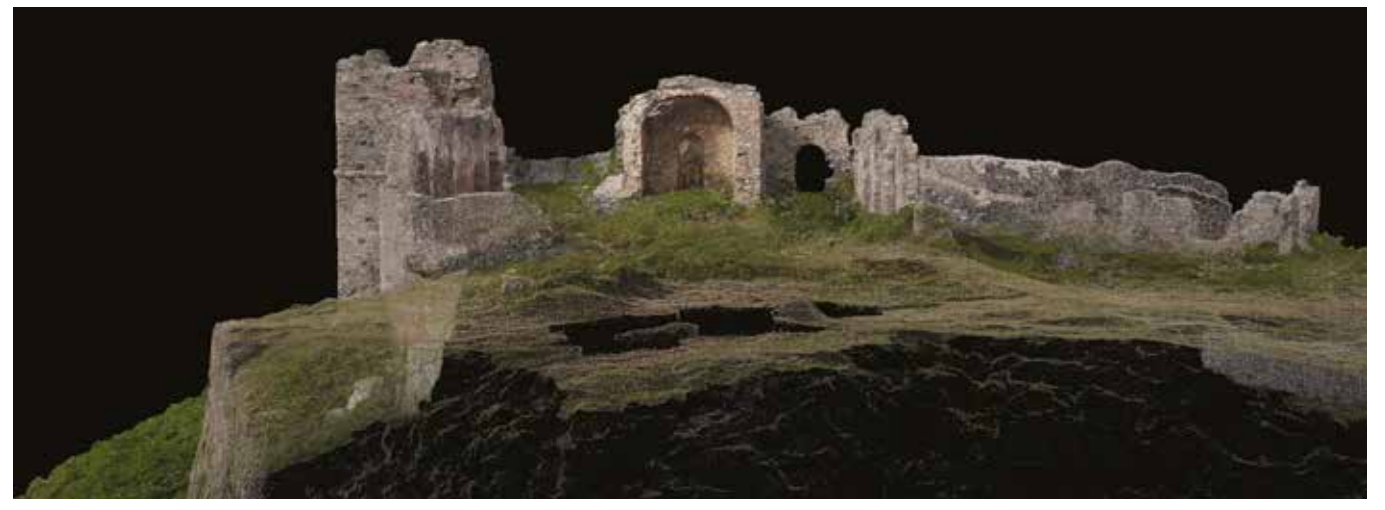

Fig. 2.4 Vista a nuvola di punti sviluppata mediante tecniche di rilievo fotogrammetrico SfM image-based. Caso studio di Gioiosa Guardia a Messina (ME). Fig. 2.5 Vista a nuvola di punti sviluppata mediante tecniche di rili

# SISTEMI RANGE-BASED

Questa tipologia di dispositivi ottici, definiti anche *rangecamera*, basa il loro funzionamento sulla proiezione di una serie di impulsi luminosi opportunamente codificati sulla superficie da rilevare e sulla loro successiva ricezione mediante un apposito sensore in grado di registrarne la risposta.

Tale sensore acquisisce così il comportamento spaziale della superficie rilevata e lo traduce in un'immagine denominata *range map* avente in ciascun pixel le rispettive coordinate spaziali espresse in mm ed eventualmente arricchite dai valori di riflettanza o da dati cromatici RGB.

I più diffusi tra queste tipologie di dispositivi sono quelli basati su impulsi luminosi LASER (*Light Amplification by Stimulated Emission of Radiation)*, tra i quali rientrano i cosiddetti laser-scanner 3D.

Il risultato dell'acquisizione mediante questi dispositivi, che avviene in modo automatico e indipendente dalla morfologia dell'oggetto da rilevare, è un asset digitale composto da un insieme di punti sparsi nello spazio, ognuno dotato di

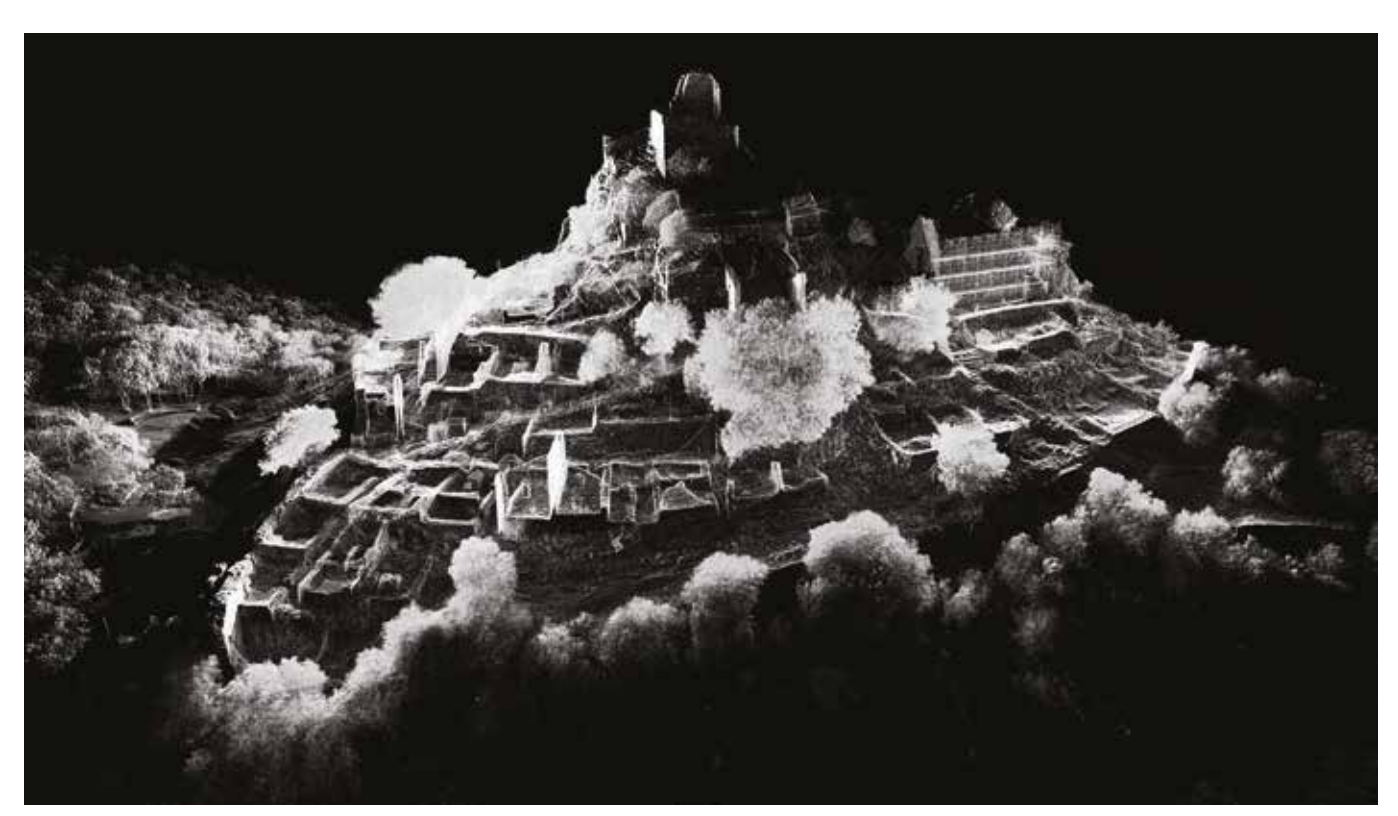

coordinate metriche, che comunemente viene chiamato "nuvola di punti".

I laser scanner oggi presenti sul mercato sono di vario tipo ed ognuno di essi presenta caratteristiche differenti nelle modalità di acquisizione, nella precisione ottenibile<sup>14</sup>, nell'accuratezza<sup>15</sup>, nella risoluzione<sup>16</sup>, nella portata e nella velocità di acquisizione. Nonostante le molteplici differenze tra di essi, è possibile classificare i sensori laser secondo due classificazioni principali.

La prima suddivisione riguarda appunto la modalità di acquisizione, distinguendo sistemi basati sulla triangolazione<sup>17</sup>, utili per la documentazione di oggetti di modeste volumetrie, e sistemi basati sulla misura della distanza, più adatti a scale dimensionali maggiori, come quelle architettoniche o territoriali.

In particolare, proprio per la loro ampia diffusione nell'ambito della documentazione architettonica, appare opportuno approfondire la trattazione di queste strumentazioni laserscanner, anche detti distanziometrici, i quali possono essere ulteriormente differenziati secondo le seguenti due modalità di misurazione.18

# *• A tempo di volo*

Dove "D" è la distanza cercata, "c" la velocità della luce (3x10<sup>8</sup> m/s) e "T" il valore dell'intervallo di tempo intercorso tra andata e ritorno del segnale laser. Queste tipologie di strumenti risultano particolarmente adatte per l'acquisizione su grandi distanze, con portate che arrivano fino a 6 km, ma tuttavia peccano sia per quanto riguarda la velocità di acquisizione, molto lenta, sia nell'accuratezza, solitamente non inferiore a 4-10  $mm<sup>19</sup>$ 

In un sistema basato sul "Time Of Flight" viene inizialmente emesso un breve impulso laser, detto *Pulse Wave* (PW), e una parte di questo viene riflessa dalla superficie rilevata e torna alla sorgente, dove viene registrata dal sensore e convertita in segnale elettrico. La misura della distanza tra sorgente e ricevitore (la superficie) viene calcolata sulla base dell'intervallo di tempo trascorso, risultando quindi pari a:

 $D = c \cdot T / 2$ 

# *• A differenza di fase*

Questa procedura si basa su una preliminare e opportuna scelta delle posizioni dello strumento in modo che l'unione delle singole scansioni effettuate permetta una documentazione complessiva dell'area di rilievo senza zone d'ombre. Dopodichè, predisposti i parametri caratteristici delle singole postazioni (risoluzione, densità di dato, velocità ecc), vengono acquisite per ognuna di queste le coordinate polari dei punti limitrofi, trasformandole successivamente in coordinate cartesiane (x,y,z) aventi origine nello strumento laser. Le varie scansioni ottenute vengono poi registrate attraverso una serie di rototraslazioni rigide tra nuvole di punti limitrofe, individuando i loro punti omologhi al fine di determinare il loro allineamento. Questa registrazione *cloud-to-cloud* permette così di ottenere una singola nuvola di punti globale comprendente tutti i dati acquisiti in fase di rilievo strumentale.<sup>20</sup>

In questi sistemi il segnale emesso è un impulso continuo, detto *Continuous Wave* (CT), avente intensità modulata sinusoidalmente secondo una frequenza nota vicina a quella dell'infrarosso.

In questo caso la misura della distanza viene ottenuta calcolando lo sfasamento (differenza di fase) tra l'onda emessa e quella ricevuta attraverso la seguente formula:

$$
D = (c / 4\pi) \cdot (\Delta \varphi / f_{AM})
$$

Dove "D" è la distanza cercata, "c" la velocità della luce  $(3x10^8 \text{ m/s})$ , " $\Delta \varphi$ " la differenza di fase e "f<sub>AM</sub>" la modulazione di frequenza.

Questi sistemi laser-scanner si caratterizzano per una portata minore rispetto a quelli ToF, arrivando a max 300 m, ma possiedono una velocità di acquisizione molto più rapida e la densità di dato acquisito può arrivare fino a 0,6 mm tra un e l'altro ad una distanza di 10 m, con un'accuratezza fino a 2-3 mm

 $\triangle$ co

Fig. 2.6 Confronto tra le due tipolgie di laser-scanner: a tempo di volo (in alto) e a differenza di fase (in basso).<br>
Fig. 2.6 Confronto tra le due tipolgie di laser-scanner: a tempo di volo (in alto) e a differenza di fa

La seconda classificazione con cui possono essere distinte le tipologie di laser-scanner distanziometrici riguarda la modalità di acquisizione dei dati, la quale potrà essere:

*• Statica*

Quando le acquisizioni vengono portate avanti seguendo postazioni statiche, con strumenti ascrivibili alla tipologia dei "Terrestrial Laser Scanner" (TLS).

*• Dinamica*

In casi di acquisizione dinamica, lo strumento registra in modo costante i dati percorrendo gli spazi da rilevare. I sistemi più diffusi possono essere riscontrabili in primo luogo nei "Mobile Laser Scanning" (MLS) e negli "Airborne Laser Scanning" (ALS), ovvero specifici laser-scanner posizionati su autovetture o velivoli che catturano in modo costante tutti i punti incontrati durante il loro percorso, stimando la posizione di acquisizione tramite una rete GNSS. Questi sistemi permettono di acquisire in *real-time* un'enorme quantità di dati morfologici, sviluppando nuvole di punti ad alta densità in tempi estremamente ridotti se confrontati con quelli del TLS. Tuttavia, la mancanza in certi casi di un'adeguata copertura di segnale GNSS limita di molto la loro usabilità. A tal proposito, negli ultimi anni hanno preso sempre più campo tecnologie che sfruttano sistemi di navigazione inerziale (IMU) basati su algoritmi di *Simultaneous Localisation And Mapping* (SLAM) che permettono il tracciamento della posizione di un oggetto rispetto a quella di partenza mediante accelerometri e giroscopi.

Sintetizzando dunque i risultati ottenibili da tutte le tipologie di laser-scanner presentate, si può constatare che, nonostante risultino molto variabili in quanto rispecchiano in primo luogo le specifiche tecniche dell'effettivo strumento utilizzato, essi appariranno sotto forma di nuvola di punti contenente informazioni di tipo metrico (le coordinate x,y,x), relative ai valori di riflettanza dello strumenti e, in casi in cui lo scanner integri una camera fotografica, anche le caratteristiche colorimetriche dell'oggetto di studio, andando a mappare la nuvola di punti con i valori RGB acquisiti dalla camera. Quest'ultima possibilità, come vedremo successivamente, rappresenta una grande potenzialità dal punto di vista della visualizzazione digitale dell'asset rilevato, dotandolo di un aspetto estremamente realistico.

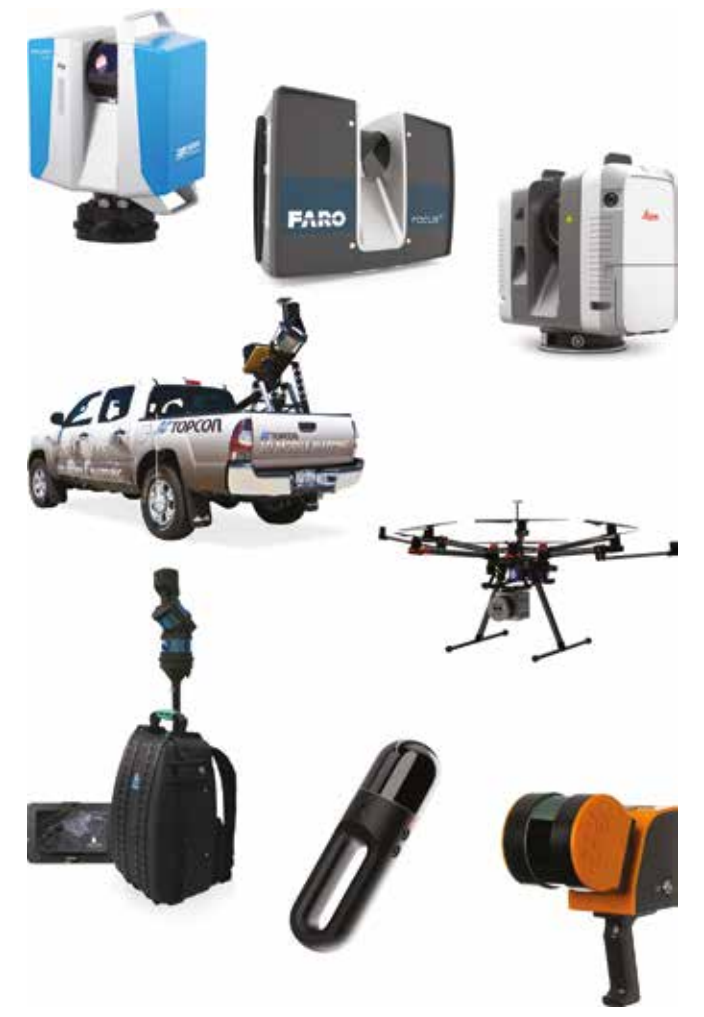

# SISTEMI IMAGE-BASED

Questi sistemi riguardano un tipo di metodo di misura ottico passivo consistente nella ricostruzione di un oggetto 3D sulla base di un insieme di sue immagini scattate a diverse distanze e con diversi angoli di visione.21 La più nota tra queste tecniche è la fotogrammetria digitale, la quale basa il suo principio di funzionamento sul metodo denominato "Structure from Motion" (SfM), mediante il quale è possibile ricostruire la forma di oggetti attraverso la collimazione automatica di punti da un insieme di foto scattate da posizioni diverse. Basata su algoritmi di *Computer Vision*, la SfM estrae i punti notevoli dalle singole foto, desume i parametri fotografici e incrocia i punti riconoscibili su più foto, trovando le coordinate nello spazio dei punti stessi. Maggiore è il numero delle immagini, più accurata sarà la forma 3D elaborata. In particolare, dopo aver scattato le immagini mediante specifiche camere digitali, vengono utilizzati speciali algoritmi, solitamente SIFT (*Scale Invariant Feature Transform*), che permettono di identificare

**IDENTICAL FEATURE** 

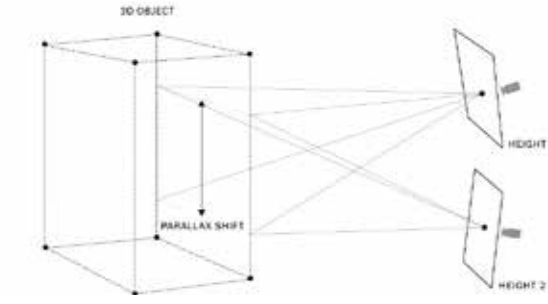

punti omologhi dell'oggetto su immagini successive, i quali vengono poi attribuiti dai descrittori. Quindi, utilizzando il cosiddetto algoritmo di "bundle adjustment", viene stimata la posizione della telecamera virtuale rispetto all'oggetto e viene creata una nuvola di punti 3D sparsa (*sparse cloud*) caratterizzata da informazioni colorimetriche provenienti dalle foto. Successivamente, al fine di ottenere una nuvola di punti 3D più densa, vengono utilizzati altri due algoritmi, il primo, detto CMVS (*Clustering View from Multi-view Stereo*), mette le immagini in *clustering*, mentre il secondo, detto PMVS2 (*Path-based Multi-View Stereo*), ne ricostruisce le informazioni 3D raccolte dai *cluster*.

La *dense cloud* ottenuta, per essere ritenuta metricamente e morfologicamente affidabile necessita di un'accurata calibrazione che consenta di associare le sue dimensioni a quelle corrispondenti all'oggetto reale. Questa procedura solitamente si basa su una trasformazione (scala) per punti omologhi rintracciabili su un riferimento metrico descrittivo del medesimo oggetto, come ad esempio una serie di misure

prese direttamente *in-situ*, un'altra nuvola di punti sviluppata da un rilievo laser-scanner o alcuni specifici target, detti GCP (*Ground Control Point*), acquisiti mediante rilievi topografici o tecniche satellitari GNSS. Molti software dedicati a questa metodologia22, inoltre, permettono ulteriori step operativi per una ricostruzione digitale dell'oggetto più realistica.

La nuvola densa, adeguatamente e metricamente referenziata, potrà essere infatti soggetta ad una procedura di poligonalizzazione basata su metodi di *meshing*. Comunemente per tali elaborazioni viene adottato l'algoritmo di Delaunay, il quale prevede prima la proiezione di tutti i punti tridimensionali su un piano, poi l'identificazione di quelli con distanza minima, e infine il loro collegamento. Una volta determinate le connessioni, il set di potenziali triangoli viene riproiettato nello spazio tridimensionale e topologicamente verificato. Infine, su questa nuova superficie a triangoli, detta TIN

(*Triangulated Irregular Network*), è possibile procedere ad un ulteriore step di rappresentazione fotorealistica, ovvero, mediante tecniche di *texture mapping*, sul modello *mesh*

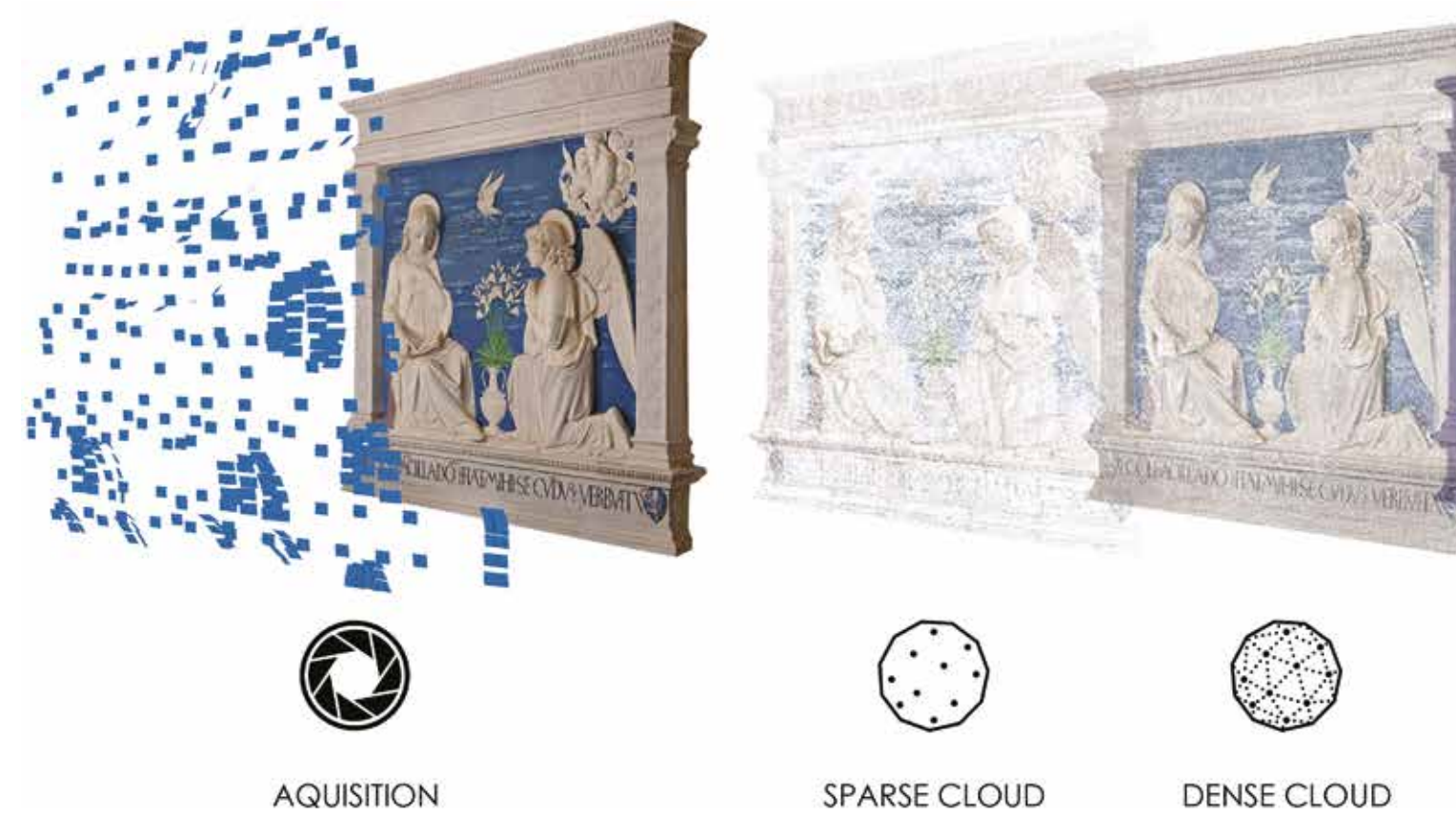

Fig. 2.8 Modalità di acquisizione fotogrammetrica SfM Fig. 2.9 Step metodologici per l'elaborazione di processi fotogrammetrici SfM. Caso studio della Robbiana dell'Annunciazione presente nella Basilica Minore del Santuari

viene proiettata la texture fotografica estratta dalle foto di partenza, andando così a creare un vero e proprio modello tridimensionale e cromaticamente realistico, dal quale è inoltre possibile estrapolare ortofotopiani bidimensionali descrittivi di aree specifiche del modello.

Questa metodologia di rilievo *image-based* appare quindi molto vantaggiosa per la ricostruzione tridimensionale di oggetti afferenti al Patrimonio Architettonico, soprattutto in termini di velocità di acquisizione, economicità degli strumenti e campo di misura. Tuttavia, una particolare attenzione va posta alla fase di presa delle foto, le quali dovranno "coprire" interamente la morfologia dell'oggetto al fine di ottenere un modello complessivo. Per sopperire a questa criticità, negli ultimi anni si è diffuso sempre di più l'utilizzo di dispositivi aerei, i cosiddetti UAV (*Unmanned Aerial Vehicle*) o più comunemente "droni", i quali permettono, grazie ad un adeguato equipaggiamento fotografico, la ripresa dell'oggetto di studio a 360° con scatti zenitali e obliqui a differenti quote altimetriche.

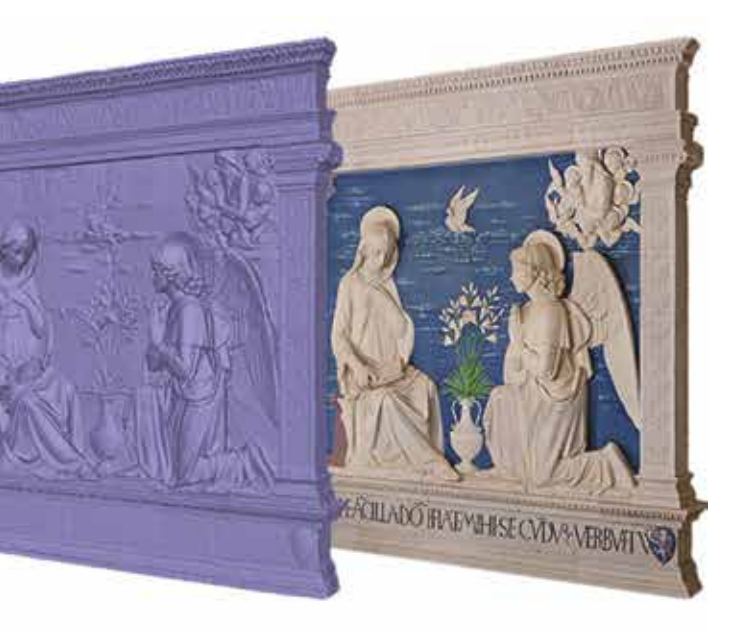

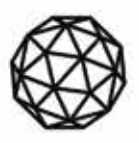

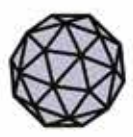

**TEXTURE** 

**MESH** 

Alla luce di questi approfondimenti circa le metodologie di rilievo *reality-based* e le rispettive tecniche di ricostruzione virtuale 3D del Patrimonio esistente, appaiono sempre più evidenti le potenzialità offerte da questi affidabili supporto metrico-morfologici all'interno di processi di modellazione parametrica HBIM.

Gli output di questi sistemi di acquisizione ed elaborazione dati, come si è visto, possono essere di triplice natura, ovvero sotto forma di nuvole di punti, modelli 3D *mesh* texturizzati o immagini referenziate bidimensionali, e possono essere sfruttati come riferimento per la modellazione HBIM.

In particolare, sempre più software di *BIM-authoring*  permettono l'inserimento di tali output all'interno delle loro piattaforme di modellazione, sia attraverso specifici plugin esterni sia, talvolta, tramite proprie funzioni *built-in*.

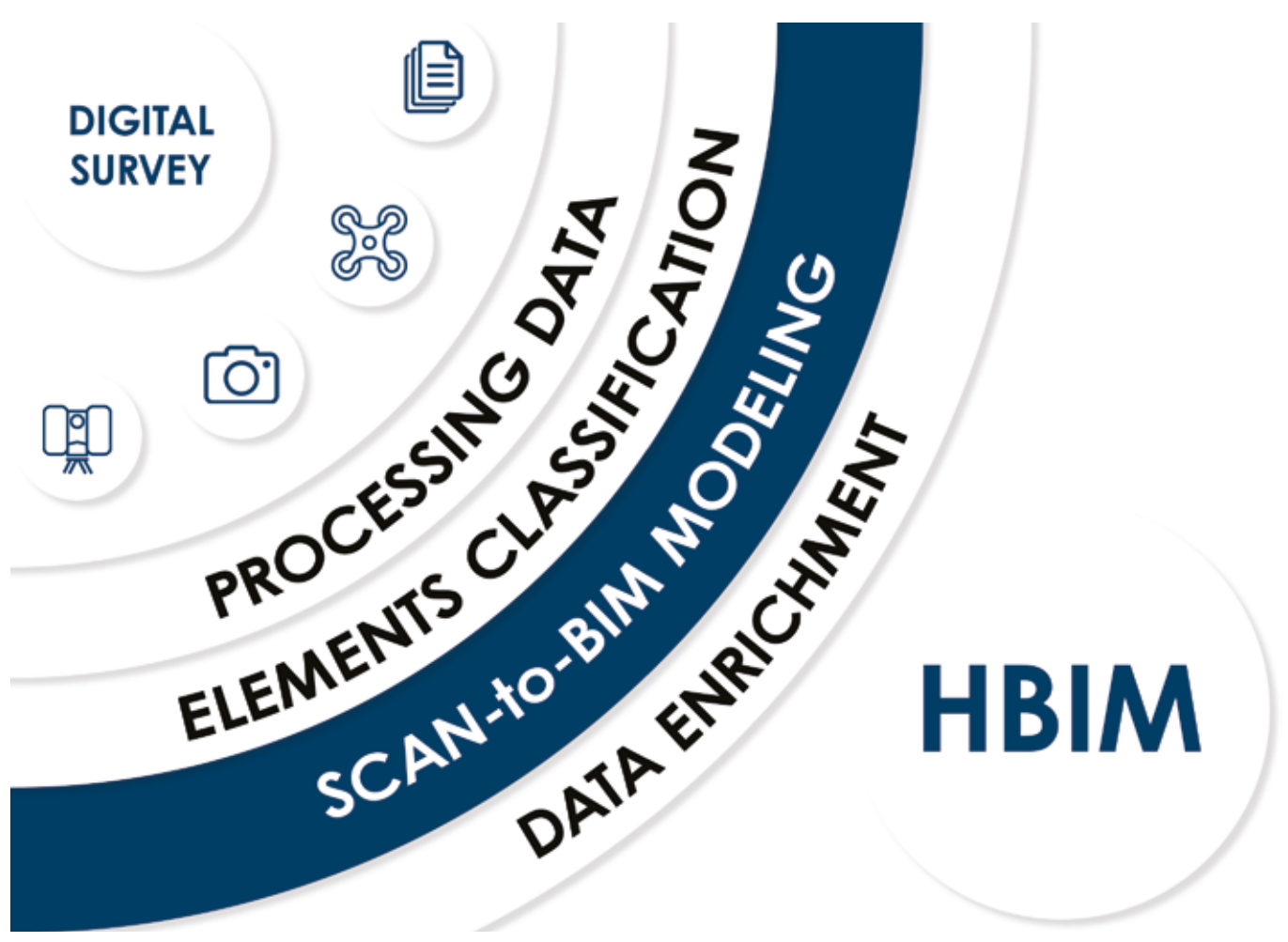

Nel caso più diffuso, ovvero quello in cui l'asset importato si presenti sotto forma di nuvola di punti, si parla di tecniche di modellazione *Scan-to-BIM*, ovvero, sfruttando la base morfologica di questo riferimento metrico 3D, sarà possibile generare infinite sezioni direttamente dalla nuvola e usare i suoi punti come *snap* per la digitalizzazione dei vari elementi o ambienti, andando così a creare un modello BIM che ricalchi esattamente l'apparato dell'oggetto reale.

Questa tecnica permette inoltre di avere una gestione totale dei diversi oggetti che compongono la nuvola di punti, ovvero le scansioni, ognuna delle quali potrà essere resa eventualmente non-visibile in modo da potersi dedicare alla restituzione esclusiva di specifiche aree e, soprattutto, al fine di rendere la navigazione più o meno fluida nel caso di asset di grandi dimensioni.

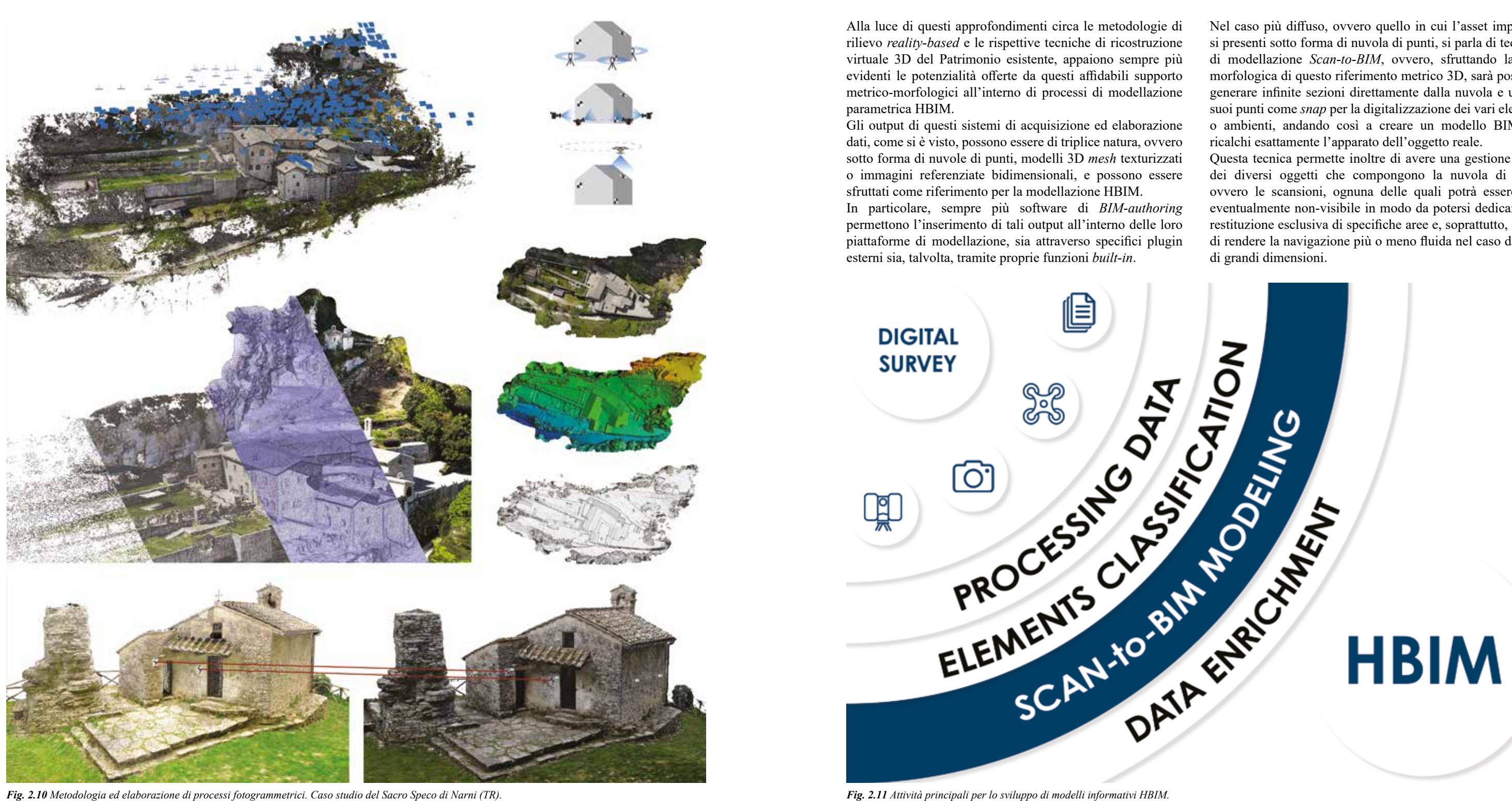

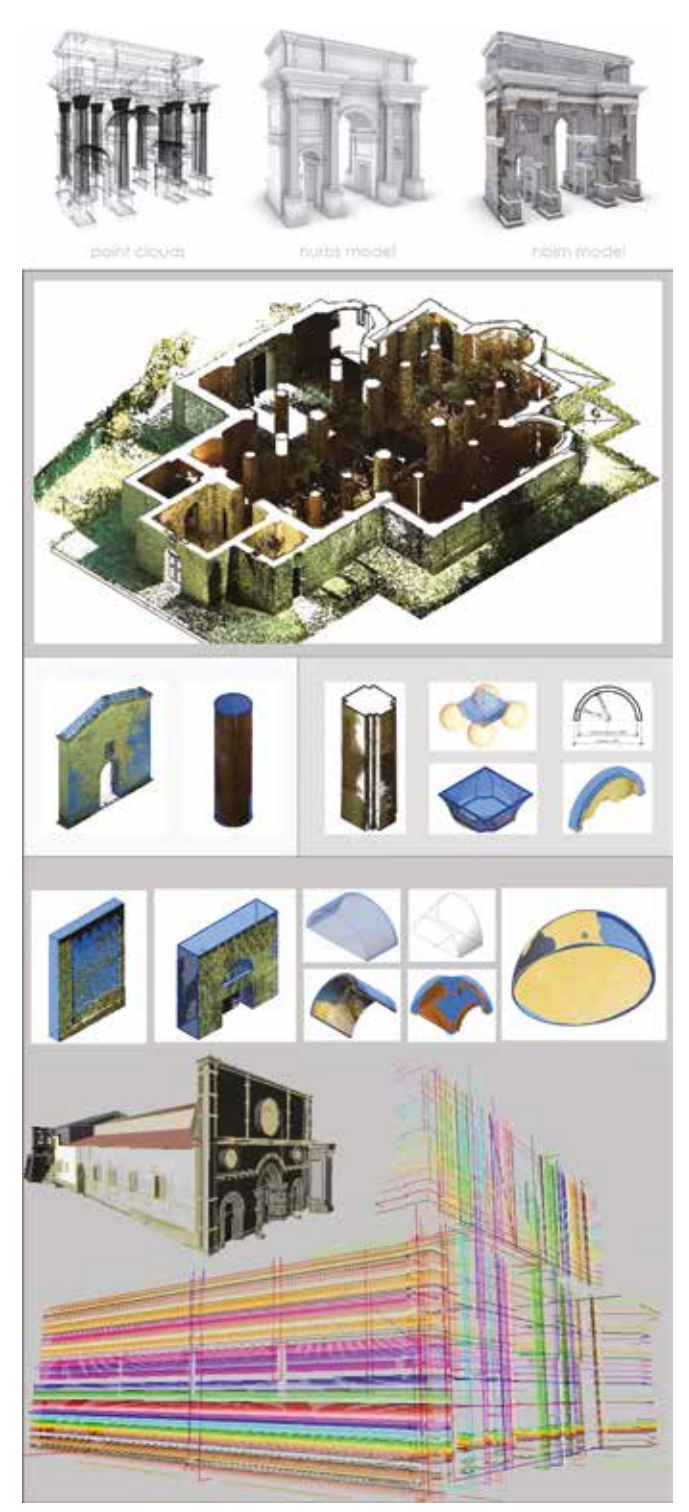

# *2.1.3 L'HBIM e la modellazione dell'irregolare e del complesso: un dibattito in continua evoluzione*

Come appurato, una delle caratteristiche più rilevanti della metodologia BIM, nonché uno dei principali vantaggi che hanno portato alla sua straordinaria diffusione, è riscontrabile nella presenza di una libreria personalizzabile di oggetti "intelligenti" semanticamente classificati e parametricamente standardizzati. La costruzione o la dotazione di librerie di questo tipo permette ad un utente di poter scegliere in modo rapido le migliori soluzioni tra quelle presenti nel database e, nel caso, personalizzarle a seconda delle necessità progettuali, semplicemente modificando i valori dei vari parametri o creandone di nuovi. Tutto questo, all'interno di un processo HBIM, e più in particolare in uno *Scan-to-BIM*, rappresenta probabilmente la più grande criticità nell'adozione di questa metodologia. La rilevante eterogeneità, sia semantica che geometrica, degli elementi costruttivi afferenti al Patrimonio esistente, specie se storico o archeologico, contrasta infatti operativamente con la loro modellazione in ambiente BIM. Per questi motivi, sin delle prime sperimentazioni, si sono sviluppate numerose linee di ricerca finalizzate all'individuazione di possibili soluzioni inerenti la tematica della modellazione parametrica informativa del *Cultural Heritage*, ponendo particolare attenzione agli aspetti relativi alla *traduzione* HBIM dei dati strumentali rilevati e a quelli concernenti la creazione di librerie *ad hoc*. Partendo da quest'ultimo aspetto, molti contributi scientifici hanno previsto la creazione di apposite librerie basate su regole architettoniche provenienti da trattatistica storica. Murphy *et al.*, come già visto, sfruttano regole e proporzionamenti storici per ottimizzare la modellazione HBIM di componenti architettonici, combinando queste parametrizzazioni a tecniche di modellazione semi-automatica basata su rilievi TLS.23 Sulla stessa linea, anche Apollonio *et al.* propongono come punto di partenza uno studio delle proporzioni degli ordini architettonici descritte nei trattati di Vignola, Scamozzi e Palladio, sulla base delle quali sviluppare una libreria ad hoc di "profili" da estrudere lungo percorsi parametrici, e quindi modificabili, al fine di generare dettagli architettonici adattabili alle varie situazioni dell'esistente.<sup>24</sup> Biagini *et al.*, riguardo la medesima tematica, introducono i cosiddetti HBOMs, ovvero oggetti intelligenti BIM che rappresentano tipici elementi costruttivi storici (finestre, cornicioni, portali ecc.), aventi specifici parametri descrittivi di ogni sub-componente costruttiva. Nella loro sperimentazione vengono predisposti parametri basati sui disegni di Ferdinando Ruggieri, architetto fiorentino del XVIII secolo che studiò le caratteristiche dimensionali e proporzionali di elementi architettonici presenti nel suo contesto edilizio.25

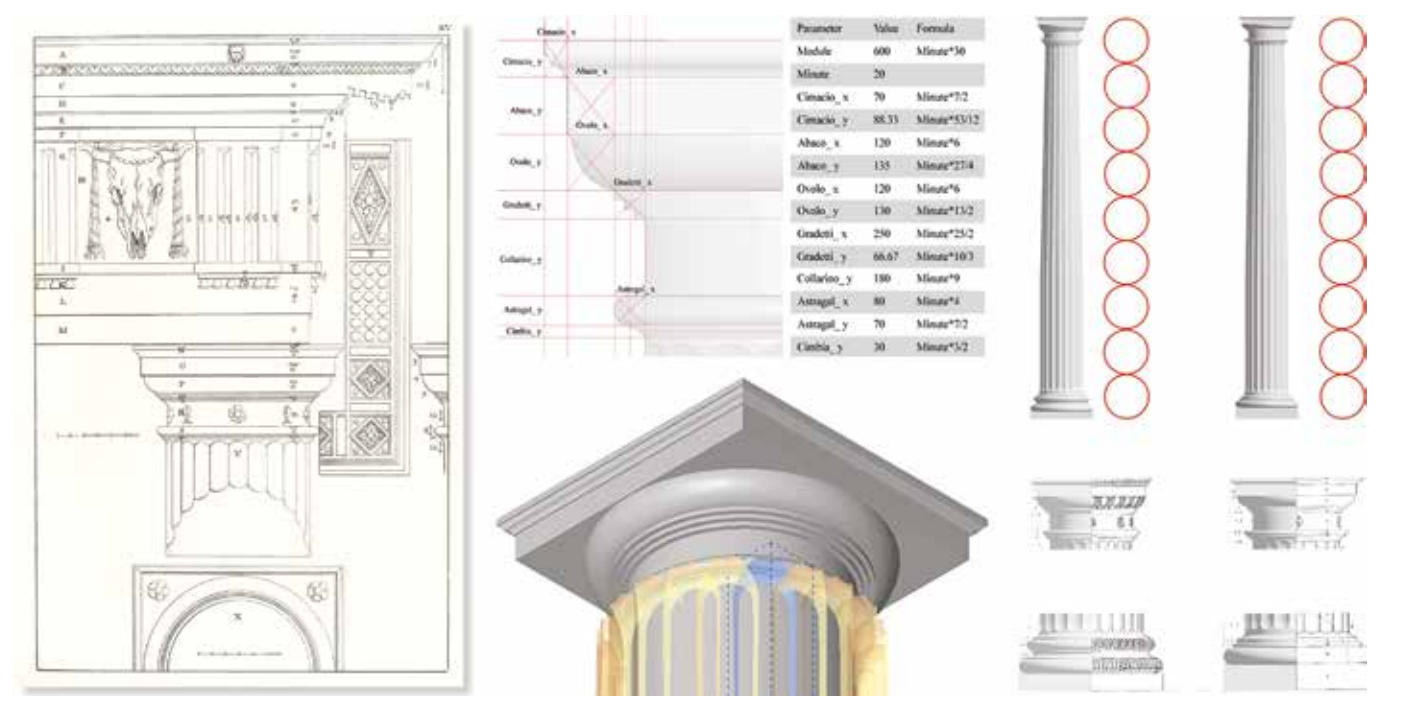

Fig. 2.12 Metodologia di sviluppo di librerie di BOMs basate su regole architettoniche provenienti da trattati storici. Caso studio di capitello dorico rappresentato da Palladio Fig. 2.13 L'irregolare mediante tecniche di

L'indirizzo proposto da questi esempi di letteratura mostra quindi, attraverso lo studio della storia dell'architettura e dei suoi canoni proporzionali, la ri-costituzione di una vera e propria semantica digitale, mediante la quale determinare la dimensione di tutti quegli oggetti appartenenti all'architettura storica per poi riutilizzarla all'interno di modelli HBIM di edifici esistenti aventi simili caratteristiche morfologiche.

Come anticipato, lavorando sulla ricostruzione virtuale di Beni esistenti, la principale criticità è rappresentata dall'irregolarità intrinseca dei componenti architettonici costruiti, un aspetto che a suo malgrado non viene tenuto in considerazione nel caso di una modellazione HBIM basata su regole proporzionali ideali o storiche.

Nel caso infatti in cui il supporto morfologico alla modellazione sia rappresentato esclusivamente da un output di un rilievo *reality-based*, ad esempio una nuvola di punti, l'utente si troverà di fronte alla realtà vera che caratterizza le architetture esistenti, siano esse contemporanee o storiche, ovvero murature fuori piombo, deformazioni, mancanze, non-linearità delle strutture ecc.

Al fine di rappresentare - e modellare - tali unicità dell'architettura storica in un ambiente BIM, nel corso degli anni, numerosi accademici hanno proposto molteplici soluzioni basate sia su processi di modellazione manuali, sia su procedure semi-automatiche o automatiche, ponendosi sostanzialmente come obiettivo la ricerca di una deviazione tra modello geometrico (BIM) e modello numerico (nuvola di punti) che tenda il più possibile allo zero.

Una serie di studi, tra cui Tucci *et al.* e Castagnetti *et al.*, finalizzati soprattutto all'integrazione di elementi caratteristici (come statue, oggettistica ecc.) all'interno di un contesto architettonico HBIM, hanno proposto soluzioni basate sulla poligonalizzazione diretta della nuvola di punti mediante superfici *mesh*, e sull'utilizzo degli output derivanti dalle ricostruzioni SfM. Entrambe queste tecniche permettono di importare questi modelli *mesh* all'interno del software BIM, dotandoli, successivamente, di specifici attributi informativi (ma non parametrici).26,27

Altre linee di ricerca, tra cui Oreni *et al.,* Quattrini *et al. e* Fai *et al.*, hanno cercato di preservare l'irregolarità delle costruzioni nel modello HBIM mediante l'integrazione di polisuperfici Nurbs, il cosiddetto processo *Nurbs-to-BIM*, descrittive degli elementi morfologicamente più complessi, modellandoli esternamente dal software di *BIM-authoring* ed importandoli successivamente con specifici formati interoperabili.28,29,30

Queste operazioni, se da una parte permettono una accurata ricostruzione di tutte le forme dell'oggetto, necessitano tuttavia di un altrettanto elevato dispendio di tempo ed energie manuali, in quanto prevedono, ad esempio, una preliminare ed estesa estrazione di profili di taglio sulla nuvola di punti per poi sfruttarli come riferimento per la ricostruzione del modello HBIM. Sfruttando questa metodologia, Pitelli *et al*. propongono infatti una procedura per la modellazione delle irregolarità orizzontali e verticali da svolgere totalmente all'interno del software Revit. Queste vengono inizialmente disegnate manualmente sezionando la nuvola di punti e poi modellate sfruttando lo strumento "massa", generando così specifiche famiglie parametriche.<sup>31</sup>

Altri autori che si focalizzano invece sulla modellazione di sistemi voltati complessi, come Luggo *et al.* e Sampietro *et al.*, adoperano algoritmi computazionali per velocizzare e generare volte aventi linee generative differenti tra pianta e sezioni trasversali e longitudinali.<sup>36,37</sup>

Per bypassare questi procedimenti manuali, altri autori hanno cercato delle modalità di automatizzazione dei processi *Scan-to-BIM* mediante specifici algoritmi o plugin, come *ClearEdge3D Edgewise*, *IMAGINit Scan to BIM*, *Pointense* e *Leica CloudWorx*. Una tra i precursori di questa metodologia è Garagnani, il quale sviluppa un apposito plugin per *Autodesk Revit*, detto "GreenSpider", capace di importare nuvole di punti decimate e di rendere selezionabili specifici punti relativi agli spigoli dei vari elementi architettonici, i quali potranno poi essere usati per tracciare in modo automatico curve *spline* utili alla modellazione di superfici.<sup>32</sup>

Negli studi di Wang *et al.*, viene predisposto invece un primo algoritmo con l'obiettivo di separare, partendo dal modello numerico della nuvola di punti, le porzioni di questa che giacciono su uno stesso piano. A questo si succede un ulteriore algoritmo che ne identifica i confini definendone la forma e le dimensioni, generando poi poligoni in corrispondenza dei contorni delle varie porzioni individuate.33

Infine, altri autori, per ottenere modelli aderenti alla complessità delle superfici reali, hanno intrapreso sperimentazioni nel campo del *Computational Design*, al fine di gestire parametricamente e in modo automatico le morfologie di alcuni elementi architettonici storici.34

Tra questi, Paris *et al.*, predispongono una programmazione computazionale basata su tecniche di *3D shape acquisition*: prima l'oggetto viene analizzato nella sua morfologia, poi viene creato un modello concettuale ed infine questo viene popolato con i valori geometrici estrapolati da output di rilievo digitale.35

Infine, Croce *et al.*, propongono un approccio metodologico semi-automatico basato sull'utilizzo di Intelligenza Artificiale per la costruzione di rappresentazioni semanticamente ricche e intelligibili a partire da dati di rilievo. Tale approccio si basa su due nuclei fondanti: *in primis*, la classificazione e successiva propagazione di tipologie architettoniche, attraverso algoritmi di IA applicati alla nuvola di punti; e poi, la ricostruzione in ambiente HBIM delle classi di elementi individuate tramite meccanismi di trasmissione delle informazioni e linguaggi di programmazioni visuale.38

I contributi di tutte le linee di ricerca fin qui analizzate mostrano eccellenti progressi nella ricostruzione BIM automatizzata o manuale delle unicità afferenti al *Cultural Heritage* sulla base di rilievi digitali, tuttavia la tematica del cosiddetto *Scan-to-BIM*, resta, ad oggi, una questione profondamente aperta e in continua evoluzione, sia in ambito accademico che professionale.

Il motivo può essere ricondotto alla complessità della lettura e dell'interpretazione delle fonti informative, sia documentali che geometriche, ma anche all'eterogeneità delle situazioni architettoniche presenti nel campo dell'architettura esistente, le quali necessitano ancora del raziocinio umano dell'architetto, nonostante che, come sostiene Garagnani, "non è improbabile che in un futuro non troppo remoto i database BIM saranno interpretati da intelligenze artificiali".<sup>39</sup>

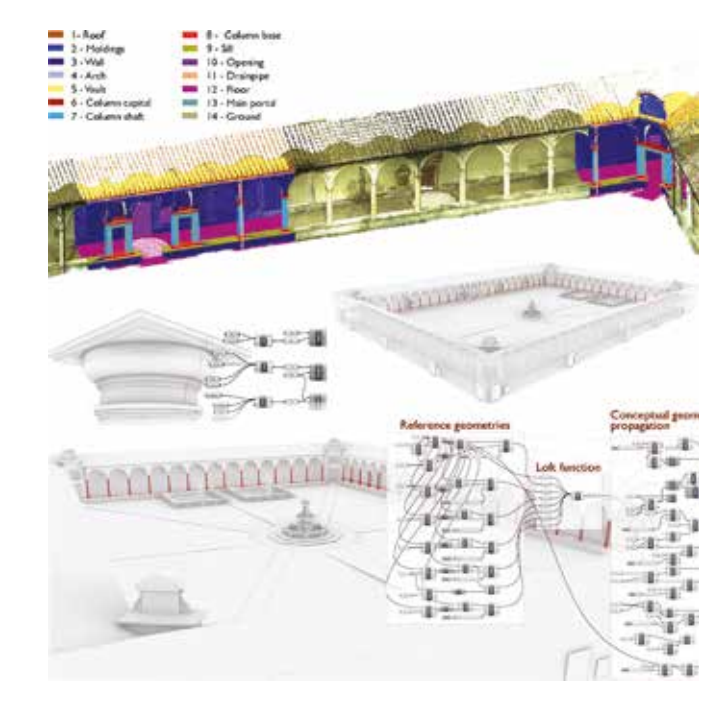

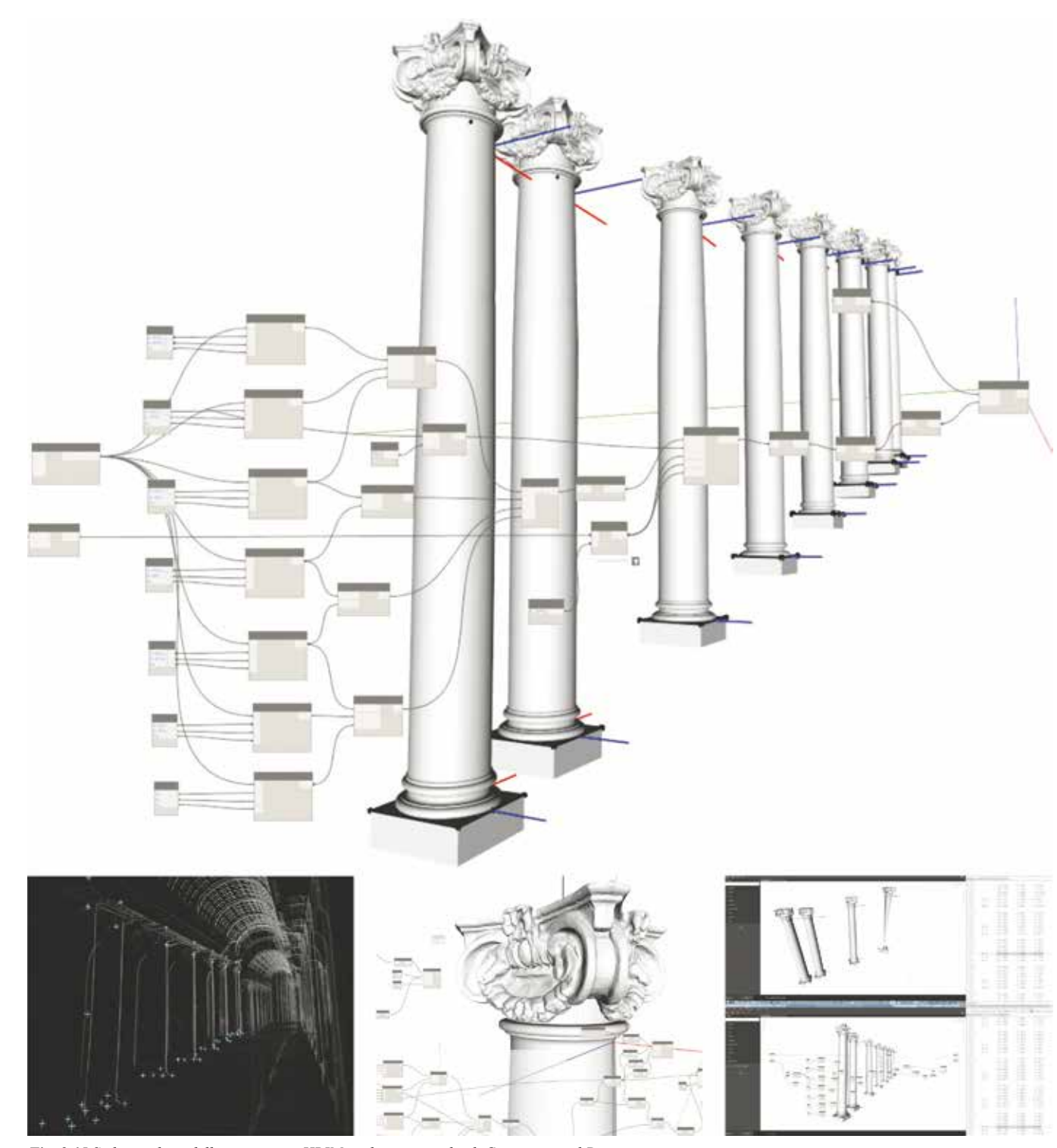

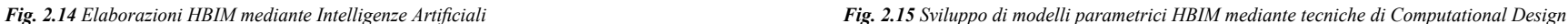

# *2.1.4 La classificazione semantica nei modelli informativi HBIM: la ricerca di un linguaggio condiviso*

Se nei paragrafi precedenti sono stata introdotte e analizzate le tematiche inerenti le componenti "B" e "M" dell'acronimo BIM in riferimento ai Beni storico-culturali, per le quali sono stati individuate criticità e soluzioni relative alla modalità di acquisizione dei dati metrico-morfologici e alla loro traduzione parametrica e tridimensionale, allo stesso modo, appare opportuno approfondire il tema della gestione e della strutturazione semantica delle informazioni associate.

La tassonomia appare come il vocabolario controllato<sup>41</sup> più basilare, basandosi su una serie di parole ordinate gerarchicamente, dalla più generale alla più particolare (si pensi ad esempio alle classificazioni per genere e per specie di animali e piante)

La gestione delle informazioni e della conoscenza relative ad uno o più domini, in questo caso quello dell'Architettura, insieme agli scambi comunicativi tra gli attori che operano al loro interno, non possono infatti prescindere da un utilizzo condiviso della terminologia, rendendo necessaria la definizione di strumenti e risorse che ne consentano un'organizzazione il più possibile coerente e non ambigua. Una volta definito questo lessico comune occorre altresì formalizzare anche i rapporti che sussistono tra i termini, tenendo ben presente che ad un oggetto architettonico corrisponde un'unità sistemica complessa di conoscenza, in cui i singoli elementi costruttivi sono relazionati fra loro secondo molteplici livelli semantici. La strutturazione di tali

metadati, costituiti appunto dai termini delle componenti e dalle loro relazioni, può essere elaborata riprendendo i modelli di classificazione relativi ai principali *Knowledge Organization Systems* (KOS)40: tassonomia, *thesaurus* e ontologia, ognuno dei quali possiede differenti e progressive caratteristiche gerarchiche, relazionali e di dettaglio.

# Tassonomia

Secondo la definizione fornita dallo standard americano ANSI/NISO Z39.19:2005<sup>42</sup>, infatti, per tassonomia si intende: "a controlled vocabulary consisting of preferred terms, all of which are connected in a hierarchy or polyhierarchy".43 Ad ogni modo, ci possono essere diversi tipi di relazioni gerarchiche: non solo genere-specie, ma anche tutto-parte, tipo-esempio ecc.

Il più classico esempio di tassonomia riguarda comunque la classificazione degli esseri viventi proposta da Linneo, di cui si esemplifica quella relativa al "cane lupo":

>Animali (*regno*) >> Cordati (*phylum*) >>> Mammiferi (*classe*) >>>> Carnivori (*ordine*) >>>>> Canidi (*famiglia*) >>>>>> *Canis* (*genere*) >>>>>>> *Canis lupus* (*specie*)

La sola relazione semantica che si inserisce tra i concetti di una tassonomia è, quindi, quella gerarchica, che ne determina la tipica organizzazione ad albero che rende visibili i rapporti tra sovra- e sotto-ordinati.

# *Thesaurus*

Il modello conoscitivo detto *thesaurus*, rispetto alla tassonomia, include altri tipi di relazioni tra i termini oltre a quelle gerarchiche, come ad esempio quelle associative o di equivalenza, ma anche altre proprietà dei termini stessi. La definizione di *thesaurus* fornita dalla norma ISO 25964- 1:2011 che ne regola i princìpi di costruzione e gestione è "a controlled and structured vocabulary in which concepts are represented by terms, organized so that relationships between concepts are made explicit, and preferred terms are accompanied by lead-in entries for synonyms or quasisynonyms".44

Le relazioni tesaurali possono essere quindi sintetizzate come segue:

*• Relazione gerarchica*

Esprime un rapporto di subordinazione/ sovraordinazione tra concetti che rappresentano una classe o un insieme, e concetti che rappresentano elementi, parti o individui.

*• Relazione associativa*

Consente la gestione delle relazioni semantiche diverse da quella gerarchica che possono essere stabilite tra due concetti.45

*• Relazione di equivalenza*

Consente la gestione della sinonimia, della quasisinonimia e delle varianti linguistiche. I termini del *thesaurus* che rappresentano lo stesso concetto fanno parte del cosiddetto gruppo di equivalenza, nel quale ad uno di questi termini viene attribuito lo status di *preferito*, mentre i restanti, in qualità di *non preferiti,* gli sono legati per mezzo di rinvii.

# Ontologia

Le ontologie hanno un grado di complessità ancora maggiore, in quanto possono includere, oltre a relazioni e proprietà, anche assiomi e restrizioni, e solitamente sono espresse con appositi linguaggi formali. Più precisamente, per ontologia si intende "la rappresentazione formale ed esplicita di una concettualizzazione condivisa, interpretabile tanto da un operatore umano che da una macchina".46

La classificazione ontologica è costituita sostanzialmente da:

- *• Classi* (concetti generali del dominio di interesse)
- *• Relazioni* tra queste classi
- *• Proprietà* (attributi, slot, ruoli) assegnate a ciascun concetto, che ne descrivono vari tipi di attributi o proprieta'
- *• Restrizioni* sulle proprietà che impongono il tipo di dato sul valore che la proprietà può assumere.
- *• Istanze* che rappresentano specifici oggetti del mondo reale ed ereditano attributi e relazioni dalle classi

Tassonomie e *thesauri*, quindi, possono esprimere le relazioni che intercorrono tra i termini di un vocabolario controllato, ma non possono fornire regole grammaticali per usarlo, come invece può fare un'ontologia rispetto a un certo argomento o "dominio di conoscenza".

Riportando queste considerazioni, comunemente riferite al *Web Semantico*47, al dominio di conoscenza dell'Architettura, e più in particolare a quello del Patrimonio Architettonico, si riscontra che allo stato attuale non esiste una classificazione ufficiale ed esclusivamente formalizzata per la standardizzazione degli elementi architettonici, anche se appare altresì evidente che tra i modelli di conoscenza precedentemente descritti, quello che più propriamente potrebbe ottemperare alla formulazione di una struttura semantica dedicata è quello dell'ontologia.

A tal proposito, ma in riferimento al più generico Patrimonio Culturale, a livello internazionale è stato predisposto il cosiddetto "CIDOC-Conceptual Reference Model" (CRM), ovvero un'ontologia formale destinata a facilitare l'integrazione, la mediazione e l'interscambio di concetti e informazioni eterogenee appartenenti al CH.

Il processo di sviluppo di questo modello di standardizzazione è stato portato avanti per oltre 10 anni da parte dell'"International Committee for Documentation" (CIDOC) e dell'"International Council of Museums" (ICOM), prendendo avvio nel 1996 e culminando nel 2006 con la sua accettazione da parte dell'"International Organization for Standardization" come standard ISO 21127:200648.

Il CIDOC-CRM fornisce infatti le definizioni e una struttura formale per descrivere i concetti e le relazioni, implicite ed esplicite, usate nella documentazione del Patrimonio Culturale, promuovendo una comprensione condivisa delle informazioni e fornendo un quadro semantico comune ed estensibile per poterle mappare. Il suo obiettivo è quello di divenire un linguaggio comune per gli esperti del settore per formulare i requisiti dei sistemi di informazione, facendo da guida per le buone pratiche di modellazione concettuale. In questo modo, intende fornire il "collante semantico" necessario per mediare tra diverse fonti di informazione sui beni culturali, come quelle pubblicate da musei, biblioteche e archivi.49

Strutturalmente, il modello comprende uno standard primario, detto appunto CRM, che definisce le basilari classi e relazioni che intercorrono tra le entità del Patrimonio Culturale, e numerose estensioni modulari che vanno a supportare e specificare determinati domini caratteristici, modellate secondo la stessa forma e collegabili tra loro nel seguente modo:

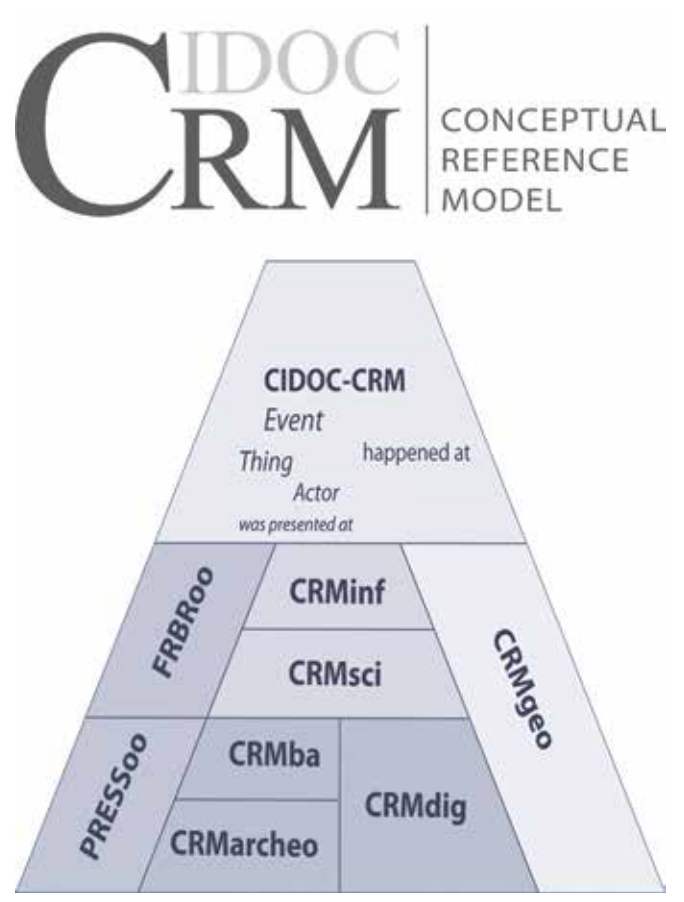

*Fig. 2.16 Struttura concettuale del modello di riferimento CIDOC-CRM*

- *• CRMsci - Scientific Observation Model* Destinata ad essere utilizzata come schema globale per integrare metadati sull'osservazione scientifica
- *• CRMinf Argumentation Model* Destinata ad essere utilizzata come schema globale per integrare metadati sull'argomentazione e l'inferenza in scienze descrittive ed empiriche
- *• CRMba Model for Archaeological buildings* Creata per supportare il processo di registrazione delle evidenze e delle discontinuità della materia sugli edifici archeologici
- *• CRMarchaeo Excavation Model* Creata per supportare il processo di scavo archeologico e tutte le varie entità e attività ad esso correlate
- *• CRMdig Model for Provenance Metadata* Creata per codificare metadati sulle fasi e i metodi di produzione ("provenienza") dei prodotti di digitalizzazione e rappresentazioni digitali sintetiche come 2D, 3D
- *• CRMgeo Spatiotemporal Model* Destinata ad essere utilizzata come schema globale per l'integrazione di proprietà spaziotemporali di entità temporali e elementi persistenti.
- *• CRMtex Model for The Study of Ancient Texts* Supporta lo studio di documenti antichi identificando le entità testuali pertinenti e modellando il processo scientifico relativo alla loro investigazione e alle loro caratteristiche, al fine di favorire l'integrazione con altri campi di ricerca sul patrimonio culturale.

L'ontologia proposta da CIDOC, dunque, occupandosi della definizione della sola semantica relativa alle strutture dei dati, non viene però utilizzata per definire un linguaggio terminologico comune relativo alle varie entità che fanno parte del Patrimonio Culturale. In tal senso, allo scopo cioè di unificare all'interno di un dizionario comune i vocaboli da utilizzare all'interno del dominio culturale, il Getty Research Institute sviluppò sin dal 1981 un modello conoscitivo di tipo tesaurale denominato "Art and Architecture Thesaurus" (AAT).

Questo vocabolario controllato multilingue, e dal 2014 anche online come *Linked Open Data*<sup>50</sup>, include termini generici<sup>51</sup> e date associate, relazioni e altre informazioni su concetti relativi o necessari per catalogare, scoprire e recuperare informazioni su arte, architettura e altro patrimonio culturale visivo. Nel database, il record di ogni *concetto* è identificato mediante un ID numerico univoco. Collegati a ciascun record concettuale sono presenti termini, concetti correlati, un "parent" (ovvero una posizione gerarchica) e origini per i dati e note, con una copertura temporale che va dall'antichità fino ad oggi.

> Pauwels *et al*. propongono una procedura per convertire dati semantici IFC provenienti da modelli HBIM con dati RDF secondo la specifica ontologia IfcOWL (*Ontology*  Language).<sup>56</sup>

> Sia Quattrini *et al.* che Garozzo *et al.*, si sono concentrati sullo sviluppo di ontologie e librerie condivise legate alla modellazione HBIM di elementi architettonici al fine di investigare le possibilità di riutilizzo in architetture simili.<sup>57,58</sup>

La struttura gerarchica di questo dizionario è organizzata secondo "facets", ognuno dei quali contiene una classe omogenea di concetti, i cui membri condividono caratteristiche che li distinguono dai membri di altre classi. Ad esempio, il "marmo" si riferisce a una sostanza utilizzata nella creazione di arte e architettura, e si trova nel *facet* "Materiali", "impressionista" denota invece uno stile artistico visivamente distintivo, e quindi è riscontrabile nel *facet* "Stili e periodi".

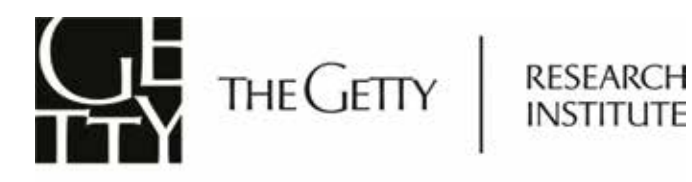

Art & Architecture Thesaurus® Online<br>Hierarchy Display

Q. New Search

# View Selected Records | Clear All

Click the ... icon to view the hierarchy. Check the boxes to view multiple records at once

|   | п. А  | Top of the AAT hierarchies                          |
|---|-------|-----------------------------------------------------|
|   | п А   | Styles and Periods Facet                            |
|   | п. л. | Styles and Periods                                  |
|   | п. л  | <styles and="" by="" periods="" region=""></styles> |
| D | ж.    |                                                     |
| ⊓ | м.    | onnomoromo Mediterranean                            |
| в | и.    |                                                     |
| п |       |                                                     |
| п |       |                                                     |
| Ð |       | Monarchic                                           |
| г |       | www.www.www.www.www.Tarquinian (Roman monarchy)     |
| п |       | Imperial (Roman)                                    |
| п |       |                                                     |
| г |       | minimummining minimum Augustan                      |
|   |       |                                                     |
|   |       |                                                     |

Nel presentare queste applicazioni circa la semantizzazione del Patrimonio Culturale si è cercato di inquadrare la base conoscitiva su cui molti studiosi afferenti al settore della Rappresentazione dell'Architettura hanno portato avanti le proprie ricerche focalizzate sull'individuazione e la formalizzazione di un modello di conoscenza adeguato e condiviso per la traduzione informativa e semantica dei componenti architettonici e delle loro relazioni.

Riprendendo dunque i concetti espressi da Di Luggo, "se è vero che l'atto del rappresentare implicitamente rimanda alla costruzione di ciò che viene rappresentato, ciò appare ancora più vero laddove i sistemi BIM sostituiscono ad un sistema di linee indistinte, elementi ontologicamente definiti, non solo nelle loro dimensioni e funzioni, ma anche nelle reciproche relazioni, nei materiali e nelle specificità intrinseche."

Il BIM, infatti, e più in particolare l'HBIM, nella sua duplice rappresentazione dell'Architettura mediante modelli e database informativi, prevede, preliminarmente alle azioni di discretizzazione e modellazione dei dati reali, una critica e organizzata classificazione semantica degli elementi compositivi propri del dominio dell'Architettura storica. Questa azione risponde alla esigenza di creare e codificare un vocabolario comune basato su un riconoscimento ontologico delle singole parti, al fine di far corrispondere ad ognuna di queste una chiara e univoca definizione semantica che ne

permetta il relazionarsi con le altre componenti all'interno di una struttura gerarchicamente organizzata e destinata ad una reale interoperabilità.

Molti studi riferiti al Patrimonio Architettonico, infatti, si sono concentrati sulle potenzialità offerte dall'ontologia, nella sua funzione di *repository* di dati semantici, in connessione con ambienti di modellazione HBIM.

Simeone *et al*. propongono la creazione di un "BIM Semantic Bridge" per l'integrazione tra database sviluppati in BIM e database creati su schemi ontologici al fine di estendere il livello di arricchimento semantico proprio del BIM e acquisire, strutturare, rappresentare e riutilizzare le conoscenze per migliorare la collaborazione tra gli attori coinvolti.52

Acierno *et al.*, Lo Turco *et al.* e Parisi *et al.*, più in particolare, investigano le potenzialità offerte da ontologie basate su standard CIDOC-CRM per arricchire la rappresentazione semantica e informativa di modelli HBIM.53,54,55

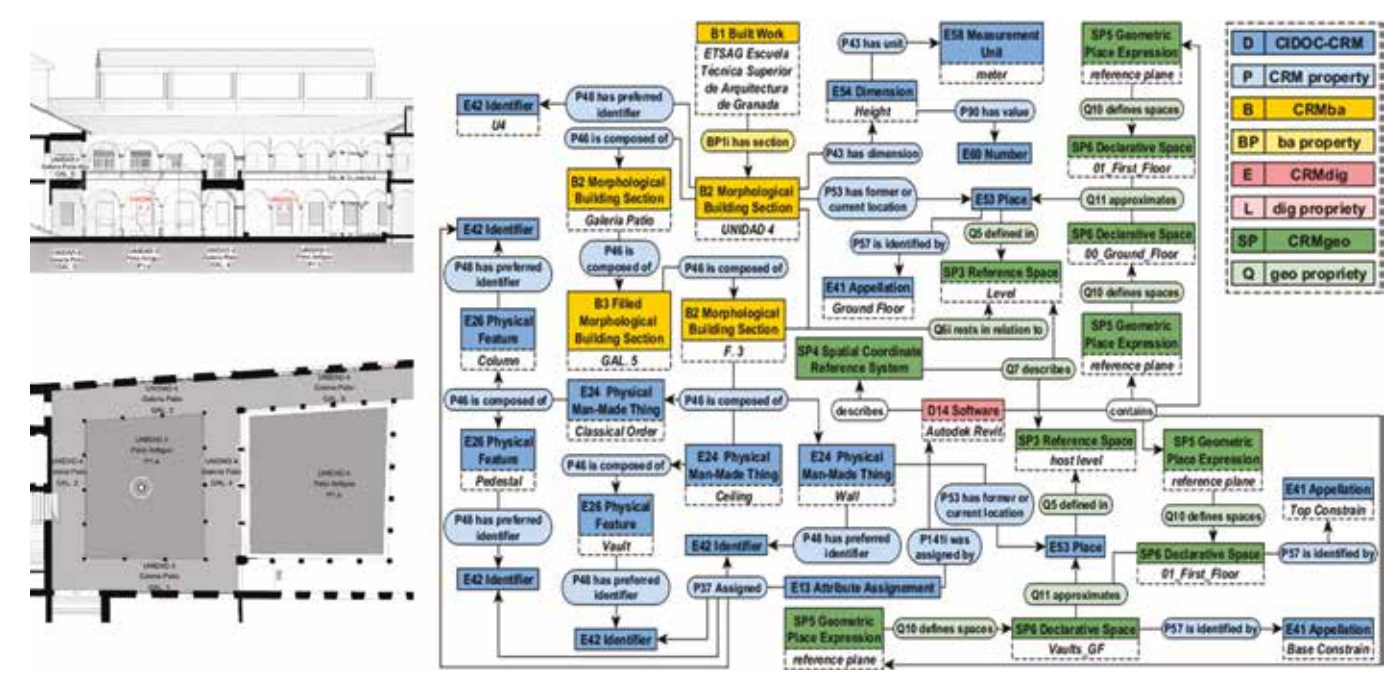

*Fig. 2.17 Struttura gerarchica del Thesaurus AAT del Getty Institute Fig. 2.18 Approccio semantico mediante ontologie CIDOC-CRM per il data enrichment di modelli HBIM*

Infine, appaiono estremamente interessanti gli studi portati avanti da De Luca *et al.* circa le diverse modalità di identificazione semantica degli elementi architettonici e segmentazione del modello in relazione al tipo e allo scopo di indagine.59 Per far fronte ai diversi linguaggi semantici usati per classificare le componenti architettoniche, ognuno dei quali caratterizzato da un certo lessico descrittivo di un determinato aspetto (materico, ideale, strutturale ecc.), viene introdotto il concetto del "punto di vista", il quale identifica sia la segmentazione morfologico-semantica di un modello tridimensionale, sia, di conseguenza, la sua rappresentazione. A scopo esemplificativo si pone l'esempio di una colonna dorica con mattoni faccia-vista analizzata, segmentata e rappresentata da tre diversi specialisti del settore AEC. Un ingegnere strutturista la scomporrà semanticamente con un preciso lessico tecnico secondo i suoi elementi statici principali e la rappresenterà secondo il canonico schema delle forze; uno storico dell'architettura la suddividerà e le assocerà i termini legati ai canoni dell'ordine architettonico dorico, rappresentandola secondo i classici paradigmi (fusto, abaco, echino ecc.); infine, un restauratore la dividerà secondo i materiali compositivi e la rappresenterà fotorealisticamente in modo da poter visualizzare i degradi.

Queste logiche considerazioni comportano quindi che per un oggetto architettonico, *in primis*, non esiste una sola e univoca

classificazione semantica possibile, ed *in secundis*, che questa, come anche la sua rappresentazione o visualizzazione, appare strettamente connessa con il tipo di studio o analisi che si intende portare avanti. Questa prospettiva di classificazione semantica dell'Architettura, sintetizzabile con la frase "Begin with the end in mind", trova dunque un preciso riscontro con il tipo di modellazione informatizzata offerta dall'approccio BIM e dai suoi cosiddetti "Model Uses", ovvero gli scopi per cui un modello BIM viene prodotto e informatizzato in un processo progettuale. Il BIM infatti, pur costituendo un'efficace metodologia per rappresentare semanticamente e tridimensionalmente un'architettura, presenta ancora oggi una serie di questioni aperte - e spesso soggettive - che ne limitano le potenzialità soprattutto nel caso di asset storici, dove il passaggio dal *continuum* reale al discreto digitale<sup>60</sup> necessita sia di un'adeguata trasposizione geometrica degli elementi, sia della loro identificazione e classificazione semantica secondo una logica basata su ontologie e linguaggi condivisi.

In conclusione, nonostante queste tangibili criticità, appare tuttavia opportuno constatare il ruolo di primaria importanza svolto dalla comunità scientifica afferente al settore della rappresentazione architettonica, per lo studio e la definizione di proposte e indirizzi da perseguire in riferimento alle suddette tematiche relative alla strutturazione semantica di modelli informativi HBIM.

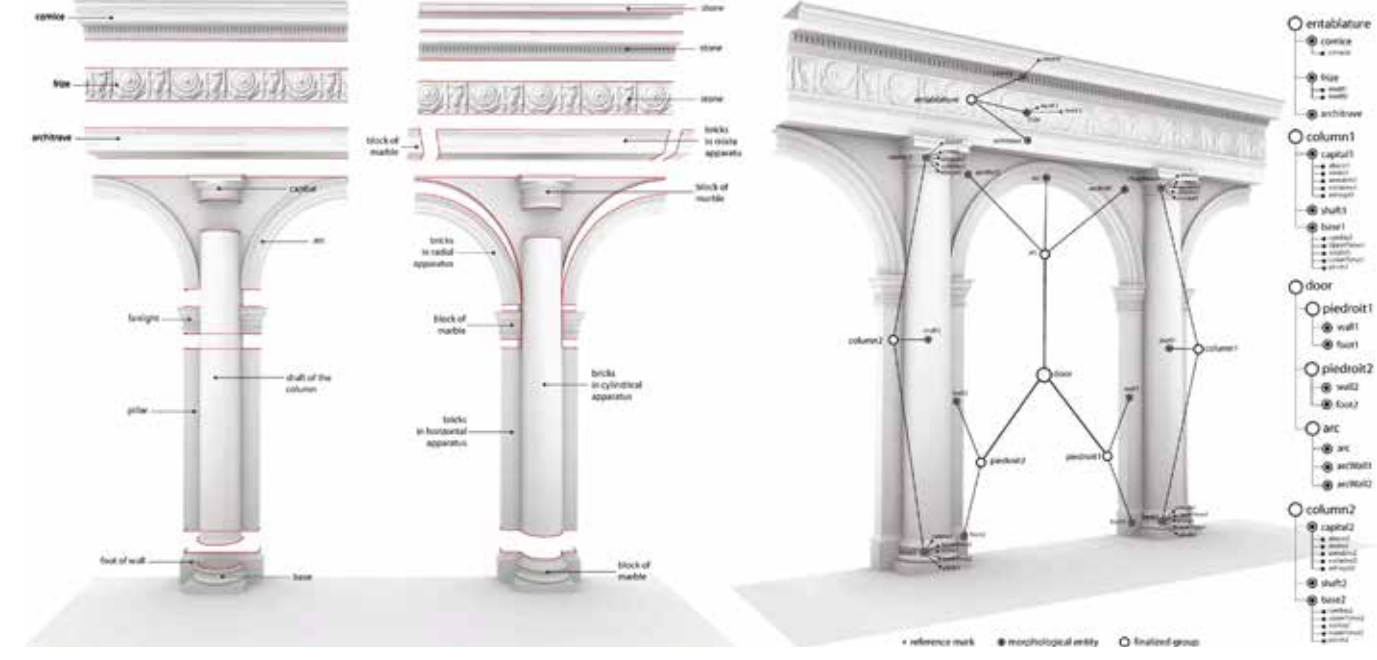

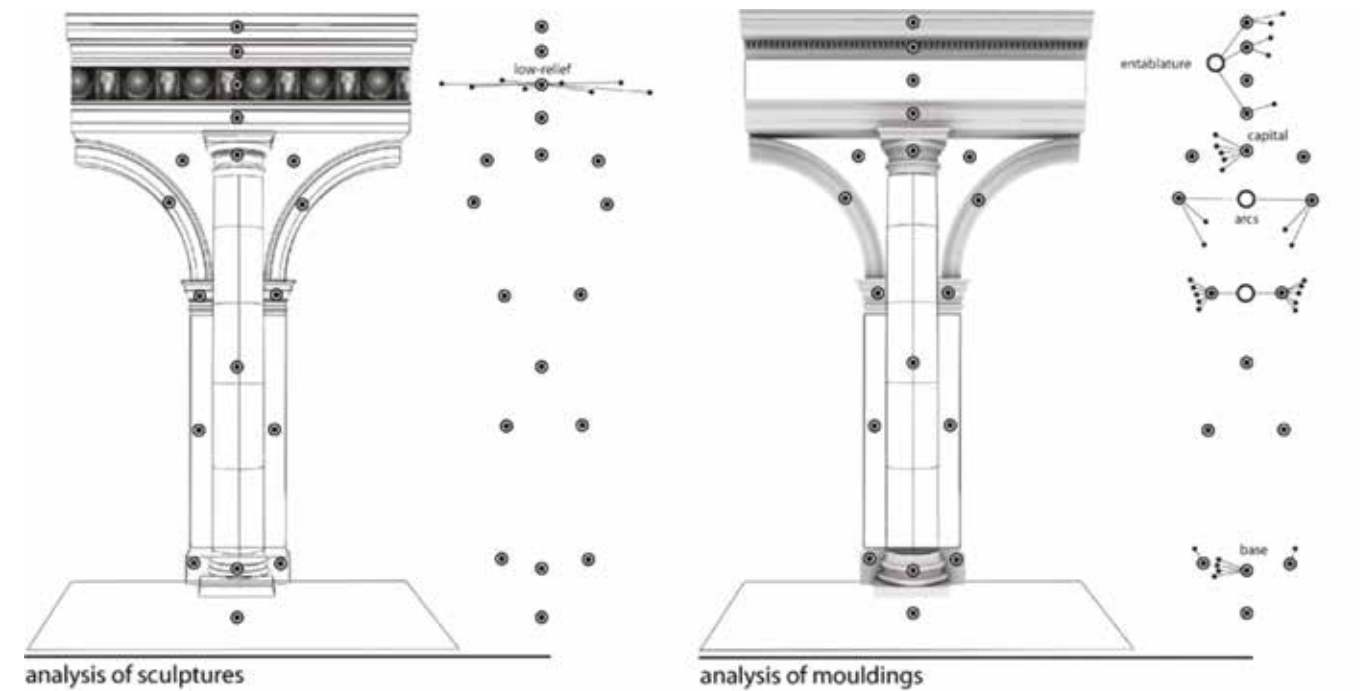

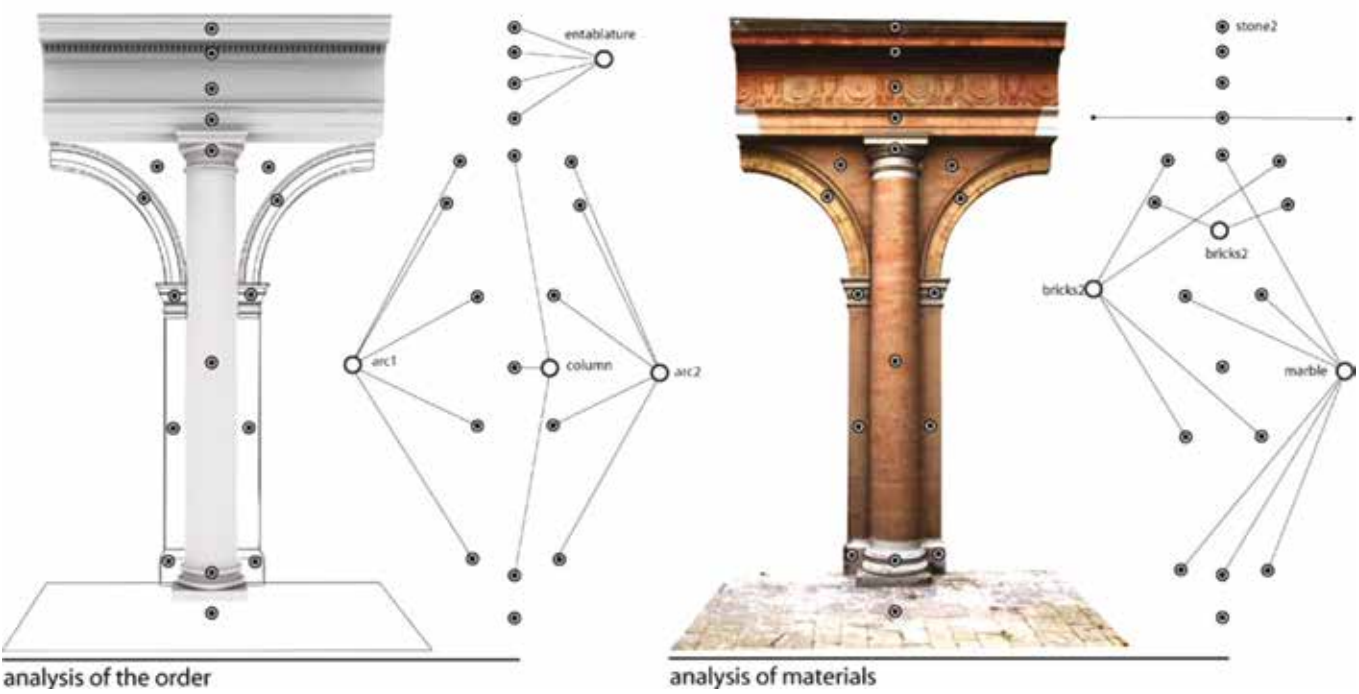

Fig. 2.19 Sviluppo di un vocabolario semantico per la classificazione degli elementi architettonici Fig. 2.20 Il concetto del "punto di vista" di De Luca per l'identificazione e la segmentazione morfologico-semantica di un

Durante gli ultimi trent'anni la crescente e costante evoluzione dei metodi e delle tecnologie dedicate alla digitalizzazione ha avuto un impatto decisivo nel campo della conoscenza e della documentazione del Patrimonio Architettonico, e, più in generale, del *Cultural Heritage*, tanto che già dal 1999 viene introdotto il concetto di "Patrimonio Virtuale", interpretandolo come "the utilisation of technology for interpretation, conservation and preservation of Natural, Cultural and World Heritage".<sup>61</sup>

# **2.2 Modelli informativi HBIM per la fruizione virtuale del Patrimonio Architettonico**

# *2.2.1 Sistemi e tecniche di Extended Reality per la fruizione virtuale del Cultural Heritage: una panoramica*

Nel 2003, in occasione della 32° Conferenza Generale dell'UNESCO62, viene adottata la "Charter on the Preservation of the Digital Heritage", definendo quest'ultimo come "cultural, educational, scientific and administrative resources, as well as technical, medical and other kinds of information created digitally, or converted into digital forms from existing analogue resources [...] (*including,* ndr) [...] texts, databases, still and moving images, audio, graphics, software and web

La Carta di Londra cerca dunque di assicurare una visualizzazione digitale dei Beni culturali intellettualmente e tecnicamente rigorosa, stabilendo la definizione di 6 princìpi su cui l'intera comunità scientifica, ma anche quella più generica, dovrebbe attenersi. In particolare, questi postulati riguardano i seguenti aspetti:

pages" e introducendo la necessità di tutelare e rendere accessibili tali dati digitali, intesi adesso come veri e propri Beni culturali, affinché possa essere garantita la loro futura fruizione.<sup>63</sup>

*1. Implementazione*

I princìpi della Carta di Londra sono validi ogniqualvolta è applicata la visualizzazione digitale alla ricerca e alla disseminazione relative ai beni culturali.

Allo scopo di sopperire a queste criticità, nel 2006 viene introdotta la prima versione della cosiddetta "London Charter for the Use of 3D Visualisation in the Research and Communication of Cultural Heritage", con l'intento di definire gli obiettivi e i principi di base dell'uso di metodi di visualizzazione 3D in relazione a integrità intellettuale, affidabilità, trasparenza, documentazione, standard, sostenibilità e accessibilità.<sup>64</sup>

*2. Scopi e metodi*

Un metodo di visualizzazione digitale dovrebbe normalmente essere usato solo quando è il metodo disponibile più appropriato per quello scopo.

*3. Fonti della ricerca*

Per assicurare l'integrità intellettuale dei metodi e dei risultati della visualizzazione digitale, le fonti rilevanti devono essere identificate e valutate in maniera documentata e strutturata.

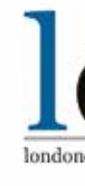

# **Digital Heritage**

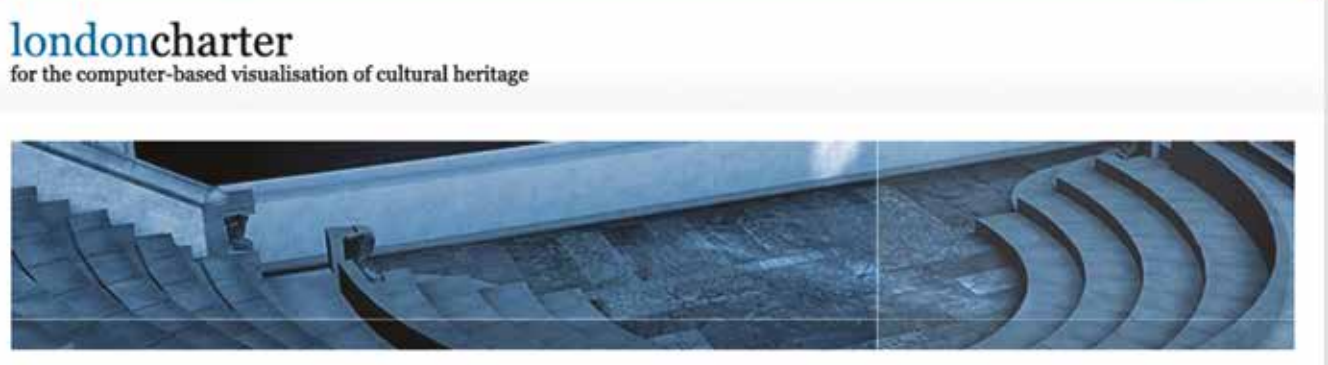

*Fig. 2.21 La fruizione del Digital Heritage Fig. 2.22 La "London Charter" per la visualizzazione digitale del Cultural Heritage*

# *4. Documentazione*

Sufficienti informazioni dovrebbero essere fornite per permettere ai metodi e ai risultati della visualizzazione digitale di essere compresi e valutati in maniera appropriata rispetto ai contesti e agli scopi nei quali e per i quali sono divulgati.

# *5. Sostenibilità*

Dovrebbero essere pianificate e implementate strategie per assicurare la sostenibilità a lungo termine della documentazione e dei risultati di visualizzazione digitale riguardante i beni culturali per prevenire perdite di questa parte crescente del patrimonio culturale, economico, sociale, intellettuale dell'umanità.

# *6. Accessibilità*

Nella creazione e divulgazione delle visualizzazioni digitali si dovrebbero tenere in considerazione i modi in cui i risultati del lavoro possono contribuire allo studio, alla conoscenza, all'interpretazione e alla gestione del patrimonio culturale.

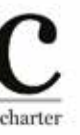

Lo sviluppo del digitale e delle ICT, nonché la parallela diffusione di strumenti informatici su larga scala e alla portata - economica - di tutti, se da un lato ha favorito le sperimentazioni da parte di ricercatori e appassionati, da un altro ha però portato ad una eterogenea e incontrollata riproduzione virtuale del *Cultural Heritage*.

Con la sua versione aggiornata del 2009 tali indicazioni vengono inoltre estese all'intero spettro dimensionale della visualizzazione *computer-based*, comprendendo quindi 2D, 3D, 4D e persino stampe cartacee o oggetti fisici generati dal computer come repliche di manufatti museali.65

Nel 2011 infatti, a seguito della prima "International Conference on Computer Graphics and Archaeology, Heritage and Innovation - ARQUEOLOGICA 2.0", i membri della "Spanish Society of Virtual Archaeology" (SEAV) proposero una specifica estensione dei princìpi stabiliti dalla Carta di Londra verso il campo dei beni archeologici attraverso la stesura della cosiddetta "Carta de Sevilla".<sup>66</sup>

Questi princìpi hanno trovato un immediato riscontro negli aspetti legati alla "Virtual Archaeology", la quale sin dagli anni '90 aveva riconosciuto le potenzialità offerte dalla rappresentazione digitale 3D per mostrare e comunicare i risultati delle interpretazioni archeologiche elaborate.

Le riflessioni proposte da queste raccomandazioni<sup>68</sup> hanno dunque permesso di sensibilizzare l'opinione pubblica scientifica verso un uso più responsabile delle nuove tecnologie in relazione alla rappresentazione virtuale di Beni afferenti al *Cultural Heritage*, specialmente per quegli aspetti relativi alla sua comunicazione, divulgazione e fruizione.

Sulla base di questa è stato cercato di rendere attuative le indicazioni fornite dalla Carta di Londra attraverso la redazione di 8 Princìpi "che tengano conto della specifica natura del patrimonio archeologico in relazione al patrimonio culturale", ovvero: "Interdisciplinarietà", "Finalità", "Complementarietà", "Autenticità", "Rigore storico", "Efficienza", "Trasparenza scientifica" e "Formazione e valutazione.67

Queste tecnologie hanno ormai assunto infatti un ruolo fondamentale all'interno delle attività di virtualizzazione e fruizione del Patrimonio Architettonico, consentendo modalità di interazione che spaziano liberamente all'interno del cosiddetto "Reality-Virtuality Continuum" concepito da Milgram *et al.*, ai cui estremi sono collocate in antitesi le percezioni di un ambiente completamente reale e quelle di uno esclusivamente virtuale, mentre nel loro intervallo si delineano tutti quegli ambienti di Realtà Mista in cui realtà e virtuale coesistono in un'unica rappresentazione.<sup>69</sup>

In particolare, appare opportuno sottolineare la straordinaria importanza di quest'ultimi aspetti in relazione ai recenti eventi legati all'emergenza sanitaria. Le limitazioni fisiche introdotte a partire da marzo 2020, in concomitanza con la diffusione pandemica del virus SARS-CoV-2, hanno comportato infatti un altrettanto diffusiva e globalizzante rivoluzione dal punto di vista digitale, amplificando l'implementazione di valide e innovative alternative per la fruizione virtuale del Patrimonio Culturale.

Tali premesse concernenti i principi teorico-morali che dovrebbero guidare le attività scientifiche di documentazione e digitalizzazione del Patrimonio sono apparse opportune al fine di una più completa trattazione degli aspetti legati all'evoluzione delle ICT nel contesto architettonicoculturale.

Nell'ambito del Patrimonio Architettonico, la traduzione digitale e tridimensionale dei dati acquisiti da tecniche di rilievo *reality-based* consente, come visto, di ottenere una serie di asset morfologici e informativi che diverranno i supporti attraverso cui organizzare la rappresentazione virtuale della realtà osservata.

In potenza, l'ambiente di simulazione sviluppato possiede infatti le capacità sia di riprodurre qualsiasi aspetto della realtà *reale* (visivo, acustico, tattile ecc.)*,* sia di ampliare la percezione umana, creando nuovi spazi di comunicazione ed interazione virtuale.

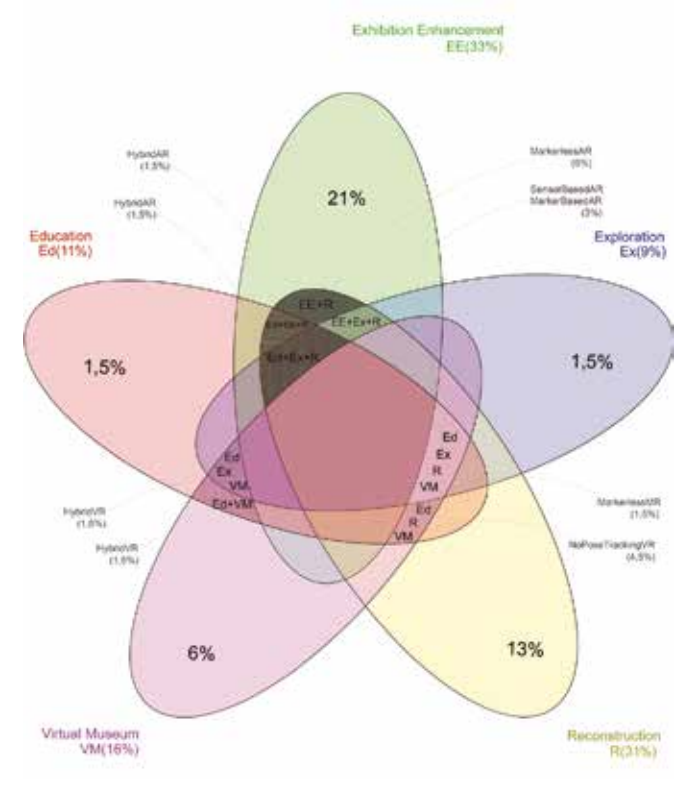

Per questi motivi spesso vi si accosta inizialmente il concetto di "Extended Reality" (XR), inteso come una sorta di *superset* che include sia l'intero spettro del "Reality-Virtuality Continuum", dal "completamente reale" al "completamente virtuale", sia tutte le modalità di interazioni uomo-macchina generate dalla tecnologia *computer-based* e da dispositivi indossabili.

In riferimento a questa Realtà Estesa, comprendente come visto vari livelli di fruizione virtuale che spaziano da input parzialmente sensoriali ad altri completamente immersivi, appare estremamente interessante ai fini della trattazione la classificazione sviluppata da Bekele *et al.,* in cui sono stati individuati vari ambiti di applicazione nel campo del Patrimonio Architettonico e Culturale in relazione alle possibili soluzioni di interazione digitale.70

*• Educational*

Supporto agli utenti per apprendere gli aspetti storici o informativi dei beni materiali e immateriali.

# *• Exhibition enhancement*

Miglioramento dell'esperienza di visita nei musei fisici e nei siti afferenti al *Cultural Heritage*.

*• Exploration*

Supporto agli utenti esperti nella visualizzazione e nell'esplorazione di viste storiche e attuali per scoprire, interpretare e acquisire nuove intuizioni e conoscenze.

*• Reconstruction*

Supporto agli utenti di visualizzare e interagire con viste storiche ricostruite di elementi tangibili e intangibili.

A differenze dell'ambito "Exploration" questo non si rivolge esclusivamente ad utenti esperti e la visualizzazione e l'interazione non si estendono necessariamente alla scoperta di nuove intuizioni.

*• Virtual museum*

Simulazione e/o presentazione al pubblico di Beni tangibili e intangibili in forma di museo digitale.

Sulla base di queste categorie di applicazione legate alle varie finalità di interazione, talvolta sovrapposte<sup>71</sup>, vengono di seguito approfondite le principali soluzioni tecnologicovirtuali per la visualizzazione e la fruizione interattiva del

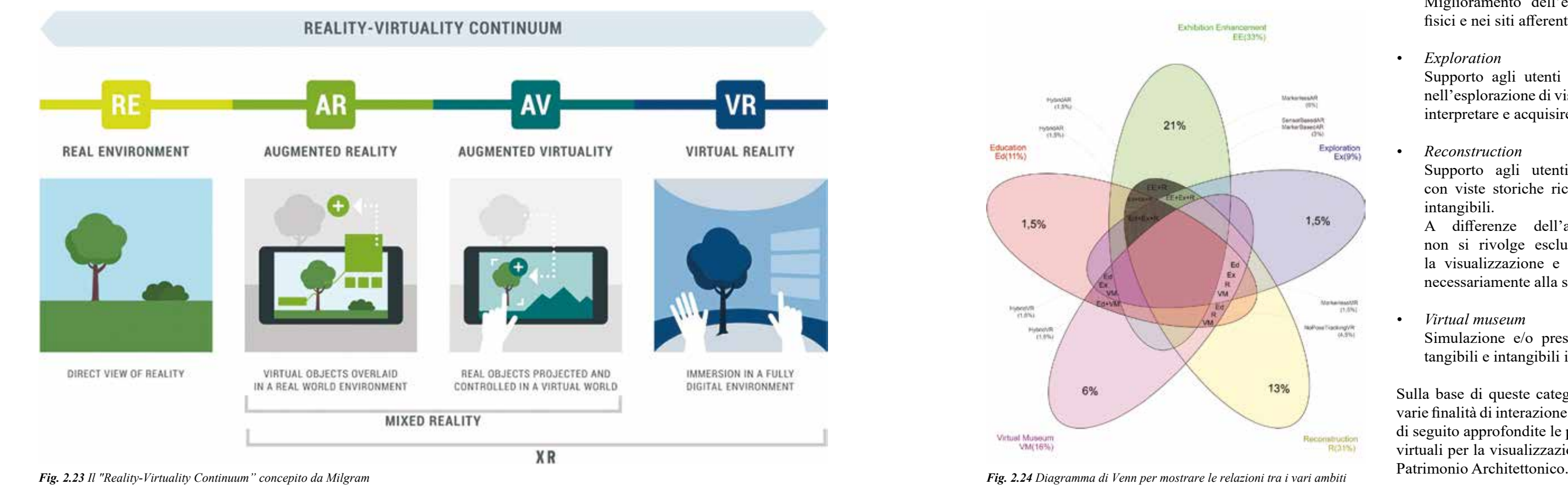

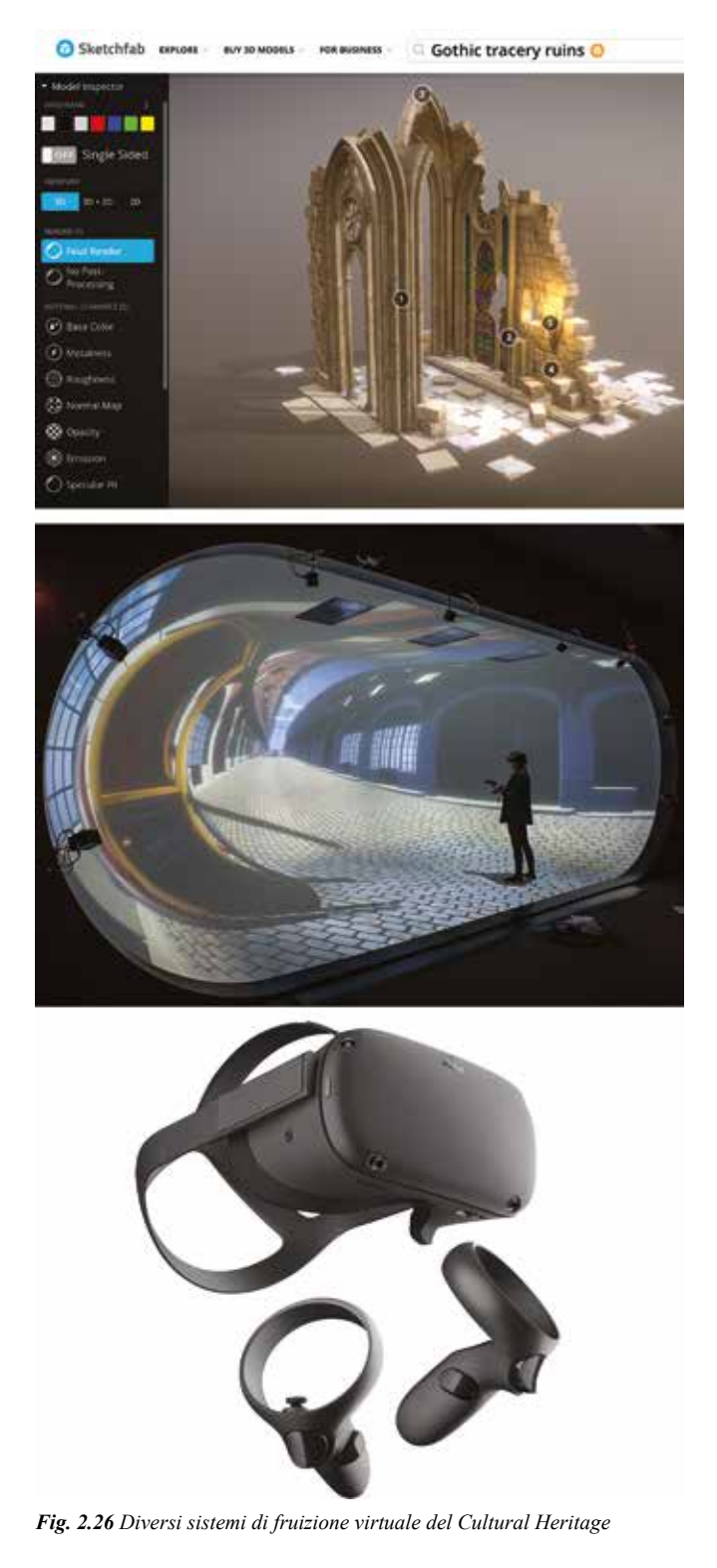

# REALTÀ VIRTUALE (VR)

La dinamicità e le possibilità di interagire con la visualizzazione virtuale introdotte da questi sistemi di fruizione in VR, consentono dunque applicazioni di vario

Riprendendo le parole di Steuer, la Realtà Virtuale può essere definita come "an alternate world filled with computergenerated images that respond to human movements".72 Sostanzialmente quindi, rappresenta un sistema di fruizione basato su una ambiente virtuale tridimensionale con il quale gli utenti possono interagire mediante diversi dispositivi, ognuno dei quali capace di offrire un altrettanto differente livello di immersività. Nata come spesso accade per un utilizzo militare, ha poi visto un'ampia diffusione in ambito medico, commerciale, videoludico e cinematografico. Negli ultimi anni le sue potenzialità sono state recepite anche da settori accademici e dalle cosiddette CCI (*Creative and Cultural Industries*) per finalità di tipo scientifico, culturale e divulgativo, ma anche meramente turistico.

# *• Non immersivi*

In questo caso l'esperienza virtuale dell'ambiente tridimensionale generato dal computer risulta totalmente immersiva grazie all'utilizzo di uno specifico sistema di interazione, il quale si compone sostanzialmente da due elementi: *Head Mounted Display* (HMD)<sup>74</sup> e *Tracker*<sup>75</sup>.

Il VE viene navigato senza ulteriori device ma direttamente su dispositivi come monitor, smartphone o tablet. Ad un inferiore livello di immersività contrappongono però un utilizzo più immediato *user-friendly* e un costo dei dispositivi relativamente inferiore. A questa categoria appartengono, oltre alla maggior parte dei videogames, anche le piattaforme informatiche per la navigazione e la condivisione di asset 3D come modelli, nuvole di punti o foto panoramiche. Si citano ad esempio *Sketchfab* per la condivisione di modelli 3D *mesh* e *Potree* per la visualizzazione online di nuvole di punti di modeste dimensioni, ma anche i cosiddetti *Virtual Tour*, la cui trattazione verrà approfondita singolarmente in seguito, dato il loro ampio utilizzo nel campo della fruizione virtuale del Patrimonio Architettonico e Culturale.

Riprendendo la classificazione di Bekele *et al.,* nei risultati dei loro sondaggi, la maggior parte delle applicazioni VR trovano riscontro in ambiti di "virtual museums", "education", "reconstruction" e "exploration", in quest'ordine.<sup>73</sup>

*• Semi-immersivi*

Queste prevedono l'utilizzo di sensori e sistemi di proiezione per ricreare all'interno di un ambiente fisico quello virtuale. Un esempio lampante di questo tipo di VE è rappresentato dai sistemi CAVE (*Cave Automatic Virtual Environment*), ovvero piccole stanze aventi pareti, soffitto e pavimento sostituite da schermi retroproiettanti, e specifici sensori che permettono il tracciamento dei movimenti dell'utente e la modifica dell'ambiente tridimensionale visualizzato.

Queste tipologie di sistemi di fruizione sono spesso utilizzate in ambito museale in quanto permettono efficacemente il coinvolgimento contemporaneo di più utenti.

*• Immersivi*

tipo all'interno di ambiti come quelli afferenti al Patrimonio Architettonico, offrendo ad esempio la possibilità di navigare luoghi o edifici fisicamente inaccessibili ai più o in certi casi non più esistenti, basandosi esclusivamente su realistici modelli tridimensionali.

Per questi motivi la VR è ormai altamente impiegata in progetti sviluppati in ambito architettonico-archeologico destinati alla fruizione da remoto, alla ricostruzione virtuale o allo sviluppo di *serious-game* in ambito museale.

Come anticipato, esistono infatti varie tipologie di *Virtual Environment* (VE), ognuna delle quali è strettamente collegata ai diversi sistemi di interazione che ne permettono un maggiore o inferiore livello di immersività. In generale si possono distinguere le seguenti tipologie di ambienti virtuali:

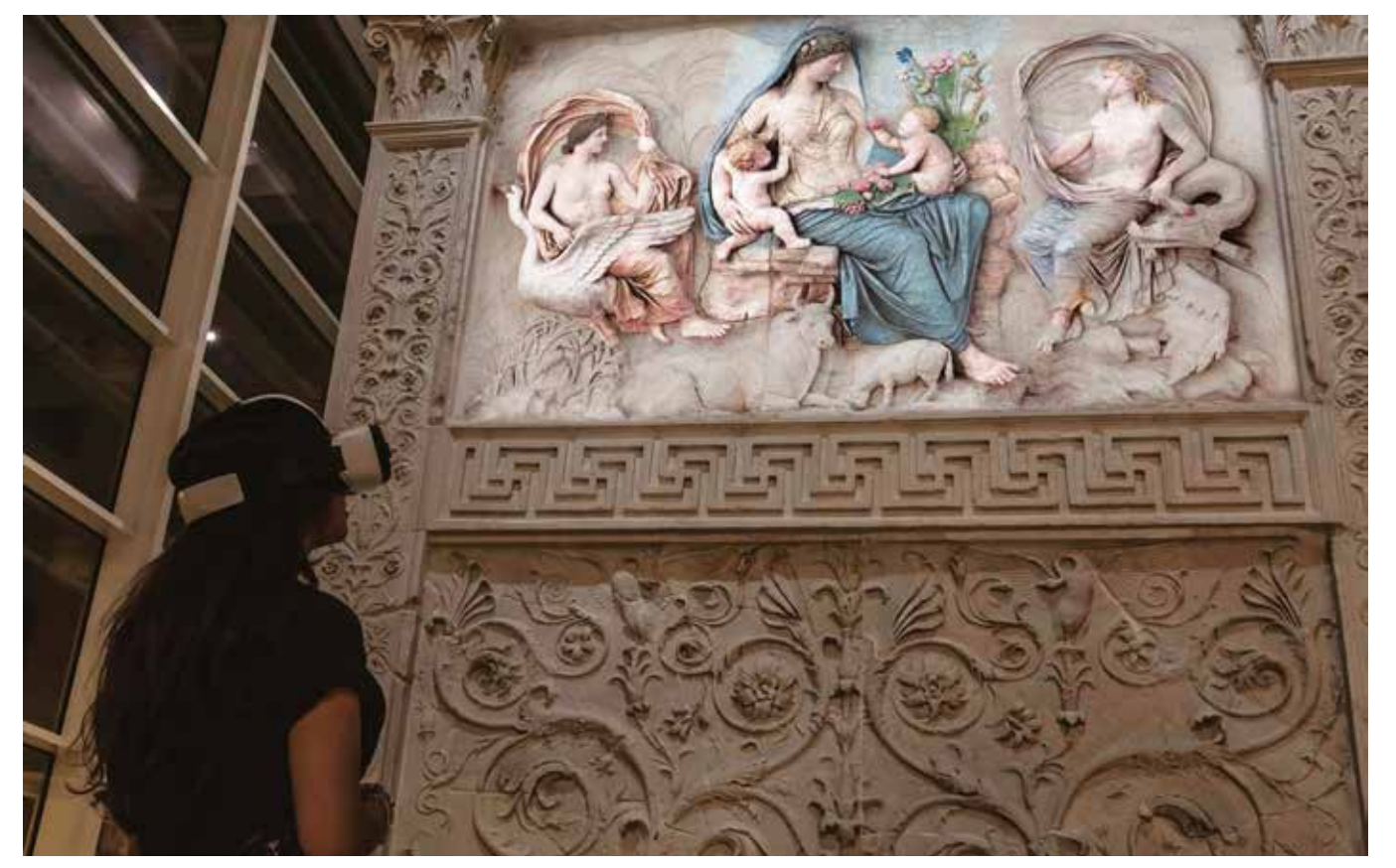

Fig. 2.25 Esperienza di ricostruzione virtuale in VR immersiva mediante visori. Caso studio dell'evento "ARA as it was" svolto presso l'Ara Pacis di Roma Fig. 2.26 Diversi sistemi di fruizione virtuale del Cultural Heritag

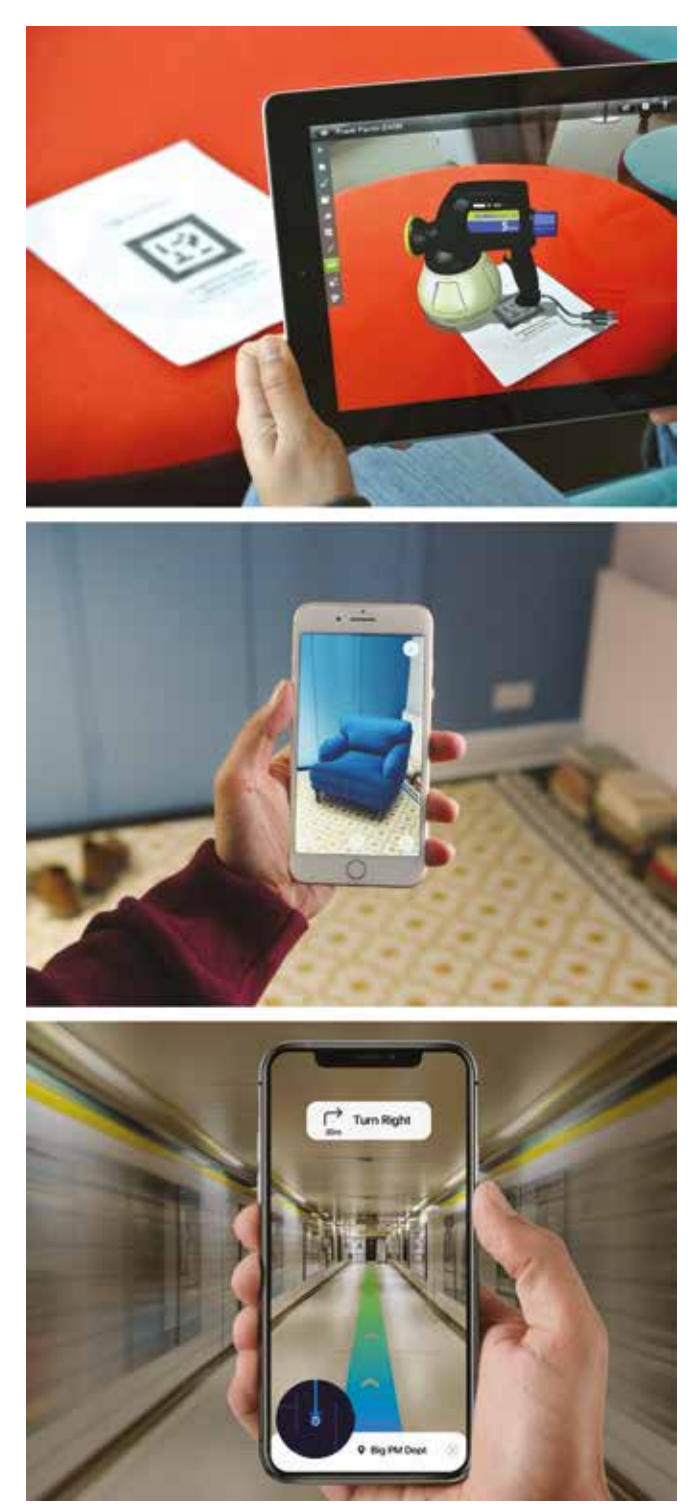

# REALTÀ AUMENTATA (AR)

In questo caso, per definire cosa sia l'"Augmented Reality" (AR), appare opportuno servirsi delle parole di Azuma che la descrivono come "a system that combines real and virtual content, provides a real-time interactive environment and registers in 3D".76

Contrariamente alla VR, dunque, l'utente avrà la possibilità di percepire con tutti i propri sensi l'ambiente reale che lo circonda, il quale però apparirà amplificato e arricchito mediante specifici contenuti o informazioni generate al computer che permettono di approfondirne la conoscenza attraverso l'interazione con esso.

Di nuovo, secondo la classificazione di Bekele *et al.,* nei risultati dei loro sondaggi, la maggior parte delle applicazioni AR trovano riscontro in ambiti di "exhibition enhancement", "reconstruction" e "exploration".<sup>77</sup>

Essenzialmente quindi, la tecnologia AR riconosce piani e oggetti appartenenti al mondo reale attraverso un dispositivo fotografico (ad esempio le fotocamere di smartphone, tablet o smartglasses) e vi sovrappone oggetti 3D o multimediali orientati secondo il punto di vista del dispositivo usato, arricchendo così la percezione dell'utente.

Offre quindi l'opportunità di connettere la dimensione del reale a quella arricchita del virtuale, dando vita ad una innovativa forma di comunicazione che assume sempre più importanza anche all'interno del campo architettonico, favorendone una comprensione interattiva. Un'esperienza di AR permette infatti ad esempio di fruire spazi e architetture storiche in *real-time* attraverso l'implementazione virtuale di modelli 3D di porzioni ricostruite, basate su rilievi digitali o documentazioni d'archivio, oppure di contenuti informativi eterogenei per la loro divulgazione e valorizzazione.

Ad ogni modo, come per la VR, anche un'applicazione di AR prevede prima della sua progettazione informatica la valutazione di quale metodo di riconoscimento utilizzare per il *tracking* dell'oggetto da implementare, di cui ve ne sono sostanzialmente tre tipologie:

*• Marker-based*

Questa tipologia si basa sul riconoscimento di una determinata immagine 2D (detta appunto *marker*) posizionata su un piano o su un oggetto reale, mediante la fotocamera del dispositivo in cui l'App di AR è installata. In questo modo vengono rilevate le coordinate 3D del *marker* (che potrà essere un *QRcode*, un logo o una qualunque immagine) e, sul display del *device*, vengono sovrapposti all'ambiente reale i contenuti virtuali precedentemente sviluppati, rendendoli percepibili e navigabili visivamente dal punto di vista dell'utente. Questa tipologia è spesso utilizzata in ambito museale per l'arricchimento digitale di informazioni o modelli ricostruttivi di opere presenti.

*• Markerless*

Questo tipo è probabilmente la più utilizzata allo stato attuale, in quanto non necessità di alcun tipo di oggetto predefinito per il riconoscimento della posizione, ma utilizza sensori come accelerometri o bussole digitali presenti nel *device* per stabilire l'area di implementazione e navigazione dei contenuti virtuali. Come premesso questa tipologia trova un ampio utilizzo in moltissimi ambiti, come in quello dell'arredamento o della moda, ma anche turistico, medico, architettonico o ingegneristico.

*• Location-based*

Come per la tipologia precedente, di cui potrebbe essere una sotto-categoria, anche questa non necessita di un *marker* fisico, né per elaborare la renderizzazione di un'esperienza di AR, né per identificare dove inserire nell'ambiente reale un oggetto virtuale. Per fare ciò utilizza invece i dati GPS e la bussola digitale presente nel device utilizzato, mediante i quali può appunto definire la posizione e l'orientamento dell'utente. Per sopperire alle limitazioni dei GPS presenti nella maggior parte dei dispositivi (ovvero accuratezza nell'ordine di qualche metro o accesso ai satelliti), negli ultimi tempi vengono sfruttate le potenzialità della tecnologia VSLAM (*Visual Simultaneous Localisation And Mapping*), la quale permette di mappare l'ambiente in cui si trova l'utente tracciandone i movimenti attraverso specifici sensori *image-based*, per poi sovrapporvi i contenuti virtuali precedentemente sviluppati all'interno dell'App di AR, anche se l'utente si sposta. Questa tipologia di Realtà Aumentata viene ampiamente utilizzata in ambito automobilistico per lo sviluppo della guida-autonoma, ma anche in settori di *digital*-*social entertainment* (si ricordano

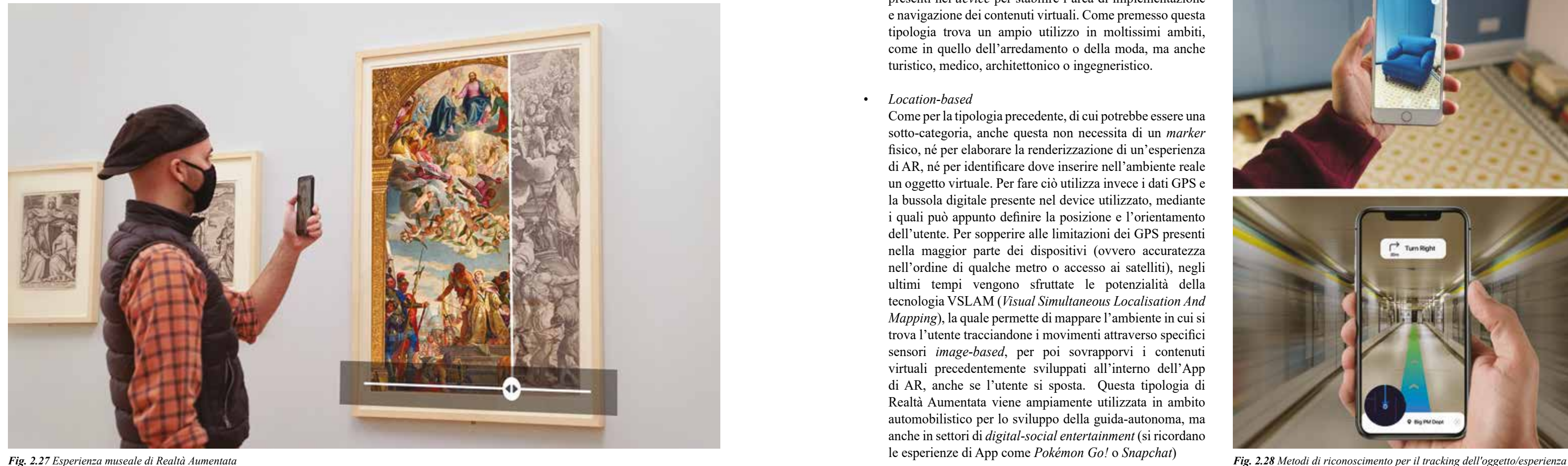

# REALTÀ MISTA (MR)

Riprendendo il concetto di "Reality-Virtuality Continuum" sviluppato da Milgram *et al.*, un ambiente di "Mixed Reality" viene definito come "one in which real world and virtual world objects are presented together within a single display, that is, anywhere between the extrema of the RV continuum".78

Rappresenta quindi una fusione di mondi reali e virtuali per la produzione di nuovi ambienti e visualizzazioni, dove oggetti fisici e digitali coesistono e interagiscono in tempo reale, come una sorta di ibrido tra realtà aumentata e realtà virtuale.

Un'esperienza di MR permette quindi ad un utente di interagire con ambienti reali o virtuali mediante specifici dispositivi che possono essere ricondotti a due categorie:

*• Olografici*

Si basano sostanzialmente su una forma avanzata di AR, in cui mediante specifici *smart-glasses* gli utenti possono visualizzare l'ambiente circostante reale e allo stesso tempo vedere contenuti virtuali sotto forma di ologrammi.

*• Immersivi*

Si basano sull'utilizzo di particolari visori che celano l'ambiente reale all'utente sostituendolo con uno virtuale che simula la realtà e ne permette l'interazione.

Allo stato attuale il più rilevante e utilizzato dispositivo in commercio che permette di sperimentare la Realtà Mista, appartiene alla prima categoria ed è il *Microsoft HoloLens*. Con le sue lenti dotate di sensori avanzati, un display ottico 3D ad alta definizione ed un sistema di scansione spaziale dei suoni, consente a chi li indossa di poter fruire di applicativi di realtà aumentata attraverso un'inedita interfaccia olografica con la quale poter interagire mediante lo sguardo, la voce o i gesti delle mani. Tra i tipi di sensore utilizzati da *HoloLens* vi è una telecamera di profondità ad alta efficienza energetica, che permette di navigare l'ambiente reale con un campo di 120°x120° di visuale.

Nel settore della fruizione virtuale del *Cultural Heritage* questi dispositivi stanno avendo sempre più successo, nonostante il loro costo non propriamente economico, come è possibile riscontrare in una recente esperienza da parte di Teruggi *et al.* in cui viene presentato un *workflow* basato sull'uso di *HoloLens* per gestire grandi e complesse nuvole di punti 3D, dall'acquisizione alla segmentazione semantica fino alla fruizione virtuale finale all'interno di un ambiente di Mixed Reality (MR).<sup>79</sup>

Anche in questo caso, riprendendo la classificazione di Bekele *et al.,* nei risultati dei loro sondaggi, la maggior parte delle applicazioni MR trovano riscontro in ambiti di "reconstruction", "education", "exploration" e "virtual museums".80

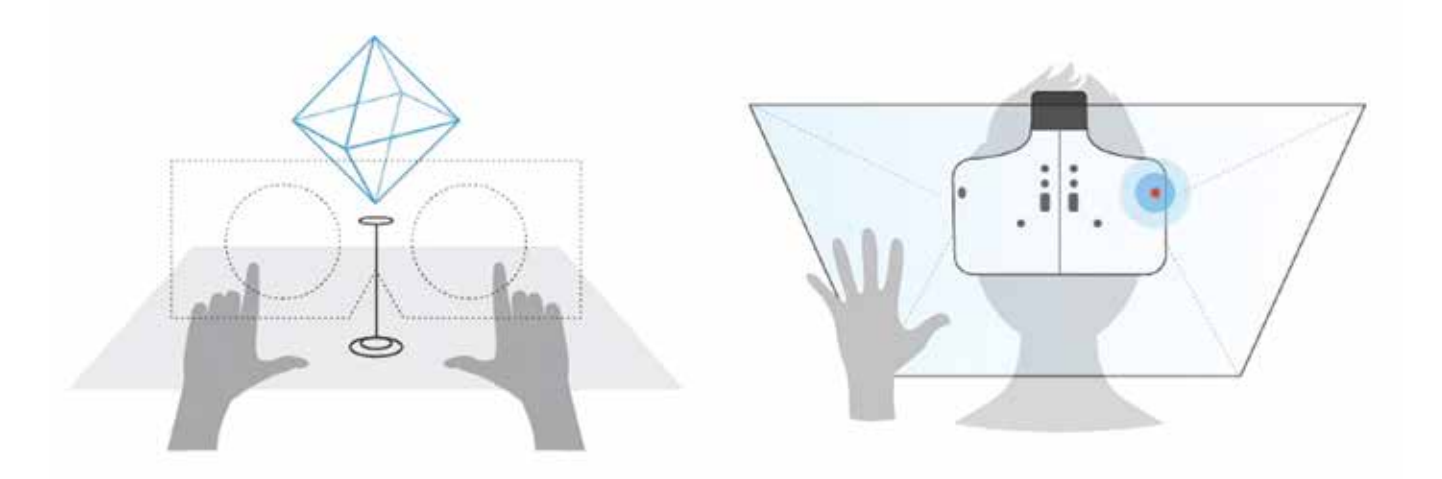

Fig. 2.29 Le due tipologie di dispositivi per la creazione di esperienze in Realtà Mista; olografici (a sinistra) e immersivi (a destra).<br>
Fig. 2.30 Esperienza di fruizione virtuale in MR mediante i Microsoft HoloLens. Cas

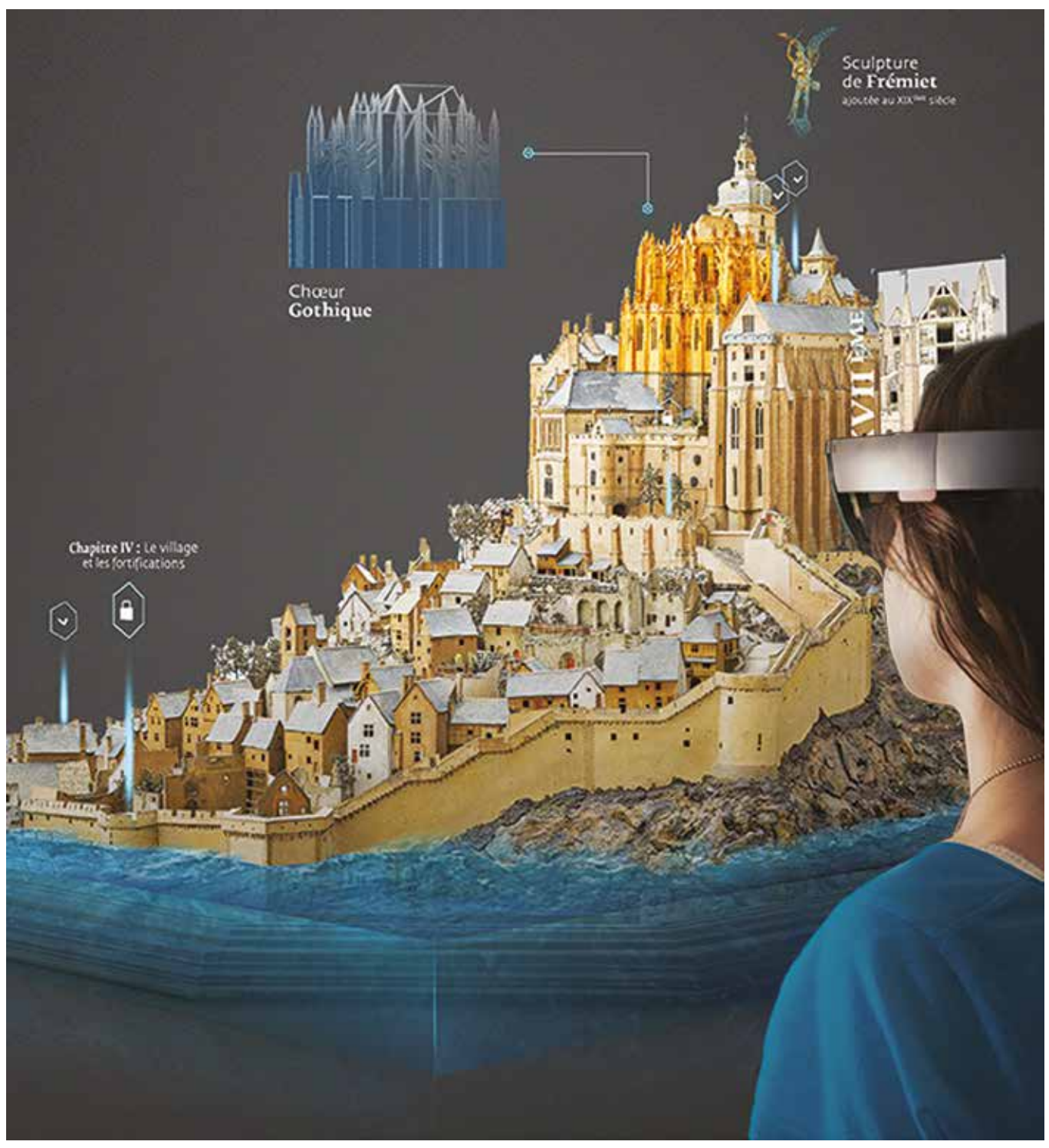

# VIRTUAL TOUR (VT)

È stato ritenuto opportuno ai fini della trattazione, uno specifico approfondimento su questa metodologia di fruizione virtuale di ambienti architettonici, nonostante essa possa essere ricondotta essenzialmente ad un'applicazione di Realtà Virtuale.

All'interno di un *Virtual Tour* un utente può infatti osservare uno spazio tridimensionale ricostruito a 360° esplorandolo secondo postazioni predefinite. Esso si basa infatti su una serie di immagini equirettangolari (panoramiche a 360°) consecutive, collegate fra loro all'interno di una specifica piattaforma (online o *standalone*), che permettono all'utente di spostarsi tra i loro punti di vista, simulando così virtualmente la visita dello spazio architettonico descritto da queste.

Il punto focale per la realizzazione di questi sistemi di fruizione è per l'appunto l'elaborazione di queste immagini panoramiche sferiche.

La modalità più rapida e diffusa è basata sull'utilizzo di specifiche fotocamere sferiche che permettono scatti di tipo panoramico a 360°, ognuno dei quali viene poi collegato al successivo all'interno di software dedicati<sup>81</sup>, sviluppando così una visita per punti di osservazione corrispondenti alle posizioni di scatto.

Nonostante gli sviluppi tecnologici di queste tipologie di camere, nel caso sia necessaria una qualità d'immagine superiore, vengono spesso utilizzati i panorami multi-immagine, ottenuti mediante processi di *image-stitching* (cucitura) di più fotografie "classiche", ognuna delle quali scattate con una normale fotocamera supportata da un treppiede con testa panoramica che permette scatti secondo angoli definiti dall'utente. Specifici software di *stitching* riconoscono poi le posizioni di scatto rispetto al centro di proiezione (uguale per tutti gli scatti) e *ricuciono* le immagini proiettandole su una superficie sferica con raggio pari alla distanza focale e centro coincidente con quello di proiezione. Questa superficie viene poi sviluppata e proiettata su una superficie bidimensionale, creando così la foto panoramica 360°, la quale verrà successivamente importata in una specifica piattaforma e connessa ad una sua successiva, sviluppando così il *Virtual Tour*.

Un'ulteriore modalità di creazione di foto panoramiche si basa sulla loro estrazione da modelli 3D ricostruiti. Mediante specifici software di *ArchViz*<sup>82</sup> è possibile, infatti, esportare delle viste panoramiche di modelli tridimensionali, sviluppati eventualmente sulla base di rilievi digitali, per poi ricollegarle tra loro e creare un *Virtual Tour* del modello, il quale può essere poi successivamente condiviso o caricato online in modo da essere visitato senza dover utilizzare software specifici.

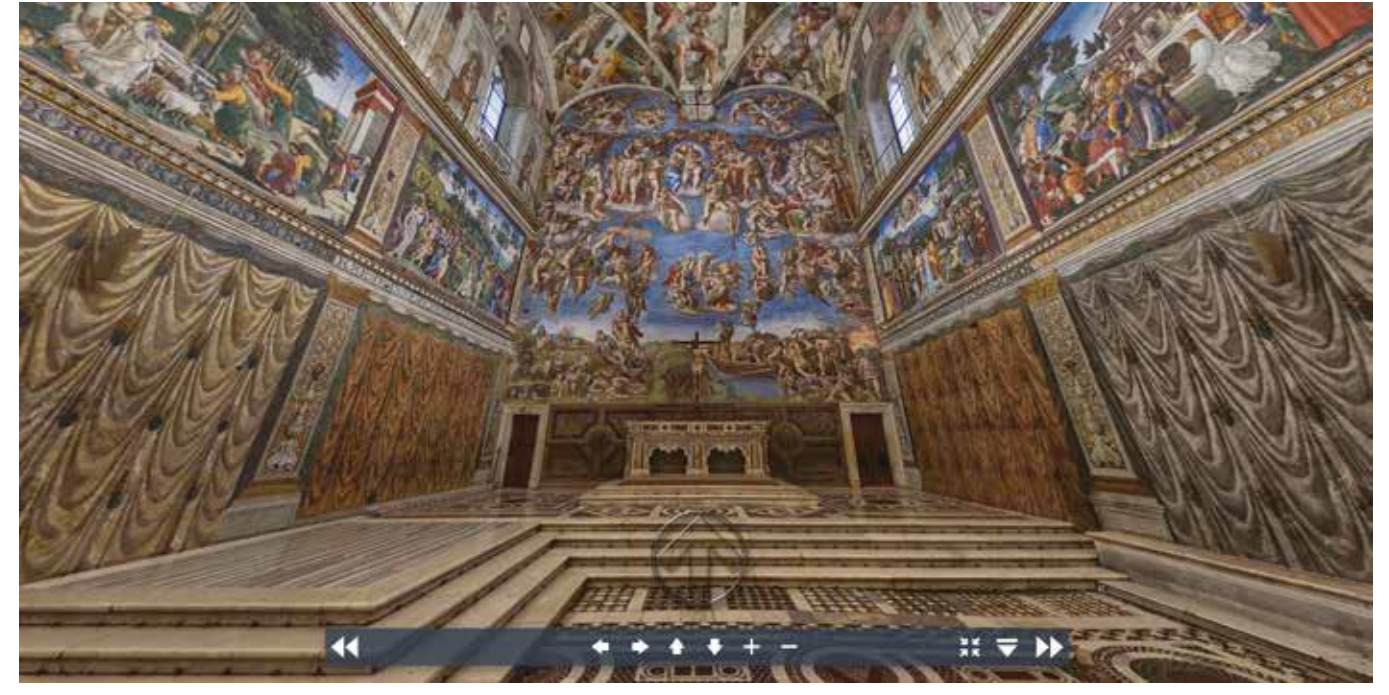

Infine, per poter sfruttare totalmente le potenzialità di interattività e di comunicazione di questa metodologia, è possibile arricchire la fruizione virtuale del luogo secondo due modalità: modificando graficamente le singole panoramiche inserendovi ad esempio ricostruzioni digitali, o posizionando, in fase di creazione di *Virtual Tour,* contenuti informativi (come *hyperlink*, testi, foto, video, suoni ecc.) interrogabili mediante specifici *hotspot*.

Queste interessanti potenzialità, hanno fatto sì che negli ultimi anni questa metodologia, sostanzialmente alla portata di tutti, abbia avuto una diffusione amplissima, soprattutto nel settore del Patrimonio Architettonico, in quanto permette

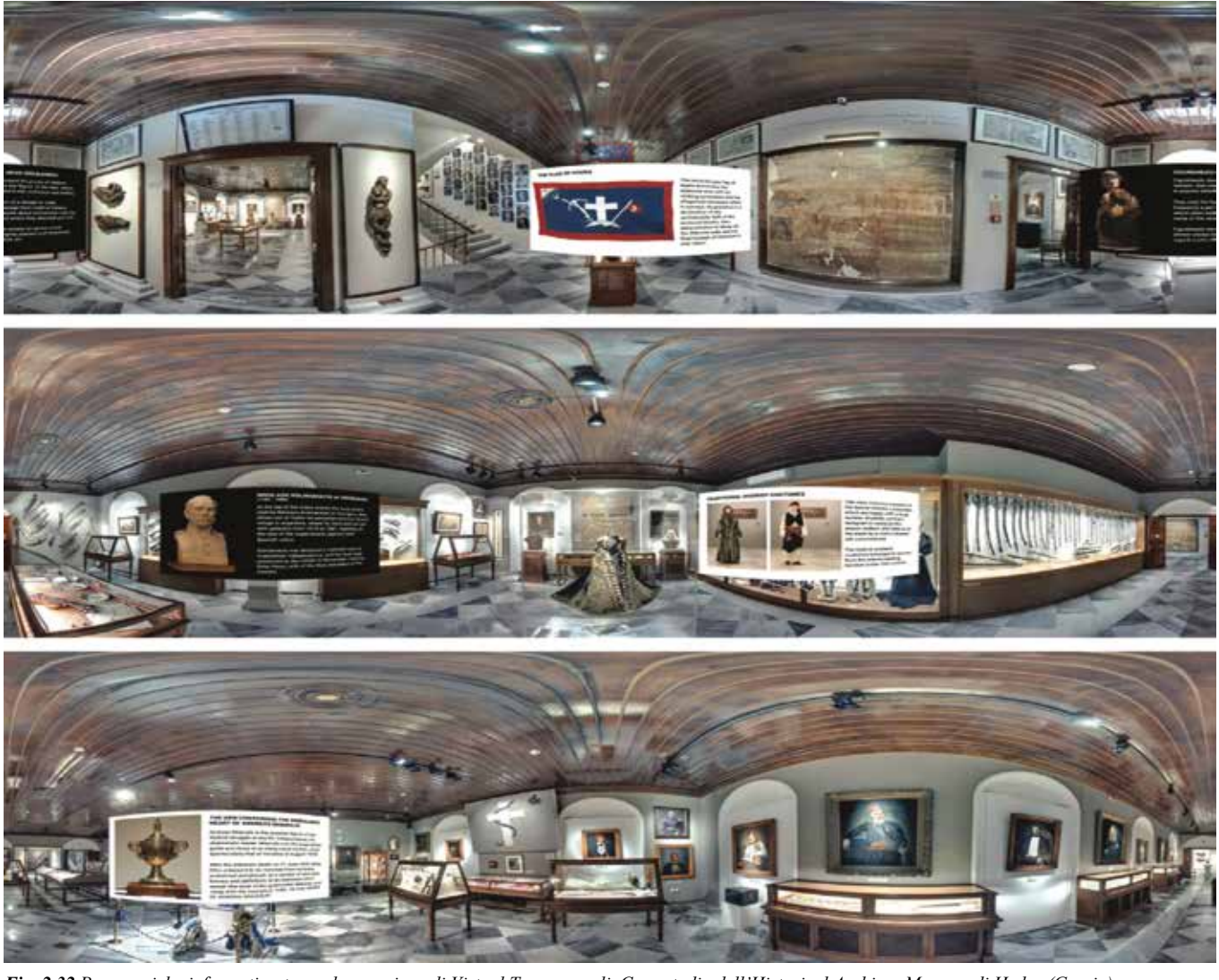

Fig. 2.31 Esperienza di fruizione mediante Virtual Tour. Caso studio della Cappella Sistina in Vaticano. Fig. 2.32 Panoramiche informatizzate per la creazione di Virtual Tour museali. Caso studio dell'Historical Archives M

una navigazione da remoto e secondo diversi livelli di immersività, sia mediante visori che tramite smartphone o tablet, di luoghi architettonici esistenti o ricostruiti virtualmente, arricchiti eventualmente da contenuti informativi.

Occorre inoltre ricordare che negli ultimi tempi stanno riscuotendo sempre più successo anche i cosiddetti *Video Tour 360°*, ovvero dei particolari video che permettono la navigazione immersiva e omnidirezionale di un luogo seguendo un flusso costante lungo la traiettoria di ripresa, senza cioè dover passare da un punto di osservazione ad un altro cliccando su specifici hotspot.

Anche in questo caso viene approfondita questo sistema di rappresentazione e fruizione virtuale tenendo ben presente che si tratta di una particolare forma di Realtà Aumentata, comunemente definita come "Spatial Augmented Reality" (SAR)83. Essa consiste nell'arricchire, con la mediazione e l'uso di un sistema di videoproiezione e un computer, la percezione sensoriale umana con l'aggiunta di ulteriori informazioni rispetto a quelle percepite dall'osservatore. In particolare, una delle prime definizioni del termine SAR viene presentata da Raskar *et al.* nel 1998, precisando che all'interno di un ambiente SAR "the user's physical environment is augmented with images that are integrated directly in the user's environment, not simply in their visual field. For example, the images could be projected onto real objects using digital light projectors, or embedded directly in the environment with flat panel displays".<sup>84</sup>

# VIDEO MAPPING (SAR)

Sostanzialmente quindi, il *Video Mapping* (come ormai viene comunemente definito) sfrutta specifici dispositivi di proiezione e riproduce asset multimediali (immagini, testi, video ecc.) su qualunque tipo di superficie attraverso l'uso della luce.

Appare evidente quindi che la necessità principale di questa tecnica risiede nella perfetta coincidenza tra oggetto reale su cui proiettare e modello virtuale da proiettare sul primo.

Per ottenere tale sincronia i software di *Video Mapping* sfruttano processi di *warping* che si basano sostanzialmente su tre tipologie di trasformazione geometrica:

- *• omografia*, una relazione tra punti di due spazi tali per cui ogni punto di uno spazio corrisponde ad uno ed un solo punto del secondo spazio;
- *• omotetia*, una particolare trasformazione geometrica del piano o dello spazio, che dilata o contrae gli oggetti, mantenendo invariati gli angoli, ossia la forma;
- *• anamorfosi*, un effetto di illusione ottica per cui un'immagine viene proiettata sul piano in modo distorto, rendendo il soggetto originale riconoscibile solamente se l'immagine viene osservata secondo certe condizioni, ad esempio da un preciso punto di vista o attraverso l'uso di strumenti deformanti.

Appare altresì fondamentale la fase di mappatura dell'oggetto su cui proiettare; infatti, un progetto di *Video Mapping,* per essere considerato tale, deve basarsi su una proiezione progettata specificatamente per una e una sola superficie; se questa condizione non risulta soddisfatta, cioè nel caso possa essere riprodotta in altri contesti, si parla di mera proiezione di contenuti grafici.

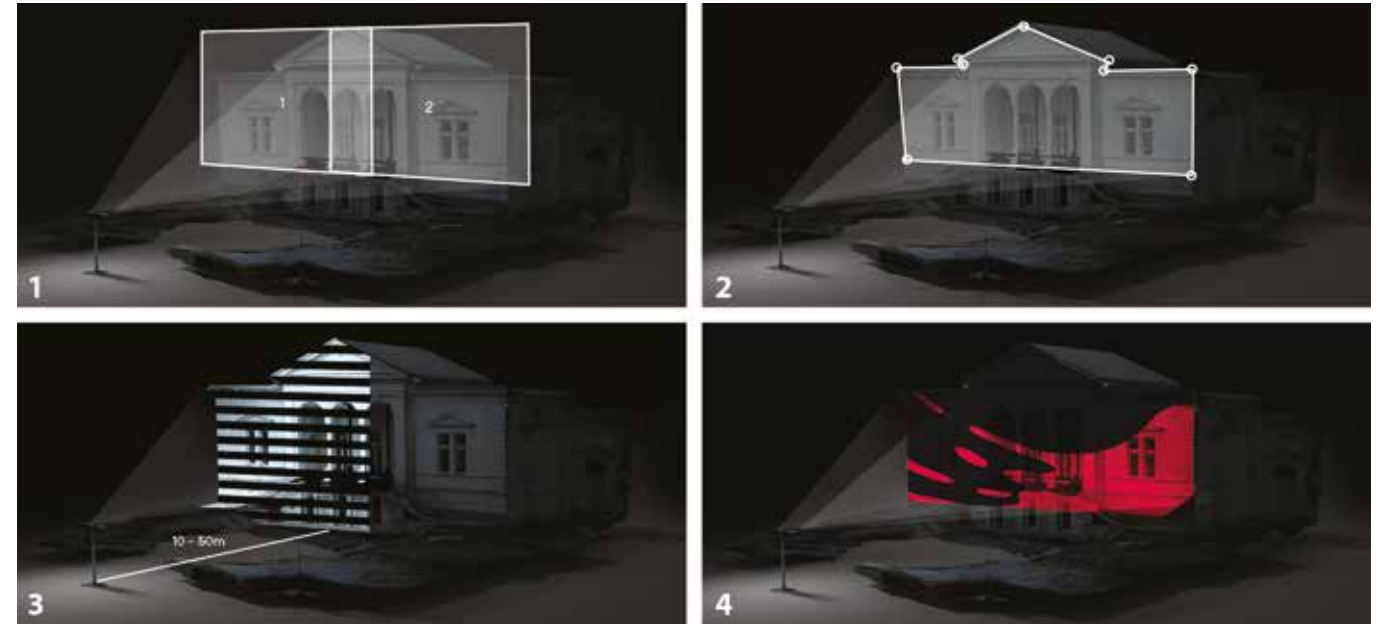

Per questi motivi questa tecnica appare caratterizzata da una forte versatilità dal punto di vista degli ambiti di applicazione, con particolare riferimento a quelli dell'*entertainment* e dello spettacolo, in quanto permette di coinvolgere un ampio pubblico in spazi principalmente aperti, proiettando su determinate superfici elementi multimediali dinamici che arricchiscono lo show.

Nel settore del Patrimonio Architettonico, dove si parla solitamente di *architectural mapping* o *architectural dressing*, questa tecnica si sta ritagliando negli anni un ruolo sempre più significativo nella promozione e nella narrazione dell'architettura storica. Molti progetti e ricerche legate al *Video Mapping* dimostrano infatti che in ambiti come quello in questione, questa tecnica superi il canonico scopo di mero intrattenimento, sviluppando vere e proprie esperienze di comunicazione e ricostruzione di realtà non più esistenti o da valorizzare, direttamente sull'oggetto architettonico di studio.

A tal proposito esistono vari metodi per ottenere un perfetto *matching* tra oggetto reale e modello virtuale.

Quello più diffuso prevede la ricostruzione virtuale dell'oggetto (spesso una facciata di edificio) attraverso rilievi digitali o fotografie scattate dal punto di vista in cui si prevede di collocare il videoproiettore. Successivamente si procederà a restituire la morfologia dell'architettura o delle geometrie ricalcando gli output dei rilievi o delle fotografie, creando così quelle che tecnicamente sono chiamate "maschere di livello".

Tali *maschere* permettono di generare dai tracciati sia il video che il modello 3D, e, soprattutto, servono da guida per il *matching* finale tramite il modulo di *warping* del software utilizzato.85

La SAR gioca dunque sull'illusione ottica tra la superficie reale e la sua seconda "pelle" virtuale, alterando la percezione visiva ed arricchendo la percezione sensoriale umana.

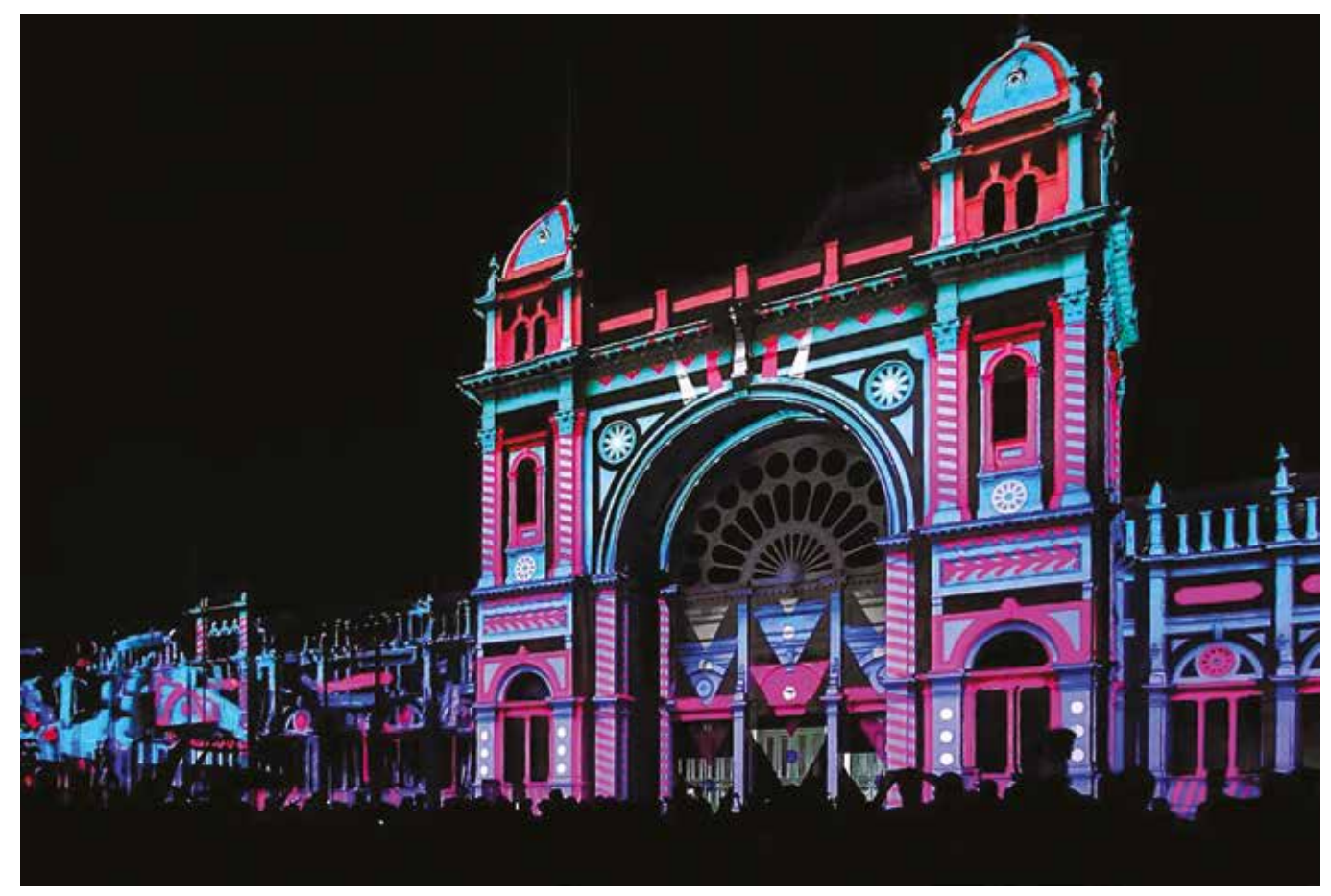

Fig. 2.33 Step metodologici per la proiezione di effetti multiediali in video mapping su facciate architettoniche<br>
Fig. 2.34 Esempio di Video Mapping. Caso studio dell'evento "Limelight - What if - White Night" svolto a Me

Kleiner *et al.* introducono nel 1993 questo termine con lo scopo di usarlo "in analogy with *visualization* to describe rendering audible (imaginary) sound fields" e definendola in particolare come "the process of rendering audible, by physical or mathematical modeling, the sound field of a source in a space, in such a way as to simulate the binaural listening experience at a given position in the modeled space".<sup>86</sup>

# AURALIZZAZIONE

L'ultimo sistema di fruizione trattato in questa estesa panoramica riguarda la rappresentazione virtuale dal punto di vista acustico di un ambiente architettonico: la cosiddetta auralizzazione.

un file audio anecoico di ingresso con la risposta all'impulso dello spazio simulato o misurato. Se l'interpretazione dei parametri oggettivi è accessibile a tecnici esperti in acustica architettonica, l'auralizzazione permette a chiunque di valutare ad esempio il comportamento acustico di un teatro attraverso una vera e propria esperienza di ascolto, ma anche di poter ascoltare lo stesso file anecoico come suonerebbe in stanze diverse, convolandolo con le diverse risposte all'impulso associate a quelle stanze.<sup>89</sup>

La trattazione di queste specifica tecnica per la creazione di spazi virtuali acusticamente realistici è stata ritenuta rilevante in riferimento alle altre tecnologie di MR, in particolare rispetto a quella di Realtà Virtuale, in quanto permette di integrare gli aspetti sonori agli stimoli generati dal *rendering* visivo. Alcuni studi hanno infatti dimostrato che le immagini influenzano gli aspetti uditivi $90$  e in particolare che la visione nella percezione dello spazio acustico contribuisce alla corretta percezione della distanza.<sup>91</sup>

L'auralizzazione dunque può essere definita come un filtro matematico che permette di ricostruire virtualmente l'acustica di un ambiente. Questo filtro si ricava *in primis*  dal campionamento della risposta all'impulso binaurale dell'ambiente (*Binaural Room Impulse Response* - BRIR) effettuato con sistemi microfonici binaurali<sup>87</sup> posti in posizione di ricevitore rispetto alla sorgente. Dopodichè, quando viene applicato al filtro un qualsiasi segnale anecoico88 (registrazione musicale o vocale effettuata in camera anecoica) si ottiene una ricostruzione virtuale dello stesso segnale esattamente come verrebbe percepito nella postazione in cui è stata effettuata la misura. In altre parole, un file auralizzato è sviluppato mediante una *convoluzione* di

Allo stesso modo il suono influisce sulla percezione dello spazio virtuale, contribuendo a restituire il senso di equilibrio, ampiezza, profondità e distanza dalle superfici e dagli oggetti. Come si è visto infatti, attraverso la registrazione di sorgenti sonore in stanze anecoiche è possibile catturare un impulso sonoro, che può essere poi inserito all'interno dell'ambiente virtuale, dove, se opportunamente auralizzato, può restituire l'acustica del luogo reale.

Fig. 2.35 Posizioni di ricevitore (blu) rispetto alle sorgenti audio (rosse) per lo sviluppo di processi di auralizzazione<br>
Fig. 2.36 Camera anecoica per la registrazione musicale di risposte all'impulso binaurale necessar

Attualmente in corso, il progetto "Past Has Ears" (PHE), iniziato nel 2020, ha l'obiettivo di documentare, modellare e divulgare il patrimonio acustico di tre casi studio individuati per le loro peculiari caratteristiche storiche, architettoniche e patrimoniali. In particolare, viene indagato il teatro greco di Tindari, che non presenta più molti dei suoi apparati originali, la cattedrale gotica di Notre-Dame de Paris che risulta inaccessibile a seguito del disastroso incendio del 15 aprile 2019 e la House of Commons di Londra, difficilmente accessibile al pubblico.94

Infine, il progetto AURA, avviato ad inizio 2021, mira a realizzare modelli multisensoriali, affidabili e performanti sia in termini di resa grafica e fruizione virtuale che in termini di acustica, la cui trattazione verrà ampiamente approfondita nel paragrafo 3.2.95

Negli ultimi anni sono stati numerosi i progetti finanziati dai programmi europei relativi all'auralizzazione dei siti di interesse culturale. Il progetto ERATO (2003-2006), ad esempio, è stato uno dei primi a sfruttare tecnologie d'avanguardia nell'ambito della modellazione e del rilievo acustico, rappresentando un riferimento per la ricerca archeoacustica, essendo finalizzato ad analizzare e confrontare le proprietà acustiche degli antichi teatri greci e romani.92 Altro importante progetto in ambito europeo è ECHO, svolto tra il 2013 e il 2018, il quale ha affrontato i temi della voce, dell'acustica e dell'ascolto indagando le evoluzioni di diversi teatri, come il Théâtre de l'Athénée<sup>93</sup>, l'Abbazia di St Germain-des-Prés e della cattedrale di Notre-Dames a Parigi, attraverso il rilievo geometrico, la modellazione 3D e lo sviluppo di esperienze virtuali interattive.

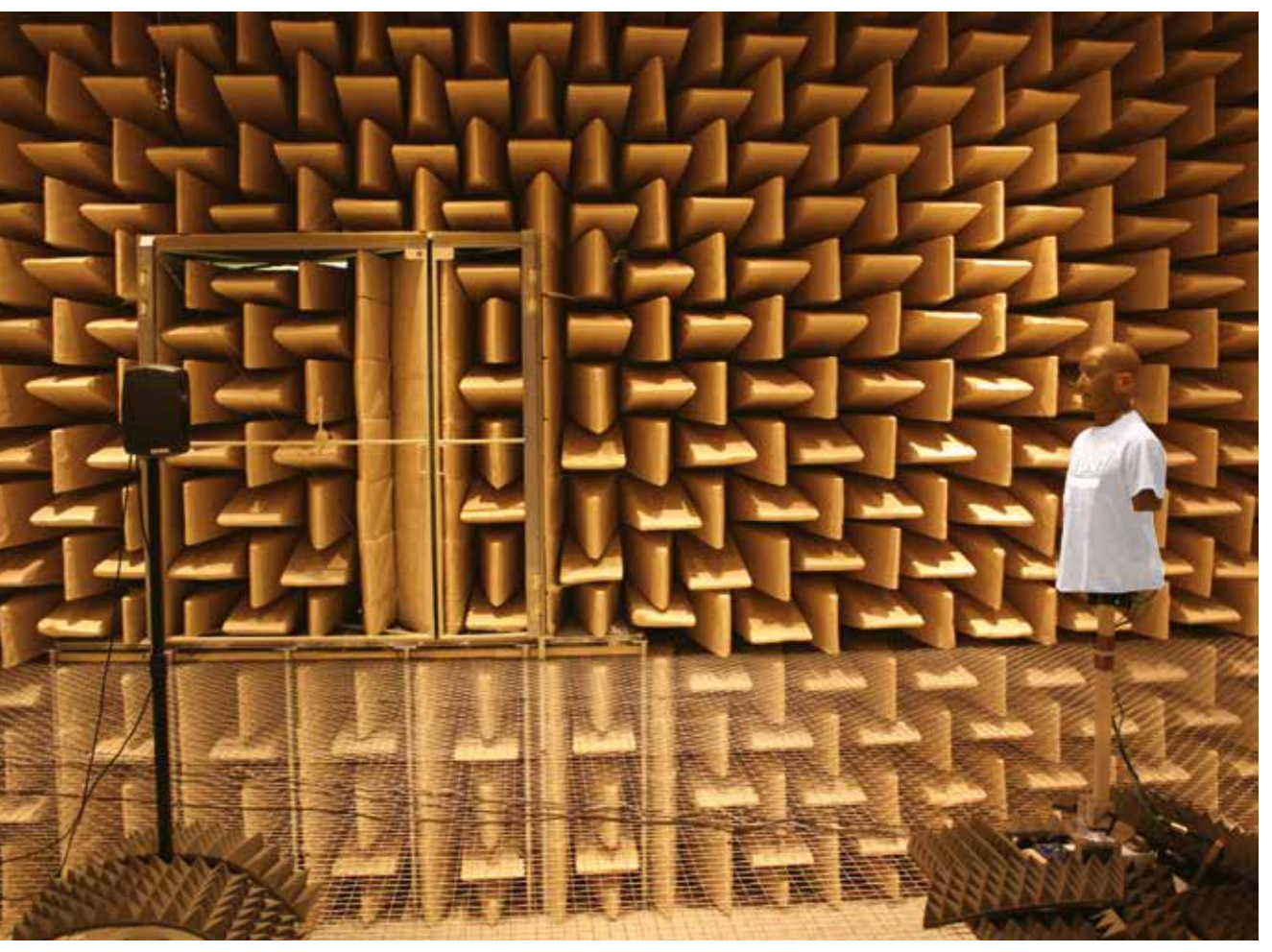

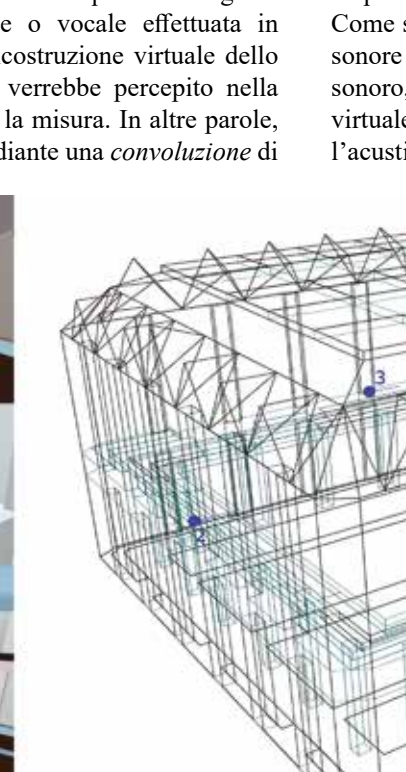

Come visto nell'ampio quadro presentato nel paragrafo precedente, sono presenti nel panorama digitale numerose tecniche e sistemi di *Extended Reality* per la fruizione virtuale del Patrimonio Culturale, che offrono per questo nuove modalità di interazione e percezione destinate alla sua valorizzazione e divulgazione. Allo stesso modo si è potuto constatare come, tra le più innovative tecnologie di rappresentazione digitale, l'*Historic Building Information Modeling* rappresenti un interessante strumento per raccogliere, gestire e implementare dati informativi afferenti al Patrimonio Architettonico all'interno di attendibili modelli parametrici tridimensionali: informazioni sulla geometria e sull'identificazione degli elementi, sui materiali, sullo stato di conservazione, sulla storia e sulle vicende costruttive, ma anche quelle relative ad eventuali progetti di restauro e conservazione.<sup>96</sup>

# *2.2.2 HBIM-to-XR: applicazioni per la fruizione virtuale del Patrimonio Architettonico e dei suoi metadati informativi*

In particolare, i campi in cui la ricerca sulla fruizione virtuale di modelli HBIM si sta muovendo attualmente si riferiscono sostanzialmente a quelli relativi al *virtual/visual storytelling* del Patrimonio Architettonico, inteso come un processo di comunicazione e disseminazione dei risultati elaborati dalla modellazione informativa HBIM, integrati con ulteriori asset multimediali solitamente descrittivi degli aspetti storicoevolutivi dell'opera di studio. Sebbene la fruizione di modelli in VR/AR non possa sostituire l'effettiva visita ai siti, essa aumenta la comprensione del Patrimonio Culturale da parte dei visitatori, favorendo da una parte il cosiddetto *virtualtourism* per utenti non specialisti, e fornendo da un'altra un importante supporto agli studi scientifici e alla conservazione del Bene.99

In questo senso l'HBIM può essere considerato sia come uno strumento di *industria 4.0* applicato al Patrimonio Architettonico, grazie alle sue potenzialità operative di collaborazione virtuale tra diversi attori e di gestione e interoperabilità dei dati, sia come una vera e propria risorsa per la sua valorizzazione e comunicazione, attraverso specifiche applicazioni di fruizione virtuale che permettono l'interazione con i metadati informativi associati ai modelli.97,98

Quest'ultimo aspetto ha infatti trovato molteplici riscontri nell'ambito di piattaforme di *BIM-authoring*, molte delle quali stanno procedendo sempre più considerevolmente all'implementazione di plugin dedicati a supportare la visualizzazione in AR/MR/VR e in *real-time* dei modelli e delle informazioni inserite. Allo stesso modo, anche in ambito accademico l'applicazione di queste tecniche di XR ai modelli HBIM è divenuta non solo una prassi consolidata, ma anche un vero e proprio campo di ricerca a cui numerosi studi si stanno dedicando, con l'obiettivo di determinare le procedure più adatte per la visualizzazione e l'interrogazione dei metadati informativi associati alla componente geometrica del Bene architettonico.

- la prima e più diffusa basata su software, plugin e mobile-Apps esistenti espressamente dedicati all'*ArchViz* dei modelli BIM e/o all'interazione con le loro informazioni. 104,105,106
- la seconda legata all'utilizzo di piattaforme di *gameengine* e linguaggi di programmazione visuali (VPL) per lo sviluppo di esperienze interattive personalizzate e strumenti *ad-hoc* per la visualizzazione degli asset tridimensionali e dei loro metadati informativi.107,108,109,110,111

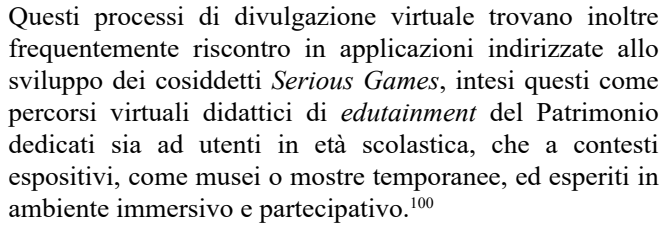

La combinazione di tecniche di VR/AR con modelli HBIM vede inoltre interessanti applicazioni in attività di manutenzione e controllo del Patrimonio Architettonico, fornendo a specialisti del settore la possibilità di navigare in modalità *walk-through* il modello 3D del sito di studio, ma anche di visualizzarne in *real-time* le informazioni associate ai vari elementi compositivi, sia tramite singole interazioni, sia mediante la consultazione di liste e computi. In questo ambito, inoltre, in cui la multidisciplinarietà e la collaborazione tra i vari attori assume un ruolo chiave nell'interazione e gestione dei modelli informativi HBIM, appare estremamente interessante la fruizione virtuale all'interno di sistemi XR dei file interoperabili IFC, mediante i quali, oltre a migliorare la partecipazione delle varie discipline dal punto di vista decisionale e visuale, vengono promossi gli aspetti di accessibilità legati al cosiddetto *Open-BIM*. 101,102,103

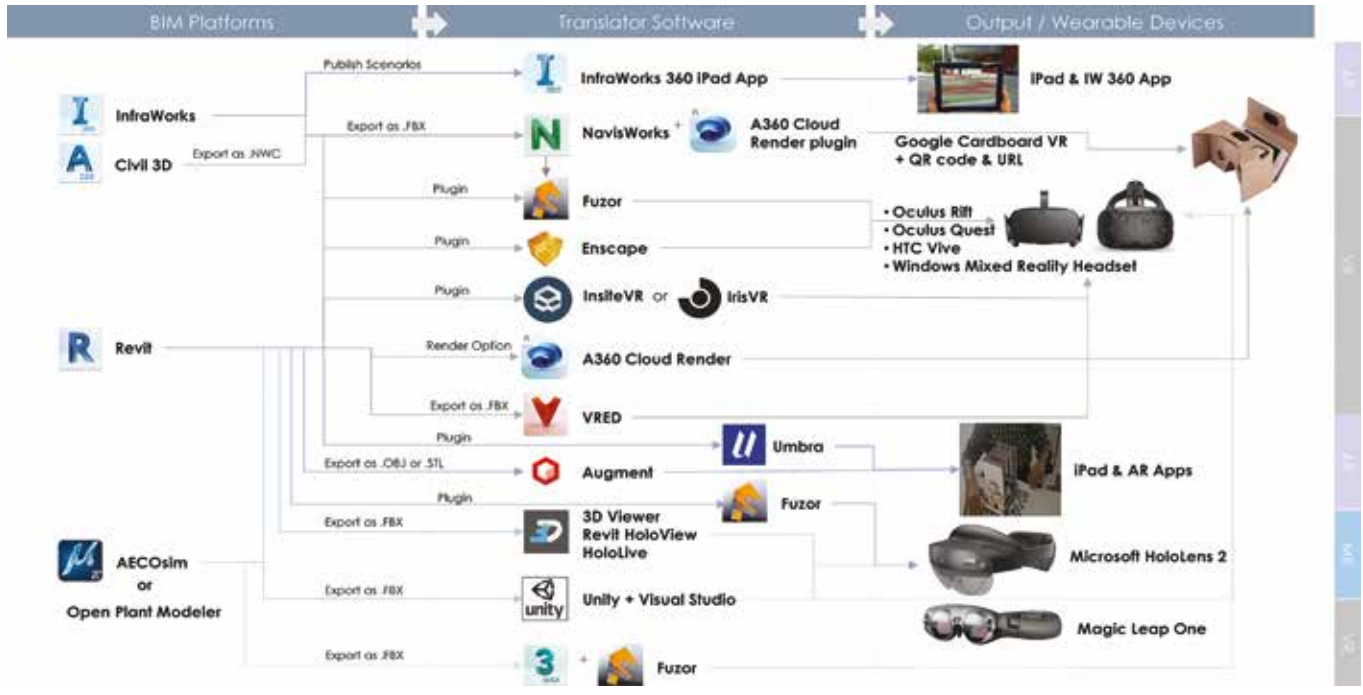

In riferimento ad ognuno di questi campi di applicazione, a seguito di un'accurata ricerca sullo stato dell'arte delle soluzioni presenti sul mercato e di quelle sviluppate nel panorama accademico per quanto riguarda l'implementazione e alla fruizione virtuale di asset HBIM all'interno di sistemi di Realtà Estesa, è stato constatato che sussistono sostanzialmente due modalità di approccio:

Viene di seguito presentato per ognuno di questi due approcci un quadro di sintesi delle principali applicazioni di fruizione virtuale di modelli 3D e metadati informativi basati su sistemi BIM/HBIM.112,113

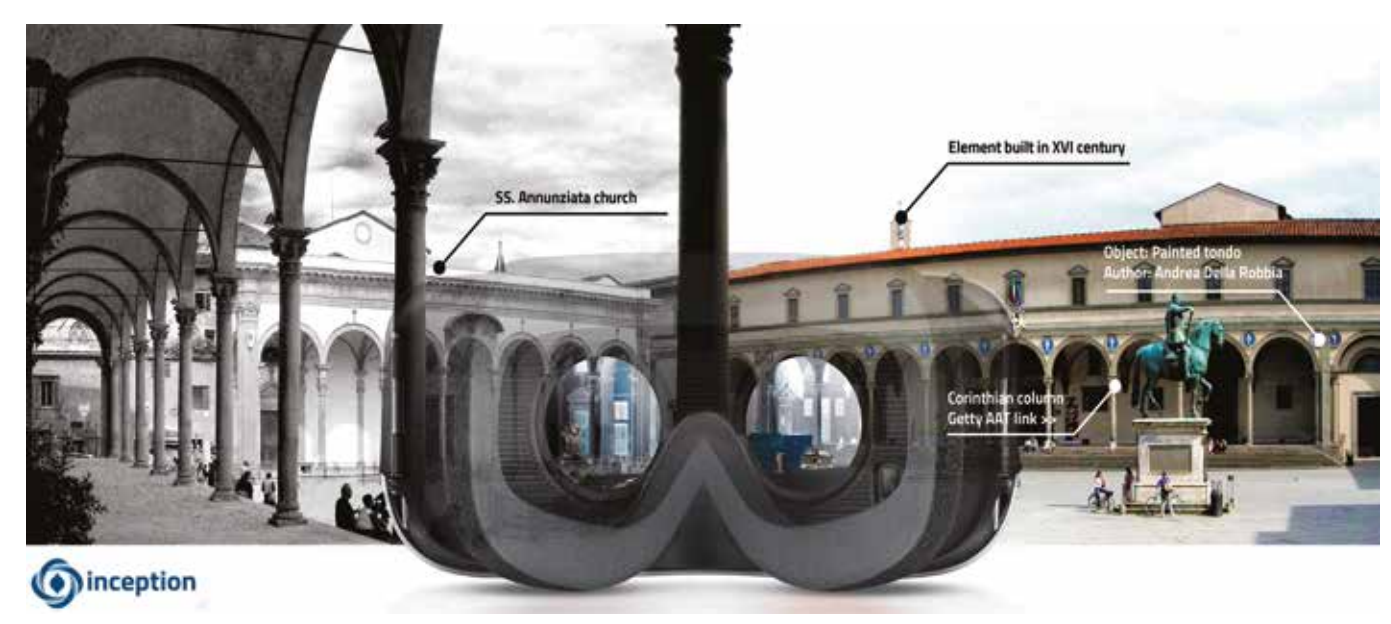

*Fig. 2.37 La Realtà Estesa per la fruizione virtuale del Patrimonio Architettonico in ambienti HBIM Fig. 2.38 Panoramica di sistemi di fruizione virtuale in relazione a software di BIM-authoring*

Come già accennato precedentemente, le principali *softwarehouse* che operano in ambiente BIM si stanno dotando da tempo di applicativi e plugin per la fruizione virtuale degli asset realizzati all'interno delle proprie piattaforme, per i quali vengono sviluppate esperienze interattive di XR basate sia su specifiche *mobile-Apps* per smartphone o tablet, sia su veri e propri software di *Architectural Visualization* navigabili mediante dispositivi HMD o altri strumenti immersivi.

# *InsiteVR Resolve*<sup>114</sup>

È una piattaforma *file-based* espressamente sviluppata per la fruizione di progetti BIM in modalità immersiva e collaborativa. Basata sull'utilizzo di HMD e joystick permette di visualizzare e interagire con modelli BIM anche di grandi dimensioni all'interno di un ambiente virtuale di condivisione in cui i vari team possono partecipare da remoto e simultaneamente allo sviluppo e alla verifica di progetti, eventualmente anche dialogando via chat. Anche in questo caso, nonostante le rilevanti potenzialità di fruizione virtuale degli asset geometrici e informativi, la soluzione proposta da questo software non appare adeguata ad attività aventi fini divulgativi del Patrimonio Architettonico.

# *BIMXplorer*<sup>115</sup>

È una piattaforma *file-based* dedicata alla fruizione di progetti BIM in modalità immersiva e collaborativa mediante dispositivi per la VR. Essa funziona sia come plugin di *Revit*, sia come applicazione *standalone* in grado di importare file IFC, e permette di navigare i modelli BIM in modalità *gaming* in prima o terza persona.Tramite un'interfaccia *user-friendly* più utenti possono interagire, annotare e dialogare nel medesimo progetto BIM interrogandone le componenti informative. Nonostante ottime potenzialità grafiche e interattive, il suo scopo appare maggiormente rivolto a processi collaborativi per la gestione, progettazione e manutenzione di progetti BIM, invece che per attività espressamente divulgative e di fruizione.

# *The Wild*<sup>116</sup>

È una piattaforma *cloud-based* dedicata alla fruizione virtuale di progetti BIM in modalità immersiva e collaborativa, accessibili in modalità *desktop-based*, mediante *devices* per la VR e, al contrario delle altre soluzioni presentate, anche in AR tramite una specifica *mobile-App*. All'interno di un ambiente virtuale condiviso più utenti possono collaborare, visualizzare e interrogare modelli BIM e metadati informativi simultaneamente e in *real-time*. Come per le altre soluzioni, anche questa appare più indirizzata verso interventi progettuali e di coordinamento tecnico rispetto ad azioni rivolte alla promozione di beni culturali.

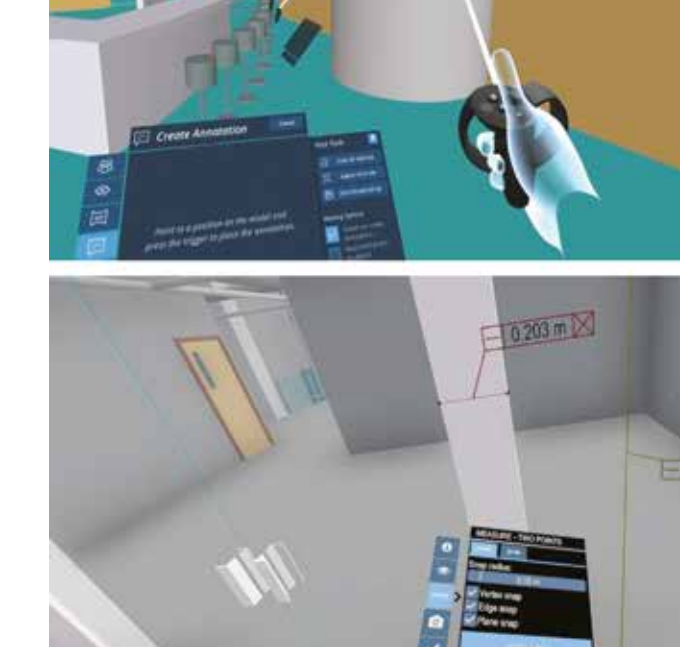

Check plan for thes columns

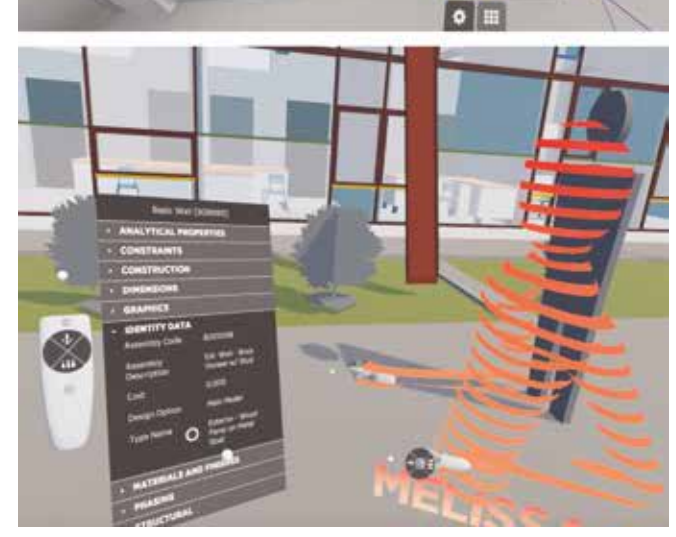

# *Autodesk A360*<sup>117</sup>

È una piattaforma *cloud-based* direttamente connessa a progetti sviluppati in *Revit* e a cui si può accedere anche mediante un'apposita *mobile-App*. Basata su sistemi VR per la visualizzazione tridimensionale in *real-time*, permette di navigare in *fly-mode* e *walk-through* modelli BIM in essa caricati, e di interagire con i vari componenti e le informazioni parametriche a questi collegate attraverso comandi *touchbased*. Permette inoltre specifiche azioni di annotazione e revisione sul modello, un aspetto estremamente utile in processi di lavoro collaborativo. Sebbene la fruizione del modello appaia decisamente fluida e *user-friendly*, così come anche l'interattività con i suoi metadati informativi, non risulta essere però consona dal punto di vista visivo per attività di divulgazione o progetti di *ArchViz* realistica immersiva.

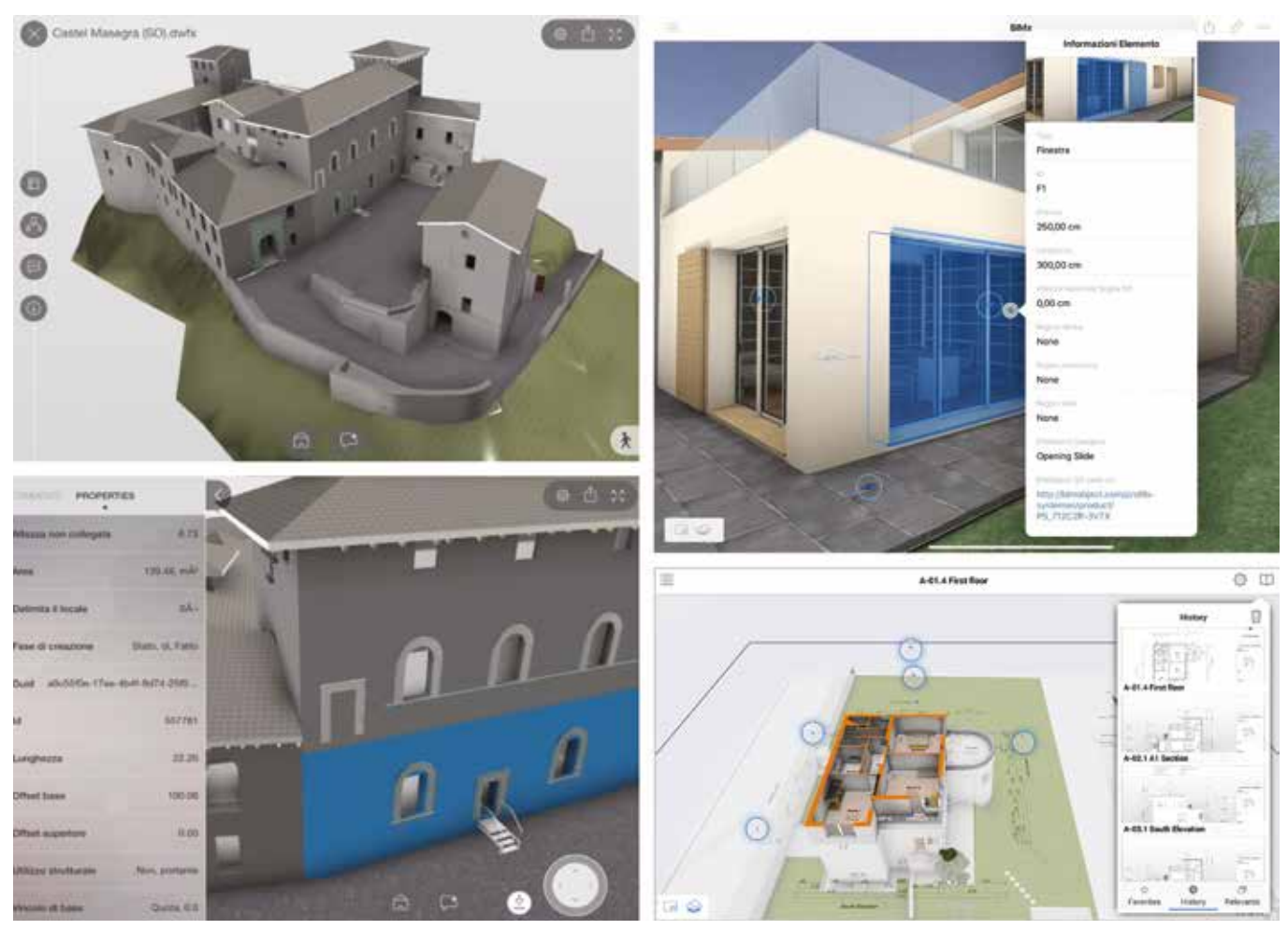

Fig. 2.39 Interazione con i metadati informativi in VR nei tre applicativi entrary formativi entrary all'interno di A360 (a sinistra) e di BIMx (a destra).

# *Graphisoft BIMx*<sup>118</sup>

È una piattaforma *file-based* dedicata alla visualizzazione interattiva di progetti BIM sviluppati in *Archicad*, ai quali è possibile accedere sia mediante l'applicativo che tramite una specifica *mobile-App*.

Essa corrisponde sostanzialmente ad *Autodesk A360* per sistemi *Graphisoft*, e come questa permette di navigare i modelli caricati in *fly-mode* e *walk-through*, ma anche immersivamente mediante dispositivi HMD come *Google Cardboard*, nonché di interagire con gli oggetti BIM interrogando le loro informazioni parametriche.

Al contrario di *A360* permette una visualizzazione in *realtime* maggiormente fotorealistica, che però ancora non risulta soddisfacente per attività specialistiche di valorizzazione e fruizione virtuale di edifici storici.

# Enscape<sup>119</sup>

Al contrario delle soluzioni precedenti, questo è un applicativo espressamente dedicato all'*ArchViz* interattiva e in *real-time*  di asset tridimensionali anche non esclusivamente BIM. Ad ogni modo, in riferimento a quest'ultimi, permette la loro navigazione virtuale mediante uno specifico plugin (compatibile per vari software di *BIM-authoring*) che connette il file di progetto con l'interfaccia di visualizzazione.

Oltre ad una fruizione virtuale immersiva mediante *device* per la VR, permette una visualizzazione sotto forma di *virtual-tour 360* attraverso immagini panoramiche estratte dal modello 3D, ma anche la creazione di *rendering* e video 3D fotorealistici. Consente infine, oltre ad un'ottimizzazione grafica dei modelli BIM attraverso l'inserimento di luci e materiali realistici, anche una adeguata - ma non personalizzabile - modalità di interazione e ispezione dei metadati informativi associati alle varie componenti BIM. Tutte queste caratteristiche rendono questa piattaforma estremamente interessante sia dal punto di vista di presentazione progettuale, sia per attività rivolte verso la disseminazione e visualizzazione di modelli BIM applicati al Patrimonio Culturale.

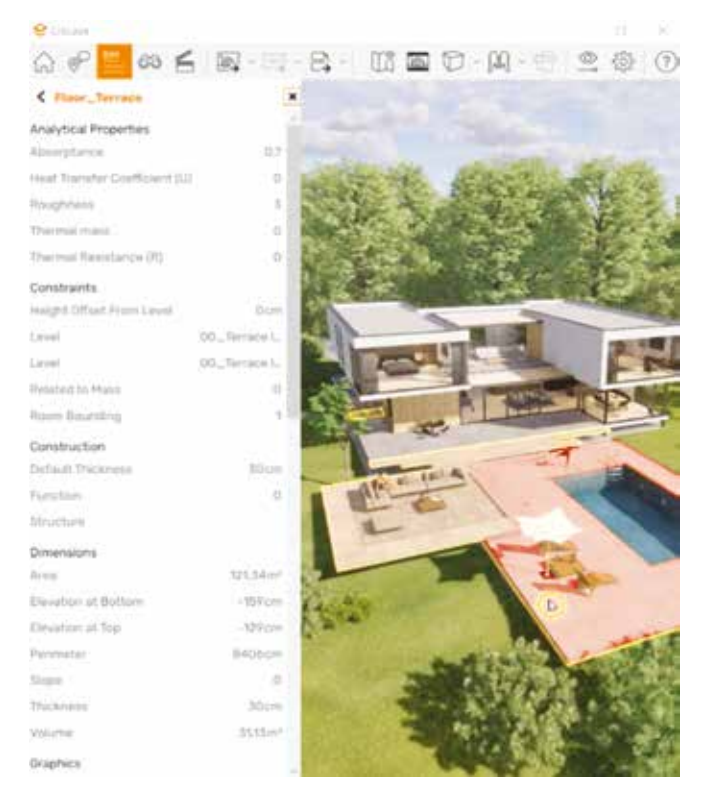

# $Twinmotion$ <sup>120</sup>

È un software di renderizzazione in *real-time* di varie tipologie di asset tridimensionali caratterizzato da un'interfaccia *userfriendly* e capace di produrre realistici *rendering* statici, panoramiche e video 360, ma anche specifici applicativi VR per la visualizzazione immersiva e da remoto di progetti in esso caricati, attraverso un'esperienza di fruizione virtuale che può essere condotta sia in modalità VR che *desktopbased* navigando il modello in prima persona. Mediante plugin dedicati e compatibili con i principali software di *BIM-authoring*, permette una sincronizzazione simultanea e l'implementazione di uno o più modelli BIM all'interno del suo ambiente virtuale, i quali possono essere ottimizzati dal punto di vista audio-visivo e illuminotecnico attraverso l'inserimento di materiali fotorealistici e asset personalizzati e dinamici, tra cui avatar umani, nuvole di punti navigabili e risorse digitalizzate presenti nelle librerie di *Quixel Megascan*. 121 Se dal punto di vista grafico assicura dunque una rimarchevole esperienza immersiva di modelli sviluppati in BIM e ottimizzati per la visualizzazione, rendendolo così un ottimo strumento per attività di divulgazione e presentazione di *digital-twin* afferenti al Patrimonio Architettonico, denota insufficienti potenzialità di interazione e interrogazione dei metadati informativi. Le uniche caratteristiche mantenute una volta sincronizzato il progetto BIM sono la denominazione e la categoria costruttiva a cui appartengono i vari oggetti che compongono il modello.

# *Lumion*<sup>122</sup>

Come il precedente è un software di renderizzazione in *realtime* di modelli tridimensionali che permette la creazione di fotorealistici *rendering* statici, video 3D in alta qualità, panoramiche 360 ed esperienze di VR con velocità e semplicità d'uso. La navigazione di questi modelli, come per *Twinmotion*, può essere condotta in modalità immersiva con visori e joystick o direttamente sul'applicativo desktop. Uno specifico plugin permette la sincronizzazione simultanea tra modelli sviluppati in vari applicativi BIM e la piattaforma dedicata all'*ArchViz*, all'interno della quale essi possono essere ottimizzati dal punto di vista grafico e implementati con ulteriori asset tridimensionali statici o dinamici. A tal proposito occorre evidenziare l'incompatibilità con oggetti o ambientazioni sotto forma di nuvola di punti. Nonostante le indiscutibili qualità dal punto di vista della visualizzazione architettonica, il software appare accomunato con il precedente per gli aspetti legati all'assenza di interattività con i metadati informativi dei modelli BIM, rendendolo così conveniente solo per attività di

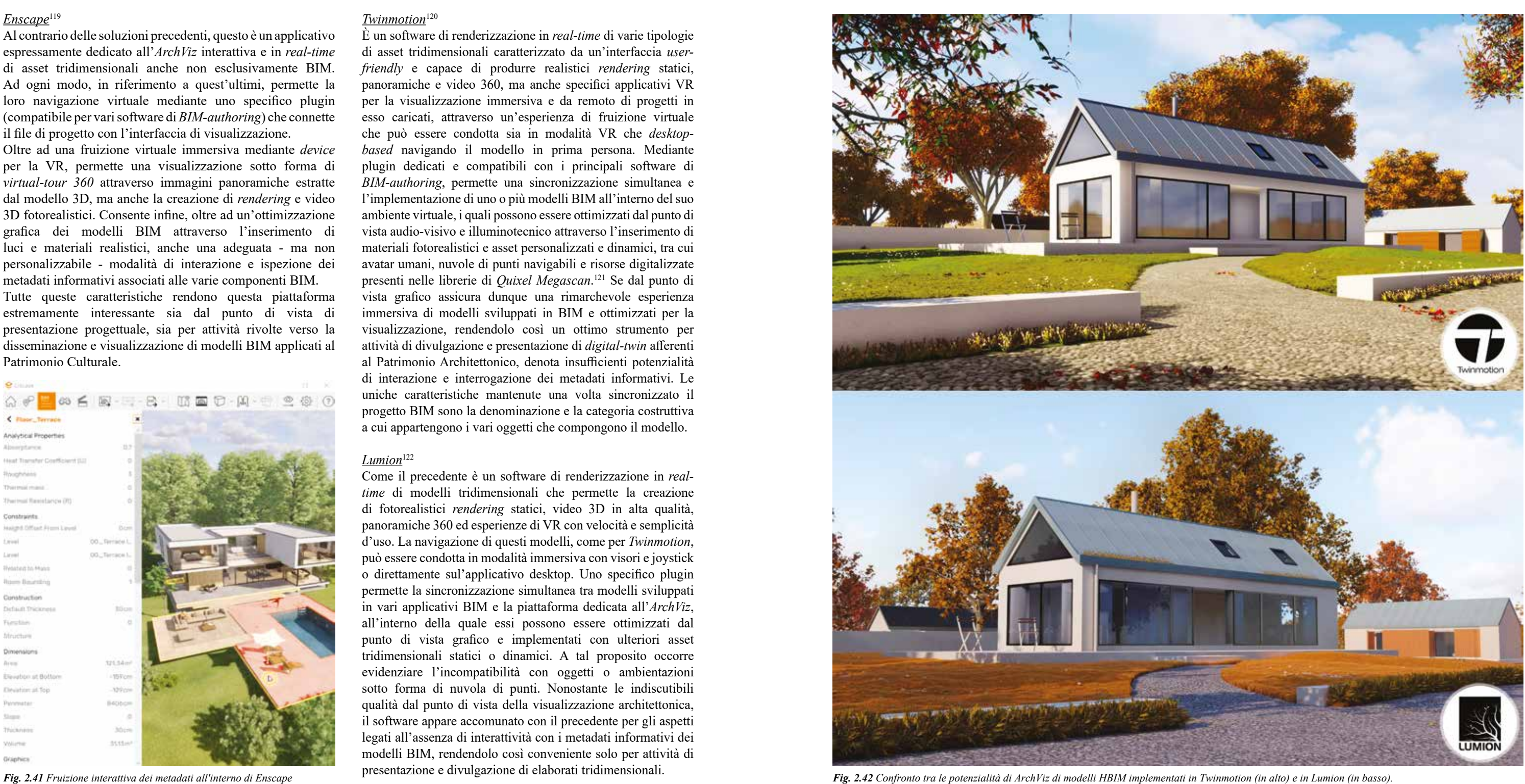

Dalla disamina sulle caratteristiche principali di queste applicazioni, le quali risultano essere quelle maggiormente utilizzate nel settore AEC per la visualizzazione e interazione con modelli sviluppati in ambienti BIM, appaiono evidenti i loro limiti rispetto a questi aspetti in riferimento ad ambiti legati al Patrimonio Architettonico e alla fruizione interattiva delle informazioni ad esso associate. Come si è visto infatti, gli applicativi che permettono una interrogazione fluida dei metadati informativi BIM non possiedono qualità fotorealistiche consone ad un sistema XR dedicato alla disseminazione, e allo stesso modo, i software/plugin di renderizzazione in *real-time* risultano non sufficientemente pratici per la lettura delle informazioni, e anche nel caso lo permettano, le loro modalità di interazione risultano basilari e totalmente non personalizzabili. Per tali motivi, come accennato precedentemente, numerosi progetti di ricerca indirizzati verso applicazioni di fruizione virtuale e interazione con modelli HBIM stanno adottando sempre di più un approccio e un *workflow* operativo basato sulla loro implementazione all'interno di piattaforme di *game-engine*.

Al contrario delle soluzioni precedentemente presentate, i motori di gioco possono infatti essere considerati come complessi strumenti multifunzionali per la creazione, interazione e visualizzazione in *real-time* di contenuti multimediali personalizzati da inserire all'interno di scenari virtuali caratterizzati da un alto livello grafico e prestazionale. Grazie a queste caratteristiche, permettono dunque di sviluppare processi di renderizzazione grafica 2D e 3D, statica o animata, ma anche simulazioni di tipo acustico, applicazioni di XR e strumenti di intelligenza artificiale.

In tal senso, riprendendo l'analisi comparativa concernente gli aspetti legati alla fruizione virtuale di modelli informativi HBIM, l'approccio basato su sistemi di *game-engine* appare probabilmente il più adeguato per lo sviluppo di applicazioni di *Extended Reality* viste le sue potenzialità dal punto di vista della personalizzazione progettuale.<sup>124</sup>

Per l'elaborazione di questi processi, la maggior parte di queste piattaforme mette a disposizione degli utenti sia numerosi plugin sviluppati da terzi e inseriti - spesso gratuitamente - all'interno dei propri *web*-*store*, sia specifiche interfacce grafiche e linguaggi di programmazione per lo sviluppo di veri e propri *script* dinamici.

Quest'ultimo aspetto è il vero punto-chiave per la gestione dell'interattività di scenari virtuali, in quanto permette a programmatori anche non esperti una sostanziale e illimitata libertà d'azione sugli asset inseriti all'interno della scena, in funzione delle finalità e delle necessità richieste dal proprio progetto di XR. Grazie a *script* basati su *Visual Programming Languages* (VPL), ovvero sulla manipolazione grafica degli elementi e non tramite i tradizionali codici scritti, è infatti possibile ad esempio sviluppare veri e propri applicativi, sia desktop che *mobile*, caratterizzati da una personalizzazione a 360° dell'esperienza finale di fruizione.

Appaiono dunque evidenti le potenzialità intrinseche di queste piattaforme in riferimento a tematiche legate alla rappresentazione, documentazione, divulgazione e percezione digitale del Patrimonio Architettonico e delle informazioni a questo connesse. La capacità di associare ad asset tridimensionali descrittivi di beni architettonici, e sviluppati mediante varie metodologie, proprietà grafiche e interattive che amplificano il livello di conoscenza e percezione dell'oggetto, rende queste soluzioni estremamente vantaggiose in ambiti di simulazione e aderenza digitale alla realtà.123

Infine, a scopo esemplificativo, e sulla base di ricerche effettuate nel panorama accademico, vengono di seguito analizzate le due principali piattaforme di *game-engine*  presenti sul mercato, in riferimento alle loro potenzialità a livello grafico, interattivo e applicativo per quanto riguarda l'ambito della fruizione in XR di metadati informativi associati a modelli BIM.

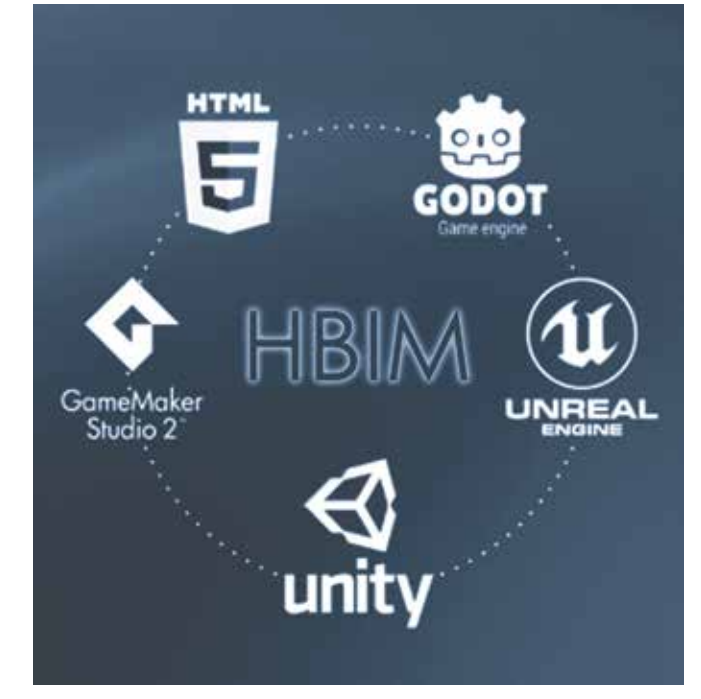

# *Unity*<sup>125</sup>

È un motore grafico multipiattaforma sviluppato da *Unity Technologies* che consente lo sviluppo di videogames, *App* e altri contenuti interattivi, dalla costruzione di scene e animazioni 3D in *real-time,* fino all'inserimento di proprietà aggiuntive, tra cui una vasta libreria di componenti presenti nel pacchetto predefinito o raccolte in script da reperire sull'*asset-store*. Occorre sottolineare che questa piattaforma risulta estremamente efficace e *user-friendly* per lo sviluppo di applicazioni mobile dedicate alla fruizione virtuale in XR, specialmente quelle rivolte ad esperienze di AR.

In riferimento alla tematica dell'interazione con modelli BIM, *Unity* vanta una stretta collaborazione con *Autodesk* che ha portato allo sviluppo di uno specifico plugin chiamato *Unity Reflect* il quale, oltre a sincronizzare in *real-time* all'interno del motore grafico i dati geometrici e informativi dei vari asset presenti in un progetto BIM, permette di

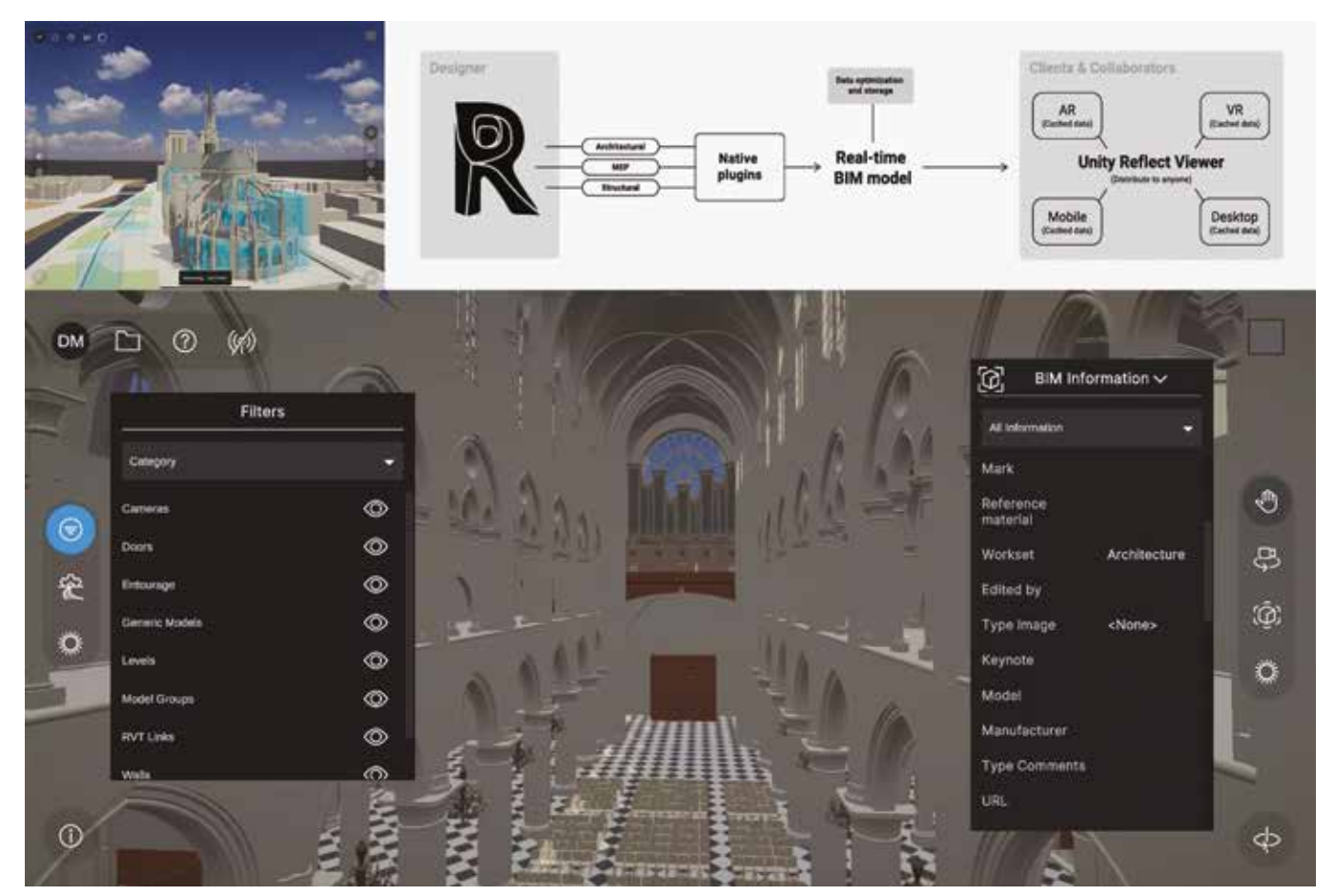

Fig. 2.44 La fruizione virtuale e l'interazione con i metadati informativi all'interno di Unity. Caso studio di Notre Dame de Paris (Francia).

creare ambienti virtuali immersivi, interattivi e multiutente in AR o VR, all'interno dei quali è possibile collaborare in maniera condivisa allo sviluppo progettuale e visualizzarne o interrogarne i contenuti.126

Per quanto riguarda quest'ultimo aspetto, all'interno dello scenario virtuale di *Unity*, il plugin permette infatti di visualizzare in sovraimpressione, nonché di ispezionare, i metadati informativi associati in ambiente BIM ai vari componenti architettonici semplicemente selezionando quest'ultimi tramite dispositivi di interazione come mouse, touch-screen o joystick per VR.

Infine, per sviluppare contenuti interattivi che amplifichino il sistema nativo, *Unity Reflect* mette a disposizione un'interfaccia di *scripting*, mediante la quale, scrivendo specifici codici, è possibile personalizzare l'esperienza virtuale finale inserendo ulteriori livelli di interazione con gli asset tridimensionali e i relativi contenuti informativi.

# Unreal Engine*<sup>127</sup>*

Ad oggi, questo motore di gioco multipiattaforma sviluppato da *Epic Games*, si presenta come il sistema grafico più avanzato per quanto riguarda la visualizzazione simulata della realtà in ogni suo aspetto. Permette infatti, oltre all'implementazione e la creazione di infinite tipologie di asset tridimensionali, anche una serie sostanzialmente illimitata di strumenti interattivi, sia fisici che percettivi, che consentono di sviluppare all'interno dell'interfaccia grafica una esperienza virtuale praticamente coincidente ad una sperimentata nel modo reale. Un aspetto molto interessante dal punto di vista della personalizzazione dei contenuti e delle applicazioni risiede nell'integrato sistema basato su VPL messo a disposizione dalla piattaforma: il cosiddetto *Blueprints Visual Scripting*. 128 Questo straordinario strumento di programmazione visuale, basato su un'interfaccia a grafo *node-based*, permette infatti, oltre alla personalizzazione o creazione di nuovi oggetti virtuali interattivi (IVO), anche la gestione procedurale dinamica di tutti i contenuti multimediali, impostazioni e sistemi di interazione presenti nella scena virtuale, senza che l'*utente-sviluppatore* possieda necessariamente ampie competenze di programmazione informatica, fatto che lo rende infatti ampiamente utilizzato.

Per quanto riguarda gli aspetti legati al *BIM-to-XR*, *Unreal Engine* permette un'ottima interoperabilità con file di tipo IFC o nativi provenienti dalla maggior parte dei software di *BIMauthoring*, attraverso uno specifico sistema integrato chiamato *Datasmith* che combina al suo interno un ampio numero di strumenti e plugin per l'implementazione e la visualizzazione interattiva di modelli informativi.129

Mediante il *Datasmith Importer*, infatti, non solo è possibile sincronizzare quest'ultimi e i loro metadati informativi all'interno dell'interfaccia grafica di *Unreal*, ma è anche possibile inserire la loro versione ulteriormente ottimizzata dal punto di vista grafico in *Twinmotion*.

Grazie ad una logica aperta di collaborazione tra questi software è infatti possibile associare progetti informatizzati BIM con renderizzazioni fotorealistiche elaborate in *Twinmotion* all'interno di motori grafici altamente performanti che permettono di amplificare ulteriormente il livello di interattività e di aderenza alla realtà.

Ad ogni modo, occorre evidenziare che rispetto al motore di gioco *Unity*, in *Unreal* la lettura dei metadati informativi associati agli elementi BIM non avviene in modo diretto e intuitivo all'interno della scena, bensì, interagendo con i vari oggetti, le loro proprietà appaiono esclusivamente sotto forma di elenco in uno specifico pannello dell'interfaccia grafica.130 Nonostante questo possa sembrare un limite grafico della piattaforma, rappresenta invece un'opportunità di creatività e personalizzazione da parte dell'utente, in quanto viene lasciata la libertà di programmare mediante *Blueprints Visual Scripting* modalità di interazione e visualizzazione adeguate e in funzione delle finalità dei vari progetti di fruizione virtuale.

L'analisi di questi approcci riguardanti l'interoperabilità tra modelli HBIM e applicazioni di fruizione virtuale ha permesso di mettere in luce le potenzialità offerte da quest'ultime in un campo come quello della visualizzazione e comunicazione del Patrimonio Architettonico.

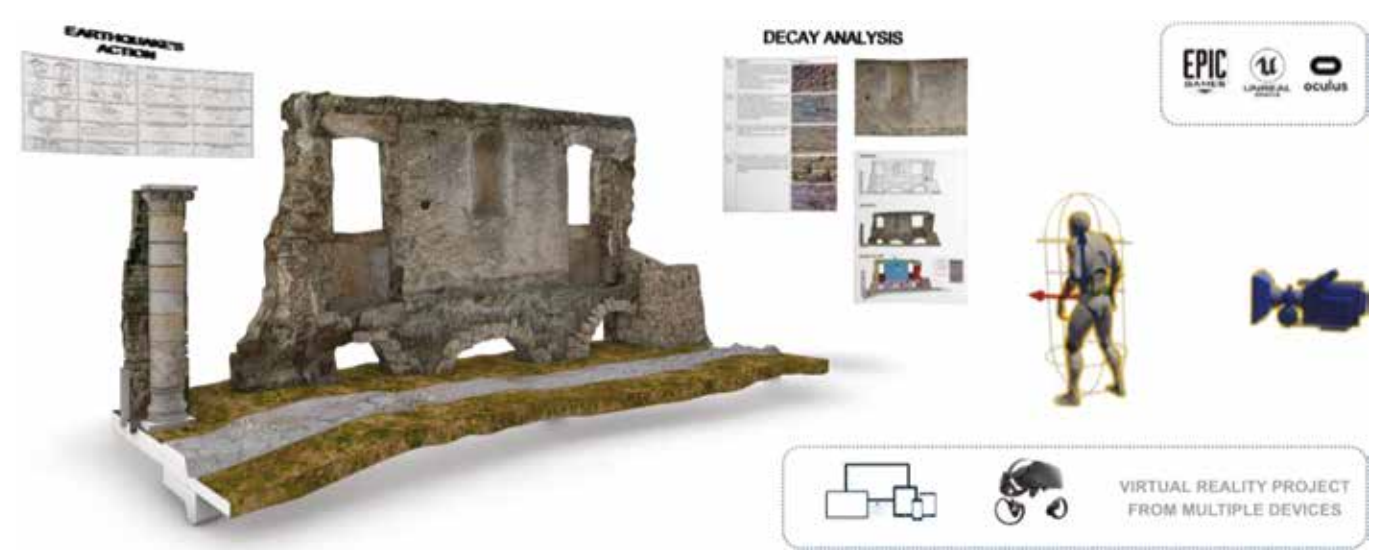

Fig. 2.45 Potenzialità di personalizzazione e fruizione di asset afferenti al Patrimonio Architettonico in ambiente Unreal Engine Fig. 2.46 Modalità di interazione virtuale dei metadati informativi HBIM in Unreal Engine.

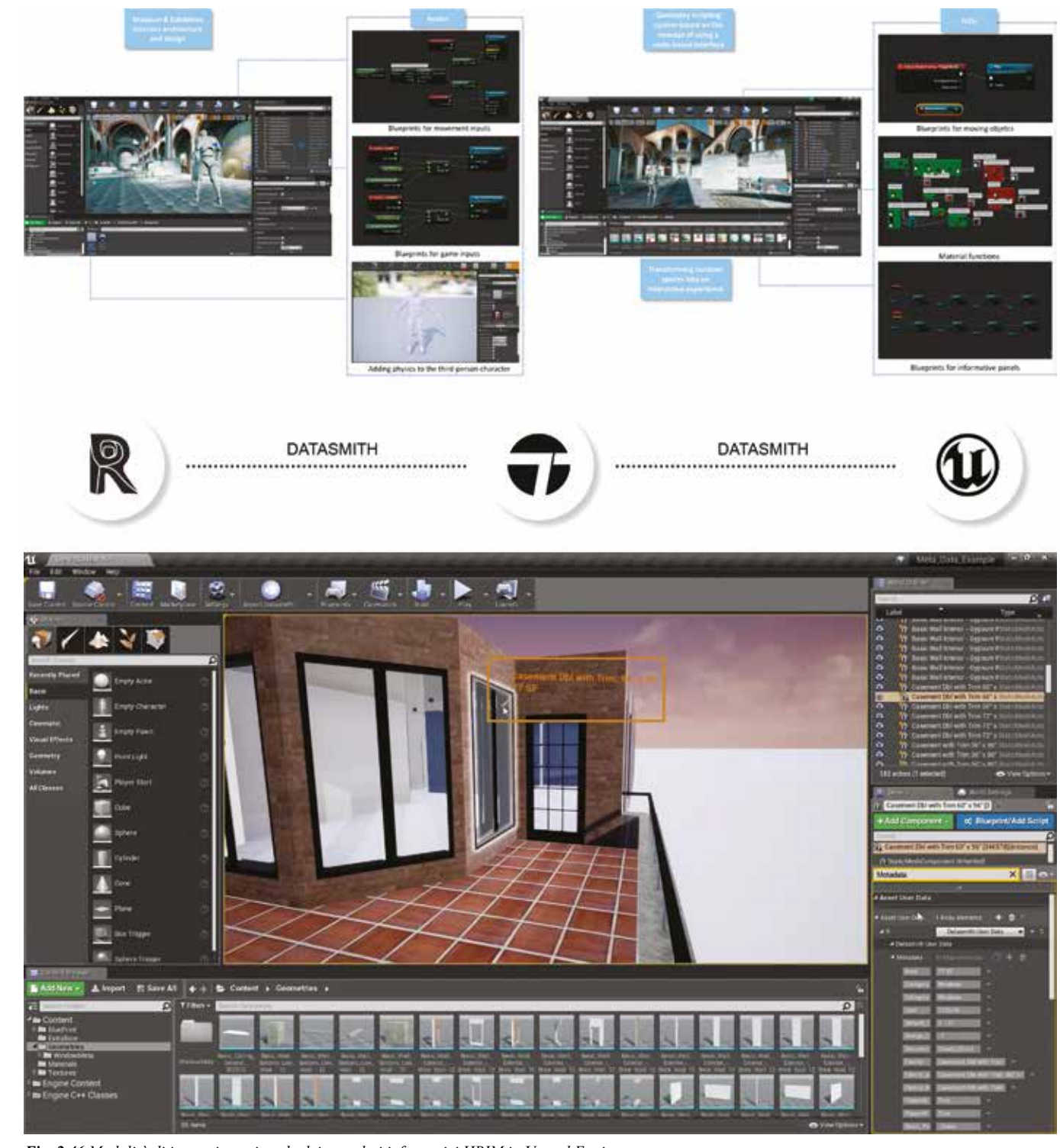

14 Indica capacità dello strumento di fornire ripetutamente la stessa misura a parità di condizioni.

15 Indica quanto il risultato della misura di una grandezza si avvicina al valore reale, in comparazione con campioni di riferimento metrologici.

Adamopoulos, E., Rinaudo, F. (2021). Close-Range Sensing and Data Fusion for Built Heritage Inspection and Monitoring - A Review, *Remote Sensing, 13*, 3936.

16 Indica il più piccolo dettaglio geometrico misurabile dallo strumento.

17 Nei laser scanner a triangolazione il dispositivo di emissione e quello di ricezione sono separati da una distanza fissa e calibrata. La posizione nello spazio di ogni punto rilevato viene determinata grazie ad un calcolo trigonometrico questo ne consegue la possibilità di raggiungere precisioni sub millimetriche.

23 Murphy, M., McGovern, E., & Pavia S. (2013). Historic building information modelling - Adding intelligence to laser and image based surveys of European classical architecture, *ISPRS Journal of Photogrammetry and Remote Sensing, 76*, pp. 89-102.

19 Altunas, C. (2021). Triangulation and time-of-flight based 3D digitisation techniques of Cultural Heritage structures, *ISPRS - International Archives of the Photogrammetry, Remote Sensing and Spatial Information Sciences, XL*(B2), pp. 825-930.

20 In alcuni casi, per facilitare le operazioni registrazione o per mettere a sistema diverse metodologie di acquisizione, vengono utilizzati specifici target che permettono un chiaro riconoscimento durante la fase allineamento.

21 Forsyth, D.A., Ponce, J. (2012). *Computer vision: A modern approach.* Upper Saddle River (NJ-USA): Pearson.

22 Tra i più diffusi *Agisoft Metashape Pro*, *Reality Capture*, 3*D Zephyr.*

24 Apollonio, F. I., Gaiani, M., & Zheng, S. (2012). BIM-Based Modeling and Data Enrichment of Classical Architectural Buildings, *SCIRES, 2*(2), pp. 41-62.

25 Biagini, C., Donato, V. (2014). Building Object Models (BOMs) for the documentation of historical building heritage. In H. C. Lomonaco, S. Barba (Eds.), *Proceedings of EGraFIA 2014: Revisiones del futuro, Previsiones del pasado. V Congreso Internacional de Expresión Gráfica en Ingeniería, Arquitectura y Carreras afines y XI Congreso Nacional de Profesores de Expresión Gráfica en Ingeniería, Arquitectura y Carreras afines,* (pp. 442-449). Rosario, Argentina.

Simeone. D., Cursi, S., Toldo, I., & Carrara, G. (2014). B(H)IM – Built Heritage Information Modeling. Extending BIM to historical and archeological heritage representation. In E. M. Thompson (Ed.), *Proceedings of the 32nd eCAADe Conference,* (vol. 1, pp. 613-622).

> 26 Tucci, G., Conti, A., Fiorini, L., Corongiu, M., Valdambrini, N. & Matta, C. (2019). M-BIM: a new tool for the Galleria dell'Accademia di Firenze, *Virtual Archaeology Review, 10*(21), pp. 40-55.

> 27 Castagnetti, C., Dubbini, M., Ricci, P. C., Rivola, R., Giannini, M., & Capra, A. (2017). Critical issues and key points from the survey to the creation of the historical building information model: the case of Santo

# **Note**

1 Lu, Q., Won, J., & Cheng, J.C.P. (2016). A financial decision making framework for construction projects based on 5D Building Information Modeling (BIM), *International Journal of Project Management, 34*, pp. 3-21.

2 HM Government (2012). *Building Information Modelling - Industrial strategy: government and industry in partnership*. p. 2. https://assets.publishing.service.gov.uk/government/uploads/system/ uploads/attachment\_data/file/34710/12-1327-building-informationmodelling.pdf

> Fai, S., Rafeiro, J. (2014). Establishing an Appropriate Level of Detail (LoD) for a Building Information Model (BIM) – West Block, Parliament Hill, Ottawa, Canada, *ISPRS Annals of the Photogrammetry, Remote Sensing and Spatial Information Sciences, II*(5), pp. 123-130.

> 31 Bitelli, G., Dellapasqua, M., Girelli, V.A., Sanchini, E., & Tini, M.A. (2017). 3D geomatics techniques for an integrated approach to Cultural Heritage knowledge: the case of San Michele in Acerboli's Church in Santarcangelo di Romagna, *ISPRS International Archives of the Photogrammetry, Remote Sensing and Spatial Information Sciences, 42*(5/ W1), pp. 291-296.

3 Murphy, M., McGovern, E., & Pavia, S. (2007), Parametric vector modelling of laser and image surveys of 17th century classical architecture in Dublin. In D. Arnold, A. Chalmers, F. Niccolucci (Eds.), *Proceedings of VAST 2007, Future Technologies to Empower Heritage Professionals, The 8th International Symposium on Virtual Reality, Archaeology and Intelligent Cultural Heritage,* (pp. 79-84). Aire-la-Ville (CH): Eurographics. p. 84.

4 Murphy, M., McGovern, E., & Pavia S. (2009). Historic building information modelling (HBIM), *Structural Survey, 27*(4), pp. 311-327.

5 Murphy, M. (2012). *Historic Building Information Modelling (HBIM). For Recording and Documenting Classical Architecture in Dublin 1700 to 1830.* [Tesi di dottorato, School of Engineering Trinity College Dublin, Department of Civil, Structural & Environmental Engineering], p.12.

6 Murphy, M., McGovern, E., & Pavia S. (2013). Historic building information modelling - Adding intelligence to laser and image based surveys of European classical architecture, *ISPRS Journal of Photogrammetry and Remote Sensing, 76*, pp. 89-102.

"The term knowledge organization systems is intended to encompass all types of schemes for organizing information and promoting knowledge management. […]. Knowledge organization systems also include highly structured vocabularies, such as thesauri, and less traditional schemes, such as semantic networks and ontologies". Cfr. Hodge, G. (2000). *Systems of Knowledge Organization for Digital libraries. Beyond traditional authority files.*

8 Brusaporci, S., Maiezza, P., & Tata, A. (2018) A framework for architectural heritage HBIM semantization and development, *ISPRS International Archives of the Photogrammetry, Remote Sensing and Spatial Information Sciences, XLII*(2), pp. 179-184.

9 Antonopoulou, S., Bryan, P. (2017). *BIM for Heritage: Developing a Historic Building Information Model.* Swindon: Historic England. pp. 2-5.

10 Cfr. par. 1.2.2

11 Quattrini, R., Pierdicca, R., Morbidoni, C., & Malinverni, E.S. (2017). Conservation-oriented HBIM. The BIMexplorer web tool, *ISPRS - International Archives of the Photogrammetry, Remote Sensing and Spatial Information Sciences, XLII*(5W1), 275-281.

12 Garagnani, S. (2019). Il BIM dell'esistente. Verso la digitalizzazione evoluta del Patrimonio Costruito. In A. Rossi (Ed.), *BIM - Oggi - Italia*. Padova: Libreriauniversitaria edizioni. p. 67.

13 Bertocci, S., Bini, M. (2012). *Manuale di Rilievo Architettonico e Urbano. Torino*: CittàStudi. p. XII.

51 Con termini generici si intende che non sono utilizzati nomi propri o specifici, ad esempio "cattedrale", ma non "Cattedrale di Notre Dame".

Stefano Basilica, *ISPRS International Archives of the Photogrammetry, Remote Sensing and Spatial Information Sciences, 42* (5/W1), pp. 467-474.

28 Oreni, D., Brumana, R., Della Torre, S., Banfi, F., Barazzetti, L., & Previtali, M. (2014). Survey turned into HBIM: the restoration and the work involved concerning the Basilica di Collemaggio after the earthquake (L'Aquila), *ISPRS Annals of the Photogrammetry, Remote Sensing and Spatial Information Sciences, II*(5), pp. 267-273.

29 Quattrini, R., Malinverni, E.S., Clini, P., Nespeca, R., & Orlietti, E. (2015). From TLS to HBIM: high quality semantically-aware 3D modeling of complex architecture, *ISPRS International Archives of Photogrammetry, Remote Sensing and Spatial Information Sciences, 40*(5/W4), pp. 367-374.

32 Garagnani, S. (2013). Building Information Modeling and real world knowledge: A methodological approach to accurate semantic documentation for the built environment, *DigitalHeritage, 1*, pp. 489-496.

33 Wang, C., Cho, Y. K., & Kim, C. (2015). Automatic BIM component extraction from point clouds of existing buildings for sustainability applications, *Automation in Construction, 56*, pp. 1-13.

34 Casale, A., Valenti, G. M., Calvano, M., & Romor, J.(2012). Modellazione parametrica: tecnologie a confronto. In A. Casale (Ed.), *Geometria descrittiva e rappresentazione digitale. Memoria e innovazione*  (vol. 1, pp. 53-63). Roma: Edizioni Kappa.

35 Paris, L., Wahbeh, W. (2016). Rilievo e rappresentazione delle geometrie parametriche per l'HBIM, *Disegnarecon, 9*(16), pp. 12.1-12.9.

36 Di Luggo, A., Scandurra, S., Pulcrano, M., Siconolfi, M., & Monaco, S. (2018). Sistemi voltati nei processi cloud to BIM. In T. Empler, G. M. Valenti (Eds.), *Proceedings of 3D Modeling & BIM, Nuove Frontiere,* (pp. 162-177). Roma: DEI - Tipografia del Genio Civile.

37 Sampietro, F., Masciopinto, M.L., Cincotta, I.W.J., & Bergonzoni, G. (2018). Computational design in the HBIM process. In T. Empler, G. M. Valenti (Eds.), *Proceedings of 3D Modeling & BIM, Nuove Frontiere,* (pp. 298-313). Roma: DEI - Tipografia del Genio Civile.

38 Croce, V., Caroti, G., De Luca, L., Piemonte, A.,Véron, P., & Bevilacqua M. G. (2021). Tra Intelligenza Artificiale e H-BIM per la descrizione semantica dei beni culturali: la Certosa di Pisa. In A. Arena, M. Arena, D. Mediati, P. Raffa (Eds.), *Proceedings of UID 2020 - Connettere. Un disegno per annodare e tessere. 42° Convegno Internazionale dei docenti delle discipline della Rappresentazione,* (pp. 608-625). Milano: FrancoAngeli.

39 Garagnani, S. (2019). Il BIM dell'esistente. Verso la digitalizzazione evoluta del Patrimonio Costruito. In A. Rossi (Ed.), *BIM - Oggi - Italia*. Padova: Libreriauniversitaria edizioni. p. 67.

http://www.clir.org/pubs/reports/pub91/contents.html

41 Il termine "vocabolario controllato" indica una serie di termini sottoposti ad una governance ben precisa e dotato di caratteristiche quali la non ambiguità dei termini, la presenza di una definizione per ognuno di essi, la correlazione tra i sinonimi di un dato termine, ecc.

42 National Information Standard Organization (2005). *Guidelines for the Construction, Format, and Management of Monolingual Controlled Vocabularies* (ANSI/NISO Z39.19:2005).

https://groups.niso.org/higherlogic/ws/public/download/12591/z39-19- 2005r2010.pdf

43 *Ivi*, p. 18

44 International Organization for Standardization (2011). *Information and documentation - Thesauri and interoperability with other vocabularies, Part 1: Thesauri for information retrieval* (ISO 25964- 1:2011). p. 12.

45 Esempi di relazioni associative sono quelle tra: attività e suo agente (cinema > attore), azione e suo agente contrario (inquinamento > ecologia) azione e suo prodotto (panificazione > pane), azione e suo paziente (processo > imputati), relazione di causa ed effetto (terremoto > terremotati), proprietà di un concetto (pomodoro > rosso).

46 Capuano, N. (2005). Ontologie OWL: Teoria e Pratica, *Computer Programming, 148*, pp. 59-64.

47 Con il termine *Web Semantico*, termine coniato dal suo ideatore, Tim Berners-Lee, si intende la trasformazione del *World Wide Web* in un ambiente dove i documenti pubblicati (pagine HTML, file, immagini, e così via) sono associati ad informazioni e dati (metadati) che ne specificano il contesto semantico in un formato adatto all'interrogazione e all'interpretazione (es. tramite motori di ricerca) e, più in generale, all'elaborazione automatica.

48 International Organization for Standardization (2006). *Information and documentation - A reference ontology for the interchange of cultural heritage information* (ISO 21127:2006).

49 https://www.cidoc-crm.org/

50 http://vocab.getty.edu/

54 Lo Turco, M., Calvano, M., & Giovannini, E. C. (2019). Data modeling for museum collections, *ISPRS International Archives of Photogrammetry, Remote Sensing and Spatial Information Sciences, XLII*(2/ W9), pp. 433-440.

52 Simeone, D., Cursi, S. (2017). A platform for enriching BIM representation through semantic web technologies. In *Proceedings of JC3 - Joint Conference on Computing in Construction,* (vol. 1, pp. 423-430).

53 Acierno, M., Cursi, S., Simeone, D. & Fiorani, D. (2017). Architectural heritage knowledge modelling: An ontology-based framework for conservation process, *Journal of Cultural Heritage, 24*, pp. 124-133.

55 Parisi, P., Lo Turco, M., & Giovannini, E. C. (2017). The value of knowledge through H-BIM models: historic documentation with a semantic approach, *ISPRS - International Archives of the Photogrammetry, Remote Sensing and Spatial Information Sciences, XLII*(2/W9), pp. 581-588.

56 Pauwels, P., Terkaj, W. (2016). EXPRESS to OWL for construction industry: Towards a recommendable and usable ifcOWL ontology, *Automation in Construction, 63*, pp. 100-133.

64 *The London Charter for the Use of 3D Visualisation in the Research and Communication of Cultural Heritage*, Draft 1.1, March 2006. https://www.londoncharter.org/fileadmin/templates/main/docs/london\_charter 1 1 it.pdf

57 Quattrini, R., Malinverni, E.S., Clini, P., Nespeca, R., & Orlietti, E. (2015). From TLS to HBIM: high quality semantically-aware 3D modeling of complex architecture, *ISPRS International Archives of Photogrammetry, Remote Sensing and Spatial Information Sciences, 40*(5/ W4), pp. 367-374.

https://www.londoncharter.org/fileadmin/templates/main/docs/london\_charter 2 1 it.pdf

58 Garozzo, R., Lo Turco, M. & Santagati, C. (2019). Modelli informativi e gestione della complessità per un progetto integrato di conoscenza, *diségno, 1*(4), pp. 225-236.

59 De Luca, L., Veron, P., & Florenzano, M. (2007). A generic formalism for the semantic modeling and representation of architectural elements, *Visual Computer, 23*(3), pp. 181-205.

60 Inzerillo, L., Lo Turco, M., Parrinello, S., Santagati, C., & Valenti, G. M. (2016). BIM and architectural heritage: towards an operational methodology for the knowledge and the management of cultural heritage, *Disegnarecon, 9*(16), pp. 16.1-16.9.

61 Stone, R. J. (1999). Virtual heritage. *UNESCO's World Heritage Magazine, 24*, pp. 18-20.

62 L'Organizzazione delle Nazioni Unite per l'Educazione, la Scienza e la Cultura (*United Nations Educational, Scientific and Cultural Organization*) è un'agenzia specializzata delle Nazioni Unite fondata nel 1945 con lo scopo di promuovere la pace e la comprensione tra le nazioni mediante l'istruzione, la scienza, la cultura, la comunicazione e l'informazione.

63 UNESCO (2003). *Charter on the Preservation of the Digital Heritage*, p. 1. https://unesdoc.unesco.org/ark:/48223/pf0000179529

> Bekele, M. K., Pierdicca, R., Frontoni, E., Malinverni, E. S., & Gain, J. (2018). A Survey of Augmented, Virtual, and Mixed Reality for Cultural Heritage, *ACM Journal on Computing and Cultural Heritage, 11*(2), p. 7:23.

65 *The London Charter for the Computer-based Visualisation of Cultural Heritage,* Draft 2.1, February 2009.

66 López-Menchero Bendicho, V. M., Grande, A. (2011). Hacia una Carta Internacional de Arqueología Virtual. El Borrador SEAV, *Virtual Archaeology Review, 2*(4), pp. 71-75.

67 http://sevilleprinciples.com/

68 È opportuno sottolineare che, nonostante la struttura e la nomenclatura comune utilizzata dall'ICOMOS, né la Carta di Londra né i Principi di Siviglia sono stati finora ufficialmente approvati dall'*International Council on Monuments and Sites*, e di conseguenza, dal punto di vista formale, essi rappresentano solo delle raccomandazioni da seguire eventualmente.

69 Milgram, P., Takemura, H., Utsumi, A., & Kishino, F. (1994). Augmented reality: A class of displays on the reality-virtuality continuum, *SPIE - Telemanipulator and Telepresence Technologies, 2351*, pp. 282-292.

> Katz, B., Murphy, D., & Farina, A. (2020). Simulating the acoustics of destroyed or altered amphitheatres, cathedrals, and other architectural sites re-creates their sonic grandeur, *Physics Today, 73*(12), pp. 32-37.

70 Bekele, M. K., Pierdicca, R., Frontoni, E., Malinverni, E. S., & Gain, J. (2018). A Survey of Augmented, Virtual, and Mixed Reality for Cultural Heritage, *ACM Journal on Computing and Cultural Heritage, 11*(2), pp. 7:1-7:36.

71 Si pensi ad esempio ad un'applicazione di ricostruzione virtuale di un edificio storico, afferente quindi all'ambito della "Reconstruction", questa potrebbe permettere all'utente, oltre alla sua visualizzazione e interazione, anche un accrescimento dal punto di vista educativo.

72 Steuer, J. (1995). Defining Virtual Reality: Dimensions Determining Telepresence. In F. Bioca, M. R. Levy (Eds.), *Communication in the Age of Virtual Reality* (pp. 33-56). Hillsdale: Lawrence Erlbaum. p. 35.

73 Bekele, M. K., Pierdicca, R., Frontoni, E., Malinverni, E. S., & Gain, J. (2018). A Survey of Augmented, Virtual, and Mixed Reality for Cultural Heritage, *ACM Journal on Computing and Cultural Heritage, 11*(2), p. 7:26.

Sampaio, A. Z. (2018). Enhancing BIM Methodology with VR Technology. In N. Mohamudally (Ed.), *State of the Art Virtual Reality and Augmented Reality Knowhow*. London: IntechOpen.

Gironacci, I. M. (2021). State of the Art of Extended Reality Tools and Applications in Business. In L. Dall'Acqua, I. M. Gironacci (Eds.), *Transdisciplinary Perspectives on Risk Management and Cyber Intelligence*  (pp. 105-118). Hershey, PA (USA): IGI Global.

74 È un dispositivo di visualizzazione che permette all'utente l'isolamento e la percezione spaziale dell'ambiente virtuale. In alcuni casi può essere dotato di device acustici che implementano anche la percezione del suono. Solitamente gli HMD sono dispositivi come visori o caschi, tra i quali i principali risultano essere gli Oculus Rift e Quest, il Samsung Gear VR o il Google Cardboard.

EIbaz, N., Kamel, S., & Abdelmohsen, S. (2020). Architectural Heritage between Visualization and H-BIM. In S. Kamel, H. Sabry, G. F. Hassan, M. Refat, A. Elshater (Eds.), *Architecture & Urbanism…A Smart Outlook. Proceedings of the 3rd International Conference on Architecture and Urban Planning, Cairo, Egypt* (pp. 47-54). Cham: Springer Nature.

75 Sono uno o più sensori che rilevano i movimenti dell'utente e li comunicano al computer per modificare simultaneamente l'ambiente virtuale. Questi possono essere situati all'interno dell'HMD, esternamente a questo o eventualmente indossati, come ad esempio i data gloves, joystick, mouse o intere tute.

76 Azuma, R. T. (1997). A survey of augmented reality, *Presence: Teleoperators and Virtual Environments, 6*(4), pp. 355-385.

79 Teruggi, S., Grilli, E., Fassi, F., & Remondino, F. (2021). 3D Surveying, Semantic Enrichment and Virtual Access of Large Cultural Heritage, *ISPRS - Annals of the Photogrammetry, Remote Sensing and Spatial Information Sciences, VIII-M-1*, pp. 155-162.

80 Bekele, M. K., Pierdicca, R., Frontoni, E., Malinverni, E. S., & Gain, J. (2018). A Survey of Augmented, Virtual, and Mixed Reality for Cultural Heritage, *ACM Journal on Computing and Cultural Heritage, 11*(2), p. 7:28.

81 Ad esempio *3DVista* o *Theasys.*

82 Ad esempio *Twinmotion* o *Lumion.*

83 Maniello, D. (2014). *Realtà aumentata in spazi pubblici. Tecniche base di video mapping*. Brienza (PZ): Edizioni Le Penseur.

84 Raskar, R., Welch, G., & Fuchs, H. (1998). Spatially Augmented Reality. In R. Behringer, G. Klinker, D. Mizell (Eds.), *Proceedings of IWAR '98 - International Workshop on Augmented Reality* (pp. 63-72).

85 Maniello, D. (2014). *Realtà aumentata in spazi pubblici. Tecniche base di video mapping.* Brienza (PZ): Edizioni Le Penseur.

86 Kleiner, M., Dalenbäck, B., & Svensson, P. (1993). Auralization - An overview, *Journal of the Audio Engineering Society, 11*(41), pp. 861- 875.

87 Solitamente sono manichini composti da teste artificiali con dimensioni antropometriche medie e dotati di due microfoni all'ingresso dei canali uditivi.

88 Una camera anecoica è un ambiente specificatamente strutturato in modo da ridurre il più possibile la riflessione di segnali sulle pareti.

89 Farina, A., Galaverna, P., & Giabbani M. (1998). Il processo di Auralizzazione: metodologie ed esemplificazione. In N. Prodi (Ed.), *Proceedings of "L'acustica dei teatri storici: un bene culturale", Ferrara.*

91 Calcagno, E., Abregù, E., Eguia, M., & Vergara, R. (2012). The role of vision in auditory distance perception, *Perception, 41*, pp. 175-192.

92 Rindel, J. G. (2011). The Erato project and its contribution to our understanding of the acoustics of ancient theatres. In *Proceedings of The Acoustics of Ancient Theatres Conference, Patras* (pp. 1-6).

93 Katz, B., Poirier-Quinot, D., & N. J. Postma, B. (2019). Virtual reconstructions of the Théâtre de l'Athénée for archeoacoustic study. In *Proceedings of ICA 2019 - 23rd International Congress on Acoustics* (pp. 302-310). Red Hook (NY-USA): Curran Associates, Inc.

94 Katz, B., Murphy, D., & Farina, A. (2020). The Past Has Ears (PHE): XR Explorations of Acoustic Spaces as Cultural Heritage. In L. De Paolis, P. Bourdot (Eds.), *7° International Conference on Augmented Reality, Virtual Reality, and Computer Graphics, AVR 2020. Lecce, Italia, 7-10 Settembre 2020* (vol. 12243, pp. 91-98). Cham: Springer.

95 Bertocci, S., Lang, F., Sauter, C., Sieck, J., & Shakhovska, N. (2021). Il progetto AURA: proposta di auralizzazione di alcuni teatri europei per la creazione di paesaggi sonori virtuali, *Paesaggio Urbano - Urban Design, 2*(2), pp. 84-89.

96 Alizadehsalehi, S., Hadavi, A., & Huang, J. C. (2020). From BIM to extended reality in AEC industry, *Automation in Construction, 116,* 103254.

97 Banfi, F., Oreni, D. (2020a). Virtual Reality (VR), Augmented Reality (AR), and Historic Building Information Modeling (HBIM) for Built Heritage Enhancement: From Geometric Primitives to the Storytelling of a Complex Building. In C. Bolognesi, C. Santagati (Eds.), *Impact of Industry 4.0 on Architecture and Cultural Heritage* (pp. 111-136). IGI Global.

100 Bagnolo, V., Argiolas, R., Cuccu, S., & Paba, N. (2021). Beyond HBIM: Serious Games and procedural modelling for Heritage dissemination, *ISPRS - International Archives of the Photogrammetry, Remote Sensing and Spatial Information Science, XLVI-4/W4*, pp. 55-60.

102 Banfi, F., Previtali, M. (2021). Human–Computer Interaction Based on Scan-to-BIM Models, Digital Photogrammetry, Visual Programming Language and eXtended Reality (XR), *Applied Sciences, 11,* 6109.

103 Biagini, C., Capone, P., Donato, V., & Facchini, N. (2015). IT Procedures for simulation of historical building restoration site. In *Proceedings of the 32nd International Symposium on Automation and Robotics in Construction and Mining, Oulu, Finland* (pp. 1-8).

104 Davidson, J., Fowler, J., Pantazis, C., Sannino, M., Walker, J., Sheikhkhoshkar, M., & Rahimian, F. P. (2020). Integration of VR with BIM to facilitate real-time creation of bill of quantities during the design phase: a proof of concept study, *Frontiers of Engineering Management, 7*, pp. 396- 403.

105 Wang, X., Truijens, M., Hou, L., Wang, Y., & Zhou, Y. (2014). Integrating Augmented Reality with Building Information Modeling: Onsite construction process controlling for liquefied natural gas industry, *Automation in Construction, 40,* pp. 96-105.

106 Barazzetti, L., Banfi, F., Brumana, R., Oreni, D., Previtali, M., & Roncoroni, F. (2015). HBIM and augmented information: towards a wider user community of image and range-based reconstructions, *ISPRS - International Archives of the Photogrammetry, Remote Sensing and Spatial Information Sciences, XL5/W7*, pp. 35-42.

107 Dezen-Kempter, E., Mezencio, D. L., Miranda, E. D. M., De Sà, D. P., & Dias, U. (2020). Towards a Digital Twin for Heritage Interpretation from HBIM to AR visualization. In D. Holzer, W. Nakapan, A. Globa, I. Koh (Eds.), *Proceedings of CAADRIA 2020 - 25th International Conference of the Association for Computer-Aided Architectural Design Research in Asia* (vol. 2, pp. 183-191). Hong Kong: CAADRIA.

108 Rocha, J., Tomé A. (2021). Multidisciplinarity and accessibility in heritage representation in HBIM Casa de Santa Maria (Cascais) - A case study, *Digital Applications in Archaeology and Cultural Heritage, 23*, e00203.

109 Biagini, C., Ricci, Y., & Villoresi, I. (2021). H-Bim to Virtual Reality: a New Tool for Historical Heritage. In A. Giordano, M. Russo, R. Spallone (Eds.), *REPRESENTATION CHALLENGES Augmented Reality and Artificial Intelligence in Cultural Heritage and Innovative Design Domain* (pp. 347-351). Milano: FrancoAngeli.

110 Nandavar, A., Petzold, F., Nassif, J., & Schubert, G. (2018). Interactive virtual reality tool for BIM based on IFC. Development of OpenBIM and Game Engine Based Layout Planning Tool - A Novel Concept to Integrate BIM and VR with Bi-Directional Data Exchange. In T. Fukuda, W. Huang, P. Janssen, K. Crolla, S. Alhadidi (Eds..), *Proceedings of CAADRIA 2018 - 23rd International Conference of the Association for Computer-Aided Architectural Design Research in Asia* (vol. 1, pp. 453- 462). Hong Kong: CAADRIA.

111 Du, J., Zou, Z., Shi, Y., & Zhao, D. (2018). Zero latency: Realtime synchronization of BIM data in virtual reality for collaborative decisionmaking, *Automation in Construction, 85*, pp. 51-64.

112 Banfi, F. (2021). The Evolution of Interactivity, Immersion and Interoperability in HBIM: Digital Model Uses, VR and AR for Built Cultural Heritage, *ISPRS - International Journal of Geo-Information, 10*, 685.

113 García, E. S., Valldecabres, J. G., & Viñals Blasco, M. J. (2018). The use of HBIM models as a tool for dissemination and public use management of historical architecture: a review, *International Journal of Sustainable Development and Planning, 13*(1), pp. 96-107.

- 114 https://www.resolvebim.com/
- 115 https://www.bimxplorer.com/
- 116 https://thewild.com/
- 117 https://apps.apple.com/us/app/a360-view-cad-files/id874184071
- 118 https://graphisoft.com/solutions/bimx
- 119 https://enscape3d.com/
- 120 https://www.twinmotion.com/

# 121 https://quixel.com/megascans/

# 122 https://lumion.com/

123 Schweigkofler, A., Monizza, G. P., Domi, E., Popescu, A., Ratajczak, J., Marcher, C., Riedl, M., & Matt, D. (2018). Development of a Digital Platform Based on the Integration of Augmented Reality and BIM for the Management of Information in Construction Processes. In P. Chiabert, A. Bouras, F. Noël, J. Ríos (Eds.), *Product Lifecycle Management to Support Industry 4.0. PLM 2018. IFIP Advances in Information and Communication Technology* (vol. 540, pp. 46-55). Cham: Springer Nature.

124 Cera, V. (2021). L'interoperabilità tra software BIM e gaming. Una sperimentazione aperta per l'architettura storica. In A. Arena, M. Arena, D. Mediati, P. Raffa (Eds.), *Proceedings of UID 2021 - Connettere. Un disegno per annodare e tessere. 42° Convegno Internazionale dei docenti delle discipline della Rappresentazione* (pp. 2181-2198). Milano: FrancoAngeli.

- 125 https://unity.com/
- 126 https://unity.com/products/unity-reflect
- 127 https://www.unrealengine.com/

128 https://docs.unrealengine.com/5.0/en-US/blueprints-visualscripting-in-unreal-engine/

129 https://www.unrealengine.com/en-US/datasmith

130 Biagini, C., Ricci, Y., & Villoresi, I. (2021). H-Bim to Virtual Reality: a New Tool for Historical Heritage. In A. Giordano, M. Russo, R. Spallone (Eds.), *REPRESENTATION CHALLENGES Augmented Reality and Artificial Intelligence in Cultural Heritage and Innovative Design Domain* (pp. 347-351). Milano: FrancoAngeli.

## 910ODO 2.00/Il inizio XVIII secolo)

remodo 2-6 oferthile al coniddetto "Rensono" Iduano sviluppato el corso del XVII-XVIII secolo, e comprende la fave 4 con la ortrumone della chiesa barocca (1746-1768)

e murature riconducibili alla fase 4 sono in mattoni di dimensioni terogenee poiché caratterizzate per la ciù dall'impirica di Roro la etnembdadora ivitales rapelamies ib ivitutteos itremi degli edifici delle fail precedenti. In questa fase vengono inoltre ealizzate le volta del seminterrato, sovrapponendo il alle crustos delle bei nonndanti (il avitienti delle fati più avitche livengono dungos un seminterrato della nuova chiesa, costruita remos struttando in parte le murature precedenti come indizione dei nuovi perimetrali, portando ad un sostarziale ambio nelle quote dei piani di calpestio. Jo questa fase la chiesa si senta in partir diversa da quella attuale poiche si catatterizza or la novenza di una sola torre campanaria centrale apponoiati nte alla facciata e, nella parte interna. l'edificio si perits realizzates a tea navate con un solo attaicle semicircolare a clasione della navata centrale

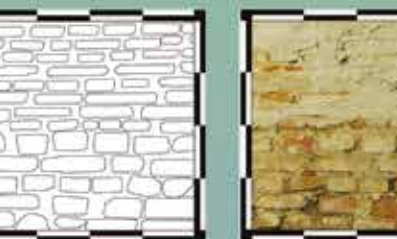

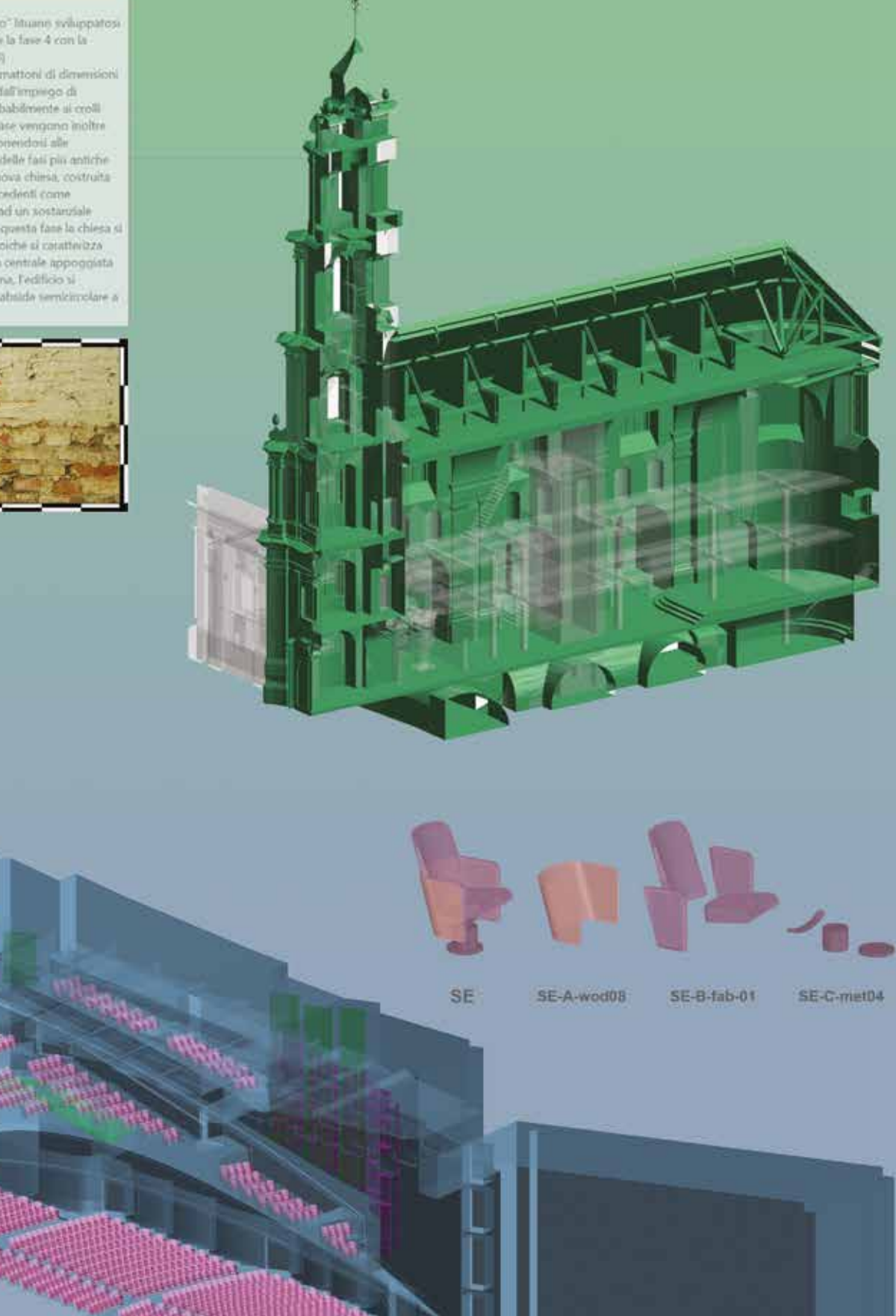

*Andrea Lumini*

*Fig. 3.0 Applicazioni HBIM per le due esperienze sviluppate: la Chiesa Ramintoja a Vilnius (in alto) e il Teatro del Maggio Musicale Fiorentino (in basso)*

# **CAPITOLO 3**

# **Esperienze di modellazione HBIM per la fruizione virtuale del Patrimonio Architettonico e dei suoi metadati informativi**

A seguito di questa prima fase teorica, in questo capitolo vengono presentate due esperienze applicative condotte durante il percorso di Dottorato e finalizzate ad indagare in via sperimentale segmenti di ricerca specifici e particolari attinenti alla modellazione HBIM per la digitalizzazione e la fruizione virtuale del Patrimonio Architettonico e dei suoi metadati informativi.

La prima di queste riguarda la Chiesa di Švč. M. M. Ramintojos a Vilnius (Lituania), o più comunemente Chiesa Ramintoja, la quale è stata l'oggetto di un progetto di ricerca avviato nel 2018 e finalizzato ad uno studio di documentazione multidisciplinare del complesso architettonico basato sull'integrazione tra attività di rilievo digitale *reality-based*, indagini su fonti storico-archivistiche e analisi archeologiche dedicate alla lettura stratigrafica delle murature e alla caratterizzazione delle tecniche costruttive.<sup>1</sup> Gli output di queste operazioni hanno permesso di sviluppare elaborati grafici affidabili ed ipotesi di ricostruzione relative alla morfologia della chiesa per ognuno dei suoi periodi storici principali. Sulla base di questi risultati, lo studio si è poi mosso verso la ricerca di una modalità di rappresentazione grafica della quarta dimensione, per la quale è stata sperimentata una metodologia di modellazione *Nurbs-to-BIM* destinata all'implementazione in ambiente HBIM di modelli 3D altamente descrittivi dei vari periodi costruttivi della chiesa e arricchiti di informazioni e contenuti multimediali relativi alle diverse fasi costruttive. Questi modelli HBIM, divenuti in tal senso dei veri e propri contenitori di informazioni eterogenee circa la conoscenza e l'evoluzione dell'edificio, sono stati implementati all'interno di specifici sistemi di fruizione virtuale in VR destinati allo sviluppo di esperienze di *storytelling* e *virtual-tourism* di stampo prettamente divulgativo.

La tematica dell'acustica è infatti sempre più dibattuta anche nell'ambito della documentazione e della salvaguardia del Patrimonio Culturale. Nel 2017 l'UNESCO evidenzia infatti come il paesaggio sonoro dei luoghi esistenti o storici l'insieme dei suoni, naturali e artificiali, che caratterizzano un determinato luogo - meriti riflessione, conservazione e studio scientifico.<sup>6,7,8</sup>

La seconda esperienza di ricerca ha riguardato invece il caso studio del Teatro del Maggio Musicale Fiorentino, anch'esso parte di un più ampio progetto di ricerca. Ad inizio 2021 infatti, a seguito di un bando del programma *Creative Europe2* promosso dalla Commissione Europea, è stato elaborato e finanziato il progetto multidisciplinare *AURA - Auralisation* 

*of Acoustic Heritage Sites Using Augmented and Virtual Reality.3* L'obiettivo posto dal progetto consiste nell'esplorare le potenzialità dell'auralizzazione<sup>4</sup>, una tecnica che consente di simulare l'acustica di un determinato luogo all'interno di modelli 3D, all'interno di sistemi di fruizione virtuale, prendendo in esame tre casi studio altamente emblematici nel campo della musica e del teatro a livello europeo: il Konzerthaus di Berlino (DE), il Teatro dell'Opera e del Balletto di Leopoli (UA) e il Teatro del Maggio Musicale Fiorentino a Firenze (IT).5

All'interno dei successivi paragrafi verranno illustrati i risultati dell'esperienza condotta per il caso studio italiano, il cui iter ha previsto una serie di attività iniziali dedicate alla sua documentazione sia dal punto di vista metrico-morfologico, mediante tecniche di rilievo digitale *range-based*, sia da quello legato all'acustica della sala principale, attraverso lo sviluppo di una specifica classificazione semantica degli elementi e di un'indagine sui rispettivi valori di determinati parametri acustici. Anche in questo caso, sulla base degli output elaborati, è stato nuovamente sperimentato il medesimo *workflow* di modellazione *Nurbs-to-BIM* con cui, al modello della sala elaborato, sono state associate in ambiente HBIM le informazioni relative ai parametri acustici, in modo da creare un supporto per l'elaborazione dei processi di auralizzazione, mediante i quali simulare virtualmente, oltre agli aspetti visivi del modello, anche il comportamento acustico dell'ambiente. In questo caso, al fine di sviluppare un'esperienza di virtualizzazione multisensoriale che comprendesse la totalità del complesso teatrale, sono state inoltre portate avanti sperimentazioni di interazione tra il modello auralizzato della sala e i dati RGB *range-based* descrittivi degli spazi esterni, ottimizzati dal punto di vista visivo e di navigazione virtuale.

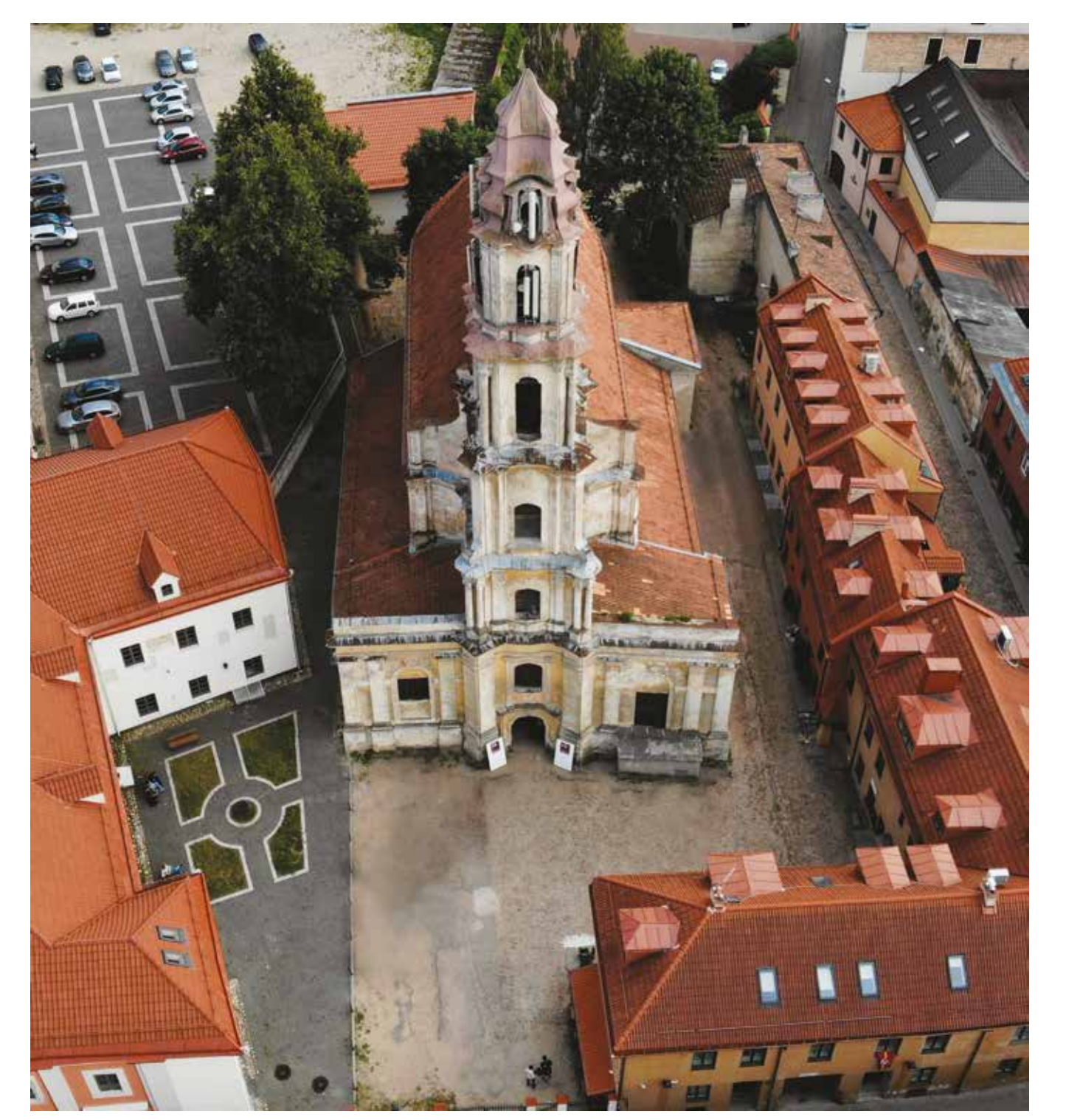

# **3.1 Modelli HBIM per la rappresentazione del tempo e la divulgazione in Realtà Virtuale. La Chiesa Ramintoja a Vilnius**

# *3.1.1 Studio multidisciplinare integrato per la documentazione digitale della Chiesa Ramintoja*

Della ricerca storica relativa alla chiesa e l'adiacente convento si sono occupati numerosi ricercatori, per la maggior parte lituani<sup>9</sup>, che, attraverso una serie di indagini storico-archivistiche, hanno portato alla ricostruzione di un attendibile quadro relativo alle varie fasi costruttive dell'intero complesso.<sup>10</sup>

Il manufatto, che fa parte di un complesso tardo-barocco di origine Agostiniana situato nel centro storico di Vilnius, oggi Patrimonio UNESCO, ha attraversato molteplici fasi costruttive che ne hanno mutato nei secoli l'aspetto e la composizione interna.

Sebbene la sua probabile fondazione risulti plausibilmente intorno al XIV secolo, la struttura attuale è il risultato di una serie di modifiche architettoniche successive al 1746, anno in cui i Padri Agostiniani ne iniziarono l'edificazione al posto di una chiesa lignea andata distrutta anni prima a seguito di un incendio.

Inoltre, all'interno della ricerca qui presentata, sono state condotte durante le operazioni di rilievo dei sotterranei alcune indagini a carattere archeologico sulle stratigrafie delle murature, le quali sono state successivamente l'oggetto di confronti tipologici con le tecnologie costruttive diffuse nell'area circostante e nelle principali strutture del centro storico di Vilnius.11 Da queste indagini, descritte più approfonditamente di seguito nel paragrafo 3.1.2, è stato possibile individuare parte dei resti delle precedenti strutture (pre-incendio del 1742) che oggi appaiono inglobati nelle costruzioni del piano sotterraneo nel quale si estendevano le cripte. Durante la prima fase barocca (1746-1768), la chiesa presentava una pianta con un'ampia navata centrale con volta a botte lunettata, affiancata da due navate minori laterali voltate a crociera ed una facciata al centro della quale si innalzava un'alta torre campanaria. Tra la fine del XVIII secolo e l'inizio del XIX, la chiesa subì varie trasformazioni, sia all'interno con la costruzione del coro in controfacciata, sia all'esterno con l'ampliamento della parte frontale e tergale: la prima attraverso l'edificazione di due cappelle laterali, delineando la conformazione attuale della facciata, mentre la seconda attraverso la realizzazione della sagrestia. Dal rilievo sono emersi anche i resti, ed in parte le decorazioni, della primitiva facciata barocca che risulta inglobata nelle cappelle laterali.

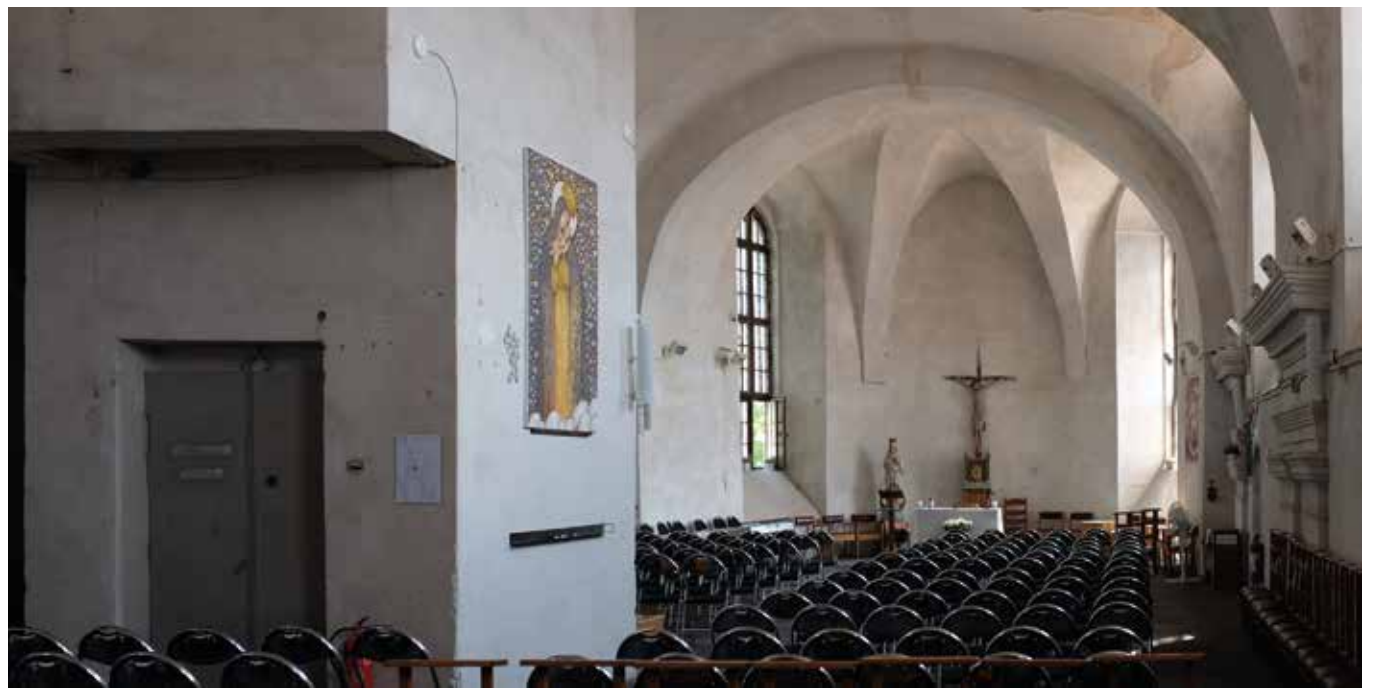

*Fig. 3.1 Vista aera della Chiesa Ramintoja a Vilnius (Lituania) Fig. 3.2 Vista del secondo piano della Chiesa destinato alla funzione liturgica in cui si evidenziano gli interventi sovietici*

Per la ricostruzione dell'aspetto della chiesa prima degli interventi del XX secolo è risultata di notevole interesse l'opera pittorica "Lietuvaitė su Verbomis" (Ragazza lituana con fronde della Domenica delle Palme), dipinta nel 1844 da Kanutas Ruseckas, che rappresenta l'unica raffigurazione dell'interno della chiesa dell'epoca. Nello sfondo, sul retro della figura femminile, appare infatti una porzione del presbiterio e dell'altare. Questa opera ha permesso la comprensione delle componenti decorative e delle caratteristiche delle finiture pittoriche degli interni ed è stato quindi possibile cercare nel territorio esempi simili utili alla riconfigurazione virtuale dell'aspetto degli interni della chiesa. Durante il periodo zarista (fine XIX sec.), come conseguenza del cambiamento di culto da cattolico a ortodosso, la chiesa prese il nome di Sant'Andrea e subì varie modifiche interne, fra le quali la rimozione del pulpito e degli altari laterali, l'apposizione dell'iconostasi e la tamponatura delle nicchie.

una struttura in cemento armato per la creazione di due solai, attraverso l'inserimento di una maglia regolare di pilastri e la costruzione di due rampe scala ed un montacarichi nelle navate laterali. Con la caduta dell'URSS e l'indipendenza della Lituania nel 1991, la chiesa fu destinata nuovamente al culto cattolico, terminando così il suo utilizzo a magazzino, e nel 1992 la chiesa venne affidata all'Unione Femminile Cattolica Lituana. Successivamente la chiesa passò in mano allo Stato e nel 2006-2007 l'edificio venne affidato in gestione al ministero dell'Istruzione e della Scienza della Repubblica Lituana. Nel 2017 la gestione venne affidata al Ministero degli Interni che a sua volta la affidò al cappellano Algirdas Toliatas al fine di valutare la possibilità di una ricostruzione o ristrutturazione della chiesa. Un gruppo di volontari, coordinati dallo stesso cappellano, si occuparono quindi di ripulire la chiesa e di allestire i 3 piani per trovare un'armonia funzionale. Ebbe così inizio un processo di rivitalizzazione e recupero della struttura: la comunità alla quale è stata affidata ha sfruttato il piano terreno ed il primo livello per attività socio-culturali, mostre pubbliche e concerti, riservando il solo ultimo piano, che conserva ancora la struttura voltata dell'antica chiesa, alla liturgia cattolica. Il 26 giugno 2018 viene riconsacrata la chiesa ed intitolata nuovamente a Santa Maria della Consolazione.<sup>12</sup>

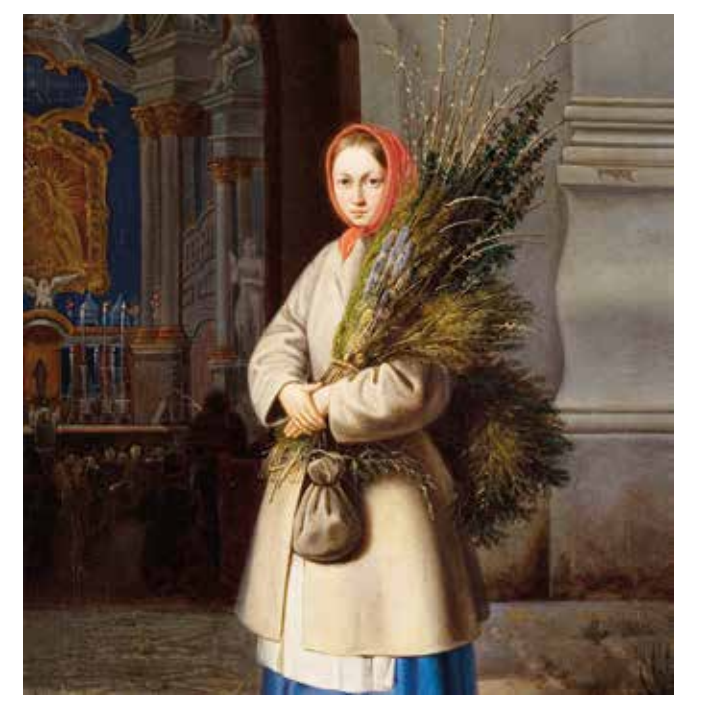

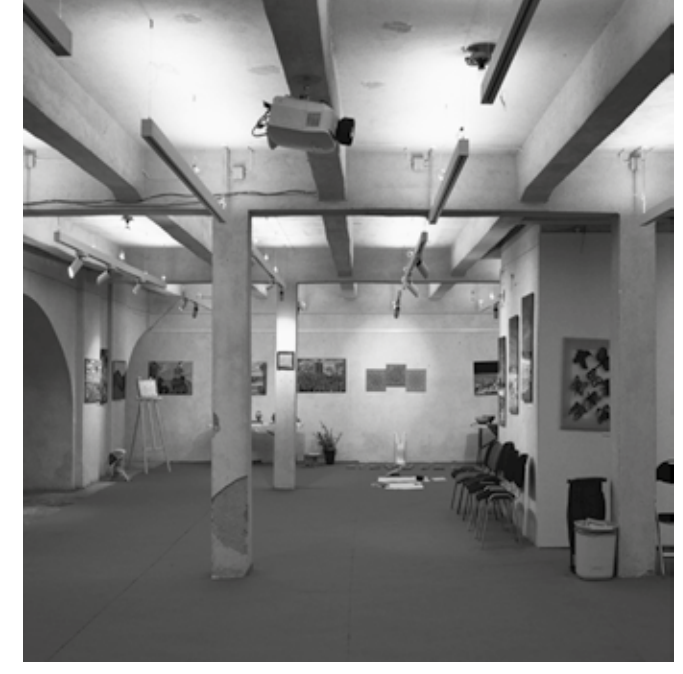

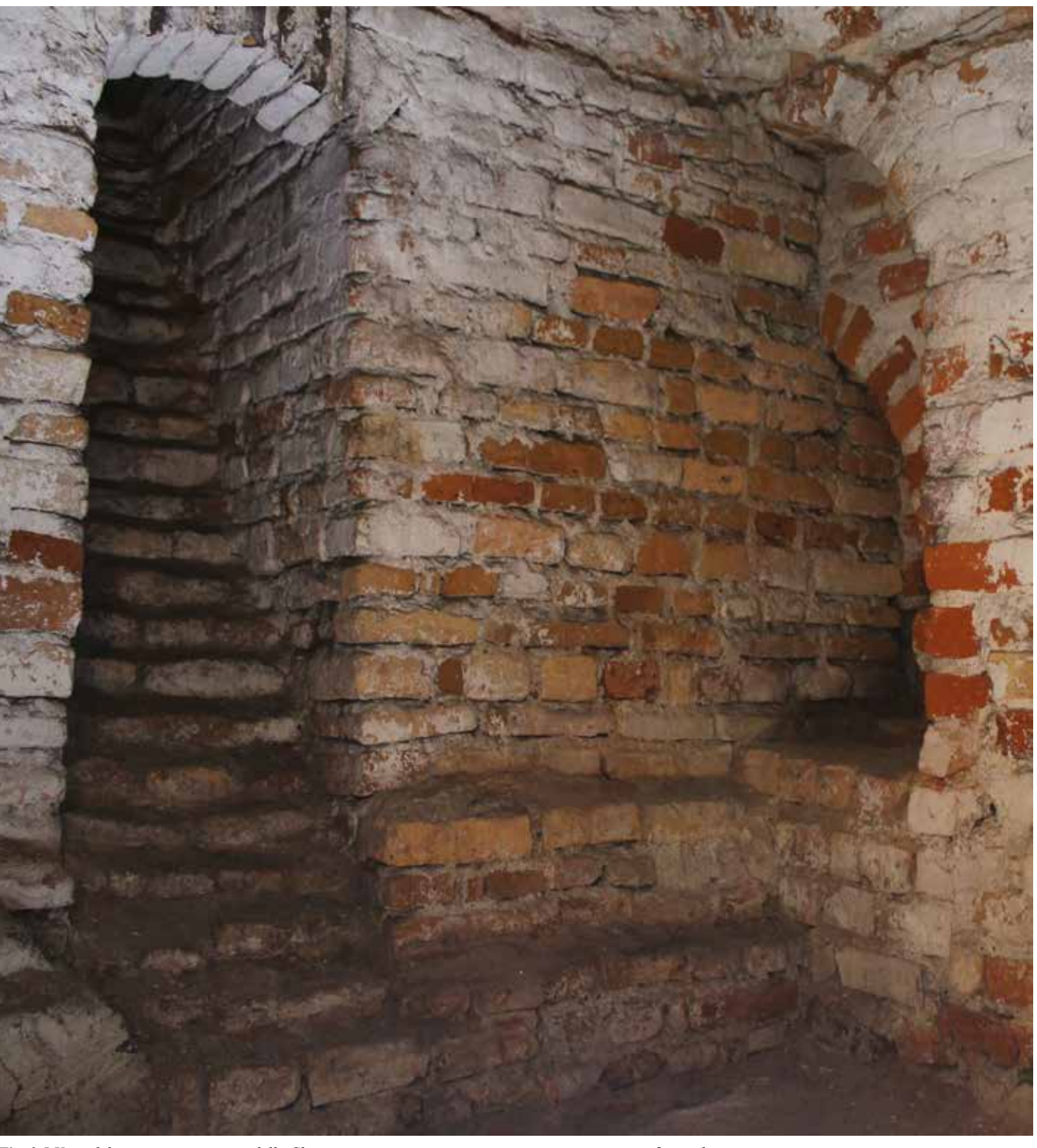

Fig. 3.3 Il dipinto Lietuvaitė su Verbomis" in cui si notano gli interni originali Fig. 3.4 Vista del piano primo destinato a funzioni sociali/museali Fig. 3.5 Vista del piano seminaterrato della Chiesa in cui si possono n

Superate le due Grandi Guerre con molteplici danneggiamenti e successivo abbandono, l'edificio venne recuperato durante l'occupazione sovietica della Lituania, sebbene da questa subì le maggiori modificazioni. La chiesa venne infatti sconsacrata e adibita a mero magazzino alimentare, e nella navata principale, per sfruttare il grande volume, venne realizzata

Per la progettazione del rilievo digitale, la ricerca storicodocumentaria ha prodotto alcuni materiali molto utili. Tra questi appaiono di rilevante importanza una raccolta di documenti datati 1991 che descrivono, mediante un'ampia relazione tecnica e una serie di allegati sotto forma di tavole grafiche realizzate a mano, i rilievi metrici dello stato ultimo della chiesa, con elaborati grafici e dettagli costruttivi, arricchiti da grafici con ipotesi evolutive del complesso attraverso planimetrie periodizzate.13

Le prime fasi di documentazione sul campo sono state condotte attraverso una campagna di rilievo digitale integrato laser-scanner e fotogrammetrico *Structure from Motion*, finalizzata a restituire un'immagine complessiva aggiornata della Chiesa Ramintoja e a sviluppare gli elaborati di supporto per le successive fasi di indagine stratigrafica.14 Le prime campagne di rilievo laser-scanner si sono svolte a luglio 2018 e hanno interessato tutti gli ambienti interni ed esterni della Chiesa Ramintoja al fine di ottenere un modello sotto forma di nuvola di punti che consentisse di comprendere la complessa articolazione interna del fabbricato.

Il modello 3D sotto forma di nuvola di punti ottenuto, integrato dalle informazioni relative alle superfici ottenute dal rilievo *SfM*, ha consentito di sviluppare analisi morfologiche e geometriche trasversali, difficilmente effettuabili *in situ* a causa della tripartizione interna della navata centrale operata in epoca sovietica.<sup>16</sup>

L'edificio ha richiesto l'acquisizione di 342 stazioni laserscanner, realizzate con uno strumento Faro Focus M70, a colori per gli esterni, grazie all'utilizzo della fotocamera

integrata nello strumento, e in bianco e nero per gli ambienti interni. Ai fini della lettura stratigrafica sono state effettuate scansioni di maggiore dettaglio nell'interrato, dove risultano ancora leggibili le apparecchiature murarie.

Conseguentemente ai rilievi mediante TLS, la metodologia adottata ha previsto una serie di rilevazioni digitali di tipo fotogrammetrico *Structure from Motion* che hanno permesso di ottenere modelli 3D *high-poly* dell'edificio in tutte le sue parti. Queste attività sono state realizzate al fine di integrare i dati metrici mancanti per eventuali occlusioni presenti nelle nuvole di punti, e per acquisire le informazioni colorimetriche e materiche delle superfici delle strutture.<sup>15</sup> I dati fotografici, circa 1000 quelli scattati da drone e altrettanti quelli acquisiti a terra mediante camera *mirrorless*, sono stati successivamente suddivisi in base agli ambienti e i luoghi in cui erano stati scattati, formando così uno *smart repository* fotografico in grado di diversificare lo sviluppo dei modelli 3D e di ottimizzarne la fase gestionale.

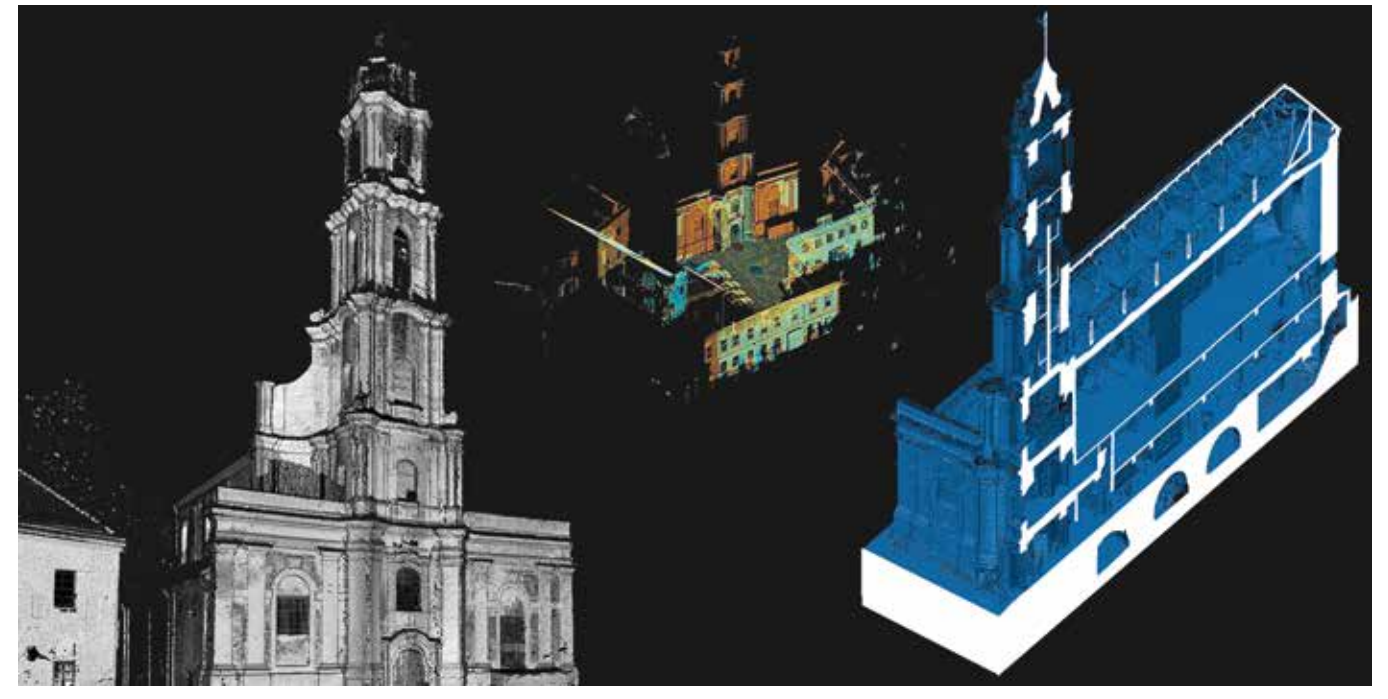

*Fig. 3.6 Metodologia e sviluppo di elaborati 3D a nuvola di punti mediante acquisizioni range-based Fig. 3.8 Panoramica della fase di restituzione degli elaborati sviluppati dai rilievi digitali*

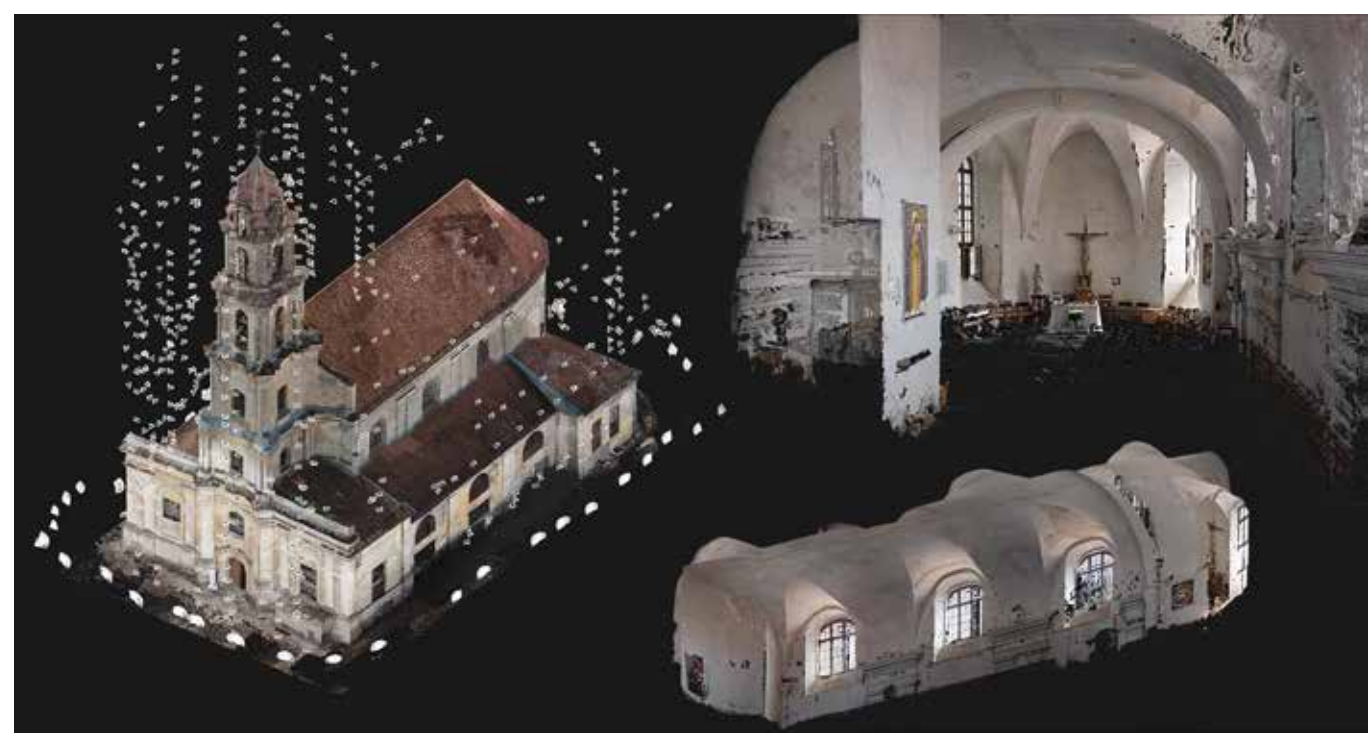

*Fig. 3.7 Metodologia di acquisizione ed elaborazione di modelli fotogrammetrici SfM, sia mediante UAV che tramite camere close-range*

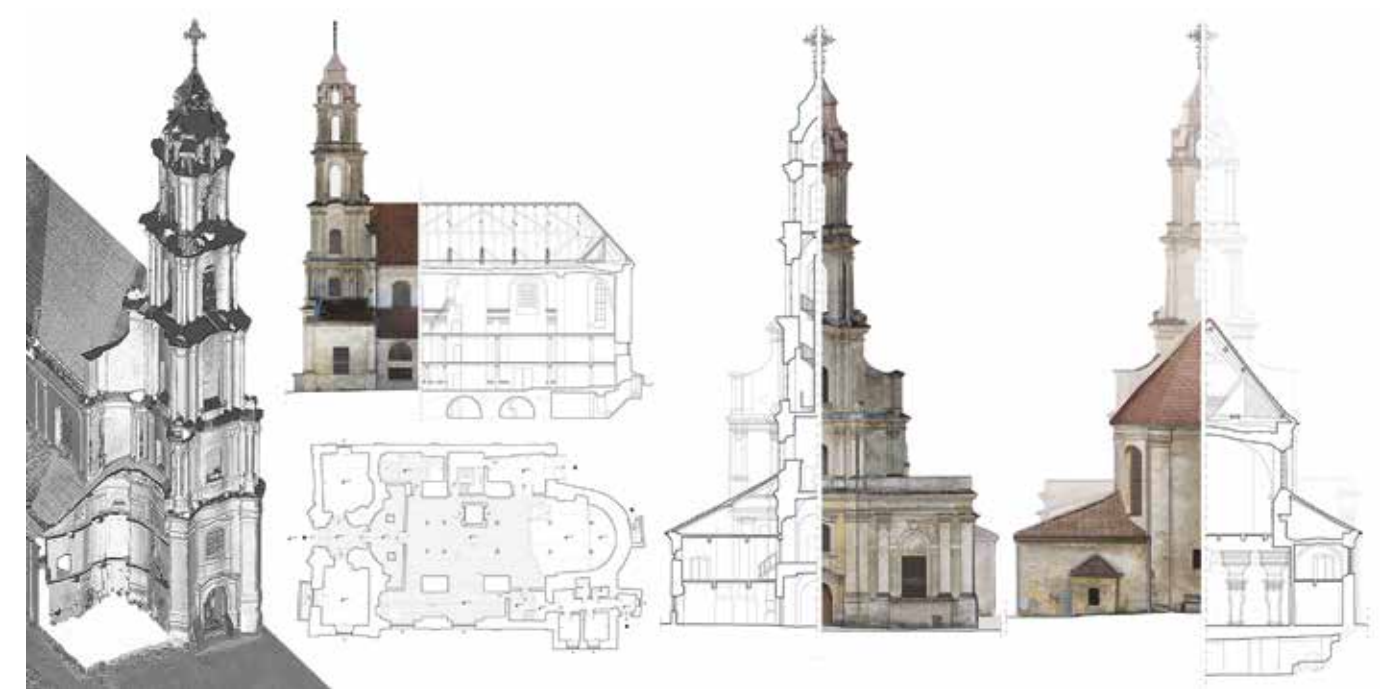

Partendo da indagini visuali *in situ*, e poi con il supporto della base metrico-grafica degli elaborati sviluppati dal rilievo digitale, sono state condotte una serie di indagini archeologiche<sup>17</sup> mirate alla lettura stratigrafica delle murature della chiesa, dalle quali sono state rilevate numerose discontinuità costruttive dovute alle molte trasformazioni architettoniche che questo complesso ha vissuto nel corso dei secoli. Tra gli indicatori che hanno permesso l'individuazione delle fasi costruttive si riscontrano le evidenti interfacce stratigrafiche sui paramenti non intonacati, i diversi spessori murari e le differenti dimensioni dei laterizi impiegati per le murature nelle varie fasi costruttive. Lo studio di questi ultimi si è rivelato un presupposto fondamentale per la definizione delle varie fasi storiche del complesso, attraverso una precisa classificazione delle tecniche costruttive impiegate nella chiesa basandosi su confronti tipologici e cronologici con altri casi studio presenti nel centro storico di Vilnius.

Attraverso questo processo di lettura archeologica e confronto tipologico sono state definite 8 fasi costruttive principali corrispondenti a 4 macroperiodi che hanno interessato le trasformazioni architettonico-morfologiche della chiesa e, in alcuni casi, le sue destinazioni d'uso. Lo studio delle fasi costruttive è stato portato avanti principalmente negli ambienti interrati della chiesa, i più interessanti dal punto di vista archeologico in quanto privi di rivestimenti.

A complemento dei risultati delle analisi sviluppate è stato stabilito dal team di ricerca che la miglior metodologia di rappresentazione delle fasi costruttive, data la complessità dell'edificio e delle sue evoluzioni morfologiche, fosse lo sviluppo di una specifica modellazione tridimensionale della chiesa in grado di restituire e visualizzare simultaneamente l'edificio attraverso le sue principali trasformazioni.<sup>19</sup>

Le più antiche, appartenenti al Periodo 1, sono riferibili ad un arco cronologico corrispondente al Gotico lituano, che si delinea tra il XIV e il XVI secolo, e sono sono caratterizzate sia da muratura mista e laterizi di diverse dimensioni (fasi 1 e 2), sia da murature composte da soli laterizi (fase 3).

Il Periodo 2, relativo ai secoli XVII e XVIII e riferibile al cosiddetto Barocco lituano, racchiude le fasi 4 e 5, durante le quali l'edificio ha iniziato ad acquisire l'aspetto attuale. In queste fasi è infatti iniziata la costruzione della chiesa barocca (fase 4) sfruttando le murature precedenti come fondazione, ed è stato dato avvio alla realizzazione del coro e dei suoi pilastri di sostegno (fase 5).

Il Periodo 3 comprende sostanzialmente il XIX secolo, durante il quale dapprima la chiesa assume la conformazione architettonica attuale, con l'ampliamento delle cappelle laterali in facciata e la costruzione della sagrestia addossata (fase 6), e successivamente affronta la conversione al culto ortodosso (fase 7).

Tenendo ben presente la finalità dei modelli 3D (la gestione, rappresentazione e fruizione della dimensione tempo), questa procedura ha infatti permesso una più rapida e precisa modellazione iniziale degli elementi architettonici presenti, mantenendo un alto livello di rispondenza tra dato rilevato e modellato grazie alle proprietà geometriche e matematiche di curve e superfici Nurbs.<sup>21</sup>

Infine il Periodo 4, databile durante l'occupazione sovietica della seconda metà del XX secolo, rappresenta la fase in cui l'edificio subisce le più radicali trasformazioni, sia architettoniche che di destinazione d'uso, mediante l'inserimento di strutture verticali e orizzontali in cemento armato, che risultano tuttora visibili (fase 8).18

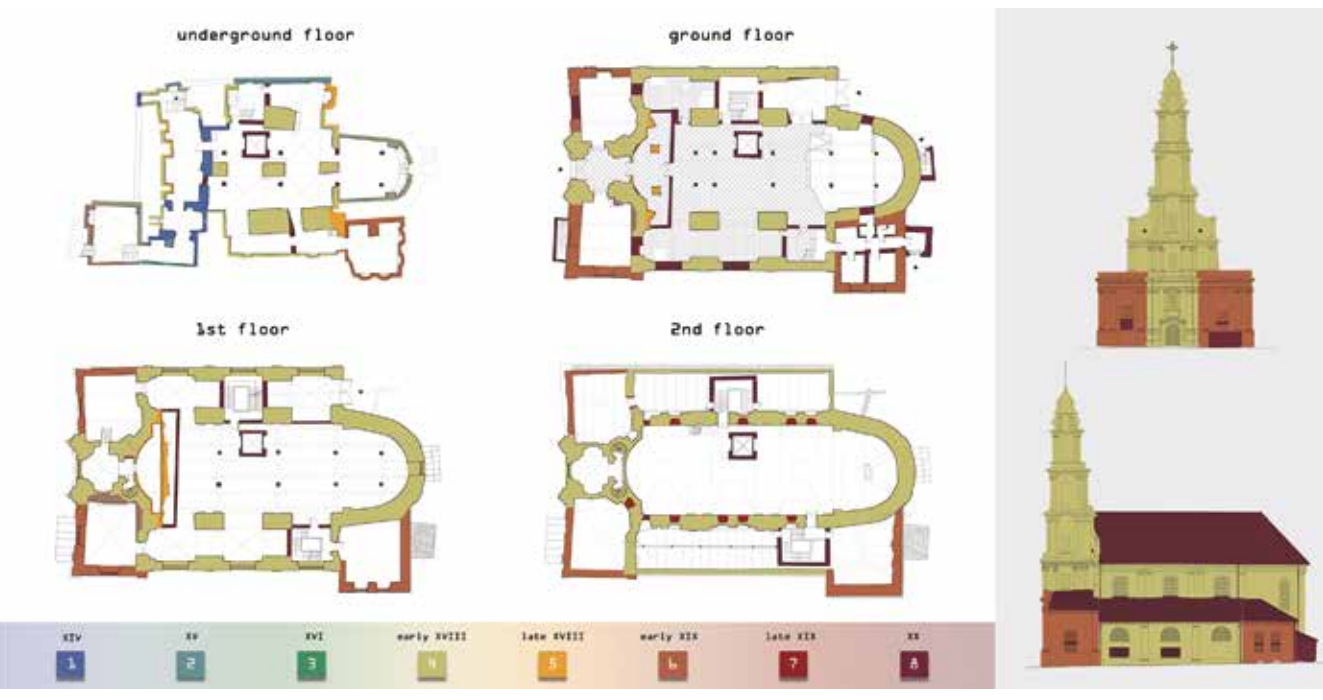

*Fig. 3.9 Viste planimetriche (a sinistra) e degli elevati (a destra) delle principali fasi costruttive con cui si è sviluppata la chiesa*

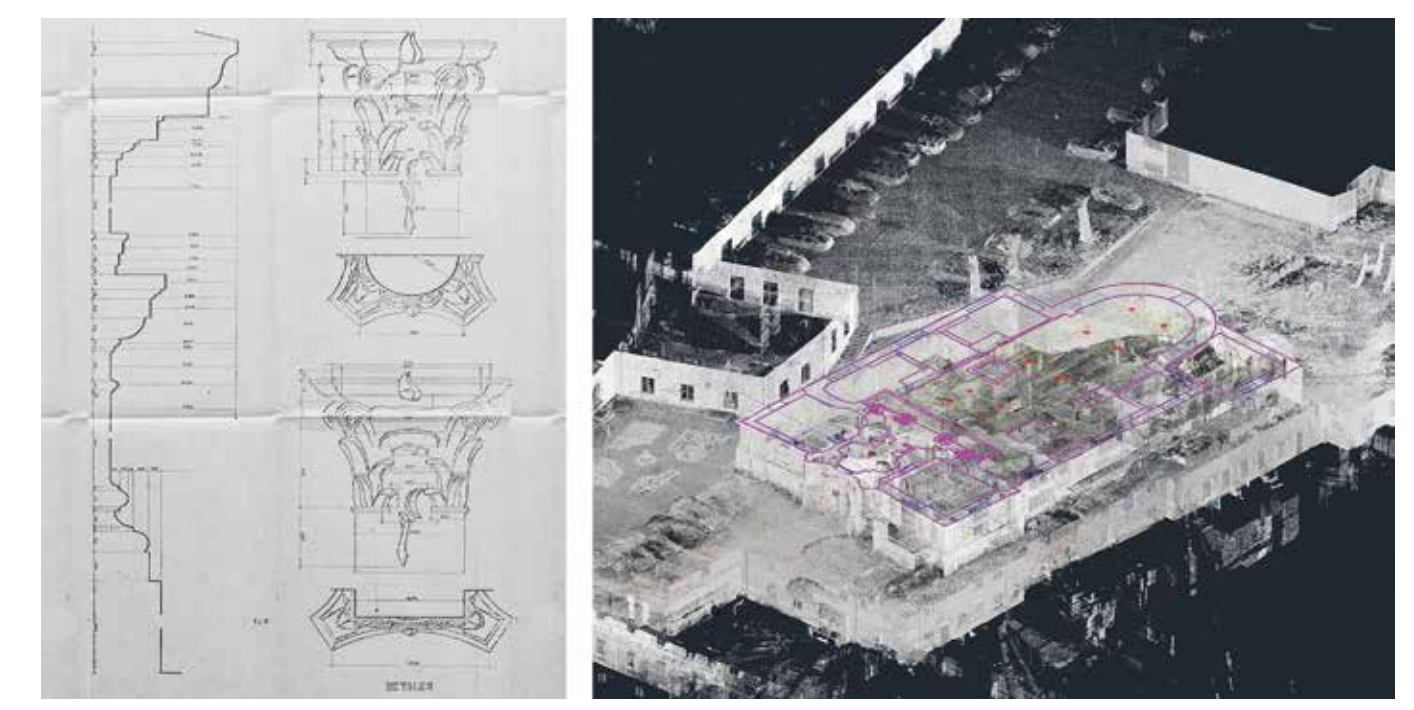

Fig. 3.10 Digitalizzazione dei dati acquisiti, da fonti archivistiche e da rilievi digitali, per lo sviluppo di una base grafica da utilizzare nella modellazione 3D.

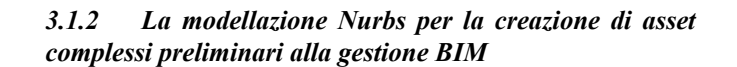

Al fine di rendere più chiara possibile, e visivamente più comprensibile, la rappresentazione di questi modelli 3D, è stata elaborata una modifica nell'articolazione dei periodi evolutivi descritti precedentemente. Se dalle ricerche archeologiche erano stati definiti 4 macroperiodi suddivisi per secoli (XIV-XVI, XVII-XVIII, XIX, XX), la loro rappresentazione grafica nello spazio tridimensionale non sarebbe risultata chiara in relazione sia alle trasformazioni architettoniche sia, soprattutto, a quelle di culto. Per comprenderle al meglio, sono state così definite 5 nuove articolazioni temporali, individuando altrettanti periodi evolutivi: gotico (fasi 1-3), barocco (fase 4), rococò (fasi 5-6), ortodosso (fase 7) e sovietico (fase 8). Con questa suddivisione è stato possibile mostrare, attraverso i diversi modelli 3D, le principali trasformazioni architettoniche

intercorse: i lacerti sotterranei del periodo gotico, la nuova chiesa barocca, la costruzione del coro, delle cappelle laterali e della sagrestia, la conversione ortodossa con la posa dell'iconostasi e la tamponatura delle nicchie alte, e infine le strutture sovietiche in cemento armato. Complessivamente, quindi, sono stati elaborati 5 modelli descrittivi delle fasi evolutive delle strutture interrate (dal gotico al sovietico), e 4 modelli rappresentanti le trasformazioni temporali degli assetti architettonici fuori terra (dal barocco al sovietico).

Allo sviluppo di questi modelli storicizzati si aggiunge la post-elaborazione ed il miglioramento morfologico del modello *mesh* creato dai processi fotogrammetrici SfM, in modo da ottenere una fotografia globale dello stato attuale dell'edificio che lo rappresentasse realisticamente dal punto di vista cromatico e materico. La metodologia adottata per la ricostruzione digitale dei periodi evolutivi della chiesa si è basata sul processo di modellazione *Nurbs-to-BIM*. 20

Il punto di partenza per lo sviluppo di questo processo di ricostruzione virtuale riprende il concetto di *retroprogettazione*<sup>22</sup>, in cui dell'edificio non solo è stato studiato lo stato attuale attraverso indagini metriche, diagnostiche e archeologiche, ma ne è stata anche analizzata l'interpolazione con altre opere coeve, sia architettoniche che artistiche, confrontandone le particolarità e facendone una sintesi critica. Fondamentale, per porre le basi della realizzazione di questi modelli, è stato infatti lo studio bibliografico e i dati tratti dai documenti di archivio e fotografici raccolti.

La comparazione critica ed il confronto con i dati metrici reali, acquisiti mediante strumentazione TLS o rilievo SfM, ha consentito di determinare gli elementi più attendibili che potessero supportare la ricostruzione virtuale. Come accennato precedentemente, i documenti grafici rinvenuti e risalenti al 1991 sono stati utilissimi per questa fase di confronto, insieme alle numerose tavole grafiche descrittive dei dettagli costruttivi, rappresentati da sezioni terra-tetto e da planimetrie, come pure tutti i dettagli costruttivi e decorativi con i sistemi di modanature dei pilastri e lo sviluppo in prospetto del portale della facciata.

La fase successiva ha riguardato la definizione delle caratteristiche degli elaborati bidimensionali in ambiente CAD, utili ai fini della modellazione. Questa è risultata essere la fase più complessa e critica del processo di ricostruzione virtuale, in quanto è qui che sono stati tracciati gli assi principali ricostruttivi ed è stato definito il livello di dettaglio che i modelli avrebbero dovuto avere. Queste decisioni metodologiche hanno portato ad una semplificazione critica degli aspetti morfologici dell'edificio, utilizzando un grado di approssimazione sufficientemente affidabile rispetto alla misura reale, e producendo un modello virtuale che non si scostasse di più di 5 cm dal dato relativo della nuvola di punti dal rilievo laser-scanner. Per ottimizzare il flusso di lavoro, e per avere un maggior controllo nella digitalizzazione degli elaborati 2D di supporto alla modellazione, questi sono stati sviluppati direttamente lavorando sulla nuvola di punti, isolando le specifiche regioni di punti interessate dalla lavorazione e selezionandola qualora fosse necessario. Per tali elaborazioni sono state sfruttate le potenzialità dei software *Autodesk Recap Pro* e *AutoCAD*, che hanno permesso l'interazione tra l'ambiente CAD e quello di gestione delle nuvole di punti sviluppate dai rilievi digitali.

Una volta elaborati i supporti bidimensionali, questi sono stati importati all'interno del software di modellazione *McNeel Rhinoceros* con cui è stata portata avanti la digitalizzazione tridimensionale della chiesa e dei suoi ambienti. La scelta di utilizzare questo software è stata determinata dalla volontà di

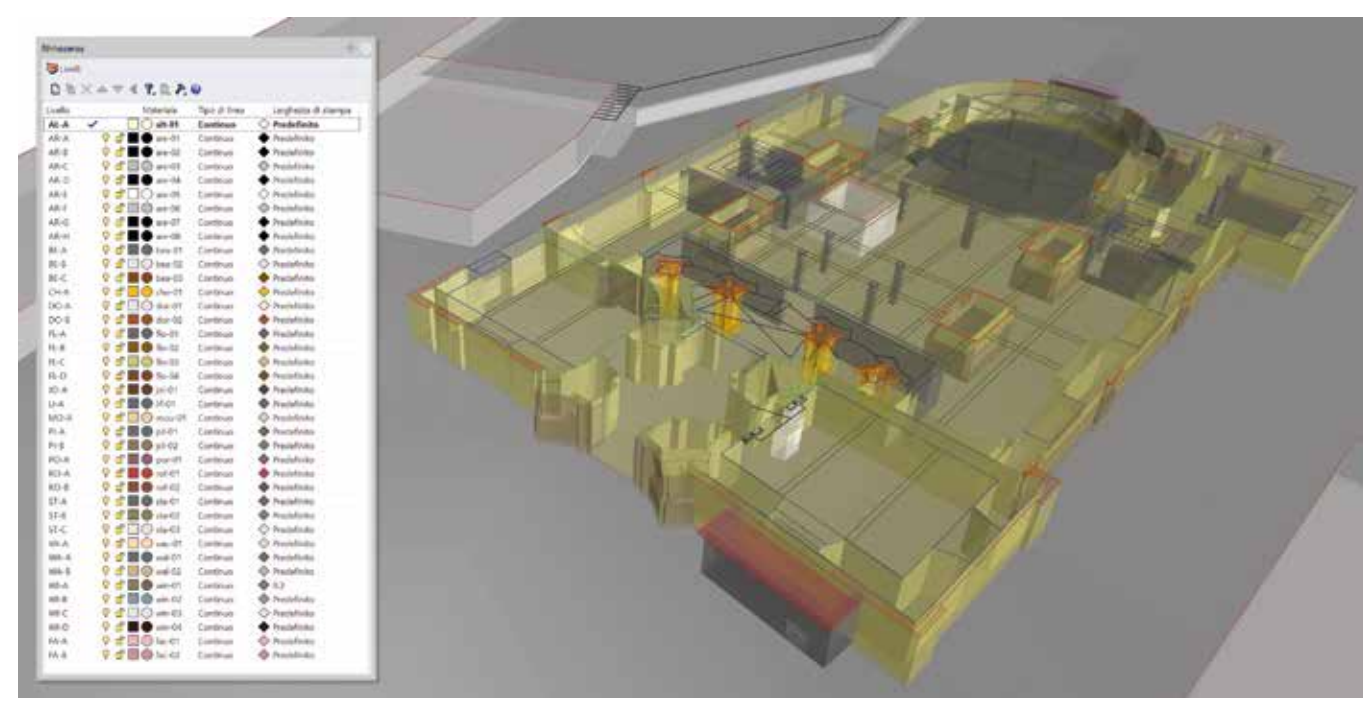

*Fig. 3.11 Fasi di modellazione Nurbs esu Rhinoceros e suddivisione semantica degli elementi costruttivi secondo i vari layers*

procedere con una modellazione mediante geometrie Nurbs, le quali hanno permesso di rappresentare i singoli elementi dell'edificio attraverso specifici comandi per lo sviluppo di superfici e volumi rigorosamente conformi alla restituzione bidimensionale di supporto.

I processi di discretizzazione geometrica degli elementi, durante questa fase, hanno previsto una sincronica suddivisione semantica delle componenti architettoniche. Prevedendo un loro trasferimento in ambiente BIM, queste sono state infatti ripartite secondo la medesima divisione in categorie presente nel software *Autodesk Revit*. 23

Inizialmente quindi sono state suddivise per funzione strutturale (muri, pavimenti, pilastri, travi, scale, porte etc.), dopodiché è stato ritenuto necessario un ulteriore livello di segmentazione, cioè quello relativo al fattore tempo. I singoli elementi strutturali sono stati così ulteriormente suddivisi nelle varie fasi storiche attraversate, le quali hanno sostanzialmente guidato i successivi passi della modellazione.

Il primo modello realizzato è stato quello descrittivo della fase sovietico-attuale, ovvero quello in cui vi erano il maggior numero di asset architettonici (ad esempio tutti gli avancorpi esterni, la griglia strutturale, la tripartizione data dai solai e tutti i collegamenti verticali), e da questo modello globale sono stati sviluppati per sottrazione gli altri modelli relativi

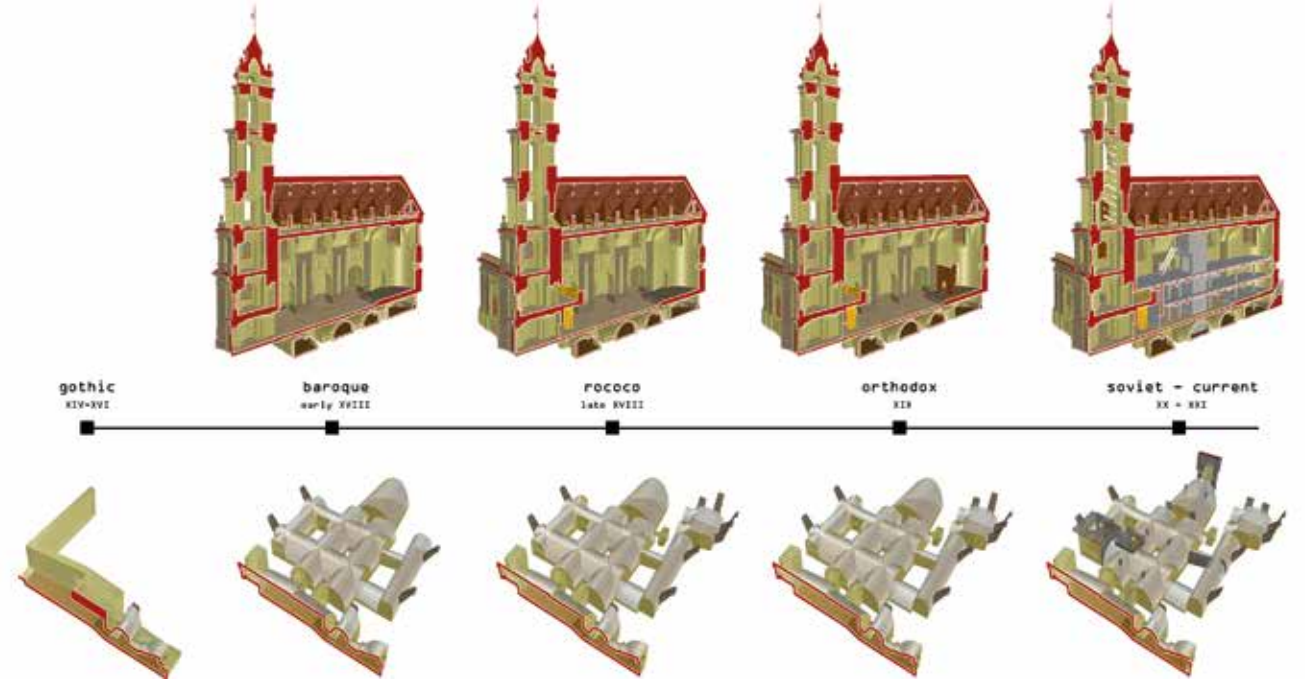

alle fasi costruttive precedenti, come in una sorta di *matrioska* temporale. La modellazione più complessa è stata riscontrata nella ricostruzione della facciata e dell'alto campanile per via dell'andamento concavo-convesso delle numerose modanature barocche. Il modello relativo alla parte interrata è stato sviluppato seguendo la stessa metodologia di *reversemodeling*, stabilendo un grado appropriato di approssimazione maggiore rispetto alle strutture fuori terra, in considerazione della minore regolarità delle strutture architettoniche riscontrata soprattutto nel sistema delle volte e nelle murature di fase 1 e 2. Questi elementi sono stati sviluppati esclusivamente tramite i loro assi principali, trascurando le eventuali irregolarità costruttive e regolarizzando i fuori piombo presenti, con il solo fine di rappresentare una semplificazione morfologica dell'andamento morfogeometrico.

La riproduzione tridimensionale della chiesa e dei suoi elementi in ogni fase costruttiva, ha consentito di ottenere una serie di supporti digitali destinati alla loro implementazione in ambiente BIM, dove verrà avviato il processo di *data enrichment* con cui alle geometrie Nurbs saranno associati specifici parametri cronologici e descrittivi, andando così a sviluppare un database informativo dell'evoluzione del complesso architettonico destinato alla fruizione immersiva e alla divulgazione.

*Fig. 3.12 Modelli 3D altamente descrittivi dei principali periodi storici relativi alle strutture fuori terra e sotterranee.*
#### *3.1.3 La rappresentazione del tempo in HBIM e lo sviluppo di un sistema divulgativo di fruizione virtuale*

Una delle finalità di questo progetto è stata quella di testare la capacità di un sistema HBIM di accogliere le 4 dimensioni<sup>24</sup>, contenendo quindi non solo i dati metrici del Patrimonio architettonico rilevato, ma anche i dati cronologici ed evolutivi, sviluppati dalle analisi archeologiche, che hanno portato il complesso a raggiungere lo stato attuale.

Per sviluppare tale *repository* informativo in ambiente BIM, all'interno del quale verranno collegati i vari modelli realizzati con procedure *Nurbs-based,* sono state sfruttate le potenzialità del software *Autodesk Revit*.

Per organizzare il progetto HBIM è stato predisposto uno specifico *template* (.rte)<sup>25</sup> che contenesse tutte le informazioni e i parametri necessari per ottimizzare le tempistiche e la gestione dei modelli importati relativi ai periodi evolutivi della chiesa. A tal proposito sono stati creati specifici "parametri condivisi"26 sia numerico-testuali relativi ai periodi costruttivi, alla loro datazione e descrizione testuale, sia grafici associando una delle immagini relative alla caratterizzazione delle tecniche costruttive per quel determinato periodo, elaborate durante gli studi archeologici e precedentemente importate nel *template* di progetto. Oltre alla creazione dei suddetti parametri, all'interno

del pannello di gestione delle fasi di progetto, sono state impostate le varie fasi da associare agli elementi importati, denominandole con i rispettivi nomi dei periodi costruttivi. Una volta definita la versione finale del *template* di progetto, questo è stato utilizzato per la creazione del file di progetto vero e proprio (.rvt), all'interno del quale sono state intraprese le operazioni di importazione dei modelli Nurbs.

Al fine di limitare le dimensioni dei file e ottimizzare la navigabilità virtuale dei modelli è stata adottata la metodologia di federazione dei modelli<sup>27</sup>, attraverso la creazione di un file generale di coordinamento vuoto al cui interno saranno inseriti e collegati i vari file relativi ai modelli dei differenti periodi costruttivi. Questo ha permesso di sviluppare un singolo *filecontenitore* di tutte le informazioni geometrico-cronologiche concernenti l'intero arco di vita del complesso architettonico. Dal punto di vista metodologico, questi file 3D descrittivi dei vari periodi costruttivi sono stati implementati all'interno di *Revit* mediante il collegamento dei singoli componenti architettonici presenti nei modelli Nurbs convertiti secondo un formato compatibile (.dwg o .dxf). È opportuno ricordare che la loro modellazione su *Rhinoceros* era stata già organizzata secondo *layer* codificati, e di conseguenza la singola esportazione è risultata più agevole, sfruttando inoltre specifici *script* automatici programmati in *Python*. 28

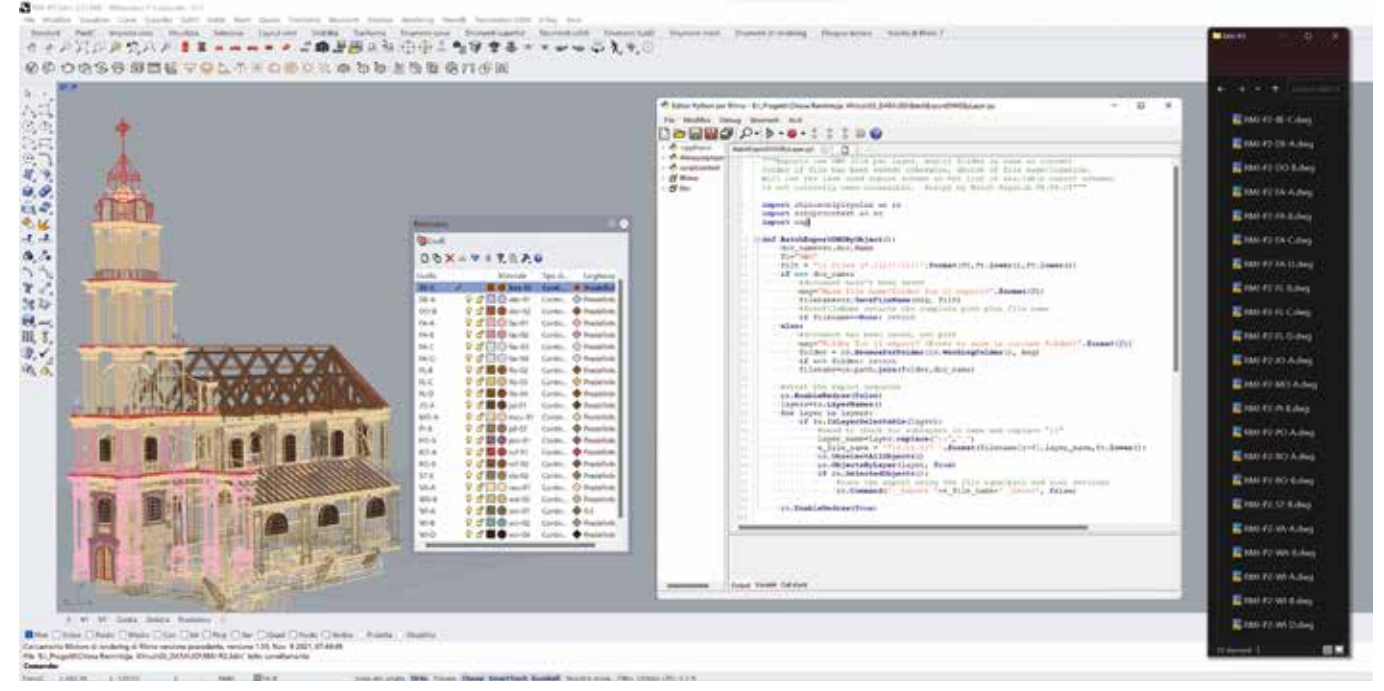

*Fig. 3.13 Modalità di esportazione degli asset 3D relativi ai vari layer mediante algoritmi automatizzati di Python*

Successivamente è stata poi utilizzata la cosiddetta metodologia di modellazione *in-place* tramite la quale è stato possibile inserire all'interno di *Revit* dei componenti statici caricando collegamenti CAD. Questi elementi sebbene non siano direttamente modificabili geometricamente dal software BIM, possiedono le medesime potenzialità informative di un oggetto appartenente ad una famiglia di sistema.

I vari componenti sono stati quindi elaborati tramite il collegamento dei rispettivi file .dwg esportati da *Rhinoceros*, ai quali è stata inizialmente assegnata una categoria di famiglia di riferimento (muri, pavimenti, finestre ecc), mentre successivamente gli sono stati associati i vari parametri di progetto relativi alla documentazione cronologica e costruttiva.

Elaborati i modelli periodicizzati del complesso architettonico in HBIM, si è poi passati allo sviluppo di un procedimento sistematico per la gestione del dato temporale. Concordando e riprendendo i risultati delle ricerche condotte da S. Scandurra29 circa la metodologia di rappresentazione della *quarta dimensione* in ambiente BIM, è stato giudicato insoddisfacente e non adeguato alle finalità del progetto HBIM il sistema di gestione delle fasi all'interno del software Revit. Quest'ultimo infatti è ad ora, e ancora, troppo legato

al concetto di fase costruttiva *cantieristica*30, predisponendo i canonici stati di fase "esistente", "demolito" e "nuovo", i quali risultano efficaci e validi per le nuove costruzioni ma inadeguati e insufficienti per la graficizzazione del fattore tempo legato al Patrimonio costruito.

Per ovviare a queste mancanze grafiche sono state sfruttate le potenzialità dei "filtri grafici" presenti nelle impostazioni di "sostituzioni visibilità/grafica". Grazie a questa opzione è stato possibile associare specifiche proprietà cromatiche ai modelli all'interno delle varie viste di progetto, rendendo visualizzabili o meno le varie epoche storiche attraverso una loro sovrapposizione.

Sono stati infatti definiti 6 filtri grafici corrispondenti ai periodi gotico, barocco, rococò, ortodosso, sovietivo e attuale, ad ognuno dei quali sono state associate specifici e differenti riempimenti cromatici in modo da renderli autonomamente riconoscibili.

Una volta stabiliti i filtri grafici sono state definite le relative regole di filtraggio sulla base del parametro condiviso "Periodo costruttivo" precedentemente assegnato alle varie categorie presenti nei modelli (muri, pavimenti, finestre ecc.). Questa operazione ha permesso quindi di rappresentare secondo un diverso colore i vari a seconda del valore del parametro associato al periodo costruttivo.

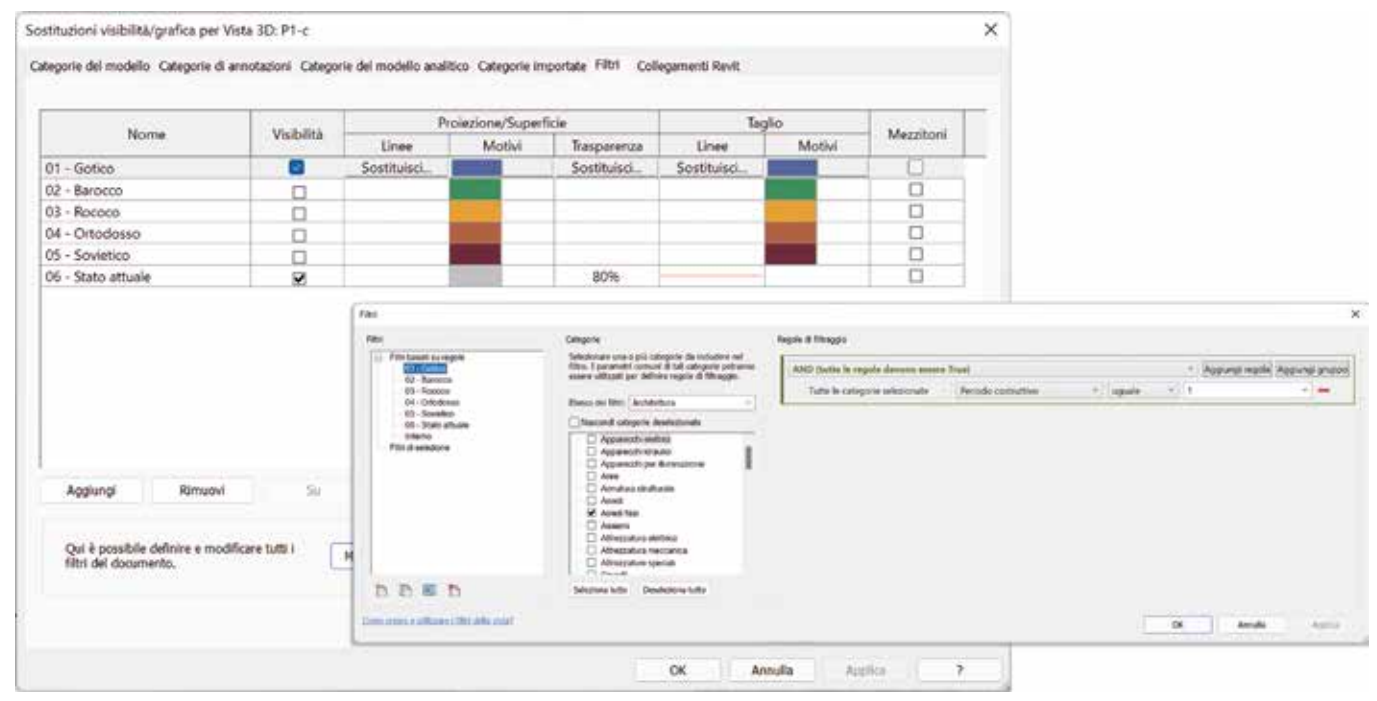

*Fig. 3.14 Creazione di filtri grafici per la rappresentazione in BIM dei diversi periodi storici*

#### **3.** *Esperienze di modellazione HBIM per la fruizione virtuale del Patrimonio Architettonico e dei suoi metadati informativi*

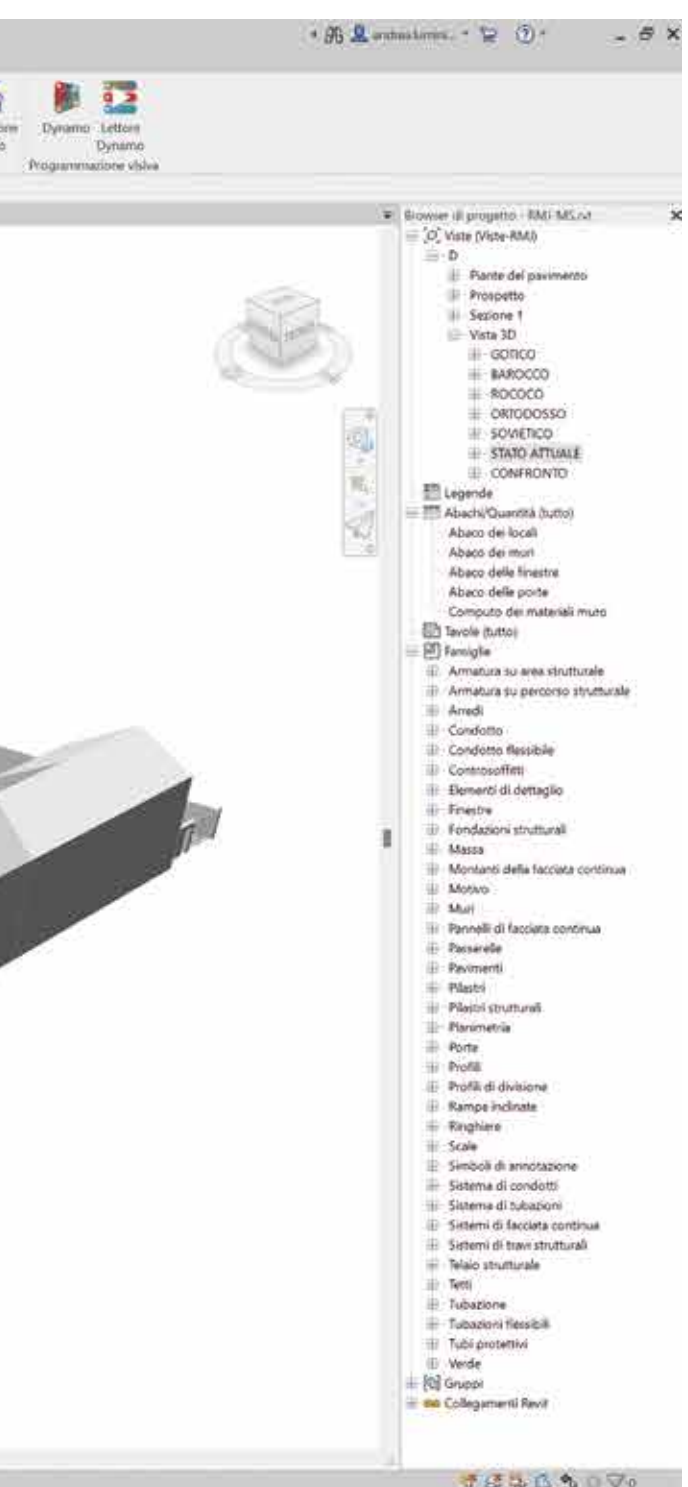

*Andrea Lumini Andrea Lumini*

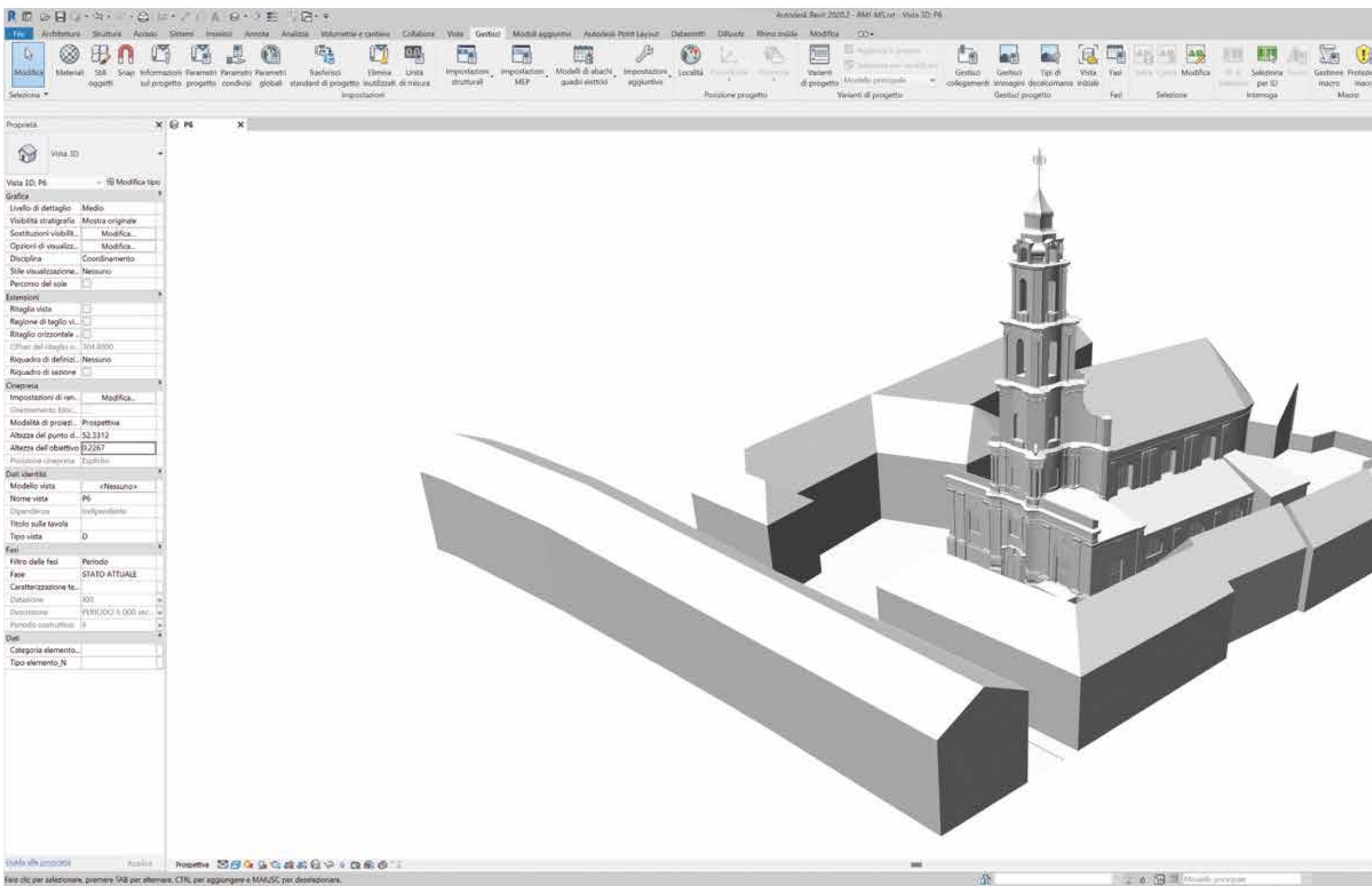

*L'HBIM per la fruizione virtuale interattiva del Patrimonio Architettonico e dei metadati informativi Il caso studio della Scuola di Guerra Aerea di Firenze*

*Fig. 3.15 Il modello HBIM complessivo viluppato mediante metodologie Nurbs-to-BIM*

Al fine di esemplificare questo processo si consideri una muratura appartenente all'epoca barocca della chiesa. Questa istanza, inclusa nella categoria "muri", avendo assegnato un valore pari a 2 all'interno del parametro "Periodo costruttivo", verrà disciplinata dalla relativa regola di filtraggio che impone, a seconda dei valori relativi del sopracitato parametro, una sostituzione grafica del colore di default delle superfici della muratura (grigio) con uno definito dall'utente (ad esempio verde).

A tal proposito sono state definite specifiche viste di progetto rappresentanti comparazioni tra i vari periodi storici individuati e lo stato attuale della chiesa, in cui, attraverso l'attivazione (o la disattivazione) dei filtri di visibilità, è possibile visualizzare in ogni vista di confronto un singolo periodo costruttivo relazionato con la morfologia attuale. I risultati di questa modalità di rappresentazione della quarta dimensione in relazione alle geometrie e alle informazioni associate agli elementi architettonici del caso di studio, hanno permesso di sviluppare una piattaforma in ambiente HBIM altamente descrittiva dal punto di vista della documentazione storico-morfologica, ma inadeguata da quello della immersività e fruizione virtuale. In sintesi, i modelli realizzati e inseriti in ambiente BIM consentono una loro lettura e rappresentazione esclusivamente all'interno di questa piattaforma sotto forma di viste grafiche come piante, sezioni o scene 3D, rendendola un contenitore tanto informativo quanto statico.<sup>31</sup>

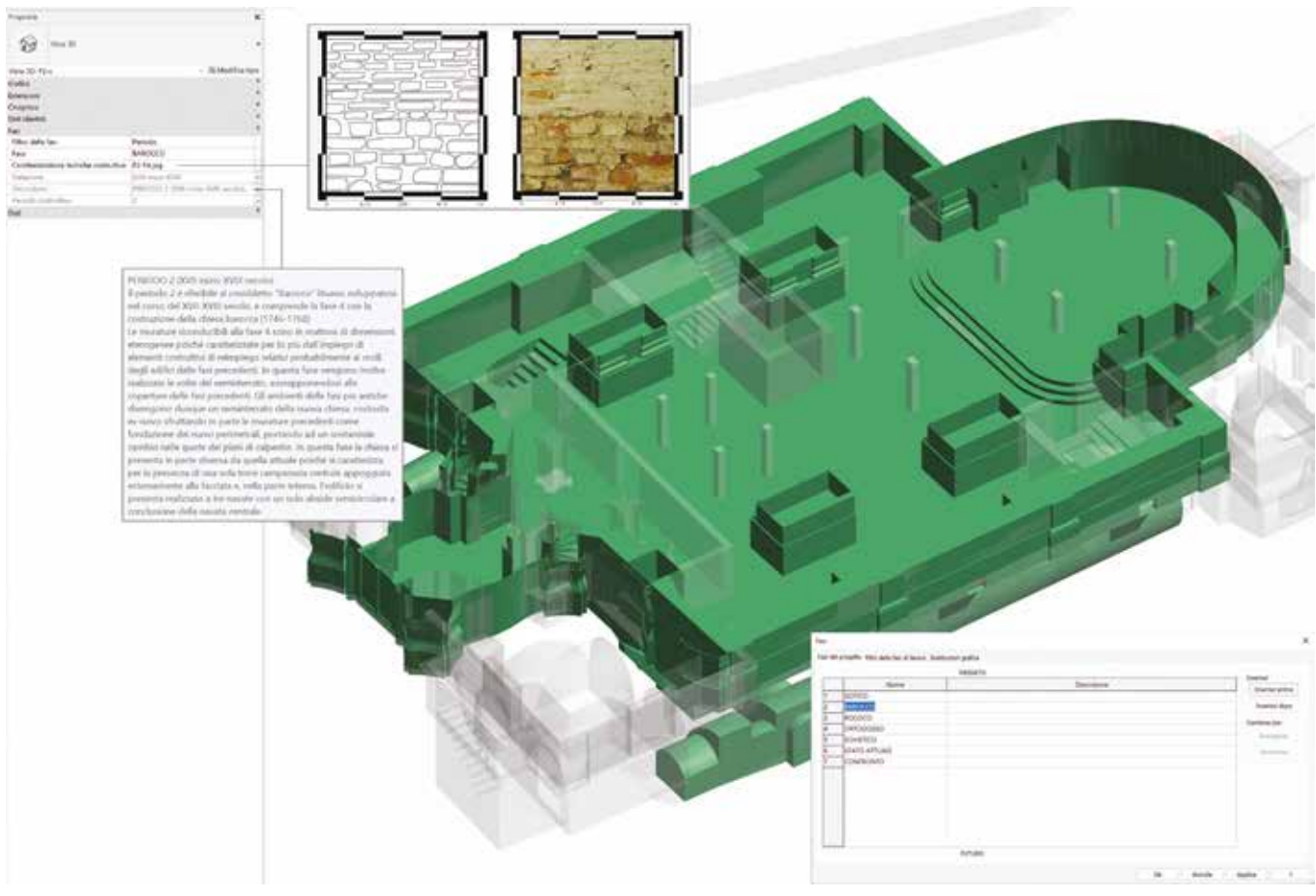

Fig. 3.16 Spaccato assonometrico del modello HBIM descrittivo del periodo Barocco e processo di data enrichment Fig. 3.17 Panoramica dei vari modelli HBIM relativi alle fasi di sviluppo della Chiesa Ramintoja

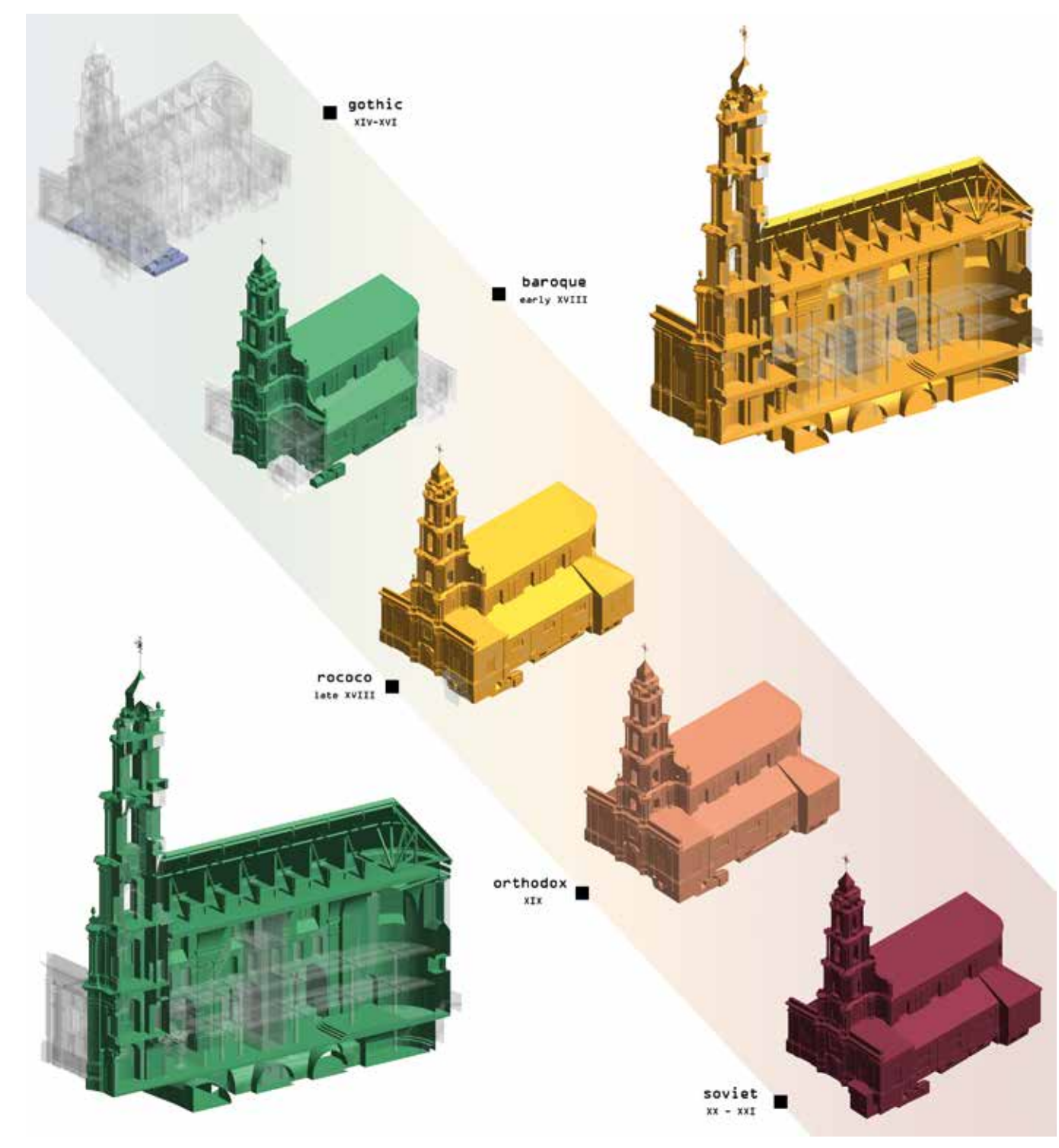

Al fine di rendere più comprensibile graficamente la sequenza dei vari periodi costruttivi è stato aggiunto ai 5 periodi individuati dalle letture archeologiche anche quello relativo allo stato attuale dell'edificio, al quale è stato assegnato un filtro grafico che mantenesse il colore di default delle superfici del modello ma che ne modificasse la trasparenza, in modo che i periodi precedenti risaltassero graficamente confrontandoli con il presente.

Questo progetto, denominato "Timestamps of a UNESCO protected object in Vilnius Old Town - 3D Architectural model of the periods and virtual tour", è stato positivamente accolto e finanziato, e ha così permesso di compiere il cosiddetto *extra mile* rispetto alla ricerca, ponendosi come obiettivo lo sviluppo di un *Virtual Tour* interattivo e immersivo che descrivesse l'edificio mediante l'ottimizzazione dei contenuti HBIM, sia dal punto di vista grafico nelle varie fasi evolutive, sia dal punto di vista storico attraverso richiami e nozioni descrittive.

Pertanto, al fine di rendere accessibili e interattivi i dati sviluppati all'interno di questa ricerca di documentazione digitale, i partner lituani dell'associazione VšĮ Ramintoja, insieme alla Scuola di Robotica di Vilnius, a fine 2020 hanno presentato una proposta di progetto di divulgazione virtuale all'interno di un ampio programma statale finanziato dal Ministero degli Interni lituano e finalizzato alla riscoperta e alla valorizzazione della memoria storica e dell'immagine della Lituania.

L'elaborazione di tale piattaforma grafico-informativa è stata sviluppata interamente dai tecnici della Scuola di Robotica di Vilnius, i quali hanno sfruttato le potenzialità offerte dall'ambiente virtuale del *game-engine Unity*, al cui interno sono stati importati i vari asset relativi ai modelli BIM e, integrandoli con i risultati delle ricerche storicoarcheologiche attraverso specifici *pop-up* informativi, li hanno resi esplorabili attraverso visori *Oculus Rift*, creando un'attività esperienziale divulgativa interamente dedicata alla conoscenza in Realtà Virtuale dell'evoluzione storica e architettonica della chiesa di Ramintoja.

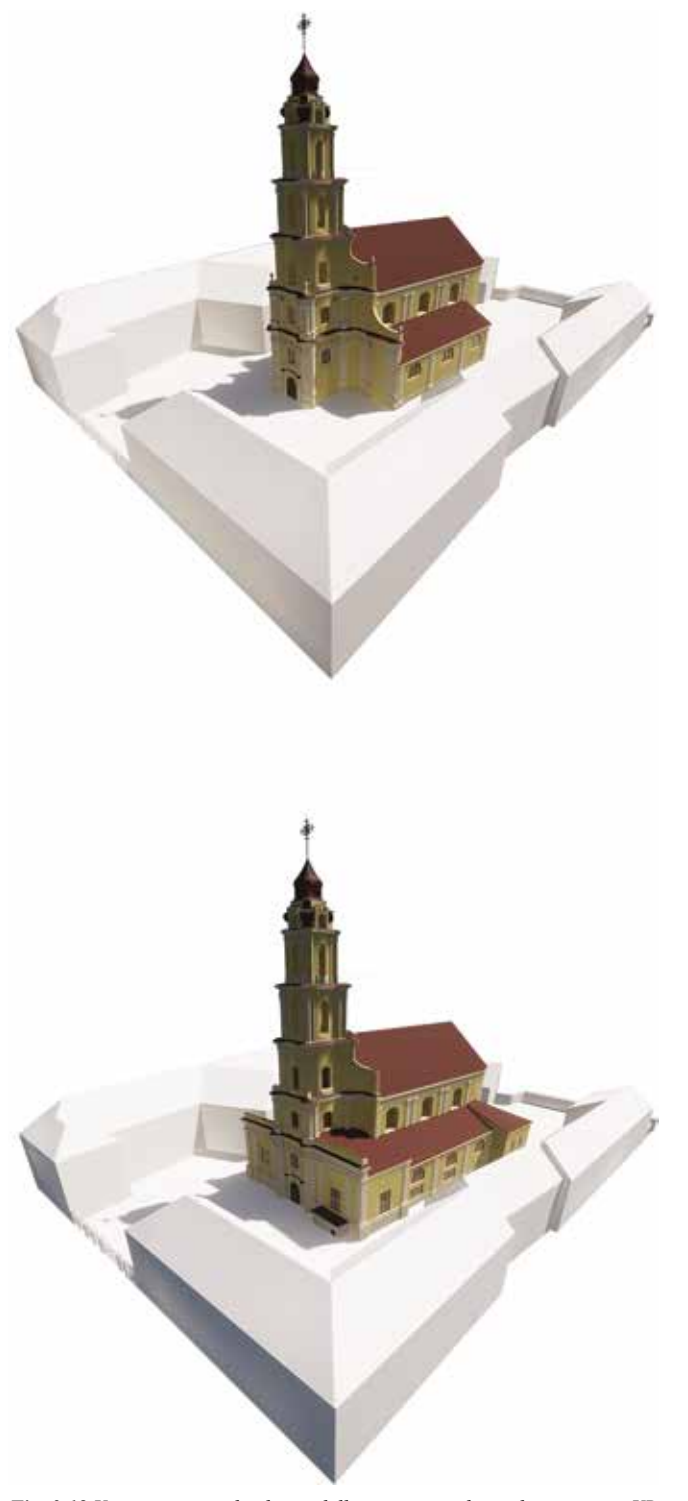

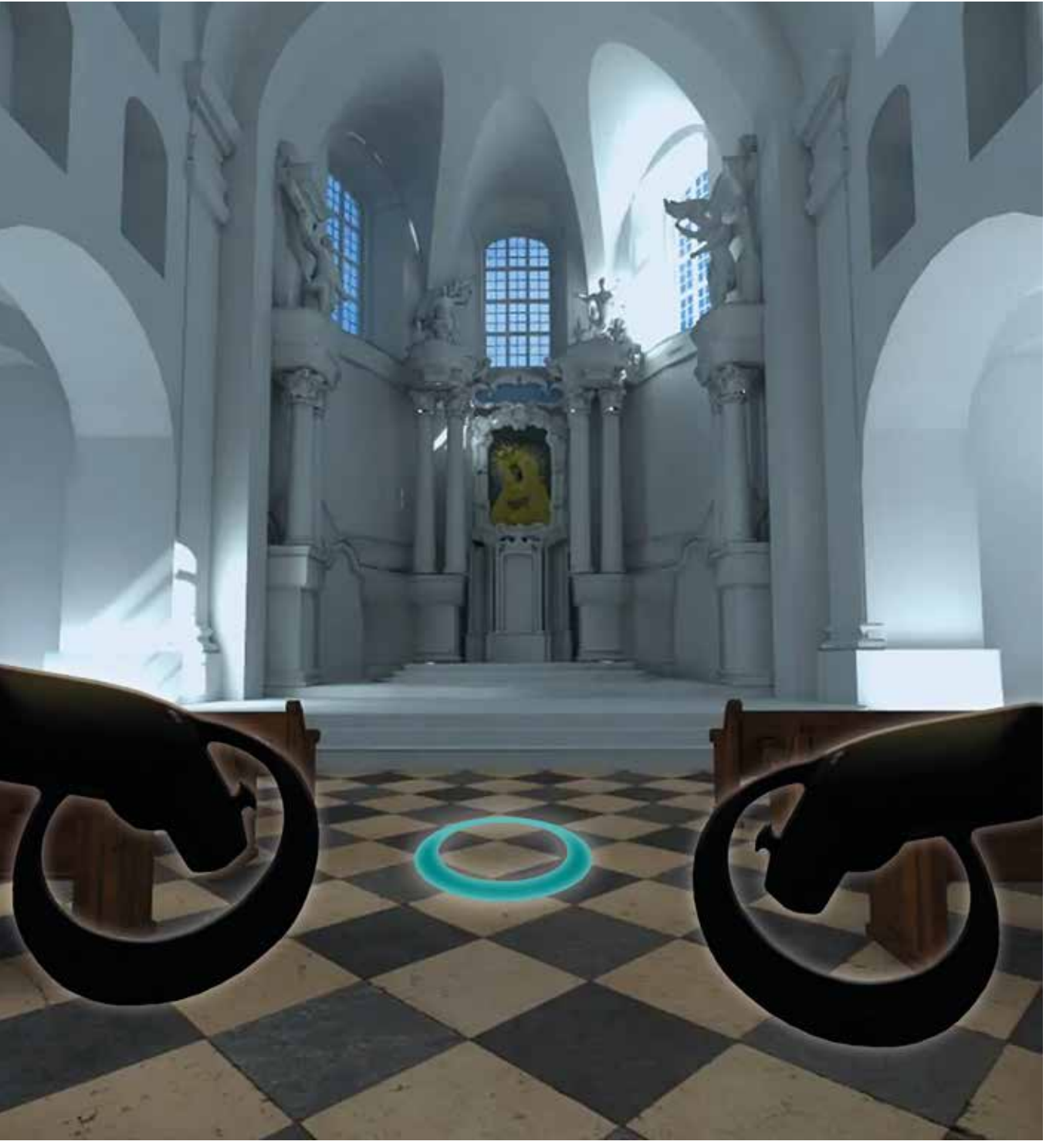

*Fig. 3.18 Viste panoramiche dei modelli texturizzati da implementare in VR Fig. 3.19 Vista del modello virtuale 3D sviluppato per la navigazione divulgativa della Chiesa attraverso visori Oculus.*

#### **3.2 Modelli HBIM a supporto dell'auralizzazione acustica e della virtualizzazione multisensoriale. Il Teatro del Maggio Musicale Fiorentino**

#### *3.2.1 Dal rilievo digitale range-based allo sviluppo di un database semantico, materico e acustico*

Il primo passo del progetto di digitalizzazione concernente il Teatro del Maggio è coinciso con l'imprescindibile analisi preliminare dell'architettura da rilevare e del relativo contesto urbano e paesaggistico prospiciente, al fine di programmare le campagne di documentazione svolte attraverso l'impiego di metodologie di acquisizione laser-scanner. L'intervento progettuale con cui è stato realizzato il complesso del teatro, inserito in quello che diverrà il Parco della Musica e della Cultura di Firenze, è definito da una precisa geometricità delle morfologie dei volumi che lo compongono: un ampio basamento inclinato intersecato da una massa parallelepipeda, anch'essa inclinata, al cui interno sono inserite le grandi sale da musica, e dalla quale si leva l'ulteriore volume della torre scenica. L'esterna imponente massività di questi volumi si armonizza con gli ambienti interni che presentano talvolta ampi spazi architettonici vuoti, talvolta aree racchiuse e fitti percorsi che riportano il progetto alla scala umana.

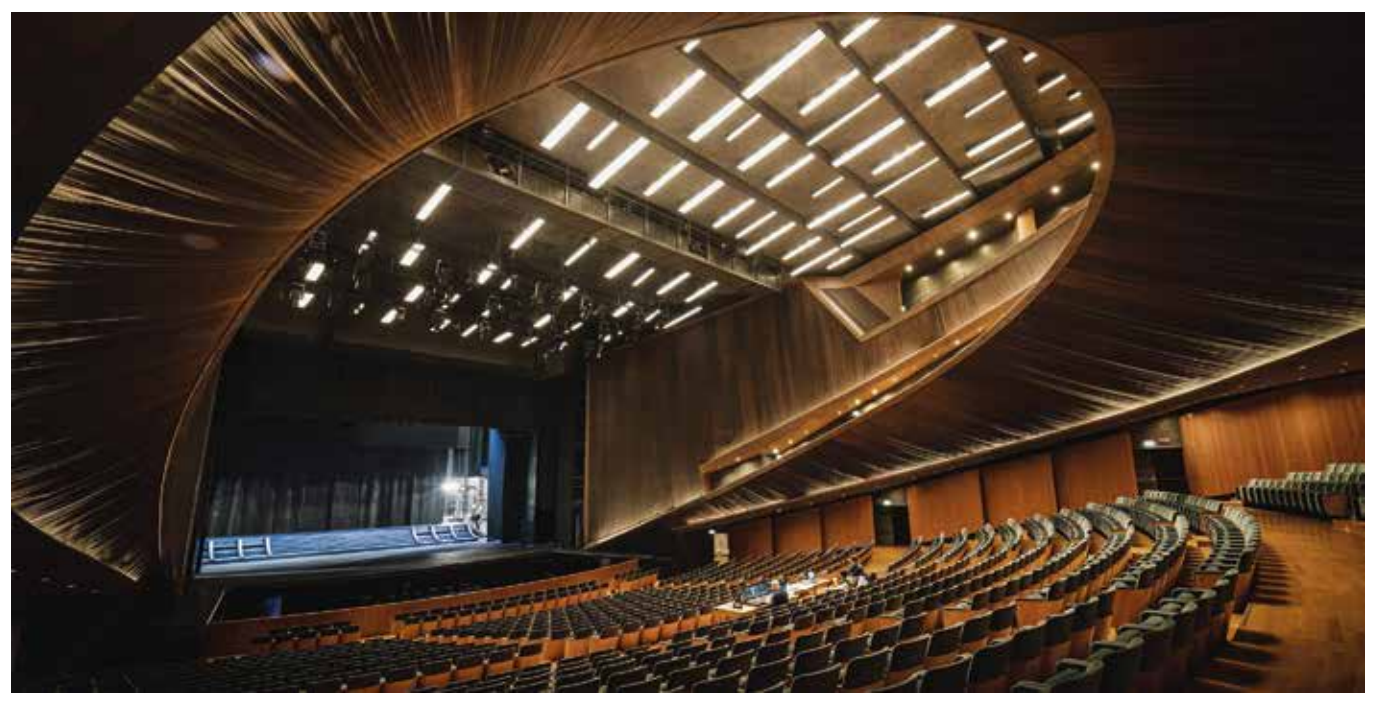

*Fig. 3.22 Vista panoramica della sala principale del Teatro del Maggio*

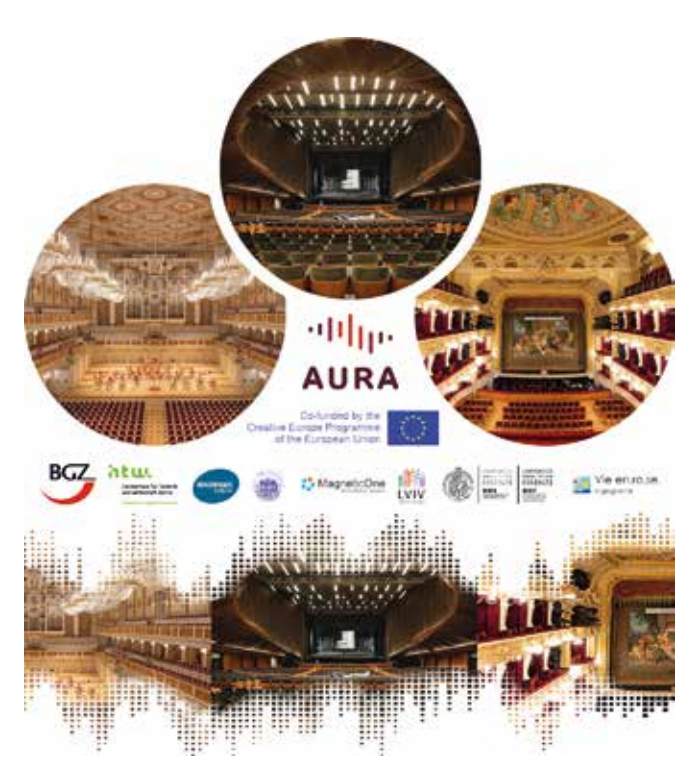

*Fig. 3.21 Il progetto AURA, i tre casi studio e la partnership*

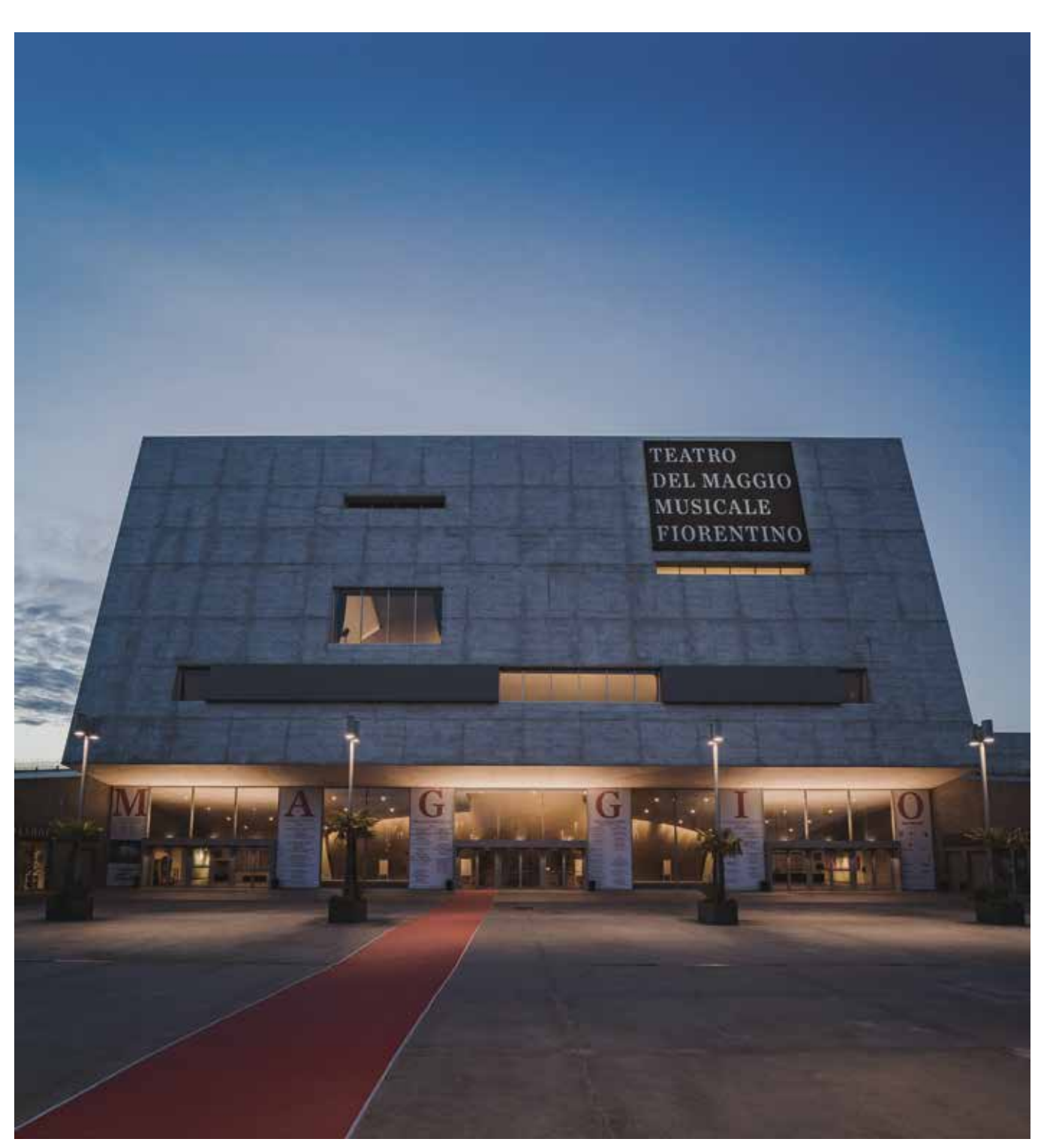

*Fig. 3.20 Il Teatro del Maggio Musicale Fiorentino*

Quest'ultimi vengono distribuiti e connessi mediante l'ampio foyer d'ingresso al quale si accede dall'area pedonale antistante costituita da un vasto sistema di pensiline.

La grande sala principale destinata al teatro lirico e d'orchestra è racchiusa all'interno di un volume stereometrico a forma di "ferro di cavallo" ai cui lati, esternamente, si estendono i sistemi distributivi di rampe e scale, ulteriormente distaccati dall'involucro delle pareti della *hall* al fine di favorirne l'isolamento acustico. La disposizione spaziale della sala è caratterizzata da un'ampia platea a cui si ha accesso direttamente dal foyer d'ingresso o dalle fasce distributive laterali, dalle quali è possibile accedere anche al singolo ordine di galleria e ai palchetti, gli inferiori ottenuti dalla prosecuzione del piano della galleria, mentre i superiori mediante volumi in addizione o sottrazione rispetto al guscio della sala. A separare tutti questi spazi è stata predisposta una fitta rete metallica in rame che, da una parte conferisce volumetria alla sala, da un'altra permette al suono di essere distribuito uniformemente e senza distorsioni, celando inoltre l'ampio sistema di riflettori acustici, sia sotto forma di pannelli che di tende.

di fotocamere nella strumentazione che permettono di acquisire anche il dato colore, rendendole altresì sfruttabili per la creazione di ambienti virtuali senza necessariamente passare dalla loro classica restituzione grafica.32 Il dato metrico ottenuto, attraverso i processi di post-produzione della nuvola di punti e la discretizzazione delle informazioni morfometriche utili allo scopo, consente infatti di sviluppare elaborati 2D in ambiente CAD necessari per le successive fasi di modellazione. Tuttavia, anche le nuvole di punti provviste del dato colore RGB, se adeguatamente ottimizzate, possono essere fruibili sotto forma di ambientazioni 3D altamente descrittive.

Dal punto di vista materico la sala è caratterizzata da pareti e piani rivestiti in legno di pero che garantiscono un'acustica ineccepibile, e che si intervallano a superfici verniciate con toni scuri tendenti al nero. Infine, oltre la buca d'orchestra, anch'essa caratterizzata da cromatismi scuri, si estende l'ampio palco, contraddistinto da una profondità doppia rispetto agli standard teatrali e che permette di ospitare lateralmente anche due allestimenti in contemporanea, eventualmente movimentabili durante gli intervalli.

Per poter sfruttare al meglio le potenzialità sia del dato da rilievo digitale sia dei modelli realizzati in post-produzione, è stato necessario sviluppare uno *storyboard* dell'esperienza finale33, valutando i percorsi di visita e le relative visualizzazioni ottimali: è possibile quindi verificare la fluidità di questi percorsi attraverso la navigazione in remoto della stessa nuvola di punti. La fase di acquisizione dei dati laser scanner 3D ha previsto la pianificazione accurata del posizionamento delle stazioni, tenendo presente quanto sopra esposto, al fine di evitare la formazione di coni d'ombra sulle superfici di interesse, anche in considerazione degli arredi e degli elementi decorativi presenti negli interni del teatro.<sup>34</sup>

Le campagne di conoscenza e analisi morfologica degli ambienti del teatro hanno consentito di studiare e valutare attentamente le eventuali problematiche da tenere in considerazione sia durante le operazioni di rilievo, sia in quelle di restituzione tridimensionale.

Dal punto di vista metodologico, quest'ultima ha previsto esclusivamente la modellazione degli ambienti interni della *hall* del teatro, mentre il progetto di rilievo laser-scanner ha considerato, oltre all'acquisizione dei dati geometrici della sala, anche quelli degli spazi esterni del teatro come il viale di accesso antistante, il foyer ed i percorsi solitamente seguiti dal pubblico, al fine di arricchire il più possibile l'esperienza immersiva verso cui mira il progetto.

Lo sviluppo delle tecnologie di rilievo laser-scanner consente infatti di ottenere nuvole di punti tridimensionali sempre più descrittive e altamente affidabili sia dal punto di vista geometrico che cromatico, grazie alla integrazione *Fig. 3.23 Viste panoramiche del Teatro*

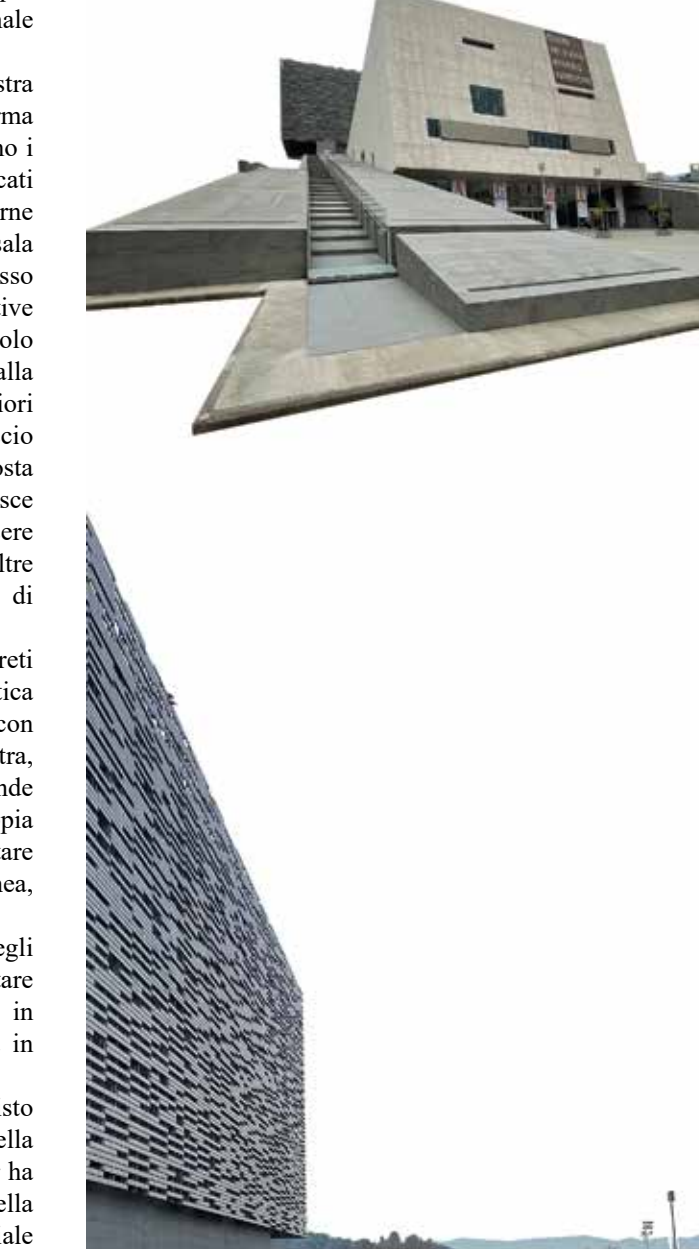

Le prime fasi di rilievo digitale svolte nel teatro del Maggio Fiorentino hanno previsto l'acquisizione di circa 300 scansioni tramite due diverse tipologie di laser-scanner. Mediante uno strumento Z+F Imager 5016, grazie alla sua camera integrata altamente performante, sono state eseguite circa 180 scansioni a colori comprendenti gli spazi esterni e gli ambienti relativi al foyer e alla sala principale. Le rimanenti aree di distribuzione e di collegamento, ad esempio rampe e scale laterali, sono state acquisite con 120 scansioni in modalità B/N tramite uno strumento Faro Focus M70, meno performante dell'altro ma più rapido e agile nelle operazioni di spostamento e riposizionamento.<sup>35</sup> Attraverso un'attenta cura nella scelta della posizione dello strumento durante la fase di acquisizione, e mediante protocolli di certificazione verificati nella fase di registrazione delle scansioni, sono stati così ottenuti risultati soddisfacenti dal punto di vista dell'affidabilità del rilievo.<sup>36</sup> Metodologicamente, l'ultimo step relativo allo sviluppo di una nuvola di punti che risultasse idonea ad un suo utilizzo in ambito immersivo, ha previsto un processo di post-produzione e pulizia del dato al fine di rimuovere i punti eccedenti o acquisiti in maniera impropria. Le basi raffinate prodotte sono state quindi utilizzate per una prima restituzione grafica di elaborati 2D come piante e sezioni, necessarie per la realizzazione del modello 3D.

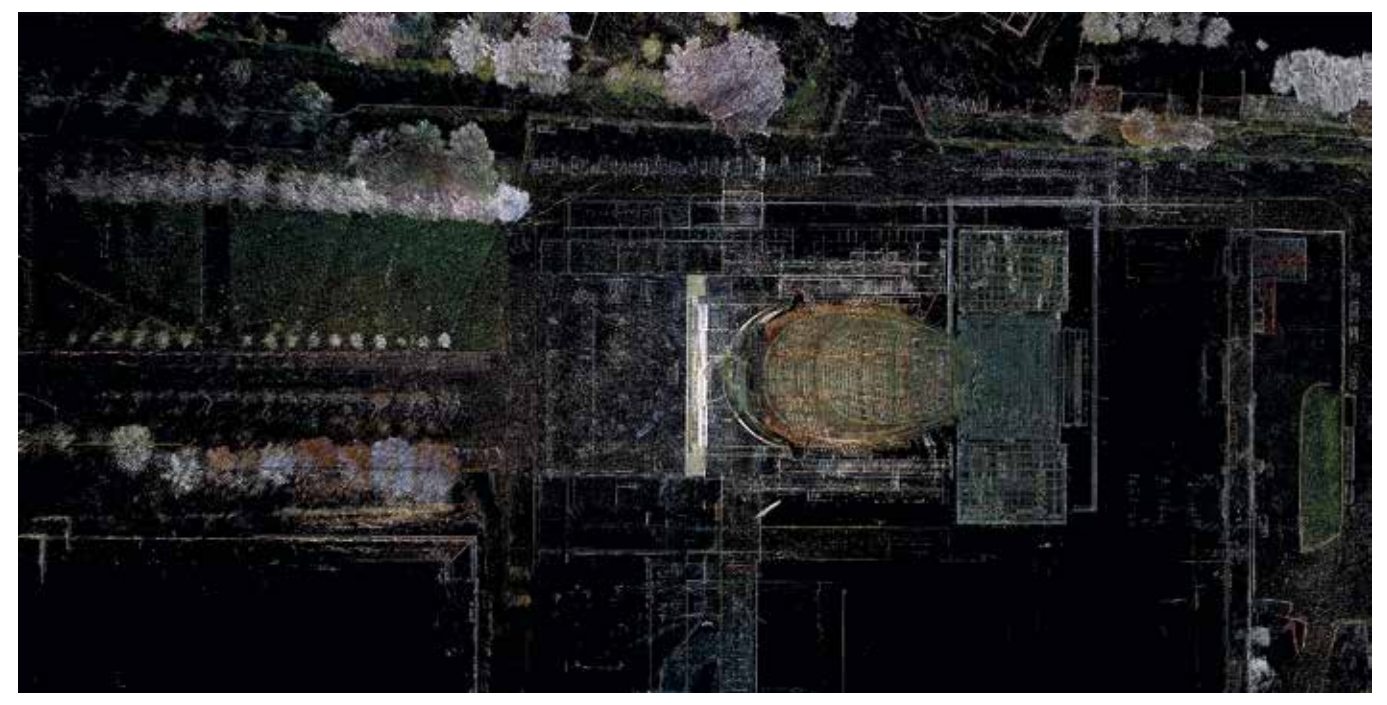

*Fig. 3.24 Nuvola di punti globale del complesso teatrale e del suo intorno*

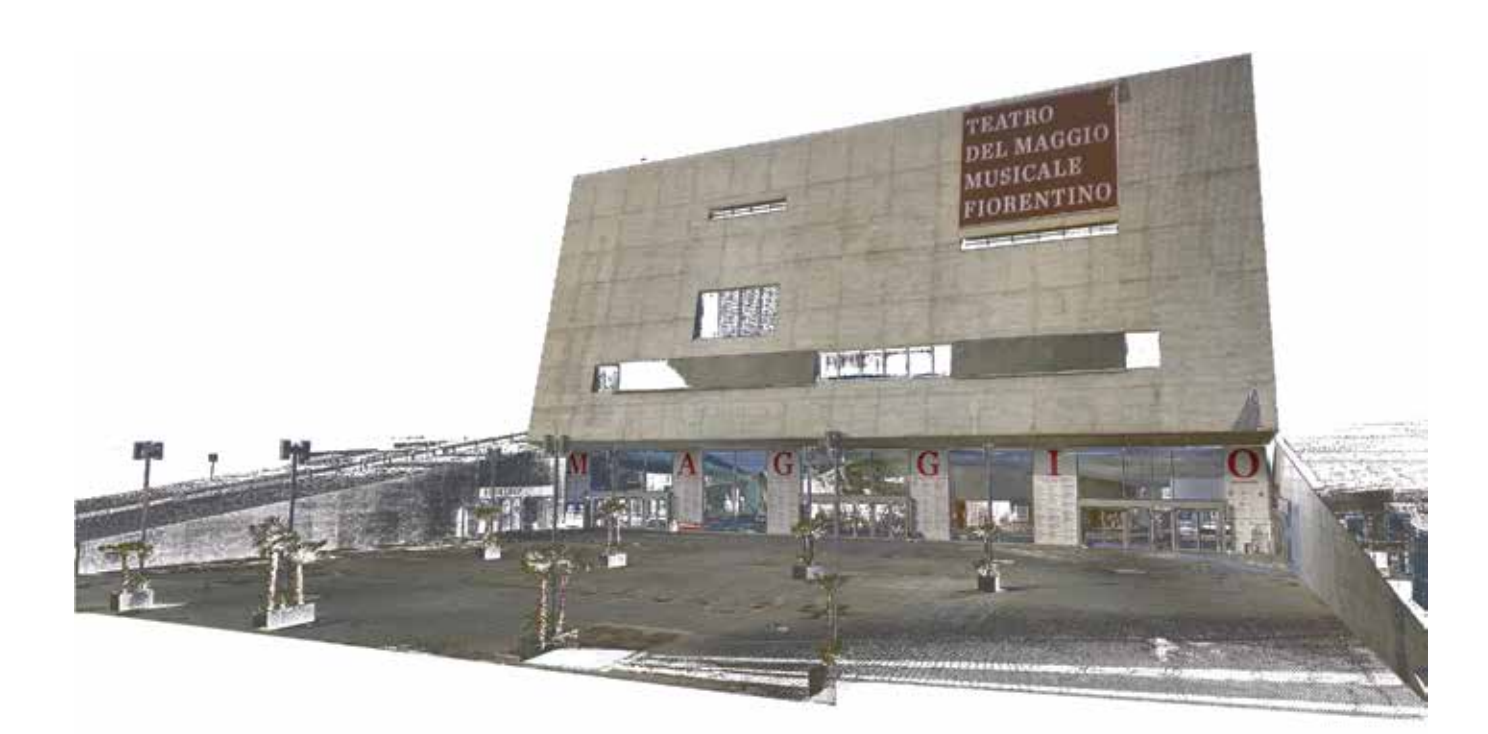

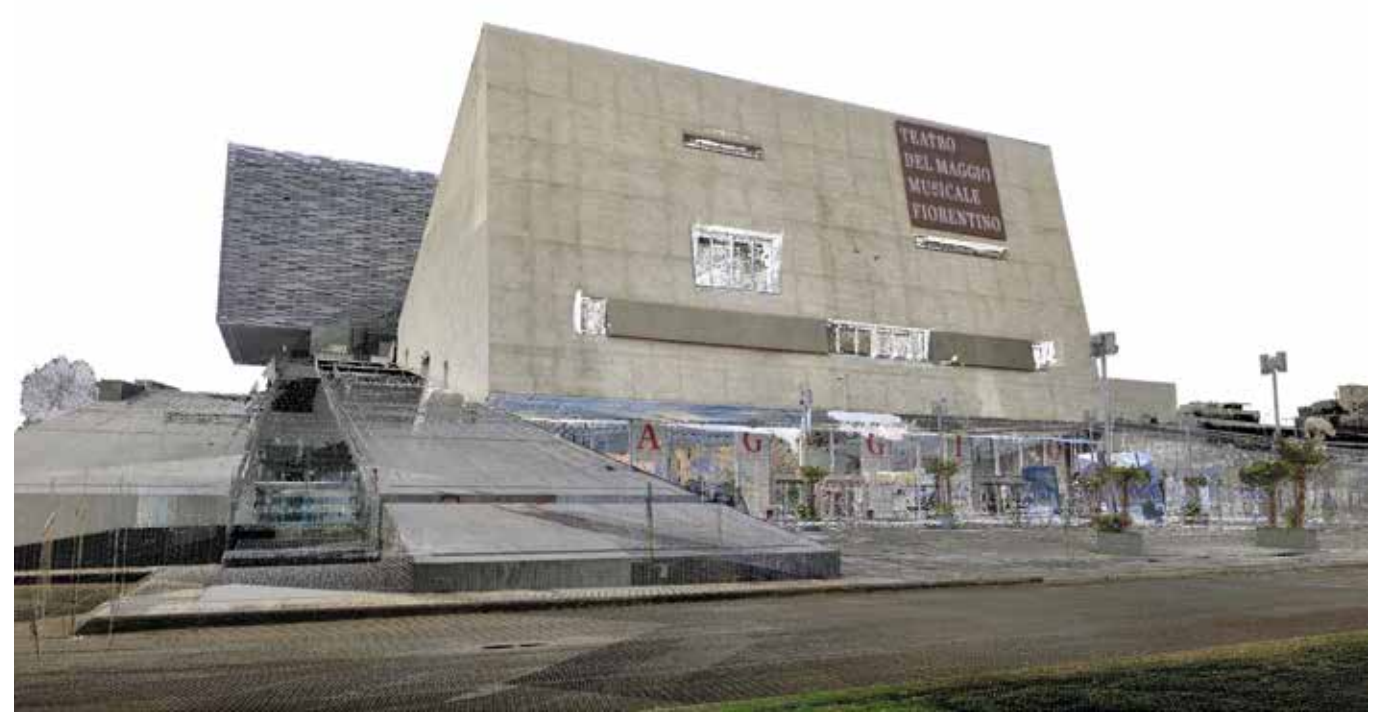

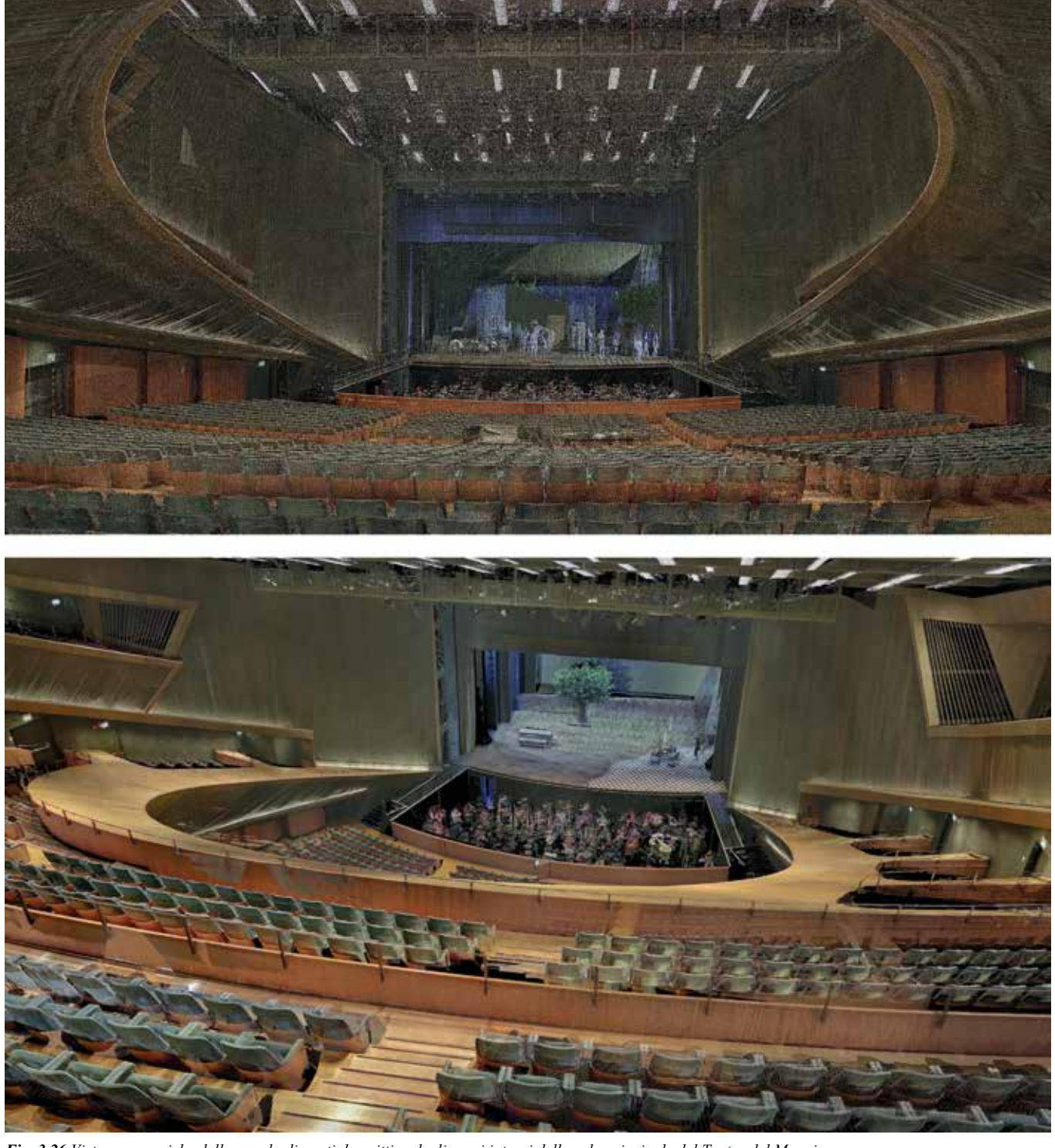

Fig. 3.25 Viste panoramiche della nuvola di punti descrittiva degli spazi esterni del Teatro del Maggio Fig. 3.26 Viste panoramiche della nuvola di punti descrittiva degli spazi interni della sala principale del Teatro del

Date le finalità di simulazione acustica che il progetto di virtualizzazione ha previsto, in preparazione alla fase di modellazione 3D e di auralizzazione, è stata elaborata una preliminare classificazione semantica dei singoli elementi presenti nella sala del teatro. La sala è stata così suddivisa secondo le sue componenti costruttive e segmentata in base ai materiali e a specifiche categorie tipologiche.

In occasione del *39° Convegno Nazionale dell'AIA*  (Associazione Italiana di Acustica) tenutosi a Roma nel luglio 2012, i due *project-manager* e *acoustic-designer* della Müller-BBM, Jürgen Reinhold e Simone Conta, hanno esposto le principali caratteristiche acustiche delle varie componenti strutturali e alcuni risultati di misurazioni acustiche svolte al fine di determinare i valori dei tempi di riverberazione del suono.<sup>38</sup>

L'approccio metodologico con cui questa divisione è stata condotta si è basato sulla rilevanza acustica e sui materiali di cui i vari elementi sono caratterizzati. A tal proposito, inizialmente sono stati presi in considerazione i principi acustici progettuali delineati dallo studio Müller-BBM, la società d'ingegneria che si è occupata della progettazione acustica strutturale e ambientale.37

L'elemento primario per l'acustica del teatro risiede nel soffitto della sala, la cui forma è stata ideata per garantire una diffusione uniforme del suono dal palco verso la platea, la galleria e i palchi di primo e secondo ordine. Il soffitto, caratterizzato da numerosi corpi illuminanti stretti e rettangolari, è stato realizzato in lastre di cartongesso verniciate con colori tendenti al nero, in modo da metterne in risalto i riflessi luminosi. Il proscenio, la cui forma è stata studiata con verifiche raggio-geometriche, risulta una struttura suddivisa in 5 riflettori inclinati in modo da distribuire in modo ottimale il suono prodotto nel palcoscenico e nella buca d'orchestra verso il pubblico. Un altro fattore fondamentale per la distribuzione acustica ambientale risiede nella strutturazione delle pareti laterali, le quali sono costituite al livello della platea da pannelli bombati in legno di pero, mentre le restanti superfici laterali sono celate da una rete acusticamente trasparente che ha permesso sia di gestire la forma architettonica indipendentemente dalla forma acustica, sia l'alloggiamento di numerosi riflettori acustici in grado di generare riflessioni verso il palcoscenico e di dirigere l'energia sonora che andrebbe persa negli ultimi posti della platea. Infine, anche la pavimentazione è stata studiata e strutturata mediante una specifica filigrana lignea che ha permesso di diffondere l'energia sonora dal palco al pubblico mediante caratteristiche vibrazioni, facendo così percepire i

suoni non solo attraverso l'aria alle orecchie, ma anche dal pavimento a tutto il resto del corpo.

Basandosi su queste considerazioni e categorie progettuali relative all'acustica della sala e ai materiali selezionati, è stata portata avanti un'ulteriore suddivisione più puntuale degli elementi presenti. Questo in quanto il processo di auralizzazione, da sviluppare in accordo con il modello 3D, necessitava la quantificazione dei valori di specifici parametri acustici associati ai materiali delle varie componenti.

I parametri presi in considerazione per lo sviluppo dei processi di auralizzazione del modello all'interno di specifici applicativi informatici sono sostanzialmente tre:

*• Frequenza di assorbimento sonoro*

Specifica la quantità di suono che un determinato materiale assorbe a diverse frequenze (basse, medie e alte) e possiede un dominio di valori che va da 0 a 1. Ad esempio, se il coefficiente di assorbimento ad alta frequenza è settato a 1, significa che il materiale assorbe tutti i suoni ad alta frequenza che lo raggiungono.

*• Frequenza di trasmissione sonora*

Specifica quanto suono il materiale trasmette alle diverse frequenze (basse, medie e alte), sempre all'interno di valori circoscritti tra 0 e 1. Per esempio, impostando la frequenza di trasmissione ad alta frequenza pari a 0 significa che nessun suono ad alta frequenza passa attraverso il materiale.

*• Scattering* (o diffusione)

Specifica quanto "ruvida" sia la superficie quando riflette il suono. Le superfici con un alto valore di diffusione riflettono casualmente il suono in tutte le direzioni; le superfici con un basso valore invece, riflettono il suono in modo speculare.

Il processo di indagine e assegnazione dei valori ai parametri acustici considerati è stato portato avanti dagli esperti di ingegneria acustica del Dipartimento di Ingegneria Industriale (DIEF) dell'Università di Firenze, anch'essi partner del progetto AURA per quanto concerne la parte di rilievo acustico preliminare alla modellazione.

La metodologia di attribuzione dei coefficienti di assorbimento e diffusione acustica dei vari materiali presenti nella sala principale del teatro si è basata su un esame visuale dei componenti architettonici<sup>39</sup> supportato da un estratto della relazione acustica del progetto architettonico.

In particolare, sono stati elencati i principali materiali e finiture interne significativi a livello acustico, e attribuiti a ciascuno di essi le caratteristiche acustiche in termini di coefficiente medio di assorbimento acustico alle basse, medie e alte frequenze e di coefficiente medio di diffusione acustici, basandosi su database di materiali simili tratti da pubblicazioni scientifiche e software di simulazione acustica (*Odeon*, *Ramsete*, ecc.).40

Non essendo note le caratteristiche specifiche di molti dei materiali della sala, né le relative modalità costruttive (rivestimento incollato, su supporti, ecc.), sono state elaborate ipotesi generali e attribuiti coefficienti medi relativi a ogni specifico materiale.

Per quanto riguarda i coefficienti di trasmissione, infatti, non interessando conoscere il livello trasmesso all'esterno della sala principale, sono stati impostati pari a 0 (nessuna trasmissione del suono attraverso l'elemento) per tutti

gli elementi di confine, mentre per la rete acusticamente invisibile il coefficiente di trasmissione è stato impostato pari a 1 (completa trasmissione del suono attraverso l'elemento). Questo processo metodologico ha portato alla creazione di un database acustico contenente, sotto forma di tabella informativa, la codifica dei diversi elementi architettonici suddivisi per singolo materiale e un conteggio del numero e delle aree delle varie istanze, ai quali sono stati associati i relativi valori dei singoli coefficienti acustici indagati. Questa segmentazione ha guidato l'iter di modellazione 3D, la sua implementazione in ambiente HBIM e l'interazione dei valori acustici con il modello realizzato, al fine di sviluppare il processo di auralizzazione.

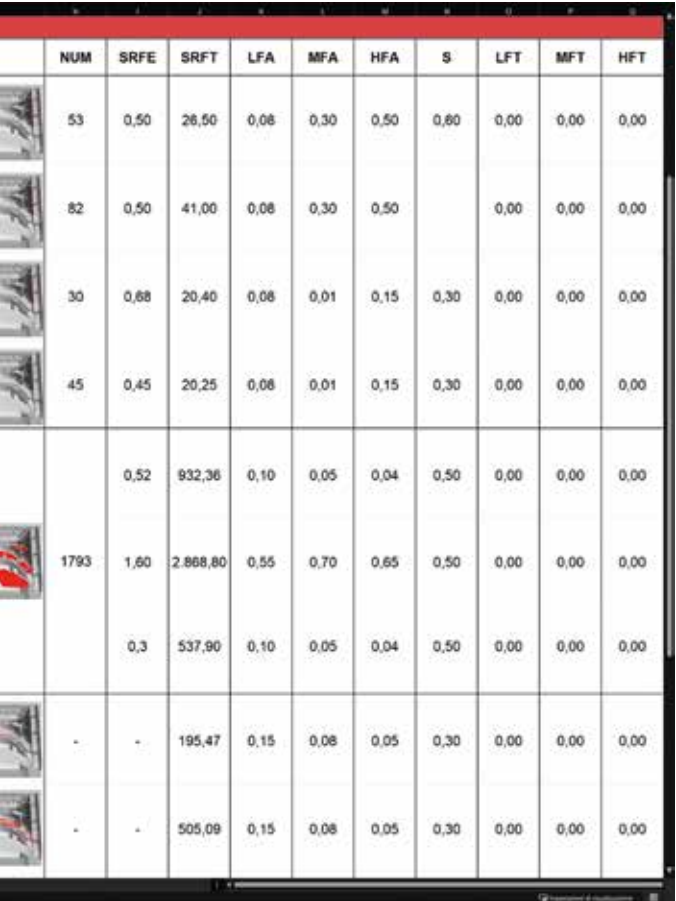

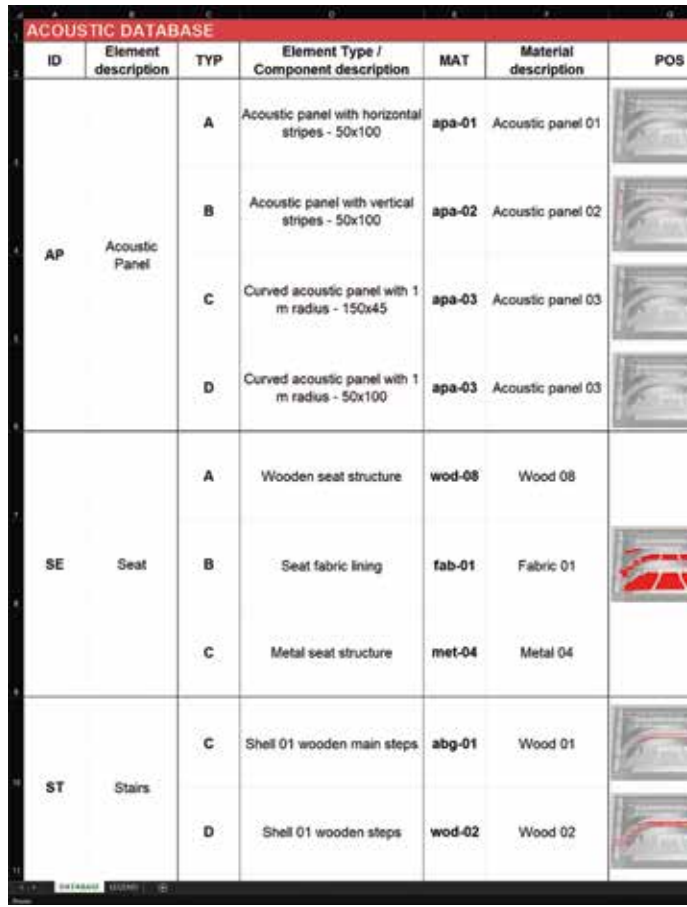

*Fig. 3.27 Il database relativo ai parametri acustici associati ai vari materiali degli elementi architettonici presenti*

**3.** *Esperienze di modellazione HBIM per la fruizione virtuale del Patrimonio Architettonico e dei suoi metadati informativi*

*Andrea Lumini Andrea Lumini*

#### *3.2.2 La modellazione 3D e l'implementazione in ambiente HBIM dei metadati acustici*

La fase preparatoria alla modellazione 3D ha previsto la restituzione in ambiente CAD di elaborati bidimensionali attraverso un'attenta discretizzazione dei dati estratti dalla nuvola di punti globale sviluppata dai rilievi laser-scanner. Questi disegni sono stati poi importati all'interno del software di modellazione *Rhinoceros* dove sono stati utilizzati come supporto metrico per la creazione del modello 3D della sala e di ogni suo componente. Anche in questo caso è stato scelto di sfruttare le potenzialità di gestione e precisione delle geometrie Nurbs.<sup>41</sup>

La fase di elaborazione e post-produzione dei dati acquisiti è stata sviluppata perseguendo due obiettivi complementari e metodologicamente propedeutici per l'auralizzazione del Patrimonio acustico del Teatro del Maggio.

Il primo riguarda l'elaborazione di un modello 3D altamente descrittivo della sala principale basato sui risultati geometrici del rilievo laser-scanner e sulla suddivisione semantica dei vari elementi architettonici.

Il secondo la sua implementazione in ambiente BIM in modo da arricchirne i contenuti morfologici con le informazioni relative ai parametri acustici indagati.

Per alcune istanze con geometria complessa, ad esempio l'ampia struttura planare che ospita i palchetti di primo ordine, è stata importata direttamente una porzione di nuvola di punti decimata, e da questa, attraverso specifici algoritmi e sezioni trasversali, ne sono state estratte le superfici tridimensionali. I volumi e i solidi appartenenti al modello 3D sono stati geometricamente semplificati in alcuni punti, a causa di irregolarità costruttive, ma è stato comunque mantenuto un livello di adesione al reale di max 5 cm rispetto alla nuvola di punti.42

Di grande importanza per la successiva elaborazione acustica, oltre agli elementi architettonici della sala, è stato modellato anche l'intero sistema dei riflettori acustici, come pannelli per lo *scattering* o le tende acustiche. La metodologia di modellazione applicata, in questo caso, essendo questi elementi celati dalla rete metallica e di conseguenza non interamente acquisiti dai raggi del laser-scanner, ha fatto riferimento alla documentazione tecnica messa a disposizione dai tecnici del teatro.

Particolare attenzione è stata infine data agli elementi di arredo, come panche e poltrone, poiché la loro ampia presenza (oltre le 1700 istanze) è estremamente rilevante nello studio acustico della sala e di conseguenza nei processi di auralizzazione.

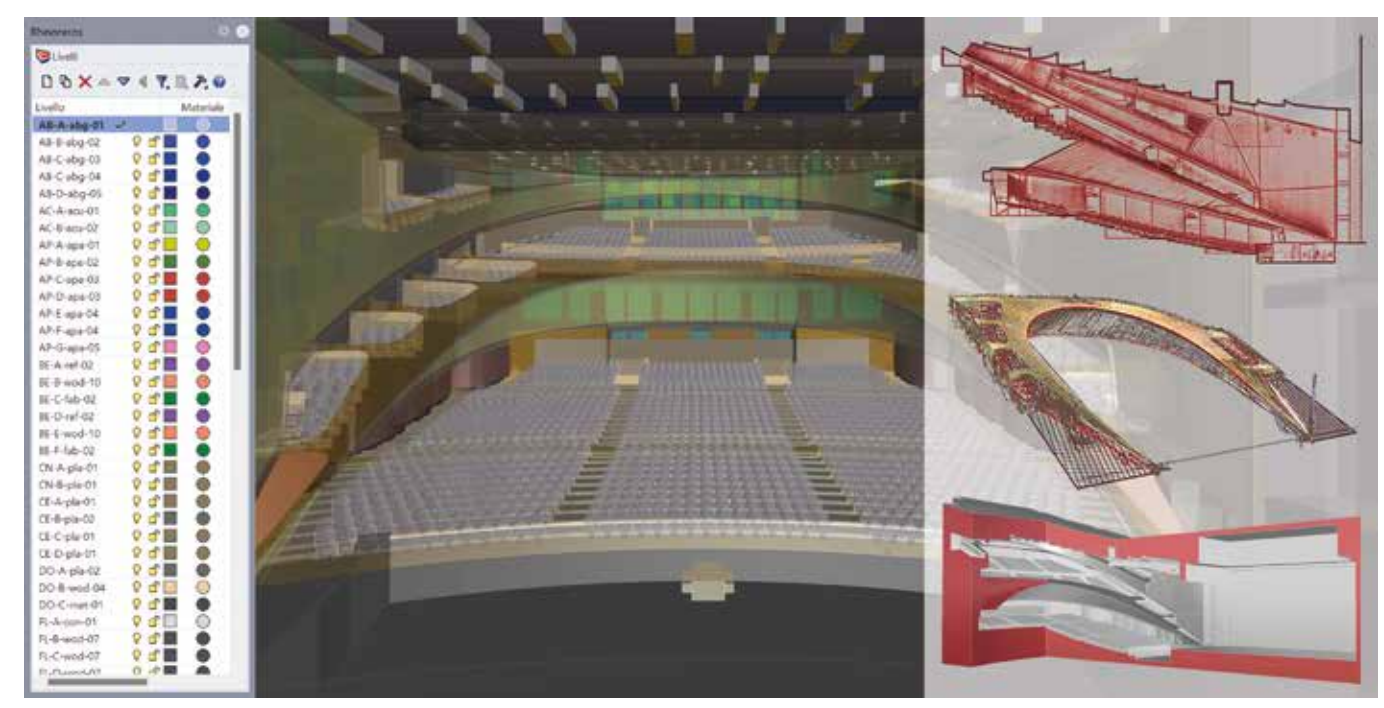

Fig. 3.28 Fase di elaborazione del modello 3D e suddivisione semantica codificata degli elementi in funzione dei relativi materiali

La modellazione tridimensionale è stata condotta riferendosi alla suddivisione semantica delle componenti architettoniche elaborata per il database acustico, strutturando cioè specifici *layer* con codici corrispondenti. Sfruttando il medesimo *script* di *Python* <sup>43</sup>, sono stati creati dei file .dwg contenenti gli elementi tridimensionali presenti nei vari livelli su *Rhinoceros*, predisponendo in tal modo un archivio di tutte le componenti architettoniche, tecnologiche e di arredo da implementare e informatizzare all'interno di un sistema BIM. L'approccio di restituzione e modellazione BIM di un'architettura esistente prevede infatti necessariamente una serie di compromessi operativi da definire preliminarmente a seconda del tipo di utilizzo di quel modello, concetto che è possibile sintetizzare nella frase "begin with the end in mind".44

In questo caso è stato ritenuto superfluo e infruttuoso lo sforzo, sia produttivo che tempistico, di elaborare il modello della sala totalmente in ambiente BIM attraverso la creazione di una numerosa serie di famiglie personalizzate.

Per questo motivo è stato stabilito che il modello venisse realizzato principalmente mediante tecniche di modellazione "classica", dato che l'obiettivo era l'ottenimento della sola superficie interna, unica responsabile della risposta acustica del teatro, lasciando così al software BIM *Autodesk Revit* il solo compito di implementazione dei dati informativi.

Sulla base dei dati esportati dai *layer* di *Rhinoceros*, sono stati così creati i vari componenti "in-place" tramite specifici collegamenti CAD, assegnando ad ognuno di questi la rispettiva categoria di sistema.

È stato altresì ritenuto opportuno effettuare alcune eccezioni rispetto alla metodologia di modellazione "in-place". Gli elementi tecnici acustici (pannelli e tende) e quelli di arredo (poltrone e panche) sono stati modellati all'interno di *Revit* creando specifiche famiglie parametriche. Il presupposto a capo di questa differenza di approccio risiede nel loro ampio numero e nella standardizzazione di questo tipo di istanze. In particolare, prendendo ad esame l'oggetto poltrona (SE)<sup>45</sup>, questo è stato ricavato dal raggruppamento di tre diverse famiglie personalizzate e codificate: una per la struttura metallica (SE-A), una per il rivestimento in legno (SE-B) e una per l'imbottitura in tessuto (SE-C), mantenendo in questo modo la possibilità di associare ad ognuna di loro diversi valori a medesimi parametri acustici. Congiuntamente, per queste famiglie personalizzate sono stati definiti ulteriori parametri dimensionali (ad es. larghezza, lunghezza e angolo di inclinazione delle tende) e tipologie (ad es. pannello acustico curvo o rettilineo). Infine, a concludere l'informatizzazione delle varie istanze, è stato assegnato ad ognuno di loro un diverso materiale virtuale predefinito e codificato.

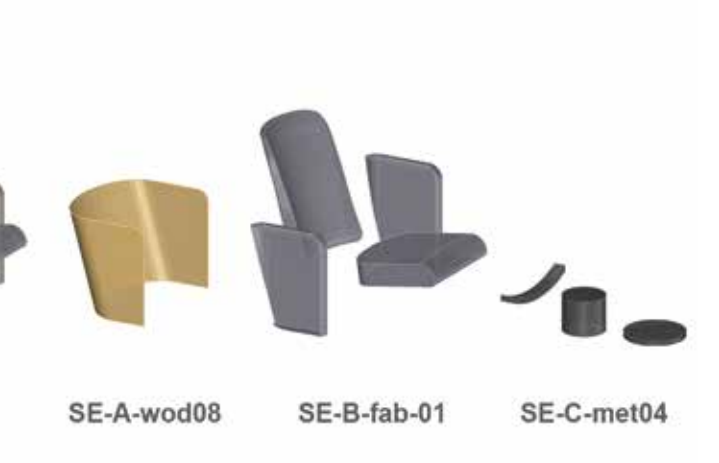

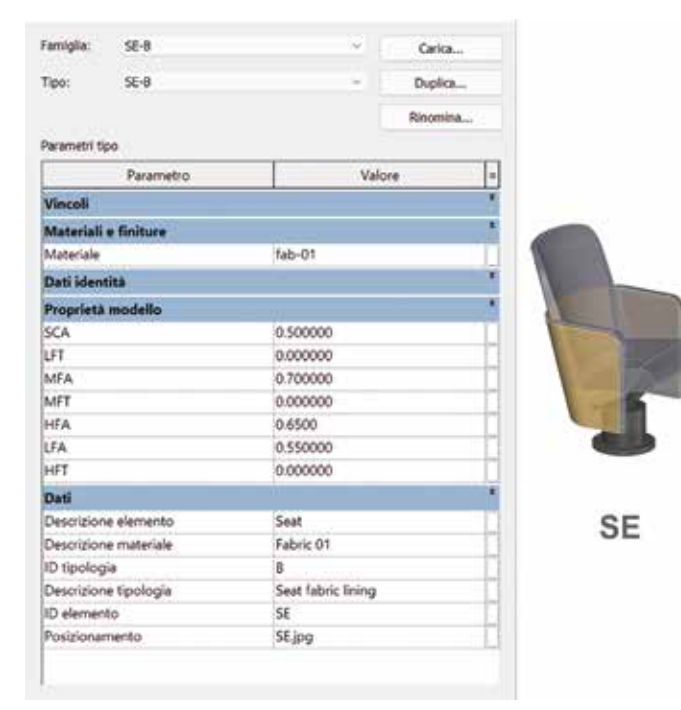

*Fig. 3.29 Esempio di suddivisione semantica e costruttiva dell'oggetto "poltrona" in ambiente HBIM e relativa parametrizzazione acustica*

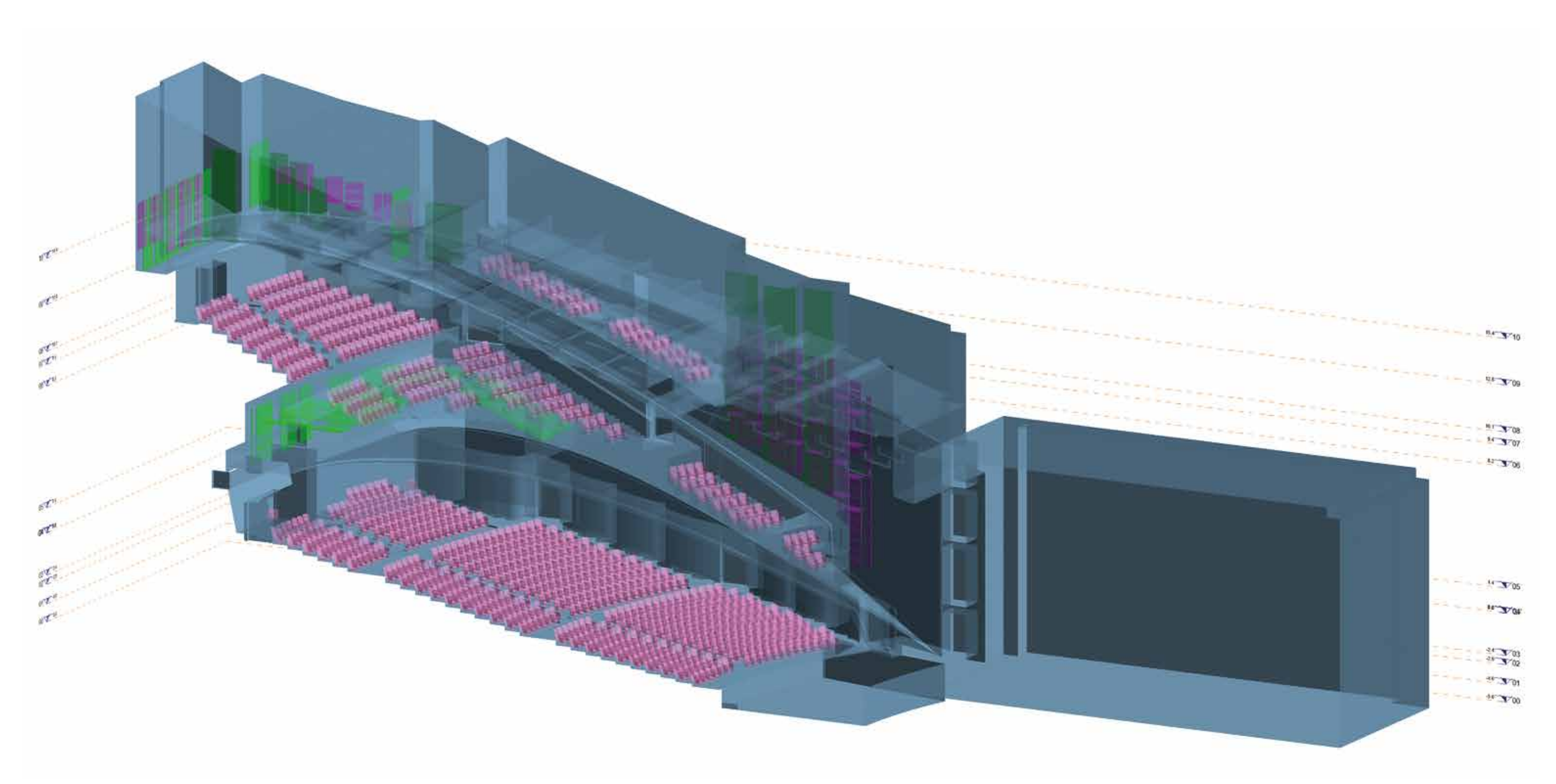

*Fig. 3.30 Spaccato assonometrico del modello HBIM del Teatro del Maggio Musicale Fiorentino in cui sono evidenziate le famiglie parametriche delle poltrone, dei pannelli e delle tende acustiche* 

#### *3.2.3 L'interazione del modello auralizzato con i dati RGB range-based degli spazi esterni per la virtualizzazione multisensoriale*

La necessità di sviluppare un sistema di fruizione virtuale del Teatro del Maggio che ne simulasse la realtà architettonica, informativa e acustica ha portato alla ricerca di una soluzione che contemplasse la loro interazione.

Inizialmente è stata testata la possibilità di elaborare tutte le operazioni di virtualizzazione all'interno di *Autodesk Revit*, ma questo primo tentativo non ha prodotto un risultato soddisfacente. Il software, se da una parte permette tramite specifici plugin una simulazione acustica tramite processi di auralizzazione46,47, da un'altra non risponde ad un accurato realismo nella navigazione del modello.48

La ricerca si è quindi indirizzata verso motori di renderizzazione grafica che permettessero da un lato la fruizione realistica dell'architettura e da un altro la lettura dei metadati acustici associati alle geometrie per la simulazione sonora.

Per quanto riguarda il primo aspetto legato all'*ArchViz* del modello sono state sfruttate le potenzialità del software *Twinmotion,* il quale permette una fruizione immersiva in *real-time* dei modelli 3D. Tramite lo specifico plugin di interscambio *Datasmith Importer* è stato infatti possibile collegare il modello realizzato all'interno di *Autodesk Revit* con il motore grafico di *Twinmotion*, mantenendone sia le reali geometrie sia i collegamenti delle relative informazioni associate ai parametri acustici e descrittivi.

Una tra le principali caratteristiche operative di *Twinmotion* è la possibilità di eseguire rapidamente una sostituzione dei materiali presenti nel modello importato con altri presenti nella libreria di sistema o in quella personalizzabile dell'utente. A tal proposito, preliminarmente alle elaborazioni grafiche, sono state condotte una serie di campagne di rilievo fotografico, mediante le quali sono stati campionati i principali materiali reali presenti nella sala.

Successivamente, all'interno di *Twinmotion*, per ognuno di questi è stata creata una texture fotorealistica personalizzata e codificata con il medesimo ID dei materiali presenti nel modello BIM. Questi, poi, sono stati sostituiti con quelli appena creati, e dopo una calibratura sulle superfici del modello, hanno garantito una loro mappatura assolutamente fedele a quella reale, creando in questo modo il primo *environment* per la virtualizzazione.

Tutti i successivi passaggi metodologici per lo sviluppo di un ambiente fruibile immersivo e acusticamente simulato sono stati condotti all'interno del software *Unreal Engine*.

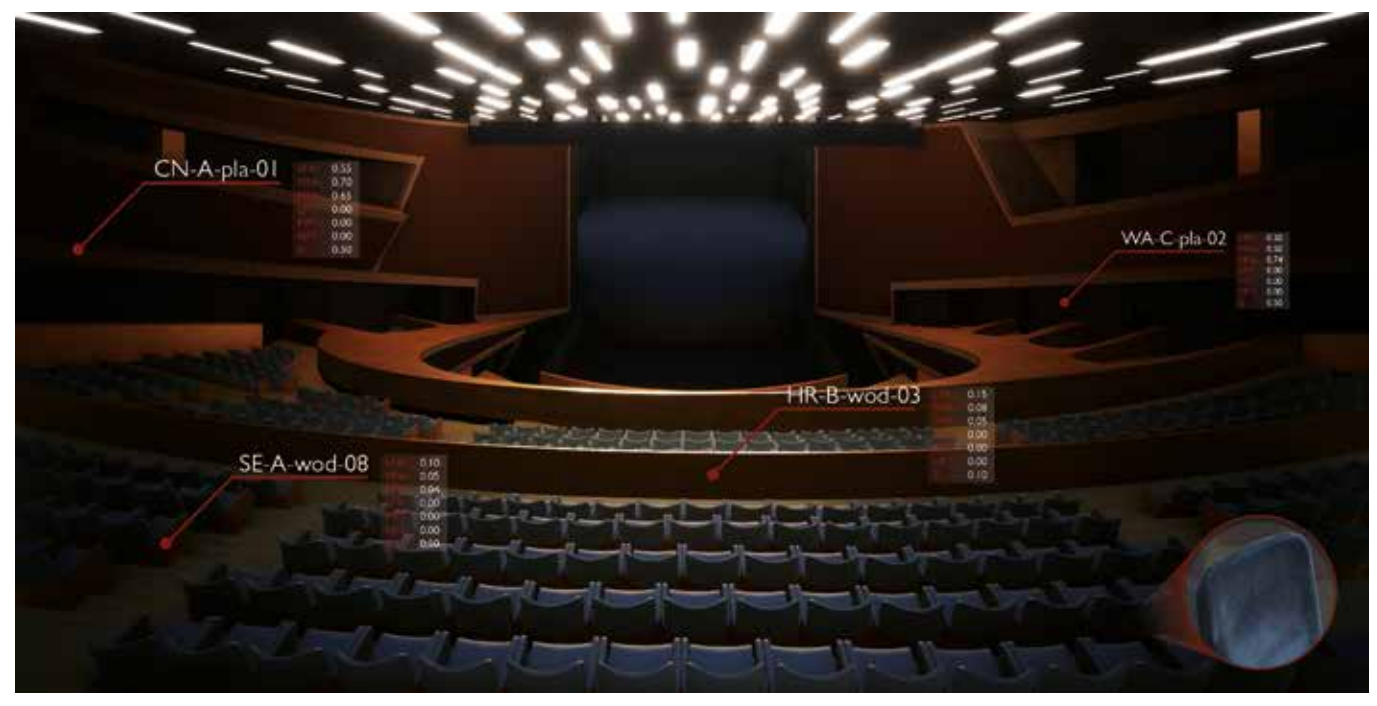

*Fig. 3.31 Vista renderizzata dal fondo della sala in cui si evidenziano i metadati informativi relativi ai parametri acustici associati ai vari materiali degli elementi*

Questa piattaforma permette infatti, mediante specifici plugin, sia l'interazione tra diverse tipologie di asset, quali modelli e nuvole di punti, sia la loro spazializzazione e occlusione sonora attraverso l'impostazione di sorgenti e materiali acustici. Al fine di arricchire l'esperienza visuale e la percezione dell'ambientazione architettonica del teatro è stato testato il plugin *Lidar Point Cloud* presente nel sistema di *Unreal Engine*, il quale permette di far interagire nuvole di punti con modelli tridimensionali, importando entrambi all'interno del *game-engine*.

Inizialmente quindi, mediante il medesimo plugin *Datasmith Importer*, è stato inserito in *Unreal Engine* il modello BIM ottimizzato e renderizzato su *Twinmotion*. Prima di agire con l'importazione delle nuvole di punti colorate, su queste sono state effettuate operazioni di pulitura del dato, mantenendo le sole scansioni necessarie all'utente per fruire e visualizzare gli spazi esterni alla sala. Sono stati così selezionati i soli dati *range-based* relativi all'area pedonale antistante il teatro e agli ambienti del foyer di ingresso, in modo che l'utente prima di entrare in sala abbia una esperienza di avvicinamento pari a quella di una visita reale.

Decimata e esportata la nuvola di punti in formato .las, in modo da ottimizzarne le dimensioni, essa è stata inserita all'interno di *Unreal* mediante il plugin *Lidar Point Cloud*, grazie al quale è stato possibile definire il numero, la forma e la modalità di visualizzazione della nuvola di punti (RGB in questo caso).

Infine, prima di poter navigare all'interno della nuvola di punti, è stato necessario abilitarne la *collision*, così che i punti fossero effettivamente riconosciuti come elementi geometrici interattivi e rispondenti ad azioni compiute su di essi (come ad esempio la possibilità di passeggiare sul terreno). Condividendo la medesima origine di riferimento risulta adesso possibile muoversi liberamente all'interno dell'ambientazione architettonica, passando da un asset sotto forma di nuvola di punti ad uno formato da superfici modellate.

La fase successiva del *workflow* metodologico è stata elaborata dai partner di progetto dell'Università delle Scienze Applicate di Berlino (HTW), i quali, grazie alle loro competenze in ambito informatico e acustico<sup>49</sup>, hanno elaborato i processi di auralizzazione del modello 3D sviluppato e parametrizzato in ambiente BIM e inserito all'interno di *Unreal Engine*.

Quest'ultimo, essendo una piattaforma per lo sviluppo di videogames o applicazioni, presenta opzioni *built-in* di simulazione sonora 3D che possono essere attivate e regolate mediante specifici parametri, creando in tal modo un audio spazializzato.

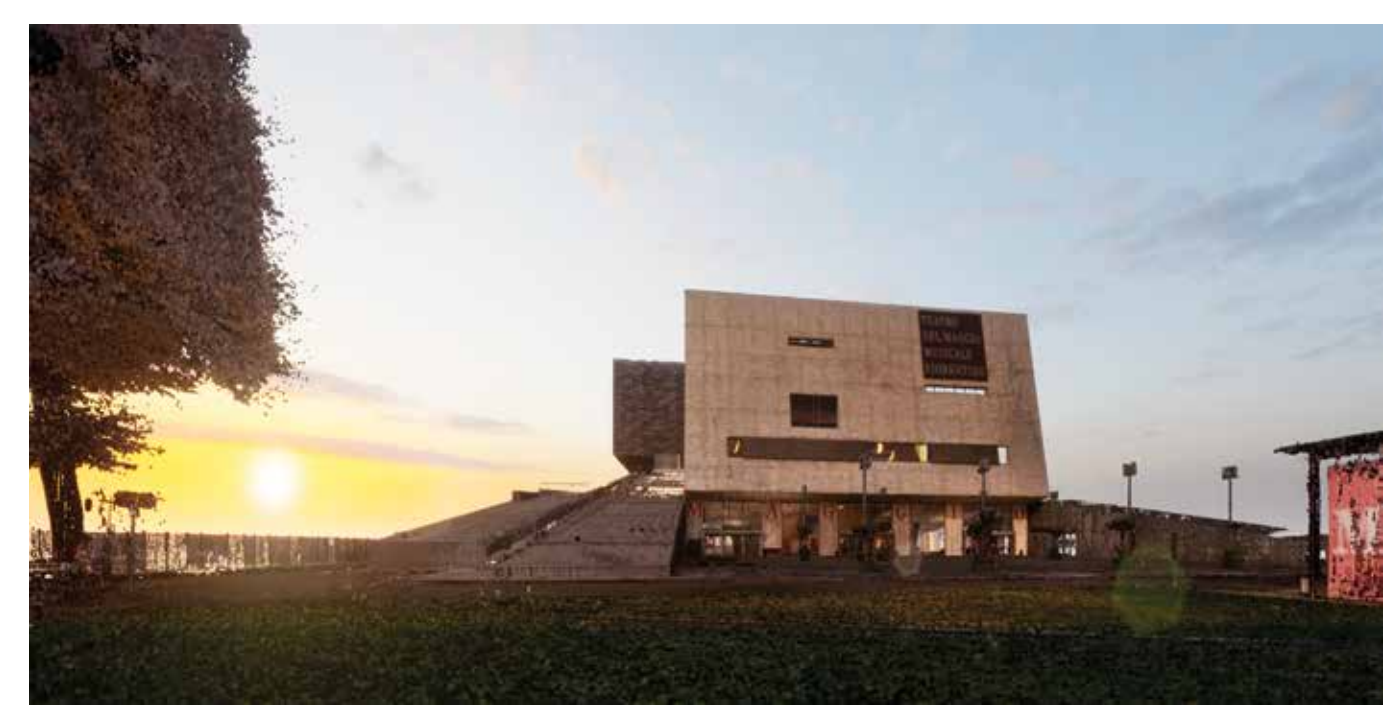

*Fig. 3.32 Interazione tra modello auralizzato e dati RGB range-based degli spazi esterni per una virtualizzazione complessiva e multisensoriale*

La scelta finale è ricaduta proprio su quest'ultimo, in quanto è risultato essere il plugin più completo per l'aggiunta di audio 3D e la creazione di effetti ambientali basandosi su un'analisi dello spazio dal punto di vista delle dimensioni e della disposizione degli oggetti presenti e delle proprietà dei loro materiali.<sup>51</sup>

Tuttavia, queste regolazioni acustiche presenti in *Unreal Engine* risultano insufficienti per lo sviluppo dei processi di auralizzazione, in quanto non tengono conto di come la geometria di un ambiente e i suoi materiali influenzano il suono della sorgente; di conseguenza è risultato necessario affidarsi a specifici plugin per sviluppare tali processi.

All'interno di *Steam Audio* è stata per prima cosa caricata la sorgente audio, la quale era stata precedentemente acquisita in camera anecoica, registrando singolarmente le varie porzioni del brano suonate dai rispettivi strumenti musicali.<sup>52</sup>

Sono stati così ricercati e testati alcuni applicativi per l'auralizzazione compatibili con i dati in possesso, *Oculus Spatializer* di Facebook/Oculus, *Resonance Audio* di Google e *Steam Audio* di Valve.50

> Infine, allo scopo di rappresentare realisticamente quest'ultima, sono stati inseriti una serie di avatar statici, sviluppati attraverso la digitalizzazione mediante fotogrammetria SfM di alcuni musicisti reali con in braccio i loro diversi strumenti musicali.<sup>53</sup>

Successivamente, per calcolare gli effetti ambientali, alle geometrie del modello sono state associate le cosiddette "Phonom Geometry", attivandone così la risposta sonora durante l'auralizzazione. Infine, l'ultimo step metodologico

ha previsto l'assegnazione dei "Phonon Material" ai vari materiali del modello, mediante i quali vengono associate le proprietà acustiche dei diversi materiali. All'interno del loro pannello di controllo è infatti possibile settare i valori relativi alle frequenze di assorbimento e trasmissione sonora e allo *scattering,* mediante i quali vengono associate al materiale le specifiche caratteristiche acustiche, identificandolo e simulandone il comportamento sonoro.

La strutturazione di questo sistema di simulazione acustica ha permesso di rappresentare virtualmente le condizioni ambientali sonore presenti nel mondo reale: muovendosi all'interno del modello è possibile sentire in modo chiaro la differenza nell'audio, avvicinandosi o allontanandosi dalla sorgente sonora.

Ad ognuno di questi modelli *mesh* è stata quindi associata la sua rispettiva traccia sonora, registrata separatamente in camera anecoica, e attraverso l'inserimento di un pulsante *hotspot*, è stata resa possibile l'attivazione diversificata dei vari strumenti.

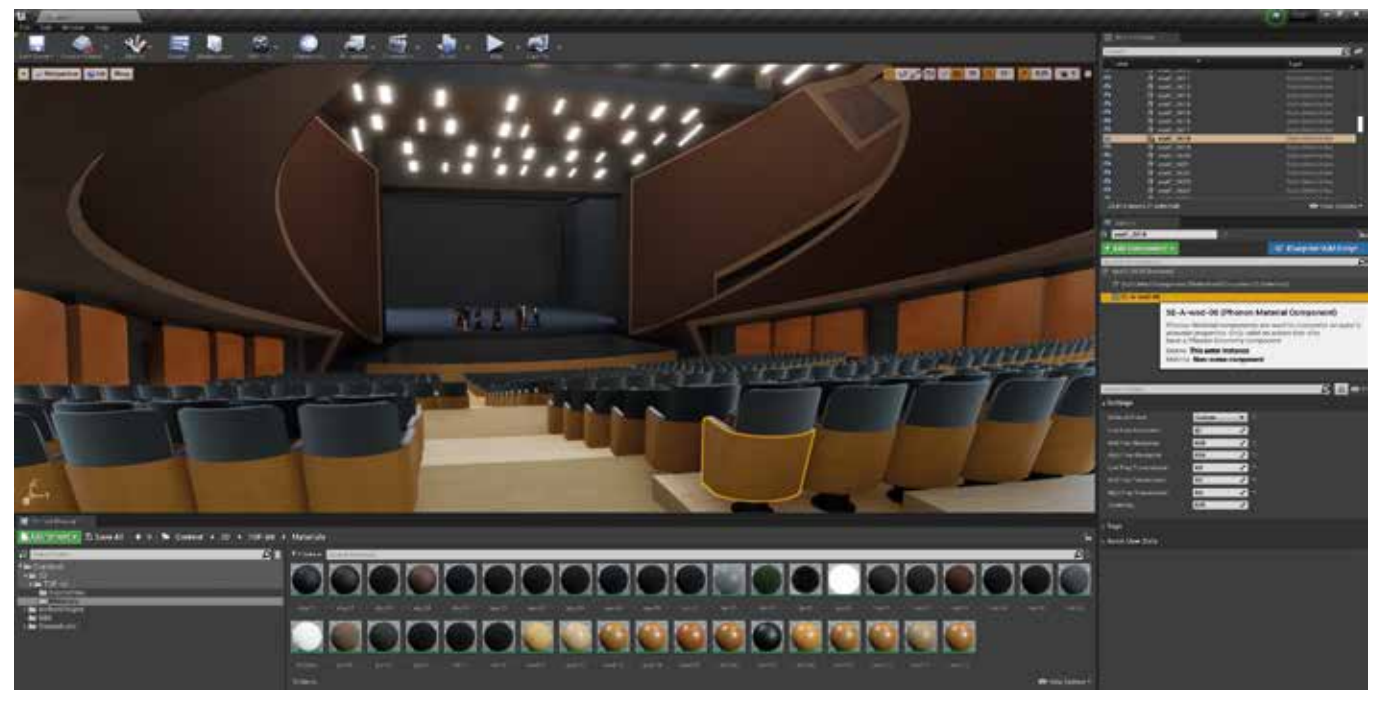

*Fig. 3.33 Implementazione del modello HBIM nell'ambiente virtuale di Unreal Engine per procedere ai processi auralizzazione*

Queste soluzioni permettono quindi all'utente di sperimentare, attraverso applicazioni di Realtà Virtuale, un'esperienza percettivamente multisensoriale, associando una rappresentazione visuale immersiva ad una simulazione acustica tangibile.

L'utente ha la possibilità, infatti, di muoversi liberamente nell'ambiente virtuale esterno, riprodotto realisticamente sotto forma di nuvola di punti, per poi addentrarsi nel complesso architettonico del teatro, passando dal foyer fin dentro la sala.

Qui, al suo interno, avrà l'opportunità di scegliere la posizione di ascolto e, attivando uno alla volta gli avatar dei musicisti, sarà in grado di percepire la sequenza sonora della traccia musicale in maniera equivalente a come la sentirebbe se fosse realmente in quel posto nel teatro.

La soluzione proposta nell'ambito del progetto AURA,

e in particolare per il caso studio del Teatro del Maggio di Firenze, prevede non solo di sviluppare modelli 3D multisensoriali basati su supporti metrico-morfologici affidabili, ma soprattutto di creare una metodologia scientifica e replicabile nel *workflow* di classificazione degli elementi architettonici e dei loro dati informativi in ambiente HBIM per una loro ricostruzione virtuale parametrizzata e finalizzata all'auralizzazione.

L'esperienza multimediale degli output digitali sviluppati sarà percepita dagli utenti mediante strumenti e applicazioni di realtà virtuale (VR) attraverso un approccio integrato e immersivo, in cui la visualizzazione fotorealistica e il *rendering* acustico saranno combinati e direttamente interagibili, contribuendo in modo significativo a scopi di comunicazione e divulgazione all'interno delle istituzioni che basano la loro essenza sui Beni Culturali.

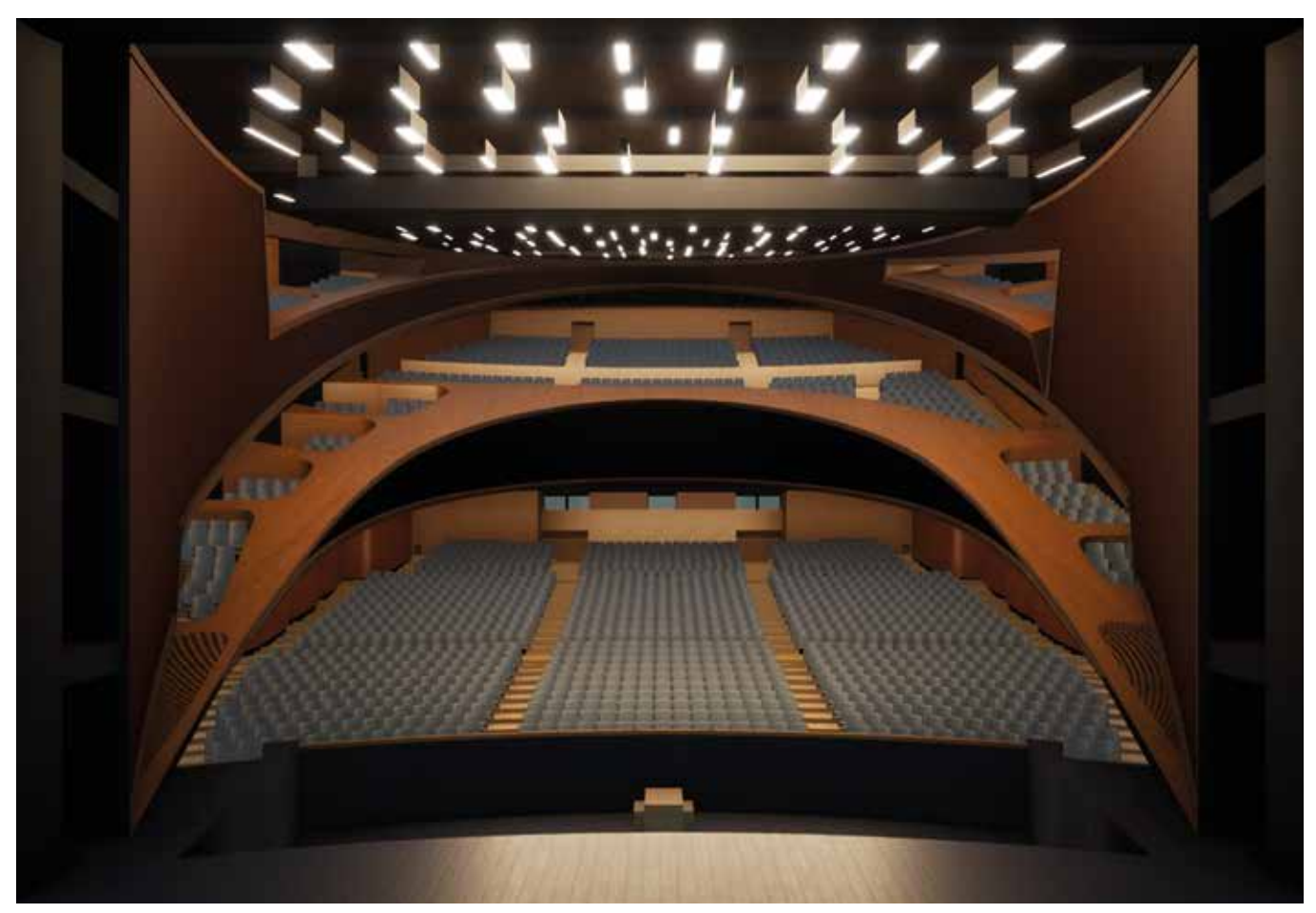

*Fig. 3.34 Vista panoramica del modello auralizzato e texturizzato della sala principale del Teatro del Maggio Musicale Fiorentino*

#### **Note**

1 Kairienė, L., Bertocci, S., Minutoli, G., Arrighetti, A., Cioli, F., & Lumini, A. (2020). Metodologia di indagine integrata per la conoscenza e la valorizzazione del complesso agostiniano della Chiesa di Švč. M. M. Ramintojos a Vilnius in Lituania. In S. Bertocci, S. Parrinello (Eds.), *Proceedings of Architettura eremitica. Sistemi progettuali e paesaggi culturali - V Convegno Internazionale di studi - Certosa del Galluzzo,* (pp. 169-175). Firenze: Edifir-Edizioni.

2 Europa Creativa è un programma quadro di 1,46 miliardi di euro dedicato al settore culturale e creativo per il 2014-2020, avente come obiettivi principali il promuovere e salvaguardare la diversità linguistica e culturale europea e rafforzare la competitività del settore culturale e creativo per promuovere una crescita economica intelligente, sostenibile e inclusiva.

3 AURA è un progetto co-finanziato dal programma Europa Creativa guidato dalla Berliner Gesellschaft für internationale Zusammenarbeit mbH (BGZ), in collaborazione con partner accademici tedeschi della Hochschule für Technik und Wirtschaft di Berlino (HTW), italiani dei Dipartimenti di Architettura (DIDA) e Ingegneria Industriale (DIEF) dell'Università di Firenze (UNIFI) e ucraini della Lviv Polytechnic National University (LPNU), supportati da istituzioni musicali come la Konzerthaus di Berlino e da partner di marketing come Vie en.ro.se. Ingegneria Srl di Firenze, il Centro di Sviluppo Turistico di Leopoli di Lviv (UA) e Magnetic One di Ternopil (UA).

Katz, B., Murphy, D., & Farina, A. (2020). The Past Has Ears (PHE): XR Explorations of Acoustic Spaces as Cultural Heritage. In De Paolis L., Bourdot P. (Eds). 7*° International Conference on Augmented Reality, Virtual Reality, and Computer Graphics, AVR 2020. Lecce, Italia, 7-10 Settembre 2020*, (vol. 12243, pp. 91-98). Cham: Springer.

Per ulteriori informazioni, consultare il sito web del progetto europeo https://www.aura-project.eu.

4 Per un approfondimento teorico sulla tecnica dell'Auralizzazione cfr. par. 2.2.1

5 Il Konzerthaus di Berlino, in Germania, ricostruito dopo i bombardamenti della Seconda Guerra Mondiale sulla base della Schauspielhaus, l'originario progetto di Karl Friedrich Schinkel in stile neoclassico realizzato ad inizio XIX secolo.

Il Solomiya State Academic Theatre of Opera and Ballet di Lviv, in Ucraina, costruito alla fine del XIX secolo sul progetto di Zygmunt Gorgolewski in stile neobarocco con alcuni elementi decorativi Art Nouveau, arricchito da stucchi, statue e dipinti ad olio.

Il Teatro del Maggio Musicale Fiorentino a Firenze, in Italia, un'architettura contemporanea ideata dall'architetto Paolo Desideri dello studio ABDR e inaugurata a dicembre 2011. Una struttura che sorge tra il centro storico e il Parco delle Cascine e ospita al suo interno tre luoghi teatrali: il teatro d'opera da 1800 posti, una cavea all'aperto da 2000 posti e, di recente apertura, un auditorium da circa 1000 posti.

6 UNESCO (2017). The Importance of sound in today's world: promoting best practices. In *39° UNESCO General Conference, 39 C/49*. Parigi, 25 Settembre 2017. https://unesdoc.unesco.org/ark:/48223/pf0000259172

8 Bertocci, S., Lang, F., Sauter, C., Sieck, J. & Shakhovska, N. (2021). Il progetto AURA: proposta di auralizzazione di alcuni teatri europei per la creazione di paesaggi sonori virtuali, *Paesaggio Urbano – Urban Design, 2*(2), pp. 84-89.

9 Čerbulėnas, K., Jankevičienė, A. (1985). *Vilniaus architektūra*. Vilnius: Mokslas.

10 Vrubliauskas, D. (2010). *Sakralinių pastatų pritaikymas. Švč. Mergelės Marijos Ramintojos bažnyčia Vilniuje*. Vilnius: VGTU Leidykla Technika.

11 Per questo confronto tipologico sulle tecniche costruttive sono state indagate le seguenti strutture in laterizio: chiesa di S. Casimiro, chiesa di S. Teresa, chiesa di S. Anna, chiesa di S. Giovanni, chiesa di S. Nicola, chiesa russo-ortodossa di Nostra Signora, chiesa domenicana, chiesa francescana, campanile e cripta della cattedrale, Alto e Basso castello e infine quelle relative alla Porta Aurora e al Bastione Barbacanas.

12 Bertocci, G., Arrighetti, A., Cioli, F., & Lumini, A. (2022). Multidisciplinary study for the documentation of the Ramintoja Church in Vilnius. Development of 3D models for virtualization and historical reconstruction. *Disegnarecon, 27*(14), pp. 13.1-13.16.

13 La digitalizzazione di questi elaborati archivistici è stata elaborata attraverso una serie di campagne fotografiche svolte all'interno dell'archivio storico dell'Istituto del Design e del Restauro di Vilnius.

14 Bertocci, S., Arrighetti, A., & Bigongiari, M. (2019). Digital survey for the archaeological analysis and the enhancement of Gropina archaeological site. *Heritage, 2*(1), pp. 848-856.

15 La strumentazione ha previsto l'utilizzo di due tipologie di ripresa fotografica: una close-range a terra portata avanti mediante una fotocamera mirrorless Fujifilm X100T a focale fissa Fujinon 23mm F2, ed una in quota tramite l'utilizzo di un dispositivo UAV DJI Mavic Air dotato di fotocamera integrata.

16 Dai dati acquisiti è stato infatti possibile visualizzare sia l'andamento morfologico dell'originaria facciata seicentesca, sia, attraverso il rilievo dei sottotetti e degli ambienti di servizio, i rapporti tra le nicchie tamponate e le volte interne delle cappelle ottocentesche. Questo lavoro ha permesso infatti di sviluppare una serie di elaborati altamente descrittivi, rappresentanti planimetrie, prospetti e sezioni del corpo di fabbrica che sono successivamente stati integrati da dati legati ai materiali, dati diagnostici e indagini stratigrafiche. Il rilievo laser-scanner si è rivelato fondamentale anche per comprendere e rappresentare lo stato di assialità nel piano delle murature ed evidenziare eventuali ribaltamenti, grazie alla realizzazione di elevation map ottenute tramite l'impostazione di un piano di riferimento appartenente al piano di facciata che, tramite un range di colori, permette di definire delle curve di livello con intervalli variabili a seconda dell'entità della deformazione.

Per ulteriori informazioni cfr. Bertocci, G., Arrighetti, A., Cioli, F., & Lumini, A. (2022). Multidisciplinary study for the documentation of the Ramintoja Church in Vilnius. Development of 3D models for virtualization and historical reconstruction. *Disegnarecon, 27*(14), pp. 13.1-13.16.

17 Brogiolo, G., Cagnana, A. (2012). *Archeologia dell'architettura. Metodi e interpretazioni*. Sesto Fiorentino (FI): All'Insegna del Giglio.

18 Per un'analisi più approfondita delle tecniche costruttive presenti cfr. Bertocci, G., Arrighetti, A., Cioli, F., & Lumini, A. (2022). Multidisciplinary study for the documentation of the Ramintoja Church in Vilnius. Development of 3D models for virtualization and historical reconstruction. *Disegnarecon, 27*(14), pp. 13.1-13.16.

19 Brusaporci, S., (2013). Modellazione e rappresentazione digitale per i beni architettonici. In S. Brusaporci (Ed.), *Modelli complessi per il patrimonio architettonico-urbano* (pp. 18-24). Roma: Gangemi Editore.

20 Barazzetti, L., Banfi, F., Brumana, R., Previtali, M. & Roncoroni, F. (2016). BIM from laser scans...not just for buildings: NURBS-based parametric modeling of a medieval bridge. *ISPRS Annals of the Photogrammetry and Remote Sensing, 3*(5), pp. 51-56.

21 Le *Non Uniform Rational B-Spline* (NURBS) sono una classe di curve geometriche utilizzate in computer grafica per rappresentare curve e superfici. Sono sostanzialmente delle rappresentazioni matematiche della geometria 3D, le quali definiscono accuratamente qualunque forma: da una semplice linea, ad un cerchio, un arco o una curva, fino al più complesso solido o superficie a forma libera o organica 3D. Curve e superfici NURBS si comportano in modo analogo, per cui la terminologia tecnica ad esse relative è pressoché la stessa. Una curva NURBS è definita da quattro caratteristiche: il grado, i punti di controllo, i nodi e la regola di stima.

22 Verdiani, G. (2017). *Retroprogettazione. Metodologie ed esperienze di ricostruzione 3D digitale per il Patrimonio Costruito*. Firenze: Didapress.

23 Le categorie in *Revit* identificano il primo livello di classificazione degli oggetti. Rappresenta l'insieme degli oggetti che svolgono la medesima funzione all'interno del software e del progetto e fornisce il dataset base per l'informatizzazione dell'oggetto.

24 Maiezza, P. (2019). *Ricostruendo in digitale. Metodi e modelli per i beni architettonici*. Londra: PUBLICA, Sharing Knowledge.

25 I template di progetto possono essere considerati come il punto di partenza per i nuovi modelli allo scopo di far rispettare specifici standard di progetto. Può includere modelli di visualizzazione, famiglie caricate, impostazioni definite (come unità, modelli di riempimento, stili di linea, pesi di linea, scale di visualizzazione e altro) e geometrie, se lo si desidera. I template di progetto utilizzano l'estensione del file .rte. *Revit*, di default, fornisce diversi template per diverse discipline e tipi di progetti di costruzione, ma l'utente è libero di crearne personalizzati.

26 I parametri condivisi sono definizioni di parametri utilizzabili in più famiglie e progetti. Le definizioni dei parametri condivisi vengono memorizzate in un file indipendente da qualsiasi file di famiglia o progetto di *Revit*; in tal modo è possibile accedere al file da diverse famiglie o diversi progetti.

27 Per modello federato BIM si intende un insieme di modelli 3D relativi a specifiche discipline (architettonico, strutturale, impiantistico, ecc.) che si integrano in un'unica vista per creare un unico modello digitale completo dell'edificio che sia pluridisciplinare ed omnicomprensivo. In un modello federato convergono infatti tutte le informazioni relative alla geometria dell'edificio, alla struttura, all'impianto elettrico, idraulico, riscaldamento, fonti rinnovabili, ecc.

Queste componenti collegate tra loro risultano tuttavia distinte e non perdono la loro identità o integrità. Ciò significa che un'eventuale modifica ad una singola componente del modello federato non implicherà una modifica ad altre componenti dello stesso modello federato.

28 Per velocizzare le operazioni è stato infatti sfruttato uno *script* di *Python* (un linguaggio di programmazione moderno utilizzato per eseguire in modo automatizzato una serie di comandi), il quale ha permesso un'esportazione *batch* in formato .dwg degli elementi appartenenti ai vari layer. Questo ha consentito di ottenere con pochi click tutti i componenti di un modello relativo ad un determinato periodo suddivisi per categorie, pronti per essere inseriti e associati nuovamente - stavolta in ambiente BIM - alle rispettive categorie di famiglia.

29 Scandurra, S. (2020). *La modellazione informativa del patrimonio architettonico. Sperimentazioni e processi Cloud-to-HBIM.*  Roma: Aracne Editrice.

30 *Revit* consente di tenere traccia delle fasi in cui le viste o gli elementi vengono creati o demoliti. La fase della vista e le proprietà della fase di creazione e di demolizione di un elemento collaborano per definire lo stato della fase dell'elemento in una vista. Lo stato della fase di un elemento è utilizzato dal filtro di fase della vista per definire le impostazioni di visibilità. Gli stati di fase presenti di default in *Revit* sono "nuovo" in cui la fase di creazione dell'elemento corrisponde alla fase della vista, "esistente" in cui la fase di creazione dell'elemento proviene da un punto precedente nella timeline rispetto alla fase della vista, "demolizione" dove la fase di creazione dell'elemento proviene da un punto precedente nella timeline e dispone inoltre di una proprietà "Fase di demolizione" corrispondente alla fase della vista, e infine "temporaneo" in cui la fase di creazione e di demolizione dell'elemento corrispondono entrambe alla fase della vista.

31 Brusaporci S., Graziosi F., Franchi F., Maiezza P., & Tata, A. (2021). Mixed Reality Experiences for the Historical Storytelling of Cultural Heritage. In C. Bolognesi, D. Villa (Eds), *From Building Information Modelling to Mixed Reality. Springer Tracts in Civil Engineering* (33-46). Cham: Springer.

32 Cioli, F., Ricci, Y. (2020). L'Officina Profumo-Farmaceutica di Santa Maria Novella. From the Point Cloud to the Virtual Reality. In A. Arena, M. Arena, D. Mediati, P. Raffa (Eds.), *Proceedings of UID 2020 - Connettere. Un disegno per annodare e tessere. 42° Convegno Internazionale dei docenti delle discipline della Rappresentazione,* (pp. 1958-1973). Milano: FrancoAngeli.

33 Con storyboard si indica una rappresentazione grafica, sotto forma di sequenze disegnate in ordine cronologico, delle inquadrature da effettuare in un ambiente multimediale, come una sorta di sceneggiatura disegnata di ciò che si vuole che avvenga.

34 *Ibidem*

35 Bertocci, S., Cioli, F., & Lumini, A. (2022). Virtual reconstruction and 3D modeling for the auralization of acoustic Heritage: the case study of the Teatro del Maggio in Florence. In W. Börner, S. Uhlirz (Eds.), *Proceedings of CHNT26 - International Conference on Cultural Heritage and New Technologies*. Vienna, Austria. [in fase di pubblicazione]

36 Sebbene la prassi metodologica, soprattutto in casi complessi come questo, avrebbe dovuto prevedere l'impiego di una poligonale topo grafica che facesse da appoggio per i rilevamenti, negli ultimi anni la ricer ca ha portato all'elaborazione di rilievi laser-scanner che fossero attendibili e verificati anche senza il supporto topografico.

Per ulteriori informazioni cfr. Pancani, G. (2016). *Piazza dei miracoli a Pisa: il Battistero. Metodologie di rappresentazione e documentazione dig itale 3D*. Firenze: Edifir.

37 Con oltre 400 dipendenti altamente qualificati, la Müller-BBM GmbH con sede in Germania è una delle principali società di ingegneria per servizi di consulenza, test e pianificazione in tutti i campi dell'acustica, della fisica degli edifici e della protezione ambientale.

38 Reinhold, J., Conta, S. (2012). L'acustica del nuovo teatro dell'opera di Firenze: scelte innovative in un teatro (quasi) classico. In *Proceedings of AIA 2012 - 39° Convegno Nazionale dell'Associazione Italiana di Acustica*, (pp. 1-6). Roma, Italia.

39 Pompoli, R., Prodi, N. (2000). Guidelines for acoustical measurements inside historical opera houses: procedures and validation, *Journal of Sound and Vibration, 232*(1), pp. 281-301.

40 Bartalucci, C., Borchi, F., Carfagni, M., Luzzi, S. & Busa, L. (2018). The Acoustic Design and Requalification of an Auditorium in a Church and of a Historical Theater, *IOP Conference Series: Materials Science and Engineering*, 364, pp. 1-8.

41 Le *Non Uniform Rational B-Spline* (NURBS) sono una classe di curve geometriche utilizzate in computer grafica per rappresentare curve e superfici. Sono sostanzialmente delle rappresentazioni matematiche della geometria 3D, le quali definiscono accuratamente qualunque forma: da una semplice linea, ad un cerchio, un arco o una curva, fino al pi ù complesso solido o superficie a forma libera o organica 3D. Curve e superfici NURBS si comportano in modo analogo, per cui la terminologia tecnica ad esse relative è pressoché la stessa. Una curva NURBS è definita da quattro caratteristiche: il grado, i punti di controllo, i nodi e la regola di stima.

42 Bertocci, S., Cioli, F., & Lumini, A. (2022). Virtual reconstruction and 3D modeling for the auralization of acoustic Heritage: the case study of the Teatro del Maggio in Florence. In W. Börner, S. Uhlirz (Eds.), *Proceedings of CHNT26 - International Conference on Cultural Heritage and New Technologies*. Vienna, Austria. [in fase di pubblicazione]

43 Cfr. par. 3.1.2, nota 28.

44 Frase che accompagna tutti i processi BIM. Il Building Information Management, inteso come quell'insieme di linee di indirizzo dei processi BIM, è uno degli aspetti cruciali della metodologia, e consiste nell'identificare preliminarmente gli obiettivi e i BIM uses che si vogliono ottenere dal progetto, evitando in questo modo future operazioni inutili e indirizzando la bussola verso quello che davvero serve al progetto.

45 I codici identificativi delle varie istanze riprendono la loro dizione inglese; quindi, in questo caso l'ID della poltrona è stato determinato dalle iniziali di "Seat" (SE) e non ad esempio "PO" di "Poltrona".

46 Milo, A., Reiss, J. D. (2019). Designing spaces and soundscapes. Integrating sonic previews in architectural modelling applications. In

*Proceedings of ICA 2019 - 23° Congress on Acoustics*, (pp. 4138-4145). AAchen, Germany.

47 Postma, N. J. B., Poirier-Quinot, D., Meyer, J., & Katz, F. G. B. (2016). Virtual Reality Performance Auralization in a Calibrated Model of Notre-Dame Cathedral. In *Proceedings of EuroRegio2016*, (pp. 1-10). Porto, Portugal.

48 Swanström Wyke, S., Svidt, K., Christensen, F., Bendix Sørensen, J., Fadnes, T., & Lund Jensen, R. (2020). Real-time evaluation of room acoustics using IFC-based Virtual Reality and auralization engines. In *Proceedings of CIB 2020 - 37° CIB W78 Information Technology for Construction Conference*, (pp. 279-290). São Paulo, Brazil.

49 Droste, M., Letellier, J., Böhm, C. & Resch, T. (2020). Combining high-fidelity visuals and spatial acoustics in virtual reality. Auralization of a virtual string quartet. In J. H. Israel, C. Kassung, J. Sieck (Eds), *Proceedings of KUI 2020 - Kultur und Informatik: Extended Reality,* (pp. 179-192). Glückstadt: Verlag Werner Hülsbusch.

50 Schauer, S., Bertocci, S., Cioli, F., Sieck, J., Natalya Shakhovska, N., & Vovk, O. (2022). Auralization of Concert Halls for touristic Purposes, *i-com, 21*(1), pp. 95-107.

51 Steam Audio offre una soluzione audio spaziale end-to-end che integra la simulazione dell'ambiente e dell'ascoltatore. La propagazione del suono basata sulla fisica completa l'immersione uditiva ricreando in modo coerente il modo in cui il suono interagisce con l'ambiente virtuale.

52 Per la metodologia di registrazione anecoica cfr. Böhm, C., Ackermann, D., & Weinzierl, S. (2018). A multi-channel anechoic orchestra recording of Beethoven's Symphony No. 8 op. 93, J*ournal of Audio Engineering Society, 68*(12), pp. 977-984.

53 Questi avatar sono stati elaborati all'interno di un progetto promosso e condotto dall'istituzione del Konzerthaus di Berlino.

# **PARTE 2**

Il caso studio della Scuola di Guerra Aerea di Firenze: documentazione storico-morfologica e applicazioni HBIM per la modellazione parametrica e la fruizione virtuale interattiva

*Andrea Lumini*

*Fig. 4.0 L'architetto Fagnoni all'ingresso della sua opera: la Scuola di Guerra Aerea di Firenze*

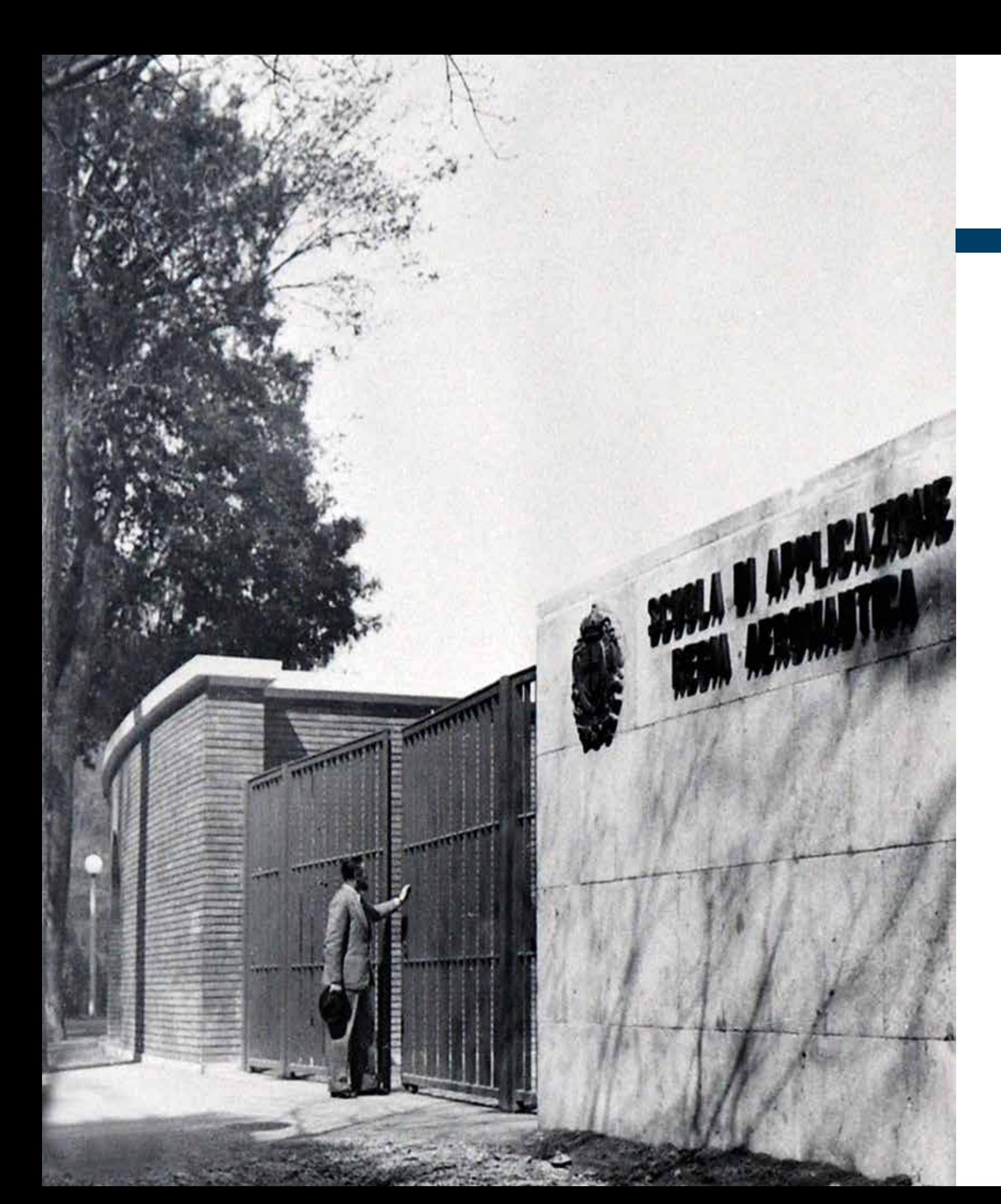

### **CAPITOLO 4**

### **La Scuola di Guerra Aerea di Firenze: l'***opera magna* **di Raffaello Fagnoni**

Le tematiche della digitalizzazione e della modellazione per la fruizione virtuale dell'architettura e dei suoi dati informativi, che sono state approfondite dal punto di vista teorico e applicativo all'interno dei precedenti capitoli, hanno posto le basi per lo sviluppo di una sintesi metodologica e di una sperimentazione operativa su di uno specifico e più ampio caso studio: la Scuola di Guerra Aerea di Firenze.

Il complesso militare fiorentino presenta in modo perfettamente coniugato un eterogeneo Patrimonio Architettonico ed un vasto e articolato sistema ambientale e naturalistico, entrambi significativamente rilevanti dal punto di vista storico e monumentale, ma dei quali, causa la sua vocazione militare, ha finora mantenuto la fruizione ai soli membri dell'Aeronautica, determinando un sostanziale confinamento introspettivo delle sue architetture.

La Scuola di Guerra Aerea si presenta quindi come un tester esemplare per questo tipo di esperienze di documentazione e fruizione virtuale, mediante le quali verranno proposte applicazioni in ambito HBIM per migliorarne la gestione e per guidarne la riscoperta.

All'interno di questo capitolo, il primo passo per il raggiungimento di tali obiettivi è stato mosso verso uno studio delle vicende evolutive del complesso architettonico, ponendo particolare attenzione sull'iter progettuale che ha portato al suo celere compimento.

Preliminarmente a questa analisi è stata approfondita l'atipica figura di Raffaello Fagnoni, architetto fiorentino e ideatore insieme all'ingegnere Enrico Bianchini della Scuola di Guerra Aerea, attraverso un *excursus* delle sue opere principali e delle sue concezioni progettuali di stampo protorazionaliste europee ma attente alla tradizione locale. Lo studio dei processi progettuali ha guidato la comprensione del complesso architettonico e l'individuazione dei suoi caratteri distintivi. Tale indagine è stata portata avanti attraverso un'attenta ricerca sulle fonti archivistiche, analizzando in particolare i documenti e gli elaborati grafici presenti all'interno del *Fondo Fagnoni* e in

quello del *Genio Civile*, entrambi conservati all'Archivio di Stato di Firenze. Le numerose filze sono state sottoposte ad un accurato processo di digitalizzazione attraverso una serie di campagne fotografiche dedicate, mediante le quali sono state acquisite la totalità dei documenti grafici e testuali presenti.

La digitalizzazione e la post-produzione dei dati relativi alle numerose tavole del progetto esecutivo sono state inoltre l'occasione per il loro recupero e miglioramento dal punto di vista grafico, considerando che molte di queste versano tuttora in pessime condizioni a causa delle conseguenze catastrofiche che l'alluvione del '66 ha provocato a Firenze e agli ambienti in cui in cui queste erano depositate.

A prosieguo di queste operazioni di digitalizzazione è stato inoltre portato avanti un lavoro di ricerca e recupero della documentazione multimediale esistente, documentando e catalogando le fonti fotografiche presenti negli archivi dello *Studio Barsotti* e del *Laboratorio Fotografico della Scuola di Guerra Aerea*, nonché quelle audiovisive all'interno dei fotogrammi dell'*Archivio LUCE*.

Infine, viene avanzata, per le immagini e le documentazioni acquisite e ottimizzate, una proposta di rinnovata catalogazione digitale basata su un'indicizzazione e su di una didascalia infografica descrittiva dei contenuti raffigurati sulle tavole (fondo di appartenenza, tipo di elaborato, titolo, numero, descrizione, scala di rappresentazione ecc.).

La creazione di questo supporto grafico ha così permesso di comporre un vero e proprio archivio digitale comprensivo di tutte le informazioni presenti sulla documentazione originale.

Tale *repository* consente non solo di ottenere una copia digitale degli elaborati relativi al progetto esecutivo e alla documentazione multimediale destinata alla loro salvaguardia, ma anche di ottimizzarne la lettura e l'interrogazione dei dati attraverso la sua eventuale implementazione all'interno di specifiche piattaforme *BIM-based* o applicazioni VR per la fruizione virtuale e la *dissemination*.

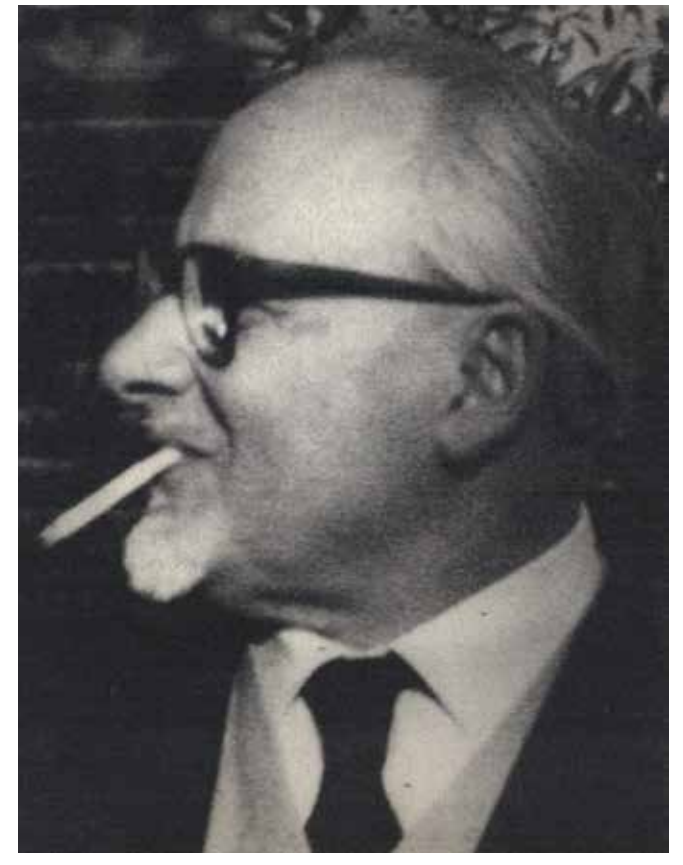

#### **4.1 La Scuola di Guerra Aerea di Firenze: analisi di un'architettura monumentale dimenticata**

#### *4.1.1 La figura di Raffaello Fagnoni: architetto fiorentino*

*[...] Un posto a parte, nell'architettura degli anni trenta, lo occupa Raffaello Fagnoni. Fiorentino [...], si era laureato in Architettura a Roma (nel 1924) quando non esisteva ancora la Facoltà di Firenze. Egli apparteneva alla generazione di Libera, di Figini e di Pollini, ma la sua formazione, più che agli slogan razionalisti di marca lecorbuseriana, era vicina alla parte tedesca del razionalismo; quella che si traduceva [...] nello studio dei "caratteri distributivi" dell'architettura. Materia che il Fagnoni, giovanissimo vincitore della cattedra fiorentina, insegnò con passione per tutta la vita, e che costituì allora il "cavallo di Troia" razionalista per entrare nell'università. La matrice di Fagnoni, romana e tedesca insieme, lo pose sempre nelle vicende fiorentine come un isolato, non riuscendo mai a legare con Michelucci (salvo un lontano, occasionale e poco felice tentativo di collaborazione nella casa del balilla di Pistoia) [...].* 

La figura di Raffaello Fagnoni delineata da Koenig<sup>1</sup> può essere più semplicemente sintetizzata in quella espressa dalle parole di Spadolini, che lo descrivevano come *accademico e maestro dell'architettura moderna italiana2* .

convenzionale che può essere variato con criteri personali. Con gli schemi distributivi, definiti come espressione grafica delle necessità alle quali devono soddisfare i singoli edifici per disimpegnare la funzione cui sono destinati, gli allievi imparano a concepire l'edificio in modo unitario, organico  $[...]$ ".<sup>3</sup>

*Di ciò Fagnoni sofferse sempre moltissimo, ed il suo ostinato firmarsi: 'R.F. architetto fiorentino' è la spia di quanto ci tenesse ad affermare una verità di fatto, che molti si ostinavano a voler ignorare [...].*

> G. K. Koenig, 1968 *Architettura in Toscana 1931-1968*

Docente prima che progettista, egli iniziò infatti la sua carriera didattica nel 1926 con l'incarico del "Corso di Rilievo dei Monumenti" affidatogli presso la Reale Accademia di Belle Arti di Firenze, dal quale passò, a seguito dell'istituzione della Regia Scuola di Architettura l'anno seguente, al "Corso di Caratteri degli Edifici".

All'interno di questo poté approfondire quel concetto didattico di rappresentazione grafica denominato "schemi distributivi" descritto da lui stesso come "metodo che consiste nel delineare graficamente, con ideogrammi, le necessità essenziali dei vari soggetti trattati coordinate in modo da permettere l'efficienza di funzionamento. Gli schemi, o ideogrammi funzionali, riassumono le esigenze dei vari tipi con un graficismo *Fig. 4.2 Raffaello Fagnoni, architetto fiorentino.*

*Fig. 4.1 Raffaello Fagnoni*

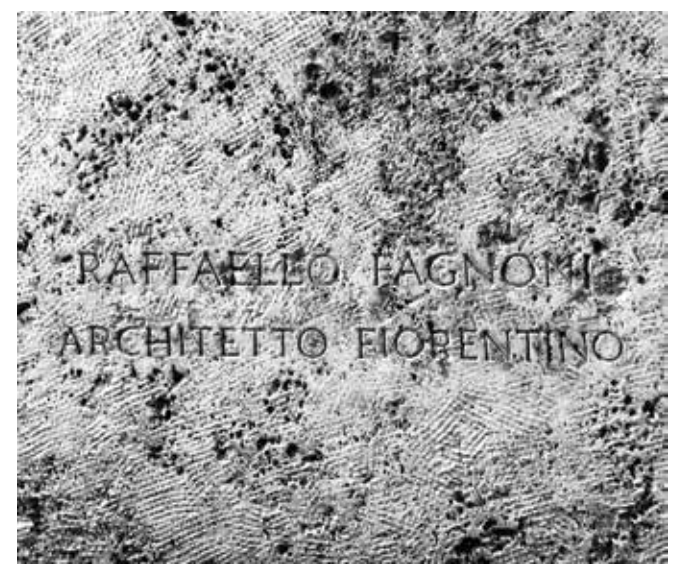

Gli aspetti legati all'organizzazione dello spazio architettonico, dei suoi caratteri distributivi e della geometricità, derivati dal Razionalismo del Bauhaus e dal contatto con i maestri dell'architettura *mitteleuropea*, vengono reinterpretati da Fagnoni in una concezione più strettamente umana, legata ai reali bisogni dell'uomo, con specifici riferimenti alla dimensione toscana e locale.

In quest'ultima nutriva una profonda dedizione che lo portava a ricercare quel senso della misura che la civiltà rinascimentale toscana, ed in particolare fiorentina, ha sempre mantenuto nelle sue opere, anche le più ardite, attraverso una profonda integrazione fra le Arti che in quei secoli resero grande Firenze.

Il rapporto tra scultura, pittura e architettura trovava in ogni suo progetto un medesimo peso, attraverso un'attenta ricerca nei materiali, nei colori e nei particolari, con l'intento di nobilitarne l'essenza e la natura per una loro lettura semplice ma rigorosa che si mantenesse nel tempo.4

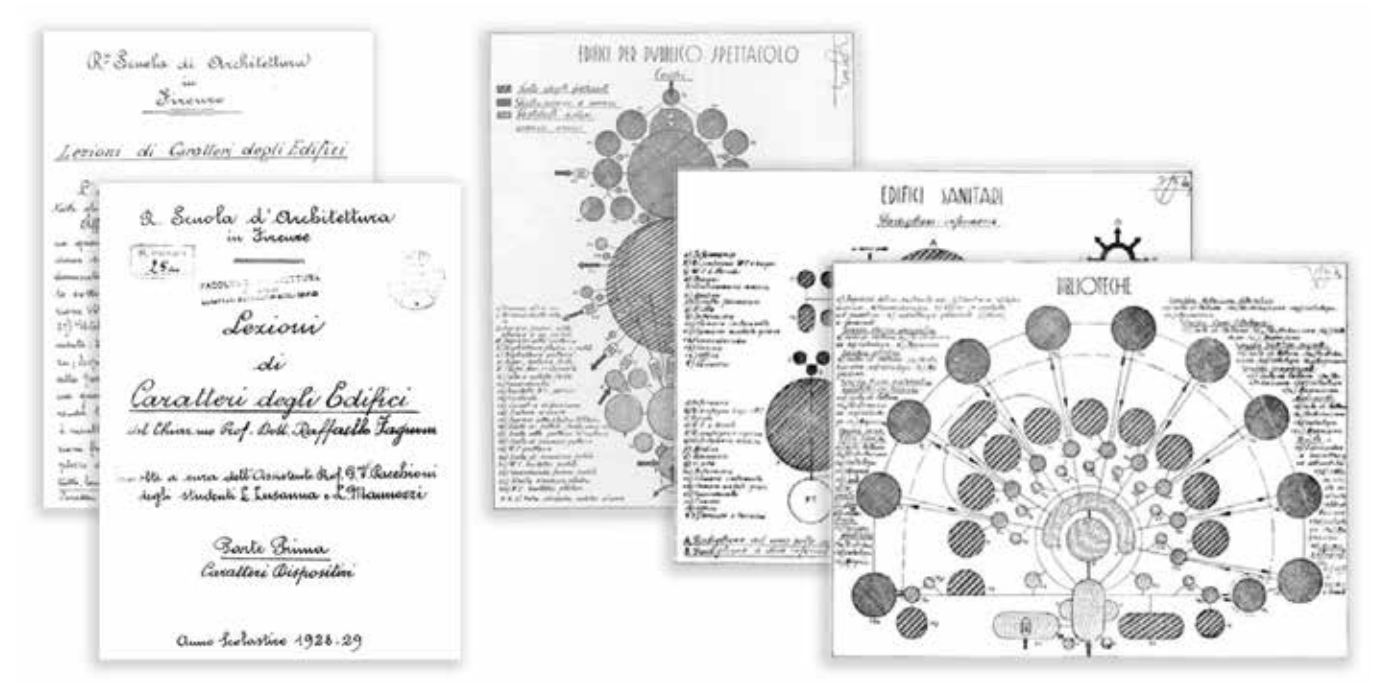

Fig. 4.3 Elaborati didattici per il Corso di Caratteri degli Edifici tenuto da Fagnoni nel 1927 alla Regia Scuola di Architettura di Firenze

Ai concetti teorico/architettonici e agli incarichi didattici, Fagnoni accostò una consistente attività progettuale che lo portò sin da subito ad elaborare opere di una certa valenza architettonica.

Rientrato a Firenze dagli studi universitari romani fonda alla metà degli anni Venti la sezione fiorentina del Sindacato Fascista degli Architetti, grazie alla quale ottiene i primi incarichi di carattere prettamente residenziale.

Passa poi rapidamente a progetti più importanti, come quello per la Sede dell'Opera Nazionale Balilla a Pistoia del 1928, in cui collabora con Michelucci, ma dal quale però si distacca sin da subito per profonde differenze concettuali.

Agli inizi degli anni Trenta instaura invece la fortunata collaborazione con l'ingegnere pavese Enrico Bianchini, con il quale partecipa e vince i concorsi per i PRG di Pisa (1930) e Faenza (1931), per lo stadio di Torino (1933) e per quello di Lucca (1934).

Di nuovo insieme, redigono e realizzano il progetto per la nuova Scuola di Applicazione Aeronautica di Firenze (1937), probabilmente la più rilevante tra le opere realizzate, e di cui verranno illustrate approfonditamente le vicende progettuali nei prossimi paragrafi.

Dall'anno seguente si occupa invece della riqualificazione dell'Università di Trieste, insieme all'architetto Umberto

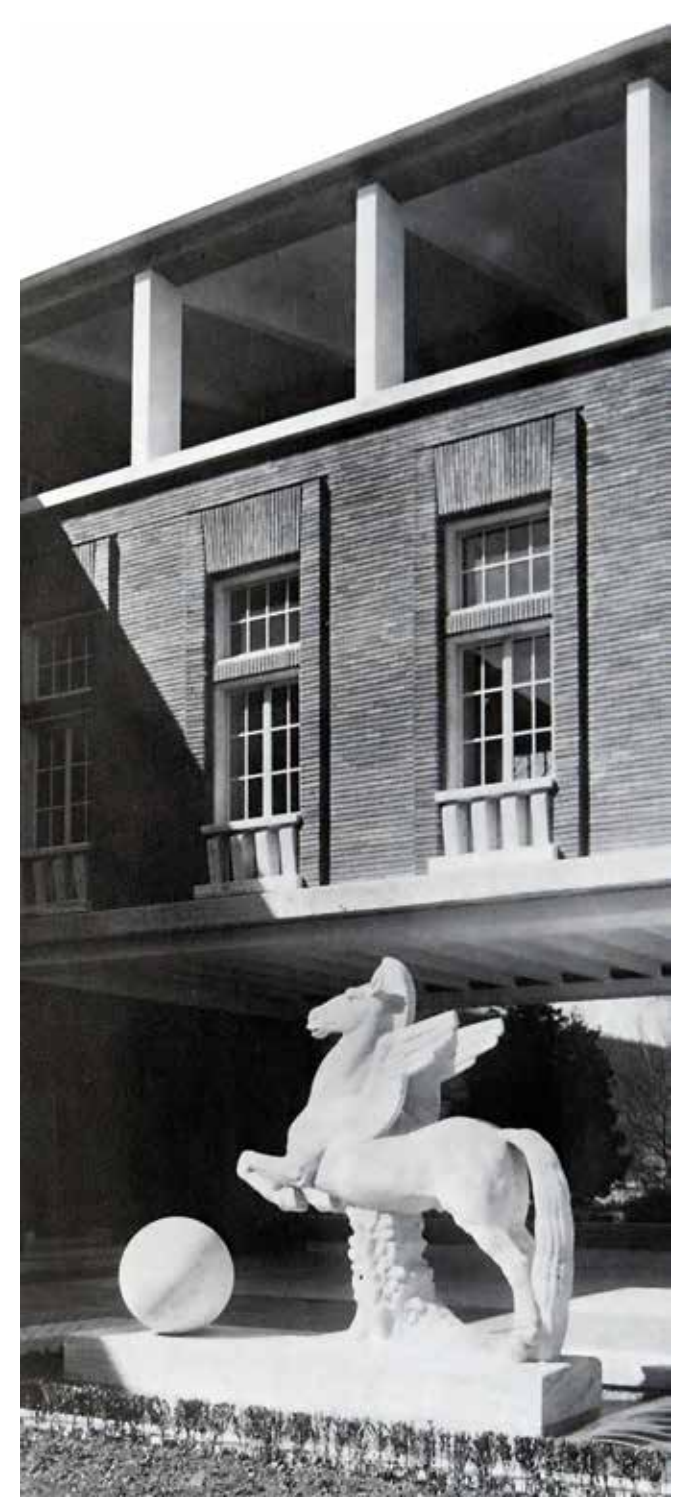

Fig. 4.5<sup>*Il Pegaso, simbolo della Scuola di Guerra Aerea di Firenze*</sup>

Nordio, attraverso numerosi interventi che si estenderanno per due decenni.

> Nell'ultimo periodo i suoi incarichi professionali si ridussero, ai quali sopperì accrescendo la sua figura di "uomo pubblico" presenziando in molte istituzioni, tanto che la sua longeva carriera didattica, mai abbandonata, si concluse con una altrettanto duratura presidenza all'interno della Facoltà di Architettura di Firenze, ruolo di preside che ricoprì dal 1956 fino alla sua morte dieci anni dopo.<sup>5</sup>

Nel secondo dopoguerra fu tra i collaboratori dell'INA Casa elaborando numerosi progetti per la regione Toscana, caratterizzati da interessanti soluzioni distributive e chiarezza di impostazione, tra i quali si possono citare le proposte del 1957 per il quartiere dell'Isolotto a Firenze e di quello Coteto a Livorno.

In questi anni Fagnoni affronta il tema dell'architettura sacra realizzando una serie di chiese, quella di S. Domenico a Cagliari (1954), le chiese parrocchiali di Iglesias (1951) e di Carbonia (1957) e Montecatini (1958) e infine quella del Gesù Divino Lavoratore a Roma (1960).

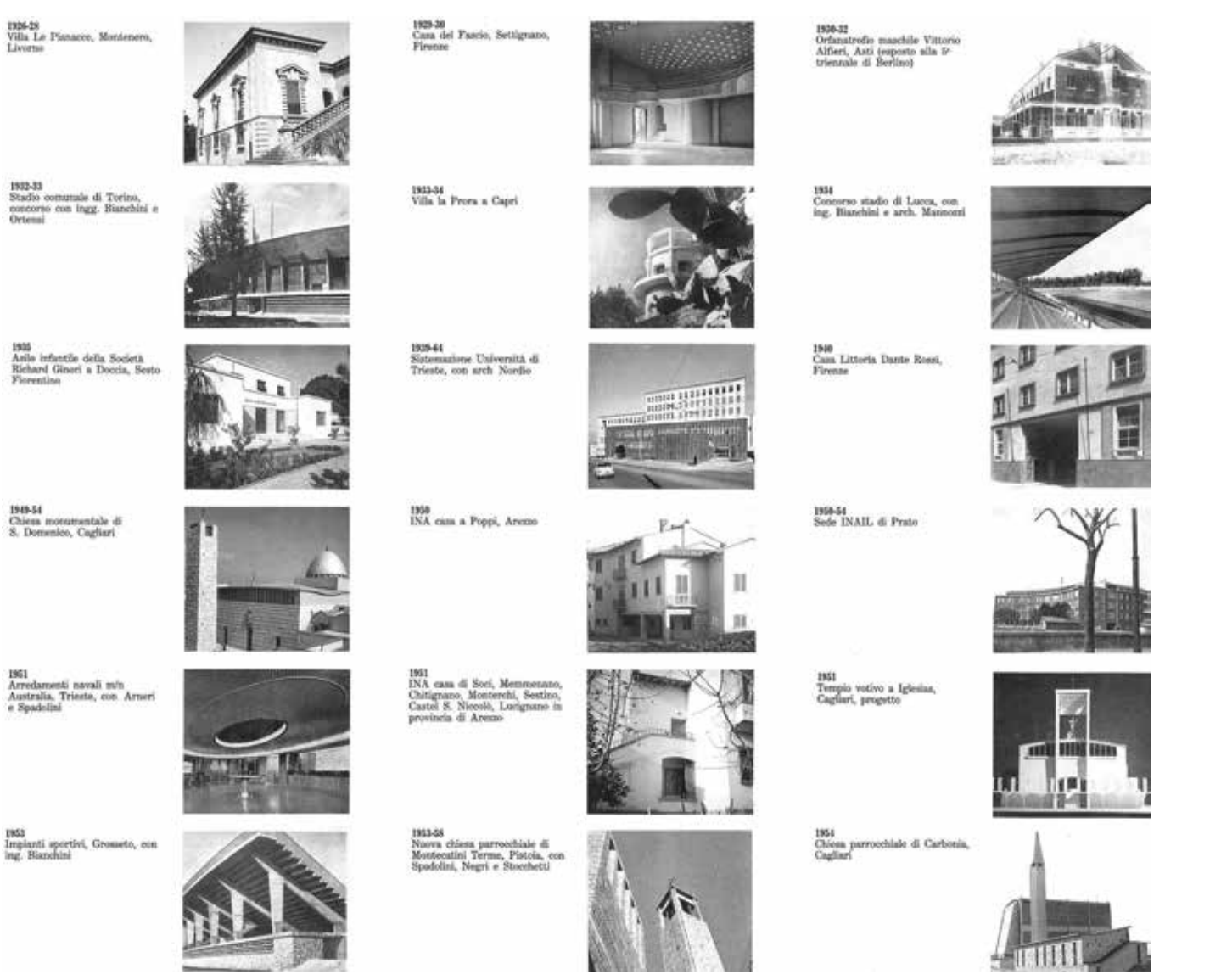

*Fig. 4.4 Panoramica sulle principali opere di Fagnoni progettate durante la sua carriera professionale*

#### *4.1.2 L'Architettura della Scuola di Applicazione per la Regia Aeronautica di Firenze*

Con la Scuola di Applicazione Aeronautica di Fagnoni viene infatti toccato l'apice di quella fortunata e innovativa fase progettuale che Firenze visse dal 1929 al 1938, durante la quale furono concepite e realizzate "tre architetture non retoriche nel dilagante piacentinismo che accompagnò il nostro Paese fino al conflitto mondiale"7, accomunate tutte da

*[...] Occorreva innanzi tutto che l'opera rispondesse ai requisiti della monumentalità, ma di una monumentalità che si adattasse al particolare paesaggio, che nello sfondo era il paesaggio di Fiesole e di Monte Morello e delle degradanti colline le quali separano la città dalla dorsale Appenninica, e vicino, dei platani e dei tigli del parco, e dunque obbedisse a semplici ritmi di linee, rifuggendo da ogni sovrastruttura accentuata e da ogni pesantezza di masse; una monumentalità insomma che fosse della stessa sostanza di quella visibile in ogni antico palazzo fiorentino, che sembra proporsi e raggiungere l'arte coi modi più semplici, anche quando sono i più squisiti e sensibili. Inoltre occorreva che questa monumentalità fosse severa, come si addice a un istituto militare, ma di una severità per niente burbanzosa e triste, bensì ingentilita, ariosa, accogliente, che tra l'altro a queste caratteristiche sincere corrispondono oggi i rapporti gerarchici. Infine, e soprattutto, che fosse liberamente e sinceramente ispirata, che usasse del nuovo adattandolo ad una cornice tradizionale, in modo da offrire agli allievi frequentatori della Scuola, l'immediata visione di una gioventù e maturità architettonica che andasse di pari passo con la loro nuovissima, e insieme già esperta, pratica e scienza del volo. A tutto questo bisogna aggiungere anche che la Scuola di Applicazione Aeronautica avrebbe costituito il più importante complesso di fabbricati costruito a Firenze in questi ultimi anni. [...]* 

> A. Bonsanti, 10 Aprile 1938 *Il Giornale d'Italia*

Questa breve prefazione a corredo del pezzo "La nuova fucina degli Icari armati"<sup>6</sup> intende rimarcare l'impostazione architettonica sviluppata da Fagnoni attraverso una monumentalità che coniugasse al tassativo celebrativismo richiesto da un'architettura militare, uno stile razionalista essenziale, rivisitato in chiave fiorentina mediante il sapiente uso di materiali e soluzioni compositive espressamente toscane.

A dare inizio a questo momento architettonico fu Nervi, che nel 1933 completò lo Stadio Comunale, affiancando al rigore strutturale una raffinata estetica compositiva. A questo seguì il dibattuto e coraggioso progetto della nuova Stazione ferroviaria di Santa Maria Novella proposto dal cosiddetto "Gruppo Toscano" (Giovanni Michelucci, Pier Niccolò Berardi, Nello Baroni, Italo Gamberini, Sarre Guarnieri, Leonardo Lusanna), costruzione che coniugò accurate scelte materiche ad interessanti soluzioni compositive e urbanistiche.<sup>8</sup>

una intensa ricerca di mediazione tra la realtà del tempo e la cultura del luogo.

A concludere questo periodo vi fu poi proprio l'opera di Fagnoni che, nonostante fosse accomunata alle altre mediante una chiara e indiscussa qualità architettonica, fu valutata negli anni a seguire prima con entusiasmo, poi con una sorta di *silenzio stampa9* , fino ad essere sostanzialmente dimenticata dalla critica accademica.

Le motivazioni di questo *mutismo* sono da riscontrare inizialmente nell'entrata in Guerra dell'Italia fascista, a causa della quale l'opera non fece sostanzialmente in tempo a ricevere il classico risalto critico e propagandistico all'interno delle riviste di architettura italiane, ma soprattutto internazionali. Durante la Guerra le informazioni al riguardo furono celate il più possibile per motivi di sicurezza, data la sua funzione militare e tattica. E infine, nel Dopoguerra, fu accomunata alle altre opere di stampo fascista, subendo come queste un sostanziale ostracismo aprioristico da parte della critica pubblica e accademica.10

Scrive infatti Koenig<sup>14</sup> "[...] Nel 1935 gli strateghi dell'Aeronautica - Regia di nome, fascista di fatto - stimarono che Torino, città della nostra più grande industria aeronautica, la FIAT, sarebbe stata facile bersaglio dei bombardieri francesi; e perciò fu deciso di spostare a Firenze la FIAT Aviazione, dato che gli aerei da bombardamento francesi (e tanto meno quelli inglesi, altri potenziali nemici) non avrebbero avuto la necessaria autonomia per un raid fino a Firenze, e ritorno. Fu così che la grande Casa torinese ottenne a tamburo battente la proprietà del terreno di Novoli, sul quale oggi sta sorgendo il «progetto FIAT». [...] Allo stesso tempo, alla neoindustria aeronautica fiorentina avrebbe dovuto affiancarsi il Comando Generale del Genio Aeronautico e l'Accademia Aeronautica, per la quale, con la solita rapida e silenziosa procedura d'urgenza, fu impegnata nientemeno che una fetta delle

La mostra "Tre architetture degli anni Trenta a Firenze"11 che ebbe luogo nel 1984 a Firenze, organizzata dal Consiglio della Società delle Belle Arti e a cui seguì un acceso convegno, fu l'occasione per una prima riscoperta del complesso architettonico della Scuola di Guerra Aerea, con interventi volti a rivendicarne l'importanza, la qualità e la memoria storica. A seguito di questa circostanza, e in occasione del cinquant'anni dalla sua realizzazione, nel 1988 l'Aeronautica Militare e il Comando della Scuola promossero infine la redazione di una monografia dedicata al complesso, in cui, attraverso saggi di critici e testimonianze storiche, ne fu finalmente riqualificata l'immagine, elevandolo a *monumento dei più significativi del razionalismo italiano<sup>12</sup>*.

Nata come "Scuola di Applicazione della Regia Aeronautica" nel 1938, oggi prende il nome di "Istituto di Scienze Militari Aeronautiche" (ISMA)<sup>13</sup>, ma per i fiorentini viene da sempre conosciuta e ammirata come "Scuola di Guerra Aerea", titolo acquisito a seguito di fortunose scelte tattico-militari che contribuirono inconsapevolmente alla salvezza dell'intera città di Firenze.

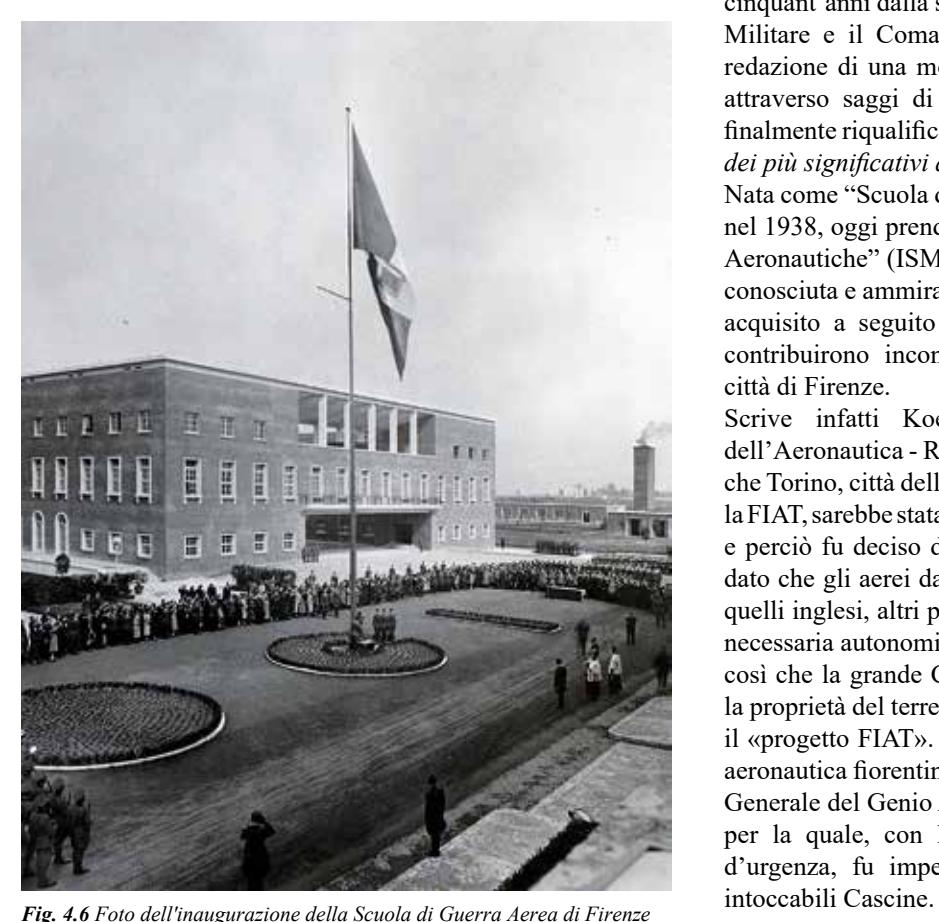

La FIAT fece appena in tempo ad iniziare una parte delle sue officine, e delle gallerie sotterranee furono scavate poche decine di metri. Invece, con velocità supersonica l'Impresa di Ulisse Igliori [...] eresse in un solo anno l'Accademia Aeronautica su progetto di Raffaello Fagnoni.

Nel frattempo, però - eravamo giunti al 1938 - gli aerei da bombardamento quadrimotori inglesi e americani avevano quadruplicato la loro autonomia di volo, da 600 a 2500 km, cosicché Firenze non era più una zona franca né dalla frontiera francese né da Malta.

Saggiamente, venne dato il contrordine allo sviluppo di Firenze come «città dell'aviazione», declassando il complesso delle Cascine a Scuola di Guerra Aerea.

Fu così che, mentre la FIAT Aviazione, al Lingotto, venne rasa al suolo dalle incursioni aeree nemiche, con centinaia di morti, Firenze si salvò quasi integralmente dai bombardamenti strategici alleati.

Dichiarata «città aperta» durante il passaggio del fronte, i tedeschi, paghi delle distruzioni dei ponti, lasciarono in pace l'intruso delle Cascine, che in pochi anni si era così felicemente ambientato e mimetizzato fra gli alberi secolari da diventare invisibile. Se Firenze fosse diventata davvero la città dell'aviazione italiana - c'è da tremare al solo pensarlo avrebbe fatto la fine di Dresda, Cupolone compreso."

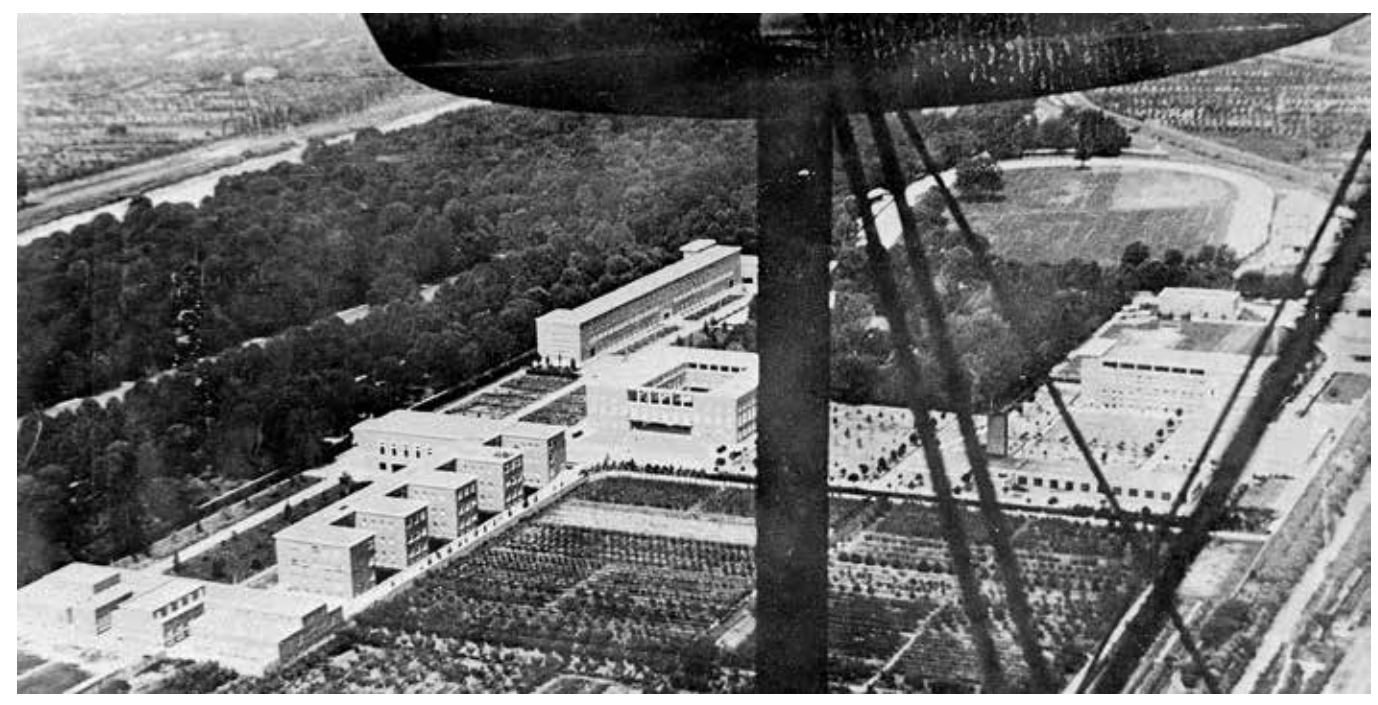

*Fig. 4.8 Il complesso della SGA, vista aerea complessiva*

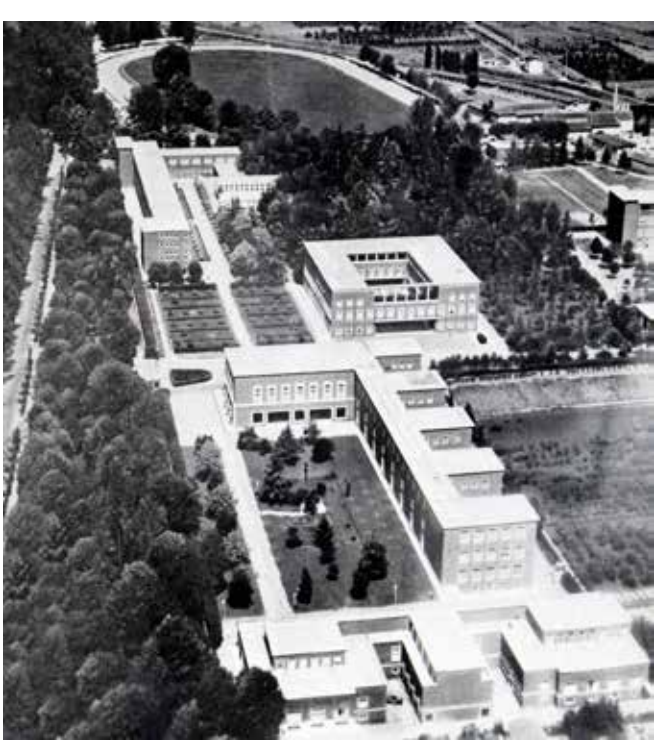

*Fig. 4.7 Vista aerea dei settori d'ingresso della Scuola di Guerra Aerea* 

Il progetto del complesso militare fu affidato a Fagnoni nel 1936 direttamente dal Ministero dell'Aeronautica, che ne impostò preliminarmente la disposizione urbanistica e definì tramite specifiche direttive molti aspetti progettuali di cui l'architetto avrebbe dovuto tenere conto. Fu così richiesto dal Demanio Aeronautico che fossero rispettati i caratteri tipici delle costruzioni già edificate dal Ministero, ovvero facciate rivestite di mattoni rossi con finiture in travertino e coperture piane ricoperte da manti erbosi, in modo da mimetizzarne la presenza. Infine, in relazione alle norme di difesa antiaerea, fu richiesto che i fabbricati dovessero essere posti distanziati tra loro e accostati quanto più possibile alle aree verdi presenti nel lotto.<sup>15</sup>

Lo schema planimetrico della Scuola è stato anch'esso individuato in fase pre-progettuale dai responsabili del Ministero, e risulta articolato secondo quattro settori, ognuno dei quali presenta una determinata funzione d'esercizio. Alla principale sezione destinata al Comando e all'Amministrazione seguono i settori per la Didattica, per i Servizi e guardia armata, e infine per la Residenza Allievi e l'addestramento sportivo-militare. L'asse primario che diparte dall'entrata principale, posta lungo viale del Re, descrive un impianto a *cardus-decumanus* al cui centro è situato il *Forum*, il fulcro del complesso, ovvero l'edificio del Comando, intorno al quale si snodano gli altri nuclei funzionali e le aree verdi. Il secondo settore, a cui si accede volgendo lo sguardo verso destra una volta entrati, si articola mediante una serie di volumi caratterizzati da una marcata planimetria "a pettine", dei quali il primo è destinato all'Insegnamento, la cosiddetta Palazzina Italia, mentre il secondo (realizzato anni dopo l'inaugurazione della Scuola) è assegnato agli Istituti di Aerodinamica e Termodinamica.<sup>17</sup>

Quest'ultimo, come detto, è situato sul confine settentrionale del Parco delle Cascine e si trova circoscritto a ovest dall'Ippodromo Le Molina, a est dall'Istituto Tecnico Agrario, a nord dal fosso Macinante e a sud dal viale dell'Aeronautica, già viale del Re. L'area interessata dal progetto è di circa 11 ettari e presenta una conformazione geometrica composta sostanzialmente da due quadrilateri di diversa dimensione addossati a formare una sorta di "L", al cui interno si trova inglobato il preesistente Arboreto Sperimentale di Selvicoltura. Questo presenta una superficie di circa 2,5 ettari e il suo mantenimento all'interno del progetto lo resero un elemento nodale per l'impianto distributivo del complesso.16

Dal sapiente rapporto tra i pieni e i vuoti delle murature e delle aperture, quest'ultime divennero determinanti nella lettura del linguaggio figurativo del complesso, rivelando chiaramente, a seconda delle tipologie e della loro cadenza, le funzioni e il carattere a cui i rispettivi ambienti sarebbero stati destinati. A contenere invece le ampie superfici di mattoni vennero posti a terra alti basamenti in travertino, e alla sommità coronamenti per celare le gronde in cemento bianco di Duralbo.<sup>19</sup>

In posizione simmetrica a questi rispetto alla Piazza d'Armi che fronteggia il compatto edificio del Comando e il padiglione d'ingresso, si estende la longilinea struttura destinata agli Alloggi per gli Allievi Ufficiali, la quale, sviluppandosi interamente lungo la recinzione, si conclude connettendosi

#### **SETTORE 1**

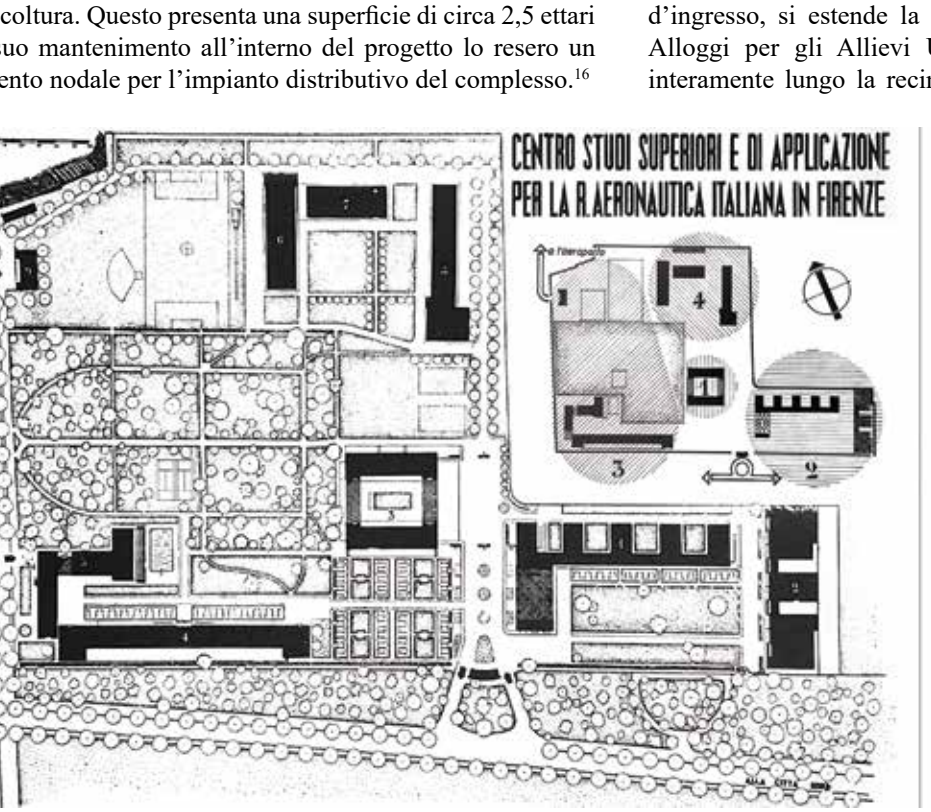

*Fig. 4.9 Impianto urbanistico del complesso della Scuola di Guerra Aerea e suddivisione planimetrica*

ai blocchi dell'infermeria e degli impianti sportivi. Oltre a questi aggregati, di questo terzo settore fanno parte sia le aree verdi e i percorsi del circostante Arboreto, sia i campi sportivi che si estendono al di là di esso. Infine, il quarto settore, destinato principalmente a servizi, è situato nella parte nord del complesso ed è composto da tre fabbricati disposti a "U" rovesciata che ospitano la Caserma degli Avieri, i magazzini, la Cappella, l'autorimessa e la centrale termoelettrica.<sup>18</sup> Fagnoni sviluppò quindi una Architettura che, senza troppi artifici, avrebbe previsto una generale unità di composizioni, ordinatamente compatta secondo i canoni militari ma non costretta a simmetrie inutili agli scopi funzionali.

La metodologia progettuale impiegata si basò infatti primariamente sull'individuazione delle funzioni richieste, per ognuna delle quali Fagnoni progettò un fabbricato elaborandone uno specifico "schema distributivo".

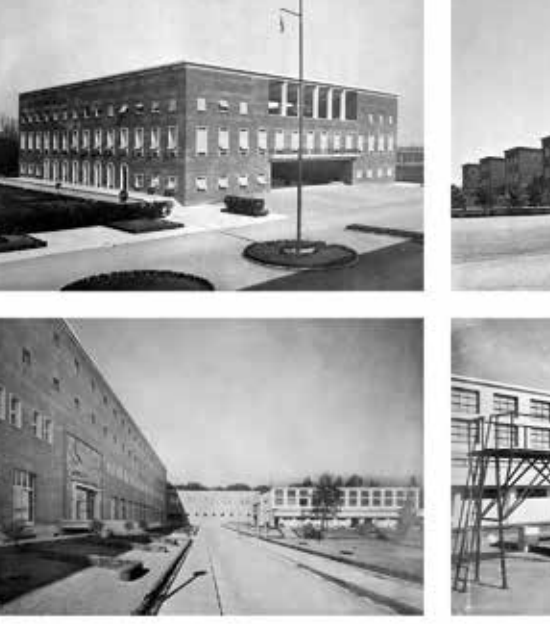

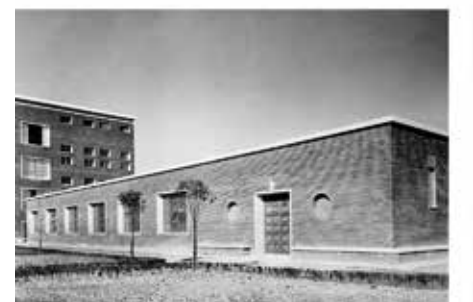

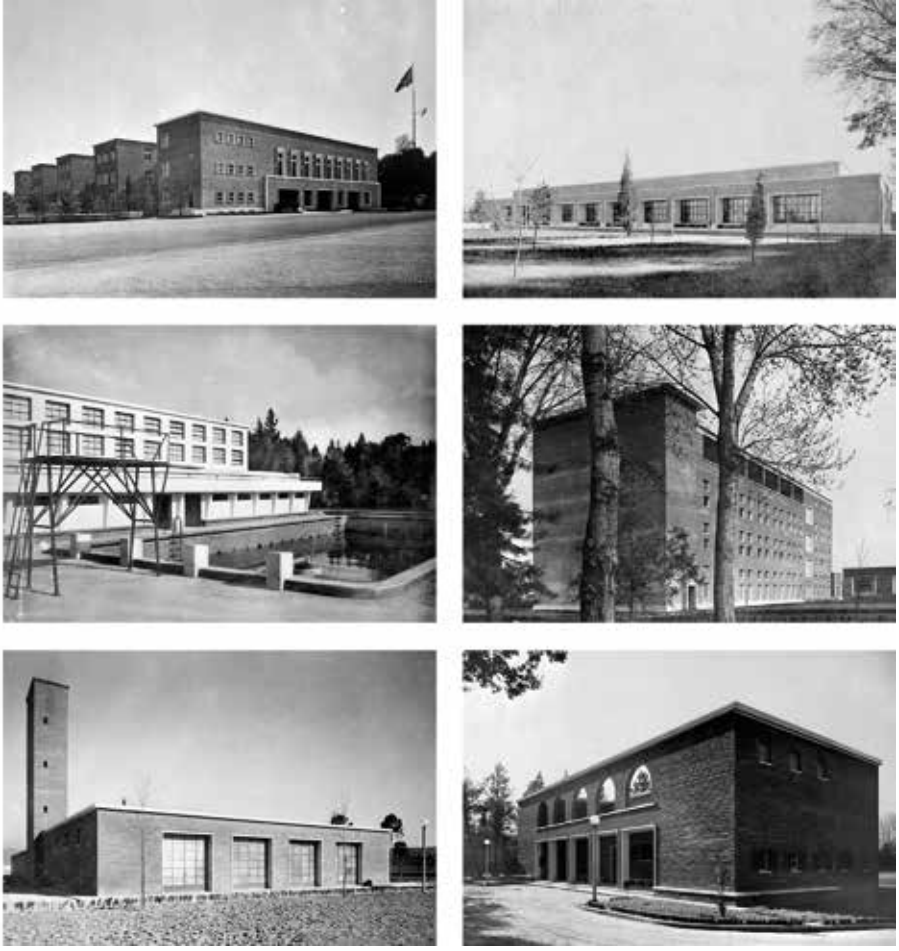

*Fig. 4.10 Foto storiche dei principali fabbricati del complesso*

Comando e Amministrazione *• Edificio Comando (3)*

**SETTORE 2** 

#### **DIDATTICA**

*• Edificio della Didattica (1)*

*• Istituti di Aerodinamica e Termodinamica (2)*

#### **SETTORE 3**

**RESIDENZA** 

- *• Alloggi Ufficiali (4)*
- *• Impianti sportivi (5)*

#### **SETTORE 4**

**SERVIZI** 

- *• Caserma Avieri (6)*
- *• Magazzini e Cappella (7) • Autorimessa e Centrale termoelettrica (8)*
- *• Corpo di Guardia (9)*

Questi modelli vennero poi resi attuabili dai calcoli statici dell'ingegner Bianchini, che per ognuno dei quali escogitò sorprendenti sistemi strutturali. Sulla base di queste ossature in cemento armato, ogni edificio fu quindi dotato esternamente di un involucro unitario caratterizzato da una fitta cortina in laterizio del Valdarno, forata esclusivamente dalle diverse tipologie di finestre, ognuna delle quali incorniciata con finiture di travertino di Rapolano.

Infine, occorre sottolineare il rispetto progettuale e il meticoloso studio portato avanti per l'inserimento di questi consistenti volumi all'interno di un contesto ambientale così rilevante. Fagnoni seppe infatti approcciarsi con discrezione sia alla preesistenza dell'Arboreto monumentale sia alla più generale organizzazione del verde, distribuendone i percorsi secondo schemi ortogonali definiti da siepi, viali, giardini e prati, attraverso una lettura in chiave moderna del concetto di giardino rinascimentale, privandolo quindi del fuoco compositivo dato dalla simmetricità, e sfruttandolo per la sue sole funzioni di collegamento e armonizzazione tra i fabbricati.<sup>21</sup>

Le medesime attenzioni furono applicate anche nella progettazione degli interni, dei quali Fagnoni curò non solo la forma e la distribuzione, ma anche i contenuti, studiando ed elaborando lui stesso specifici elementi di arredo e d'infisso, ai quali affiancò opere plastiche e pittoriche realizzate da numerosi artisti, in modo da creare un'architettura uniforme a tutto tondo che risolvesse inoltre l'annoso problema del rapporto "architettura-arti figurative".<sup>20</sup>

Il progetto esecutivo fu consegnato da Fagnoni nel 193722, e il cantiere che ne seguì, affidato alla impresa costruttrice Igliori, pose le fondamenta nell'aprile di quello stesso anno e venne concluso nel tempo record di undici mesi: il 28 marzo

1938 venne infatti inaugurato il complesso della Scuola di Applicazione Regia Aeronautica.

Se ad oggi è ancora possibile ammirare le ordinate aree verdi e le volumetrie degli edifici nella loro interezza e forma originaria, salvo alcune recenti e necessarie addizioni architettoniche nel settore nord, è dovuto principalmente alle impostazioni progettuali adottate e alle scelte di materiali durevoli, ma anche alla sensibilità e attenzione manutentiva dell'Aeronautica Militare che da oltre ottant'anni vive e utilizza quotidianamente quegli spazi.

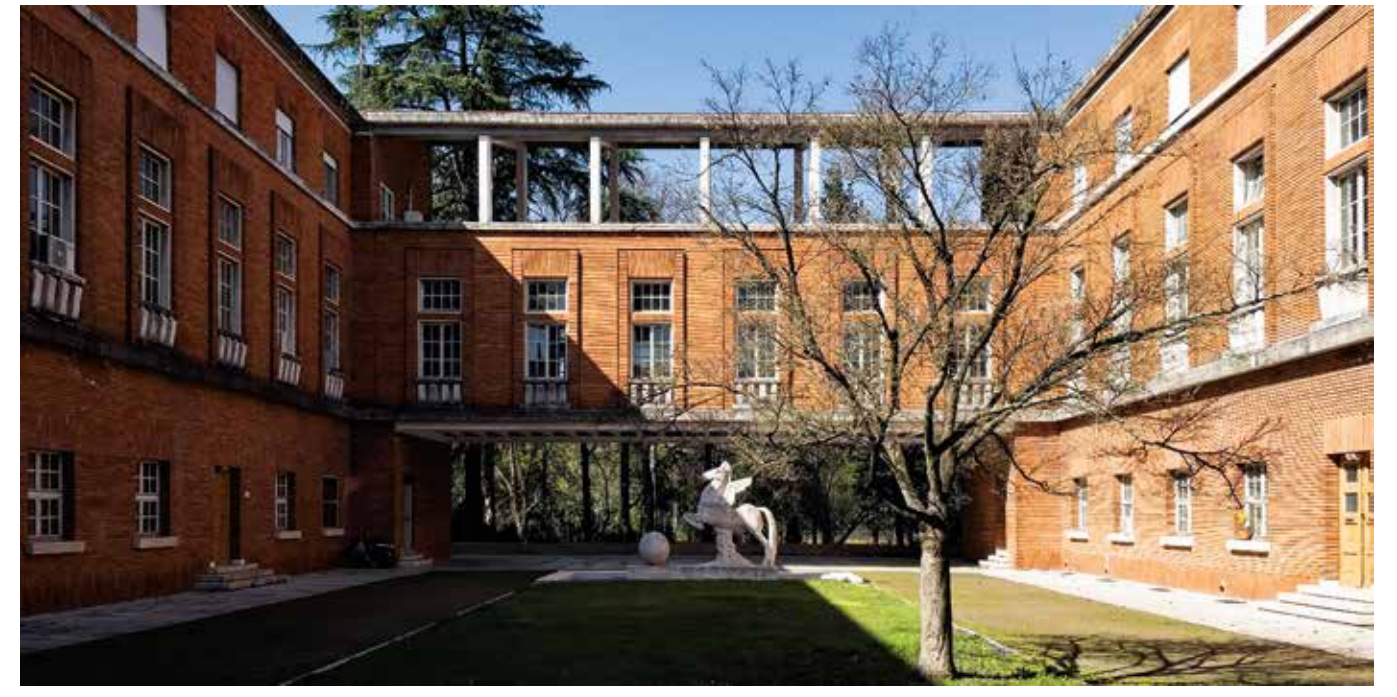

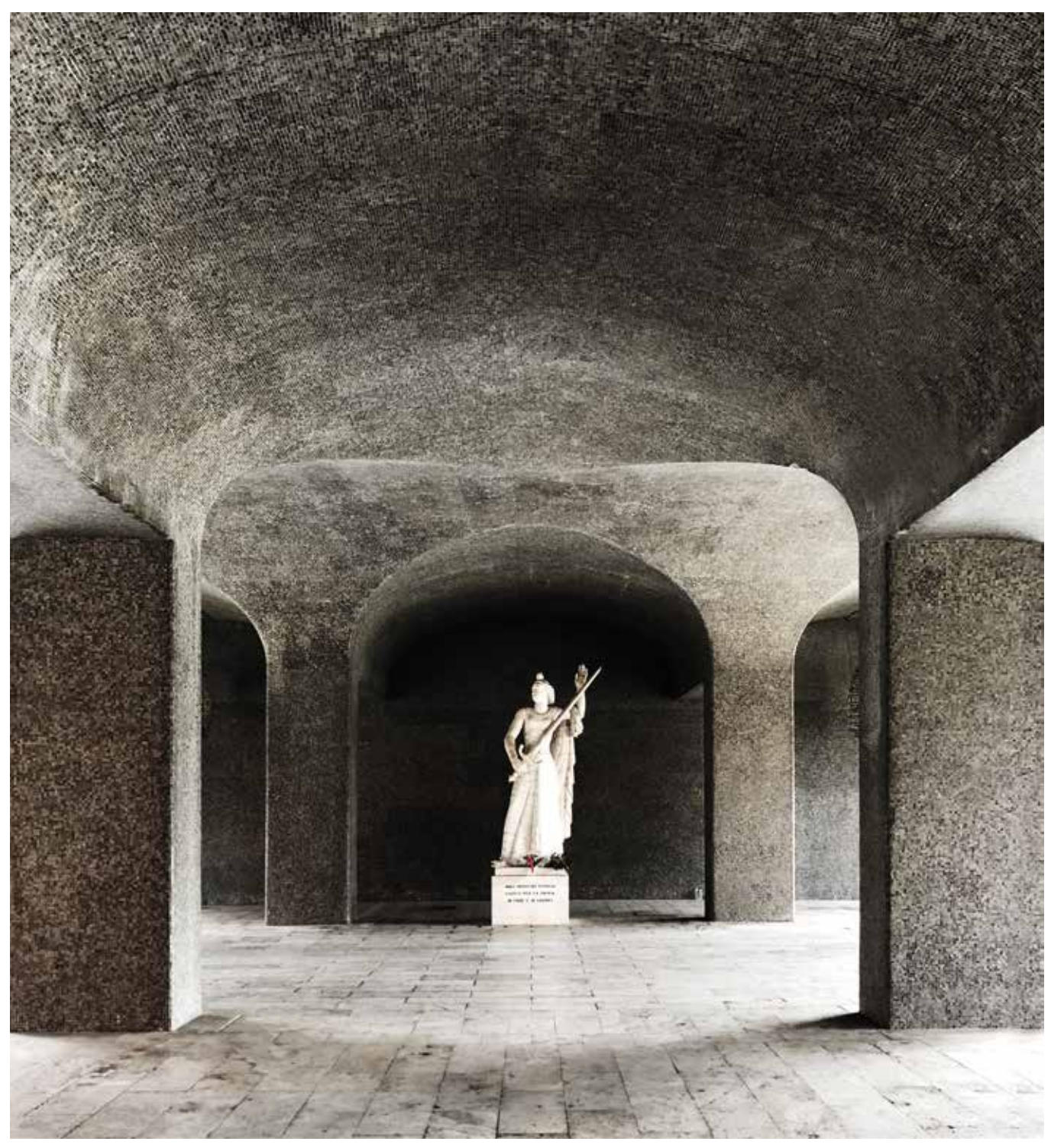

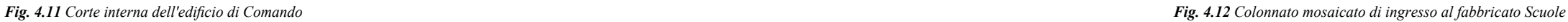

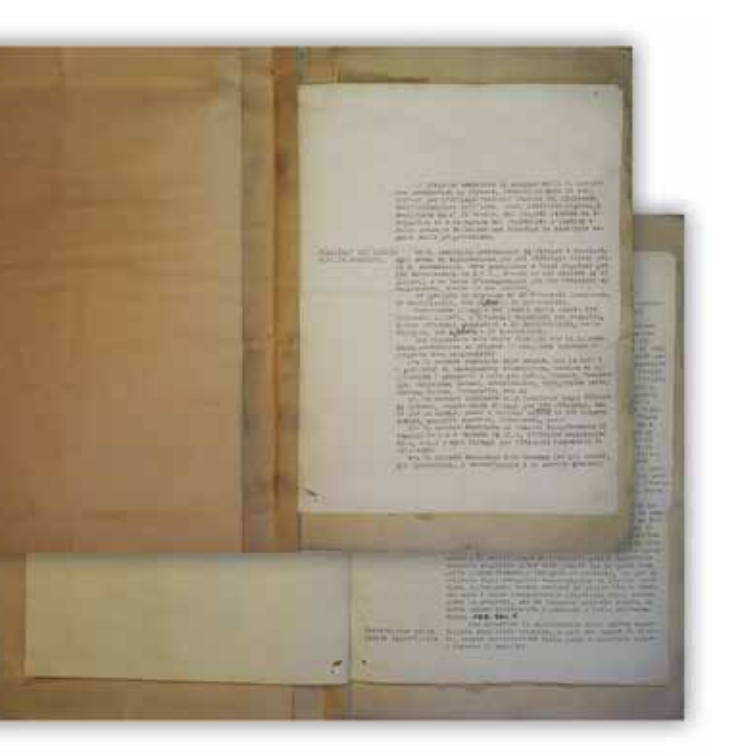

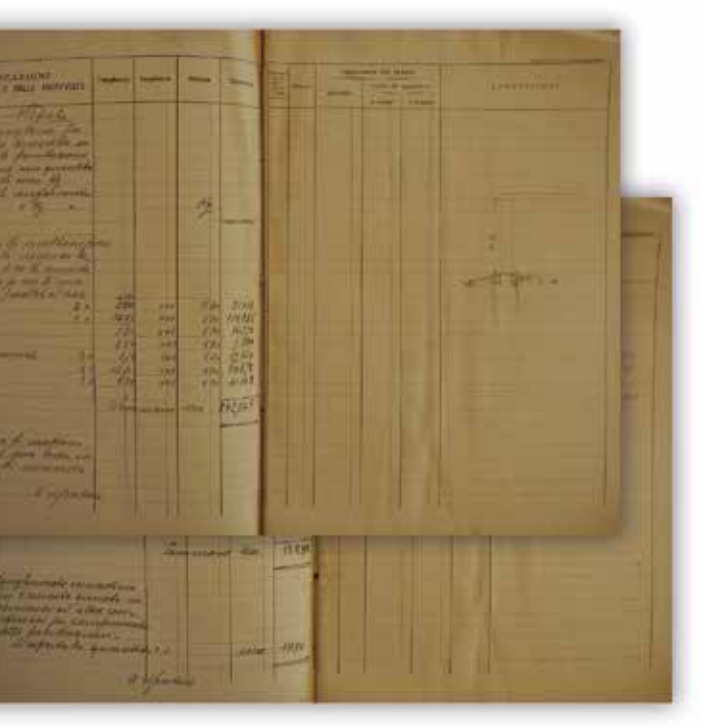

*Fig. 4.14 Digitalizzazione delle relazioni tecniche del progetto esecutivo* 

Per quanto riguarda la documentazione d'archivio, i carteggi descrittivi della fase progettuale sono conservati in tre specifici fondi dell'Archivio di Stato di Firenze<sup>23</sup>:

### **4.2 La digitalizzazione del** *Progetto Fagnoni*  **presso l'Archivio di Stato di Firenze**

#### *4.2.1 L'acquisizione delle fonti documentarie*

Durante la prima fase di indagine conoscitiva del complesso architettonico della Scuola di Guerra Aerea è stata portata avanti una significativa ricerca documentale relativa alle fonti archivistiche, giornalistiche e multimediali presenti, destinata alla loro digitalizzazione e archiviazione.

#### Fondo Fagnoni

Ereditato dal figlio, Pier Guido Fagnoni, venne conservato fino al 2004 nell'abitazione fiorentina dell'architetto, all'interno della quale però subì i danni dell'alluvione del 1966. Nel 2005 fu affidato all'Archivio di Stato di Firenze, dove giunse privo di catalogazione e sensibilmente danneggiato. L'inventariazione tratta l'intera attività professionale di Fagnoni, per un totale di circa 150 progetti custoditi in 110 filze comprendenti documenti, copie eliografiche ripiegate, schizzi, studi su carta e materiale fotografico.

La documentazione relativa alla Scuola di Guerra Aerea è molto corposa ma risulta ancora in fase di studio e incompleta dal punto di vista della catalogazione.

#### Fondo Bianchini

Comprende i carteggi elaborati durante l'attività dell'ingegnere Bianchini, conservati precedentemente nel suo studio professionale e affidati nel 2003 all'Archivio di Stato di Firenze. Contiene 163 unità archivistiche relative a documenti personali, progetti, relazioni, lettere, materiali a stampa, disegni, foto di cantiere.

Quelle relative alla documentazione sulla Scuola di Guerra Aerea riguardano sostanzialmente tavole di studio relative alle disposizioni strutturali dei fabbricati.

#### Fondo del Genio Civile

Contiene ingenti documenti relativi a quasi due secoli di storia progettuale, dal 1780 al 1985. La Prima parte comprende sia documentazione preunitaria prodotta dagli uffici granducali, sia quella sviluppata durante il ventennio fascista; la Seconda e Terza parte, trattano invece documenti del dopoguerra. Le informazioni riguardanti il progetto della Scuola di Guerra Aerea sono conservate in 35 filze appartenenti al primo subfondo e indicizzate con segnatura F260-F295.

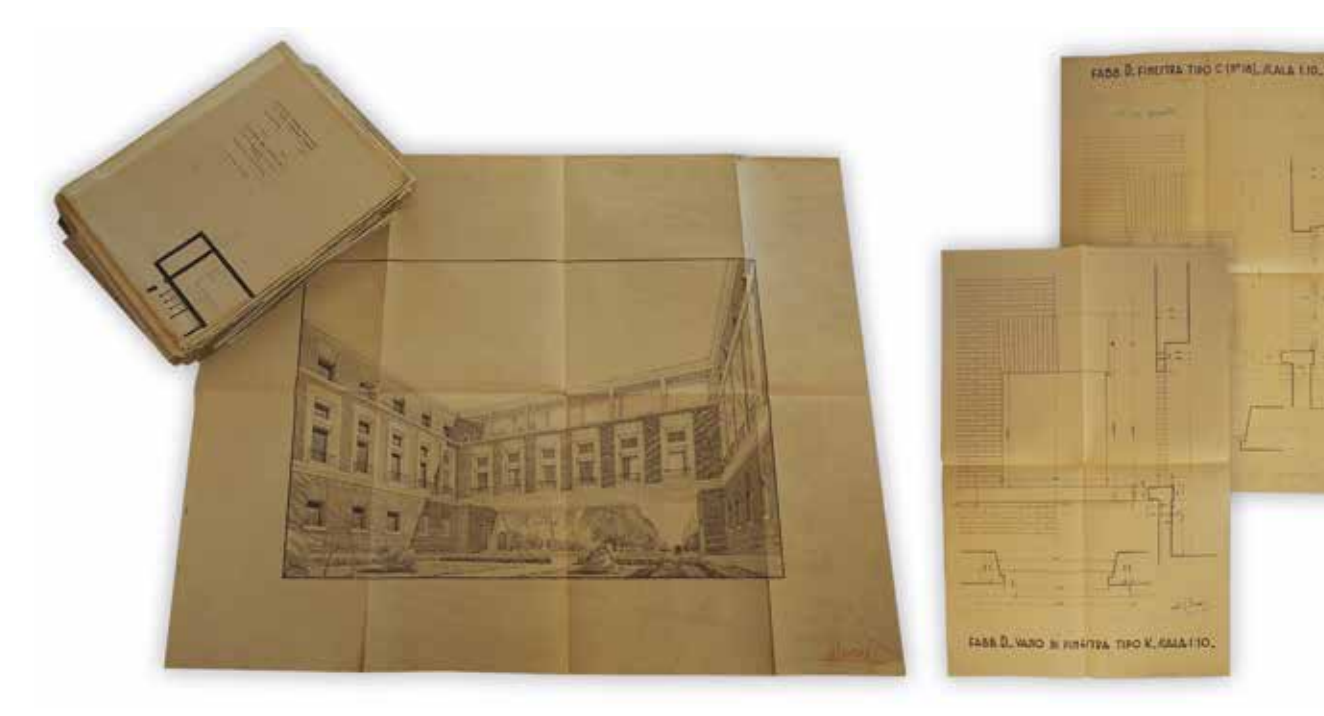

*Fig. 4.13 L'acquisizione delle fonti documentarie presenti nel Fondo Fagnoni all'Archivio di Stato*

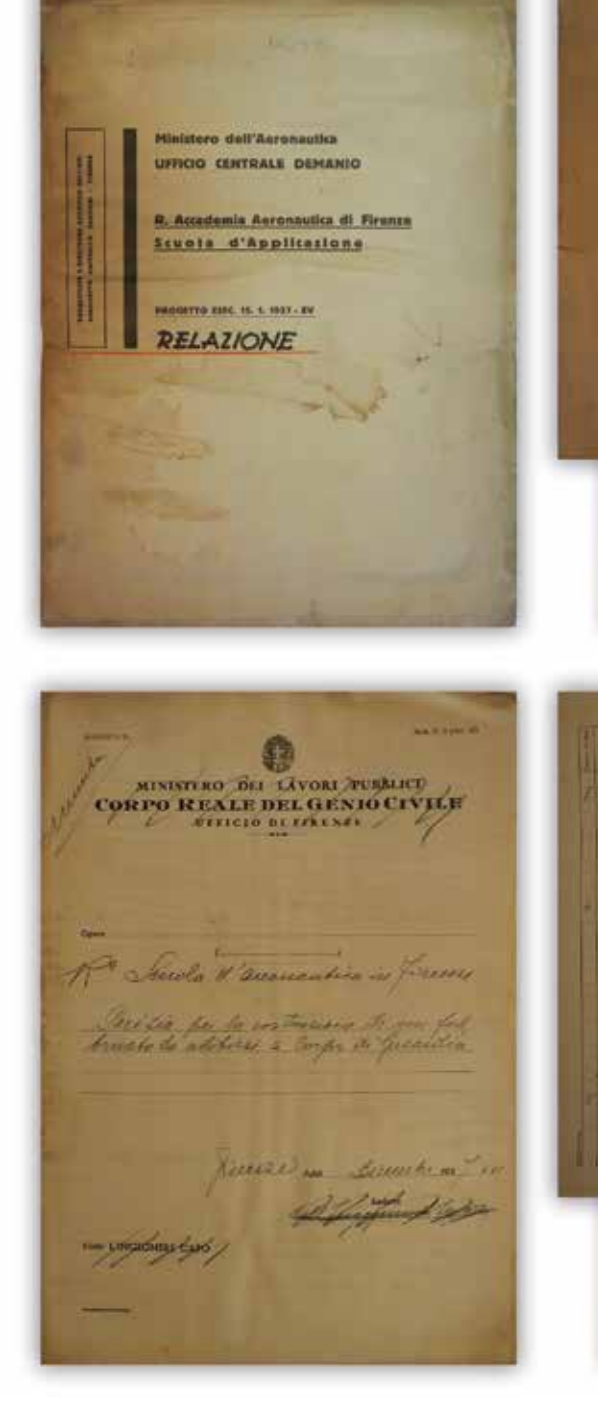

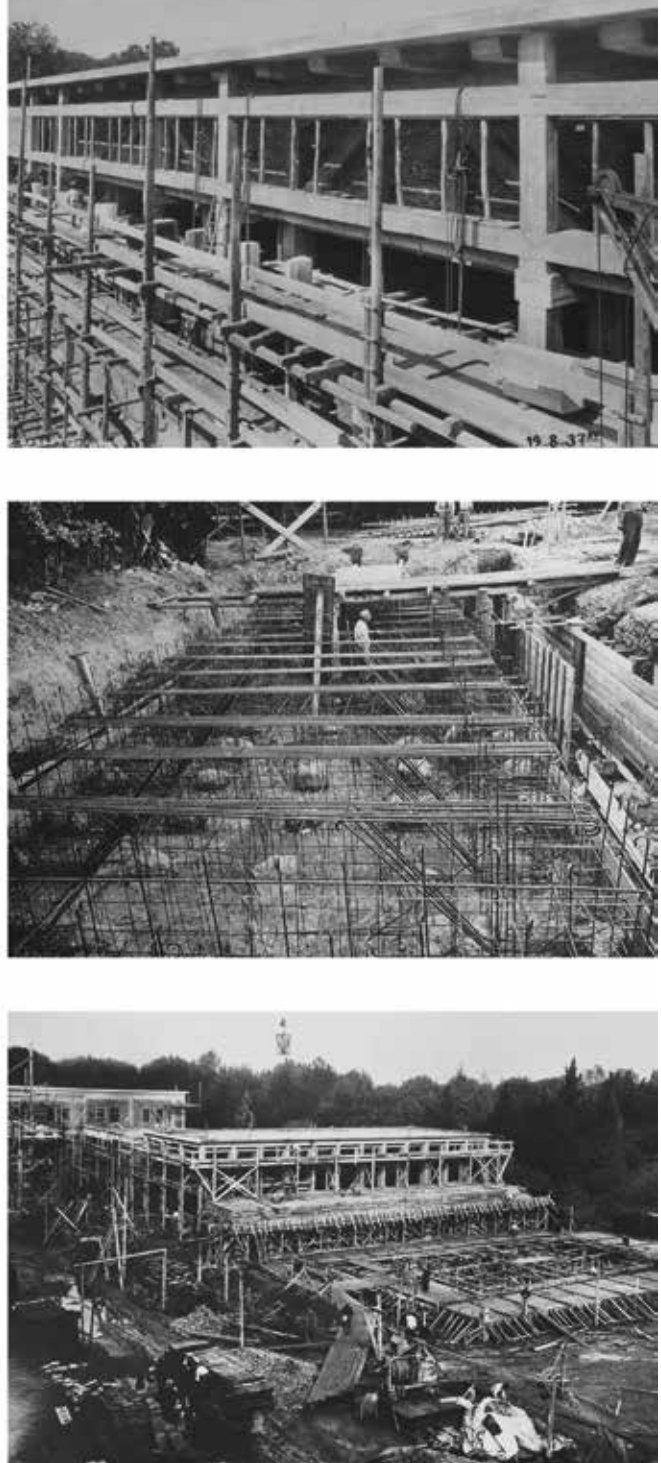

Alle architetture del complesso e all'opera di Fagnoni per il regime si interessarono, oltre ai sopracitati periodici, anche numerosi quotidiani e riviste, sia di stampo nazionale che locale. Dal 1937 vennero infatti pubblicati articoli al riguardo in maniera considerevole, all'interno dei quali venivano annunciate o descritte le varie fasi costruttive che il progetto stava attraversando. Se ne riporta di seguito i principali in ordine cronologico:

Per quanto riguarda il primo, sono state recuperate le acquisizioni fotografiche presenti negli archivi dello Studio Barsotti e del Laboratorio Fotografico della Scuola di Guerra Aerea, descrittive sia del complesso appena terminato sia, e soprattutto, delle sue fasi di edificazione.<sup>26</sup>

- *• Il Duce per Firenze: Un grandioso centro di studi aeronautici sorgera*̀ presso le Cascine entro l'anno XV, 12 febbraio 1937, La Nazione, n.d.
- *• La Scuola Superiore Aeronautica. Alacre ritmo di lavoro del grande cantiere delle Cascine*, 5 giugno 1937, La Nazione, N. Vitali
- *• La nuova fucina degli Icari armati*, 10 aprile 1938, Il Giornale d'Italia, A. Bonsanti
- *• La Scuola d'Applicazione Aeronautica di Firenze*, 7 marzo 1940, Il Giornale d'Italia, A. Nosari
- *• L'edificio per gli Istituti di aerodinamica e di termodinamica nella Scuola di Applicazione per la Regia Aeronautica a Firenze*, marzo 1942, Architettura, n.d.

A complemento delle ricerche editoriali e archivistiche portate avanti, sono state inoltre approfondite anche quelle relative alla sfera multimediale, attraverso uno studio - e una catalogazione - del patrimonio fotografico e audiovisivo.

L'ingente mole di fotografie sviluppate dai fratelli Barsotti durante le fasi di cantieraggio ha permesso di ottenere una documentazione visiva e assolutamente affidabile per la conoscenza globale dell'opera, attraverso l'acquisizione di tutte quelle informazioni costruttive e tecnologiche altrimenti sconosciute.

Alla Scuola di Applicazione per la Regia Aeronautica dal 1937 al 1940 furono infatti dedicati ben quattro articoli<sup>25</sup>:

> La testimonianza fotografica del cantiere è da ritenersi a tutti gli effetti un registro dei lavori effettuati, all'interno del quale veniva "annotato" graficamente il loro stato di avanzamento attraverso la datazione e la timbratura di ogni fotografia scattata. *Fig. 4.15 Foto delle attività di cantiere scattate dai fratelli Barsotti in fase di costruzione*

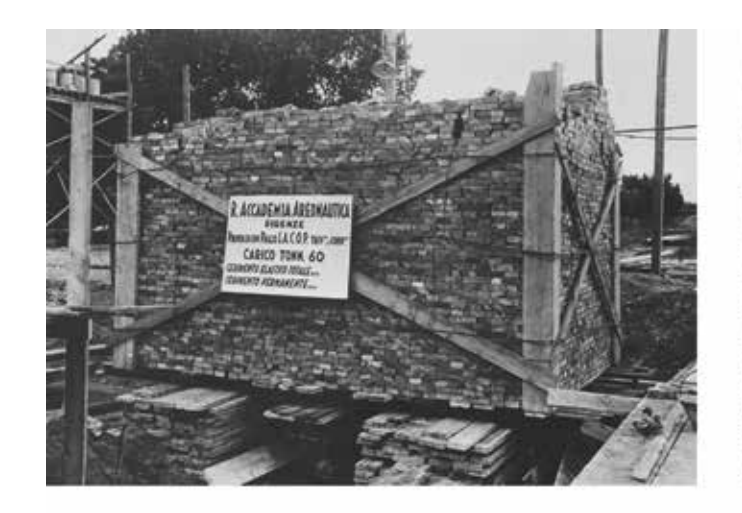

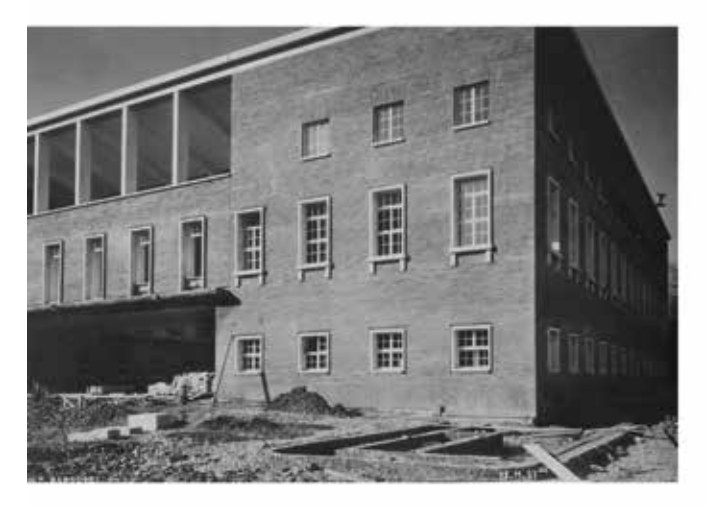

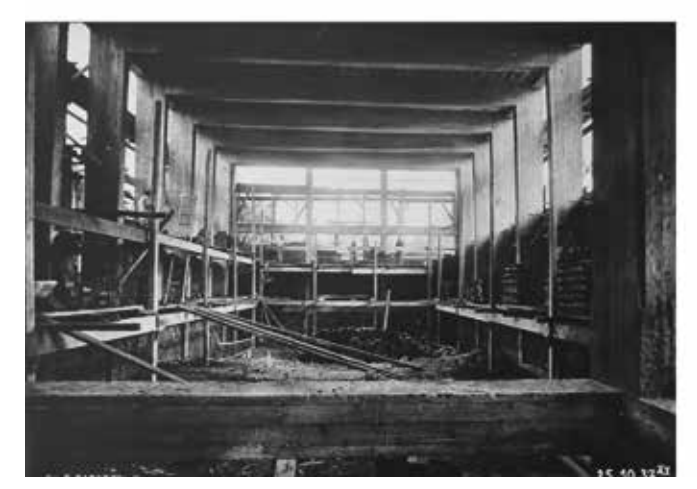

Lo studio di questi numerosi carteggi ha permesso da una parte di prendere coscienza dell'imponente lavoro progettuale svolto dai progettisti, da un'altra di ottenere una fotografia esatta dello stato di fatto del progetto effettivamente realizzato. Quest'ultimo aspetto è risultato estremamente rilevante dal punto di vista della documentazione architettonica, in quanto ha consentito, grazie all'elevato dettaglio degli elaborati esecutivi, di integrare quelle parti che durante le fasi di rilievo digitale del complesso non erano state acquisite dalla strumentazione.

Gli elaborati quotati del progetto esecutivo sono stati inoltre oggetto di una sommaria analisi comparativa tra le dimensioni su carta e quelle riscontrate nei rilievi, evidenziando talvolta alcune difformità tra l'opera progettata e quella realizzata.

All'analisi del *corpus* documentario relativo alle fonti archivistiche è seguita quella concernente le testimonianze editoriali elaborate dalle riviste e dalle testate giornalistiche dell'epoca. Queste sono risultate estremamente rilevanti dal punto di vista dei contenuti, nonostante riguardino sostanzialmente un brevissimo lasso di tempo che va dal 1937 al 1938.

La fonte editoriale principale è stata riscontrata in quella relativa a un estratto della rivista "Architettura" del giugno 193824, al cui interno venne pubblicata interamente, e per la prima volta, la relazione dell'architetto Fagnoni relativa al *progetto e la costruzione della Scuola*, alla quale furono allegate anche foto ed elaborati grafici a diverse scale di rappresentazione. A questo contributo si possono aggiungere, per rilevanza di contenuti, anche quelli relativi al periodico "Firenze: Rassegna mensile del Comune", in cui venivano sostanzialmente presentate e propagandate le maggiori opere realizzate per Firenze dal regime.

- *• La Scuola di Applicazione Aeronautica per ordine del Duce sorgera*̀ a Firenze entro l'anno XV, febbraio 1937 (XV E. F.), Anno VI, n. 2
- *• L'inaugurazione della Scuola di applicazione della R. Aeronautica*, aprile 1938 (XVI E.F.), Anno VII, n. 4
- *• La Scuola di Applicazione Regia Aeronautica*, luglio 1938 (XVI E. F), Anno VII, n. 7
- *• La Scuola di Applicazione Regia Aeronautica*, aprile 1940 (XVII E. F.), Anno IX, n. 4

Infine, per quanto riguarda il patrimonio audiovisivo, le fonti recuperate e catalogate si riferiscono sostanzialmente a quelle dei cinegiornali girati dall'Istituto Luce e conservati attualmente nell'omonimo archivio cinematografico.<sup>27</sup> All'interno di quest'ultimo sono state portate avanti ricerche puntuali sugli eventi registrati riguardanti il complesso della Scuola, i cui risultati vengono riportati e descritti di seguito:

*• La Scuola di Applicazione Aeronautica nel parco delle Cascine28*

Descrizione sequenze: Palazzo Vecchio di Firenze; il parco delle Cascine con i maestosi alberi; il modellino della Scuola di Applicazione Aeronautica che lì sorgerà. Data: 03/03/1937 Durata: 0:33 min

Dallo studio sulle vicende costruttive e culturali intercorse dalla fondazione del complesso architettonico, portato avanti mediante specifiche ricerche su diverse tipologie di fonti, è stato sviluppato un progetto di digitalizzazione destinato al recupero virtuale e al miglioramento gestionale dei contenuti dal punto di vista grafico e divulgativo.<sup>32</sup>

- *• La Regia Scuola di Applicazione Aeronautica*<sup>29</sup> Descrizione sequenze: Il cantiere per la costruzione della Scuola Aeronautica; impianto compositivo del complesso con i cantieri dei diversi edifici: didattica, comando, alloggi, infermeria, impianti sportivi; gli operai del cantiere. Data: 06/10/1937 Durata: 0:56 min
- *• La Scuola di Applicazione per la Regia Aeronautica<sup>30</sup>* Descrizione sequenze: Le palazzine della Scuola di Applicazione per la Regia Aeronautica; veduta panoramica della zona dove sorge la scuola; angoli e particolari della scuola; lavori in corso; vista della piazza d'armi da un ambiente interno. Data: 16/02/1938 Durata: 0:58 min
- *• L'inaugurazione della Scuola di Applicazione per la Regia Aeronautica*<sup>31</sup>

Descrizione sequenze: Veduta panoramica dell'area su cui sorgono quattro grandi edifici della scuola di applicazione per la Regia Aeronautica; corte interna dell'edificio di Comando; momenti della cerimonia d'inaugurazione della Scuola; il momento della benedizione religiosa; il rito dell'alzabandiera in occasione del XV° Annuale della Fondazione dell'Arma Aeronautica; reparti militari schierati; autorità militari presenti alla cerimonia; interni della Scuola di applicazione. Data: 30/03/1938

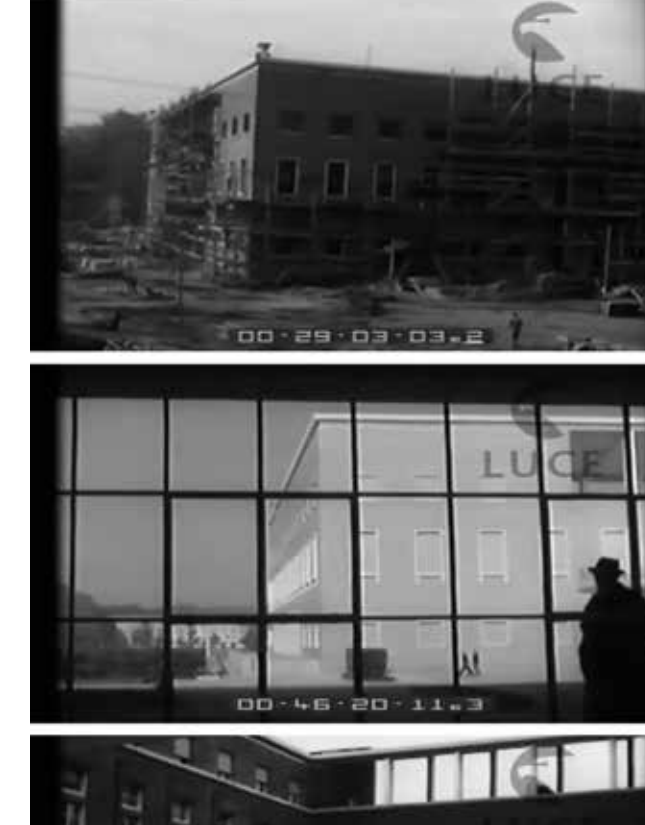

**国内製品 本 協同日間 中国工学** 

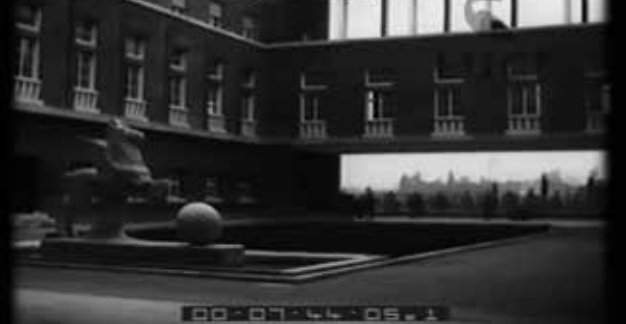

Durata: 1:08 min *Fig. 4.16 Screenshot dei cinegiornali LUCE ripresi alla Scuola*

#### *5.2.2 La digitalizzazione e la catalogazione degli elaborati grafici del progetto esecutivo*

A tale scopo è stata elaborata una proposta di catalogazione e ottimizzazione digitale di una parte degli elaborati grafici e della documentazione fotografica riguardante il progetto di Fagnoni, sulla base della quale è stato sviluppato un database informativo adatto sia alla lettura e l'interrogazione locale dei dati, sia alla sua eventuale implementazione all'interno di specifiche piattaforme BIM e applicazioni VR per la fruizione virtuale e la *dissemination*.

Il *leitmotif* che ha guidato questo processo di documentazione e catalogazione digitale è riscontrabile, appunto, nella ricerca e nella visione di salvaguardare e valorizzare questi contenuti multimediali, altamente rilevanti dai punti di vista storico, culturale e architettonico, affichè possano divenire accessibili a chiunque e dovunque.

Tra il vasto repertorio analizzato durante le ricerche archivistiche è stato disposto che fossero sottoposte a questo processo di digitalizzazione e implementazione le 31 tavole relative al Progetto Esecutivo di massima redatte e consegnate da Fagnoni il 15 Gennaio 1937, comprese di relazione tecnica, computo metrico estimativo e di una serie di viste prospettiche a schizzo tracciate personalmente dall'architetto.33

Attraverso una serie di campagne fotografiche dedicate, svolte mediante l'utilizzo di fotocamera professionale, sono state acquisite le ampie superfici degli elaborati grafici, attraverso scatti a sequenza mosaicata.

Successivamente, su queste, sono state condotte operazioni di post-produzione e ottimizzazione del dato fotografico, con le quali sono state ricomposte digitalmente le tavole e scalate secondo la loro reale dimensione.

La medesima metodologia è stata adottata anche per l'acquisizione e la conseguente digitalizzazione dell'apparato fotografico presente nell'archivio Barsotti. Infine, l'intera documentazione è stata sottoposta ad una coerente catalogazione tenendo presente e rispettando la disposizione originaria conferita dagli autori al carteggio e alle fotografie.

Ad ognuno di questi elaborati è stata infatti assegnata una dettagliata didascalia grafica composta da una serie di parametri informativi relativi ai dati presenti sulla tavola originale. Per l'indicizzazione di questa didascalia sono stati considerati e individuati i seguenti parametri:

- 1. ID Fondo
- 2. N° Busta
- 3. N° Tavola
- N° Riproduzione Grafica
- 4. ID Fabbricato
- 5. Descrizione Fabbricato
- 6. Tipo Elaborato
- 7. Descrizione Elaborato
- 8. Scala di Rappresentazione
- 9. Data

I parametri ed i corrispettivi valori, insieme alla riproduzione grafica dei relativi elaborati, hanno permesso quindi di comporre un archivio digitale comprensivo di tutte le informazioni presenti sulla documentazione originale.

Con la creazione di questo database informativo si sono poste le basi per una potenziale implementazione dei dati archiviati in specifici ambiti di fruizione virtuale, sottolineando così l'importanza della digitalizzazione destinata non solo alla documentazione e alla salvaguardia del patrimonio culturale, ma anche, e soprattutto, alla sua divulgazione e accessibilità.

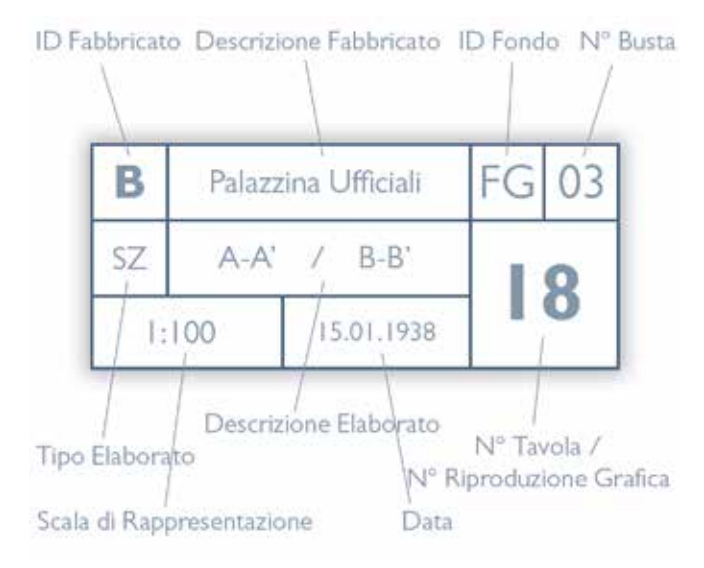

*Fig. 4.17 Struttura proposta per la didascalia di catalogazione*

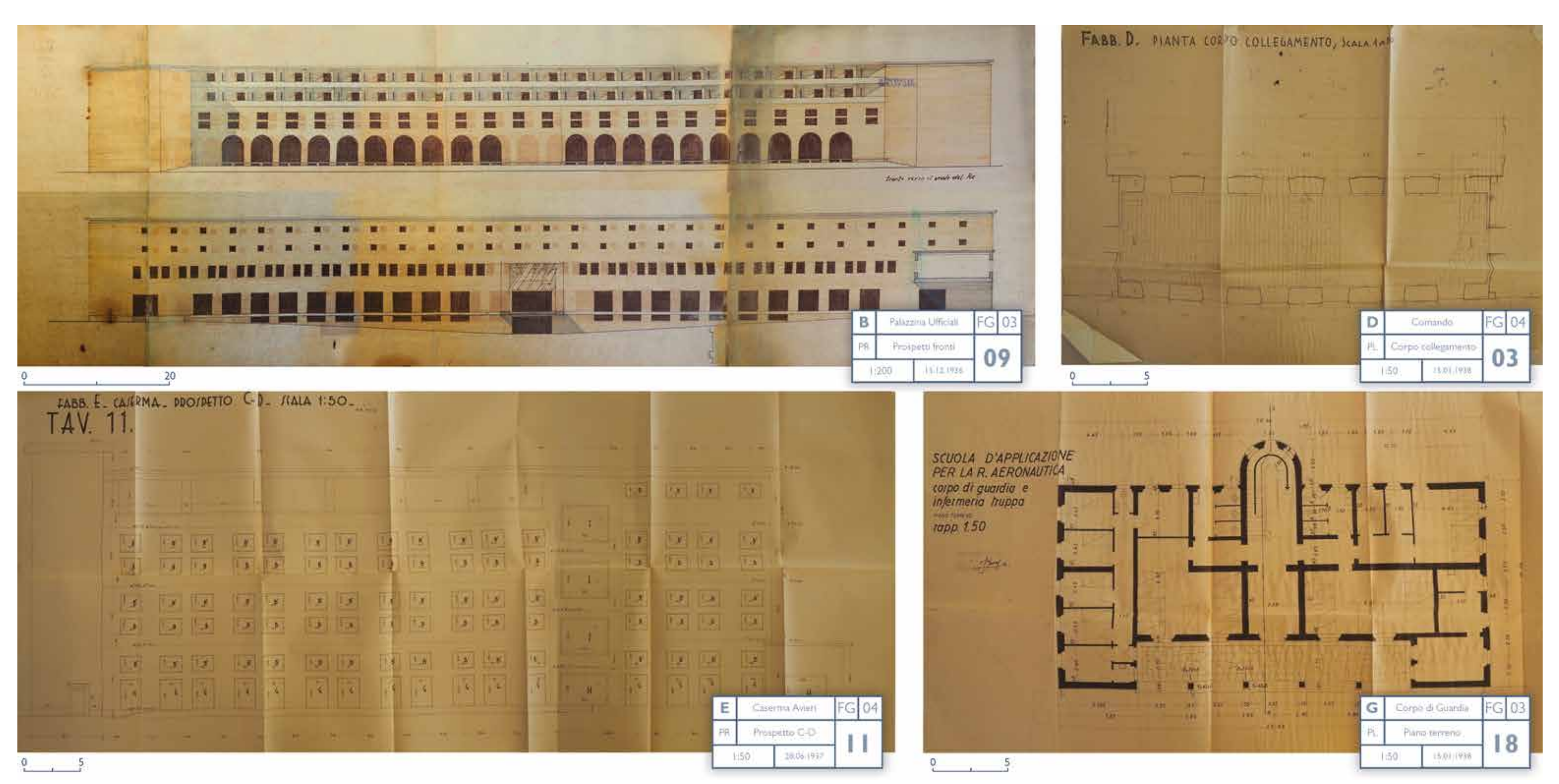

*Fig. 4.18 Elaborati digitalizzazione e catalogati del progetto esecutivo di Fagnoni*

15 Fagnoni, R. (1937). *Relazione tecnica a corredo del Progetto Esecutivo di Massima per la Scuola di Applicazione della Regia Accademia Aeronautica di Firenze* (pp. 1-28), Firenze. p. 1.

16 Podestà, G. (2006). *Istituto di Scienze Militari Aeronautiche. L'Architettura di Raffaello Fagnoni perla Scuola di Applicazione Aeronautica. Scuola di Guerra Aerea. Firenze.* Firenze: Polistampa. pp. 43-57.

19 Fagnoni, R. (1938). La scuola di Applicazione per la R. Aeronautica a Firenze, *Architettura, XVI*, p. 333.

20 Fagnoni Spadolini, G. (1988). L'arredo della Scuola. In F. Gurrieri (Ed.), *Raffaello Fagnoni. Architettura della scuola di Applicazione Aeronautica di Firenze* (pp. 47-50). Firenze: Electa.

21 Podestà, G. (2006). *Istituto di Scienze Militari Aeronautiche. L'Architettura di Raffaello Fagnoni per la Scuola di Applicazione Aeronautica. Scuola di Guerra Aerea. Firenze.* Firenze: Polistampa. pp. 138- 145.

22 Fagnoni, R. (1937). *Relazione tecnica a corredo del Progetto Esecutivo di Massima per la Scuola di Applicazione della Regia Accademia Aeronautica di Firenze* (pp. 1-28), Firenze. p. 1.

23 Per approfondimenti sulla consultazione e la ricerca del patrimonio archivistico non statale, pubblico e privato, conservato al di fuori degli Archivi di Stato si rimanda a: http://siusa.archivi.beniculturali.it/

24 Fagnoni, R. (1938). La scuola di Applicazione per la R. Aeronautica a Firenze, *Architettura, XVI*, pp. 329-369.

25 Per la consultazione online dei seguenti contributi relativi al periodico "Firenze: Rassegna mensile del Comune" si rimanda a: https:// rivistestoriche.comune.fi.it/

26 Le fotografie scattate dai fratelli Barsotti erano ospitate inizialmente nell'omonimo archivio e, in copia, in quello del Laboratorio Fotografico della Scuola di Guerra Aerea. Ad oggi, oltre alle copie presenti nel citato laboratorio, sono state per la maggior parte raccolte nel fondo del Genio Civile conservato all'Archivio di Stato di Firenze. Archivio di Stato di Firenze (ASFi), *Fondo Genio Civile*, b. 260.

27 Organo tecnico istituito nel 1924 e denominato inizialmente "L'Unione Cinematografica Educativa" (da cui l'acronimo L.U.C.E., usato comunemente come sostantivo, Luce) con la finalità di propaganda politica e diffusione della cultura attraverso la cinematografia, mediante la realizzazione di cinegiornali e documentari. Allo stato attuale è ancora presente ed opera a sostegno della cinematografia e dell'audiovisivo italiani. L'Archivio LUCE costituisce oggi un corpus documentario inimitabile per la comprensione dei meccanismi di creazione e sviluppo di materiale visivo e delle condizioni di vita della società italiana. Si tratta di una fonte unica di informazioni sull'Italia negli anni del regime fascista e sulla società di massa negli anni Venti e Trenta del Novecento. A partire da luglio 2012, una vasta collezione di filmati (circa 30.000) è stata messa a disposizione del pubblico, grazie a un accordo con Google, attraverso un canale YouTube dedicato.

#### **Note**

1 Koenig, G. K. (1968). *Architettura in Toscana, 1931-1968*. Torino: Eri. pp. 46-47.

2 Spadolini, P. (1988). Raffaello Fagnoni: l'Uomo e l'Architetto. In F. Gurrieri (Ed.), *Raffaello Fagnoni. Architettura della scuola di Applicazione Aeronautica di Firenze* (pp. 11-14). Firenze: Electa. p. 11.

3 Fagnoni, R. (1931). *Schemi distributivi degli edifici.* Firenze: Poligrafica Universitaria.

4 Spadolini, P. (1988). Raffaello Fagnoni: l'Uomo e l'Architetto. In F. Gurrieri (Ed.), *Raffaello Fagnoni. Architettura della scuola di Applicazione Aeronautica di Firenze* (pp. 11-14). Firenze: Electa. p. 13.

5 Fagnoni, P. G. (2007). Raffaello Fagnoni e i Caratteri degli edifici: verso una didattica delle funzioni. In G. Corsani, M. Bini (Eds), *La Facolt à di Architettura di Firenze fra tradizione e cambiamento* (pp. 53-64). Firenze: Fupress. pp. 61-64.

6 Bonsanti, A. (1938, 10 aprile). La nuova fucina degli Icari armati. *Il Giornale d'Italia*, p. 8.

7 Gurrieri, F. (1988). La SGA, un monumento del razionalismo italiano. In F. Gurrieri (Ed.), *Raffaello Fagnoni. Architettura della scuola di Applicazione Aeronautica di Firenze* (pp. 18-33). Firenze: Electa. p. 18.

- 8 *Ibidem*
- 9 *Ibidem*

10 Koenig, G. K. (1988). Tre postille sulla Scuola di Guerra Aerea. In F. Gurrieri (Ed.), *Raffaello Fagnoni. Architettura della scuola di Applicazione Aeronautica di Firenze* (pp. 15-17). Firenze: Electa. p. 17.

11 Pagani, C. (1984). La Scuola di Applicazione dell'Aeronautica Militare. In Società delle belle arti - circolo degli artisti - "casa di Dante" (Eds.), *Tre architetture degli anni Trenta a Firenze.* Firenze: Lascialfari, pp 113-134.

12 Gurrieri, F. (1988). La SGA, un monumento del razionalismo italiano. In F. Gurrieri (Ed.), *Raffaello Fagnoni. Architettura della scuola di Applicazione Aeronautica di Firenze* (pp. 18-33). Firenze: Electa. p. 18.

13 L'ISMA – Istituto di Scienze Militari Aeronautiche di Firenze è una struttura dipendente dal Comando delle Scuole 3°Regione Aerea e rappresenta l'ente di formazione superiore dell'Aeronautica Militare. Nato dalla fusione della Scuola di Guerra Aerea (SGA) e della Scuola di Applicazione dell'Aeronautica Militare (SAAM), l'istituto ospita i corsi avanzati per ufficiali dell'Aeronautica Militare (corso normale e corso superiore) finalizzati ad incrementare le capacità di comando e di innalzare il loro livello culturale, tecnico scientifico e non ultimo quello professionale nel campo del settore aero-spaziale.

14 Koenig, G. K. (1988). Tre postille sulla Scuola di Guerra Aerea. In F. Gurrieri (Ed.), *Raffaello Fagnoni. Architettura della scuola di Applicazione Aeronautica di Firenze* (pp. 15-17). Firenze: Electa. p. 15.

28 Istituto LUCE (1937). *La Scuola di Applicazione Aeronautica nel parco delle Cascine*, B1054, 03/03/1937 [Video]. YouTube, https://youtu.be/ lX7QoAhVt9c

29 Istituto LUCE (1937). *La Regia Scuola di Applicazione Aeronautica*, B1178, 06/10/1937 [Video]. YouTube, https://youtu.be/ LxnhUMbHIRM

30 Istituto LUCE (1938). *La Scuola di Applicazione per la Regia Aeronautica,* B1255, 16/02/1938 [Video]. YouTube, https://youtu.be/ IgKfD7Yi1ng

31 Istituto LUCE (1938). *L'inaugurazione della Scuola di Applicazione per la Regia Aeronautica*, B1276, 30/03/1938 [Video]. YouTube, https://youtu.be/-s5Si-O-Pk8

32 Merlo, A. (2020). Non disegnata ma modellata. *Il rilievo della chiesa dell'Autostrada di Giovanni Michelucci*. Firenze: Fupress. pp. 25-33.

33 Archivio di Stato di Firenze (ASFi), *Fondo Fagnoni*, b. 1-4.

<sup>17</sup> *Ibidem*

<sup>18</sup> *Ibidem*

*Andrea Lumini*

*Fig. 5.0 Laser-scanner in azione per l'acquisizione dei dati metrico-morfologici del complesso* 

### **CAPITOLO 5**

## **Il rilievo digitale integrato per la documentazione metrico-morfologica e la classificazione semantica del complesso architettonico**

Le ricerche storiche descritte nei precedenti paragrafi hanno restituito una serie di elaborati grafici e testuali che fotografano il complesso della Scuola di Guerra Aerea dal suo concept progettuale fino all'attimo successivo la sua costruzione, andando così a predisporre una documentazione analoga a quella espressa dal concetto di *as-built*.

All'interno del percorso di questa ricerca di tesi ci si è prefissati di estendere questa documentazione al livello di conoscenza dell'*as-is*, in modo da ottenere una descrizione dal punto di vista metrico-morfologico dello stato attuale del complesso architettonico, finalizzata alla creazione di un supporto digitale destinato alla sua implementazione sia in ambiente HBIM sia in applicazioni interattive di fruizione virtuale.

In questo capitolo viene primariamente trattato il progetto di rilievo digitale della Scuola di Guerra Aerea, portato avanti mediante metodologie *reality-based* integrate, con cui sono state condotte campagne di acquisizione sia tramite strumentazioni laser-scanner (TLS) che dispositivi fotografici *close-range* per lo sviluppo di processi fotogrammmetrici *SfM* di dettaglio. Data l'estesa superficie territoriale del complesso architettonico, queste indagini di raccolta dati hanno interessato principalmente le sue aree esterne, salvo qualche eccezione per alcuni fabbricati, ponendosi come obiettivo primario quello di ottenere un'immagine globalmente descrittiva del rapporto tra il sistema architettonico e quello ambientale.

I dati acquisiti da questi rilievi sono stati così processati e ottimizzati, rendendoli così un supporto morfologicamente e metricamente affidabile per lo sviluppo di un atlante grafico degli elaborati bidimensionali descrittivi dei prospetti di ogni fabbricato e dell'impianto planimetrico generale del complesso architettonico. Lo studio portato avanti su quest'ultimo ha permesso sia di comprendere la sua articolazione funzionale e le trasformazioni architettoniche avvenute nel corso degli anni, ma anche di mappare la densità e le dimensioni principali delle Unità Vegetali presenti nel complesso.

Sulla base degli output del rilievo sono state così successivamente portate avanti una serie di analisi e attività tematiche sul sistema architettonico e su quello ambientale del complesso.

Per quanto riguarda il primo, a corredo delle analisi svolte, è stata studiata una specifica classificazione codificata degli elementi presenti nel complesso attraverso una sua scomposizione funzionale a più scale di dettaglio (settori, unità, sub-unità e componenti tecnologici), rispettando, ma affinando, quella elaborata storicamente da Fagnoni.

Per il sistema ambientale invece, al fine di approfondire le essenze dendrologicamente più rilevanti, ovvero quelle situate all'interno dell'area dell'Arboreto Sperimentale, è stata progettata un'apposita schedatura censuaria digitale, per mezzo della quale sono state condotte una serie di campagne conoscitive con cui sono stati censiti i vari individui vegetali presenti registrandone digitalmente le principali caratteristiche morfologiche e tassonomiche.

La scheda censuaria digitale progettata ha permesso non solo di registrare *in-situ* le caratteristiche dendrologiche e le informazioni tassonomiche associate ai *Tag-ID* presenti su ogni pianta, ma anche di essere integrata a posteriori con informazioni morfologico-dimensionali ricavate dagli output del rilievo digitale. Sulla base dei risultati di questa attività di censimento, viene inoltre presentato un interessante confronto con i passati eventi censuari condotti negli anni, dal quale è stato possibile tracciare l'evoluzione e l'andamento progressivo della densità degli individui vegetali presenti.

Infine, queste analisi condotte sul complesso architettonico nella sua interezza hanno mosso lo studio verso la ricerca di un'ulteriore e specifica modalità di classificazione che contemplasse in modo omogeneo i parametri relativi agli elementi costruttivi e ai descrittori presenti nelle schedature, affinché, grazie ad una *naming-convention*  adeguata e di comprensibile lettura, essa possa divenire un supporto semantico per lo sviluppo di un *repository* di implementazione multiscalare *BIM-oriented*.

#### **5.1 Il progetto di rilievo digitale mediante metodologie di acquisizione integrate**

#### *5.1.1 Acquisizione ed elaborazione dati mediante sistemi reality-based*

A partire dal 2017 il complesso architettonico della Scuola di Guerra Aerea, oggi Istituto di Scienze Militari Aeronautiche (ISMA), è stato oggetto di una serie campagne di documentazione metrico-morfologica<sup>1</sup> portate avanti dal laboratorio LRA<sup>2</sup> del Dipartimento di Architettura di Firenze in collaborazione con l'amministrazione dell'Istituto.

L'approccio metodologico ha previsto l'utilizzo di tecniche integrate di acquisizione *reality-based* non invasive, affiancando quindi ai sistemi TLS (*Terrestrial Laser Scanning*) specifiche applicazioni fotogrammetriche *Structure from Motion* di dettaglio, al fine di ottenere una fotografia globale dello stato attuale in cui versa il complesso architettonico.

Data la sua estesa superficie territoriale e l'occupazione quotidiana dei suoi ambienti da parte dei membri dell'Aeronautica Militare, le cui attività non erano sovrapponibili con quelle di rilievo, è stato stabilito che queste campagne di rilevazione fossero svolte principalmente all'esterno, salvo qualche eccezione per alcuni fabbricati, ponendosi come obiettivo primario quello di ottenere un'immagine globalmente descrittiva del rapporto tra il sistema architettonico e quello ambientale.

Quella di acquisizione dei dati è stata indubbiamente la fase più dilatata nel tempo, tenendo conto che le prime missioni di rilievo, riferite al biennio 2017-18, erano state svolte all'interno di una serie di *workshop* didattici<sup>3</sup> con cadenza annuale e le cui finalità erano sostanzialmente di far prendere confidenza agli studenti con le metodologie e le applicazioni del rilievo digitale in ambito architettonico.

Le campagne di rilievo fin qui descritte sono state condotte sfruttando le potenzialità di due diverse tipologie di strumentazioni laser-scanner: per le prime tre missioni è stato utilizzato uno Z+F Imager 5006H, mentre per le ultime uno Z+F Imager  $5016$ .<sup>5</sup>

All'interno di questa ricerca di tesi, la cui fase operativa è stata avviata a dicembre 2019, ci si è preposti in primo luogo di recuperare e riorganizzare i dati fin lì acquisiti e, in un secondo momento, di integrarne le parti mancanti attraverso ulteriori campagne di rilevamento integrato.4

In totale quindi si possono delineare temporalmente 5 missioni operative, ognuna delle quali destinata all'acquisizione di una porzione dell'ampio complesso architettonico.

La prima, svolta a maggio 2017, si è concentrata sul rilievo degli impianti sportivi, documentando mediante metodologie integrate gli elevati del fabbricato relativo alla piscina e alla palestra. *Fig. 5.1 Fase di acquisizione dati metrici mediante laser-scanner*

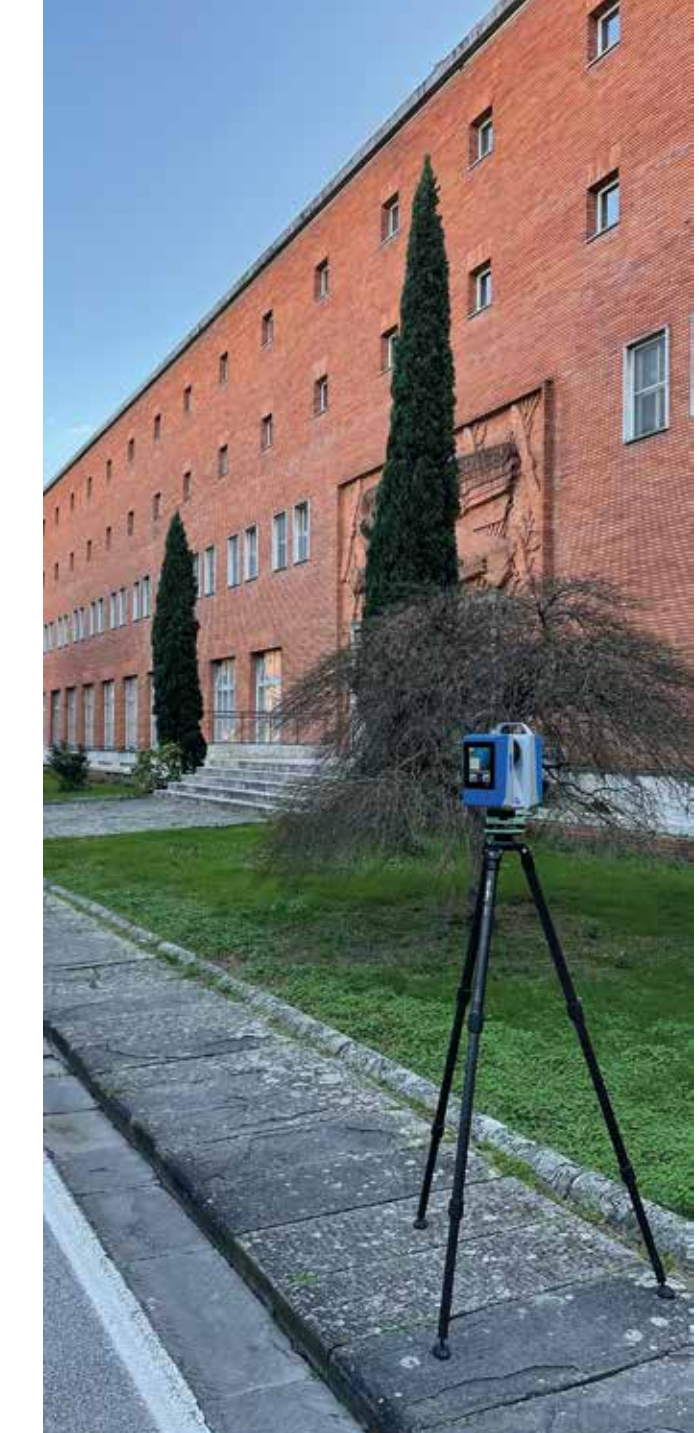

Durante la seconda, datata novembre 2018, sono stati rilevati sia gli esterni della Palazzina Ufficiali e del connesso padiglione dell'infermeria, sia le aree di contorno fuori dal complesso comprendenti il Viale dell'Aeronautica e quello del Pegaso.

La terza, portata avanti a giugno 2019, ha permesso l'acquisizione degli esterni del plesso di Comando, della piazza d'armi e dei prospetti della prima porzione della Palazzina Italia, quella al cui interno è situata l'Aula Magna. La quarta missione, la più incisiva dal punto di vista dei dati acquisiti, è stata condotta a luglio 2020 e ha consentito di rilevare esternamente l'intero settore della Didattica, comprendente i bracci della Palazzina Italia destinati alle aule e la Palazzina dell'Aero-Termodinamica, e la totalità dei percorsi perimetrali su cui si affacciano in successione i restanti padiglioni. Durante questa campagna è stato inoltre condotto un rilievo degli ambienti interni della Palazzina Ufficiali.

Infine, la quinta missione, svolta a novembre 2020, ha riguardato le acquisizioni delle aree al centro del complesso, ovvero sia quelle relative al piazzale su cui si affacciano la Palazzina A.U.C. e la mensa, sia quelle comprendenti l'Arboreto e i suoi percorsi. Grazie a questi dati è stata così conclusa di fatto la fase di acquisizione relativa al progetto di rilievo digitale, rendendo possibile il collegamento tra le varie porzioni rilevate durante le precedenti campagne e garantendo così la chiusura delle poligonali principali, in modo da poter quantificare gli errori di disallineamento in fase di registrazione.

I dati acquisiti mediante questi strumenti sono stati successivamente processati secondo un protocollo metodologico ormai ampiamente adottato dal gruppo di ricerca del LRA6 , consistente in una serie di fasi di trattamento del dato metrico acquisito, le une propedeutiche dell'altre e finalizzate allo sviluppo di un modello 3D sotto forma di nuvola di punti altamente descrittivo delle morfologie del complesso architettonico.

Preventivamente è stata preò condotta una procedura di filtraggio<sup>7</sup> del "rumore" presente, causato dalle acquisizioni massive dello strumento, durante la quale sono stati eliminati i punti eccedenti, relativi soprattutto a vegetazione, umidità o riflessi, i quali avrebbero potuto determinare errori nella successiva fase di allineamento.

*Fig. 5.2 Panoramica sulle varie camapgna di rilievo range-based in relazione alle varie posizioni dello strumento*

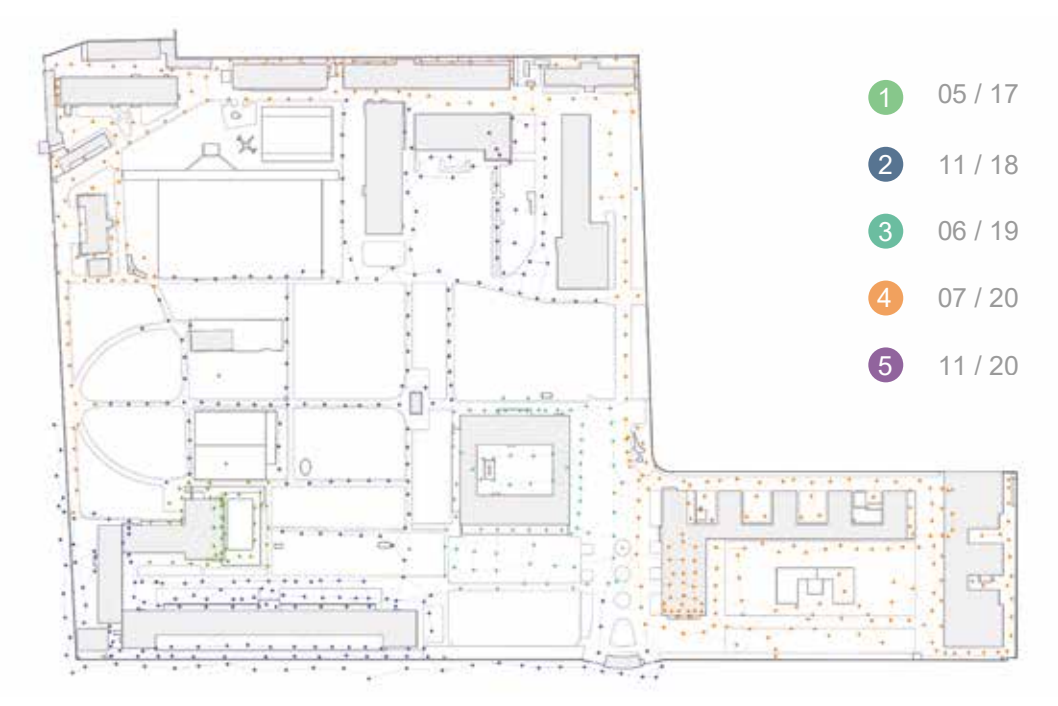

Lo step successivo ha riguardato la verifica di attendibilità del rilievo sviluppato, durante la quale sono stati controllati gli eventuali errori di disallineamento presenti nella nuvola di punti registrata. Per questa fase di validazione è stato tenuto conto della scala di rappresentazione degli elaborati grafici, che per questo studio è stata definita nell'1:50, e per la quale, secondo la normativa ISO 4463-3:1995, vengono previsti limiti di accuratezza con una tolleranza pari a ±12 mm.<sup>9</sup>

La seguente fase di registrazione è stata invece sviluppata all'interno del software gestionale *Leica Cyclone*, dove le nuvole di punti filtrate sono state processate mediante una procedura di *Visual Alignment<sup>8</sup>*, consistente nell'effettuare una serie di rototraslazioni rigide tra nuvole di punti limitrofe, individuandone i punti omologhi al fine di determinare il loro allineamento. Questa registrazione *cloud-to-cloud* ha così permesso di ottenere una singola nuvola di punti globale del complesso della Scuola di Guerra Aerea che comprendesse tutti i dati acquisiti in fase di rilievo strumentale.

I risultati di questa verifica hanno dato esito positivo<sup>10</sup>, con errori massimi inferiori ad un 1 cm, stabilendo in questo modo la chiara affidabilità del rilievo TLS sviluppato, e rendendolo un attendibile supporto morfometrico per gli elaborati digitali e le analisi da portare avanti sul complesso.

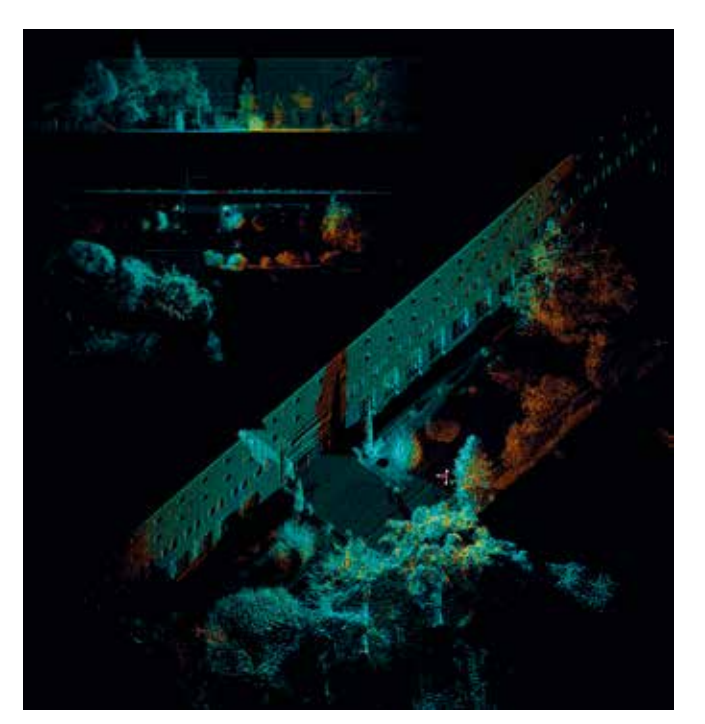

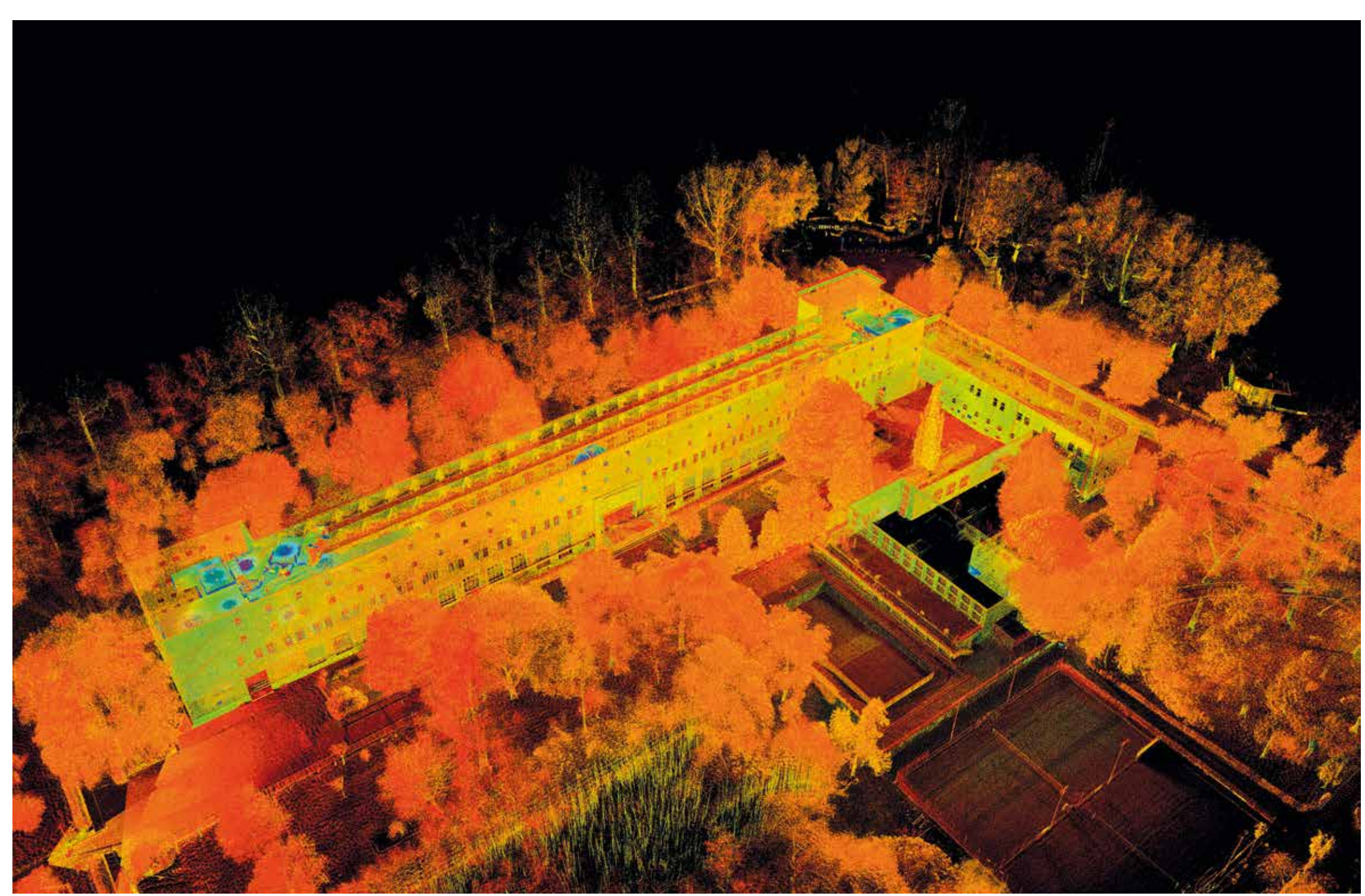

*Fig. 5.3 Fase di registrazione e certificazione delle scansioni laser Fig. 5.4 Vista panoramica della nuvola della Scuola di Guerra Aerea*

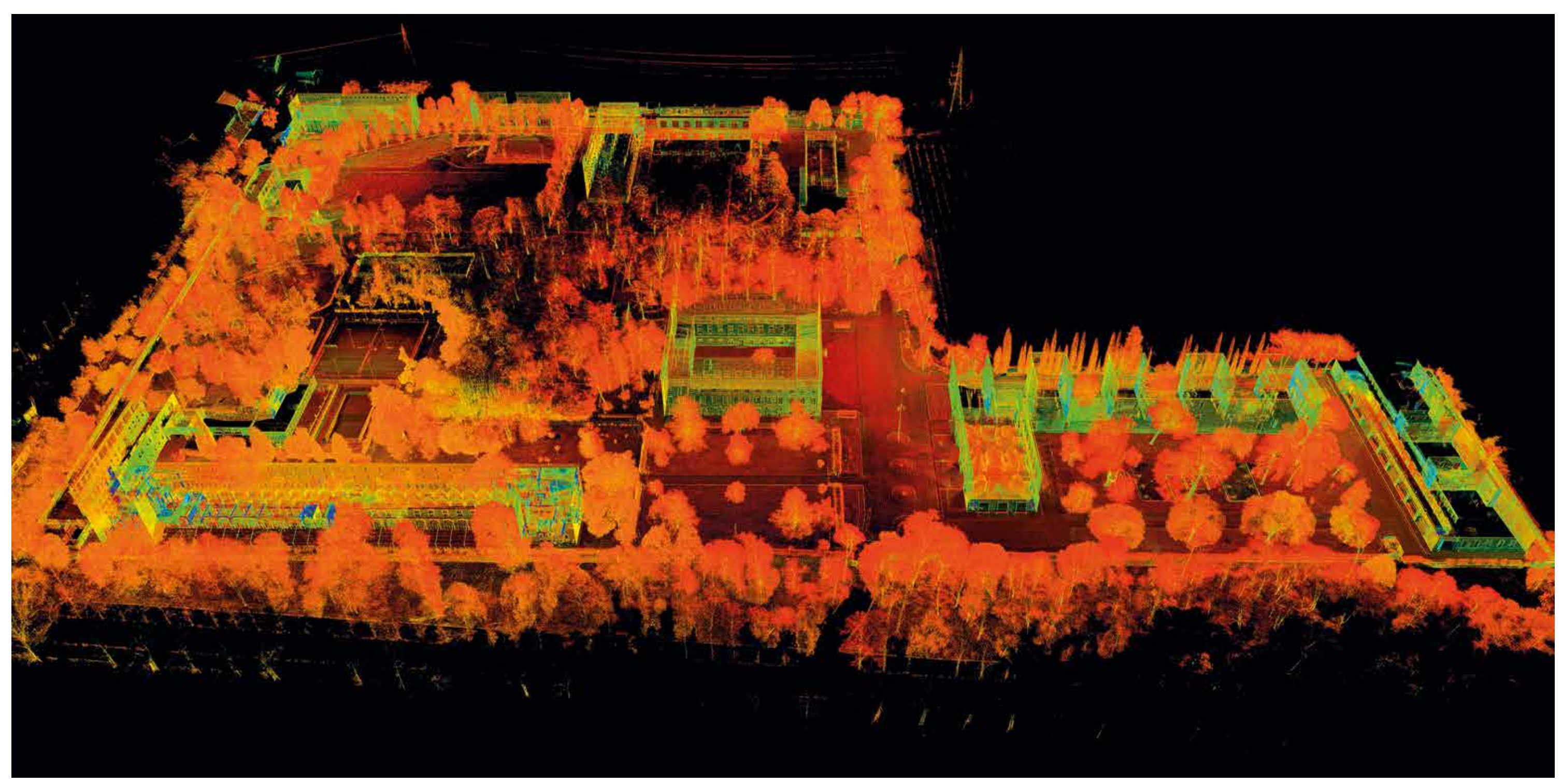

*Fig. 5.5 Vista globale della nuvola di punti del complesso architettonico*

Per quanto concerne il rilievo fotogrammetrico SfM, è stato sviluppato durante l'ultima missione e ha riguardato i soli fabbricati architettonici e alcuni elementi di pregio, ponendosi come obiettivo l'integrazione alle acquisizioni tramite TLS del dato colore delle facciate dei vari edifici e disinteressandosi sostanzialmente dell'acquisizione del sistema ambientale a questi circostante.

Queste attività sono state organizzate secondo differenti livelli di scala e di dettaglio; procedendo infatti dal generale al particolare, sono state rilevate in modalità di scatto *close-range* prima le morfologie dei vari padiglioni, e successivamente i singoli elementi decorativi ed architettonici che li caratterizzano.

Queste acquisizioni fotografiche sono state portate avanti mediante l'utilizzo di diverse strumentazioni e ottiche fotografiche, fra cui una DSLR Nikon D3100 e una mirrorless Olympus OM-D EM-1 Mark II.

Questa procedura ha così permesso di integrare le due metodologie di rilievo digitale, ottenendo due tipologie di risultato, uno basato su modelli 3D *high-poly* mappati e l'altro rappresentato da una nuvola di punti globale descrittiva dell'intero complesso.<sup>12</sup>

La successiva fase di elaborazione dei dati fotografici si è basata, come per i dati provenienti dal TLS, su di una prassi metodologica collaudata<sup>11</sup>. Questa si è svolta all'interno di *RealityCapture*, un software di *3D photo modeling* in cui, mediante specifici processi fotogrammetrici SfM, sono stati ottenuti una serie di modelli tridimensionali texturizzati descriventi lo stato attuale dei fabbricati e degli elementi.

In particolare, appaiono estremamente interessanti i risultati ottenuti nell'elaborazione fotogrammetrica dell'imponente frontone che sovrasta l'ingresso della Palazzina Ufficiali.

La fotomodellazione ottenuta, sebbene qualitativamente adeguata per quanto riguarda le texture delle superfici, presenta una scala restituita in pixel che non corrisponde a quella reale in metri. Al fine dunque di uniformare i risultati delle due tecniche di rilievo, *range-based* e *image-based*, i vari modelli sviluppati tramite quest'ultima metodologia sono stati referenziati e calibrati secondo le coordinate di specifici punti di controllo omologhi individuati sulla nuvola di punti restituita dal rilievo laser-scanner.

Questi asset architettonici diverranno così il supporto metricomorfologico sia per lo sviluppo dei canonici elaborati grafici bidimensionali descrittivi dello stato attuale delle superfici, sia per la loro successiva implementazione in ambiente BIM, mediante i quali verrà improntato un *workflow* di modellazione *Scan-to-BIM*.

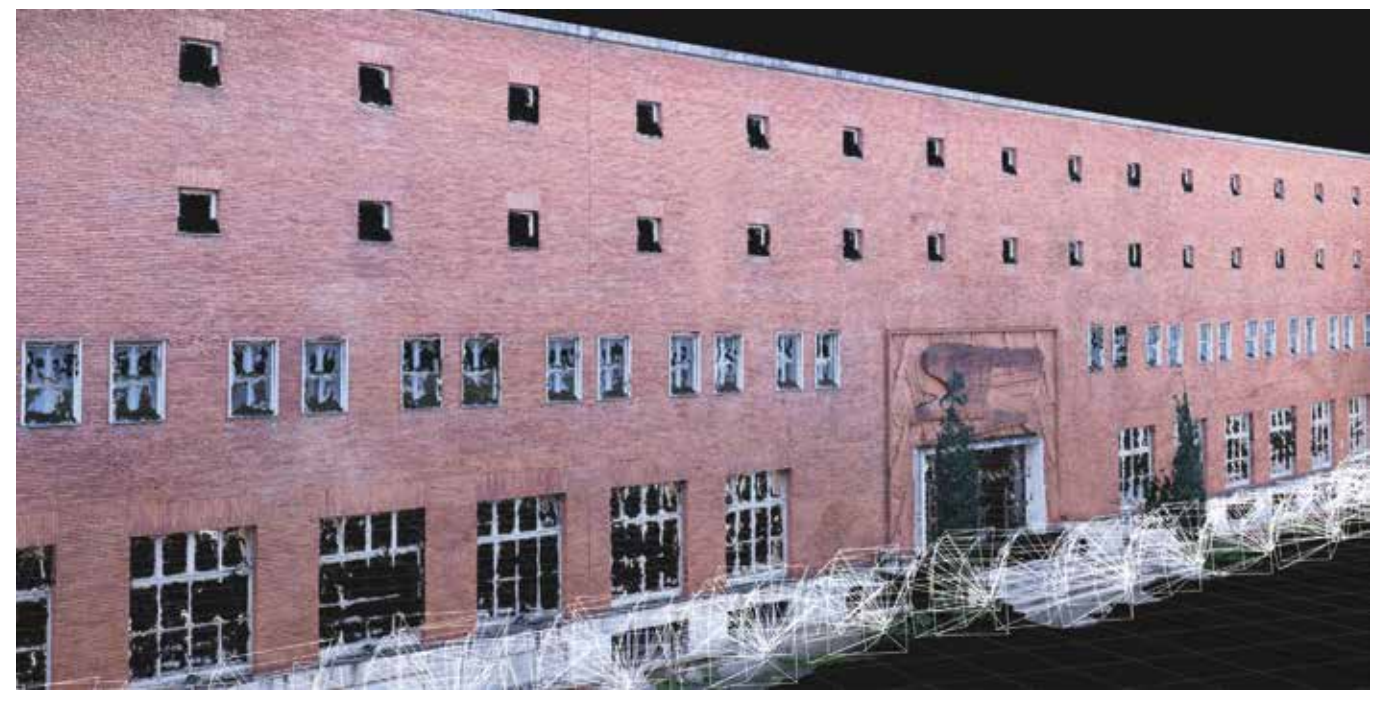

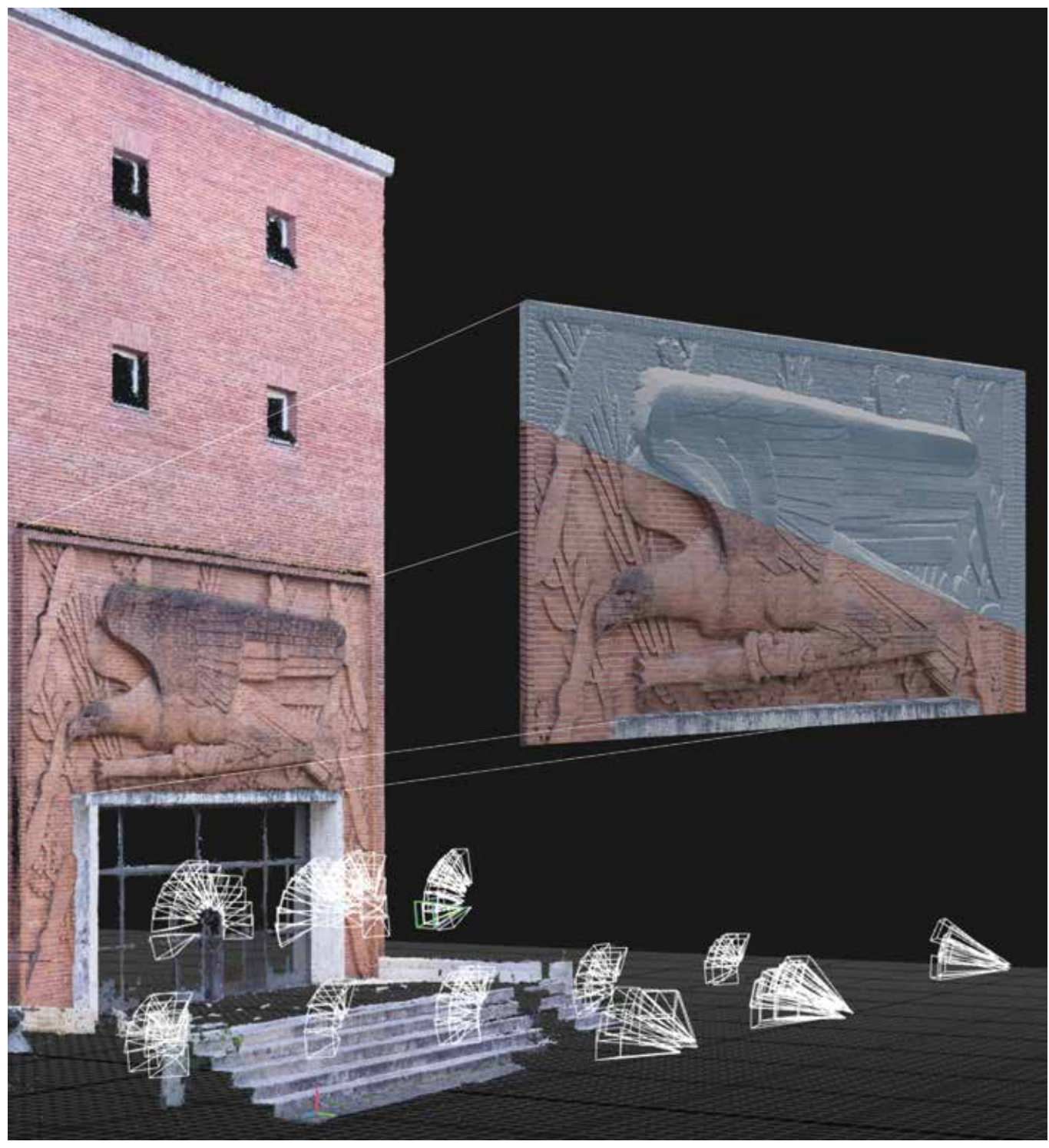

Fig. 5.6 Fase di acquisizione fotogrammetrica SfM della facciata del fabbricato della Palazzina Ufficiali Fig. 5.7 Panoramica dei processi sviluppati per l'elaborazione dei modelli fotogrammetrici del frontone di ingresso

### *5.1.2 Lo sviluppo di un atlante grafico 2D dei rilievi elaborati*

Come accennato precedentemente, è stata ritenuta estremamente rilevante ai fini della completezza della ricerca, la restituzione grafica in modalità bidimensionale dell'impianto planimetrico generale del complesso e dei relativi prospetti di ogni padiglione.

La procedura con cui questa è stata portata avanti è riferibile alla classica estrazione delle cosiddette *orthoimage* dalla nuvola di punti per poi procedere alla loro digitalizzazione tramite polilinee in ambiente CAD.

In particolare, all'interno del software *Leica Cyclone*, è stato inizialmente strutturato un sistema di piani di taglio, orizzontali per lo sviluppo della planimetria e verticali per quello dei prospetti, sulla base dei quali è stato avviato il processo di esportazione delle *orthoimage,* le quali rappresentano lo specchio del dato tridimensionale della nuvola di punti sotto forma di immagine *raster* 2D in scala metrica e referenziata secondo un punto d'origine definito dall'utente. Queste sono state successivamente importate in ambiente CAD, dove, una volta inserite e mosaicate secondo le rispettive coordinate in modo da ricomporne l'immagine, sono diventate il supporto su cui sviluppare il processo di lucidatura *wireframe.* 

Il fine di questa procedura di vettorializzazione 2D è stato quindi quello di ottenere un elaborato altamente descrittivo in cui ogni aspetto degli oggetti di studio fosse morfologicamente determinabile e di conseguenza misurabile.13

Oltre alla creazione di una database vettoriale contenente i prospetti relativi ad ogni fabbricato, restituiti con un'accuratezza corrispondente alla scala di rappresentazione dell'1:50 e divenuti a loro volta il supporto per la calibratura dei rispettivi fotopiani, risulta di particolare rilevanza ai fini della conoscenza del complesso architettonico, l'elaborazione della sua planimetria generale, anch'essa restituita in scala 1:50. Quest'ultima ha infatti permesso la lettura in modo completo dell'articolato rapporto tra sistema architettonico e sistema ambientale. Sulla planimetria sono stati primariamente individuati i profili esterni di tutti i fabbricati e gli elementi di origine antropica presenti, i quali hanno altresì permesso di determinare l'impianto distributivo dei percorsi esterni, per i quali è stata studiata e catalogata la finitura delle pavimentazioni, la presenza di impianti tecnici e la segnaletica orizzontale. A queste indagini tecnico-architettoniche sono state combinate quelle relative all'analisi del verde, per le quali è stata sviluppata una mappatura delle Unità Vegetali presenti nel complesso, portata avanti predisponendo specifici blocchi parametrici

*Fig. 5.8 Elaborati grafici a fil di ferro e a fotopiano del fronte principale della Palazzina Ufficiali*

per l'individuazione puntuale, la localizzazione dei fusti e il dimensionamento delle circonferenze medie di chioma. In sintesi, si può affermare che la creazione di questi elaborati grafici ha permesso di ottenere un triplice risultato. Il primo ovviamente si riferisce allo sviluppo di una documentazione digitale del complesso, utile per approfondire lo studio del suo apparato urbanistico, architettonico e ambientale, attraverso la lettura dei rapporti geometrici e dei caratteri distributivi.

Il secondo riguarda la possibilità di procedere a un confronto tra questi elaborati e la documentazione esistente, sia quella storica ricavata dalla digitalizzazione dei dati

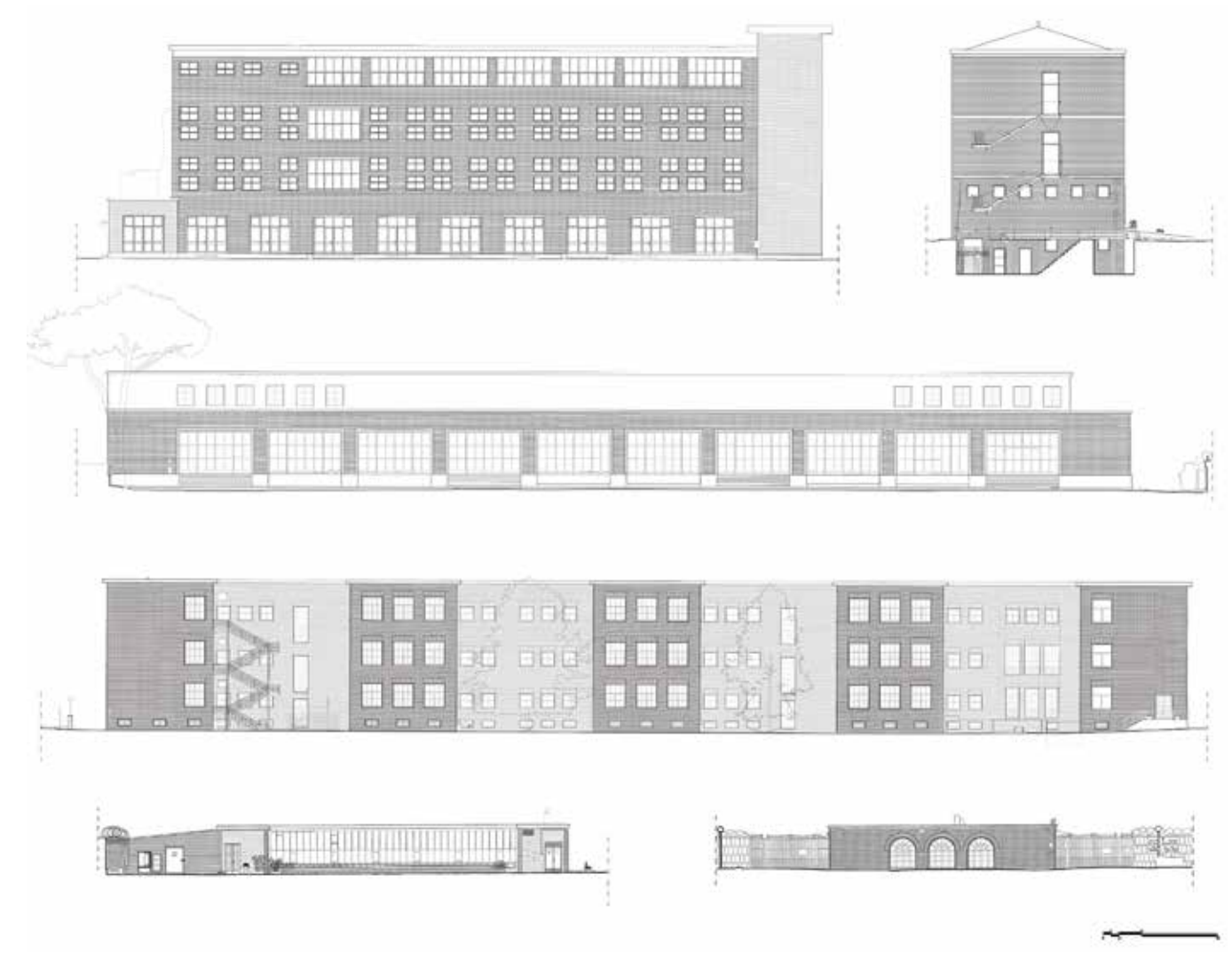

ג הה הה כה גה גם כה גם כה גם הב הב הב גם 1.33.93.33.33.33.33.33.33.33.33.33.34.33

*Fig. 5.9 Atlante grafico 2D dei rilievi elaborati*

archivistici, sia quella gestionale messa a disposizione dagli uffici tecnici dell'amministrazione, al fine di registrare eventuali incongruenze e di comprendere le trasformazioni architettoniche e ambientali avvenute nel corso degli anni. Il terzo, infine, si riferisce all'opportunità di sfruttare questa documentazione bidimensionale elaborata, in particolare quella planimetrica, come supporto grafico e informativo per l'elaborazione di una classificazione funzionale basata su specifici parametri mediante i quali organizzare e catalogare preliminarmente gli elementi che compongono il complesso, questo nell'ottica di predisporre un *framework* orientato alla implementazione dei dati in ambiente BIM*.*

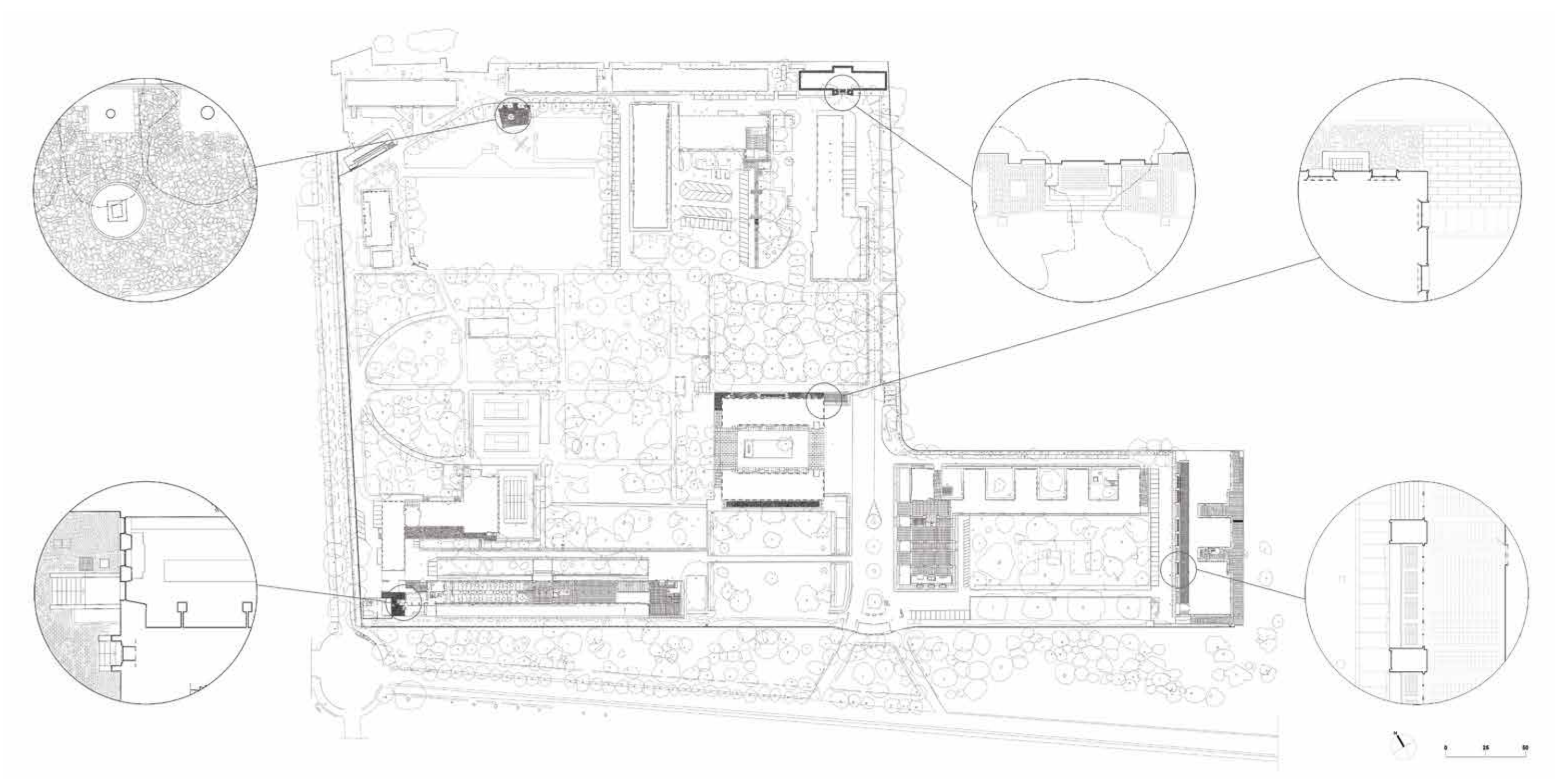

*Fig. 5.10 Impianto planimetrico e dettagli di pavimentazione del complesso della Scuola di Guerra Aerea*

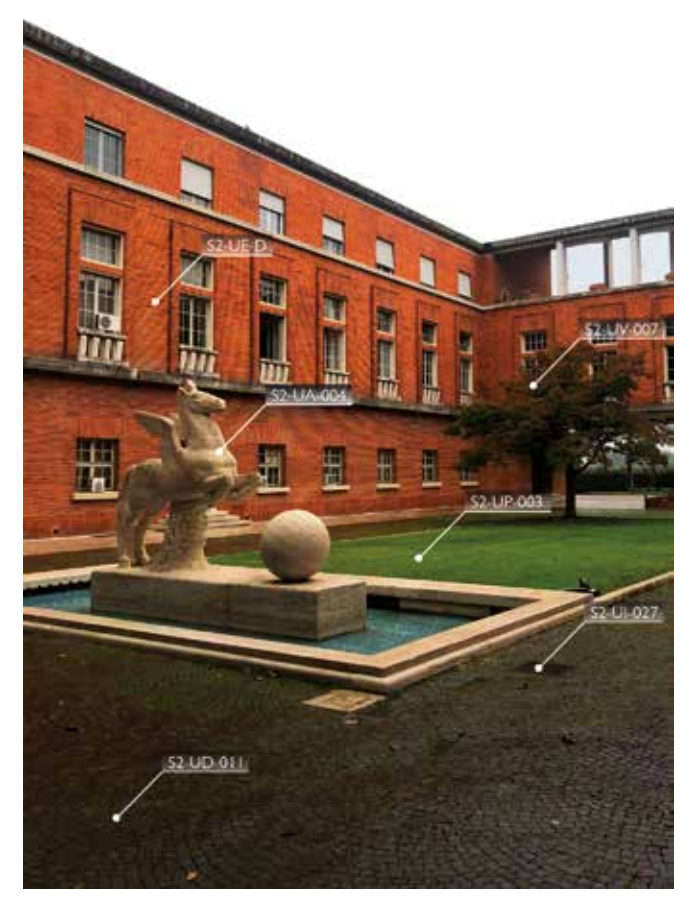

**5.2 Analisi del sistema architettonico e ambientale per la strutturazione di un archivio dati**  *BIM-oriented*

#### *5.2.1 Classificazione del sistema architettonico: analisi e scomposizione funzionale del complesso e dei suoi elementi tecnologici*

All'interno di questo aggiornato quadro conoscitivo, sviluppato dalla restituzione grafica dell'ingente mole di dati rilevati, si è prefigurata la necessità di elaborare un sistema di organizzazione e catalogazione degli elementi presenti nel complesso della Scuola di Guerra Aerea, al fine di renderli univocamente identificabili e riconducibili a una certa categoria funzionale.

Con questa attività di classificazione si è inteso quindi indagare l'organizzazione dei sistemi funzionali relativi al contesto architettonico e delle mutue relazioni che intercorrono tra essi, riprendendo i concetti con cui il Devoto-Oli definisce il termine "sistema", ovvero *una connessione di elementi in un tutto organico [...] in stretto rapporto tra loro e destinati a determinati scopi e finalità14.*

A tal fine, la discretizzazione dello schema planimetrico ha svolto un ruolo chiave in questa ricerca, in quanto ha condotto

> La successiva attività classificatoria del sistema ha predisposto la scomposizione del complesso architettonico in "unità" omogenee, gerarchicamente dipendenti dai "settori" e categorizzate secondo le loro caratteristiche funzionali. Sulla base della documentazione informativa ottenuta dai rilevamenti, sono state così individuate 9 categorie funzionali, all'interno delle quali è possibile inquadrare tutti gli elementi rilevanti presenti nel complesso. La codifica di queste è stata progettata secondo due livelli semantici combinati. Il primo si concentra sull'individuazione della categoria funzionale della "unità" ed è composto da due cifre "UF": dove "U" è una stringa fissa per indicare "Unità", mentre "F" è un anch'essa una stringa ma con valori variabili a seconda della "Funzione" relativa. Di seguito si elencano le unità funzionali codificate ed esemplificate secondo il loro primo livello semantico<sup>17</sup>:

ad un preliminare processo di analisi ed individuazione delle diverse componenti funzionali presenti nel complesso, attraverso un confronto "critico", ma rispettoso, con le articolazioni identificate in fase progettuale da Fagnoni.<sup>15</sup> Basandosi quindi sulla configurazione planimetrica attuale, è stata predisposta una classificazione gerarchica degli elementi più rilevanti, strutturando una scomposizione codificata del complesso architettonico prima in "settori" e consequenzialmente in "unità" funzionali omogenee.

La classificazione proposta riprende infatti i concetti funzionali di quella contemplata da Fagnoni, dove lo schema planimetrico veniva suddiviso in 4 "settori": Comando, Insegnamento, Residenza e Servizi, ma ne affina la segmentazione e i contenuti scindendo l'ampio settore della Residenza in due, nell'ottica di prendere in considerazione le nuove costruzioni presenti e le loro destinazioni d'uso.16

I "settori" sono diventati dunque 5 e ad ognuno di questi è stata assegnata una nuova denominazione e un codice identificativo alfanumerico composto da due cifre "Sn": dove "S" è una stringa fissa per indicare "Settore", mentre "n" è un numero variabile con dominio [1,5].

Infine, per una più ordinata lettura planimetrica, i settori sono stati rinumerati in ordine antiorario secondo la seguente disposizione:

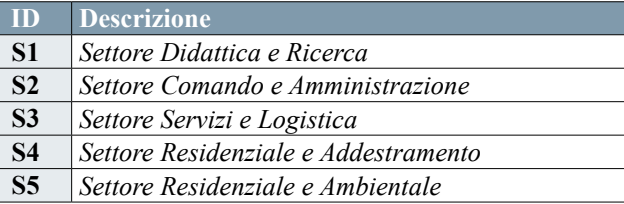

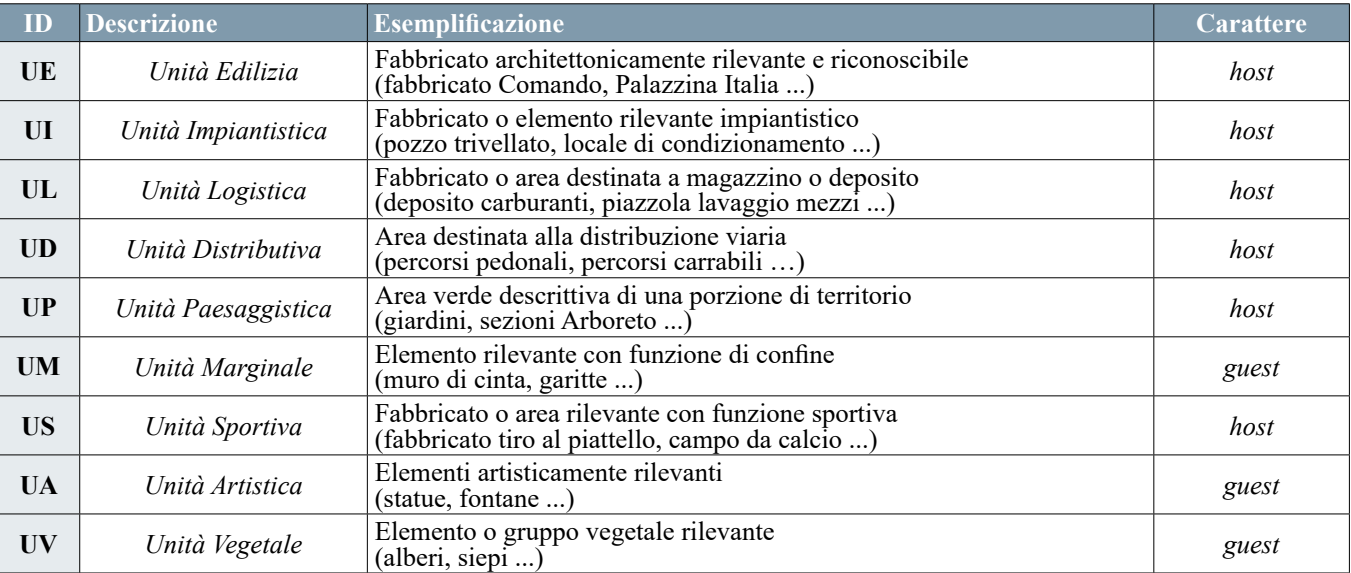

|    |    | п         | 反映             |                        |
|----|----|-----------|----------------|------------------------|
| S1 | S2 | <b>S3</b> | S <sub>4</sub> | $\overline{\text{S5}}$ |

*Fig. 5.11 Classificazione e individuazione planimetrica dei 5 settori funzionali*

Il secondo livello semantico relativo alle "Unità" si concentra invece sulla definizione e l'enumerazione delle singole istanze presenti. La codifica di questo livello è composta da tre cifre numeriche progressive "XYZ" con dominio [001,999] ed è valida per tutte le categorie di "Unità" ad eccezione di quella "Edilizia", che presenta invece un codice composto da una singola cifra di tipo stringa "E" i cui valori appartengono all'alfabeto inglese [A-Z]. Il motivo per cui è stata stabilita questa differenziazione risiede nella volontà di porre su due piani diversi, con rilevanze differenti, le opere architettoniche da quelle a loro subordinate, in modo da valorizzarle dal punto di vista identificativo e di ricerca.

Per gli stessi motivi, la classificazione delle "UE" è stata oltremodo impostata mantenendo la possibilità di essere ulteriormente scomposta attraverso l'introduzione delle "subunità, al fine di ottimizzare l'individuazione delle distintive "sotto-funzioni" presenti nella maggior parte dei fabbricati. In particolare, per queste è stata elaborata una codifica simile a quella delle "unità" regolari, composta cioè da due cifre numeriche progressive "XY" con dominio [01,99].

Ad esemplificazione di questa scomposizione funzionale viene presentato un esempio di codifica relativo alla subunità della "Stazione Carabinieri", ovvero "S4-UE-N-01". La decifrazione di questo codice ci permette *in primis* di affermare che la suddetta sub-unità "01" fa parte della "Unità Edilizia" "N", la quale corrisponde al "Padiglione Corpo di Guardia" che è situato all'interno del "Settore 4", e successivamente rende possibile la sua ricerca sullo schema planimetrico. *Fig. 5.12 Scomposizione funzionale degli elementi presenti nel complesso*

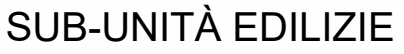

**UEA** 

1.0-01

 $UQ - 0.1$ 

*Andrea Lumini Andrea Lumini*

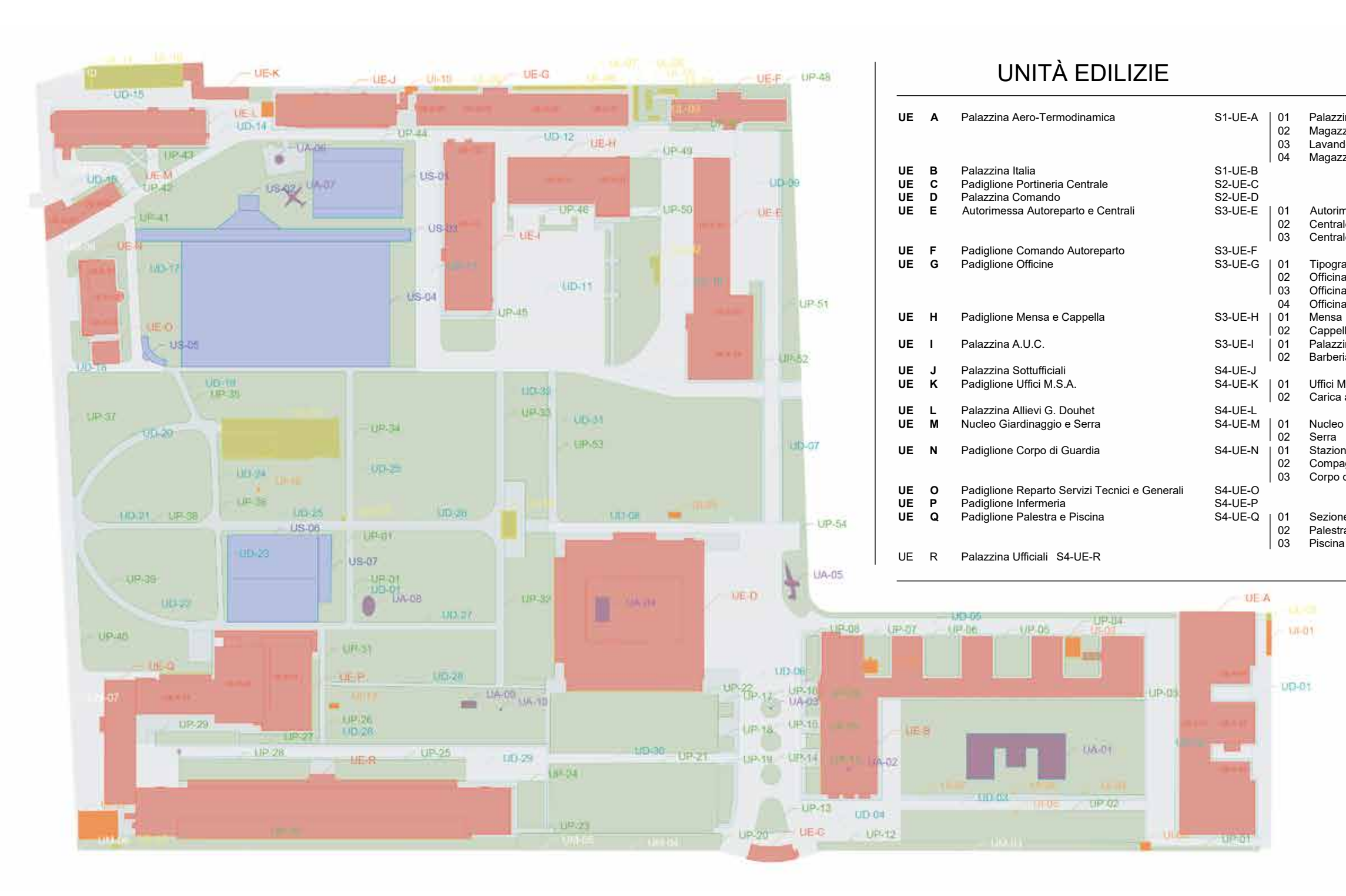

*Fig. 5.13 Classificazione del sistema architettonico e scomposizione codificata e funzionale degli elementi presenti*

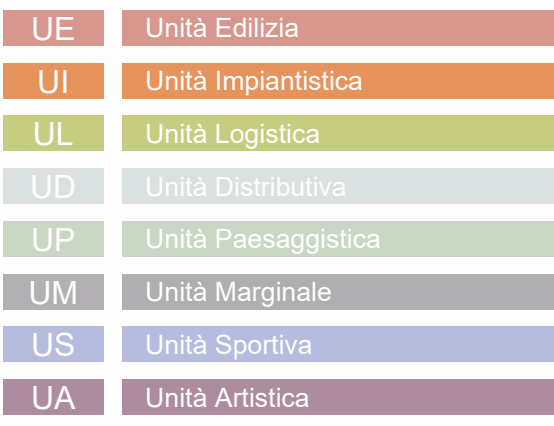

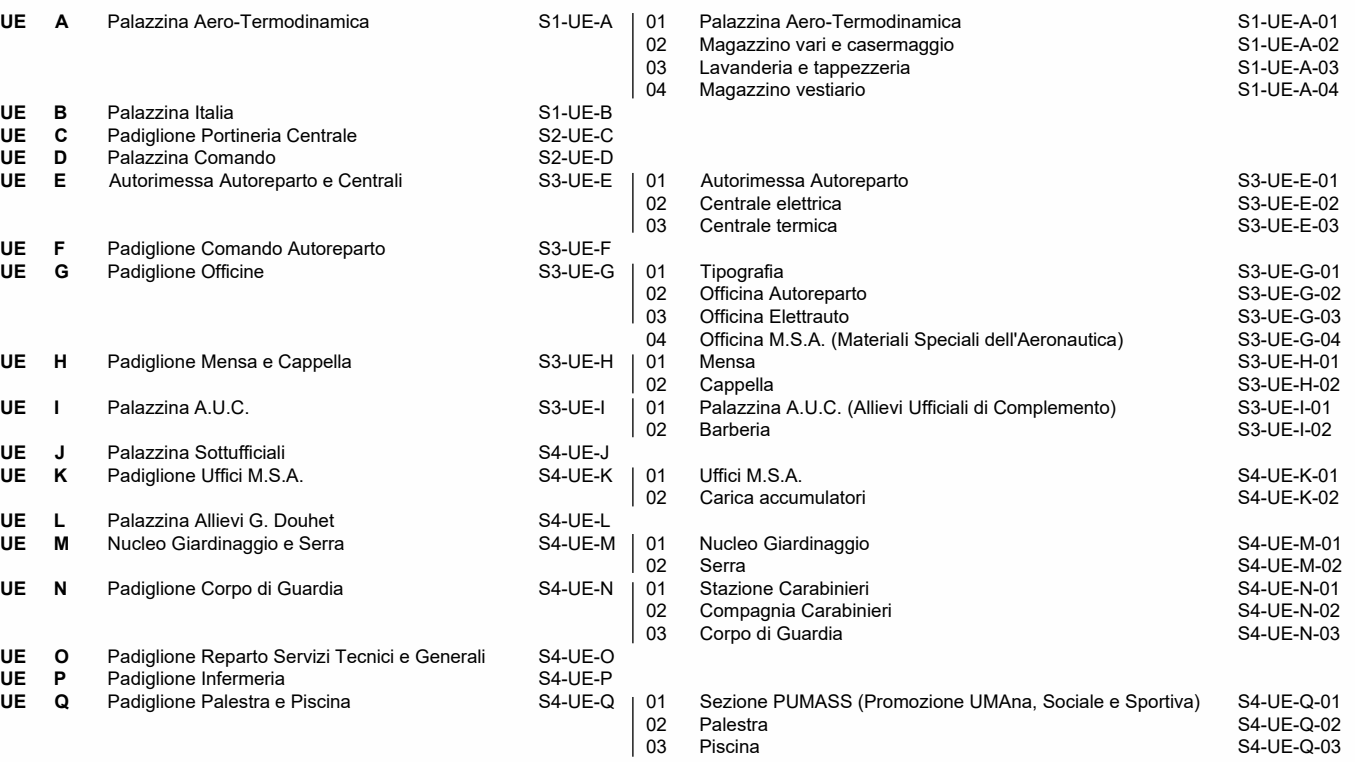

#### **5. Il rilievo digitale integrato per la documentazione metrico-morfologica e la classificazione semantica del complesso architettonico**

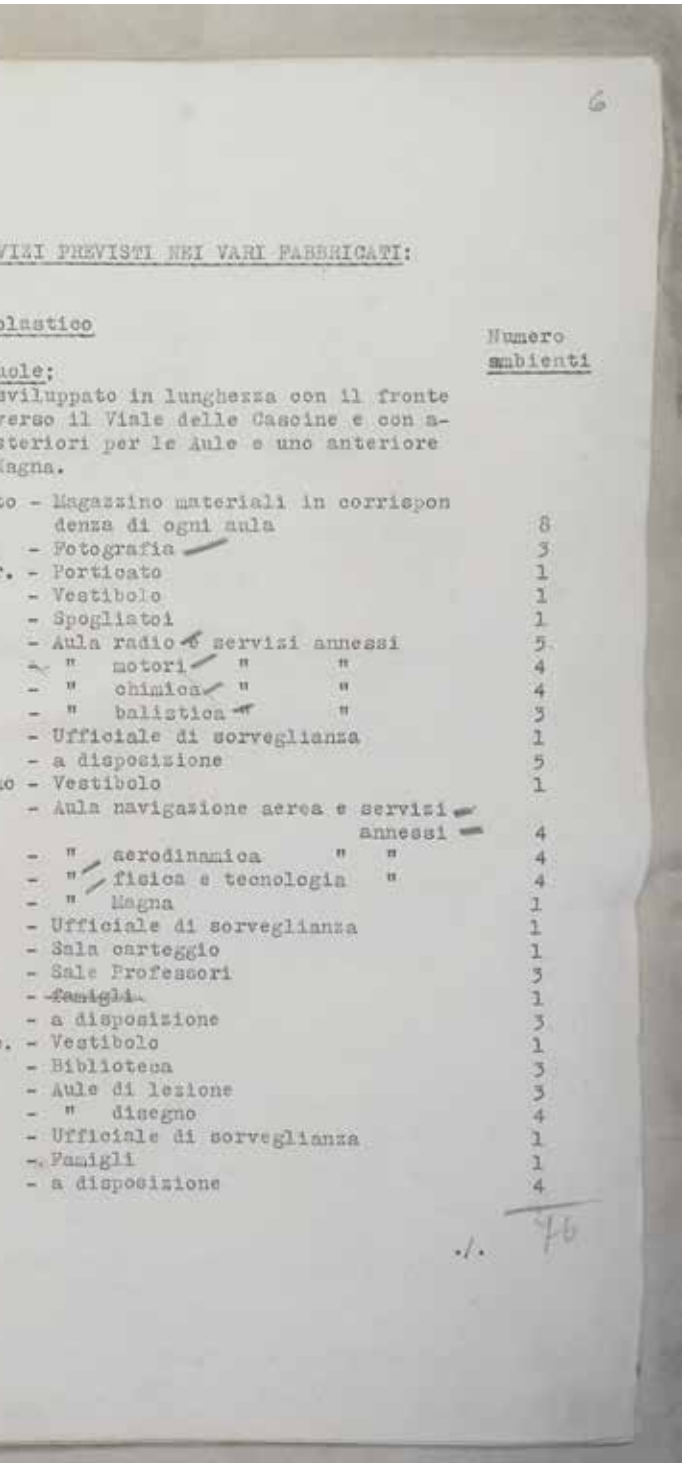

*Andrea Lumini Andrea Lumini*

Successivamente a questo processo di classificazione del sistema architettonico del complesso, è stato ritenuto opportuno procedere ad un'ulteriore scomposizione semantica, estendendo la codificazione, finora sviluppata alla sola scala territoriale, ad una più dettagliata relativa alle componenti ultime della singola area o fabbricato architettonico.<sup>18</sup>

Per prima cosa quindi, sono stati presi in considerazione gli aspetti spaziali del sistema edilizio, per i quali è stata elaborata una specifica classificazione destinata all'identificazione dei piani di calpestio di riferimento e delle destinazioni d'uso dei singoli locali presenti nei fabbricati.

Per la codifica dei primi sono state considerate due cifre alfanumeriche variabili "P1", mentre per le seconde due componenti ID, in cui la prima descrive la destinazione d'uso attraverso due cifre testuali "DU", con valori variabili a seconda della funzione, mentre la seconda, composta da tre cifre numeriche progressive "XYZ" con dominio [001,999], definisce il numero del singolo locale preso in considerazione. Successivamente è stata poi predisposta una scomposizione del sistema edilizio<sup>19</sup> secondo unità tecnologiche (UT), assegnando ad ogni elemento un codice identificativo univoco che ne riconoscesse la funzione.

Le componenti identificative associate alle varie istanze del complesso architettonico verranno infatti inserite in appositi schemi a cascata *BIM-oriented*, la cui successiva traduzione in specifici parametri permetterà non solo di arricchire il patrimonio informativo del modello HBIM, ma anche di trasmetterne una lettura multiscalare chiara e rintracciabile.<sup>20</sup>

La codifica di questo livello è stata sviluppata infatti

secondo due componenti identificative: la prima riguarda l'unità tecnologica a cui l'elemento appartiene, e si presenta composta da due cifre testuali "EL", con valori variabili a seconda della funzione, mentre la seconda, composta da tre cifre numeriche progressive "XYZ" con dominio [001,999], definisce il numero della singola istanza relativa alla categoria tecnologica, in modo da renderla univocamente riconoscibile e ritrovabile nel database.

Di seguito si mostra l'elenco - esemplificativo ma non esaustivo - dei codici e delle descrizioni delle relative unità tecnologiche e spaziali principali del sistema edilizio.

Lo sviluppo di questa struttura di classificazione ordinata per classi e sottoclassi gerarchicamente dipendenti, e basata direttamente sui risultati grafici e morfologici dei rilievi, ha permesso, in conclusione, di creare un supporto conoscitivo e gestionale preliminare che risulterà estremamente vantaggioso in termini procedurali e di informatizzazione durante la fase di modellazione in ambiente BIM.

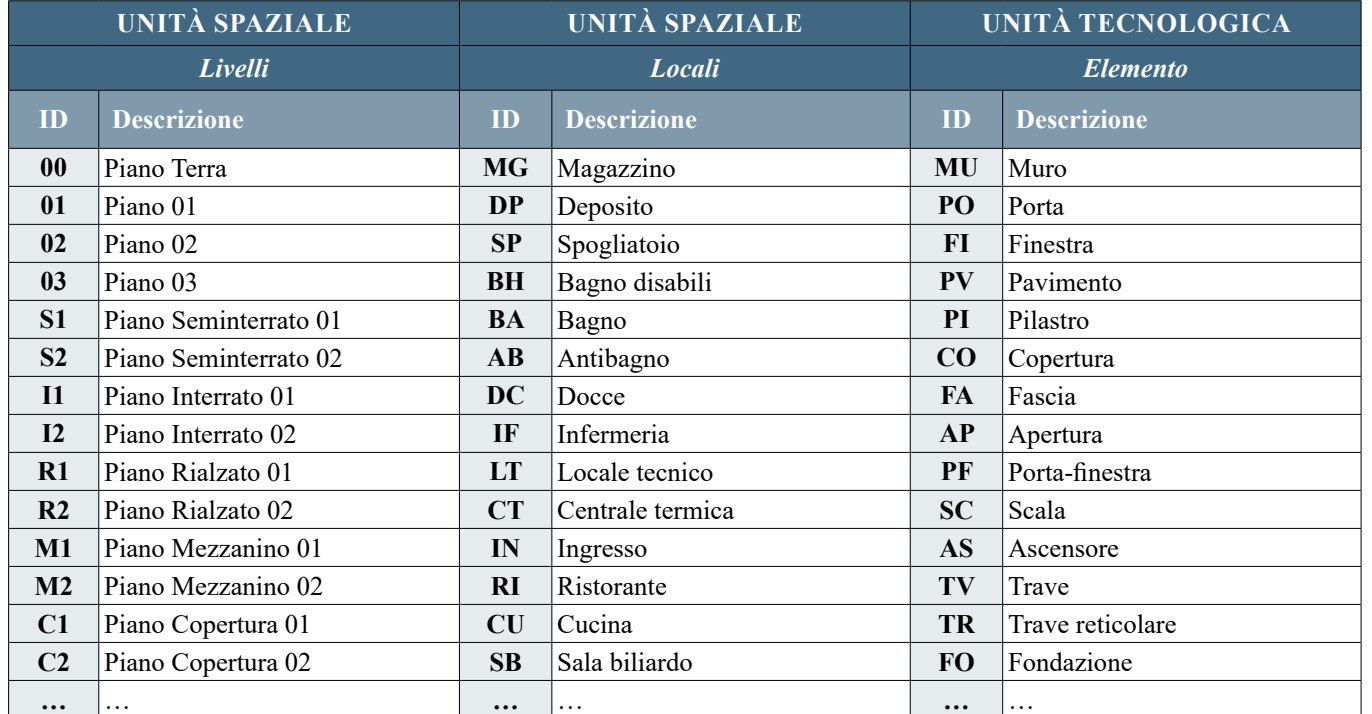

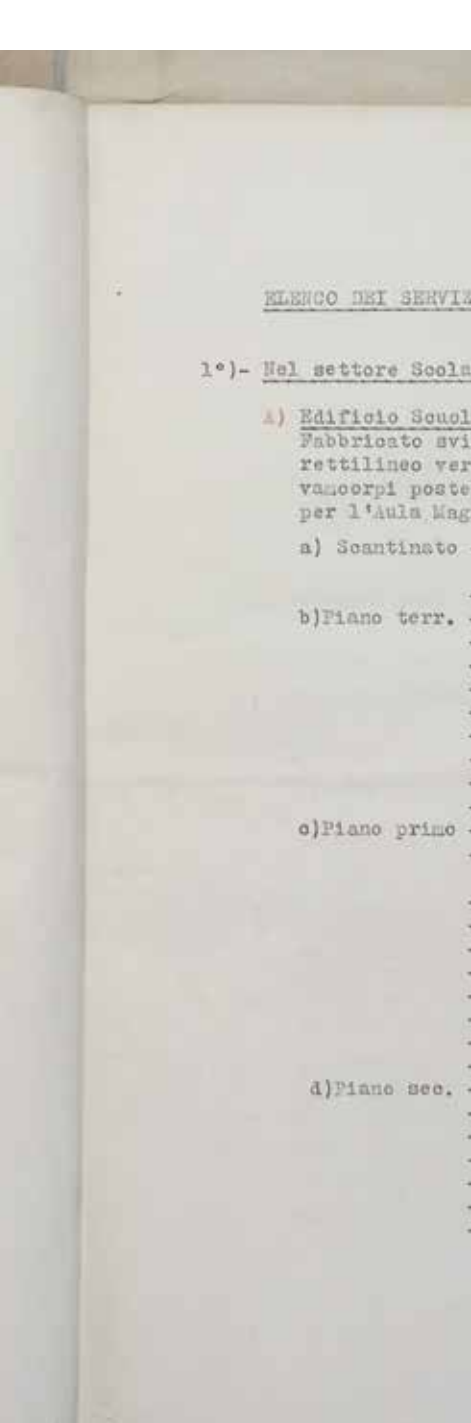

**…** … **…** … **…** … *Fig. 5.14 Scomposizione funzionale prevista in fase di progetto da Fagnoni*
# **5.2.2 Censimento e analisi dendrologica delle Unità Vegetali dell'Arboreto Sperimentale**

*Piante di alto fusto e grandi siepi di lauri e thuje, che sono state rigorosamente rispettate, sono disposte lungo il perimetro, ed in una zona interna, della superficie di circa 2 ettari e mezzo, costituente l'Arboreto Sperimentale della Stazione di Selvicoltura. Gli edifici sono addossati a queste zone arborate, ed hanno andamento lineare variato da denti, o in altro modo, ma sempre escludendo cortili chiusi e masse troppo importanti.*

# E. BIANCHINI, 1937

Questo breve estratto con cui l'ingegner Bianchini<sup>21</sup> riassume ai propri colleghi le caratteristiche progettuali con cui i fabbricati avrebbero dovuto rapportarsi con l'ambiente circostante, e di come questo avrebbe dovuto essere disposto nel complesso, sottolinea l'importanza dell'assetto naturalistico nel progetto della Scuola di Guerra Aerea.

La definizione di un aggiornato quadro conoscitivo delle unità vegetali presenti in un determinato contesto prevede l'elaborazione di una serie di attività documentarie e di analisi, le quali, se integrate con i dati metrici acquisiti dal rilievo, permettono di sviluppare una struttura informativa completa dal punto di vista della conoscenza dendrologica.<sup>22</sup>

*Bollettino Tecnico del Sindacato Fascista Ingegneri di Firenze*

Per tale motivo, all'interno del percorso di tesi, si è manifestato il crescente interesse a sviluppare un approfondimento conoscitivo per la comprensione dei caratteri del sistema ambientale del complesso, sia portando avanti processi di raccolta dati e censimento delle unità vegetali, ma anche cercando di elaborare una metodologia per la loro gestione e rappresentazione tridimensionale.

Nell'ottica di sviluppare un protocollo metodologico che possa divenire il punto di partenza e il *fil rouge* con cui indagare e analizzare in maniera omnicomprensiva il sistema ambientale del complesso, è stata presa come caso studio l'area che ospita le essenze arboree e arbustive più dendrologicamente rilevanti, ovvero l'Arboreto Sperimentale.

Questo fu realizzato nel 1914 dalla cattedra di Selvicoltura del limitrofo Regio Istituto Superiore Agrario e Forestale, a quei tempi tenuta dal professore Alberto Cotta, con lo scopo di sperimentare e verificare la possibilità di acclimatazione di numerose specie esotiche provenienti da diverse latitudini.23

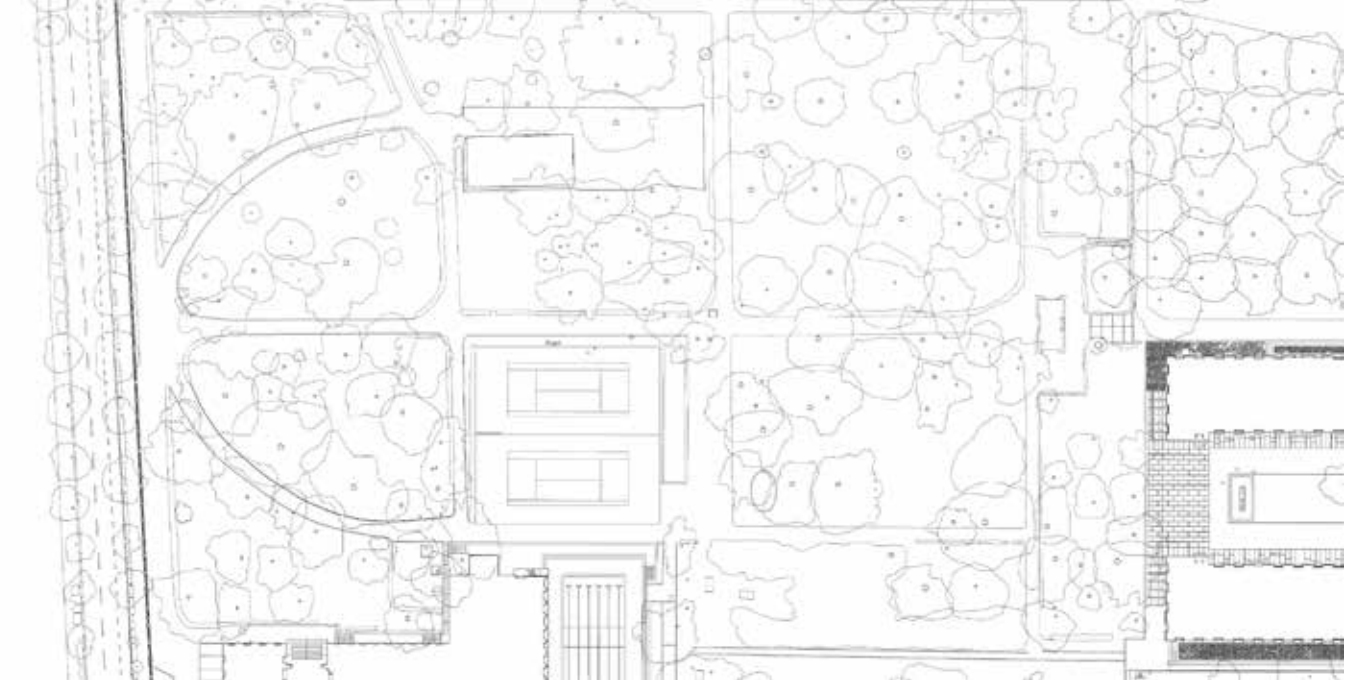

*Fig. 5.15 Vista planimetrica del parco dell'Arboreto Sperimentale e individuazione delle unità vegetali Fig. 5.16 Vista dell'Arboreto Sperimentale* 

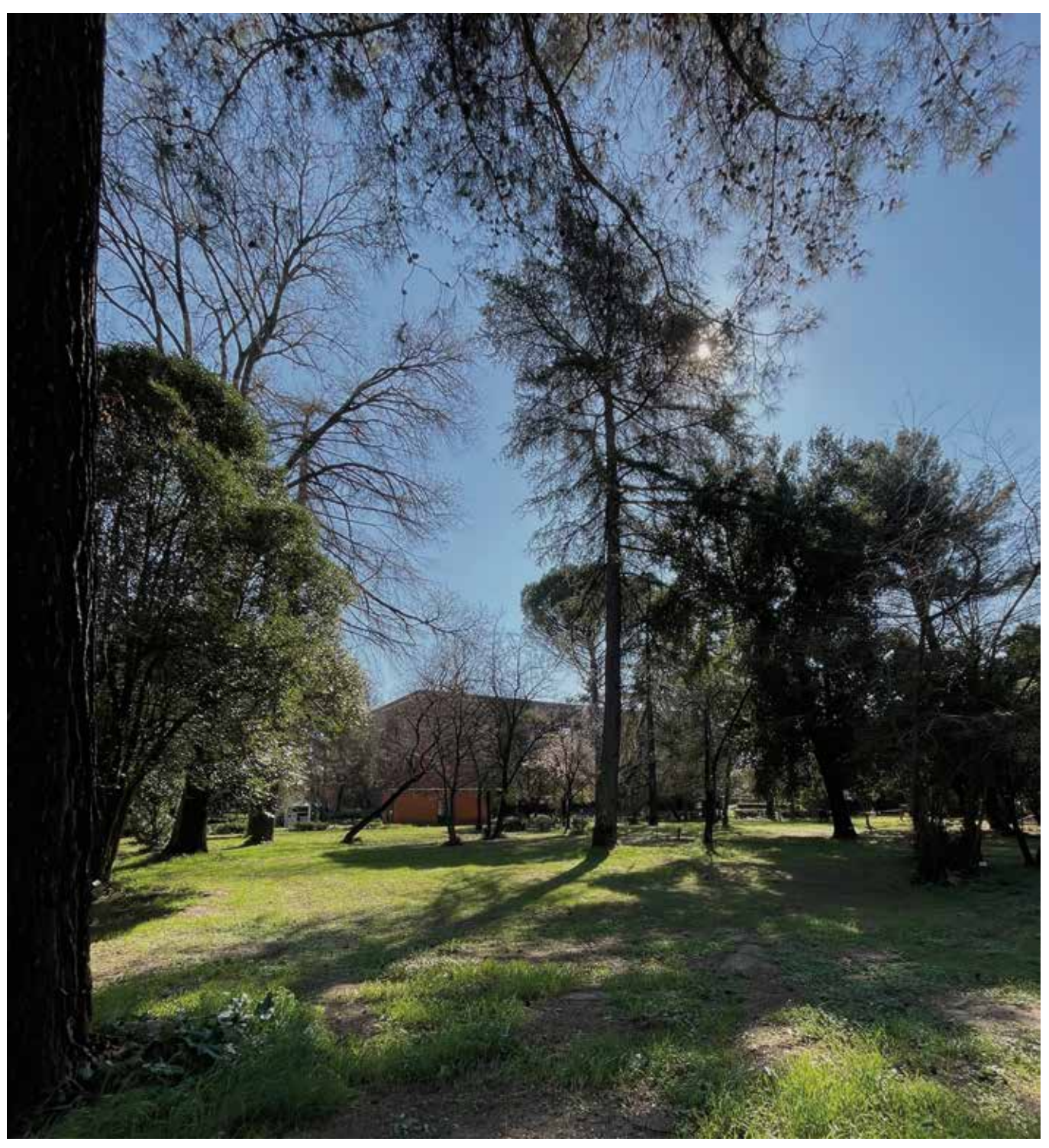

Nella scelta di analizzare e censire questo parco è stato determinante non solo l'aspetto di rilevanza storica che esso possiede, ma soprattutto la presenza di fonti inventariali (1935, 1984, 1997) descrittive di dati relativi alla densità e alla classificazione degli individui vegetali presenti, dalla cui analisi si riscontra una ampia collezione dendrologica, seppur in progressiva riduzione numerica.24

In quest'ottica, il censimento sviluppato all'interno di questa ricerca di tesi si inserisce perfettamente nello studio statistico portato avanti con cadenza quasi ventennale dalle ultime rilevazioni (1935, 1984, 1997, *2020*), consentendo in questo modo di rendere confrontabili e omogenei i dati inventariali con quelli acquisiti dai rilievi digitali. La metodologia censuaria sperimentata per questo caso studio è stata sviluppata attraverso un processo conoscitivo basato su due sistemi di documentazione. Il primo riprende i risultati dei dati acquisiti tramite tecniche di rilievo digitale *range-based*, mediante i quali è stato possibile restituire graficamente la posizione planimetrica di ogni Unità Vegetale presente nell'area dell'Arboreto e, conseguentemente, formularne il computo.25

Il secondo sistema, invece, si basa sulla strutturazione e la compilazione di un database digitale di analisi dendrologica mediante un'attività di schedatura da effettuare *in situ*, durante la quale verranno registrate per ogni UV le principali

caratteristiche. Risulta evidente che quest'ultimo sistema possiede una configurazione di tipo "aperta", ovvero ne permette potenzialmente una revisione o un arricchimento a posteriori, garantendo cioè le possibilità di modificarne i contenuti informativi e di integrarli con i dati metrici e stereometrici forniti dal rilievo digitale.

Per la pianificazione di questo sistema di documentazione diviene quindi fondamentale definire concretamente la struttura della scheda censuaria, ponendo particolare attenzione all'omogeneità e alla definizione dei suoi parametri descrittori, i quali andranno a comporre il *thesaurus26* su cui si baserà la classificazione delle UV e la loro ricerca. Al fine di elaborare un modello di scheda censuaria che divenisse esso stesso un micro-archivio contenente le caratteristiche principali intrinseche ad ogni UV, sono state sfruttate le potenzialità informatiche del software *FileMaker Pro*, un database relazionale multipiattaforma che combina un potente motore di gestione dati con un'interfaccia grafica intuitiva che ne favorisce una semplicità d'utilizzo. Mediante la sua apposita App, *FileMaker Go27*, l'utente incaricato della schedatura potrà infatti fruire della scheda standard appositamente programmata, direttamente su tablet o smartphone, compilandone i campi o semplicemente consultando i *record* già redatti.

Questi, come è stato accennato, una volta completata la campagna di schedatura sul campo, potranno essere modificati o integrati

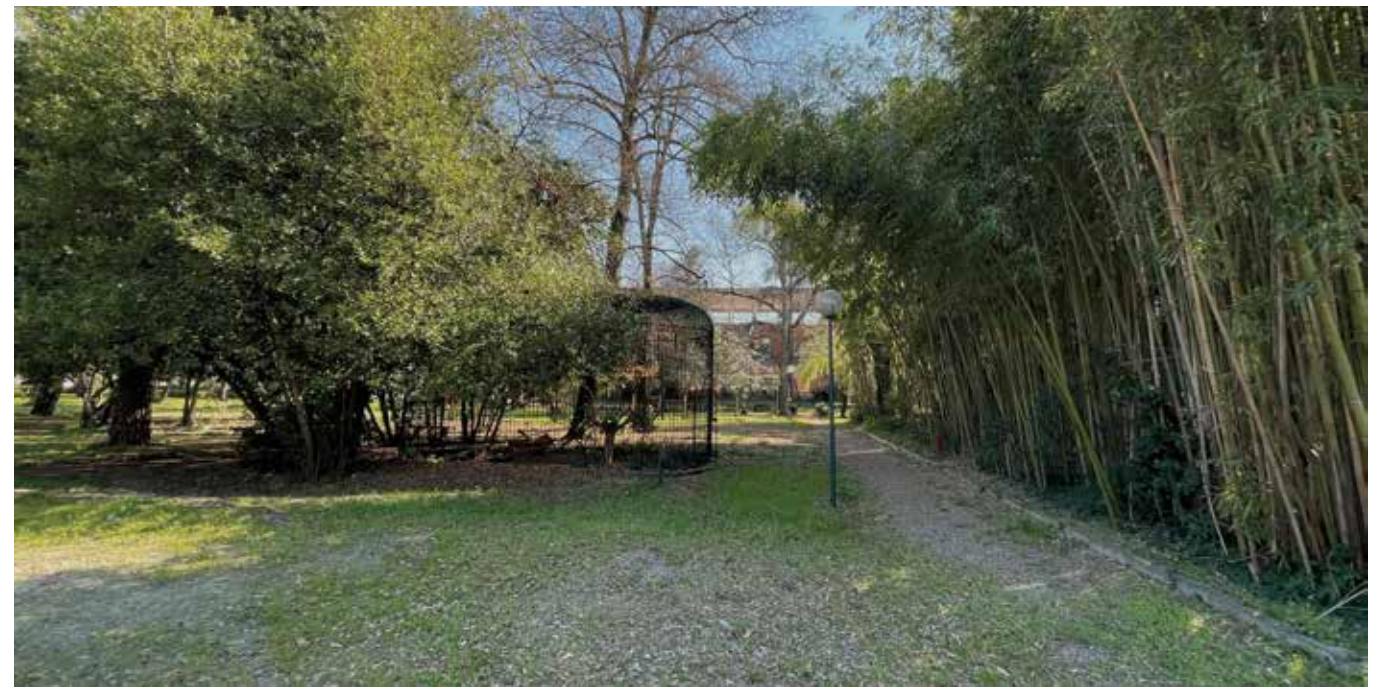

Fig. 5.17 L'Arboreto Sperimentale e gli elementi in esso presenti: si può notare la ex voliera per le aquile

con ulteriori dati (ad esempio quelli metrici forniti dalle nuvole di punti), e in seguito esportati in vari formati digitali. Quest'ultimo aspetto relativo alle possibilità di esportazione verrà approfondito accuratamente nel paragrafo 6.2.2, in quanto risulterà determinante per la gestione dei dati censiti e per la loro implementazione in ambiente BIM.

Di seguito verrà invece presentata la struttura della scheda censuaria predisposta, la cui configurazione è stata ripresa, in una forma semplificata, da un interessante prototipo di schedatura proposto da Parrinello nel suo progetto di tesi dottorale28, sviluppato anch'esso all'interno del team di ricerca del LRA di Firenze. Lo sviluppo progettuale di questa struttura si è basato su una logica informativa multidimensionale, finalizzata alla rappresentazione dell'individuo vegetale mediante descrittori omogenei relazionati tra loro secondo quattro distinte sezioni prestabilite:

*1. Dati schedatura:* 

Contiene descrittori identificativi relativi alla scheda e al tecnico rilevatore

*2. Dati generali:* 

Contiene descrittori generali dell'UV di studio, relativi alla classificazione tassonomica, alla individuazione tipologica vegetale, alla localizzazione e alla documentazione fotografica

*3. Dati fisici:* 

Contiene descrittori relativi alle caratteristiche fisiche della UV di studio, comprendenti le proprietà generali dell'individuo e quelle particolari degli elementi che lo compongono: chioma, fusto, radici

*4. Note:* 

Contiene un descrittore utilizzabile in caso di eventuali annotazioni ed osservazioni da parte del rilevatore

Di seguito, oltre a mostrare graficamente il modello di scheda proposto, per ogni sua sezione e sub-sezione di analisi è stato sviluppato un approfondimento relativo ai suoi descrittori e ai valori che questi possono corrispondere. In particolare, all'interno della colonna "Descrittore" viene indicato il nome del descrittore presente sulla scheda, in "Descrizione" viene data una spiegazione di cosa esso rappresenta, in "Tipo valore" viene indicato la tipologia di valore da assegnare al descrittore, la sua univocità o opzionalità, e come avverrà l'inserimento da parte del rilevatore, infine in "Istanza valore" viene mostrata la rappresentazione del valore o le sue opzioni di scelta.

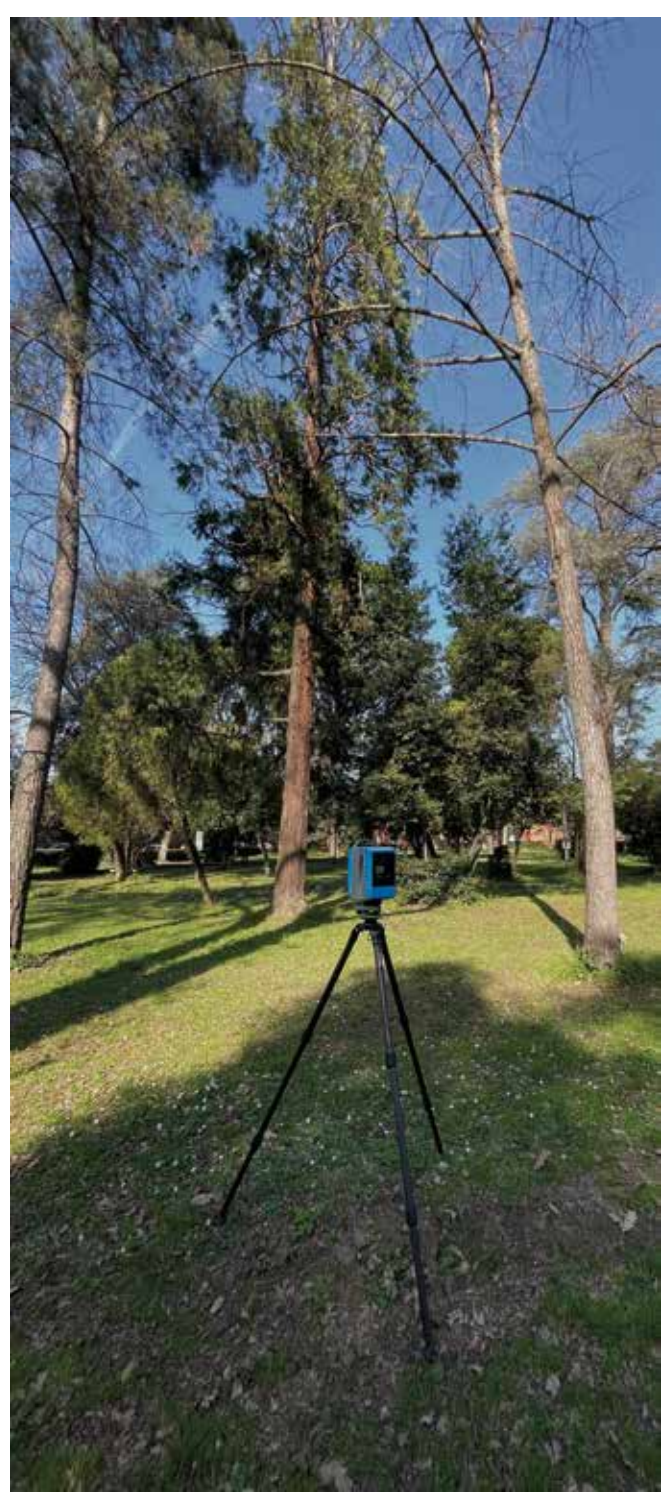

*Fig. 5.18 Rilievo laser-scanner delle aree dell'Arboreto Sperimentali*

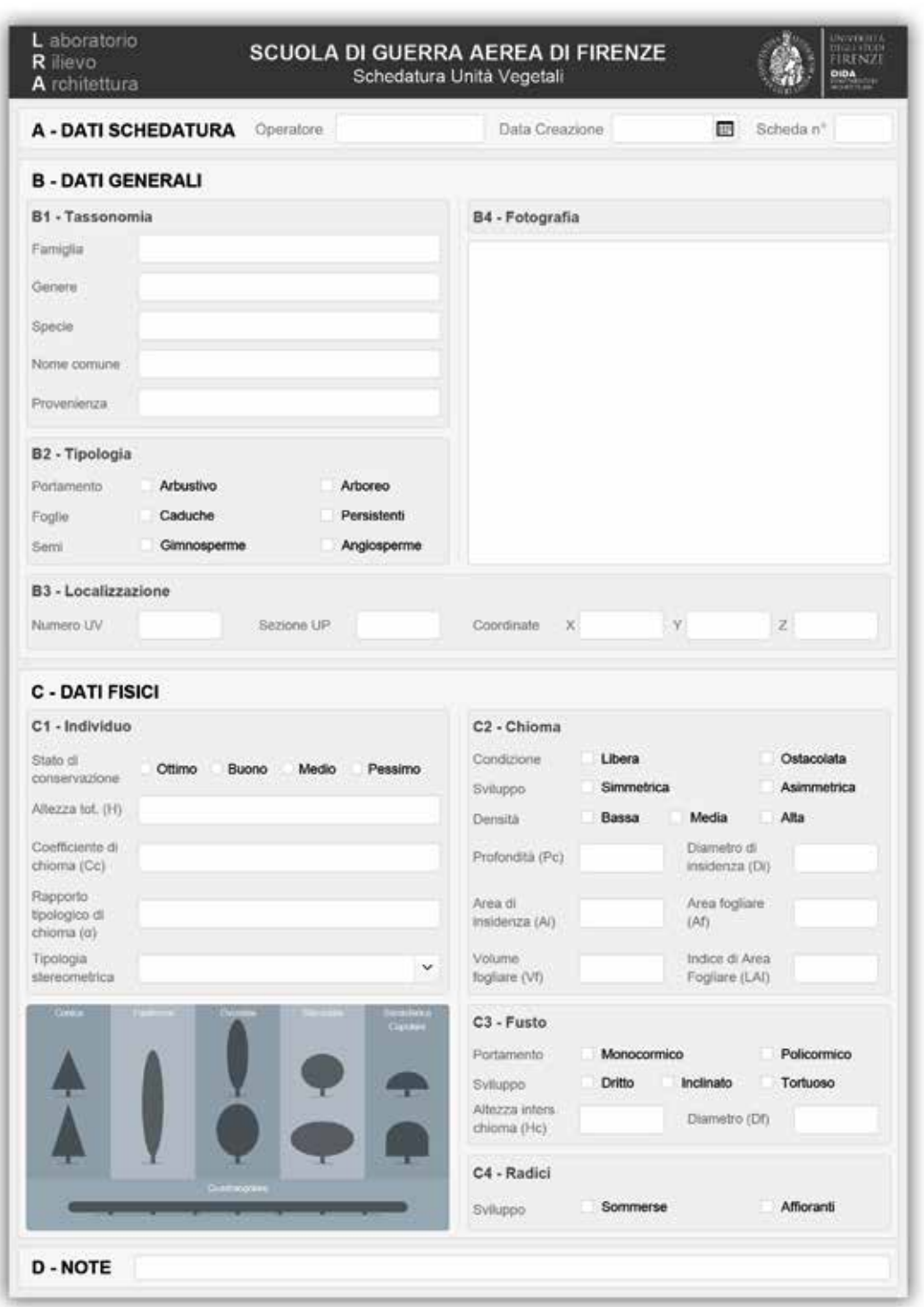

*Fig. 5.19 Prototipo della scheda censuaria*

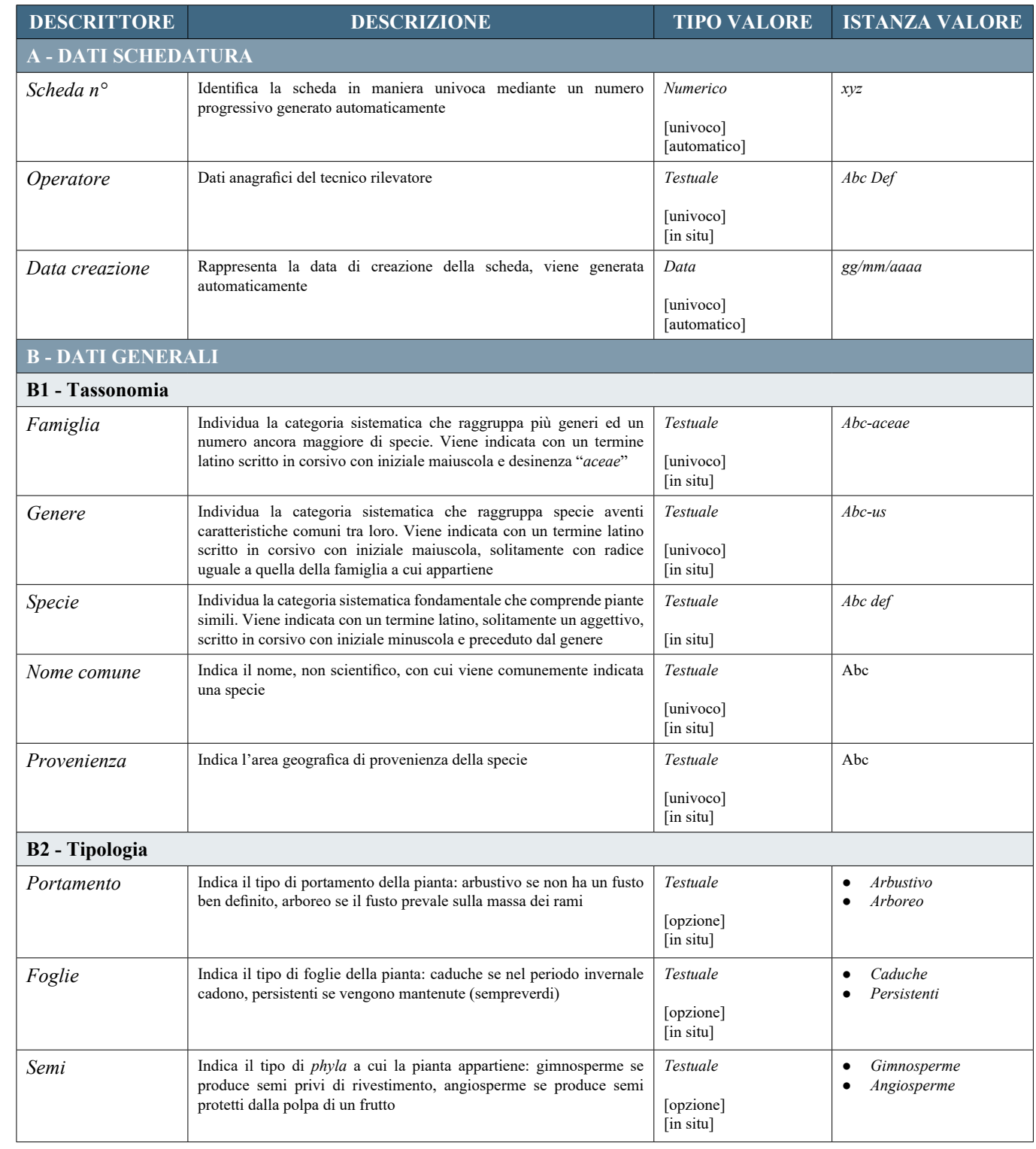

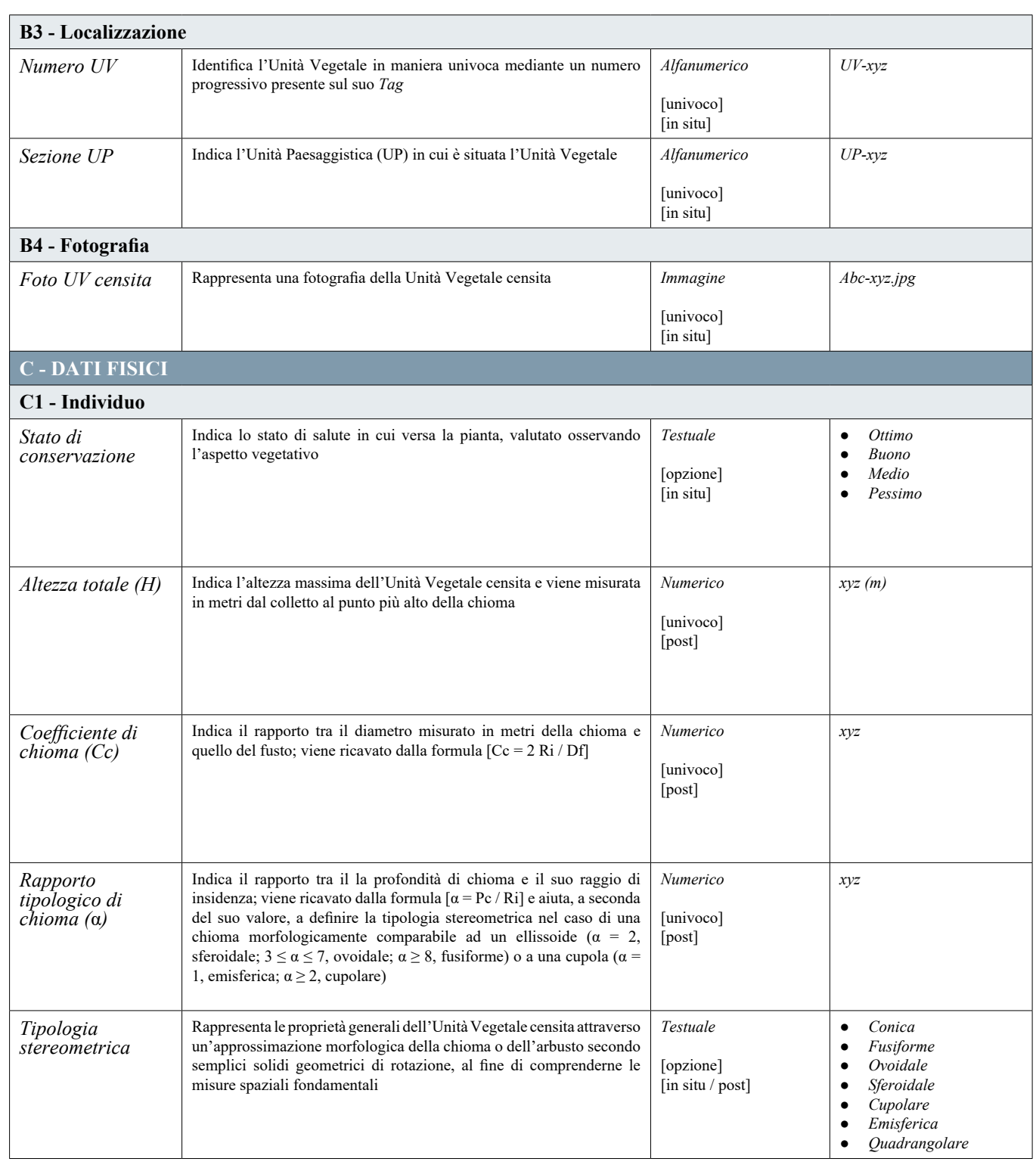

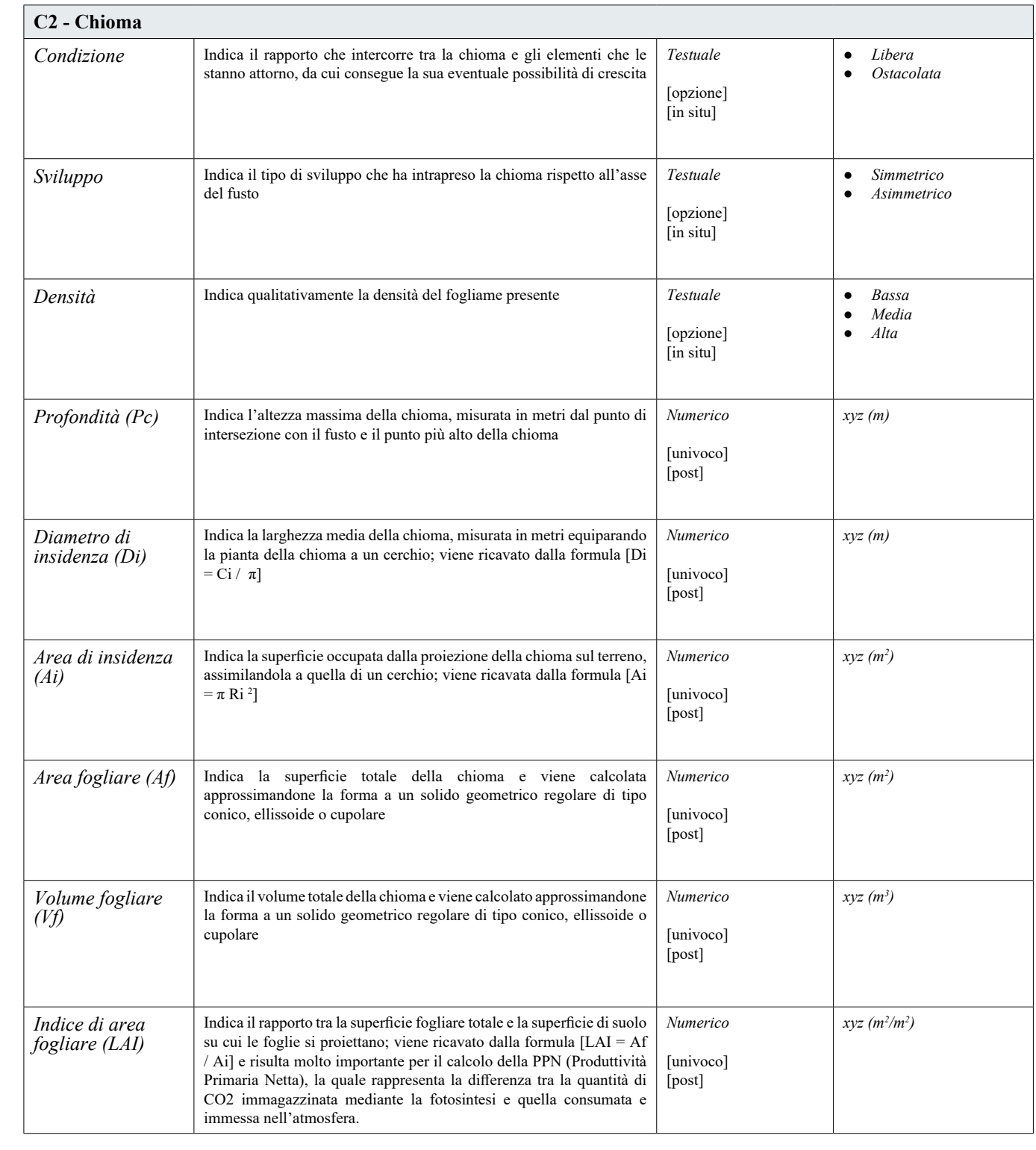

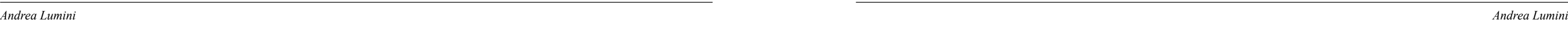

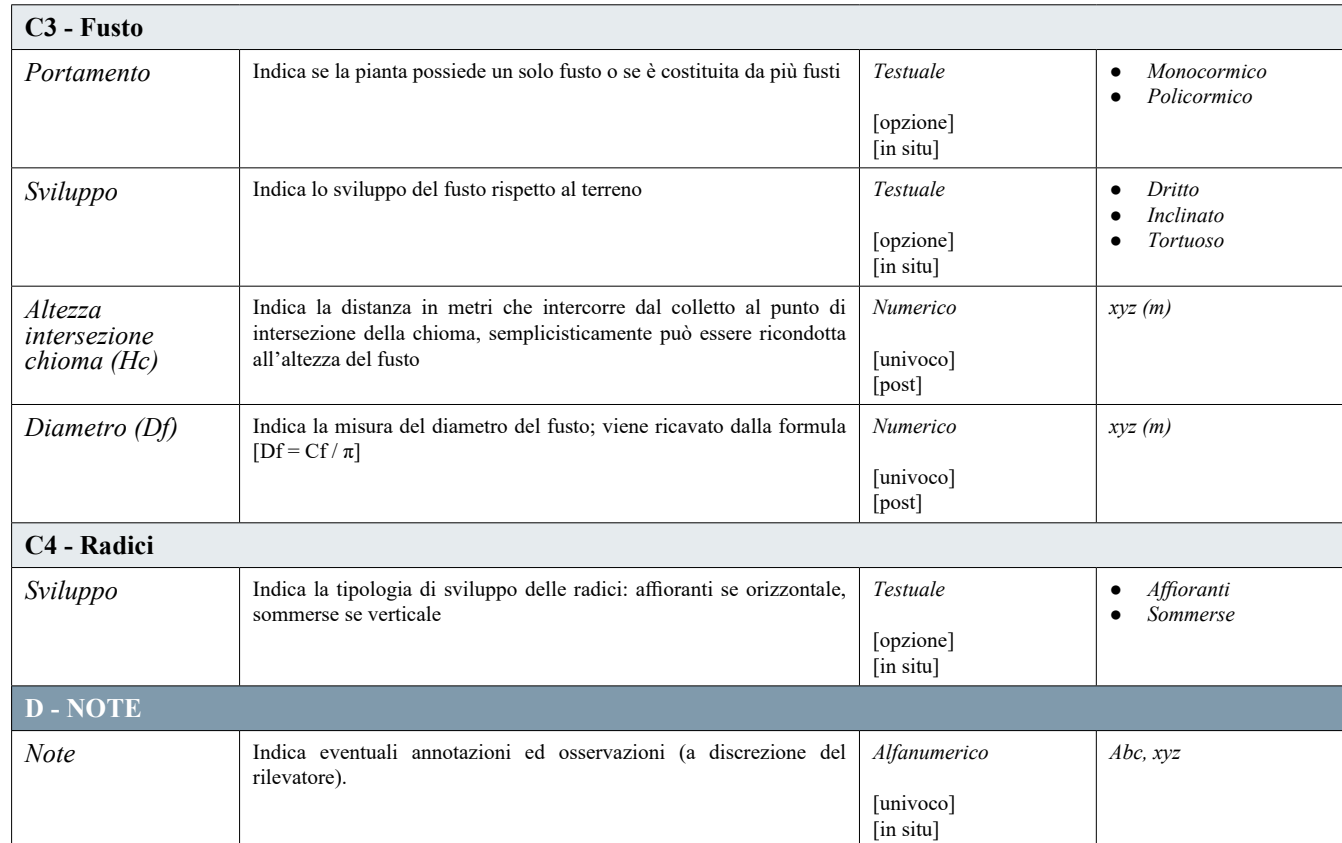

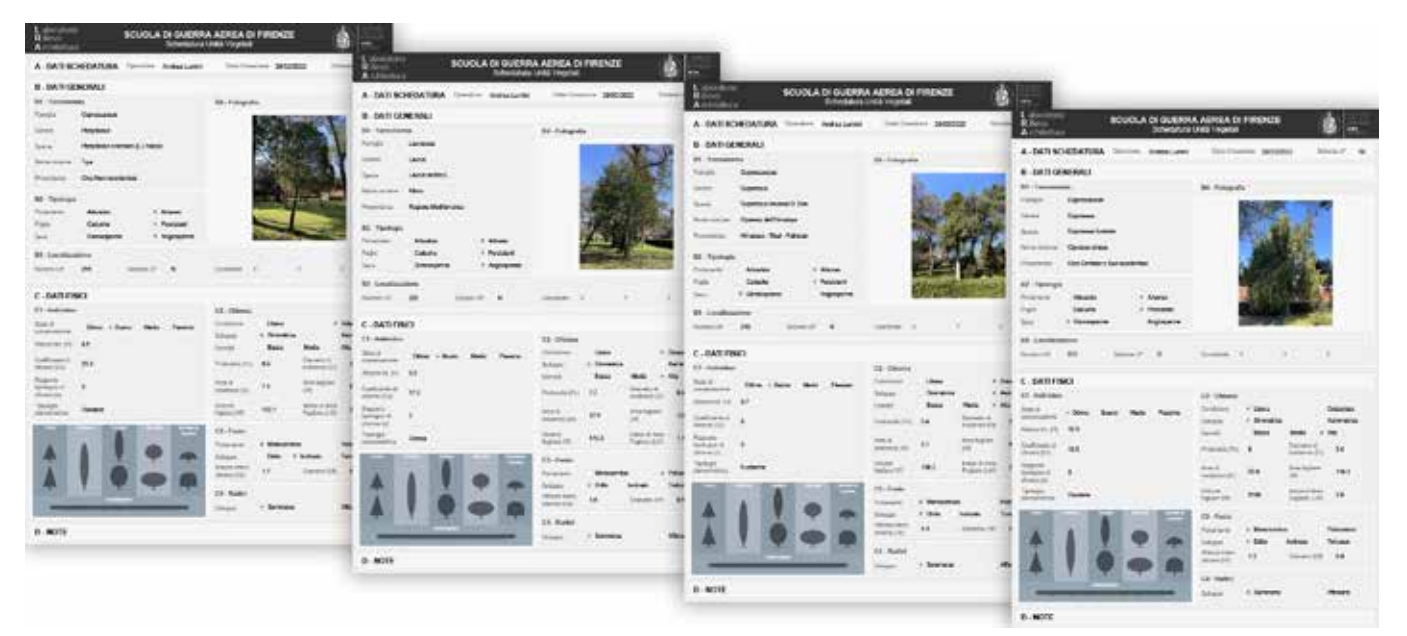

*Fig. 5.20 Schedature elaborate durante le campagne di acquisizione*

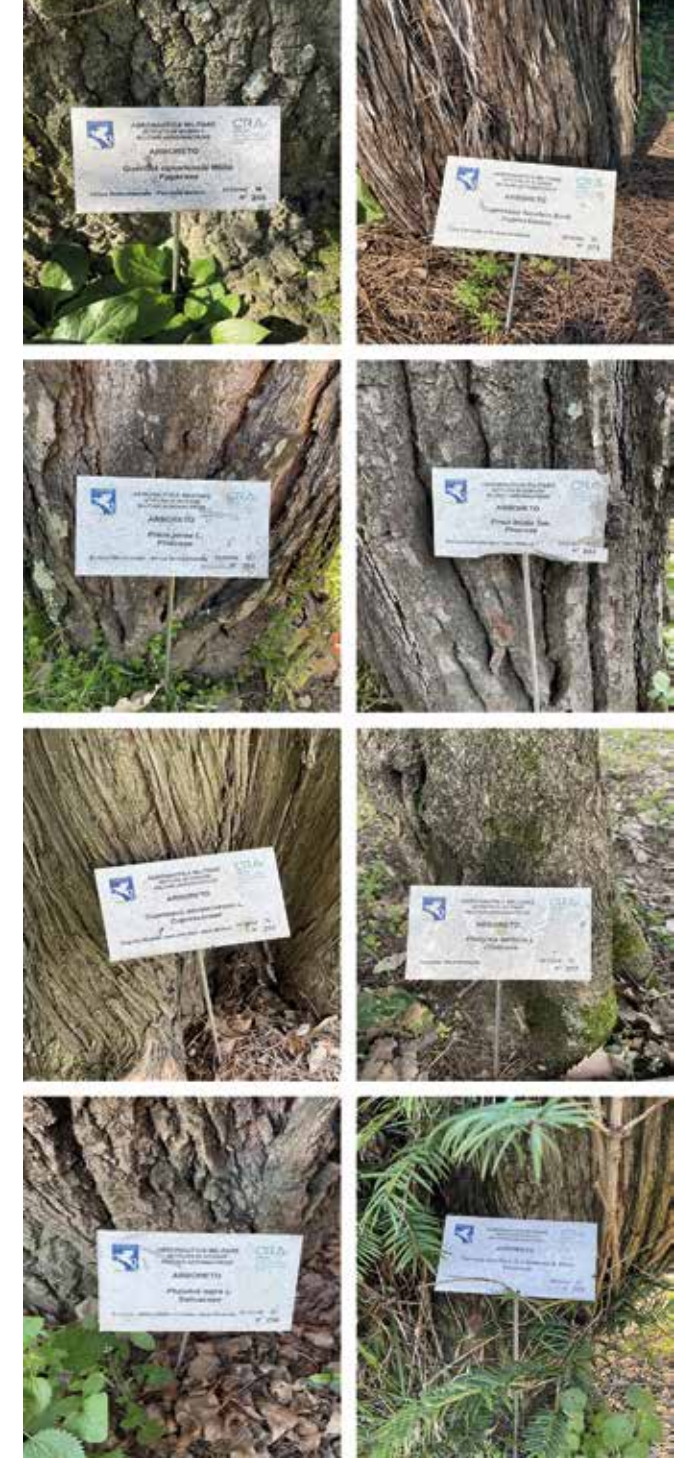

Le campagne di documentazione censuaria conseguenti alla strutturazione di questo modello di scheda sono state condotte durante sopralluoghi paralleli alle acquisizioni mediante TLS, e hanno tenuto conto in prima istanza delle informazioni tassonomiche presenti sul *Tag-ID*29 situato all'attacco a terra di ogni Unità Vegetale censita.

Questi dati hanno infatti permesso per ogni pianta la sua identificazione puntuale, mediante la quale è stato possibile rintracciare la sua ubicazione all'interno delle planimetrie censuarie custodite nell'inventario del 1997<sup>30</sup>, e conseguentemente dare avvio a un confronto sulla densità degli individui presenti e sull'andamento statistico del loro computo. Quest'ultimo, com'è possibile riscontrare nel grafico sottostante, ha delineato una chiara tendenza lineare di progressiva riduzione degli individui vegetali presenti, situazione che deve quindi destare attenzione nell'attuale e futura gestione degli interventi da operare.

I risultati di questo censimento hanno permesso quindi di definire un chiaro quadro conoscitivo non solo per ogni singolo individuo vegetale presente all'interno dell'Arboreto Sperimentale, ma anche per l'intero sistema ambientale di quest'area, strutturandone una classificazione multidimensionale basata su dati derivanti da una integrazione tra diverse metodologie di acquisizione.

Queste elaborazioni hanno altresì sviluppato un database digitale da cui sarà possibile estrarre specifici output informativi e descrittivi utili alla loro implementazione in ambiente BIM.

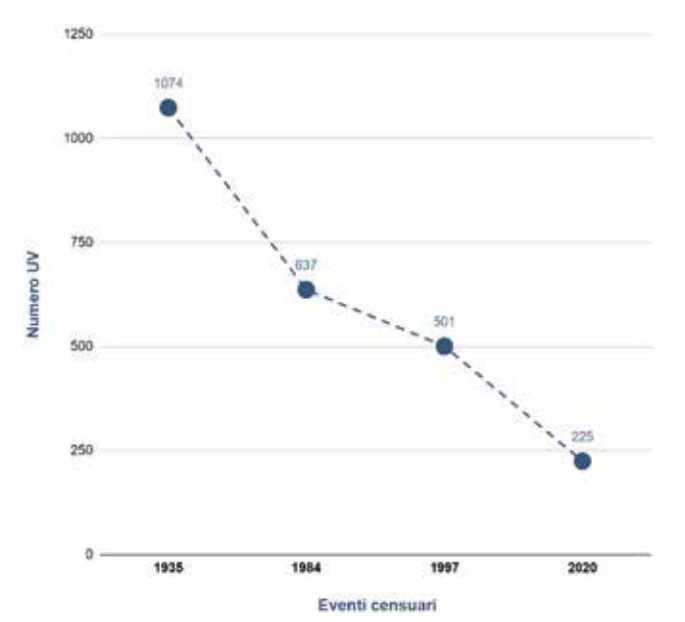

*Fig. 5.21 Tag-ID presente alla base delle varie unità vegetali Fig. 5.22 Andamento statistico relativo alla densità degli Unità Vegetali*

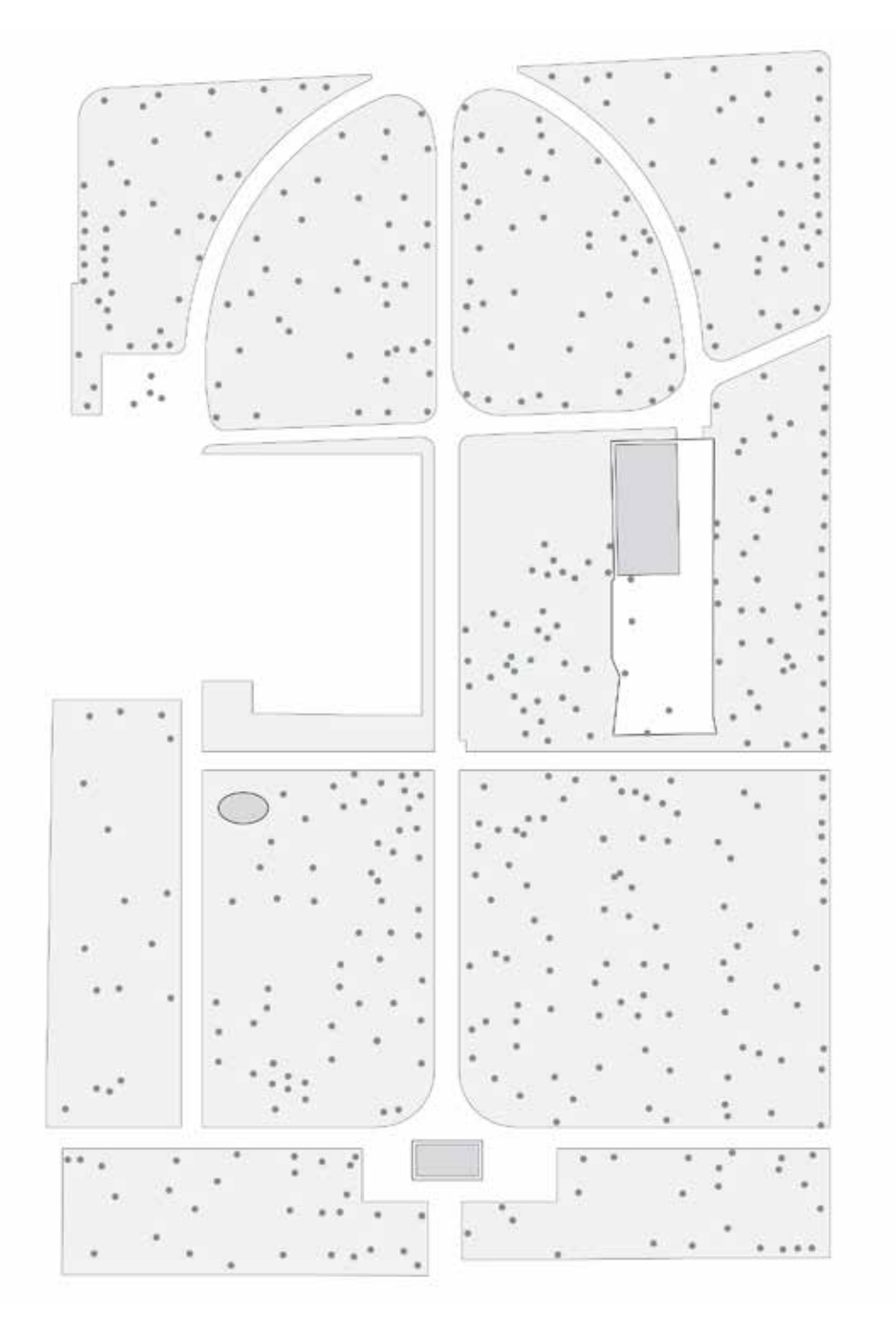

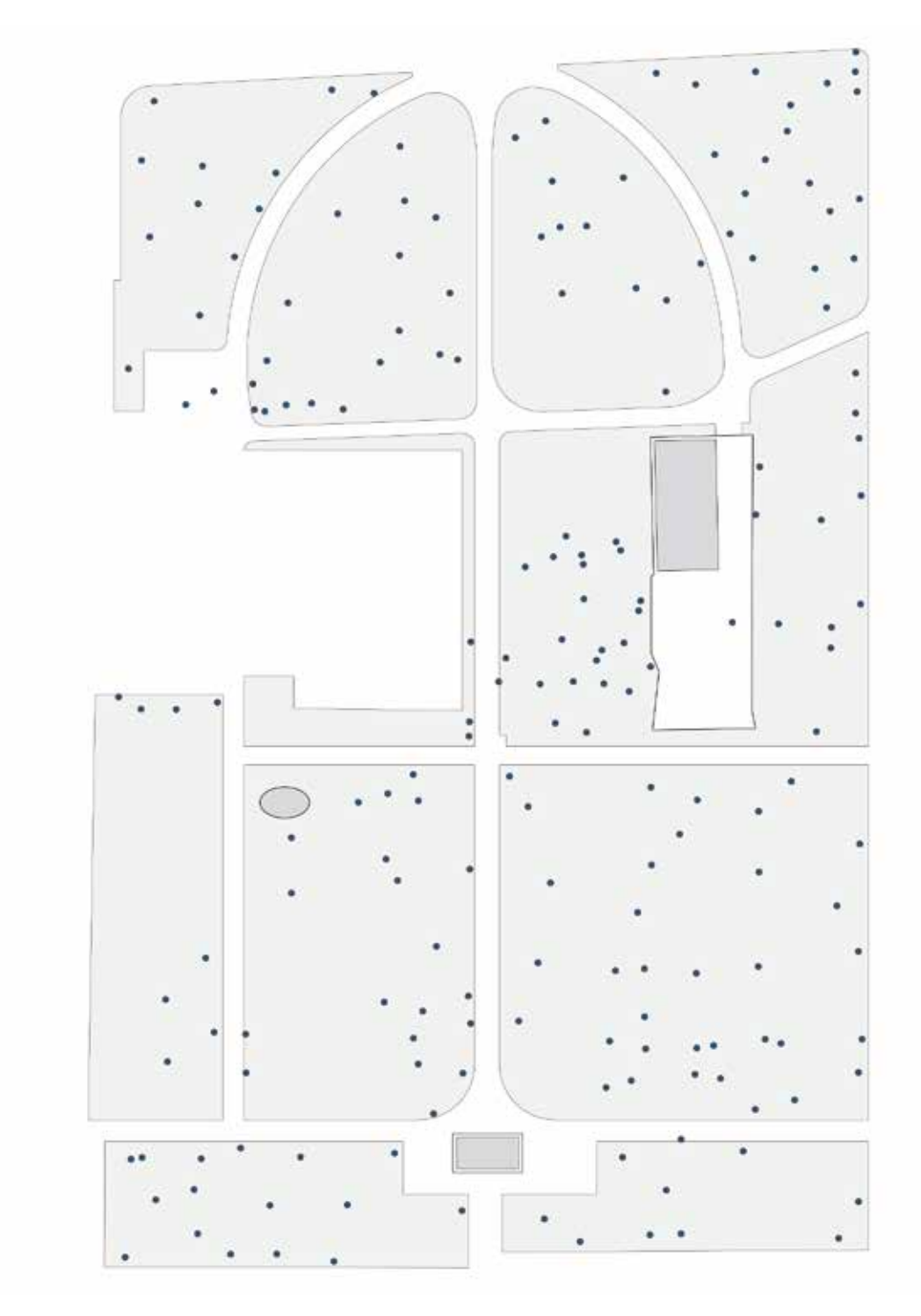

Fig. 5.23 Individuazione planimetrica e censimento delle unità vegetali presenti nell'Arboreto nel 1997 Fig. 5.24 Individuazione planimetrica e censimento delle unità vegetali presenti nell'Arboreto allo stato del rilievo

# *5.2.3 Sperimentazione di un repository di implementazione multiscalare BIM-oriented*

Come largamente discusso nei paragrafi precedenti, l'ingente mole di informazioni raccolte durante la fase di acquisizione dati ha reso indispensabile la loro catalogazione all'interno di una serie di archivi digitali dedicati. Questi, a loro volta, hanno richiesto una precisa codifica degli elementi presenti, la quale è stata portata avanti attraverso un'accurata classificazione del sistema architettonico e ambientale.

I risultati delle scomposizioni funzionali e gerarchiche del complesso e le attività di schedatura dendrologica hanno così permesso di definire un ampio quadro conoscitivo del Patrimonio Architettonico e della sua articolazione territoriale.

Questo ha consentito di porre le basi per le prime valutazioni in merito alla ricerca della più adeguata struttura di catalogazione da sviluppare per un *unico* sistema multiscalare, comprendente cioè la combinazione dell'apparato architettonico con quello ambientale, al fine di assegnare ad ogni istanza presente (tecnologica, spaziale, vegetale ecc..) una serie di descrittori, comuni per ogni categoria funzionale, destinati ad identificarne univocamente i metadati informativi ed orientarne l'implementazione in ambiente BIM e VR.

La struttura proposta per lo sviluppo di questo *repository BIM-oriented* comprendente tutti gli elementi di questo sistema multiscalare, ha necessitato in primo luogo dell'identificazione di macrocategorie predefinite, capaci dal punto di vista semantico di comprendere al loro interno una combinazione di parametri descrittori appartenenti ai diversi sistemi studiati ma legati da una caratteristica o una funzione comune.

Dal punto di vista metodologico e gerarchico ci si è basati su una riproposizione semplificata del concetto ciceroniano del *Quis, quid, ubi, quibus auxiliis, cur, quomodo, quando?*31, considerando cioè queste macrocategorie come dei quesiti fondamentali per la raccolta e la lettura delle informazioni relative ad ogni tipo di oggetto.

Pertanto sono stati delineati 5 criteri generali di identificazione e di analisi che diverranno la base per la composizione di una sorta di "schedatura" complessiva delle varie istanze, all'interno della quale saranno presenti descrittori specifici destinati alla registrazione di ogni caratteristica o informazione a livello ambientale, architettonico e tecnologico.

A tal proposito, per la loro catalogazione sono state individuate le seguenti sezioni:

# *0. Anagrafica:*

Contiene descrittori destinati alla raccolta delle principali informazioni utili all'individuazione univoca dell'elemento, come la categoria funzionale a cui appartiene, la codifica della singola istanza, una sua breve descrizione e la sua eventuale classificazione dal punto di vista tassonomico

*1. Localizzazione:* 

Contiene descrittori che raccolgono informazioni circa l'inquadramento territoriale dell'elemento, individuandone la posizione all'interno delle varie suddivisioni funzionali-spaziali: settore, unità ed eventualmente sub-unità, livello e locale.

*2. Datazione:* 

Contiene descrittori relativi all'individuazione dei dati temporali di ogni elemento, come ad esempio la sua data di creazione

*3. Dettagli:* 

Contiene descrittori che individuano le caratteristiche fisiche dei vari elementi, dettagliandone i materiali di costruzione, lo stato di conservazione e tutti i dati dendrologici acquisiti dalle schedature

*4. Dimensioni:* 

Contiene descrittori relativi alle caratteristiche geometriche dell'elemento, derivanti direttamente dai rilievi metrici *range-based*

Di seguito, si riporta a titolo esemplificativo una classificazione di confronto tra due elementi appartenenti a due sfere diverse, sviluppata attraverso specifici descrittori ripartiti secondo le macrocategorie precedentemente delineate.32

Da questa esemplificazione risultano evidenti le potenzialità di implementazione di questo protocollo di catalogazione in ambiente BIM, la sua struttura enumerativo-gerarchica permette infatti non solo di migliorare il *content management*  attraverso lo sviluppo di omologhi parametri condivisi, ma anche di definire delle linee guida di coordinamento che supportino le fasi di modellazione relative alle varie scale di dettaglio. Inoltre, questa strutturazione basata sulle componenti informative architettoniche e ambientali, e sulle relazioni che queste possiedono a livello territoriale, predispone la possibilità in ambiente BIM di formulare specifiche *query* con cui sviluppare determinate analisi tematiche.

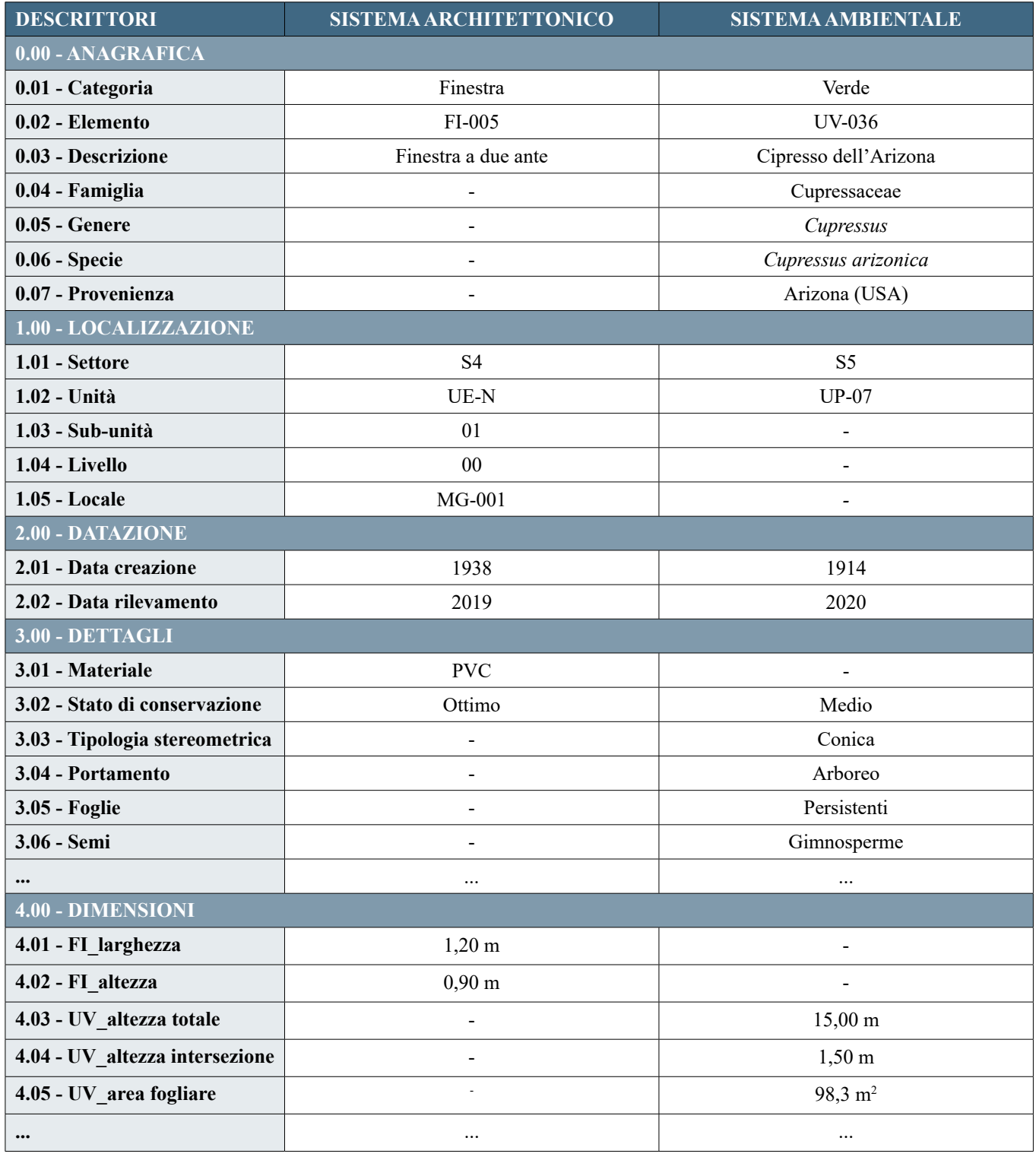

## **Note**

1 Il progetto di rilievo della Scuola di Guerra Aerea s'inserisce in un filone di ricerca più ampio, che coinvolge l'intero Parco delle Cascine, per il quale da oltre 4 anni viene portato avanti uno studio sulle sue architetture di pregio.

2 Laboratorio di Rilievo dell'Architettura presso il Dipartimento di Architettura dell'Università degli Studi di Firenze.

3 I workshop sono stati organizzati all'interno dei corsi di Rilievo dell'Architettura del Prof. S. Bertocci svolti negli a.a. 2017/18 e 2018/19.

4 La fase di acquisizione dei dati integrativi era stata programmata per i primi mesi del 2020, durante i quali è sfortunatamente esplosa l'emergenza sanitaria e pandemica COVID19, la quale ha causato un'obbligata sospensione dei lavori. Di conseguenza le campagne di rilievo hanno subìto uno spostamento, riprogrammandone le attività per il periodo estivo del 2020.

5 Per una maggiore celerità nella fasi di raccolta dati, per la totalità delle scansioni effettuate durante le cinque campagne di rilievo non è stato acquisito il dato RGB, ad eccezione delle scansioni relative alle aree esterne della Palazzina Ufficiali e dell'Arboreto Sperimentale, per le quali, grazie alla camera integrata altamente performante dello strumento Z+F 5016, è stato acquisito anche il dato colore, con il fine di implementare le rispettive nuvole di punti colorate all'interno di applicazioni destinate alla fruizione virtuale, la cui trattazione verrà approfondita nel paragrafo 6.3.

6 Bertocci, S., Minutoli, G., Mora, S., & Pancani, G. (2015). *Complessi religiosi e sistemi difensivi sul cammino di Santiago de Compostela: rilievi ed analisi per la valorizzazione e il restauro della cattedrale di Santa Maria La Real a Sasamòn*. Firenze: Centro Stampa del Consiglio Regionale della Toscana.

7 Procedura portata avanti importando le scansioni all'interno del software proprietario Z+F LaserControl.

8 Questo metodo, se le coppie di scansioni possiedono un sufficiente grado di sovrapposizione geometrica, permette di evitare l'utilizzo dei target b/n per la registrazione, consentendo in questo modo di velocizzare le fasi di progettazione della campagna di rilievo e di acquisizione dei dati.

9 Il controllo è stato attuato attraverso sezioni eseguite sulla nuvola di punti globale, sia mediante piani di taglio orizzontali che verticali, verificando che la distanza tra i fili di sezione delle diverse nuvole di punti allineate fosse inferiore alla tolleranza fissata dalla scala di rappresentazione. Per ulteriori informazioni metodologiche cfr. Pancani, G. (2016). *Piazza dei Miracoli a Pisa: il Battistero. Metodologie di rappresentazione e documentazione digitale 3D*. Firenze: Edifir. pp. 60-65.

10 Nei casi di verifica dall'esito negativo, i *cloud constraint* sono stati nuovamente allineati e affinati, in modo da abbassare l'errore di disallineamento per poi procedere nuovamente alla loro messa a registro.

11 Pancani, G., Bigongiari, M. (2020). The Integrated Survey of the Pergamum by Nicola Pisano in the Cathedral of Pisa. In: H. Kremers (Ed.), *Digital Cultural Heritage* (pp. 373-388). Cham: Springer.

12 Minutoli, G., Lumini, A., & Clausi, G. (2020). La Cappella del Santo Sepolcro a Orgia: analisi dell'edificio e progetto di restauro di un inedito modello del Santo Sepolcro di Gerusalemme. *Restauro Archeologico, 28*(1), pp. 38-57.

13 Bertocci, S., Bini, M. (2012). *Manuale di rilievo architettonico e urbano.* Torino: Città Studi. pp. 197-210.

14 Il Devoto-Oli. (2013). Sistema. In L. Serianni, M. Trifone (Eds), *Il Devoto-Oli. Vocabolario della lingua italiana 2013,* (13. ed.).

15 Per approfondimenti cfr. par. 4.1.2

16 Il settore della Residenza è stato quello che ha subito il maggior numero di modifiche durante gli anni. All'epoca della costruzione era composto da solo 5 fabbricati (Palazzina Ufficiali, Palestra e Piscina, Infermeria, Corpo di Guardia e Padiglione del tiro al piattello), mentre allo stato attuale ne conta ben 5 in più rispetto ai preesistenti (Palazzina Sottufficiali, Uffici M. S. A, Palazzina Allievi G. Dohuet, Nucleo Giardinaggio e Serra, Padiglione Reparto Servizi Tecnici e Generali), ai quali si aggiungono numerosi piccoli fabbricati adibiti a magazzino.

17 Come si può notare è stata posta inoltre un'ulteriore differenziazione nel "Carattere" delle singole "unità", alcune sono infatti destinate ad "ospitare" elementi al loro interno (*guest*), altre invece ad essere "ospitate" in altre "unità" (*host*).

18 Saygi, G., Remondino, F. (2013). Management of Architectural Heritage Information in BIM and GIS: State-of-the-art and Future Perspectives, *International Journal of Heritage in the Digital Era, 2*(4), pp. 695-713.

19 Secondo la UNI 10838:1999, per "Sistema Edilizio" si intende l'insieme delle parti che compongono un'opera edilizia. È l'insieme strutturato di unità ambientali/elementi spaziali (sistema ambientale o subsistema ambientale) e di unità tecnologiche/elementi tecnici corrispondenti (sistema tecnologico o subsistema tecnologico).

20 Queste elaborazioni verranno sviluppate all'interno del Cap. 6

21 Bianchini, E. (1937). La costruzione del Centro Studi Superiori e di Applicazione per la R.a Aeronautica Italiana, *Bollettino Tecnico del Sindacato Fascista Ingegneri di Firenze, 12*, p. 4.

22 Parrinello, S. (2012). Banche dati e sistemi integrati per la gestione del verde urbano, *Disegnarecon, 5*(10), pp. 273-278.

23 Puecher Passavalli, L., Minucci del Rosso, S. (1935). *L' Arboreto Sperimentale delle Cascine a Firenze.* Firenze: Tipografia Mariani Ricci.

24 Bernabei, G., Gius, G., Pelleri, F., & Pini, A. (1998). *L'Arboreto della Scuola di Guerra Aerea, Scuola di Applicazione A. M.*. Firenze: IGM.

25 La mappatura delle Unità Vegetali presenti nell'Arboreto è stata resa possibile attraverso un serie di sezioni orizzontali dell'area a diverse quote, grazie alle quali è stata individuata la posizione dei vari fusti. Questo ha permesso, in ambiente CAD, di conteggiare rapidamente il numero degli individui vegetali presenti, il cui totale risulta 223. Per approfondimenti cfr. par. 5.1.2.

26 *Thesaurus*, dal greco antico *θησαυρός* "tesoriera", secondo la ISO 2788-1986 corrisponde a un "vocabolario controllato e strutturato in cui i concetti sono rappresentati da termini, organizzati in modo che le relazioni tra i concetti siano rese esplicite". Lo scopo di un thesaurus è quello di guidare sia l'indicizzatore che il ricercatore a selezionare lo stesso termine preferito o la stessa combinazione di termini preferiti per rappresentare un dato argomento. Per approfondimenti cfr. par. 2.1.4.

27 L'App dedicata *FileMaker Go*, utile per compilare e gestire i database in modalità mobile, risulta ad oggi disponibile esclusivamente per utenti iOS.

28 Parrinello, S. (2009). *Rilevare il Verde Urbano. Strategie per la rappresentazione e la comprensione dei sistemi di acquisizione e di informazione del verde urbano.* [Tesi di dottorato, Università degli Studi di Firenze, Dipartimento di Progettazione dell'Architettura, Sezione Architettura e Disegno, XXII ciclo, Tutor: S. Bertocci, Co-Tutor: R. Tiberi, P. Vuojala, C. De Soto].

29 I *Tag-ID* presenti su ogni individuo vegetale presentano i seguenti descrittori: specie, nome comune, provenienza, numero UV e sezione UV. Le restanti proprietà tassonomiche verranno ricavate dal nome della specie.

30 Puecher Passavalli, L., Minucci del Rosso, S. (1935). *L' Arboreto Sperimentale delle Cascine a Firenze.* Firenze: Tipografia Mariani Ricci. pp. 15-29.

31 Si tratta di una locuzione latina, che tradotta letteralmente significa «chi, che cosa, dove, con quali mezzi, perché, in qual modo, quando?». L'autore di questo esametro è Marco Tullio Cicerone, che nel suo trattato Rhetoricorum, seu De inventione rhetorica definisce i criteri su cui basarsi per la costruzione di una composizione letterario o un'orazione, considerando cioè la persona che agisce (quis); l'azione che fa (quid); il luogo in cui la esegue (ubi); i mezzi che adopera nell'eseguirla (quibus auxiliis); lo scopo che si prefigge (cur); il modo con cui la fa (quomodo); il tempo che vi impiega e nel quale la compie (quando).

32 La ricerca si è posta come obiettivo quello di sviluppare una metodologia di classificazione mediante macrocategorie i cui contenuti risultassero omogenei dal punto di vista del tipo di informazione associata, appare infatti evidente la possibilità che alcuni descrittori destinati a raccogliere le informazioni relative ad uno specifico sistema contengano valore nullo per un altro.

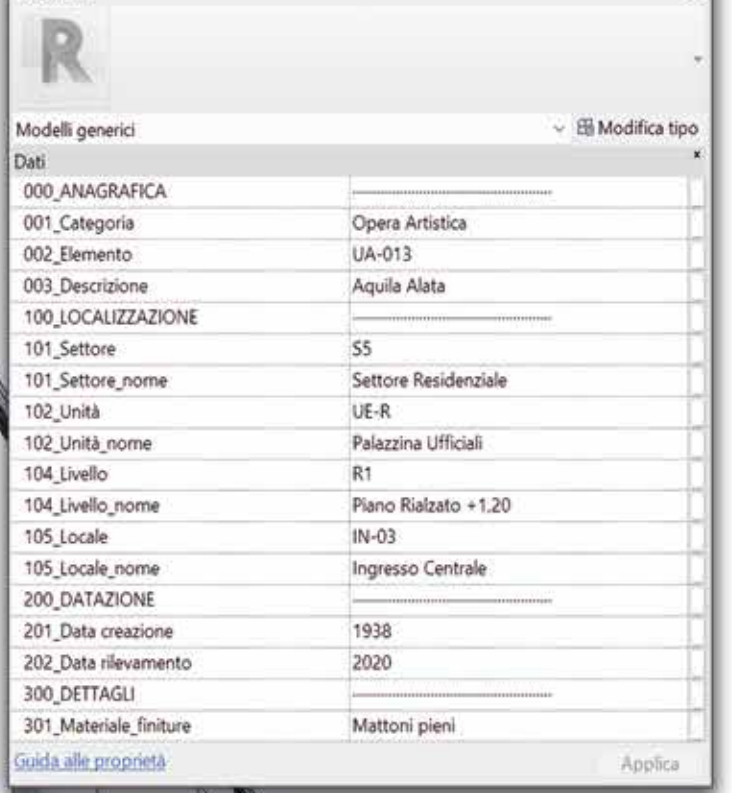

Proprietà

**不定 美国 一个** 

LA MARINE A PERSONAL DE L'ANGUARDO

*Andrea Lumini*

# **CAPITOLO 6**

# **Applicazioni HBIM per la modellazione parametrica e la fruizione interattiva del complesso architettonico e dei metadati informativi**

La ricerca fin qui elaborata per il caso studio della Scuola di Guerra Aerea ha permesso di definire attraverso un approccio *BIM-oriented* un ampio ed eterogeneo quadro conoscitivo del complesso architettonico, delineando per quest'ultimo un esauriente e affidabile supporto geometrico, informativo e appropriatamente codificato affinché la sua implementazione in ambiente BIM possa risultare il più agevole possibile.

All'interno di questo capitolo viene esposta, conseguentemente a queste operazioni di destrutturazione dei dati, la metodologia utilizzata per la modellazione HBIM della Scuola di Guerra Aerea, delineando sia le procedure per la corretta *traduzione* morfologica del dato acquisito dai rilievi strumentali, sia le modalità di parametrizzazione e *data enrichment* degli HBOMs<sup>1</sup> che compongono le varie unità funzionali.

In particolare, le codifiche sviluppate per l'indicizzazione dei dati archivistici e per la classificazione degli elementi presenti nel complesso hanno guidato il processo preliminare di organizzazione dell'ambiente di condivisione e raccolta dati, garantendone un'ordinata catalogazione.

All'interno di questo *repository* informativo sono stati così inseriti in maniera strutturata sia tutti gli elaborati archivistici e grafici, sia i dati geometrico-virtuali relativi alla nuvola di punti elaborata dalle acquisizioni *reality-based*. Quest'ultima, inoltre, è stata preliminarmente sottoposta ad operazioni di decimazione e scomposizione morfologica, estrapolando da quella globale tante porzioni di nuvole di punti relative alle singole unità funzionali, così da avere per ognuna di queste un riferimento morfologico singolo, in un'ottica di modellazione *Scan-to-BIM*.

*Fig. 6.0 La lettura dei metadati HBIM in ambiente virtuale* Al fine di sintetizzare i protocolli metodologici adottati, vengono presentate due diverse applicazioni HBIM finalizzate alla digitalizzazione e alla fruizione del *Cultural Heritage*  del complesso. La prima riguarda la sfera architettonica e mostra i risultati della modellazione HBIM del più rilevante tra i fabbricati presenti, quello dello Palazzina Ufficiali, per il quale sono state sperimentate metodologie di modellazione *Scan-to-BIM* integrate alle documentazioni tecniche e di archivio raccolte, al fine di sviluppare il suo *digital-twin,*

morfologicamente affidabile e altamente informativo, destinato sia alla gestione dell'immobile, sia alla sua eventuale implementazione all'interno di specifiche piattaforme di VR.

Per la seconda sperimentazione, riguardante invece la sfera ambientale del complesso, ed in particolare la rilevante area dell'Arboreto Sperimentale, sono state testate due procedure di digitalizzazione *BIM-based* del Patrimonio Vegetale, entrambe integrate ai risultati della schedatura e delle acquisizioni tramite laser-scanner. La prima finalizzata allo sviluppo di prototipi di modelli BIM delle Unità Vegetali, rappresentandole secondo predefinite e semplificate tipologie stereometriche, e basandosi su parametri dimensionali specifici della documentazione geometrico-dendrologica. La seconda basata invece su una programmazione visuale (VPL) di automatismi tramite *Dynamo Scripting* e finalizzata sia a georeferenziare la posizione dei fusti secondo le coordinate della nuvola di punti, sia a sincronizzare i dati dimensionali acquisiti in fase di rilievo, nonché quelli tassonomico-dendrologici presenti nella schedatura, all'interno dei corrispettivi prototipi parametrici in ambiente BIM.

Gli output di queste applicazioni HBIM sono stati poi collegati fra loro all'interno di una specifica piattaforma di *gameengine* e sottoposti a una serie di operazioni di post-produzione finalizzate sia all'ottimizzazione grafica delle texture dei modelli, sia all'interazione di questi con porzioni di nuvole di punti a colori descrittive delle superfici topografiche esterne.

Queste operazioni hanno così portato alla creazione di un unico scenario virtuale *BIM-based* al cui interno coesistono asset altamente performanti sia dal punto di vista dell'*ArchViz* in *realtime,* sia da quello informativo grazie al loro *data enrichment* in ambiente BIM.

Infine, all'interno della stessa piattaforma di *game-engine*, è stata portata avanti un'ulteriore sperimentazione *HBIM-to-XR* basata su una programmazione tramite *Blueprints Visual Scripting*, e finalizzata allo sviluppo di strumenti virtuali innovativi per l'interrogazione diretta e in *real-time* dei metadati informativi associati ai modelli parametrici presenti nello scenario virtuale precedentemente elaborato per l'*ArchViz* immersiva del complesso architettonico.

# **6.1 Metodologia di modellazione HBIM:**  *Scan-to-BIM* **e** *data enrichment*

# *6.1.1 Procedure preliminari per l'implementazione e la parametrizzazione del dato reality-based in ambiente HBIM*

La fase di acquisizione dati e la relativa classificazione del Patrimonio Architettonico della Scuola di Guerra Aerea ha prodotto un'ampia ed eterogenea mole di informazioni, per la quale è stato avviato un delicato processo di archiviazione, con l'obiettivo di contenere, gestire e correlare i complessi asset informativi per la loro successiva implementazione in ambiente HBIM.2

L'organizzazione del database e delle informazioni in esso contenute rappresenta, infatti, un aspetto prioritario nell'ambito della realizzazione di modelli BIM per edifici storici<sup>3</sup>, per i quali diviene di primaria importanza la strutturazione ontologica delle loro componenti, al fine di individuarne le relazioni semantiche per poi poterli identificare, utilizzare e interrogare all'interno dell'archivio. Riprendendo così i concetti introdotti dalla UNI 11337- 1:2017 per gli *Ambienti di Condivisione Dati* "ACDoc" e "ACDat"4 , sono stati sviluppati una serie di *repository* digitali destinati all'organizzazione e alla raccolta *incloud* delle varie tipologie di documentazione: fonti archivistiche, fotografie, restituzioni grafiche dei rilievi, schedature dendrologiche, file CAD relativi ai rilievi e alla documentazione tecnica, modelli fotogrammetrici e nuvole di punti. I contenuti di queste strutture di archiviazione sono stati ordinati secondo i protocolli di scomposizione e classificazione elaborati e descritti ai paragrafi 4.2.2 e 5.2, con l'obiettivo di predisporre una piattaforma online, eventualmente condivisibile e interoperabile, dotata di un linguaggio unificato e omogeneo, mediante il quale sviluppare le operazioni di gestione e digitalizzazione in ambiente HBIM.5

Sin da subito è apparsa tuttavia evidente la criticità di gestire *localmente* la globalità e la *pesantezza* di questi dati, in particolare quelli relativi alle acquisizioni *reality-based*, per i quali è stata elaborata una più approfondita destrutturazione in ottica delle future procedure di modellazione *Scan-to-BIM*. La nuvola di punti globale del complesso, registrata all'interno del software *Leica Cyclone*, è stata così sottoposta ad una consistente operazione di scomposizione morfologica, segmentandola, così come era accaduto in planimetria, secondo i settori e le unità funzionali precedentemente individuati.6

descritte in precedenza<sup>9</sup>, andando a creare in questo modo un rapporto di correlazione diretta tra i descrittori teorizzati e i modelli elaborati.

Per ognuna di queste sono stati quindi estrapolati i soli dati architettonici, i quali sono stati isolati all'interno di uno specifico *modelspace7* e successivamente decimati e unificati per ottimizzarne la dimensione di archiviazione.

Allo stesso modo, per il sistema territoriale del complesso, sono state estratte le porzioni di nuvola di punti relative alle superfici topografiche dei rispettivi settori funzionali, in modo da ottenere un supporto metrico-morfologico del livello infrastrutturale e del terreno.

Per quanto riguarda il sistema vegetale invece, è stata sperimentata la medesima procedura di scomposizione messa a punto per la catalogazione delle Unità Vegetali presenti nell'Arboreto Sperimentale, isolando per ognuna di esse i relativi dati geometrici.

La destrutturazione della nuvola di punti globale effettuata mediante queste operazioni, ha quindi permesso di ottenere una serie di *point-cloud* descrittive della geometria di ogni elemento presente, le cui ridotte dimensioni ne hanno ottimizzato le successive azioni di gestione e controllo all'interno del software di *BIM-authoring*. La scelta di quest'ultimo è ricaduta - anche per questo caso studio nell'applicativo *Autodesk Revit*, il più diffuso e completo software di *BIM-authoring* presente ad oggi in ambito architettonico, grazie al quale è stato possibile coordinare sia i dati di input provenienti dal rilievo strumentale, sia quelli relativi alla modellazione e ai suoi output attraverso specifici plugin e formati di interscambio.

Nell'ottica di poter *leggere* i dati provenienti dai rilievi *range-based* all'interno di *Revit*, è stato necessario effettuare uno step intermedio dedicato alla loro esportazione. Dal software *Leica Cyclone* le nuvole di punti relative alle varie unità e settori funzionali sono state così individualmente esportate e inserite nelle rispettive *directory* dell'ACDat, e successivamente, a seguito di una necessaria conversione in formato .rcp8 , è stato possibile inserirle direttamente in *Revit*, rendendole così i principali supporti morfologici per lo sviluppo della modellazione.

A queste capacità di gestione dati in ambito HBIM, *Revit* unisce inoltre un efficiente sistema di controllo dei parametri, e quindi delle informazioni, da associare ai modelli 3D. Per questo motivo, durante la fase di predisposizione del *template* di progetto all'interno di *Revit*, sono stati impostati i cosiddetti "parametri condivisi" finalizzati a rendere omogenea l'informatizzazione del modello di progetto e delle famiglie in esso contenute.

Lo schema seguito per l'elaborazione di questi si è basato sulle modalità di classificazione e codifica degli elementi

Ad ogni istanza presente nel progetto sono stati così associati i parametri relativi alle varie categorie, rendendo così possibile l'estrazione dei loro valori sotto forma di abachi e tabelle che ne consentiranno una più accurata lettura e interrogazione, nonché una loro eventuale modifica o revisione nel tempo.

Infine, prima di passare alla presentazione della fase di modellazione HBIM, è necessario formulare alcune

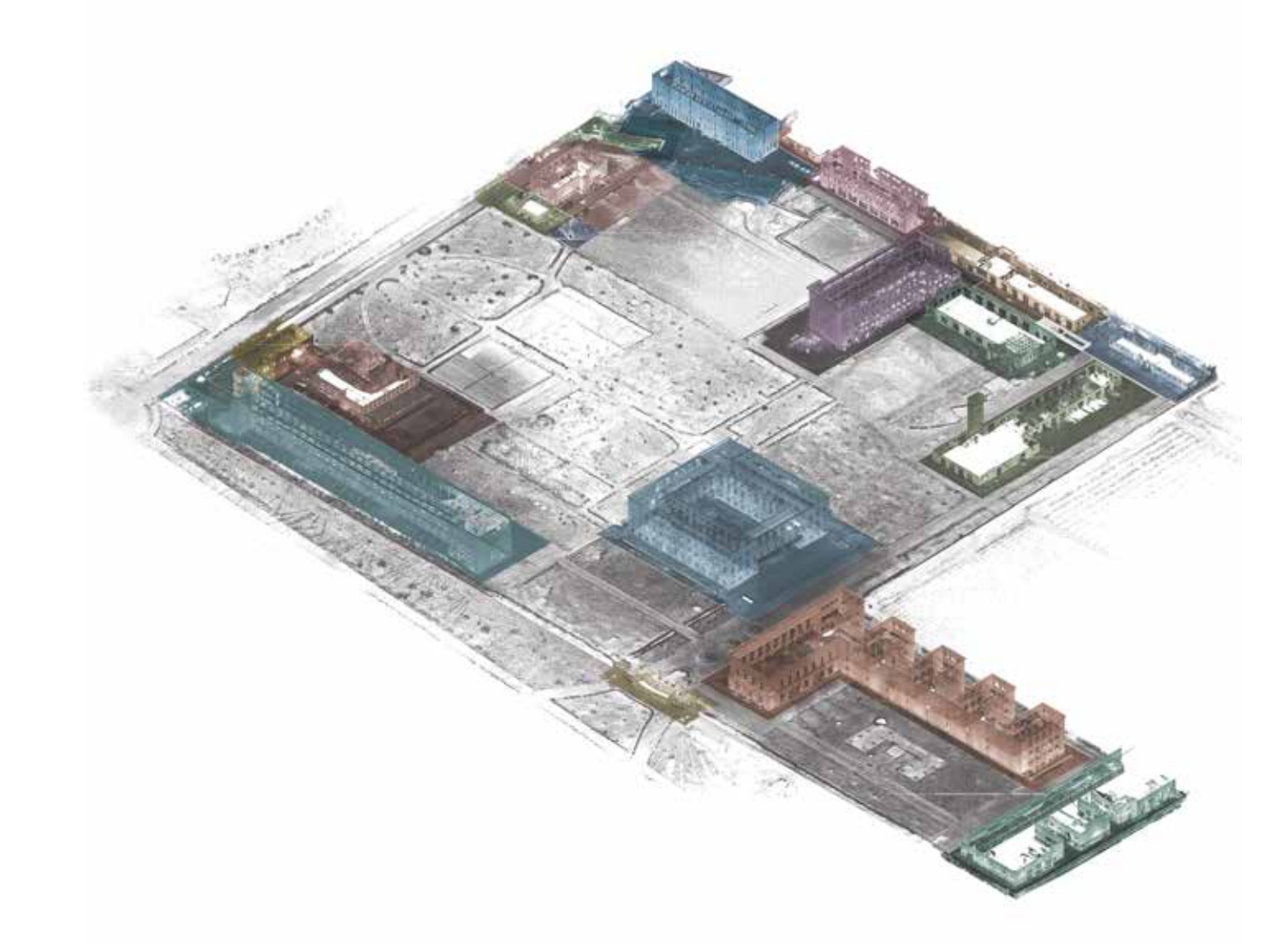

ulteriori considerazioni preliminari circa l'impostazione dei LOD a cui far riferimento e, conseguentemente, ai livelli di accuratezza delle geometrie e delle informazioni associate. Facendo riferimento alla normativa italiana della UNI 11337, per la modellazione HBIM della Scuola di Guerra Aerea è stato considerato un Livello di Sviluppo (LOD) variabile tra B e D, a seconda dell'affidabilità e della qualità del dato di supporto (fonti di archivio, CAD tecnici o nuvole di punti), cercando tuttavia di rendere omogenei almeno i LOI, ovvero gli attributi informativi associati ai modelli geometrici.10

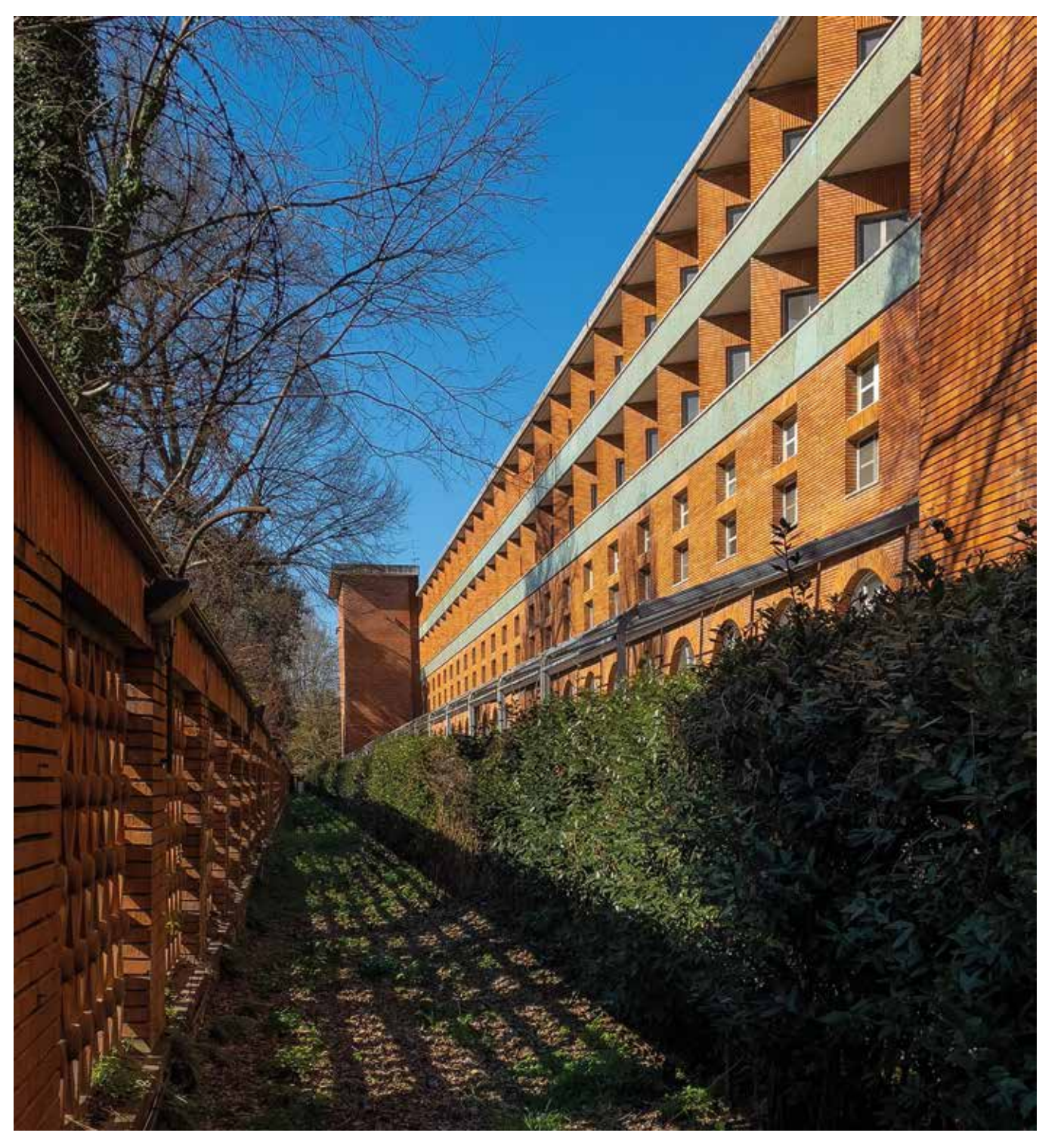

*Fig. 6.2 Vista prospettica della Palazzina Ufficiali dal lato verso il Parco delle Cascine*

# *6.1.2 La Palazzina Ufficiali della Scuola di Guerra Aerea: una sintesi metodologica per la modellazione Scan-to-BIM*

L'assetto razionalista espresso da ogni fabbricato del complesso della Scuola di Guerra Aerea, basato su composizioni architettoniche caratterizzate da geometrie elementari e serialità di elementi ben definiti, si presta perfettamente alla sperimentazione di un processo di restituzione e modellazione parametrica da svilupparsi in ambiente HBIM, i cui risultati possono concorrere eventualmente a renderlo un caso campione ripetibile nell'ampio contesto architettonico italiano degli edifici pubblici di stampo moderno-razionalista.

Una volta predisposto il file .rcp della singola nuvola di punti relativa a questo fabbricato, questo è stato inserito all'interno di *Revit* secondo le coordinate originali della scansione. L'orientamento di questa è stato tuttavia ritenuto poco agevole per le successive operazioni di modellazione, in particolare per il tracciamento dei livelli e delle griglie di riferimento; di conseguenza è stata sfruttata l'opzione di modifica del *nord reale*, sostituendolo con un *nord di progetto* personalizzato, ottenuto mediante una specifica, sebben arbitraria, rotazione della nuvola di punti in vista planimetrica, finalizzata a rendere orizzontale il lato lungo della facciata principale.<sup>12</sup>

Al fine di approfondire queste considerazioni architettonicocompositive dei fabbricati, e sulla base delle procedure metodologiche preliminari precedentemente descritte, vengono di seguito presentati i principali passaggi e risultati della modellazione HBIM di uno tra i più rilevanti edifici presenti nel complesso: la Palazzina Ufficiali.

Al suo sviluppo orizzontale e compatto di facciata, la cui superficie allungata in laterizio viene forata solo in corrispondenza delle ritmate finestre e del portale centrale, si contrappone il lato verso le Cascine, dove la volumetria, pur rimanendo incastonata fra due avancorpi imponenti, viene espressivamente movimentata da ampie e luminose portefinestre semicircolari al piano terra e dalle disposizioni diagonali a spina di pesce degli alloggi per gli Ufficiali agli ultimi piani.

Queste caratteristiche compositive contrapposte, associate ad una modularità dello schema strutturale interno e ad un'attenta cura negli arredi e nelle opere artistiche in esso inserite, qualificano questo fabbricato, riprendendo le parole di Koenig, come "il migliore di tutti"11, e lo rendendo quindi la sintesi architettonica perfetta per l'applicazione sperimentale di un approccio metodologico *Scan-to-BIM*.

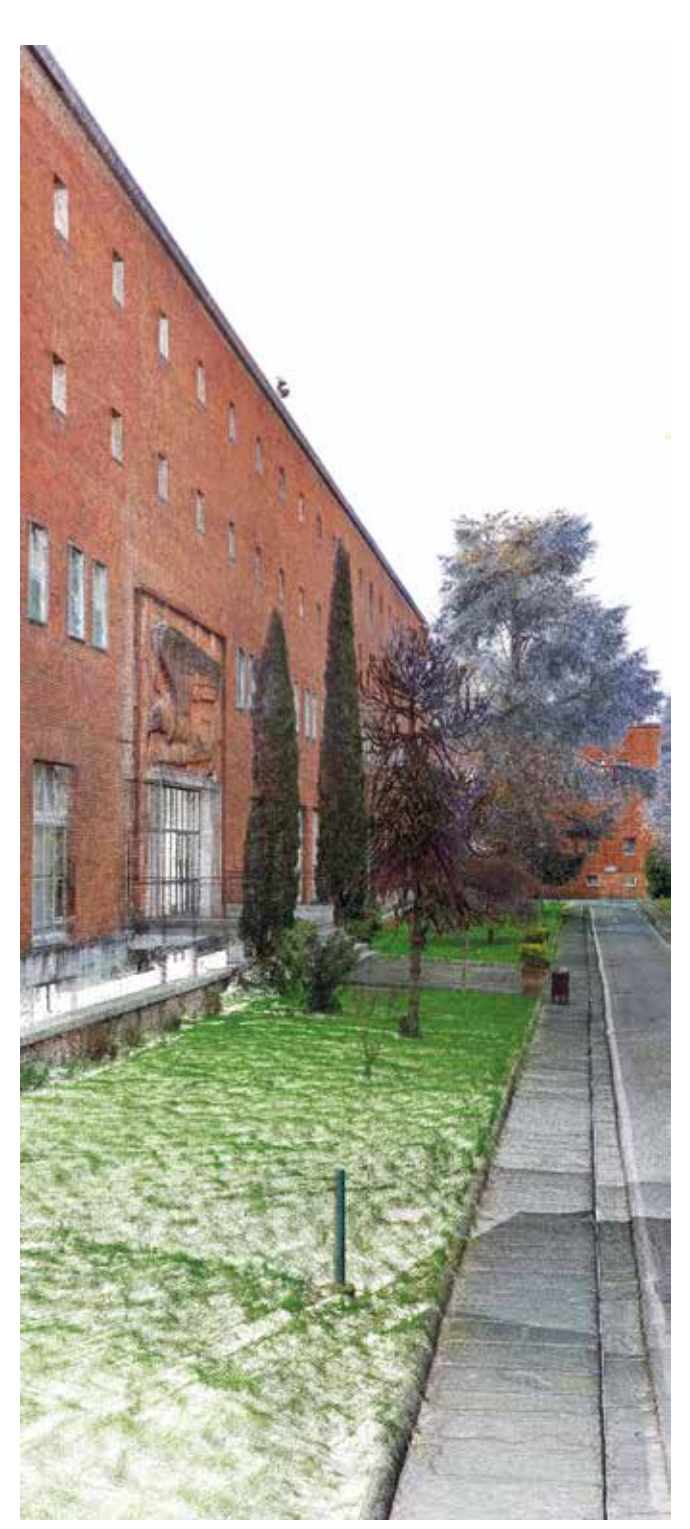

*Fig. 6.3 Vista della nuvola di punti colorata della Palazzina Ufficiali*

Una volta rettificata in pianta, lo step successivo ha previsto una serie di operazioni destinate all'individuazione dei livelli orizzontali di riferimento, i quali diverranno sia la base su cui impostare tutti gli elementi architettonici, sia predisporranno nel *browser di progetto* le viste relative ai vari piani.

In vista di sezione longitudinale sono state quindi determinate le quote dei vari pavimenti direttamente sulla nuvola di punti e, conseguentemente, su questi sono stati tracciati i relativi *livelli di riferimento.* Questi sono stati rinominati secondo la classificazione prestabilita (00, 01, 02, …) fissando come *quota zero* quella relativa all'attacco a terra, considerando quindi il *piano terra* come ciò che realmente è, cioè un piano rialzato a 1,20 m rispetto alla sede stradale antistante.

La fase successiva, come in un processo di reale costruzione architettonica, ha riguardato il posizionamento dei fili fissi, che in *Revit* avviene attraverso il tracciamento di specifiche griglie di riferimento, orizzontali e verticali, che consentono l'individuazione della maglia strutturale, in questo caso pilastri in c.a., e dei rivestimenti esterni relativi alle murature perimetrali. In aggiunta a queste griglie principali, è stato ritenuto opportuno individuare anche gli allineamenti di riferimento delle varie aperture, divisori interni o altri elementi rilevanti le cui posizioni risultavano certe dalle sezioni della nuvola di punti.

Risulta evidente l'importanza di questa fase di impostazione vincolare degli elementi, durante la quale vengono instaurati i rapporti di dipendenza tra questi e i riferimenti spaziali, stabilendo regole geometriche e di comportamento che permettono di servirsi appieno delle potenzialità di modellazione *semiautomatica* del software BIM.

In accordo con quanto sostenuto anche da Nicastro, infatti, queste operazioni sono fondamentali nell'ottica di una modellazione HBIM, in quanto lasciano aperta la possibilità di perfezionamento dei dati incerti o mancanti: " [...] qualora la posizione nello spazio di uno degli elementi di riferimento [...] non possa essere definita con certezza per la mancanza o l'inadeguatezza dei dati a disposizione, si è scelto comunque di tracciarlo nello spazio con una certa approssimazione così che, in seguito ad ulteriori indagini, se ne potrà perfezionare la giacitura; tale modifica [...] determinerà l'aggiornamento dell'intero modello, ovvero di tutti gli elementi connessi in modo diretto o indiretto al suddetto riferimento [...]"13.

Una volta collocati i vari piani di calpestio e individuato lo schema strutturale della pilastrata e gli altri riferimenti rilevanti, sono stati collegati<sup>14</sup> all'interno delle rispettive viste di progetto, i vari file CAD delle piante messi a disposizione dell'ufficio tecnico dell'Istituto, in modo da integrare gli eventuali dati mancanti del rilievo laser-scanner per alcuni ambienti interni.

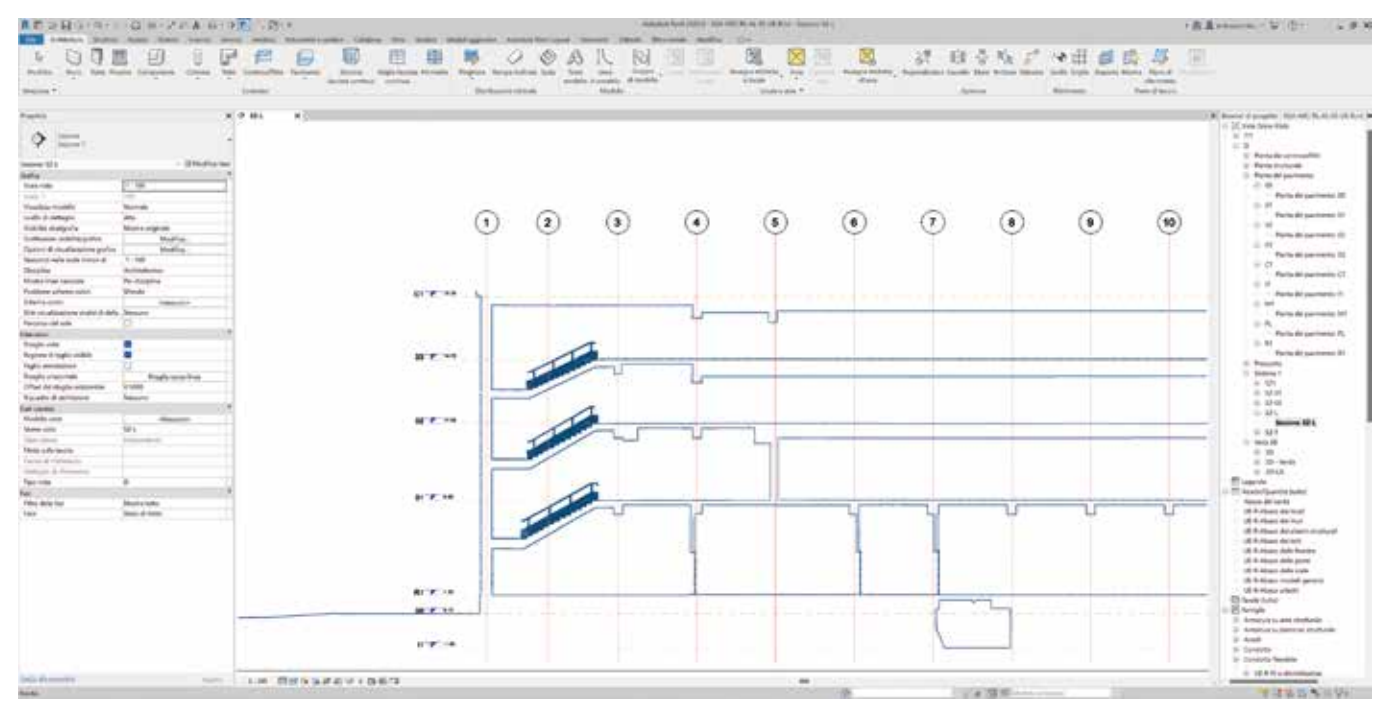

*Fig. 6.4 Elaborazioni preliminari alla modellazione: tracciamento dei livelli e delle griglie strutturali sulla base della nuvola di punti inserita*

Il posizionamento di tutti i sistemi di riferimento ha permesso quindi di avere un supporto metrico-morfologico con cui procedere alla fase di modellazione vera e propria degli elementi presenti.

Per la *traduzione* in HBOMs di questi sono stati previsti diversi approcci operativi a seconda della loro complessità morfologica, ovvero:

- adattamento parametrico di famiglie di sistema per le categorie tecnologiche principali
- *• editing* di famiglie personalizzate per gli elementi particolari replicabili
- inserimento di modelli *mesh* in formato .dwg per elementi unici o complessi

Per quanto riguarda il primo approccio, mediante tecniche di *Scan-to-BIM* si è proceduto inizialmente ad analizzare le dimensioni e gli orientamenti di elementi come murature, pilastri e solai, e sulla base di queste indagini, sono state definite specifiche *tipologie* di asset aventi caratteristiche comuni o assimilabili dal punto di vista geometrico e strutturale-stratigrafico.

Per la modellazione delle murature, ad esempio, è stata utilizzata la famiglia di sistema *Muro di base*, all'interno della quale sono stati predisposti i vari *Tipi* secondo gli spessori individuati dalle misurazioni condotte direttamente sulla nuvola di punti. Dopodiché è stata sviluppata un'ulteriore suddivisione di questi in base ai materiali compositivi, la cui stratigrafia è stata definita mediante indagini visuali e dati di archivio relativi al progetto esecutivo. L'analisi incrociata tra le misure rilevate e quelle dei dettagli costruttivi di progetto ha così permesso di definire con precisione tanto gli spessori globali della maggioranza delle murature presenti, quanto quelli interni secondo i loro materiali strutturali e di finitura. Le varie tipologie di muro sono state poi inserite nei rispettivi piani di riferimento, posizionandole in aderenza alla nuvola di punti tramite specifici *snap* ai punti.

Seguendo il medesimo approccio sono state individuate e aggiunte anche le tipologie costruttive relative ai solai, pilastri e coperture, così da ottenere l'involucro strutturale globale dell'edificio.

In particolare, per quanto riguarda la modellazione delle coperture, essendo queste caratterizzate da cornicioni perimetrali che celano al loro interno la gronda, sono state sfruttate le potenzialità dello strumento *Fascia*. Questo ha permesso di aggiungere ai bordi delle coperture specifici elementi a sezione personalizzabile, la quale è stata ricavata dalla restituzione CAD del corrispondente profilo di sezione.

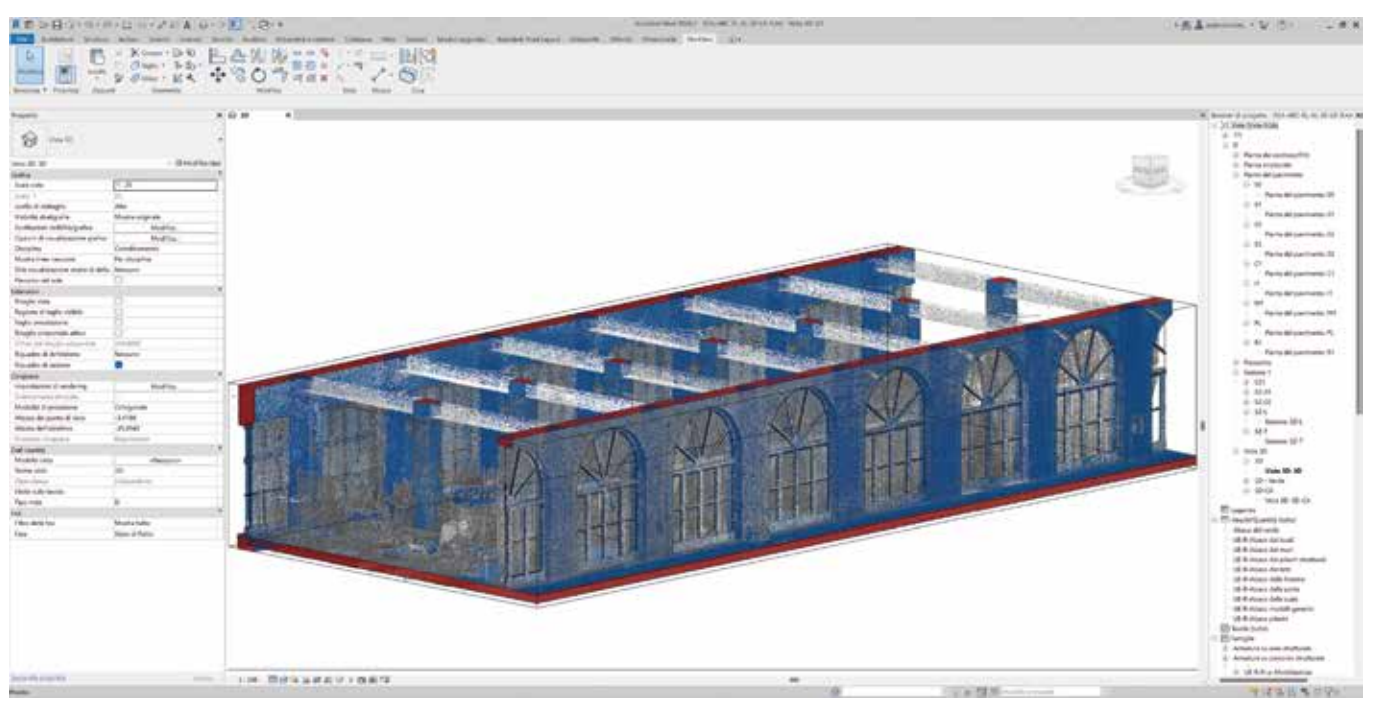

*Fig. 6.5 Fasi di modellazione Scan-to-BIM*

La medesima procedura è stata applicata anche per la modellazione del basamento in travertino delle murature esterne perimetrali, il quale è stato considerato come un'aggiunta sotto forma di profilo alla sezione di un tipo di muro.

Queste tipologie di famiglie combinate vengono tecnicamente definite come *nidificate* e permettono, come vedremo più avanti, di risparmiare tempo e rendere i flussi di informatizzazione dei parametri condivisi più semplificati. Una volta definite le istanze e le tipologie relative alle famiglie di sistema si è poi passati alla modellazione di dettaglio di tutti gli altri elementi secondari, caratterizzati cioè da una morfologia non riscontrabile negli oggetti presenti all'interno della libreria di default.

Di conseguenza è stato necessario sviluppare per questi tipi di elementi delle famiglie *ad hoc* descrittive delle varie parti componenti.

Ad esempio, seguendo il medesimo concetto di famiglia nidificata, la restituzione in HBIM delle ampie portefinestre vetrate al piano terra ha previsto inizialmente la loro scomposizione tecnologica (telaio fisso e mobile, vetro, pannelli mobili e fissi, maniglia, vasistas …) e sulla base di questa, i singoli elementi sono stati modellati delineando altrettante famiglie.

Queste sono state quindi ricomposte all'interno di un'ulteriore famiglia, detta *master,* che ha permesso di rappresentare la portafinestra nella sua interezza geometrica e compositiva, ma anche di renderla il supporto per lo sviluppo di una modellazione destinata a ulteriori tipologie simili aventi parametri dimensionali o componenti differenti.<sup>15</sup>

Per lo sviluppo di questi modelli di dettaglio dei vari elementi architettonici presenti, sono risultati di fondamentale importanza i supporti grafico-informativi acquisiti in fase di documentazione storico-archivistica.

La possibilità di poter confrontare gli elaborati grafici sviluppati da Fagnoni in fase di presentazione di progetto esecutivo, hanno infatti ampiamente agevolato le operazioni condotte nel processo *Scan-to-BIM* in merito al riconoscimento e alla estrazione di informazioni come misure, posizioni, materiali, tipologie e, in particolar modo, quelle relativi agli spessori interni delle varie strutture.

L'adozione di questo approccio di modellazione parametrica (HBOMs) per la documentazione delle tipologie di elementi progettualmente replicati, come si è visto nell'esempio degli infissi, ha permesso inoltre di delineare un eventuale scenario di ricerca relativo allo studio, al censimento e al confronto tipologico tra le rispettive componenti presenti nei vari fabbricati del complesso.

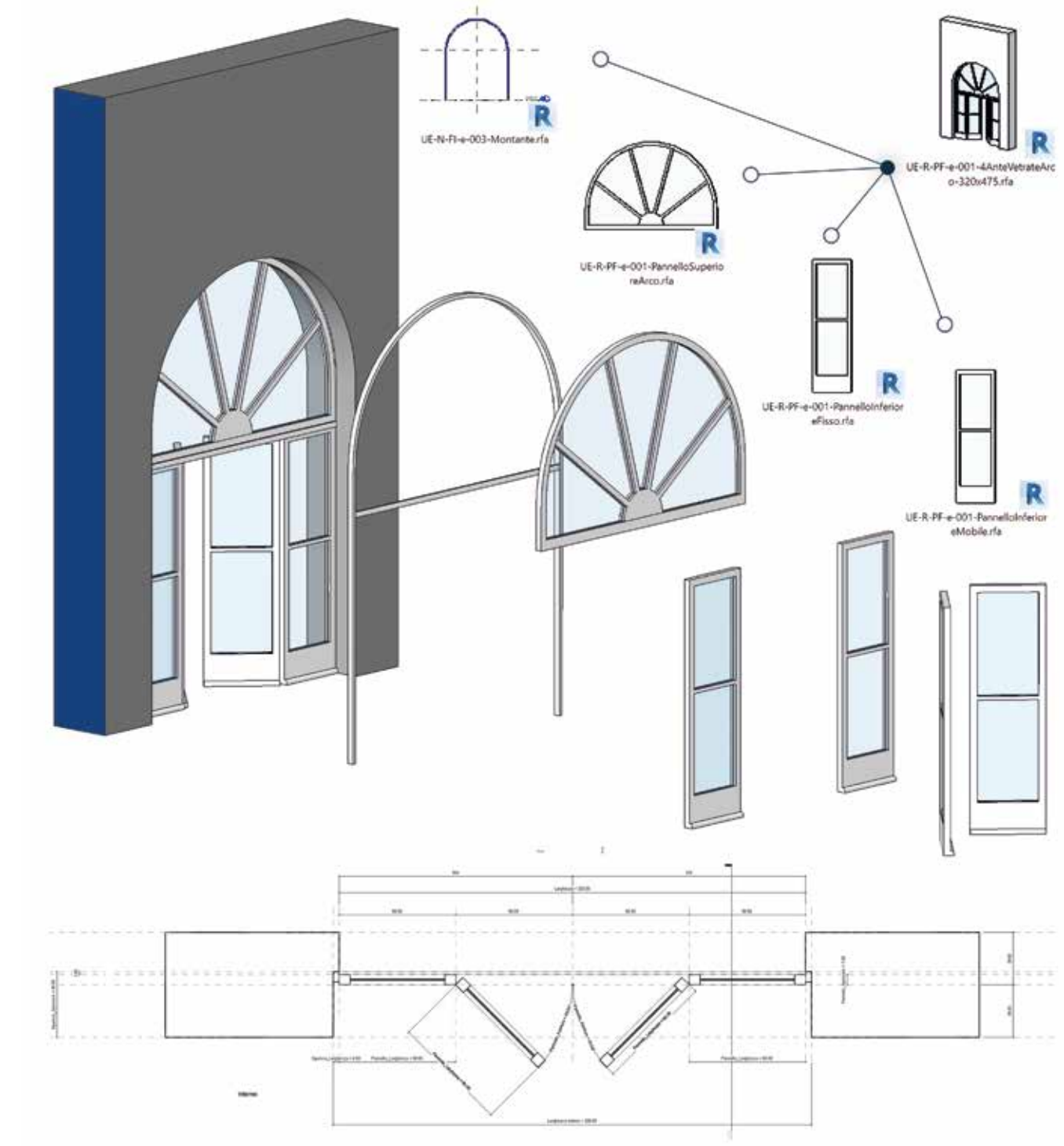

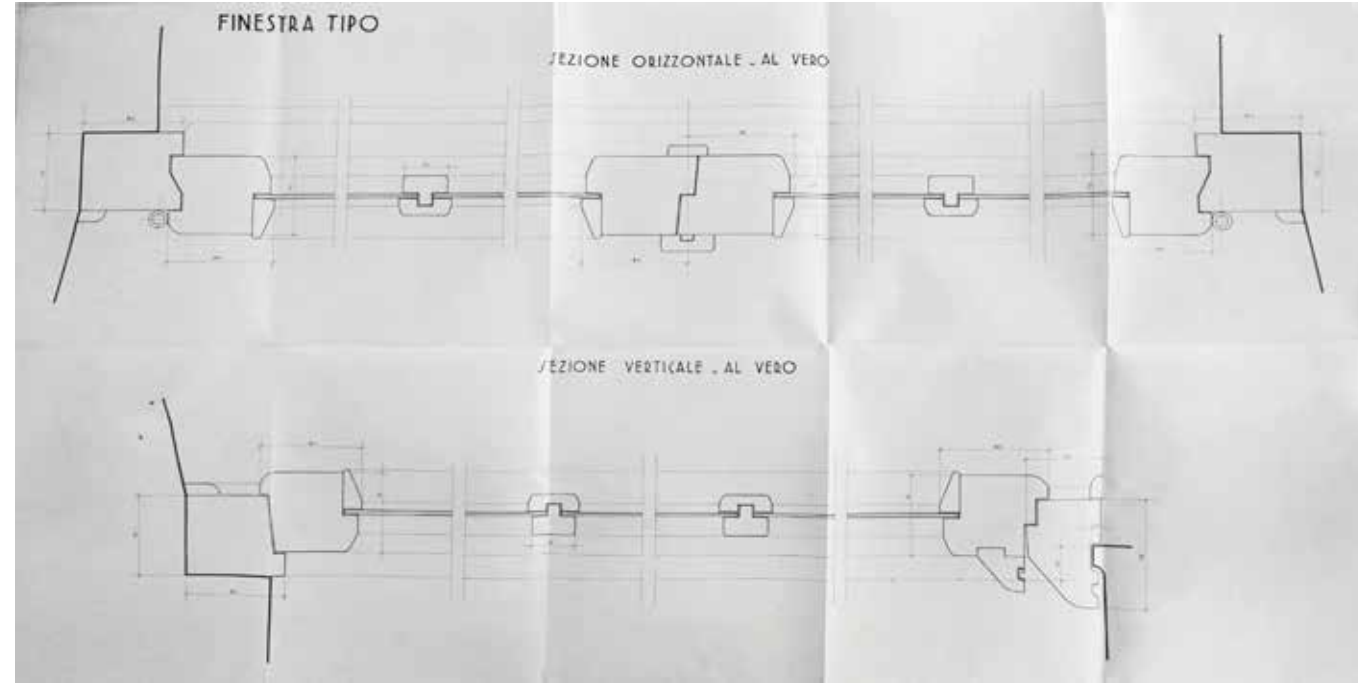

Fig. 6.6 Utilizzo di dati d'archivio rappresentati al vero per lo sviluppo di dettagli costruttivi non leggibili dai dati della nuvola di punti<br>Fig. 6.7 Esempio e processi costruttivi per lo sviluppo di dettagli costruttiv

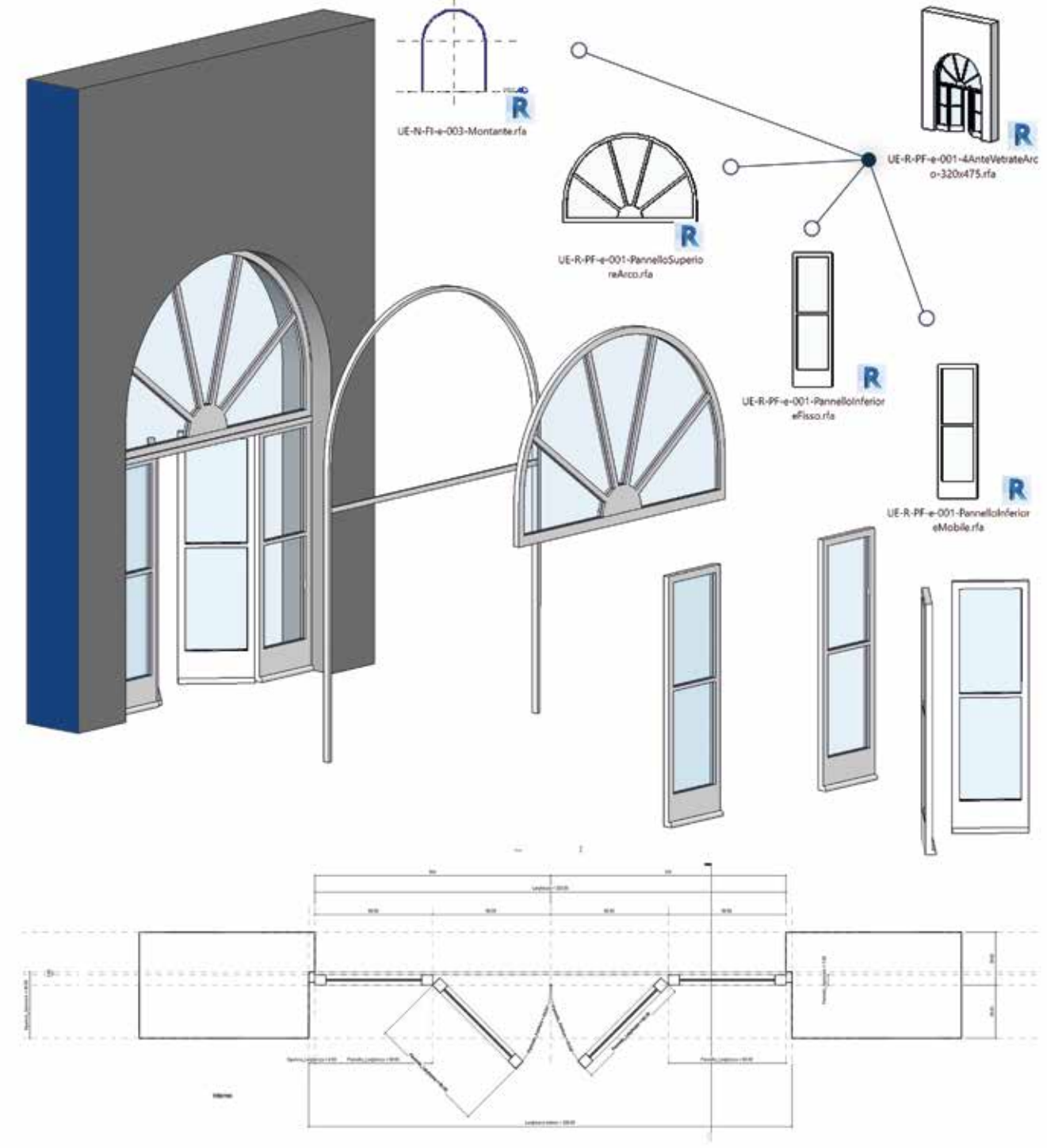

Durante la fase di modellazione si è inoltre cercato di non avvalersi di componenti *in-place* in quanto, nonostante la loro ottimale rispondenza dal punto di vista geometrico, in un progetto come questo in cui il LOI ha un ruolo fondamentale, essi sono caratterizzati da ampie lacune gestionali dal punto di vista parametrico-informativo e, in particolar modo, di computo delle stratigrafie. Ciò nondimeno è comunque necessario riconoscere le potenzialità offerte da questo tipo di modellazione in ambito di edifici appartenenti al Patrimonio Storico caratterizzati da morfologie e geometrie più complesse rispetto a quelle di stampo razionalista.16

A conclusione della fase di modellazione Scan-to-BIM, è stato ritenuto opportuno portare avanti sugli asset parametrici elaborati, e in particolare per gli oggetti che li compongono, una verifica a posteriori finalizzata alla rappresentazione grafica del loro *Level of Accuracy* (LOA). In questo modo è possibile certificare l'attendibilità del *digital-twin* sviluppato identificando e quantificando mediante un'analisi geometrica il valore di deviazione standard tra il modello *parametrico* realizzato in BIM e quello *numerico* relativo alla nuvola di punti, i cui risultati vengono rappresentati secondo una scala cromatica verde-rosso, dove quest'ultimo rappresenta il massimo scostamento tra i due modelli.<sup>18</sup>

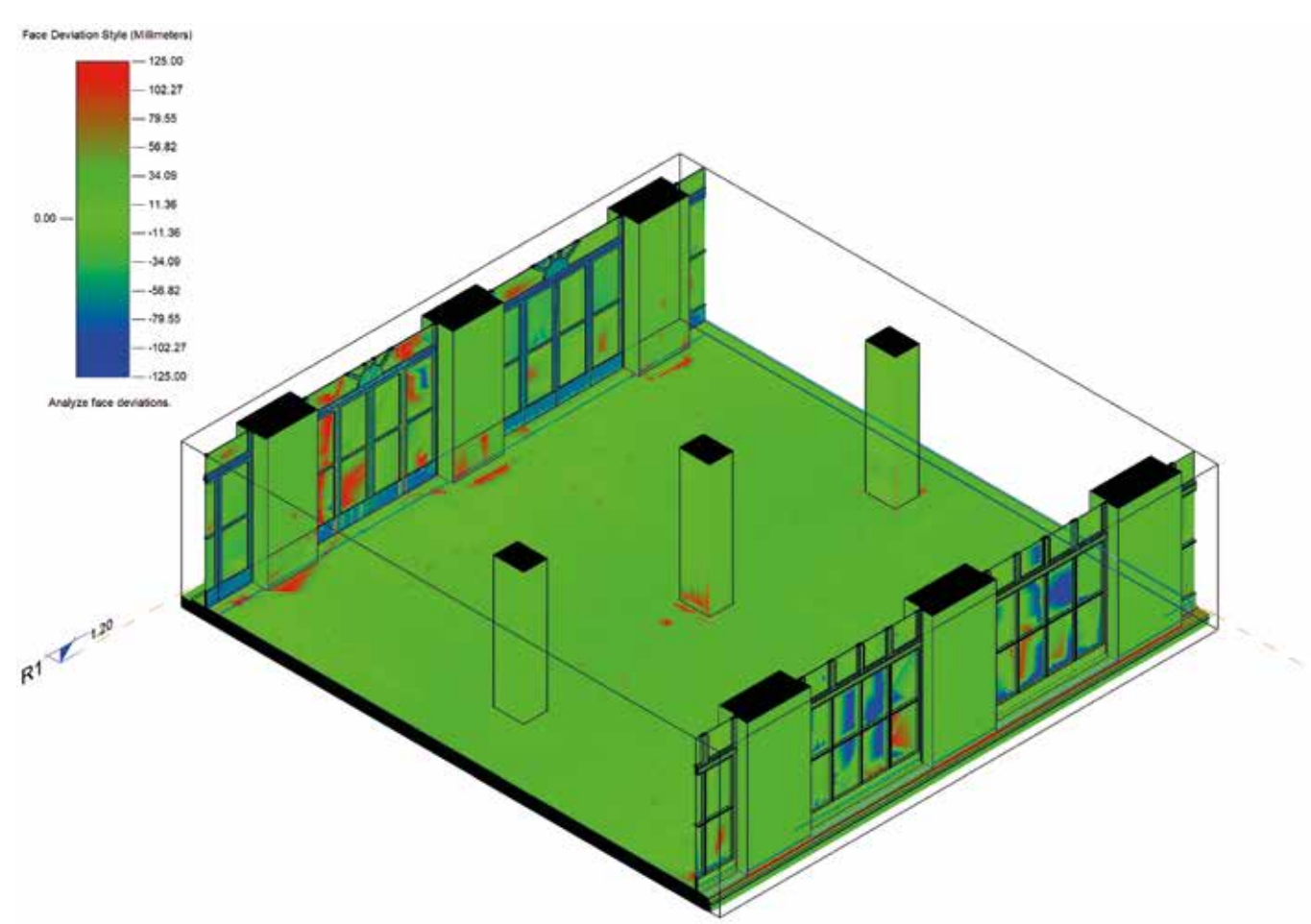

A tal proposito, l'unico caso in cui all'interno di questa ricerca si è ricorso a questi tipi di modelli è stato per la documentazione

di elementi effettivamente unici, di cui la parametrizzazione dimensionale è risultata sostanzialmente inutile in relazione agli scopi della ricerca. L'esempio principale di questi casi è riscontrabile nell'elemento scultoreo posto al di sopra del portale di facciata: il bassorilievo in laterizio di un'aquila sfrecciante creato dall'artista Mario Moschi.17

Per questi tipi di elementi è stata infatti importata la mesh generata dall'elaborazioni fotogrammetriche in formato .dwg, alla quale è stata assegnata la categoria relativa agli *Arredi fissi*. Questo componente sostanzialmente statico dal punto di vista geometrico è stato tuttavia parametrizzato dal punto di vista informativo, assegnandogli ad esempio il materiale costruttivo e le informazioni di tipo storico.

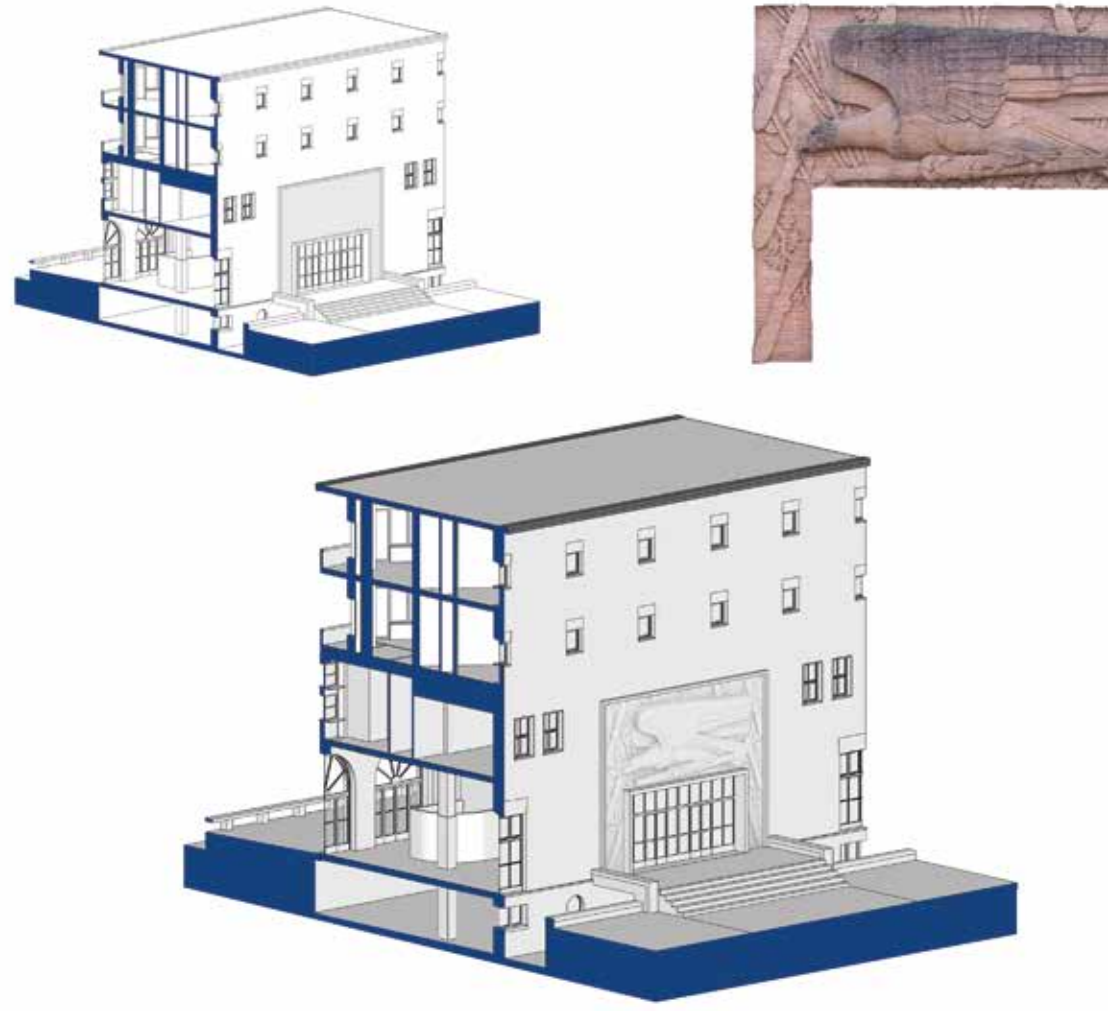

Fig. 6.8 Inserimento deli modello mesh relativo al portale di ingresso alla Palazzina chiesa della costante di termine del LOA degli scostamenti tra modello e nuvola di punti e valutazione del LOA

Questa è stata eseguita all'interno del software *Autodesk Point Layout*, il quale permette in modo rapido e direttamente all'interno di *Revit* la quantificazione della deviazione metrica tra il modello BIM e la nuvola di punti usata per realizzarlo.

La valutazione di questo scostamento tra le facce degli elementi 3D e i punti a queste adiacenti presenta valori inferiori ai 5 cm per l'86% dei punti analizzati, scendendo sotto i 3 cm nel caso se ne consideri il 62%, delineando in questo modo un risultato più che soddisfacente, tenuto conto che vengono conteggiati anche elementi non supportati dai dati rilevati, come le coperture o alcuni ambienti interni.

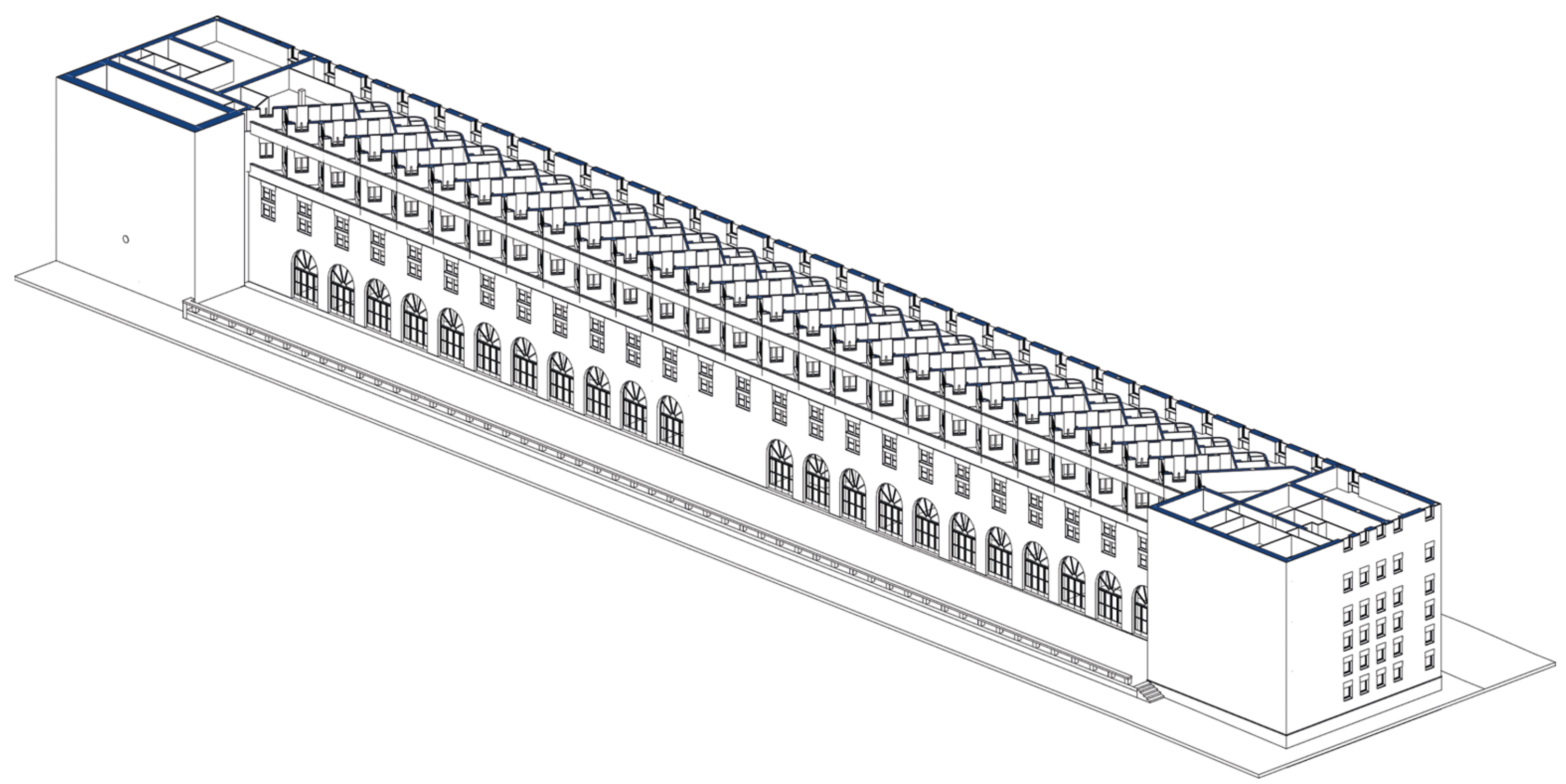

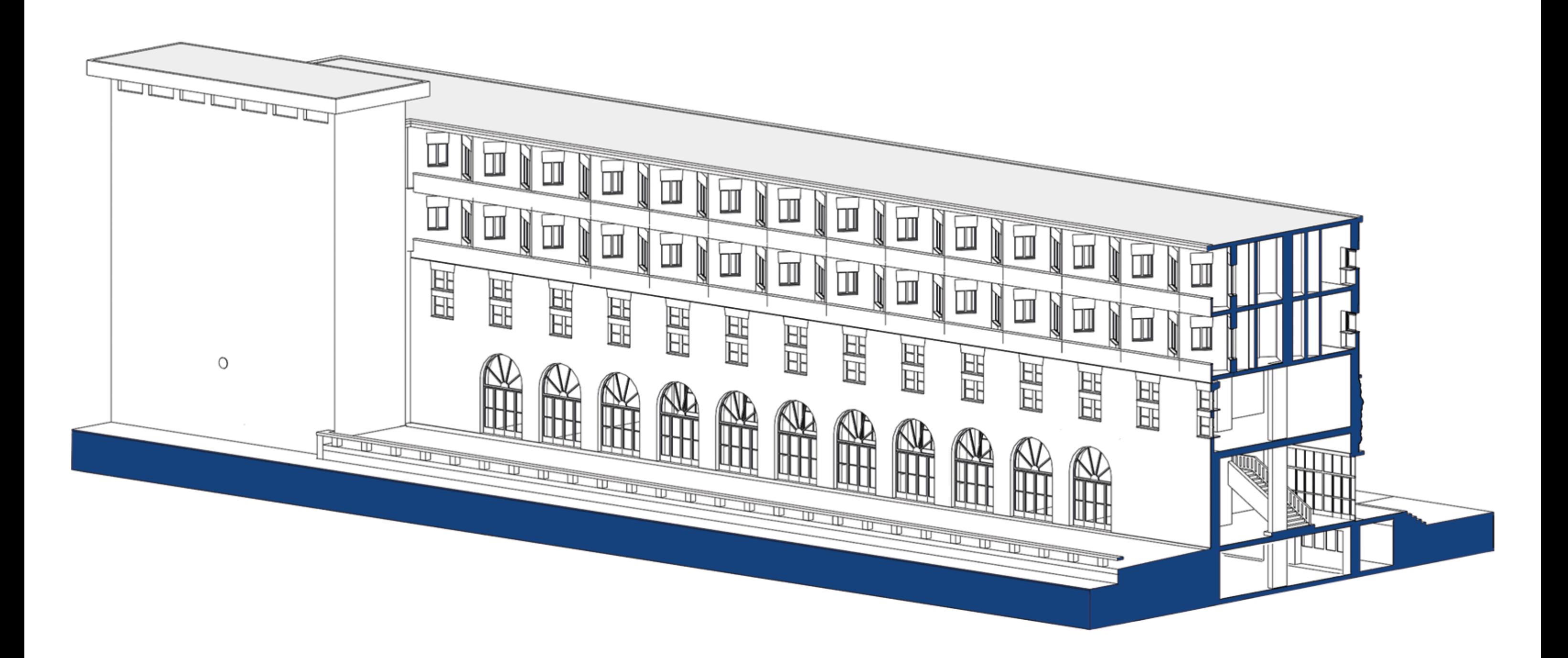

Fig. 6.11 Spaccato assonometrico del modello HBIM globale in cui si mostra l'area relativa all'ingresso principale dell'edificio

*Andrea Lumini Andrea Lumini*

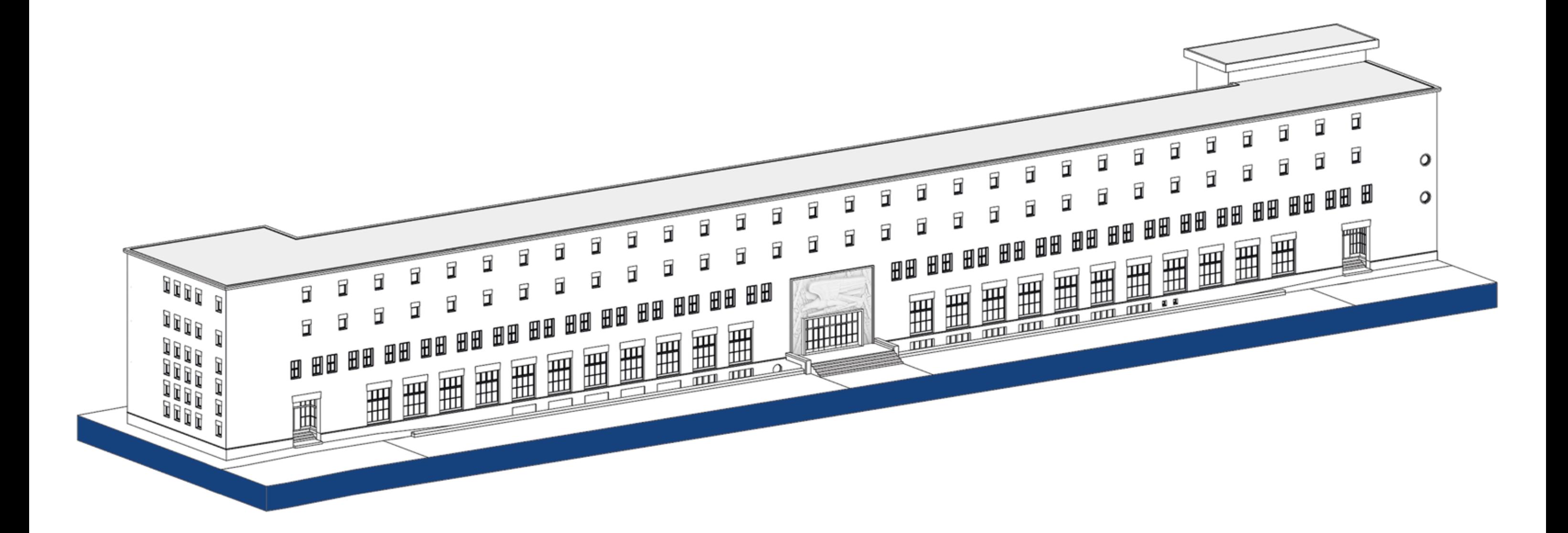

*Fig. 6.12 Viste assonometrica del modello HBIM complessivo*

### **6.** *Applicazioni HBIM per la fruizione virtuale interattiva del complesso architettonico e dei metadati informativi*

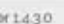

*Andrea Lumini Andrea Lumini*

Infine, a conclusione delle operazioni relative al *data enrichment* delle informazioni nel modello, sono stati ripresi i concetti descritti al paragrafo 5.2.3 riguardanti la strutturazione di un sistema di classificazione univoco e di facile comprensione destinato alla registrazione di ogni caratteristica o informazione a livello ambientale, architettonico e tecnologico dei vari elementi, in modo da organizzare una migliore lettura informativa in ambiente BIM e orientarne l'implementazione all'interno di piattaforme per la VR e la fruizione virtuale.

Riprendendo quindi la struttura di catalogazione proposta, è stato ritenuto opportuno, ai fini di una lettura chiara e complessiva delle informazioni principali relative ad un determinato oggetto, la predisposizione di specifici parametri descrittivi da associare alle diverse categorie di elementi presenti nel modello HBIM.

All'interno del pannello di gestione dei parametri condivisi di *Revit*, oltre a quelli già predisposti per il dimensionamento dei vari HBOMs, sono stati quindi creati dei parametri puramente informativi (di tipo testuale) destinati alla descrizione puntuale degli elementi secondo specifici criteri di identificazione e analisi.

Questi sono stati successivamente convertiti in parametri di progetto d'istanza, e assegnati alle rispettive categorie di oggetti (muri, finestre, arredi, ecc.), unendoli infine tutti all'interno del gruppo di parametri "Dati", così da visualizzarne complessivamente i valori nel pannello di proprietà del singolo elemento.

Questa operazione è stata ideata in ottica di rendere facilmente leggibile e reperibile il database interno di *Revit*, spesso caratterizzato da un'eterogenea struttura di visualizzazione, raggruppando in una singola sezione un riepilogo delle caratteristiche principali delle singole istanze.

L'associazione dei valori è stata agilmente gestita per mezzo di specifici abachi suddivisi per singola categoria e composti sia dai nuovi parametri *d'istanza* sia da quelli *di tipo* relativi alla singola famiglia.

Al fine di evitare l'allungamento delle tempistiche di compilazione è stato sfruttato il plugin *open-source DiRoots SheetLink*, mediante il quale gli abachi sono stati inizialmente esportati da *Revit* in formato .xlsx, redatti rapidamente all'interno di *Excel* e reimportati in *Revit* aggiornati.

Questo processo di *data enrichment* ha permesso così in poco tempo di associare a tutte le istanze del modello i valori caratteristici dei rispettivi parametri descrittori, rendendo facilmente interrogabili i relativi metadati in piattaforme dedicate allo sviluppo di applicazioni in VR, come sarà approfondito al paragrafo 6.3.2.

**Prairett** Muris interes in lets Nyno Kulturo +1.20 4.2500<br>7.7000<br>0.7200  $3000$ 30,503 m<sup>2</sup> is inter

Fig. 6.13 Definizione dei parametri con cui arricchire le informazioni relative agli HBOMs Fig. 6.14 Utilizzo del plugin DiRoots per la compilazione rapida dei valori dei vari parametri

| Paramveters<br>Categories<br>Transfer<br>Families.<br>Shared Editor |                         |               |           |                          |                                  | Completed 0%         |             |    |                 |                          |
|---------------------------------------------------------------------|-------------------------|---------------|-----------|--------------------------|----------------------------------|----------------------|-------------|----|-----------------|--------------------------|
| Add Patemeter                                                       | Import / Export         | Batch Actions | ۰         | Additional Attributes v  | Show Existing Parameters         |                      |             |    | Search.         |                          |
| Parameter Name                                                      | $V$ All                 | $\mathbf{v}$  |           | Discipline.              | Type of Parameter                |                      | Group Under |    | Instance/Type   |                          |
| 000.ANAGRAFICA                                                      | Shared Parameter        |               | Common    | ٠                        | <b>Tiesto</b>                    | Dati<br>×            |             | v. | Instance        | ۳                        |
| 001_Categorie                                                       | Shared Parameter        |               | Contrate  | ٧                        | Testo                            | Dati                 |             |    | Instance        | ×                        |
| doz_Elements                                                        | Shared Parameter        |               | Common    | ٧                        | Testo                            | Dati<br>٠            |             | u  | Instance        | ٧                        |
| 003.Descrizione                                                     | Shared Patameter        |               | Cómmon    | ٧                        | Testo                            | Date<br>٠            |             |    | Instance        | ×                        |
| doa, Farriglia                                                      | Shared Parameter        |               | Committee | ٧                        | Testis                           | Dati                 |             |    | Instance        | ٠                        |
| OOK, General                                                        | Shared Parameter        |               | Common    | ×                        | Testo                            | Dati<br>٠            |             |    | Instance        | ۷                        |
| acó, Specie                                                         | Shared Parameter        |               | Conmon    | ×                        | Tello                            | Dati<br>v            |             | w  | Instance        |                          |
| goy_Proversieren                                                    | Shared Parameter        |               | Common    | $\overline{\phantom{a}}$ | Testo                            | Dati<br>×            |             | v  | tristance       |                          |
| 100. LOCALIZZAZIONE                                                 | Shared Parameter        |               | Contron   | $\mathbf{v}$             | Term                             | Dati<br>v            |             |    | Instance        | ×                        |
| SUL Settore                                                         | Shared Parameter        |               | Common    | ٧                        | Testo                            | Dati<br>×            |             |    | Instance        | ۷                        |
| 101, Settore, nome                                                  | Shared Parameter        |               | Cómman    | ٧                        | Testo                            | Dati<br>٠            |             | v  | litatance       | ۷                        |
| one, Onita                                                          | Shared Parameter        |               | Common    | ٧                        | Testo.                           | Dati<br>v            |             |    | Instance        | ۷                        |
| 102 Linita nome                                                     | Shared Parameter        |               | Common    | ×                        | Testo                            | ۷<br>Dati            |             | v  | Instance        | ۷                        |
| 101_Sub-units                                                       | <b>Shired Parameter</b> |               | Common    | ×                        | Tedio                            | Dati<br>×            |             |    | Instance        |                          |
| 101:Sub-unita_come                                                  | Shared Parameter        |               | COUNTINGS | ٧                        | Testo                            | Dati<br>v            |             | v  | Instance        |                          |
| 104.Livello                                                         | Shäred Parameter        |               | Couvwon   | v                        | Thilli                           | Dati<br>v            |             |    | Instance        |                          |
| Stat_Livella_nome                                                   | Shared Parameter        |               | Common    | w                        | Tetto                            | ×<br>Dati            |             | u  | Instance        | $\overline{\phantom{a}}$ |
| 105_Locale                                                          | Shared Parameter        |               | Convivon  | ۷                        | Testis                           | Dati<br>٠            |             |    | Instance        | ×                        |
| 105. Locale portie                                                  | Shared Parameter        |               | Common    | ٧                        | Testo                            | Dati                 |             |    | Instance        |                          |
| 200, DATAZIONE                                                      | Shared Parameter        |               | Common    | ×                        | 70550                            | Dati<br>٧            |             |    | Instance        | ×                        |
| 201. Deta creations                                                 | Shared Parameter        |               | Custyyust | ٠                        | 310HO                            | Dati<br>v            |             | ٠  | <b>Instance</b> | ٠                        |
| 202, Data clevantento                                               | Shared Parameter        |               | Common    | ٧                        | <b>AASHO</b>                     | Dati<br>٠            |             | ٠  | Instance        | $\overline{\phantom{a}}$ |
| 300, DETTAGL!                                                       | Shared Parameter        |               | Common    | ν                        | Testo                            | ۷<br>Dati            |             | v  | Instance        | M                        |
| 301.Malerisie, finitize                                             | Shared Parameter        |               | Common    | ٧                        | Testo                            | Dati<br>v            |             | w  | Instance        | ۷                        |
| yos_Materiate_structurale                                           | Shared Parameter        |               | Commun    | ٧                        | Tests                            | Dati<br>٧            |             | w  | Instance        | ٠                        |
| 502 Stato di conservazione                                          | Shared Parameter        |               | Common    | ×                        | Testo                            | Dati<br>٧            |             |    | Instance        | ٠                        |
| 50%. Tipologia slavecimetrica                                       | Shared Parameter        |               | Conraton  | ×                        | Testo                            | Dati<br>×            |             | v. | Instance        | ×                        |
| Sou Portamento                                                      | <b>Shared Parameter</b> |               | Cottness  | ×                        | Testo.                           | Dati<br>v            |             | v  | Instance        | ×                        |
| 305. Foglie                                                         | Shared Parameter        |               | CONTROL   | $\omega$                 | Terito                           | Dati<br>٠            |             | w  | Instance.       | $\overline{\phantom{a}}$ |
| 306, Serri                                                          | Shared Parameter        |               | Eommon    | $\omega$                 | Tivuo                            | Dati<br>٠            |             | ٧  | Instance        | ×                        |
| 307. Chiama, condizione                                             | Shared Parameter        |               | Common    | ۷                        | Testo                            | ٠<br>Dati            |             | w  | Instance        | ٠                        |
| yoll_Chioma_twilappo                                                | Shared Parameter        |               | Countries | ٧                        | Tells                            | Dati<br>v            |             | ٧  | Instance        | ٠                        |
| 500 Chioma densità                                                  | Shared Parameter        |               | Common    | v                        | Testo                            | Dati                 |             |    | Instance        | ×                        |
| yto. Fusilo sortamento                                              | Shared Parameter        |               | Common    | ٠                        | Testo                            | Dati<br>٧            |             | v  | Instance        | ×                        |
| 311 Fusto sviluppo                                                  | Shared Parameter        |               | Commos    | $\overline{\phantom{a}}$ | <b>Testo</b>                     | Dati<br>v            |             | ×  | <b>Instance</b> |                          |
| 3td: Redict sylluppo                                                | Shared Parameter        |               | Common    | ٠                        | <b>Yestu</b>                     | $-$ Dati             |             |    | w Instance      |                          |
| V 400, DIMENSIONI                                                   | Shared Parameter        |               | Common    | ۷                        | Tiryto                           | Dati<br>۳            |             |    | Instance        |                          |
| # 401 Altesza                                                       | Shared Parameter        |               | Commin    |                          | turghizza                        | Dati<br>٧.           |             | v. | Instance        | ٠                        |
| See and Lunghezza                                                   | Shared Parameter        |               | Countrin  | ٧                        | <b>Lingwith</b>                  | Dati<br>۷            |             | ٠  | Instance        | ٠                        |
| 403.Larghesse                                                       | Shared Parameter        |               | Common    | ٧                        | Lunghette                        | Dati<br>٠            |             | ۷  | Instance        | ۷                        |
| d04_Profonditis                                                     | Shared Parameter        |               | Convivon  | ٧                        | Lungherra                        | $ightharpoonup$ Dati |             |    | w. Instance     | ×                        |
| ADS_Spessore                                                        | Shared Parameter        |               | Common    | v                        | Lungheiza                        | $ightharpoonup$ Dati |             |    | w Instance      | ۰                        |
| <b>M</b> app Raggio                                                 | Shared Parameter        |               | Common    |                          | $\blacktriangleright$ (unoterra) | v Dati               |             |    | w instance      | ×                        |

**6.** *Applicazioni HBIM per la fruizione virtuale interattiva del complesso architettonico e dei metadati informativi*

*Andrea Lumini Andrea Lumini*

**6.2 Programmazione di automatismi per la modellazione e la gestione in BIM del Patrimonio Vegetale**

# *6.2.1 Procedure sperimentali per la modellazione parametrica e informativa del Patrimonio Vegetale*

All'interno di questo percorso di tesi, come si è visto, si sono in primo luogo esplorate le potenzialità offerte dalla modellazione BIM in relazionane con le acquisizioni metrico-morfologiche del Patrimonio Architettonico, e formulando per questo una serie di protocolli metodologici finalizzati alla sua documentazione informativa e virtuale. Il caso studio affrontato, caratterizzato come visto da uno stretto legame tra Architettura e Paesaggio, ha tuttavia posto alcuni interrogativi su come agire in ambiente BIM in presenza di elementi appartenenti alla sfera naturalistica, ed in particolare sulle metodologie per la loro rappresentazione, informatizzazione e catalogazione.

Se queste ultime due sono state parzialmente affrontate nel paragrafo 5.2.2 attraverso le attività di censimento e schedatura del Patrimonio Vegetale dell'Arboreto Sperimentale, la sua rappresentazione 3D è limitata ad ora alle sole segmentazioni delle nuvole di punti relative alle varie Unità Vegetali.

La rappresentazione stereometrica, come dimostrato da numerosi studi21,22,23, è infatti ampiamente impiegata per la descrizione sintetica delle proprietà geometrico-morfologiche degli individui vegetali. La struttura, il portamento e la forma vengono infatti sintetizzate attraverso l'approssimazione della chioma secondo solidi di rotazione semplificati, divenendo strumenti rappresentativi utili per la definizione delle proprietà spaziali degli apparati vegetali.<sup>24</sup>

Sulla base di questi dati acquisiti viene di seguito presentata una metodologia sperimentale sviluppata in ambiente BIM per la creazione di modelli parametrici di Unità Vegetali, descrittivi sia delle informazioni tassonomichedendrologiche che di quelle metrico-morfologiche, con l'obiettivo di elaborare una libreria a carattere gestionale-informativo, interoperabile tra diversi soggetti, implementabile nel tempo e parametricamente adeguata al riutilizzo per eventuali altri casi studio.

Nella seguente tabella viene esplicitato per ogni modello di famiglia la morfologia di chioma comune utilizzata per la sua costruzione tridimensionale, i relativi *tipi* individuati per descrivere le varie tipologie stereometriche, i rispettivi modelli di famiglia nativi utilizzati per la loro creazione in *Revit* ed infine il tipo di portamento dell'individuo vegetale che il modello andrà a rappresentare.<sup>26</sup>

Partendo dai dati metrici *range-based* e dai rilievi visuali portati avanti durante le campagne di schedature, sono state dunque studiate modalità di implementazione e rappresentazione delle Unità Vegetali di tipo arboreo e arbustivo all'interno di un progetto BIM.

Per questa ricerca sono stati così inizialmente valutati una serie di plugin specificatamente sviluppati per questo tipo di impiego, come *CloudScapes Artisan RV19* o *Archintellingence Environment<sup>20</sup>*; tuttavia queste soluzioni, sebbene potenzialmente adeguate, non sono state prese in considerazione in quanto prevedevamo licenze con abbonamento che ne avrebbe impedito l'eventuale interoperabilità.

A queste considerazioni si aggiunge la propensione dal punto di vista della ricerca allo sviluppo di prototipi *open-source* da mettere a disposizione del mondo accademico per avviare un processo di perfezionamento delle metodologie da parte dei ricercatori operanti nel settore.

Dopo una serie di analisi valutative su come procedere per la rappresentazione tridimensionale delle piante in ambiente BIM, è stato stabilito che la procedura più efficiente fosse riconducibile alla creazione di specifiche famiglie composte da volumi geometrici elementari corrispondenti alle varie tipologie stereometriche.

In particolare, per quanto riguardo quest'ultimo aspetto, si è fatto riferimento alle più diffuse variabili dimensionali utilizzate e sperimentate per la misurazione delle strutture arboree e delle sue componenti principali (chioma e fusto).<sup>28,29,30</sup>

Vengono di seguito elencati i suddetti parametri dimensionali<sup>31</sup> comuni a tutte le tipologie arboree, individuando per ognuno la relativa modalità di attribuzione dei singoli valori: da input di dati metrici *range-based* o da formula matematica relazionale.

Sono state così inizialmente riprese le opzioni individuate all'interno della schedatura relative alla tipologia stereometrica25, ovvero *Conica, Fusiforme, Ovoidale, Sferoidale, Cupolare, Emisferica e Quadrangolare*, e, dopo averle suddivise per morfologie geometriche simili, sono state sviluppate quattro famiglie di modelli.

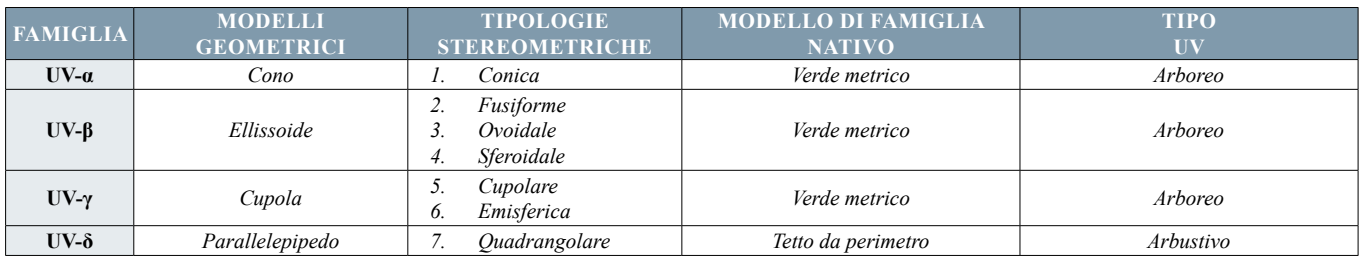

Come è possibile riscontrare, sono state sfruttate al massimo le potenzialità geometrico-relazionali tra i parametri dimensionali, riducendo al minimo indispensabile i valori da inserire come input numerico.

Per ottenere la virtualizzazione tridimensionale di un'Unità Vegetale sarà quindi necessaria la sola acquisizione dei dati metrici *range-based* per i valori relativi alle altezze e ai diametri di fusto e chioma.

Questa sperimentazione metodologica ha così posto le fondamenta per lo sviluppo, in ambiente BIM, di una libreria tridimensionale e informativa del Patrimonio Vegetale basata sulla discretizzazione dei dati metrici acquisiti mediante laserscanner e aperta alla possibilità di eventuali implementazioni tramite altre tecniche di acquisizione, con particolare riferimento a quelle relative a processi di schedatura.

Per lo sviluppo di queste famiglie di modello sono stati presi in considerazione i medesimi indici utilizzati nella schedatura per documentare e misurare le caratteristiche dei vari individui vegetali27, mantenendo così aperta la possibilità di integrazione tra le due metodologie di documentazione, la cui effettiva procedura di sincronizzazione verrà approfondita nel prossimo paragrafo.

A tal fine, all'interno di *Revit*, sono stati creati due specifici gruppi di *parametri condivisi*, uno comprendente le caratteristiche tassonomico-dendrologiche, l'altro relativo alla descrizione dimensionale-morfologica dell'Unità Vegetale.

Questi parametri dimensionali, una volta associati ai solidi di rotazione mediante vincoli o specifiche formule matematiche, permettono di sviluppare i quattro prototipi BIM descrittivi dei vari tipi di Unità Vegetale.

*• Chioma:*

**Profondità chioma (Pc)** : *input* Circonferenza di insidenza (Ci) :  $[Ci = Di \pi]$ **Diametro di insidenza (Di) :** *input* **Raggio di insidenza (Ri) :** [Ri = Di / 2] **Area di insidenza (Ai) :**  $[Ai] = \pi Ri^2$ **Area fogliare (Af) :** [formula diversa a seconda della tipologia stereometrica] **Volume fogliare (Vf) :** [formula diversa a seconda della tipologia stereometrica] **Indice di area fogliare (LAI) :** [LAI = Af / Ai]

*• Fusto:*

**Altezza intersezione chioma (Hc) :** *input* **Circonferenza fusto (Cf) :**  $[Cf = Df \pi]$ **Diametro fusto (Df) :** *input*

# *• Individuo vegetale:*

**Altezza totale (H) :**  $[H = He + Pc]$ **Coefficiente di chioma (Cc) :** [Cc = 2 Ri / Df] **Rapporto tipologico di chioma**  $(\alpha)$ **:**  $[\alpha = \text{Pc} / \text{Ri}]$ 

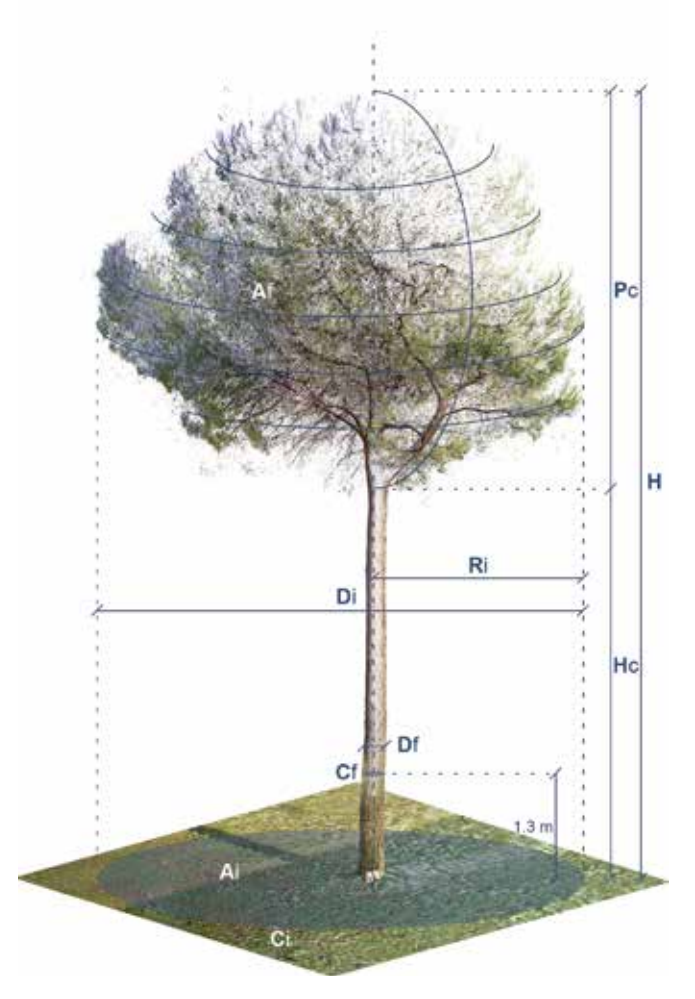

*Fig. 6.15 Schema grafico dei parametri dimensionali vegetali*

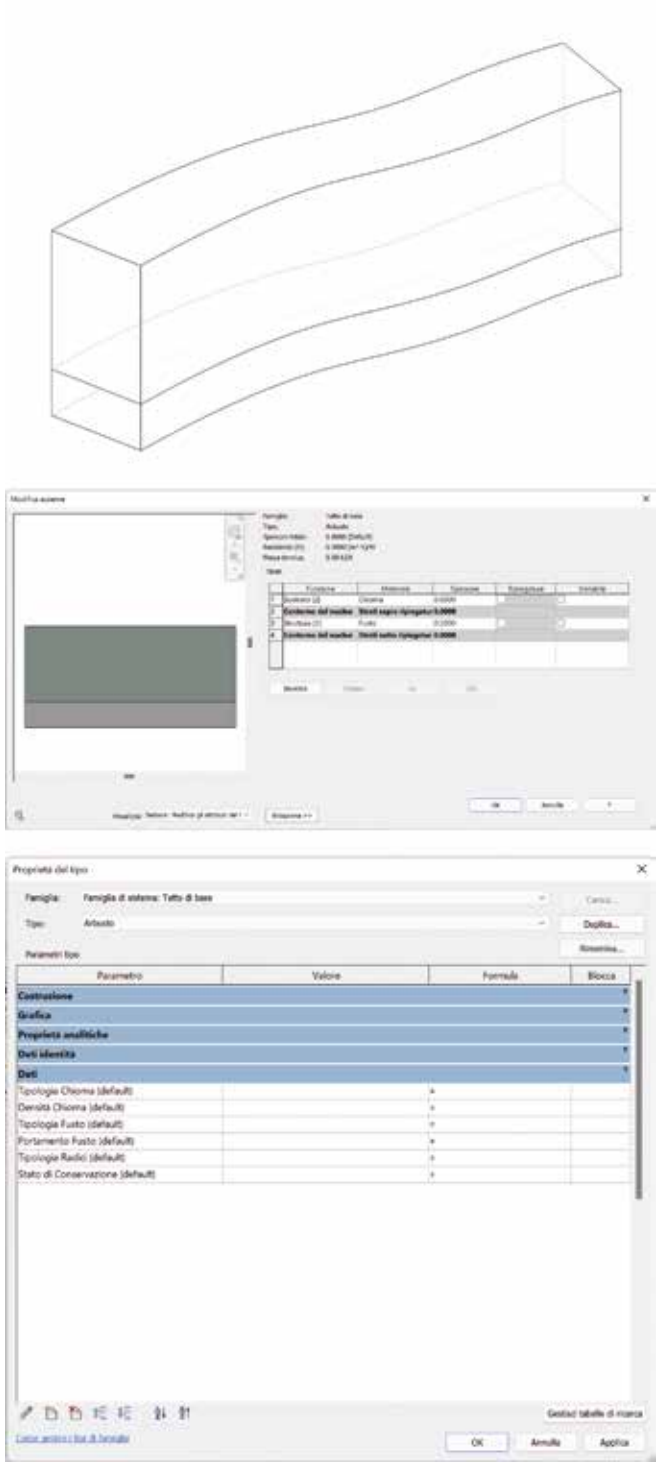

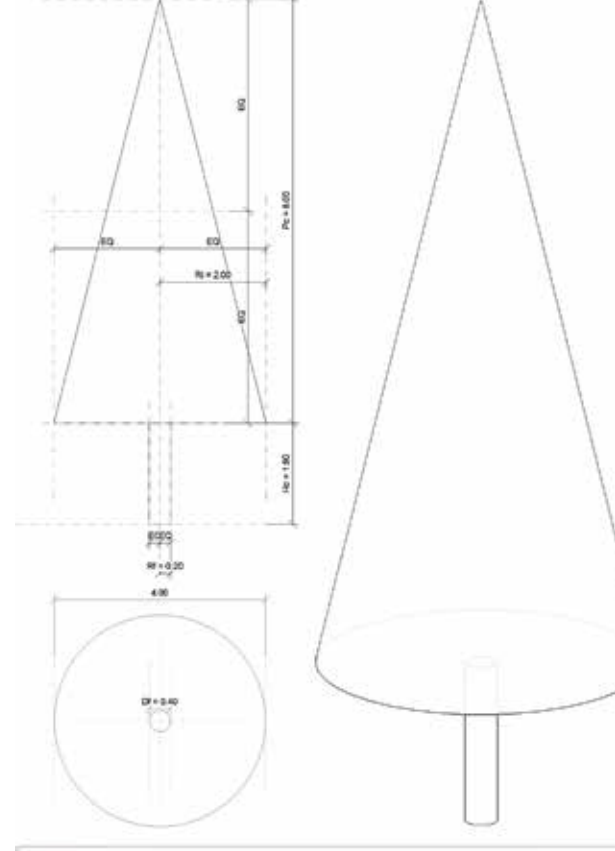

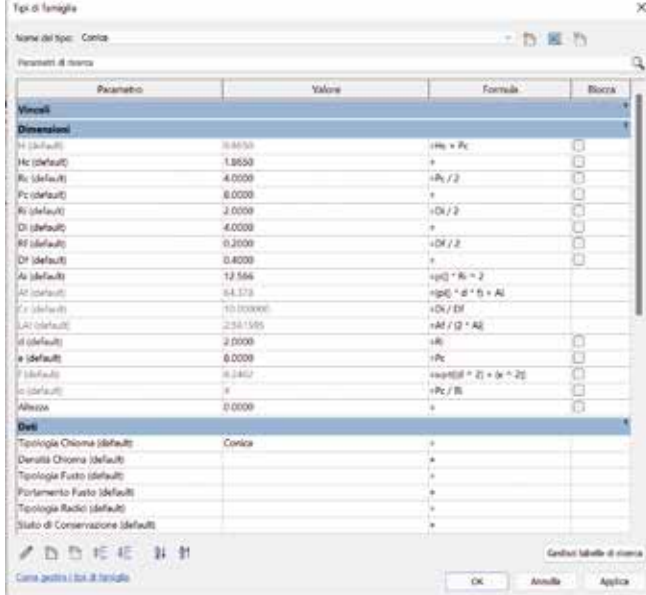

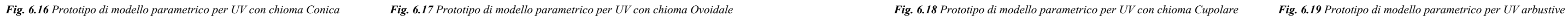

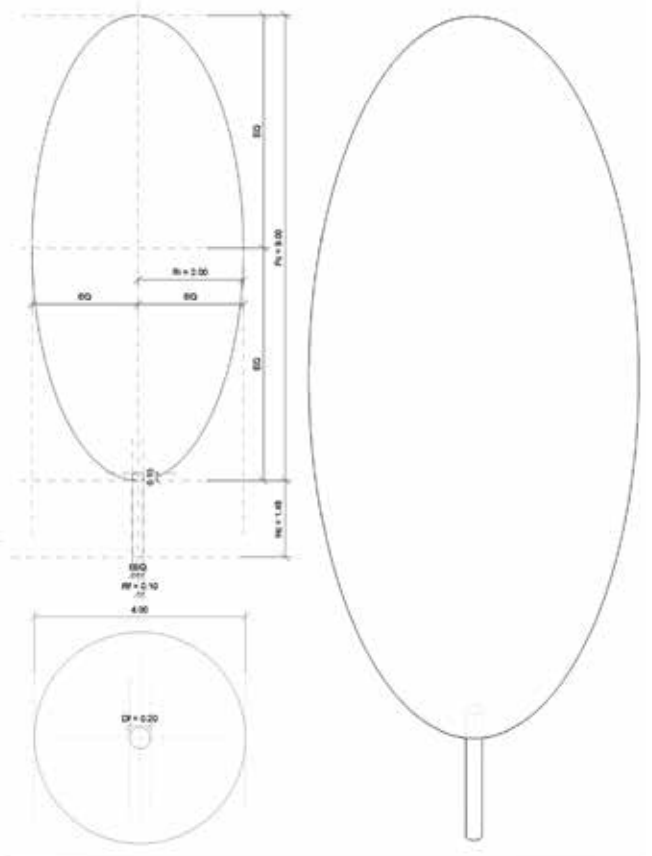

| Pearsett & norro<br>Parametro<br><b>Vinceli</b> | Valent         | Formula:                            | Q<br>Bioccio             |  |  |
|-------------------------------------------------|----------------|-------------------------------------|--------------------------|--|--|
|                                                 |                |                                     |                          |  |  |
|                                                 |                |                                     |                          |  |  |
|                                                 |                |                                     |                          |  |  |
| Dimensioni                                      |                |                                     |                          |  |  |
| N 15-Facht                                      | <b>TO MYRE</b> | $1446 - 776$                        | α                        |  |  |
| He idward                                       | 1,5000         |                                     | G                        |  |  |
| Re (default)                                    | 4,5008         | $+26/2$                             | ō                        |  |  |
| Pridefeat!                                      | 9.0000         | ٠                                   |                          |  |  |
| Ri (delault)                                    | 3.0008         | $+0i/2$                             | 9                        |  |  |
| Di Idefaulti                                    | 4,0008         | ٠                                   | ğ                        |  |  |
| RF Idefault                                     | 21200          | 100/2                               |                          |  |  |
| Dr Idefaulti                                    | 0.2008         |                                     | ö                        |  |  |
| As idefaults                                    | 13,556         | 4pQ1% = 2                           |                          |  |  |
| At Interaces                                    | 15,128         | n4 * pl3 * Illia * bl * 1.6225( + j |                          |  |  |
| If a debidiarity                                | <b>Johnson</b> | $+o + o$                            |                          |  |  |
| LAt (viele and)                                 | 3.705534       | 14170148                            |                          |  |  |
| in inferent:                                    |                | shr/R                               | Ð                        |  |  |
| a idefault                                      | 2,0008         | $+86$                               |                          |  |  |
| Bridefault)                                     | 4,5000         | a Ro                                | ö                        |  |  |
| c idefault                                      | 1,0000         | $+85k + 3q$ , $R_2$ , $R_3$         |                          |  |  |
| al interfacement                                | <b>LEATION</b> | 47.6075                             |                          |  |  |
| Alberta.                                        | 0.0000         | ×                                   | o                        |  |  |
| Dati                                            |                |                                     |                          |  |  |
| Toologie Osioma (default)                       | Overclaire     | ×<br>u                              |                          |  |  |
| Densità Chioma (default)                        |                | ٠                                   |                          |  |  |
| Tipologia Fusto (default)                       |                | à                                   |                          |  |  |
| Portamento Fueto (default)                      |                | ٠<br>. .                            |                          |  |  |
| Toyologia Radio Idefaulti                       |                | ×                                   |                          |  |  |
| <b>DDEE NH</b>                                  |                |                                     | Grebat labelle di starca |  |  |
| Carra polici i bot il taniglio                  |                | $\alpha$<br>Annulla                 | Autor                    |  |  |

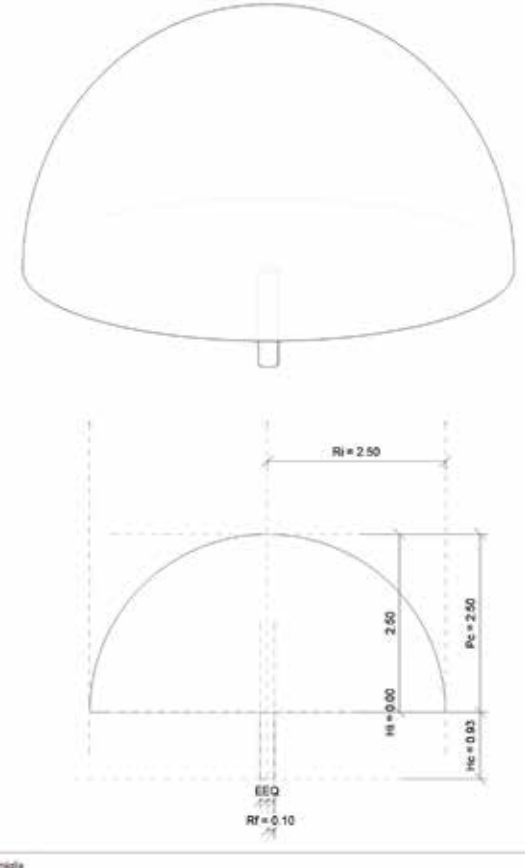

| <b>Tenentif &amp; dorsa</b>      |           |                            |       |
|----------------------------------|-----------|----------------------------|-------|
| Paramatio                        | Valore    | Fairmale                   | Black |
| <b>Vinco6</b>                    |           |                            |       |
| Dimensioni                       |           |                            |       |
| 54 Lifefraults                   | 1,4118    | $t$ He + Pe                |       |
| He idefault                      | 0.9328    |                            | opeo  |
| Hi Melaulti                      | 0.0010    | ٠                          |       |
| Richardswith                     | 12555     | 48.72                      |       |
| <b>Prodetasts</b>                | 25018     | $+76 + 96$                 | 8     |
| <b>Ridelauti</b>                 | 25000     | $+06/2$                    |       |
| Di stehulti                      | 5,0000    |                            | ö     |
| <b>Pd (default)</b>              | 0.1008    | $+001/2$                   | ō     |
| DF Idefaulti                     | 0.2000    |                            | ä     |
| At Idefaulti                     | 19.635    | HAD * Ri + 2               |       |
| Ad Islamium                      | MARS      | $+2.1441 + 2.4441 + 2.140$ |       |
| Cristelauto                      | 25.00000E | $+01/10$                   |       |
| Milleland                        | 1300AW    | $1M/Q$ * Alt               |       |
| la contacto                      | ÷         | $+26.7%$                   |       |
| Alterna                          | 0.0000    | ÷                          | ö     |
| <b>Dati</b>                      |           |                            |       |
| Toologia Chioma (default)        | Cupolare  | ×                          |       |
| Densité Chioma Idefaulti         |           | ×                          |       |
| Tipiologia Fusto (divlault)      |           |                            |       |
| Portamento Fusto (default)       |           |                            |       |
| Tipologia Radici (default)       |           | ¥                          |       |
| Stato di Conservazione (default) |           | ٠                          |       |
| <b>Dati Identità</b>             |           |                            |       |

#### **6.** *Applicazioni HBIM per la fruizione virtuale interattiva del complesso architettonico e dei metadati informativi*

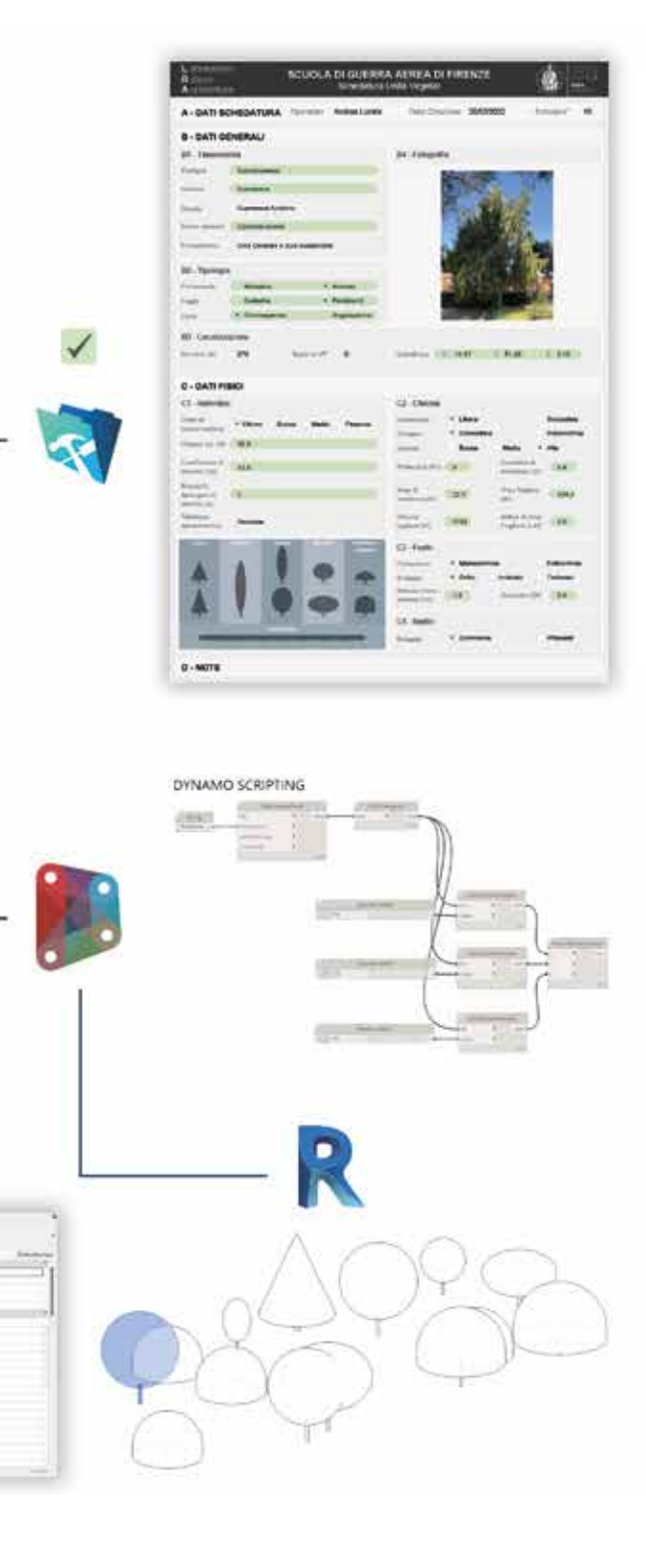

*Andrea Lumini Andrea Lumini*

# *6.2.2 Dynamo Scripting per la sincronizzazione automatizzata dei dati acquisiti e la rappresentazione in BIM dell'Arboreto Sperimentale*

Come ampiamente trattato in precedenza, il Patrimonio Vegetale svolge un ruolo chiave all'interno del Sistema "Scuola di Guerra Aerea", e pertanto su questo sono state portate avanti molteplici attività di documentazione finalizzate ad approfondirne il quadro conoscitivo per poi sviluppare successive sperimentazioni digitali in ambito di modellazione e virtualizzazione-interattiva.

In particolare, gli approfondimenti tematici che sono stati portati avanti per l'area dell'Arboreto Sperimentale hanno sviluppato molteplici ed eterogenei risultati dal punto di vista dell'archiviazione. Attraverso l'impiego di differenti tecniche di rilievo, *range-based* e schede censuarie, sono state infatti acquisite diverse tipologie di informazione relative agli individui vegetali presenti, dai dati metrici a quelli prettamente dendrologici, fino a quelli riguardanti lo stato di conservazione.

Nell'ambito della ricerca si è così manifestata l'esigenza di mettere a punto un sistema informativo univoco e interconnesso che permettesse sia di gestire simultaneamente la globalità dei dati acquisiti, sia di divenire la base conoscitiva per lo sviluppo della sua rappresentazione tridimensionale. A tal fine, lo strumento più funzionale per combinare le diverse tipologie di informazioni acquisite è stato individuato nella schedatura elaborata mediante il software *FileMaker Pro*, la cui predisposta struttura ha permesso una compilazione semiautomatica, ed eseguibile in più fasi, dei dati relativi a tutte le Unità Vegetali dell'Arboreto.

Il flusso di lavoro si è basato infatti su due modalità di inserimento dati, supportate da altrettante procedure di acquisizione dati. La prima, condotta direttamente *in situ* durante le campagne di censimento, ha permesso la compilazione di tutti i campi della schedatura riguardanti l'individuazione planimetrica dell'UV e dei rispettivi dati tassonomici e dendrologici principali estratti dai *Tag-ID* . 32 La seconda, riguardante invece la restituzione in ambiente CAD dei dati metrici ottenuti dai rilievi laser-scanner, ha permesso di documentare l'esatta posizione dei singoli individui arborei e le loro caratteristiche dimensionali principali, nonché ovviamente la loro individuazione univoca e numerica. Inoltre, essendo stati inseriti come attributi all'interno di blocchi CAD dinamici, è stato possibile esportare questi dati sotto forma di tabella *Excel* mediante la

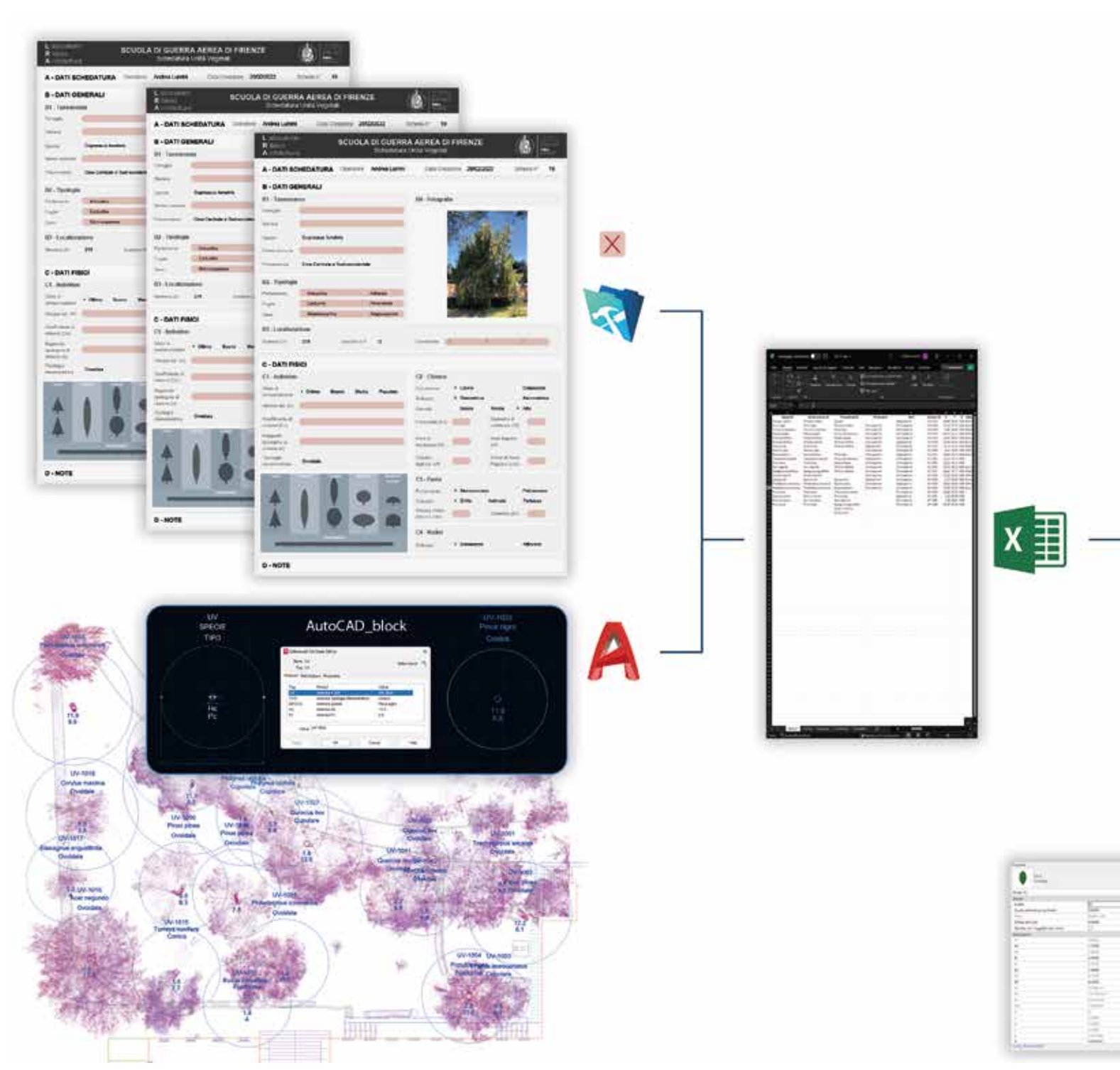

funzione DataExtraction.<br>Fig. 6.20 Workflow per l'implemetazione in ambiente BIM dei dati informativi sviluppati dai rilievi digitali e dalle schedature

Questo foglio *Excel*, elencante tutte le Unità Vegetali rilevate e i loro rispettivi valori parametrici, è stato poi importato all'interno del file di schedatura di *FileMaker Pro*, dove, grazie alla medesima *naming convention*, i campi non ancora redatti durante le campagne di censimento si sono automaticamente sincronizzati e compilati, completando di fatto ogni scheda di ogni individuo in tutte le sue sezioni.

I risultati attesi relativi all'elaborazione di una banca dati univoca e interconnessa hanno dunque visto la loro effettiva concretizzazione all'interno del database digitale di *FileMaker Pro*. Tuttavia, a partire da questo - seppur positivo - riscontro, si sono mossi i primi interrogativi su come associare nel minor tempo possibile le ingenti informazioni contenute nel database ai prototipi BIM rappresentanti le diverse tipologie arboree.

Questa rete di nodi rappresenta sostanzialmente uno *script* di un linguaggio di programmazione, in questo caso *visuale*, che consente di elaborare in tempo reale operazioni complesse o ripetitive relazionandosi con l'ecosistema BIM di *Revit*. Attraverso la creazione di specifici algoritmi, *Dynamo* permette quindi non solo di sviluppare processi di generazione di geometrie complesse o di automatizzare una modellazione parametrica iterativa, ma anche di coordinare in maniera efficiente e rapida la gestione delle informazioni presenti nel modello BIM, ed eventualmente integrarle con dati contenuti in applicativi gestionali esterni.<sup>33,34</sup>

Per la *traduzione* semiautomatica di questi dati parametrici, sostanzialmente alfanumerici, in vere rappresentazioni virtuali 3D dei vari asset vegetali, è stato portato avanti un processo di programmazione computazionale e algoritmico all'interno dell'applicativo *open-source Dynamo*. Questa piattaforma di *Visual Programming Language* (VPL) permette infatti di estendere le potenzialità del BIM all'interno di una *Application Programming Interface* (API) attraverso la manipolazione di elementi grafici chiamati "nodi", ognuno dei quali destinato ad eseguire uno specifico *task*.

Ognuno di questi possiede due tipi di porte, una di input e una di output, mediante le quali due nodi possono essere collegati tra loro attraverso specifici *fili* di connessione. Questi connettori permettono infatti di creare le relazioni fra i nodi e di stabilire direzionalmente il flusso di dati destinato all'elaborazione del processo algoritmico, il quale verrà riprodotto come una sorta di schema a "grafo".

Per tale motivo, all'interno di questo percorso di ricerca, è stato ritenuto conveniente lo sfruttamento di questo strumento di programmazione per la gestione e la rappresentazione in ambiente BIM dell'ingente mole di metadati presente nei *record* della schedatura.

Sulla base di queste considerazioni sono stati dunque testati all'interno di *Dynamo* una serie di nodi procedurali sia per il posizionamento e l'arricchimento informativo delle Unità Vegetali presenti nell'Arboreto, sia l'adattamento morfologico e dimensionale delle rispettive famiglie *Revit* basate sulle tipologie stereometriche.

Il *workflow* concepito per questo processo di *Dynamo Scripting* è stato quindi predisposto secondo specifici nodi sequenziali, mediante i quali è stato sviluppato un singolo algoritmo capace di eseguire istantaneamente i seguenti *task*:

- 1. Scelta e importazione del file .xlsx estratto dalla schedatura
- 2. Scelta del foglio di calcolo corrispondente a una determinata tipologia stereometrica<sup>35</sup>
- 3. Lettura dei dati presenti nelle varie colonne del singolo foglio di calcolo
- 4. Trasposizione di queste in righe e creazione di una lista ad elenco equivalente
- 5. Individuazione numerica delle righe contenenti le coordinate (x,y,z) ed estrazione dei rispettivi valori
- 6. Scelta del *Tipo di Famiglia* relativo alla tipologia stereometrica prescelta<sup>36</sup>
- 7. Assegnazione delle coordinate estratte alle varie istanze di questo *Tipo di Famiglia* (le unità vegetali vengono geo-posizionate all'interno del progetto)
- 8. Scelta del livello di progetto su cui posizionarle
- 9. Individuazione numerica delle righe contenenti i parametri dimensionali essenziali (altezze e diametri di fusto e chioma) ed estrazione dei rispettivi valori
- 10. Assegnazione delle dimensioni estratte ai rispettivi parametri dimensionali relativi alle istanze di questo Tipo di Famiglia (le unità vegetali posizionate vengono adesso anche dimensionate)
- 11. Individuazione numerica delle righe contenenti i restanti parametri descrittivi ed estrazione dei rispettivi valori
- 12. Assegnazione delle informazioni estratte ai rispettivi parametri descrittivi relativi alle istanze di questo *Tipo di Famiglia* (le unità vegetali posizionate e dimensionate vengono adesso informatizzate secondo i loro dettagli caratteristici) *Fig. 6.21 Nodi di Dynamo per il data enrichment automatizzato dei prototipi parametrici delle unità vegetali*

Questa sequenza di istruzioni, congiuntamente alla preliminare strutturazione della schedatura, ha permesso quindi di automatizzare una serie di operazioni destinate alla creazione di istanze BIM e al loro *data enrichment,* le quali, all'interno di un percorso operativo BIM di tipo tradizionale, avrebbero richiesto tempistiche estremamente estese.

La sperimentazione di questi automatismi si è mossa infatti nell'ottica gestire e governare un'articolata e complessa mole di dati provenienti da diverse tecniche di rilievo, proponendo per

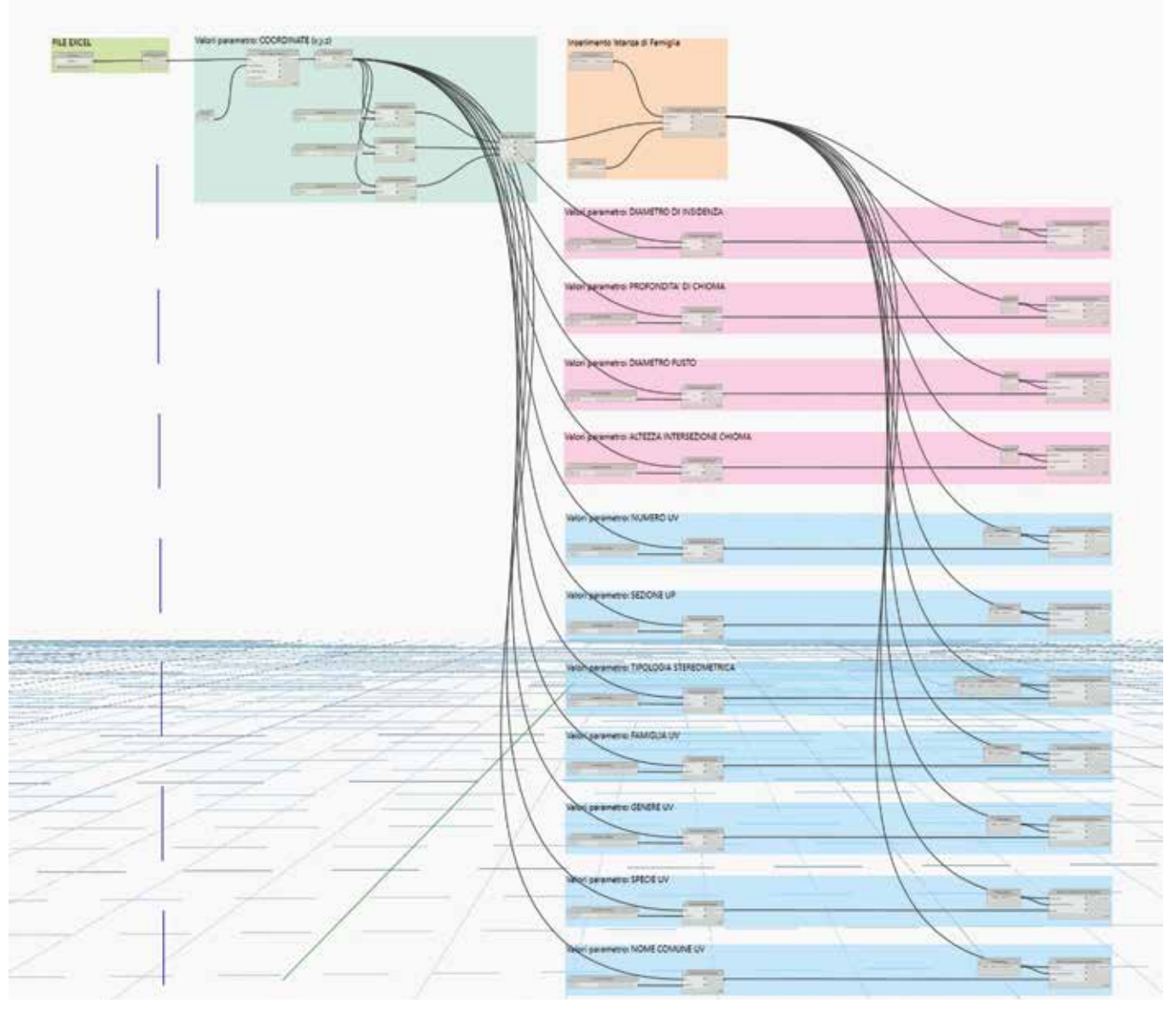

questi un approccio di *computational design* destinato alla loro sincronizzazione all'interno di un singolo database digitale, dal quale estrarre le informazioni e tradurle automaticamente in fedeli rappresentazioni virtuali all'interno di un progetto BIM. Questa proposta, seppur a un primo sguardo possa sembrare complessa dal punto di vista operativo, vuole apparire come una risorsa metodologica replicabile in ambito HBIM per una restituzione tridimensionale automatizzata del quadro informativo raccolto durante le fasi di rilievo.

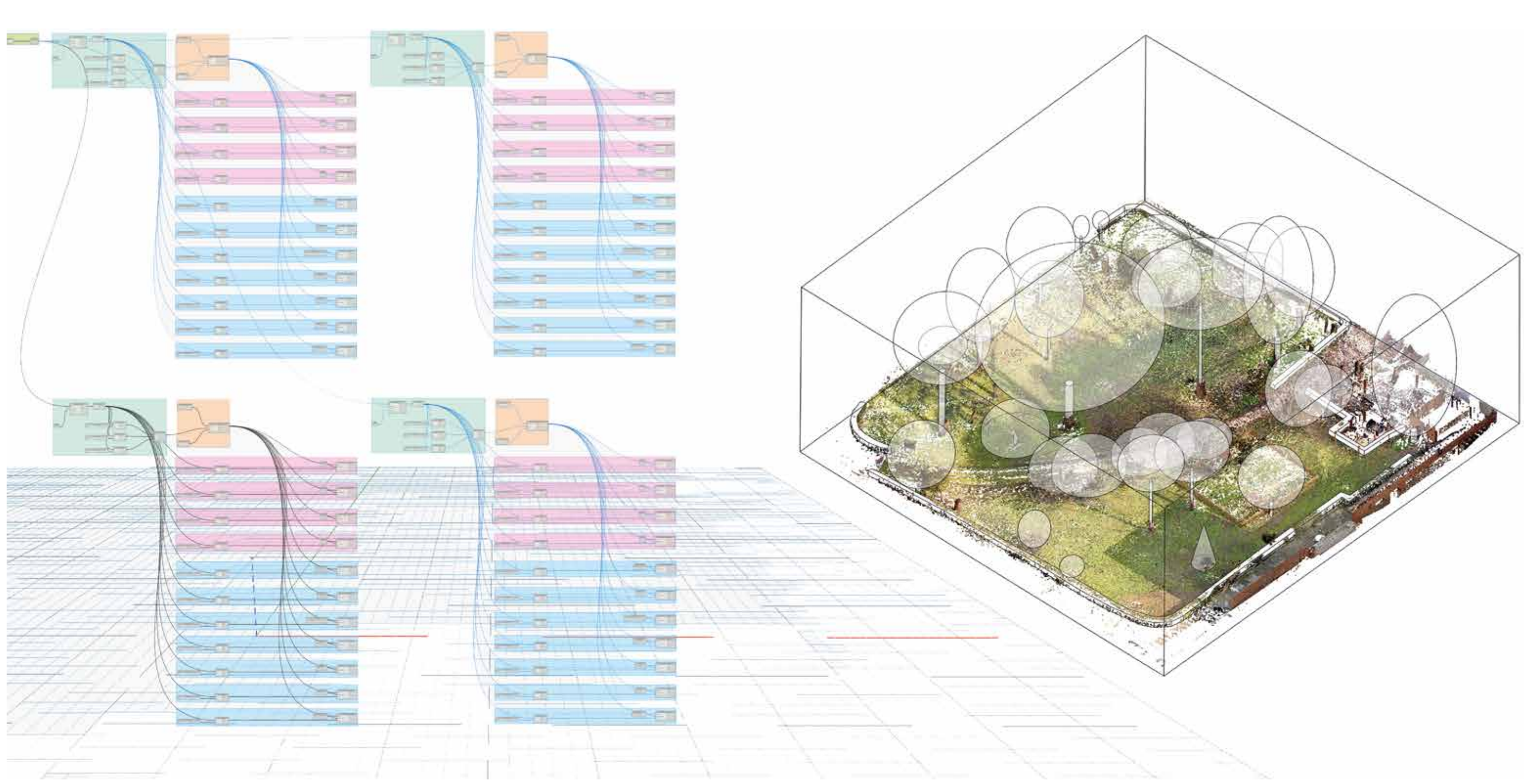

*Fig. 6.22 Processo di data enrichment e di inserimento delle unità vegetali in ambiente BIM mediante algoritmi di Dynamo*

**6.3 Sperimentazione di un sistema** *BIM-based* **per l'***ArchViz* **in** *real-time* **e la fruizione interattiva del complesso architettonico e dei metadati informativi**

# *6.3.1 Ottimizzazione grafica dei modelli HBIM e interazione con i dati RGB range-based per un'esperienza virtuale di ArchViz in real-time*

L'approccio BIM applicato al Patrimonio esistente ha mostrato quindi interessanti prospettive nella rappresentazione informativa dei modelli, resa possibile attraverso l'integrazione tra tecniche di modellazione parametrica e dati acquisiti mediante metodologie di rilievo digitale.

Gli output di queste applicazioni HBIM, ed in particolare di quelle relative al caso studio della Scuola di Guerra Aerea, hanno mosso la ricerca verso uno studio sulle modalità di visualizzazione e virtualizzazione in *real-time* dei vari asset di modello, puntando in particolar modo sulla fruizione e la lettura dei dati intrinseci relativi alle informazioni parametriche contenute. Appare evidente, infatti, che la possibilità di accedere a questi dati ed interagire con essi all'interno di una piattaforma di Realtà Virtuale comporti sensibilmente un incremento delle potenzialità offerte dal processo BIM sia per la comunicazione e la conoscenza del

Patrimonio Architettonico, ma anche per la condivisione e l'interoperabilità dei dati destinati alla gestione del Bene.<sup>37</sup> Sulla base delle esperienze maturate nella virtualizzazione del modello del Maggio Fiorentino<sup>38</sup>, il progetto di ricerca sviluppato per il caso studio della Scuola di Guerra Aerea si è mosso anch'esso seguendo la medesima logica di implementazione VR, ponendosi pertanto come obiettivo primario quello di enfatizzare la rappresentazione virtuale del *digital-twin* elaborato, al fine di distaccarsi dalla tradizionale percezione di tipo tecnico-gestionale spesso associata ai modelli BIM ed avvicinarsi ai più attrattivi concetti di *Architectural Visualization (ArchViz)*.

Contrariamente alla metodologia operativa condotta per il Teatro del Maggio, la virtualizzazione della Scuola di Guerra Aerea è stata sviluppata interamente nel motore di renderizzazione grafica *Unreal Engine*, sfruttando due suoi specifici plugin che permettono l'interazione sia con asset parametrici sviluppati in ambiente BIM, sia con altri sotto forma di nuvola di punti.

I modelli sviluppati su *Revit* sono stati così sincronizzati all'interno di *Unreal Engine* tramite l'applicativo di interscambio *Datasmith Importer*, il quale grazie al suo formato .udatasmith, come si è visto, permette la collaborazione tra questa piattaforma e quella di *Revit*.

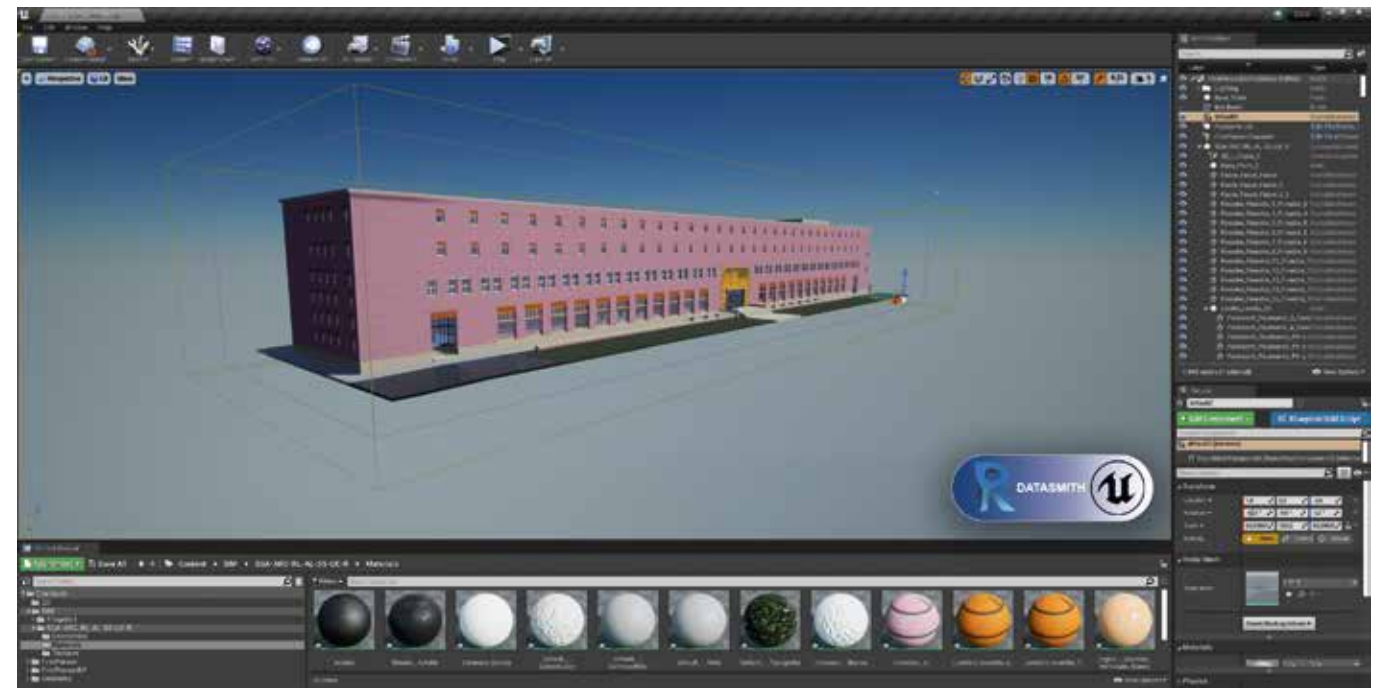

*Fig. 6.23 Inserimento del modello HBIM all'interno di Unreal Engine mediante il plugin Datasmith*

Una volta importati, gli elementi BIM vengono sostanzialmente tradotti in specifici asset di *Unreal* e inseriti all'interno di una *scena* che apparirà esattamente uguale a quella sorgente di *Revit*.

Tutti gli asset relativi alle istanze geometriche sviluppate in ambiente BIM vengono così trasformati, singolarmente, in *Static Mesh Actor*, ovvero in elementi geometrici formati da sole superfici *mesh*, mantenendo però per ognuno di questi sia i materiali che le texture semplificate precedentemente assegnate su *Revit*. Queste hanno svolto un ruolo fondamentale all'interno del processo di postproduzione dei modelli BIM, tenendo infatti presente che all'interno di *Revit* non era stata - volontariamente - affrontata la tematica di texturizzazione fotorealistica delle famiglie.

Questo poiché era stato stabilito che la realizzazione di quei modelli fosse destinata esclusivamente alla documentazione dal punto di vista dimensionale e prettamente informativo.

A tale scopo sono state recuperate le documentazioni fotografiche elaborate durante le campagne di rilievo e, per ogni asset, è stata sviluppata una texture fotorealistica da applicare ai materiali delle rispettive famiglie, sostituendole a quelle assegnate in ambiente *Revit*.

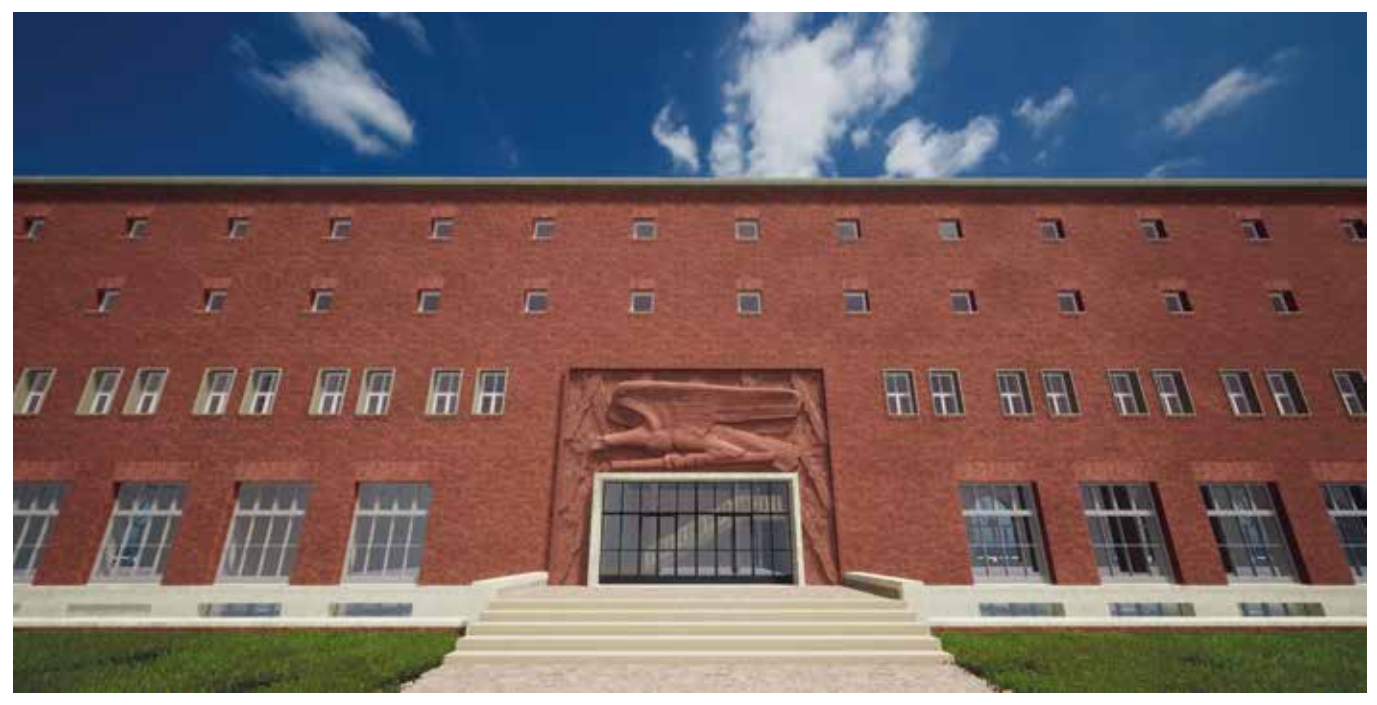

*Fig. 6.24 Processi di ottimizzazione visiva del modello HBIM in Unreal Engine*

Questo processo di texturizzazione è stato indubbiamente il più oneroso dal punto di vista delle tempistiche in questa prima fase di post-produzione, in quanto ha necessitato di un'attenta calibrazione delle varie sottomappe delle texture (*Color Map*, *Normal Map e Bump*), la quale ha permesso di rendere l'esperienza di visualizzazione delle superfici nettamente più realistica.

A questi accorgimenti sui materiali e sulla loro resa grafica è stato ritenuto opportuno impostare anche una serie di effetti illuminotecnici, come occlusioni ambientali e illuminazioni globali, le quali permettono, se associate alle tecniche di *Real-Time Ray Tracing* (RTRT) proprie di *Unreal Engine*, di creare esperienze interattive con effetti di luce paragonabili a quelli di *rendering* statici, producendo sugli oggetti 3D ombre e riflessi percettivamente più naturali.

Questo flusso di lavoro dedicato all'ottimizzazione dei componenti creati in ambiente BIM ha permesso quindi di arricchire la percezione architettonica dell'oggetto di studio, in questo caso l'edificio della Palazzina Ufficiali, il quale viene adesso rappresentato come una vera e propria simulazione della struttura reale, completa cioè sia dal punto di vista visivo che informativo.

Il passaggio successivo di questa ricostruzione virtuale destinata ad applicazioni di VR è da ricondurre alla creazione dell'ambientazione spaziale in cui l'opera architettonica è situata nella realtà.

Tenendo infatti presente che le attività di modellazione HBIM portate avanti hanno riguardato esclusivamente l'apparato architettonico dell'edificio e le singole Unità Vegetali, tralasciando quindi le superfici topografico-ambientali su cui questi poggiano e gli altri elementi esterni presenti, è stata nuovamente sperimentata l'implementazione di una parte dei dati *range-based* sviluppati dal rilievo digitale all'interno della piattaforma di *Unreal Engine*.

Preliminarmente sono state così elaborate una serie di modifiche morfologiche alla nuvola di punti colorata relativa alle aree esterne della Palazzina e a quelle dell'Arboreto. In particolare, dopo un'opportuna decimazione dei dati *rangebased*, sono stati eliminati i punti relativi all'edificio a partire

dal suo attacco a terra, restituendo così una nuvola di punti altamente descrittiva degli spazi esterni, ma caratterizzata da un'area morfologicamente vuota all'interno del perimetro dell'edificio, la quale verrà poi colmata dalla presenza del suo modello HBIM. Il file .las relativo alla nuvola di punti colorata opportunamente ripulita è stato così inserito all'interno dell'*environment* di *Unreal* mediante il plugin *Lidar Point Cloud*. Come era avvenuto per il caso studio del teatro del Maggio, anche per questa nuvola di punti è stata abilitata la *collision* in modo da renderne interattivi i punti. Questa metodologia ha così permesso sia di elaborare un *background* ambientale sul quale muoversi liberamente all'interno di un'applicazione VR, sia di sperimentare l'integrazione tra due asset tecnicamente diversi dal punto di vista geometrico (superfici l'uno, punti l'altro), ma ognuno dei quali, a suo modo estremamente efficace nel rappresentare la realtà.

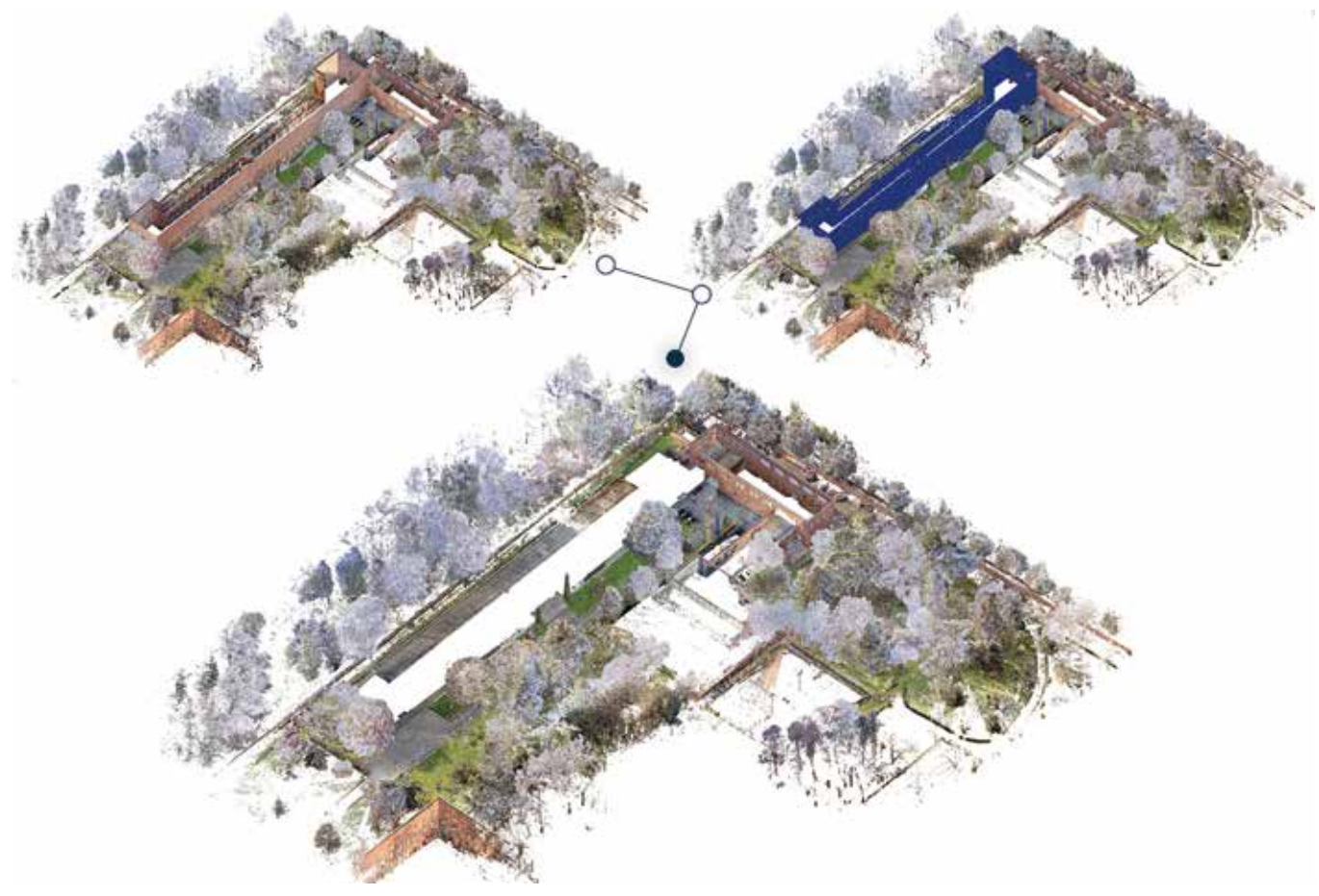

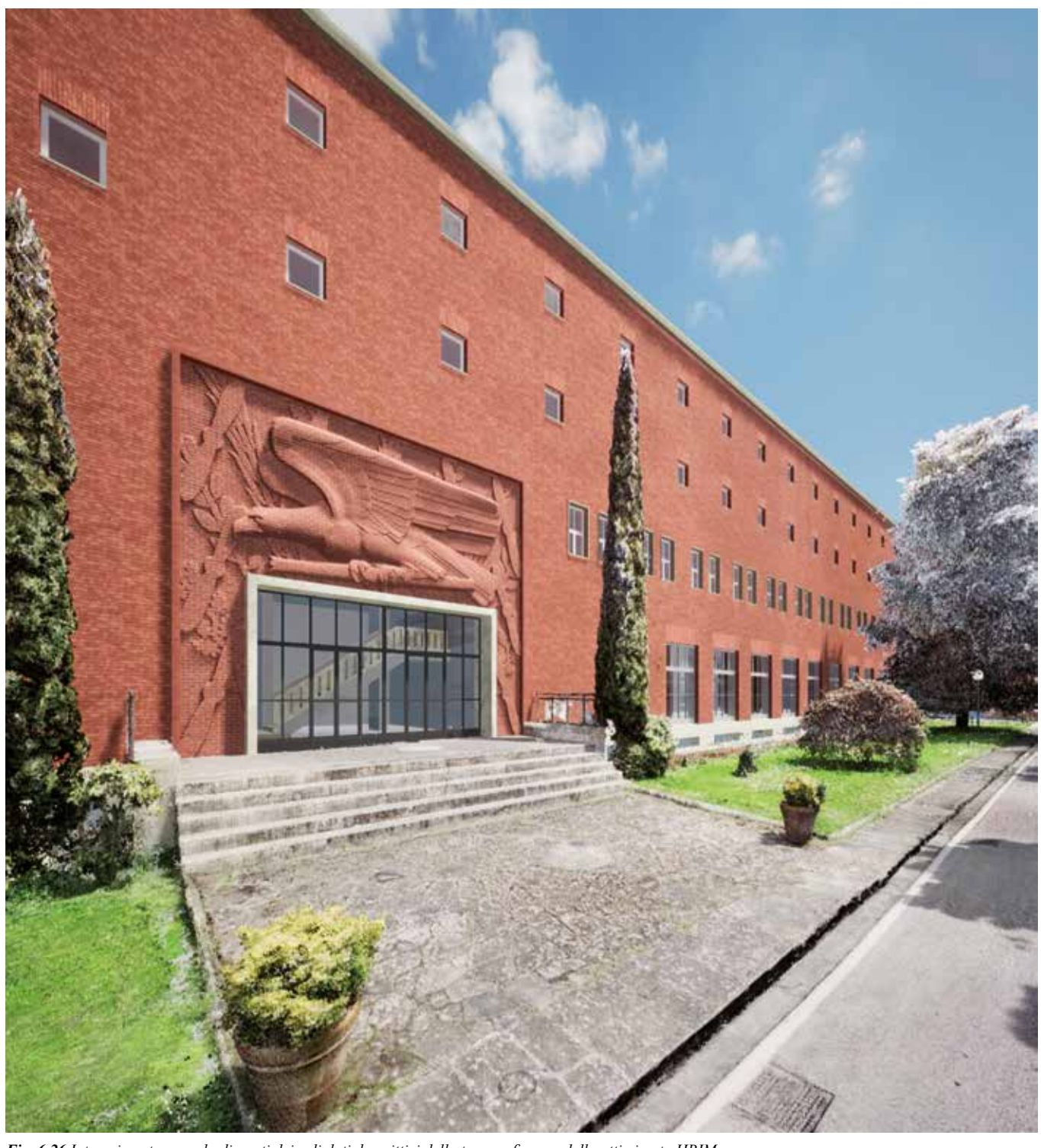

Fig. 6.25 Decimazione ed eliminazione dei dati architettonici relativi alla Palazzina Ufficiali dalla nuvola di punti globale Fig. 6.26 Interazione tra nuvola di punti dei soli dati descrittivi della topografia e modello o

La questione della rappresentazione virtuale del verde e della lettura dei suoi dati informativi è una tematica ampiamente discussa in letteratura e comporta sostanzialmente tre macrocriticità: l'appesantimento della scena, la resa grafica e l'interazione con i metadati parametrici.<sup>39,40,41,42</sup>

Infine, prima di illustrare le operazioni testate per lo sviluppo di un sistema di *Visual Scripting* per la fruizione interattiva dei metadati degli HBOMs inseriti in *Unreal*, è opportuno fare alcune considerazioni circa la sfera organica e vegetale elaborata in BIM e destinata anch'essa alla sua implementazione virtuale. Come si è visto, il caso studio presenta infatti un ampio scenario vegetativo per il quale sono state effettuate diverse elaborazioni digitali, sia sotto forma di nuvola di punti sia come oggetti parametrici e ricchi di informazioni. Questo duplice risultato, nonostante l'incrementata valenza conoscitiva, ha prodotto una serie di interrogativi su come riprodurre e *leggere* le varie Unità Vegetali presenti nel contesto.

All'interno di questa ricerca si è cercato di rispondere a queste problematiche analizzando le possibilità di rappresentazione delle Unità Vegetali dal punto di vista della modellazione, ed in particolare prendendo in considerazione le seguenti tipologie di asset, al fine di testarne la virtualizzazione.

- Modello BIM creato sulla base dei dati di schedatura e di rilievo
- Modello *mesh* reperito in specifiche librerie online
- Modello *billboard43* creato da immagini fotogrammetriche
- Modello *mesh* sviluppato dalla triangolazione della nuvola di punti
- Modello a nuvola di punti

Per questi tipi di modelli vengono di seguito presentati i pro e i contro della loro rappresentazione virtuale in riferimento a requisiti tecnici e caratteristiche intrinseche, in modo da orientarne la scelta per l'implementazione in ambiente VR.

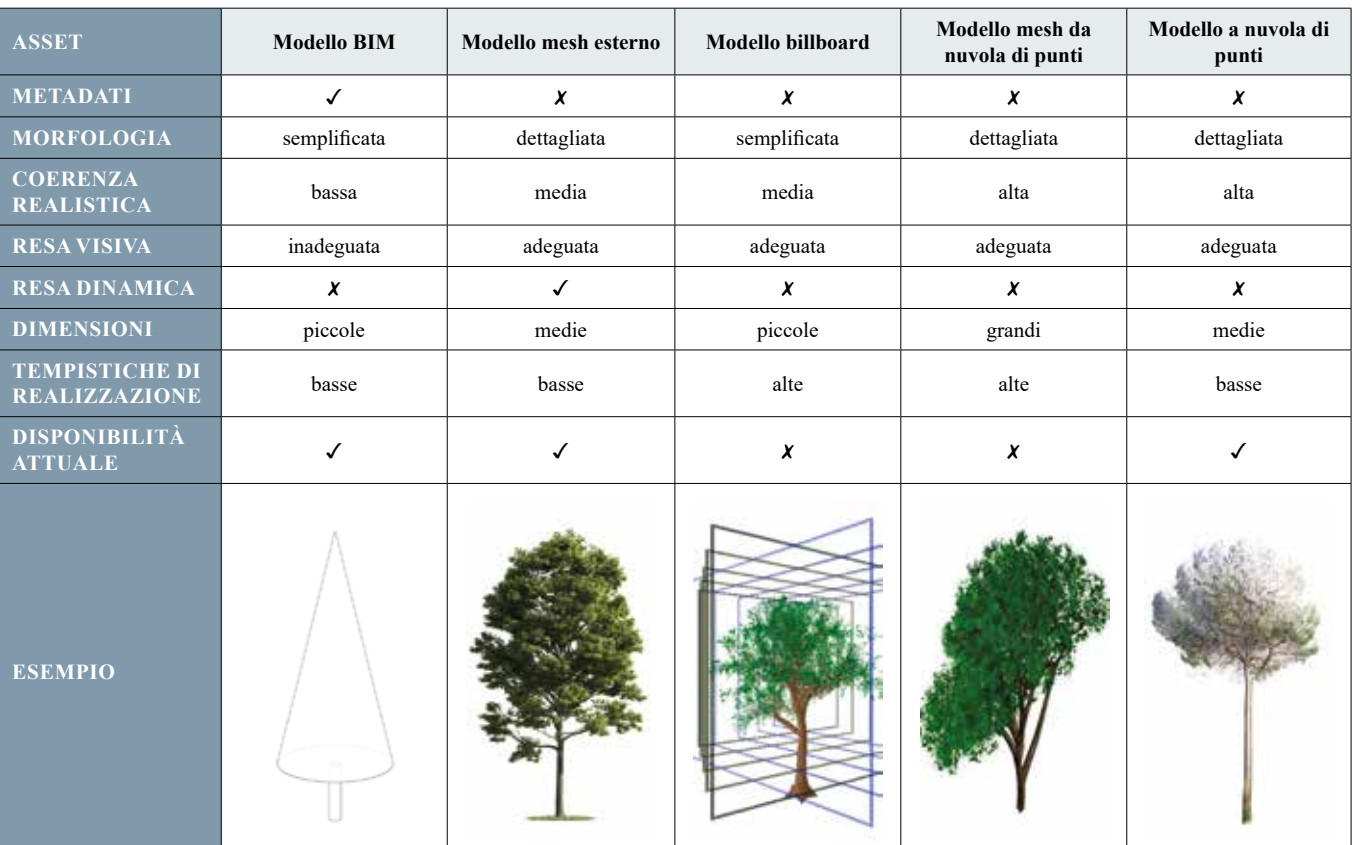

Sulla base di queste considerazioni tecniche, i cui risultati sono maturati da esperienze pregresse e da indagini sulla letteratura attinente44, emergono sostanzialmente due ipotesi idonee con cui procedere alla sperimentazione di implementazione virtuale. Entrambe prevedono una metodologia operativa integrata basata sul concetto di "doppio-modello", sfruttando cioè le proprietà informative del modello elaborato in BIM e sovrapponendo a questo una nuova volumetria, morfologicamente equivalente ma graficamente più realistica. La prima comprende l'integrazione tra il modello BIM ed uno reperito da specifiche librerie online sotto forma di *mesh*. Questa scelta permetterebbe di coniugare i dati informativi e morfologici acquisiti dai rilievi associati ad un modello BIM, con un asset equivalente - ma non uguale - adattato al modellosorgente che possiede caratteristiche virtuali, e soprattutto dinamiche, che ne migliorano l'impatto visivo e realistico.

La seconda, considerata la più adatta per l'obiettivo da perseguire, contempla invece l'abbinamento tra il modello BIM e quello sotto forma di nuvola di punti. Questa opzione, se da un lato risulta privata dei comportamenti dinamici caratteristici delle entità arboree, da un altro collega i dati informativi con i corrispondenti morfologici provenienti dai rilievi *range-based* in un modo assolutamente fedele alla realtà.

Dal punto di vista operativo, entrambe le scelte implicano una serie di settaggi preliminari da disporre all'interno di *Unreal Engine*, al fine di ottenere, una volta avviata l'applicazione VR, una realistica rappresentazione degli individui vegetali preservandone la lettura delle informazioni collegate.

In particolare, per velocizzare la procedura di inserimento, dapprima sono stati duplicati i modelli BIM inseriti precedentemente in *Unreal* tramite *Datasmith Importer*, dopodiché la copia di questi è stata sostituita mediante uno specifico comando con gli asset equivalenti sotto forma nuvole di punti, i quali sono stati poi oggetto di aggiustamenti riguardanti la visibilità e la *collision*, mantenendo attiva la prima per i soli modelli realistici e attribuendo la seconda ai soli modelli BIM informativi.

Questa metodologia integrata ha infatti permesso di ottenere una rappresentazione virtuale dei singoli elementi vegetali graficamente realistica, salvaguardandone al tempo stesso la possibilità di interazione ed interrogazione dei metadati parametrici associati in ambiente BIM.

L'utente finale che fruirà dell'applicazione VR percepirà dunque visivamente le unità vegetali presenti nella loro realisticità, ma nell'eventualità di una interazione con queste, sarà il modello BIM celato ad essere selezionato o impattato, restituendo così al fruitore le informazioni in esso contenute. *Fig. 6.27 Confronto tra le due opzioni di rappresentazione del verde*

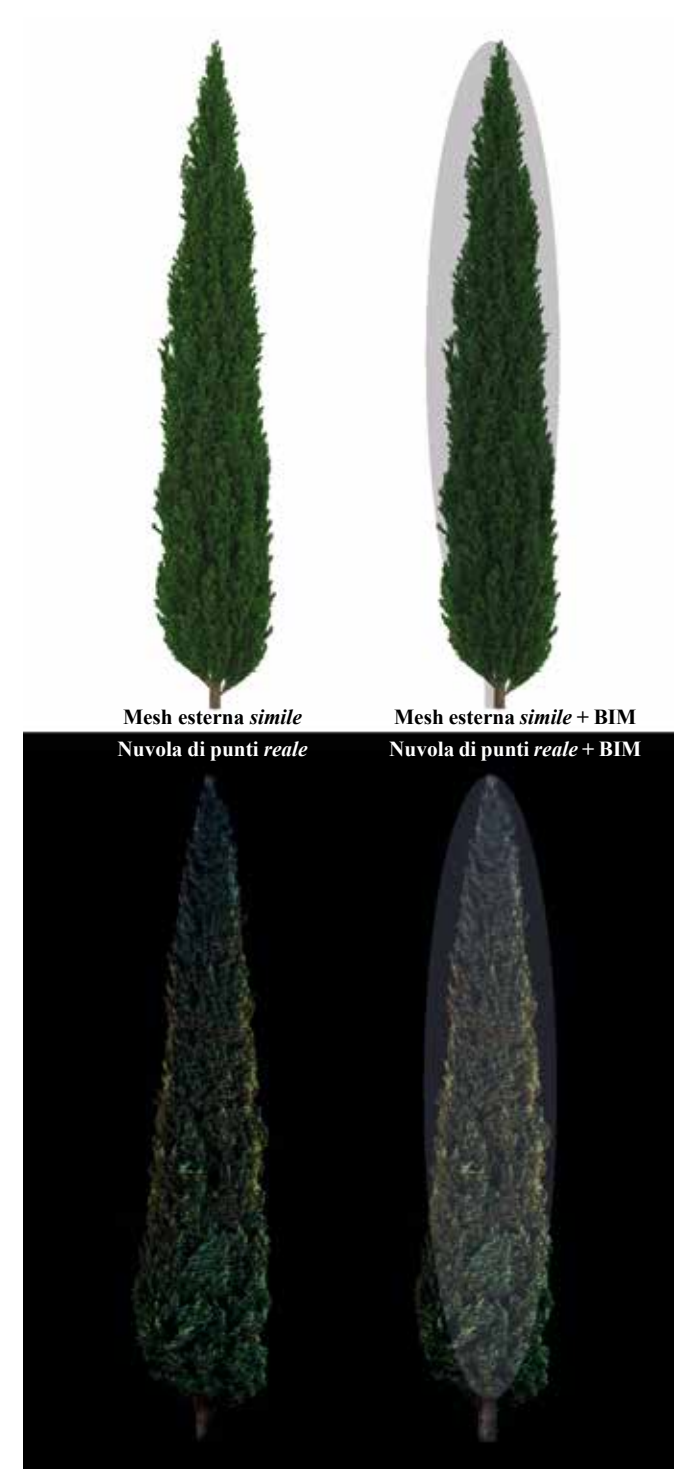

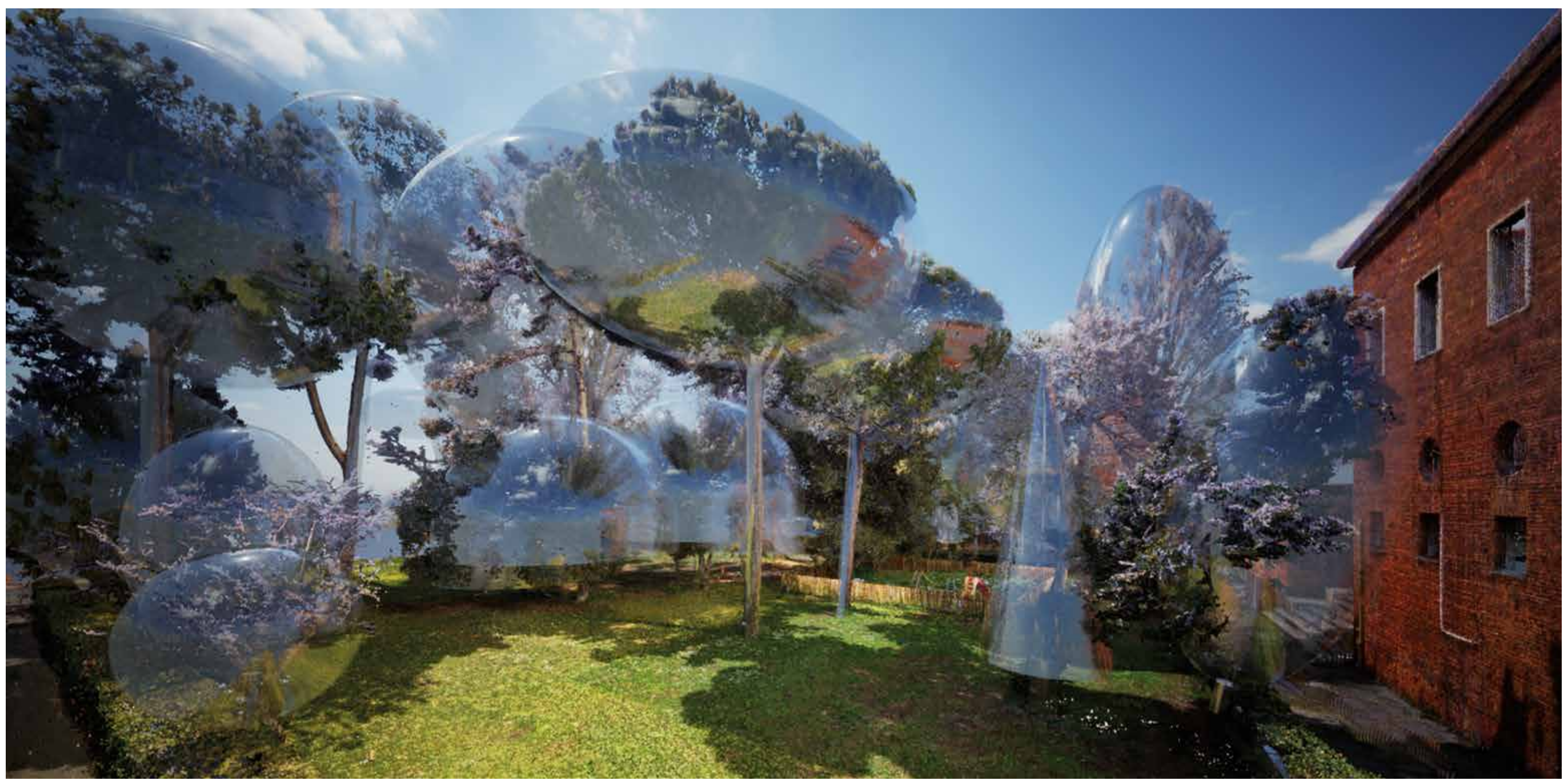

Fig. 6.28 Vista complessiva della virtualizzazione dell'Arboreto Sperimentale secondo le due tipologie di asset 3D sovrapposte: la nuvola di punti descrittiva degli aspetti di navigazione e di ArchViz e i modelli HBIM dell

## *6.3.2 Blueprint Visual Scripting per lo sviluppo di sistema sperimentale di fruizione interattiva dei metadati HBIM in ambiente VR*

Come noto, la principale caratteristica di un modello BIM è la componente informativa, mediante la quale gli oggetti al suo interno vengono univocamente individuati e rappresentati secondo specifici parametri che ne descrivono le proprietà. Queste informazioni svolgono un ruolo ancora più rilevante in progetti destinati alla documentazione HBIM del Patrimonio esistente, dove divengono lo specchio dei dati eterogenei acquisiti tramite le diverse metodologie di rilievo digitale. I progressi delle ICT (*Information and Communications Technology*) e delle applicazioni di VR e AR hanno tradotto i modelli BIM e HBIM in un'interfaccia virtuale per la localizzazione e l'interrogazione dei dati ad essi associati, convertendo di fatto il classico *Sistema Informativo* in uno *Cognitivo*, ovvero in un sistema capace di fornire un quadro conoscitivo uniforme dal punto di vista della visualizzazione tridimensionale e interattiva dei contenuti informativi parametrici.45

Simile a quello di *Dynamo*, si basa anch'esso su un'interfaccia di tipo *gameplay* strutturata intorno a nodi, mediante i quali si possono creare elementi, relazioni e eventi all'interno dell'"UMG-UI Designer" (*Unreal Motion Graphics User Interface*), ovvero lo strumento per la creazione grafica dell'interfaccia-utente sulla quale verranno visualizzati (semplicisticamente la piattaforma  $VR$ ). $47$ 

La possibilità di accedere a questi metadati non solo in un ambiente BIM ma anche in un *environment* di Realtà Virtuale, incrementa sensibilmente le potenzialità offerte dal

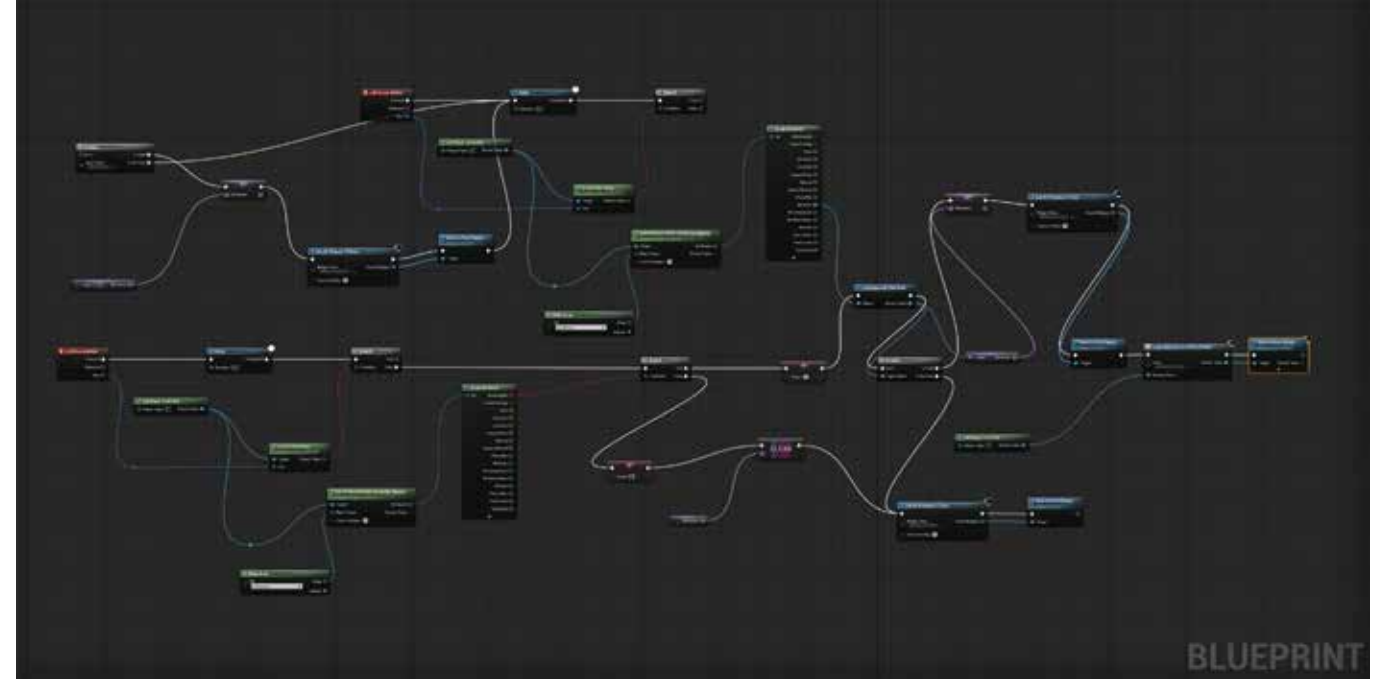

*Fig. 6.29 Interfaccia grafica del sistema di Blueprints Visual Scripting presente in Unreal Engine*

Prima di procedere alla trattazione di come è stata sviluppata questa *infobox* interattiva, occorre illustrare il sistema di *scripting* presente all'interno di *Unreal Engine*: il cosiddetto *Blueprints Visual Scripting*.

processo BIM per la comunicazione e la documentazione del Patrimonio Architettonico.<sup>46</sup>

> Alla base di questo *tool* ci sono i *Widget*, che sono una serie di componenti grafici predefiniti che possono essere utilizzati per costruire l'interfaccia utente, come ad esempio pulsanti, menù, cursori o come nel nostro caso, caselle informative, con lo scopo di facilitare l'utente nell'interazione con il programma di visualizzazione VR. Questi *Widget* vengono elaborati o modificati in uno specifico *Widget Blueprint* che utilizza due schede per la costruzione: quella "Designer" consente di sviluppare il layout visivo dell'interfaccia e le funzioni di base, mentre la scheda "Graph" fornisce la rappresentazione grafica dei nodi e ne permette l'*editing*.

Per la programmazione mediante *Blueprint VPL* del componente grafico dell'*Infobox,* ovvero della casella informativa contenente i metadati BIM dei singoli asset, è stato portato avanti un *workflow* operativo che prevede una primaria modifica del template di progetto scelto per la virtualizzazione in *Unreal Engine*. 48

In particolare, per l'applicazione VR sviluppata per l'*ArchViz* dei modelli della Palazzina Ufficiali e dell'Arboreto, era stato impostato il template *FirstPersonCharacter*, il quale presenta come punto di vista dell'utente fruitore una prospettiva in prima persona di un giocatore virtuale posto all'interno dell'*environment* di gioco. Il personaggio, rappresentato di default da un paio di braccia, può essere spostato nello spazio usando le frecce da tastiera e può voltare lo sguardo mediante il click destro del mouse.49

Come anticipato quindi, il primo passo per lo sviluppo di questo sistema di fruizione dei metadati è corrisposto alla modifica di questo *template*, dal quale sono stati eliminati tutti gli *asset* caratteristici del personaggio virtuale (braccia, pistola, proiettili) presenti nell'omonimo *Widget FirstPersonCharacter*, mantenendo invece i soli asset relativi alla camera e alla volumetria fittizia del corpo del personaggio (questo permetterà di muoversi all'interno dell'applicazione simulando un corpo e un punto di vista umano).

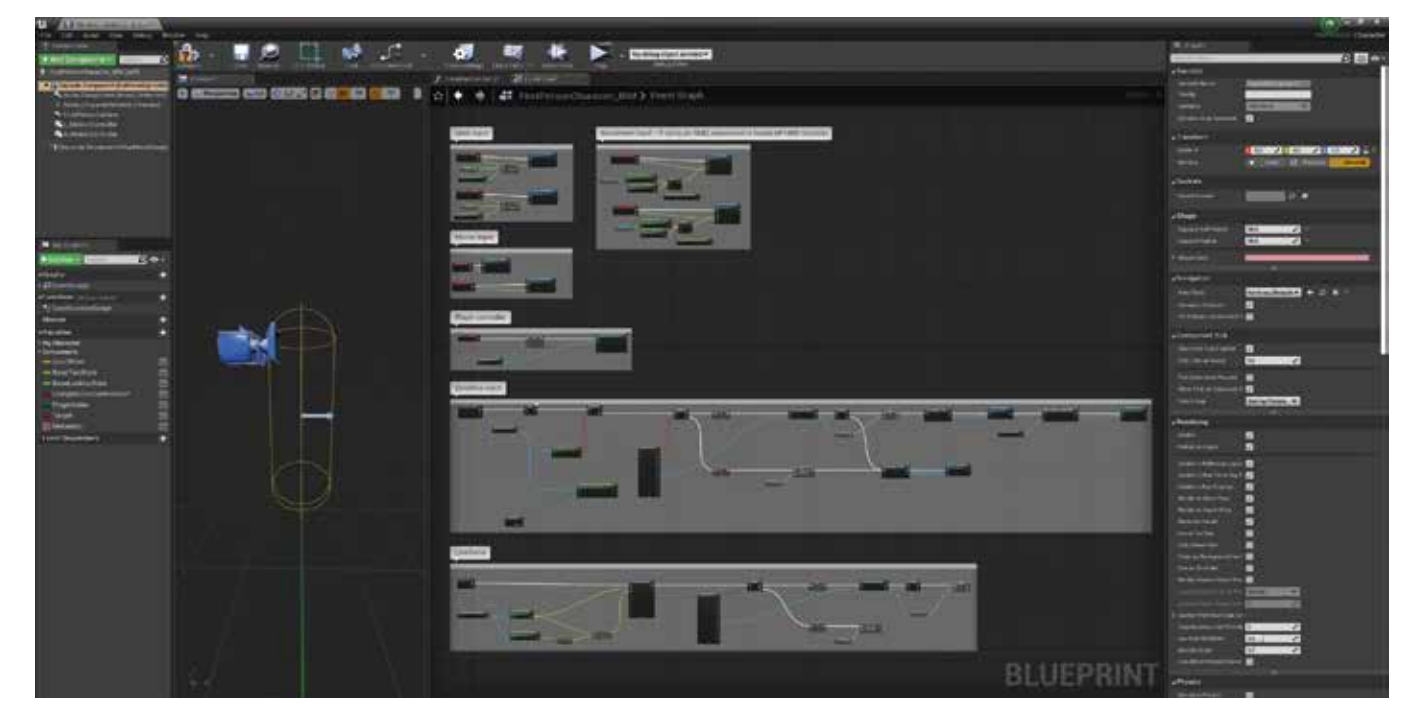

*Fig. 6.30 Fasi di elaborazione e programmazione del widget FirstPersonCharacter descrittivo del punto di vista che avrà l'utente durante la fruizione*

La ricerca si è dunque orientata verso modalità di lettura visiva dei metadati informativi associati agli asset dei modelli-database HBIM, sperimentando per questi programmazioni di *Visual Scripting* per la loro fruizione diretta ed interattiva all'interno di un ambiente di virtualizzazione in *real-time*.

Partendo da un'indagine sullo stato dell'arte delle piattaforme attualmente presenti sul mercato destinate alla lettura in VR delle informazioni inserite in modelli BIM, è stato ritenuto opportuno, ai fini della ricerca, procedere nuovamente all'interno del sistema *open-source* di *Unreal Engine*, in quanto estremamente interoperabile ed eventualmente implementabile nel tempo.

Il flusso di lavoro è dunque partito dall'applicazione VR precedentemente elaborata e presentata, ponendosi poi come obiettivo primario la programmazione di una sorta di *Infobox* interattiva destinata alla visualizzazione in *realtime* di tutti i metadati associati in fase di elaborazione agli asset HBIM, così da predisporre una piattaforma virtuale e dinamica ottimizata per l'ArchViz e destinata a rendere accessibile l'intera documentazione sviluppata in ambiente BIM.

erno

esidenziale

lzato +1,20

Ufficiali

bianco

*Andrea Lumini Andrea Lumini*

A queste modifiche è seguita inoltre una correzione della *LineTrace* del target, settandola in modo da restituire il nome associato ai vari asset presenti nel progetto una volta che questi vengano cliccati dal cursore (invisibile) del mouse (precedentemente questa azione portava allo sparo).

Il passo successivo ha riguardato invece la creazione di tre diversi *Widget* necessari per l'interazione: uno per l'effettivo asset della casella informativa da visualizzare (denominato "Infobox"), uno in cui collegare i parametri definiti in *Revit* ("Keys") ed infine, uno per collegarne i rispettivi valori ("Values").

All'interno della scheda "Designer" del primo *Widget* è stata così progettata la vera e propria componente grafica della *Infobox*, dettagliando all'interno della *canvas di editing* gli oggetti che interagiranno con l'utente: finestra di riquadro principale, titolo, *scrollbox* e le due caselle di testo che mostreranno i parametri e rispettivi valori. A tale scopo sono stati successivamente settati i *Widget* relativi alle "Keys" e alle "Values", collegandoli al pannello dei metadati dei vari asset ed estraendo in questo modo i relativi valori.

Questi *Widget* sono stati infine connessi a quello della *Infobox*, ed in particolare alle caselle di testo interne, predisponendo in questo modo la componente grafica definitiva.

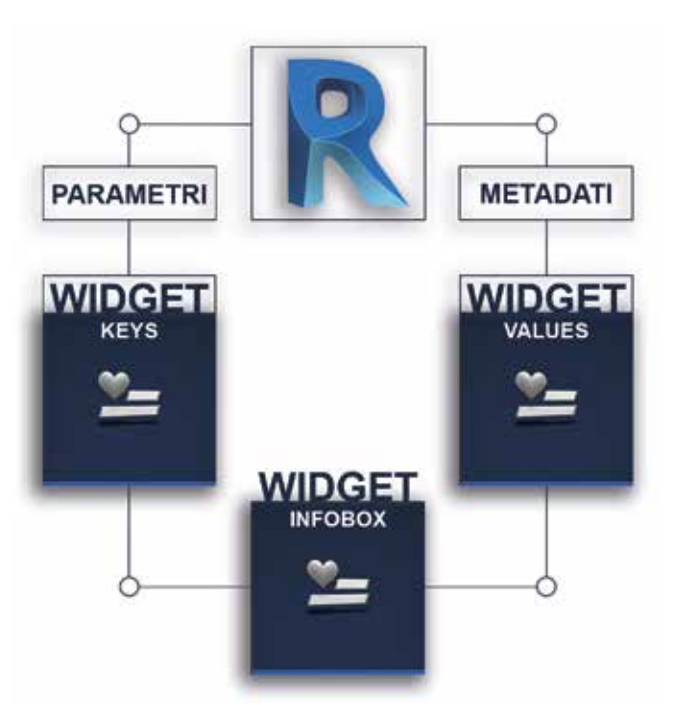

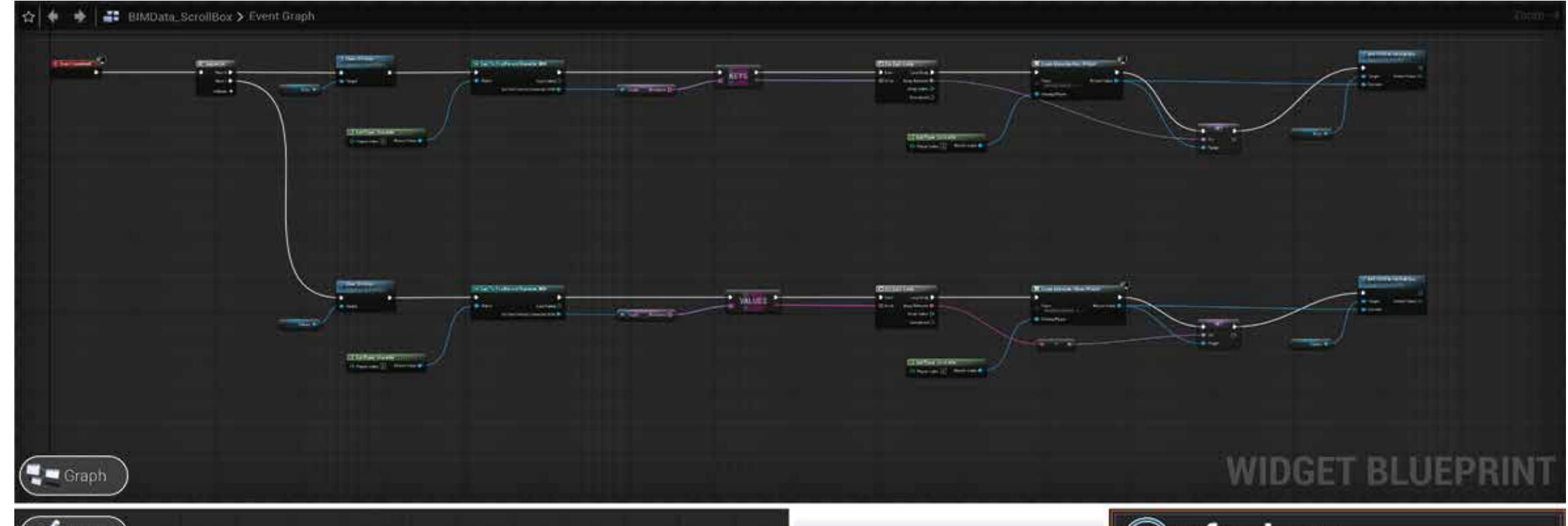

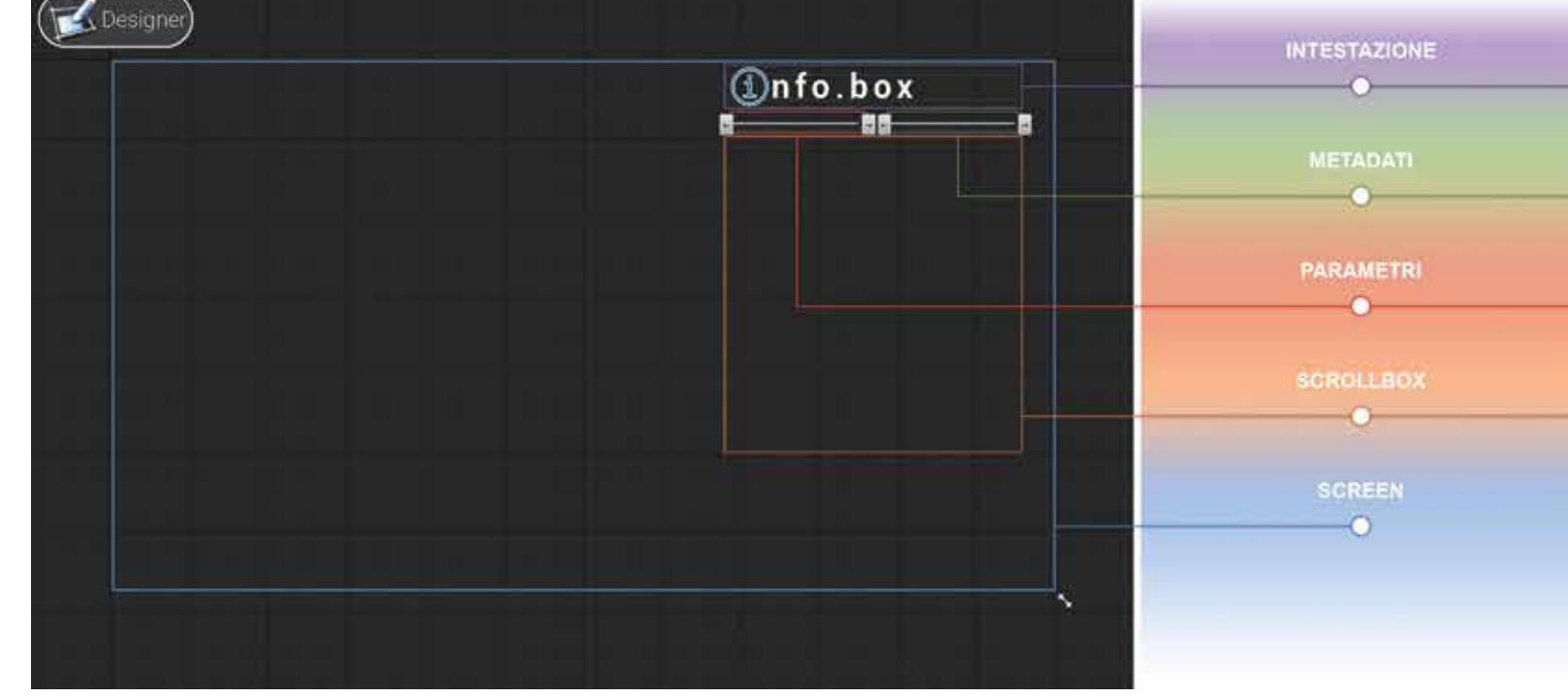

Fig. 6.31 Schema grafico per l'elaborazione dei vari widget Fig. 6.32 Workflow per l'elaborazione del sistema di fruizione interattiva dei metadati informativi HBIM

# **Info.box**

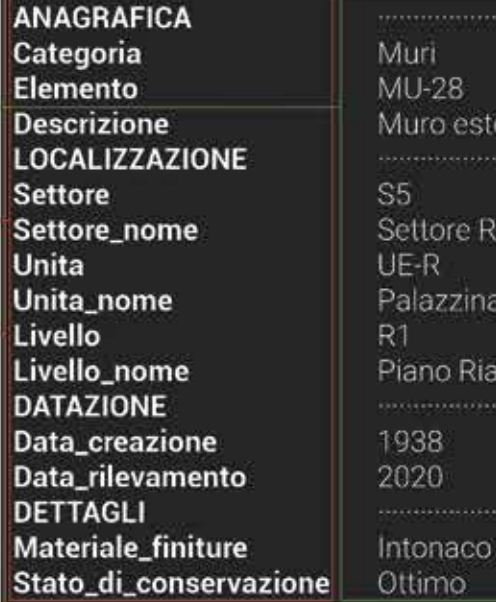

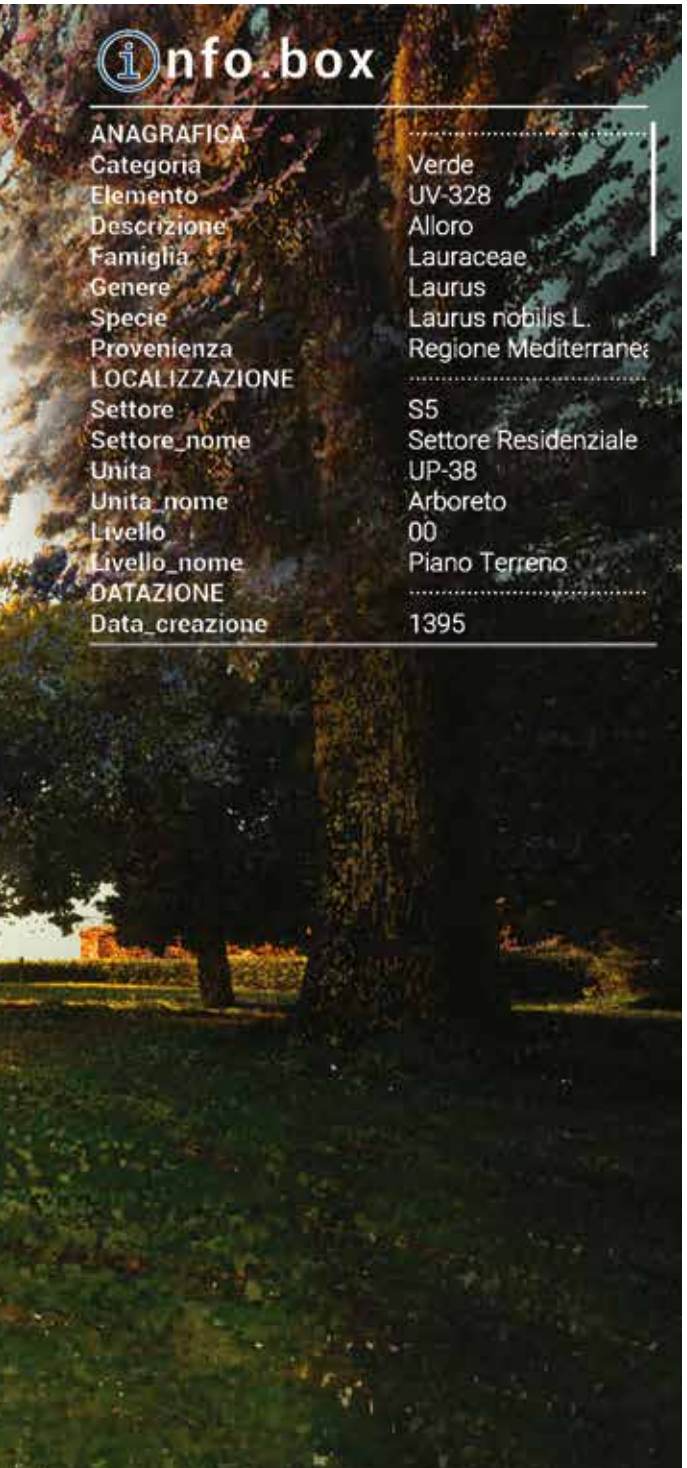

Questa complessa programmazione tramite *Blueprints APL* ha così portato allo sviluppo di un'interfaccia virtuale graficamente pulita e interattiva che permette l'interrogazione e la lettura dei metadati di qualunque tipo asset sviluppato e informatizzato in ambiente HBIM. A tal proposito appare inoltre opportuno evidenziare la flessibilità di questo sistema di visualizzazione, il quale permette, a seconda di come siano stati parametrizzati gli asset del modello BIM, di mostrare - e quindi *comunicare* - un differente spettro di informazioni a un target di utenti altrettanto diversificato, esplicitando di fatto la centralità del ruolo dell'*architetto-BIM modeler* all'interno dei processi di modellazione, sviluppo dei protocolli di classificazione e *naming convention* dei parametri.

In particolare, nella sperimentazione portata avanti per il caso studio della Scuola di Guerra Aerea, la quale è stata presentata concentrandosi principalmente sulla visualizzazione delle aree esterne agli edifici, è stata elaborata un'applicazione *stand-alone* di *ArchViz* destinata a rispondere "*for everybody*" e "*from everywhere*" ad esigenze di fruizione immersiva dei modelli HBIM. 50

Rivolgendosi quindi ad un'utenza non necessariamente tecnica o competente in ambito BIM, questa applicazione VR permette, mediante un'interazione diretta e simultanea con modelli 3D qualitativamente vicini alla realtà e collegati agli alter ego BIM, di navigare e comprendere il Patrimonio Architettonico della Scuola di Guerra Aerea, ma soprattutto di stimolare la ricerca delle informazioni attraverso un'interrogazione puntuale degli asset presenti nell'*environment* virtuale.

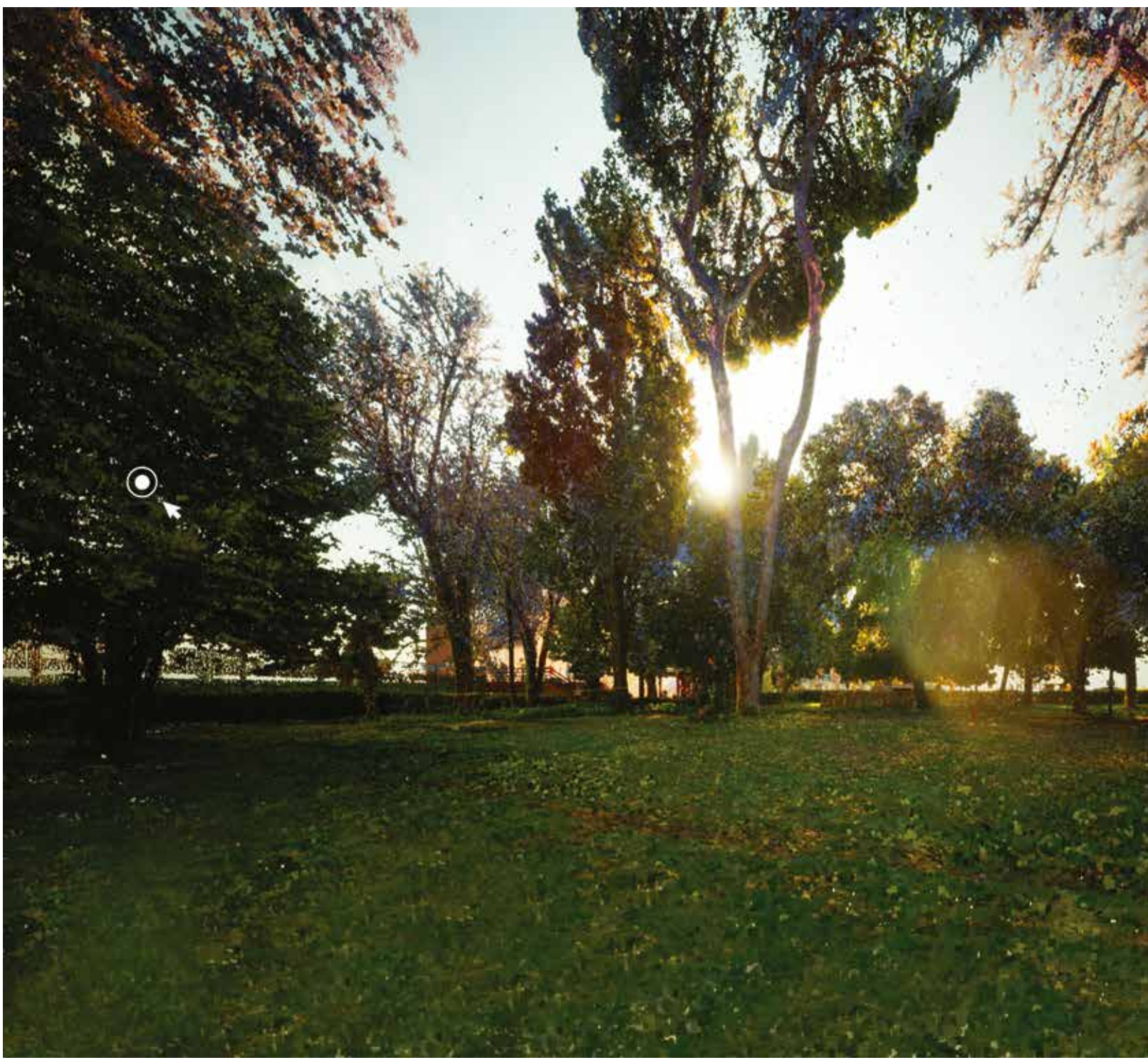

*Fig. 6.33 L'Arboreto Sperimentale virtualizzato: dimostrazione di interazione con i metadati informativi presenti nei modelli celati delle varie unità vegetali*

# nfo.box

**ANAGRAFICA** Categoria **Elemento** Descrizio **LOCALIZZAZION Settore** Settore\_no Unita Unita\_nome Livello Livello\_h Local Locale non **DATAZIONE** creazio **Data** evam **DET** AGLI

Opera Artistica **UA-013** Aquila Alata  $S<sub>5</sub>$ Settore Residenziale UE-R

Palazzina Ufficiali N ano Rialzato +1,20 nie so Centrale

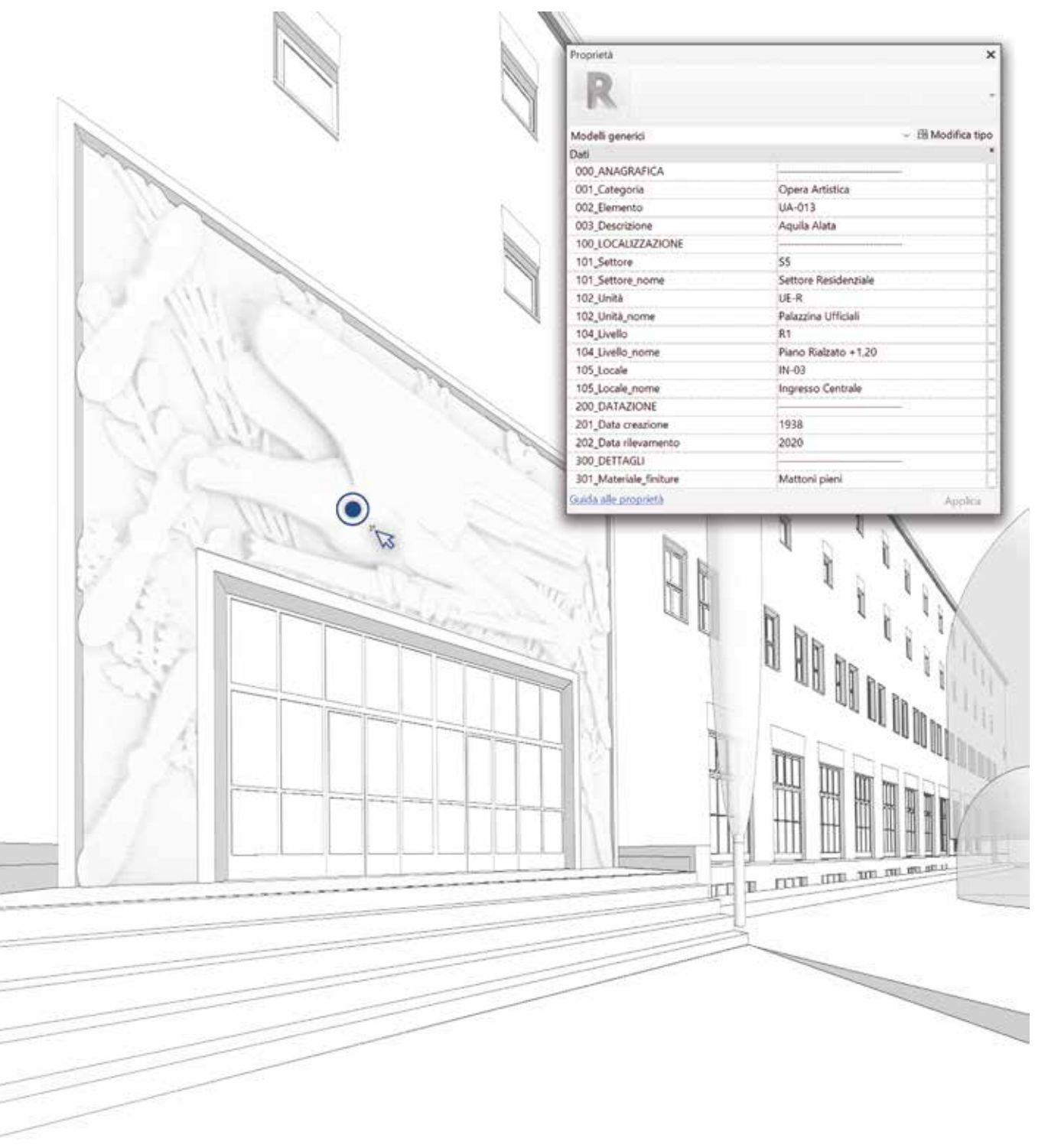

Fig. 6.35 Esperienza di fruizione virtuale interativa della Palazzina Ufficiali e dei metadati informativi diventamente all'interno di un ambiente HBIM Fig. 6.35 Esperienza di fruizione virtuale interattiva della Palazzina

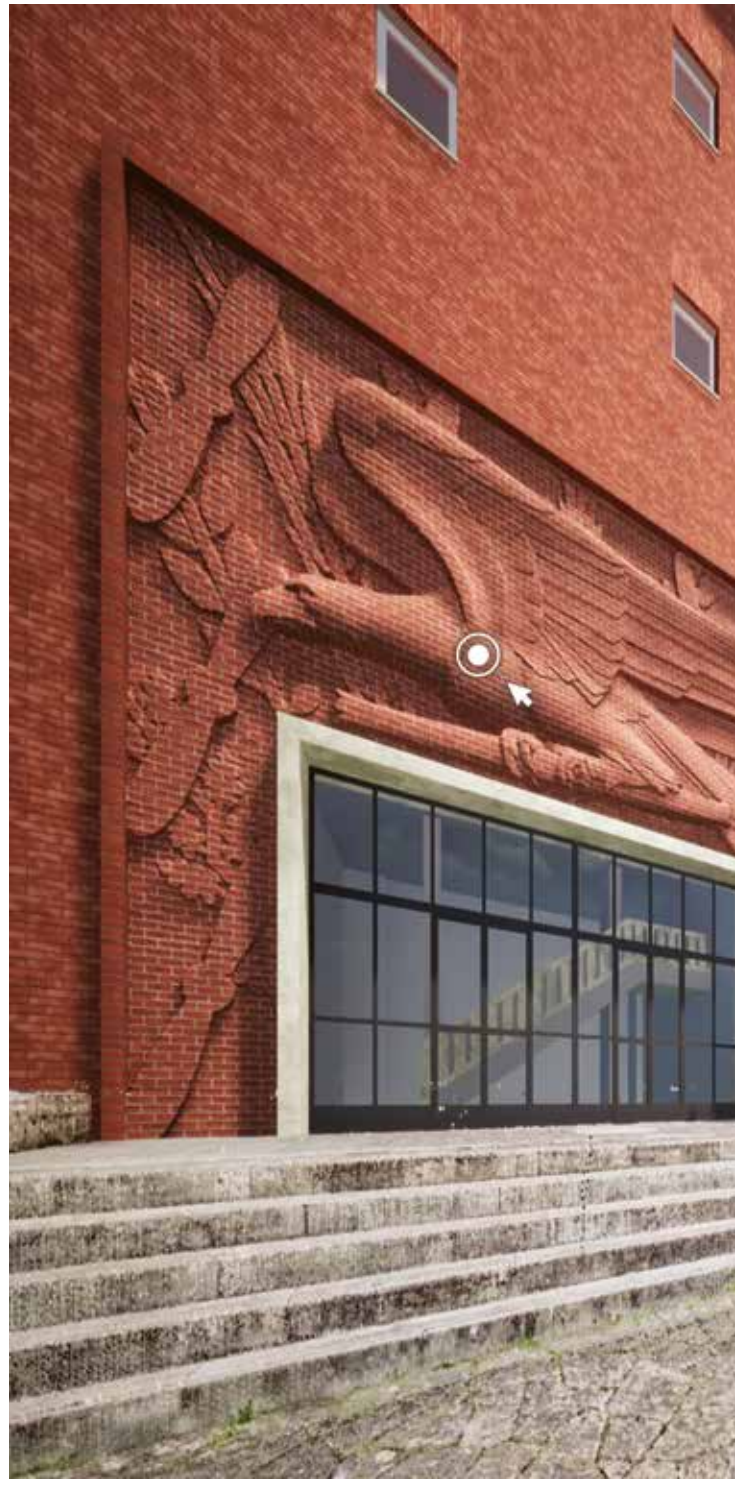

#### *Andrea Lumini Andrea Lumini*

*Information Modeling nei processi di conoscenza del Patrimonio Culturale. Premesse teoriche, criteri metodologici e introduzione del Level of Reliability.*  [Tesi di dottorato, Sapienza Università di Roma, Dipartimento di Storia, Disegno e Restauro dell'Architettura, Sezione Disegno dell'Architettura, XXX ciclo, Tutor: C. Bianchini], p. 62.

14 Per tutti i file inseriti è stato deciso di utilizzare la formula del "collegamento" invece di quella del "importazione", così da alleggerire le dimensioni dei file (essendo in questo modo solo "di lettura") ma anche per renderli aggiornabili nel tempo. Qualunque modifica effettuata nei file CAD o nella nuvola di punti verrà automatica aggiornata all'interno del file di *Revit*.

15 Si pensi banalmente ad una portafinestra con maniglia diversa rispetto alle altre. La potenzialità di una famiglia parametrica nidificata permette infatti di modificare un singolo elemento e mantenere costanti gli altri, senza dover realizzare un'ulteriore famiglia-portafinestra.

16 Non a caso nella sua ultima *release*, *Autodesk Revit 2023* ha introdotto un strumento di importazione diretta di modelli 3D in formato .obj, .sat, .stl e, soprattutto, .3dm, ovvero il formato nativo del più diffuso software di modellazione Nurbs/mesh: *McNeel Rhinoceros*.

17 Per approfondire cfr. Gurrieri, F. (1988). La SGA, un monumento del razionalismo italiano. In F. Gurrieri (Ed.), *Raffaello Fagnoni. Architettura della scuola di Applicazione Aeronautica di Firenze* (pp. 18-33). Firenze: Electa. p. 33.

18 Donato, V., Biagini, C., & Merlo, A. (2021). H-BIM per il progetto di recupero della Facoltà di Arte Teatrale della Havana. In A. Arena, M. Arena, D. Mediati, P. Raffa (Eds.), *Proceedings of UID 2020 - Connettere. Un disegno per annodare e tessere. 42° Convegno Internazionale dei docenti delle discipline della Rappresentazione,* (pp. 2247-2264). Milano: FrancoAngeli.

#### 19 https://cloudscapesdesign.com/products/

#### 20 https://archintelligence.com/

21 Gobeawan, L., Lin, S. E., Liu, X., Wong, S. T., Lim, C. W., Gaw, Y.F. L., Wong, N. H., Tan, P. Y., Tan, C. L., & He, Y. (2021). IFC-centric vegetation modelling for BIM, *ISPRS Annals of Photogrammetry Remote Sensing, and Spatial Information Sciences, VIII*(4W2*)*, pp. 91-98.

22 Rip, F. I., Bulens, J. (2013). M-Tree. Towards an information model for an integrated tree register. In *6th AGILE International Conference on Geographic Information Science, Leuven, Belgium.*

23 Rötzer, T., Moser-Reischl, A., Rahman, M. A., Grote, R., Pauleit, S., & Pretzsch, H. (2021). Modelling Urban Tree Growth and Ecosystem Services: Review and Perspectives. In F. M. Cánovas, U. Lüttge, M. C. Risueño, H. Pretzsch (Eds.), *Progress in Botany* (vol. 82, pp. 405-464). Cham: Springer.

24 Parrinello, S. (2009). *Rilevare il Verde Urbano. Strategie per la rappresentazione e la comprensione dei sistemi di acquisizione e di informazione del verde urbano.* [Tesi di dottorato, Università degli Studi di Firenze, Dipartimento di Progettazione dell'Architettura, Sezione Architettura e Disegno, XXII ciclo, Tutor: S. Bertocci, Co-Tutor: R. Tiberi, P. Vuojala, C. De Soto]. p. 206.

#### **Note**

Sačkov, I., Hlásny, T., Bucha, T., & Juriš, M. (2017). Integration of tree allometry rules to treetops detection and tree crowns delineation using airborne lidar data, *iForest - Biogeosciences and Forestry, 10,* pp. 459-467.

1 Per BOMs si intendono i Building Object Models, termine proposto da Eastman per indicare un'entità definita da una geometria associata a dati e regole parametriche. In questo caso riferendosi ad oggetti appartenenti al Patrimonio Storico Architettonico si denominano con l'accezione H relativa all'Heritage. Per approfondimenti cfr. Biagini, C., Donato, V. (2014). Building Object Models (BOMs) for the documentation of historical building heritage. In H. C. Lomonaco, S. Barba (Eds.), *Proceedings of EGraFIA 2014: Revisiones del futuro, Previsiones del pasado. V Congreso Internacional de Expresión Gráfica en Ingeniería, Arquitectura y Carreras afines y XI Congreso Nacional de Profesores de Expresión Gráfica en Ingeniería, Arquitectura y Carreras afines*, (pp. 442-449). Rosario, Argentina.

2 Brusaporci, S. (2017). Ontological Issues in Architectural Digital Heritage Interdisciplinary World, *International Journal of Computational Methods in Heritage Science, 1*(2), pp. 100-116.

3 Inzerillo, L., Lo Turco, M., Parrinello, S., Santagati, C., & Valenti, G. M. (2016). BIM and architectural heritage: towards an operational methodology for the knowledge and the management of cultural heritage, *Disegnarecon, 9*(16), pp. 16.1-16.9.

4 La UNI 11337-1:2017 definisce "ACDoc" come un "Archivio di condivisione documenti" per la raccolta organizzata e la condivisione di copie di modelli e copie od originali di elaborati su supporto non digitale, riferiti ad una singola opera o ad un singolo complesso di opere. Per "ACDat" si intende invece un "Ambiente di condivisione dei dati" per la raccolta organizzata e la condivisione dei dati relativi a modelli ed elaborati digitali, riferiti ad una singola opera o ad un singolo complesso di opere.

5 Per questa applicazione sono state sfruttate gli spazi di archiviazione predisposti da *GoogleDrive*.

Colditz, C., Coconu, L., Deussen, O., & Hege, H. (2005). Realtime Rendering of Complex Photorealistic Landscapes Using Hybrid Levelof-Detail Approaches. In *6th International Conference on Information Technologies in Landscape Architecture. Dessau, Germany,* (pp. 1-11).

6 Cfr. par. 5.2

7 All'interno del software *Leica Cyclone* si definisce *Modelspace* una copia della nuvola di punti registrata (contenuta nel *Controlspace*), sulla quale è possibile effettuare operazioni di modifica o ripulitura dei dati geometrici, senza intaccare quelli originali custoditi all'interno del Controlspace.

8 L'estensione. rcp rappresenta il formato nativo del software di gestione di nuvole di punti *Autodesk Recap Pro*, mediante il quale è possibile la lettura dei dati puntiformi all'interno di *Revit*.

- 9 Cfr. par. 5.2.1
- 10 Cfr. par. 1.2.2

11 Koenig, G. K. (1968). *Architettura in Toscana, 1931-1968*. Torino: Eri. p. 48.

12 Sebbene possa sembrare un errore dal punto di vista della restituzione del rilievo, questa operazione, sempre reversibile, non modifica le coordinate originali della nuvola di punti, ma solo l'impostazione della vista all'interno della piattaforma BIM.

13 Nicastro, S. (2018). *L'integrazione dei sistemi di Building* 

#### 25 Cfr. par. 5.2.2

26 Come si può notare nella tabella, nel caso di un elemento arbustivo, come può essere ad esempio una siepe, che possiede quindi una morfologia planimetricamente discontinua, la famiglia di base ritenuta più opportuna risulta essere quella del "Tetto da perimetro", in quanto in primis permette di selezionare il perimetro dell'oggetto, solitamente restituito come polinea CAD, in secundis di definirne l'altezza - che solitamente appare costante e di forma quadrangolare - mediante l'inserimento dei valori relativi alla struttura, suddivisa in questo caso in "fusto" e "chioma" dell'arbusto, ed in tertis di avere uno sviluppo dal livello di riferimento verso l'alto, al contrario della famiglia "Pavimento".

27 Cfr. par. 5.2.2 e 5.2.3

28 West, P. W. (2015). *Tree and Forest Measurement.* Cham: Springer.

29 Morgenroth, J., Östberg, J. (2017) Measuring and monitoring urban trees and urban forests. In F. Ferrini, C. C. Konijnendijk van den Bosch, A. Fini (Eds.), *Routledge Handbook of Urban Forestry* (pp. 33-48). London: Routledge.

31 Per la definizione puntuale di ogni singolo parametro si rimanda alla tabella del par. 5.2.2, pp. 221-224.

32 Cfr. par. 5.2.2

33 Brusaporci, S., Maiezza, P., & Tata, A. (2018). Computational Design for As-Built Modeling of Architectural Heritage in HBIM processes, *Metrology for Archaeology and Cultural Heritage (MetroArchaeo)*, pp. 199- 203.

34 Sampietro, F., Masciopinto, M.L., Cincotta, I.W.J., & Bergonzoni, G. (2018). Computational design in the HBIM process. In T. Empler, G. M. Valenti (Eds.), *Proceedings of 3D Modeling & BIM, Nuove Frontiere* (pp. 298-313). Roma: DEI - Tipografia del Genio Civile.

35 Occorre puntualizzare che il file .xlms esportato da *FileMaker Pro*  è stato preventivamente suddiviso in più fogli di calcolo, ognuno dei quali rinominato secondo le varie tipologie stereometriche e contenente i rispettivi dati di ognuna di queste. Tutti i successivi passaggi vengono eseguiti in maniera automatica e simultanea per ogni foglio di calcolo presente nel file *Excel* scelto.

36 Le famiglie sono state precedentemente caricate nel file di progetto .rvt.

37 Biagini, C., Ricci, Y., & Villoresi, I. (2021). H-Bim to Virtual Reality: a New Tool for Historical Heritage. In A. Giordano, M. Russo, R. Spallone (Eds.). *REPRESENTATION CHALLENGES Augmented Reality and Artificial Intelligence in Cultural Heritage and Innovative Design Domain* (pp. 347-351). Milano: FrancoAngeli.

38 Cfr. par. 3.2

39 Parrinello, S. (2009). *Rilevare il Verde Urbano. Strategie per la rappresentazione e la comprensione dei sistemi di acquisizione e di informazione del verde urbano.* [Tesi di dottorato, Università degli Studi di Firenze, Dipartimento di Progettazione dell'Architettura, Sezione Architettura e Disegno, XXII ciclo, Tutor: S. Bertocci, Co-Tutor: R. Tiberi, P. Vuojala, C. De Soto].

40 Suwardhi, D., Fauzan, K.N., Harto, A.B., Soeksmantono, B., Virtriana, R., & Murtiyoso, A. (2022). 3D Modeling of Individual Trees from LiDAR and Photogrammetric Point Clouds by Explicit Parametric Representations for Green Open Space (GOS) Management, *ISPRS International Journal of Geo-Information, 11*(3), p. 174.

41 Calders, K., Origo, N., Burt, A., Disney, M., Nightingale, J., Raumonen, P., Åkerblom, M., Malhi, Y., & Lewis, P. (2018). Realistic Forest Stand Reconstruction from Terrestrial LiDAR for Radiative Transfer Modelling, *Remote Sensing, 10*(6), p. 933.

42 Huang, J., Lucash, M. S., Scheller, R. M., & Klippel, A. (2019). Visualizing Ecological Data in Virtual Reality. In *IEEE Conference on Virtual Reality and 3D User Interfaces (VR),* (pp. 1311-1312).

43 Garcia, I., Sbert, M., & Szirmay-Kalos, L. (2005). Tree Rendering with Billboard Cloud. In 3*rd Hungarian Conference on Computer Graphics and Geometry. Budapest.*

45 Fanini, B., Demetrescu, E., Ferdani, D., & Pescarin, S. (2013). Aquae Patavinae VR, dall'acquisizione 3D al progetto di realtà virtuale: una proposta per il Museo del Termalismo. In M. Bressan, F. Ghedini, M. Bassani (Eds.), *Aquae Salutiferae. Il termalismo tra antico e contemporaneo* (pp. 431- 449). Padova: Padova University Press.

46 Cera, V. (2021). L'interoperabilità tra software BIM e gaming. Una sperimentazione aperta per l'architettura storica. In A. Arena, M. Arena, D. Mediati, P. Raffa (Eds.), *Proceedings of UID 2021 - Connettere. Un disegno per annodare e tessere. 42° Convegno Internazionale dei docenti delle discipline della Rappresentazione,* (pp. 2181-2198). Milano: FrancoAngeli.

47 Romero, M., Sewell, B. (2019). *Blueprints Visual Scripting for Unreal Engine.* Birmingham (UK): Packt.

48 *Ibidem*

49 Di base, inoltre, è anche dotato di una pistola, della quale può azionare il grilletto tramite il click sinistro del mouse, provocando in tal modo uno sparo di un proiettile a sfera indirizzato verso il target a crocetta posto al centro dell'interfaccia.

50 Di Giulio, R., Maietti, F., & Piaia, E. (2019). Advanced 3D Survey and Modelling for Enhancement and Conservation of Cultural Heritage: The INCEPTION Project. In A. Moropoulou, M. Korres, A. Georgopoulos, C. Spyrakos, C. Mouzakis, (Eds.), *Transdisciplinary Multispectral Modeling*  and Cooperation for the Preservation of Cultural Heritage (vol. 962, pp. 325-335). Cham: Springer.

# **CONCLUSIONI**

### **Fasi metodologiche e contenuti della ricerca**

Per conseguire gli obiettivi preposti, la ricerca si è mossa secondo un iter metodologico basato su due fasi operative, esplicitamente distinte fra loro ma ritenute complessivamente equivalenti dal punto di vista delle tematiche, dei contenuti e della portata scientifica.

In tal senso, come si è visto, la tesi si è sviluppata procedendo secondo le seguenti due fasi:

- una **prima fase** prettamente **teorica** e incentrata su tematiche ed esperienze introduttive inerenti processi di modellazione informativa BIM e applicazioni HBIM per la digitalizzazione e la fruizione virtuale del Patrimonio Architettonico;
- una **seconda fase** espressamente **applicativa** e dedicata al caso studio della Scuola di Guerra Aerea di Firenze, oggetto di una documentazione storico-morfologica e di una serie di applicazioni HBIM per la modellazione parametrica e la fruizione interattiva dei metadati informativi.

Al fine di riportare e sintetizzare i contenuti e il processo metodologico della ricerca, vengono di seguito esplicitate e dettagliate le fasi operative della tesi portate avanti per il raggiungimento degli obiettivi preposti.

Durante la **prima fase** sono stati quindi analizzati approfonditamente gli aspetti teorici legati alla modellazione informativa BIM per la digitalizzazione e la fruizione virtuale del Patrimonio Architettonico.

In primo luogo è stato condotto un preliminare studio sul quadro evolutivo dei sistemi di rappresentazione digitale, dalle prime applicazioni CAD ai più recenti processi BIM, evidenziando come questi ultimi abbiano rivoluzionato sostanzialmente le modalità di progettazione e digitalizzazione dell'Architettura, assumendo ormai un ruolo predominante nel settore dell'AEC.

Questo *excursus* sul *Building Information Modeling* dal punto di vista evolutivo ha poi guidato il successivo approfondimento sulla metodologia relativa ai processi di modellazione parametrica *object-based*, analizzando le principali caratteristiche legate ai livelli di maturità e di definizione grafico-informativa dei modelli BIM. All'interno di questa indagine sono stati altresì considerati ed esaminati gli aspetti legati all'interoperabilità nei processi BIM e alla loro adozione nel panorama internazionale e italiano, delineandone un accurato quadro tecnico-normativo, con particolare riferimento ai contenuti e alle direttive definite dalla UNI 11337 e dalla ISO 19650.

A seguito di queste tematiche di stampo prettamente generale è stato poi affrontato dal punto di vista teorico l'argomento principale su cui la tesi verte, ovvero il concetto di BIM applicato al Patrimonio Architettonico esistente: il cosiddetto *Historical Building Information Modeling* (HBIM). In tal senso sono stati inizialmente approfonditi gli aspetti metodologici legati all'implementazione di modelli informativi all'interno di attività di documentazione e digitalizzazione di Beni architettonici esistenti.

Ampio spazio è stato infati dedicato alle metodologie di rilievo *reality-based* e alle rispettive tecniche di ricostruzione virtuale del Patrimonio esistente, i cui output offrono affidabili supporti metrico-morfologici a cui fare riferimento all'interno di processi di modellazione *Scan-to-BIM*.

Questa tecnica, se da un lato permette processi HBIM di *reverse engineering* basati su asset morfologicamente attendibili, da un altro apre un intenso dibattito riguardo alle modalità di *traduzione* tridimensionale in ambito BIM del dato strumentale rilevato. In merito a queste criticità legate alla modellazione BIM dell'*irregolare* architettonico, è stata così portata avanti un'ampia analisi delle linee di ricerca fin qui sviluppate in ambito accademico, le quali, nonostante abbiano mostrato eccellenti progressi nella ricostruzione tridimensionale in ambiente BIM, sia in modalità manuale che automatizzata, non hanno univocamente concluso la questione, la quale resta ad oggi ancora profondamente aperta ed in continua evoluzione, soprattutto in settori disciplinari come quello del Disegno.

Nel *framework* generale dei processi HBIM è stato inoltre ritenuto opportuno approfondire gli aspetti legati alla sua duplice rappresentazione dell'Architettura mediante modelli 3D e database informativi, e in particolare sugli aspetti relativi alla classificazione semantica degli elementi architettonici e delle informazioni a questi associate. Ad una prima analisi sui principali modelli di classificazione utilizzati nel campo del *Cultural Heritage* - tassonomie, *thesaurus* e ontologie - è poi seguito un approfondito studio sulle varie ricerche accademiche portate avanti in ambito HBIM circa l'individuazione e la formalizzazione di un modello di conoscenza adeguato e condiviso per la definizione di un lessico comune e per la traduzione informativa e semantica dei componenti architettonici e delle loro relazioni.

Infine, sono state indagate le potenzialità offerte dall'HBIM per quanto riguarda la visualizzazione e la fruizione virtuale del Patrimonio Architettonico. Ad una prima disamina relativa ai principali riferimenti internazionali negli ambiti della comunicazione, divulgazione e fruizione di Beni Culturali e Architettonici, come la "London Charter" e i "Sevilla Principles", è poi seguita una dettagliata panoramica circa i diversi sistemi tecnologici dedicati alla percezione virtuale del Patrimonio Architettonico e legati al concetto dell'*Extended Reality*: VR, AR e MR, ma anche metodologie più particolari legate al *Video Mapping* e all'Auralizzazione acustica.

Sulla base di queste ricerche, è stato poi affrontato il tema dell'implementazione di modelli informativi HBIM all'interno di sistemi di Realtà Estesa, con particolare riferimento agli aspetti legati alla loro navigazione e visualizzazione in *real-time* e a quelli relativi alle modalità di interrogazione e lettura interattiva dei metadati informativi associati in ambiente BIM.

In relazione ai principali campi di applicazione per la fruizione virtuale del Patrimonio Architettonico, come attività di divulgazione, *virtual-tourism*, *Serious Games*  e manutenzione collaborativa, è stata così portata avanti un'accurata ricerca critica sullo stato dell'arte delle soluzioni presenti sul mercato e di quelle sviluppate nel panorama accademico, individuando sostanzialmente due tipologie di approcci metodologici: uno limitato a determinate finalità ma basato su software e plugin *ready-to-use*, ed uno dotato di maggiori libertà di fruizione ma basato su piattaforme più complesse di *game-engine* e linguaggi di programmazione visuali (VPL).

A seguito della definizione di questa prima sezione teorica dedicata alla sintesi conoscitiva dei concetti inerenti l'HBIM, sono state presentate due esperienze applicative condotte durante il percorso di Dottorato e destinate, in primis ad analizzare specifici aspetti e potenzialità operative offerte da questa metodologia per particolari segmenti di ricerca, e successivamente, a testare e sviluppare un *workflow* metodologicamente adeguato e ripetibile che possa agevolare propedeuticamente il successivo approfondimento relativo al caso studio principale della Scuola di Guerra Aerea di Firenze.

La prima di queste ha riguardato la Chiesa Ramintoja a Vilnius, la quale è stata inizialmente oggetto di uno studio di documentazione multidisciplinare basato sull'integrazione

tra attività di rilievo digitale *reality-based*, indagini su fonti storico-archivistiche e analisi archeologiche dedicate alla lettura stratigrafica delle murature e alla caratterizzazione delle tecniche costruttive. Gli output di queste operazioni hanno permesso di sviluppare elaborati grafici affidabili ed ipotesi di ricostruzione relative alla morfologia della chiesa per ognuno dei suoi periodi storici principali.

Sulla base di questi risultati, lo studio si è poi mosso verso la ricerca di una modalità di rappresentazione grafica della quarta dimensione, per la quale è stata sperimentata una metodologia di modellazione *Nurbs-to-BIM* destinata all'implementazione in ambiente HBIM di modelli 3D altamente descrittivi dei vari periodi costruttivi della chiesa e arricchiti di informazioni e contenuti multimediali relativi alle diverse fasi costruttive. Questi modelli HBIM, divenuti in tal senso dei veri e propri contenitori di informazioni eterogenee circa la conoscenza e l'evoluzione dell'edificio, sono stati implementati all'interno di specifici sistemi di fruizione virtuale in VR destinati allo sviluppo di esperienze di *storytelling* e *virtual-tourism* di stampo prettamente divulgativo.

La seconda esperienza di ricerca ha riguardato invece il caso studio del Teatro del Maggio Musicale Fiorentino, il cui iter ha previsto una serie di attività iniziali dedicate alla sua documentazione sia dal punto di vista metrico-morfologico, mediante tecniche di rilievo digitale *range-based*, sia da quello legato all'acustica della sala principale, attraverso lo sviluppo di una specifica classificazione semantica degli elementi e di un'indagine sui rispettivi valori di determinati parametri acustici.

Anche in questo caso, sulla base degli output elaborati, è stato nuovamente sperimentato il medesimo *workflow* di modellazione *Nurbs-to-BIM* con cui, al modello della sala elaborato, sono state associate in ambiente HBIM le informazioni relative ai parametri acustici, in modo da creare un supporto per l'elaborazione dei processi di auralizzazione, mediante i quali simulare virtualmente, oltre agli aspetti visivi del modello, anche il comportamento acustico dell'ambiente.

In questo caso, al fine di sviluppare un'esperienza di virtualizzazione multisensoriale che comprendesse la totalità del complesso teatrale, sono state inoltre portate avanti sperimentazioni di interazione tra il modello auralizzato della sala e i dati RGB *range-based* descrittivi degli spazi esterni, ottimizzati dal punto di vista visivo e di navigazione virtuale.

La ricerca condotta in questa prima parte della tesi, dedicata a tematiche ed esperienze inerenti processi di modellazione informativa BIM e sistemi di virtualizzazione del Patrimonio Architettonico, ha permesso di acquisire in questi campi un ampio bagaglio scientifico-culturale a cui far riferimento, propedeuticamente, nelle attività portate avanti nella seconda fase della ricerca, ovvero quella indirizzata verso applicazioni sperimentali in ambito HBIM legate alla modellazione parametrica e alla fruizione virtuale interattiva del caso studio e dei suoi dati informativi.

In questa **seconda fase** è stata infatti portata avanti un'approfondita ricerca in questi ambiti di digitalizzazione HBIM per la fruizione virtuale del caso studio della Scuola di Guerra Aerea di Firenze.

Tale indagine ha previsto dapprima una serie di attività di documentazione del complesso architettonico dal punto di vista storico-archivistico, metrico-morfologico e dendrologico, e sulla base di queste, successive applicazioni sperimentali HBIM finalizzate alla sua modellazione parametrica *Scan-to-BIM* e allo sviluppo di scenari e strumenti virtuali *BIM-based*  per la fruizione interattiva del complesso architettonico e dei metadati informativi.

Per quanto riguarda le prime, sono stati preliminarmente portati avanti una serie di studi sulle vicende storico-evolutive del complesso architettonico, ponendo particolare attenzione sull'iter progettuale e sull'atipica figura dell'ideatore Raffaello Fagnoni, architetto fiorentino caratterizzato da concezioni di stampo protorazionaliste europee ma attente alla tradizione locale. Parallelamente è stata condotta inoltre un'accurata analisi sugli elaborati grafici originali relativi al progetto di Fagnoni, conservati all'Archivio di Stato di Firenze, per i quali sono state portate avanti una serie di attività di acquisizione digitale, sulla base delle quali è stata avanzata una proposta di catalogazione e ottimizzazione digitale per lo sviluppo di un database informativo adatto sia all'archiviazione e all'interrogazione virtuale delle fonti documentarie, sia alla sua eventuale implementazione all'interno di specifiche piattaforme *BIM-based* o VR.

La fase successiva riguarda invece le attività dedicate alla documentazione metrico-morfologica del complesso architettonico e alla classificazione semantica *BIM-oriented*  degli elementi in esso contenuto.

Le campagne di rilievo digitale integrato *reality-based* hanno permesso l'acquisizione tridimensionale dei dati metricomorfologici del sistema architettonico e di quello ambientale, i quali sono stati successivamente processati e ottimizzati al fine di ottenere un supporto affidabile per lo sviluppo di elaborati grafici bidimensionali e modelli 3D.

Sulla base degli output del rilievo sono state successivamente portate avanti una serie di analisi sul sistema architettonico e su quello ambientale del complesso. Per quanto riguarda il primo, a corredo delle analisi svolte, è stata studiata una specifica classificazione codificata degli elementi presenti nel complesso attraverso una sua scomposizione funzionale a più scale di dettaglio.

Per il sistema ambientale invece, al fine di approfondire le essenze più dendrologicamente rilevanti, ovvero quelle situate all'interno dell'area dell'Arboreto Sperimentale, è stata progettata un'apposita schedatura censuaria digitale, per mezzo della quale sono state condotte una serie di campagne conoscitive con cui sono state censite le varie unità vegetali presenti registrandone digitalmente le principali caratteristiche morfologiche e tassonomiche.

Infine, a partire dalla scomposizione degli elementi architettonici e dai descrittori identificati per la schedatura del verde, è stata predisposta una specifica classificazione omogenea dei parametri, la quale, basandosi su una *namingconvention* adeguata e di comprensibile gestione, ha permesso di sviluppare un unico *repository* semantico-informativo di implementazione multiscalare *BIM-oriented*.

Infine viene presentato il vero e proprio sviluppo applicativosperimentale della tesi. Sulla base delle indagini conoscitive e delle operazioni preliminari precedentemente esposte, la ricerca si è infatti mossa verso la sperimentazione di specifiche applicazioni destinate all'implementazione in ambiente HBIM dei dati acquisiti e alla loro fruizione virtuale secondo modalità interattive.

Mediante procedure e tecniche di modellazione *Scan-to-BIM* sono stati sviluppati una serie di modelli informativi descrittivi sia della sfera architettonica che di quella ambientale.

Per quanto riguarda la prima, è stato preso a riferimento come sintesi metodologica di restituzione architettonica in HBIM il più rilevante tra i fabbricati presenti, quello della Palazzina Ufficiali, per il quale sono state sperimentate metodologie di modellazione *Scan-to-BIM* integrate alle documentazioni tecniche e di archivio raccolte, al fine di sviluppare il suo *digitaltwin*, morfologicamente affidabile e altamente informativo, destinato sia alla gestione dell'immobile, sia alla sua eventuale implementazione all'interno di specifiche piattaforme di VR.

Per la seconda sperimentazione, riguardante invece la sfera ambientale del complesso, ed in particolare la rilevante area dell'Arboreto Sperimentale, sono state testate due procedure di digitalizzazione *BIM-based* del Patrimonio Vegetale, entrambe integrate ai risultati della schedatura e delle acquisizioni tramite laser-scanner.

La prima finalizzata allo sviluppo di prototipi di modelli BIM delle Unità Vegetali, rappresentandole secondo predefinite e semplificate tipologie stereometriche, e basandosi su parametri dimensionali specifici della documentazione geometrico-dendrologica. La seconda basata invece su una programmazione visuale (VPL) di automatismi tramite *Dynamo Scripting* e finalizzata sia a georeferenziare la posizione dei fusti secondo le coordinate della nuvola di punti, sia a sincronizzare i dati dimensionali acquisiti in fase di rilievo, nonché quelli tassonomico-dendrologici presenti nella schedatura, all'interno dei corrispettivi prototipi parametrici in ambiente BIM.

hanno eccezionalmente vissuto un'ulteriore e amplificato impulso a seguito delle limitazioni fisiche introdotte dal 2020 in concomitanza con la diffusione pandemica del virus SARS- $CoV-2$ .

Gli output di queste applicazioni HBIM sono stati poi collegati fra loro all'interno di una specifica piattaforma di *game-engine* e sottoposti a una serie di operazioni di post-produzione finalizzate sia all'ottimizzazione grafica delle texture dei modelli, sia all'interazione di questi con porzioni di nuvole di punti a colori descrittive delle superfici topografiche esterne.

Queste operazioni hanno così portato alla creazione di un unico scenario virtuale *BIM-based* al cui interno coesistono asset altamente performanti sia dal punto di vista dell'*ArchViz*  in *real-time*, sia da quello informativo grazie al loro *data enrichment* in ambiente BIM.

Infine, all'interno della stessa piattaforma di *game-engine*, è stata portata avanti un'ulteriore sperimentazione *HBIMto-XR* basata su una programmazione tramite *Blueprints Visual Scripting*, e finalizzata allo sviluppo di strumenti virtuali innovativi per l'interrogazione diretta e in *real-time* dei metadati informativi associati ai modelli parametrici presenti nello scenario virtuale precedentemente elaborato per l'*ArchViz* immersiva del complesso architettonico.

## **Risultati della ricerca**

Il lavoro di ricerca portato avanti all'interno di questa tesi ha permesso di interfacciarsi in maniera approfondita a varie tematiche inerenti la transizione digitale che sta rivoluzionando il panorama architettonico, e più largamente i campi del cosiddetto *Digital Cultural Heritage* (DCH) e delle *Information and Communications Technology* (ICT), i quali

Gli studi condotti nei primi capitoli della tesi hanno in tal senso fornito un quadro estremamente dettagliato di quel processo metodologico che si configura come *Driver of Changes* di questa trasformazione dell'Architettura in ottica digitale, il *Building Information Modeling*, evidenziandone in particolare i benefici sia dal punto di vista della gestione e rappresentazione grafico-informativa degli asset progettuali, sia da quello degli aspetti metodologici legati al suo approccio multidisciplinare e interoperabile.

Si è inoltre visto come l'applicazione di tale processo ad attività di digitalizzazione del Patrimonio Architettonico qualifichi il cosiddetto HBIM sia come uno strumento estremamente utile per quanto riguarda l'archiviazione tridimensionale di una illimitata gamma di informazioni all'interno del suo *repository* parametrico, sia come una risorsa incredibilmente duttile in funzione delle varie finalità che un progetto in tale ambito può conseguire: manutenzione, restauro, documentazione, valorizzazione o divulgazione.

In riferimento alle ricerche condotte su questa tematica sono emerse in primo luogo una serie di riflessioni sul fondamentale ruolo che il Disegno e le tecniche di rilievo digitale giocano all'interno dei processi e delle applicazioni HBIM.

Se in ambiente BIM, sfruttando le potenzialità informatiche dei software di *authoring*, l'utente ha la possibilità di gestire ed elaborare modelli parametrici informativi dalle complessità morfologiche anche estremamente elevate, delineando inoltre rappresentazioni grafiche analoghe - e talvolta superiori dal punto di vista delle informazioni associate - a quelle tradizionali su carta o su CAD, appare tuttavia evidente come in fase prettamente operativa le competenze possedute in ambito di Disegno dell'Architettura risultino fondamentali a supporto della modellazione HBIM di Beni architettonici esistenti. Nella creazione di un *BIM-object* parametrico, infatti, lo sviluppo di un disegno in parallelo sotto forma di eidotipo rappresenta di fatto la prassi operativa, in quanto permette di individuare e sintetizzare in maniera immediata ed in simultanea con l'occhio e il pensiero, le componenti e le informazioni geometrico-dimensionali che caratterizzeranno il gemello digitale dell'oggetto reale, come ad esempio i piani e i livelli di riferimento, i parametri, le relazioni intercorse tra i vari elementi o semplicemente i loro profili morfologici. Allo stesso modo, le operazioni di documentazione dell'esistente basate su tecniche e metodologie di rilievo

digitale *reality-based*, si configurano, in riferimento ai processi HBIM, come uno strumento operativo fondamentale per lo sviluppo di modelli informativi dotati di una chiara e metricamente affidabile struttura dimensionale-morfologica. In tal senso, e in un territorio come quello italiano caratterizzato cioè da attività progettuali e ricerche accademiche svolte prettamente su beni storici esistenti, assumono ancor più importanza le competenze e il ruolo svolto dall'*architettorilevatore* nei processi di *traduzione* del dato strumentale acquisito in modelli HBIM, tanto che spesso viene evidenziata la necessità di affiancare alle ormai classiche figure del BIM, una ulteriore specificatamente dedicata a questi ambiti, il *BIM Surveyor*, ovvero un professionista dotato sia di competenze tecniche legate alla gestione delle varie metodologie di rilievo digitale e dei processi di restituzione *Scan-to-BIM*, ma anche - e soprattutto - di conoscenze grafiche e storico-culturali in ambito architettonico che gli permettano di interpretare in maniera critica e consapevole i dati metrici acquisiti massivamente dagli strumenti tecnologici e di discretizzarne i contenuti durante i processi HBIM.

In aggiunta a queste riflessioni, con le analisi condotte in questa ricerca di tesi si è cercato di dare una risposta e un approfondimento alle questioni e alle tematiche relative alla fruizione dei modelli HBIM all'interno di uno scenario virtuale, sia dal punto di vista della loro visualizzazione immersiva e divulgativa, sia da quello dell'interazione diretta e simultanea con i metadati informativi associati agli oggetti in ambiente BIM.

L'indagine condotta, con particolare riferimento a quest'ultimo aspetto ritenuto estremamente rilevante nel processo di avanzamento della tesi, ha mostrato come l'interoperabilità tra software di *BIM-authoring* e piattaforme di fruizione virtuale, prime su tutte quelle che sfruttano le potenzialità grafiche dei *game-engine*, permetta di portare avanti processi di *HBIM-to-XR.* Questi, di conseguenza, consentono appunto di sviluppare esperienze immersive di Realtà Estesa e scenari virtuali al cui interno l'utente può navigare il *digitaltwin* dell'opera architettonica in ogni suo aspetto, tangibile o intangibile, e in relazione agli obiettivi funzionali per cui questo è stato sviluppato, siano essi legati alla definizione di interventi di restauro, manutenzione e gestione, o connessi ad attività di documentazione, valorizzazione o divulgazione.

Se da un lato i vari applicativi o *game-engine* permettono attraverso tecniche di XR di far vivere un'esperienza virtuale immersiva e interattiva del Bene architettonico in maniera sostanzialmente fedele a quella reale, l'implementazione all'interno del medesimo scenario virtuale di asset

tridimensionali dotati intrinsecamente di alti livelli informativi - come solo i processi HBIM possono sviluppare - garantisce un ulteriore passo verso l'arricchimento conoscitivo dell'oggetto di studio. Questo diverrà infatti percepibile dagli utenti finali in ogni suo aspetto, consentendo loro di esplorarne in *realtime* la rappresentazione virtuale 3D e di interagire con i vari oggetti presenti ricavandone informazioni e dati caratteristici. Alla luce delle considerazioni tratte a livello teorico, la tesi si è poi mossa verso sperimentazioni applicative in ambito HBIM, prendendo a riferimento prima alcune esperienze di ricerca condotte durante il periodo di formazione dottorale, e infine un caso studio emblematico su cui approfondire operativamente le tematiche fin qui affrontate.

L'esperienza riguardante la **Chiesa Ramintoja a Vilnius**  ha permesso in primo luogo di ampliare la conoscenza storico-morfologica del complesso architettonico grazie all'attuazione di un *workflow* metodologico multidisciplinare basato sull'integrazione tra attività di rilievo digitale *realitybased* e analisi archeologiche dedicate alla definizione di ipotesi ricostruttive dei vari periodi storici intercorsi. I risultati di queste operazioni sono divenuti così i supporti storico-morfologici mediante i quali è stata portata avanti una sperimentazione dedicata alla rappresentazione della quarta dimensione in ambiente HBIM, testando l'implementazione di informazioni e contenuti multimediali relativi alle diverse fasi costruttive all'interno di asset tridimensionali realizzati in precedenza mediante tecniche di modellazione Nurbs.

Tale strategia operativa, sintetizzabile come *Nurbs-to-BIM*, nonostante abbia prodotto una serie di modelli dalla natura sostanzialmente *ibrida* e non direttamente modificabile a posteriori in ambiente HBIM, ha in realtà permesso di ottenere in egual modo dei veri e propri contenitori di informazioni relative alla morfologia e all'evoluzione storica del manufatto, che sono potuti diventare a loro volta supporti digitali implementabili all'interno di sistemi di fruizione virtuale.

Questo approccio integrato tra modellazione HBIM e fruizione ha infatti consentito un'ulteriore sperimentazione all'interno di un importante progetto di comunicazione virtuale. In tal senso, sono stati infatti *costruiti* percorsi di visita ed esperienze di *storytelling* in grado di attrarre il visitatore e il turista, consentendo un immersione nel passato e agevolando la comprensione del valore del bene anche attraverso innovative modalità di estensione della conoscenza, le quali potranno altresì risultare utili per utenti specialisti nella gestione di un eventuale futuro cantiere di restauro.

In particolare, le prime considerazioni da fare sui risultati ottenuti dalla ricerca sul caso studio principale riguardano il tema dell'analisi delle fonti grafico-documentarie storiche, le quali hanno permesso innanzitutto una comprensione *in-depth*  dei processi e delle concezioni progettuali ideate dall'atipico architetto razionalista Fagnoni, i cui caratteri distintivi hanno trovato piena concretezza nella creazione del complesso militare. A tal proposito le operazioni di digitalizzazione condotte per le numerose tavole del progetto esecutivo e per le fonti multimediali - come le foto dello Studio Barsotti e i documentari dell'Archivio Luce - sono state inoltre l'occasione sia per il loro recupero e miglioramento dal punto di vista grafico, sia per lo sviluppo di una sperimentale e rinnovata catalogazione, grazie alla quale è stato possibile creare un database informativo digitale adatto sia alla lettura e l'interrogazione locale dei dati, sia alla sua eventuale implementazione all'interno di specifiche piattaforme BIM e applicazioni VR per la fruizione virtuale e la *dissemination*. La successiva attività di documentazione metrica condotta mediante tecniche di rilievo digitale integrato ha permesso di ottenere una copia tridimensionale e affidabile dal punto di vista geometrico dell'intero complesso architettonico, dalla quale sono state sviluppate in via preliminare le canoniche rappresentazioni bidimensionali dei fronti esterni dei vari fabbricati presenti e dell'impianto planimetrico generale. La digitalizzazione di quest'ultimo elaborato grafico è risultata estremamente interessante e utile per lo svolgimento di accurate analisi sul sistema architettonico e su quello ambientale, e ha rappresentato nell'avanzamento della tesi, un vero punto di svolta. Grazie a questa operazione di restituzione vettoriale planimetrica, è stato infatti possibile comprendere le dimensioni e le effettive relazioni tra i vari elementi presenti nel complesso architettonico, permettendo in tal senso una loro classificazione codificata attraverso una scomposizione funzionale in settori, unità, sub-unità e componenti tecnologici. Per quanto riguarda il sistema ambientale, invece, si ritiene che l'analisi delle essenze dendrologicamente più rilevanti, condotta attraverso un'accurata attività di schedatura digitale, rappresenti un vero punto di forza e innovazione all'interno di questa tesi, soprattutto in ambito di applicazione a modelli HBIM. La scheda censuaria digitale progettata ha permesso non solo di registrare *in-situ* le caratteristiche dendrologiche e le informazioni tassonomiche associate ai *Tag-ID* presenti su ogni pianta, ma anche di essere integrata a posteriori con informazioni morfologico-dimensionali ricavate dagli output del rilievo digitale. La documentazione sullo stato attuale sviluppata da questo censimento ha consentito inoltre

di tracciare un interessante confronto con i passati eventi censuari condotti negli anni in relazione alla densità degli individui vegetali presenti, dal quale si è riscontrata una chiara e - purtroppo - lineare tendenza di progressiva riduzione nel loro computo, situazione che deve quindi destare attenzione per l'attuale e futura gestione degli interventi da operare. Queste analisi condotte sul complesso architettonico nella sua interezza hanno mosso la ricerca verso la predisposizione di un'ulteriore e specifica classificazione che contemplasse in modo omogeneo i parametri relativi agli elementi costruttivi e ai descrittori presenti nelle schedature, affinché, grazie ad una *naming-convention* adeguata e di comprensibile lettura, essa possa divenire un supporto semantico per lo sviluppo di un *repository* di implementazione multiscalare *BIM-oriented*. La seconda parte della ricerca svolta sul caso studio ha riguardato infatti una serie di applicazioni HBIM svolte sugli output ottenuti dalle attività di documentazione del Patrimonio Architettonico e Vegetale del complesso.

Il primo risultato applicativo delle attività di modellazione HBIM condotte sul complesso ha riguardato l'ottenimento di un accurato modello parametrico del più rilevante dei fabbricati presenti, quello dell'imponente Palazzina Ufficiali. L'asset tridimensionale sviluppato da questa prima sperimentazione ha permesso in primo luogo di ottenere un vero e proprio *digital-twin* della struttura architettonica, il cui supporto metricamente affidabile permette per di più di ampliare le opportunità gestionali dell'immobile, grazie soprattutto ad una chiara destrutturazione semantica e identificativa dei vari componenti architettonici che lo caratterizzano, ai quali sono state infatti associate informazioni tecniche relative a materiali, localizzazione, dimensioni geometriche e stato di conservazione basate sulla classificazione sviluppata precedentemente.

La seconda sperimentazione condotta in ambito HBIM, in riferimento stavolta alla sfera vegetale del complesso architettonico, ha ottenuto una serie di risultati estremamente innovativi che hanno permesso di rispondere in maniera soddisfacente agli interrogativi posti in fase preliminare relativi alle modalità di rappresentazione di elementi vegetali in ambienti BIM, senza chiaramente considerare soluzioni commerciali *ready-to-use*.

Riprendendo il concetto di tipologia stereometrica descrittiva dell'approssimazione morfologica della chioma secondo solidi di rotazione semplificati, è stato possibile sviluppare in ambiente BIM, e per ognuna delle principali tipologie presenti (conica, fusiforme, ovoidale, sferoidale ecc.), un prototipo tridimensionale basato su relazioni e parametri dimensionali

specificatamente connessi alla documentazione dendrologica. Estremamente importante dal punto di vista delle tempistiche operative, sono state sfruttate al massimo le potenzialità geometrico-relazionali dei parametri dimensionali predisposti, riducendo infatti al minimo indispensabile i valori da inserire come input numerico. Per ottenere la virtualizzazione tridimensionale di un'Unità Vegetale è infatti sufficiente la sola acquisizione dei dati metrici *range-based* per i valori relativi alle altezze e ai diametri di fusto e chioma.

La creazione di tali prototipi composti dai medesimi parametri utilizzati all'interno della schedatura e descrittivi degli individui vegetali rilevati mediante TLS, ha posto inoltre le fondamenta per un'ulteriore sperimentazione basata invece su una programmazione visuale (VPL) di automatismi tramite *Dynamo Scripting* destinati all'implementazione e al *data enrichment* in ambiente BIM delle singole istanze vegetali presenti nel parco dell'Arboreto Sperimentale.

Questa sperimentazione si è mossa infatti nell'ottica di gestire e governare un'articolata e complessa mole di dati provenienti da diverse tecniche di acquisizione e inseriti all'interno di un singolo database digitale sotto forma di foglio *Excel*.

Mediante specifici algoritmi basati su VPL, è stato possibile estrarre le informazioni relative ad ogni unità vegetale, sincronizzandole in modo automatizzato con i valori dei corrispondenti parametri dei prototipi (come coordinate geografiche, dati dimensionali o caratteristiche tassonomicodendrologiche), e sviluppando così fedeli rappresentazioni virtuali delle varie istanze vegetali all'interno di un progetto HBIM.

Questa proposta, seppur a un primo sguardo possa sembrare complessa dal punto di vista operativo, vuole apparire come una risorsa metodologica replicabile in ambito HBIM, in quanto, una volta predisposti gli asset parametrici e il database *Excel* da cui estrarre le informazioni raccolte in fase di acquisizione, permette con un semplice click di automatizzare una serie di operazioni per la creazione e il popolamento informativo di istanze BIM, riducendo drasticamente sia le tempistiche operative che gli errori gestionali.

La sperimentazione condotta nella fase finale della ricerca ha avuto altrettanti esiti positivi e ha permesso di sviluppare un sistema di fruizione *BIM-based* che consente, all'interno di un medesimo scenario virtuale, sia la visualizzazione e navigazione in *real-time* del complesso architettonico attraverso applicativi *desktop-based* o dispositivi VR, sia l'interazione diretta con i metadati informativi associati al modello HBIM attraverso una specifica *Infobox pop-up* appositamente progettata e programmata mediante VPL.

La seconda sperimentazione - dai tratti metodologici analoghi alla precedente - ha riguardato invece il **Teatro del Maggio Musicale Fiorentino**, e ha permesso in prima istanza di sviluppare una copia digitale del complesso architettonico attraverso una documentazione morfologica e acustica sviluppata grazie all'espletamento di attività di rilievo digitale mediante TLS e di indagini sulla determinazione dei valori di specifici parametri acustici associati ai materiali presenti nella sala.

I risultati di tali documentazioni hanno permesso di validare nuovamente la metodologia *ibrida* di modellazione *Nurbs-to-BIM*, mediante la quale è stato sviluppato un modello HBIM descrittivo della morfologia della sala e informatizzato dal punto di vista sonoro basandosi su di una specifica classificazione semantica degli elementi presenti e dei rispettivi parametri acustici.

Seguendo tale *workflow* è stato così ottenuto un *digitaltwin* metricamente affidabile e dotato di caratteristiche informative acustiche, che ha permesso di portare avanti una sperimentazione dedicata alla rappresentazione del suono mediante un modello informativo parametrico HBIM. Questo è così divenuto il supporto tridimensionale su cui sviluppare i successivi processi di auralizzazione, mediante i quali è possibile simulare virtualmente il comportamento sonoro di un ambiente acusticamente indagato.

Mediante questa sperimentazione è stato possibile testare nuovamente l'interoperabilità tra un sistema HBIM e una piattaforma di *game-engine*, all'interno della quale è stata sviluppata un'esperienza di virtualizzazione multisensoriale dell'intero complesso teatrale che garantisse sia la simulazione degli aspetti acustici e visuali della sala, grazie a processi di auralizzazione e ottimizzazione grafica fotorealistica del suo modello HBIM, ma anche l'interazione nel medesimo scenario virtuale con asset navigabili sotto forma di nuvole di punti colorate descrittivi degli spazi esterni.

I risultati della ricerca fin qui presentati possono essere considerati come una sorta di banco di prova per quanto riguarda le metodologie da adottare per progetti di documentazione e virtualizzazione del Patrimonio Architettonico basati su tecniche di acquisizione *realitybased* e processi di modellazione HBIM.

In tal senso le sperimentazioni condotte su queste tematiche per il più esteso caso studio della **Scuola di Guerra Aera di Firenze** hanno in buona parte dimostrato e approfondito la validità e la convenienza di tali protocolli metodologici testati a livello preliminare.
# **Conclusioni**

*Andrea Lumini Andrea Lumini*

BIM, tali processi di programmazione non hanno comportato una complessa elaborazione, e quindi si ritiene che la sua replicabilità possa essere alla portata di molti.

Un'ulteriore considerazione da mettere in evidenza nei risultati ottenuti da questa esperienza, riguarda la flessibilità di questo sistema di visualizzazione, il quale permette, a seconda di come siano stati parametrizzati gli asset del modello BIM, di mostrare - e quindi comunicare - un differente spettro di informazioni a un target di utenti altrettanto diversificato, esplicitando di fatto la centralità del ruolo dell'architetto-*BIM Modeler/Surveyor* all'interno del processo di modellazione e di sviluppo dei protocolli di classificazione e *naming convention* dei parametri.

Rivolgendosi quindi ad un'utenza non necessariamente tecnica o competente in ambito BIM, questa applicazione VR permette, mediante un'interazione diretta e simultanea con modelli 3D qualitativamente aderenti alla realtà e collegati agli alter ego BIM, di navigare e comprendere il Patrimonio Architettonico e Vegetale della Scuola di Guerra Aerea, ma soprattutto di stimolare la ricerca delle informazioni attraverso un'interrogazione puntuale degli asset presenti nell'*environment* virtuale.

# **Prospettive di ricerca future**

In riferimento ai risultati ottenuti e alle attività condotte sul solo caso studio della Scuola di Guerra Aerea di Firenze, avendo avuto questo un maggior grado di approfondimento, è possibile individuare alcuni punti tematici su cui poter indirizzare ulteriori ed eventuali ricerche future.

Il primo di questi riguarda l'assetto razionalista espresso dai fabbricati del complesso, basato su geometrie elementari e serialità di elementi architettonici ben definiti. Tali caratteristiche, in relazione a processi di modellazione HBIM come quelli precedentemente presentati, possono concorrere a renderlo un caso campione ripetibile nell'ampio contesto architettonico italiano degli edifici pubblici di stampo moderno-razionalista, su cui sviluppare eventualmente un più esteso progetto di documentazione e comparazione dei vari asset parametrici.

Un secondo tema su cui poter approfondire nuove linee di ricerca, riguarda chiaramente lo studio e la rappresentazione in ambiente BIM di elementi appartenenti al Patrimonio Vegetale. La sperimentazione condotta in questo lavoro di tesi, basata sostanzialmente su prototipi parametrici funzionali alla restituzione in ambiente BIM delle morfologie e caratteristiche principali di varie tipologie di alberi,

potrebbe appunto rappresentare un'opportunità di ricerca con cui portare avanti progetti di salvaguardia, schedatura o di mera documentazione informativa di parchi storici o complessi architettonici caratterizzati da ampie aree destinate al verde urbano.

Una terza prospettiva di ricerca potrebbe riguardare, inoltre, l'approfondimento delle tematiche inerenti la programmazione mediante linguaggi di *Visual Scripting* o, in riferimento ai soli processi BIM, tramite algoritmi basati su *Dynamo Scripting*. Lo sviluppo di ricerche in questo ambito permetterebbe non solo di ottimizzare e velocizzare certe operazioni di gestione del dato acquisito dai rilievi, ma anche di fornire soluzioni grafico-virtuali estremamente flessibili e personalizzate dal punto di vista delle finalità progettuali e della utenza individuata.

Infine, l'ultima tematica su cui gli studi e le ricerche verteranno ulteriormente, riguarda il legame tra modelli HBIM e le tecniche di fruizione virtuale, con particolare riferimento alle modalità di interazione con i metadati informativi. Se nell'applicazione qui presentata l'utente finale poteva interagire con gli asset BIM navigandone le superfici ottimizzate dal punto di vista grafico e interrogandone le informazioni associate, si pensi come risulterebbe potenzialmente interessante, in relazione ad attività di simulazione, manutenzione o gestione di un edificio o complesso storico, la possibilità di interagire virtualmente con i metadati informativi non solo consultandoli, ma anche modificandoli o revisionandoli in *real-time* .

Tale applicazione ha consentito di validare una serie di considerazioni operative su cui erano stati avanzati interrogativi metodologici in fase di predisposizione della ricerca. In prima istanza è stata valutata positivamente l'interoperabilità tra modelli parametrici realizzati in software di *BIM-authoring* e piattaforme di *game-engine*, all'interno delle quali è stato possibile non solo ottimizzare la resa grafica e la qualità fotorealistica delle texture associate ai modelli, ma anche di far interagire questi con altre tipologie di asset tridimensionali, tra cui, come già sperimentato per il caso studio del Teatro del Maggio, porzioni di nuvole di punti colorate altamente descrittive o modelli *mesh* elaborati in software di fotogrammetria digitale. In riferimento a questi processi di interazione tra modelli BIM e dati derivanti da acquisizioni *RGB range-based*, sono stati ottenuti risultati estremamente realistici dal punto di vista della resa graficovirtuale, in particolar modo per quanto riguarda la navigazione delle superfici topografiche (strade, prati, pavimentazioni esterne) e la rappresentazione del Patrimonio Vegetale presente.

In particolare, al contrario degli elementi architettonici per i quali la fruizione interattiva è connessa esclusivamente ai modelli HBIM ottimizzati graficamente, per quanto riguarda l'interazione con gli asset BIM vegetali è stata sviluppata una metodologia basata sul concetto del "doppio modello". L'utente finale che fruirà dell'applicazione VR percepirà le unità vegetali nella loro realisticità garantita dalla nuvola di punti colorata, ma nel caso in cui vi sia una interazione con queste, sarà il loro modello BIM, equivalente per dimensioni ma celato visivamente, ad essere selezionato o impattato, restituendo così al fruitore le informazioni in esso contenute. Infine, estremamente interessanti sono stati inoltre i riscontri ottenuti all'interno della piattaforma di *game-engine* dalle operazioni di programmazione mediante linguaggi di *Visual Scripting*. Tali risultati hanno infatti permesso in primo luogo di sfatare alcune convinzioni circa l'impossibilità da parte di tali piattaforme di interagire in maniera ottimale con i metadati informativi associati ai modelli BIM inseriti al loro interno. Sebbene la programmazione di algoritmi e asset interattivi non sia effettivamente di semplice realizzazione per ogni tipo di utente, appare altresì opportuno evidenziare che tali difficoltà operative siano inversamente proporzionali al grado di personalizzazione che si vuole ottenere in funzione della finalità progettuale. In questo caso, dove l'obiettivo consisteva nella creazione di una interfaccia grafica pulita e interattiva che si mostrasse sotto forma di *Infobox* in cui poter leggere le informazioni connesse ai parametri dei modelli

# **BIBLIOGRAFIA**

# **RIFERIMENTI BIBLIOGRAFICI**

Acierno, M., Cursi, S., Simeone, D., & Fiorani, D. (2017). Architectural heritage knowledge modelling: An ontology-based framework for conservation process, *Journal of Cultural Heritage, 24*, pp. 124-133.

Adamopoulos, E., Rinaudo, F. (2021). Close-Range Sensing and Data Fusion for Built Heritage Inspection and Monitoring - A Review, *Remote Sensing, 13*, 3936.

Aish, R. (1986). Building Modelling: the key to Integrated Construction CAD. In *Proceedings of CIB, 5th International Symposium on the Use of Computers for Environmental Engineering Related to Buildings,* (pp. 55-67).

Alizadehsalehi, S., Hadavi, A., & Huang, J. C. (2020). From BIM to extended reality in AEC industry, *Automation in Construction, 116,* 103254.

Allen, T. R., Foote, J. E. (1964). Input/output software capability for a manmachine comunication and image processing system. In *Proceedings of Fall Joint Computer Conference,* (vol. 26 (1), pp. 387-396). New York: Association for Computing Machinery.

Altunas, C. (2021). Triangulation and time-of-flight based 3D digitisation techniques of Cultural Heritage structures, *ISPRS - International Archives of the Photogrammetry, Remote Sensing and Spatial Information Sciences, XL*(B2), pp. 825-930.

Antonopoulou, S., Bryan, P. (2017). *BIM for Heritage: Developing a Historic Building Information Model.* Swindon: Historic England. pp. 2-5.

Apollonio, F. I., Gaiani, M., & Zheng, S. (2012). BIM-Based Modeling and Data Enrichment of Classical Architectural Buildings, *SCIRES, 2*(2), pp. 41-62.

Azuma, R. T. (1997). A survey of augmented reality, *Presence: Teleoperators and Virtual Environments, 6*(4), pp. 355-385

Bagnolo, V., Argiolas, R., Cuccu, S., & Paba, N. (2021). Beyond HBIM: Serious Games and procedural modelling for Heritage dissemination, *ISPRS - International Archives of the Photogrammetry, Remote Sensing and Spatial Information Science, XLVI-4/W4*, pp. 55-60.

Balzani, M., Ferrari, L., & Raco, F. (2021). *eBIM: Existing Building Information Modeling per edifici esistenti*. Santarcangelo di Romagna (RN): Maggioli Editore.

Banfi, F., Oreni, D. (2020a). Virtual Reality (VR), Augmented Reality (AR), and Historic Building Information Modeling (HBIM) for Built Heritage Enhancement: From Geometric Primitives to the Storytelling of a Complex Building. In C. Bolognesi, C. Santagati (Eds.), *Impact of Industry 4.0 on Architecture and Cultural Heritage* (pp. 111-136). IGI Global.

Banfi, F., Oreni, D. (2020b). L'Arco della Pace di Milano e la sua memoria storica: dal rilievo 3D e HBIM alla mixed reality (VR-AR). In A. Arena, M. Arena, D. Mediati, P. Raffa (Eds.), *Proceedings of UID 2020 - Connettere. Un disegno per annodare e tessere. 42° Convegno Internazionale dei docenti delle discipline della Rappresentazione,* (pp. 1660-1677). Milano: FrancoAngeli.

Banfi, F. (2020). HBIM, 3D drawing and virtual reality for archaeological sites and ancient ruins, *Virtual Archaeology Review, 11*(23), pp. 16-33.

Banfi, F. (2021). The Evolution of Interactivity, Immersion and Interoperability in HBIM: Digital Model Uses, VR and AR for Built Cultural Heritage, *ISPRS - International Journal of Geo-Information, 10*, 685.

Banfi, F., Previtali, M. (2021). Human–Computer Interaction Based on Scanto-BIM Models, Digital Photogrammetry, Visual Programming Language and eXtended Reality (XR), *Applied Sciences, 11,* 6109.

Barazzetti, L., Banfi, F., Brumana, R., Previtali, M., & Roncoroni, F. (2016). BIM from laser scans...not just for buildings: NURBS-based parametric modeling of a medieval bridge. *ISPRS Annals of the Photogrammetry and Remote Sensing, 3*(5), pp. 51-56.

Barazzetti, L., Banfi, F. (2017). Historic BIM for Mobile VR/AR Applications. In M. Ioannides, N. Magnenat-Thalmann, G. Papagiannakis (Eds), *Mixed Reality and Gamification for Cultural Heritage* (pp. 271-290). Cham: Springer.

Bartalucci, C., Borchi, F., Carfagni, M., Luzzi, S., & Busa, L. (2018). The Acoustic Design and Requalification of an Auditorium in a Church and of a Historical Theater, *IOP Conference Series: Materials Science and Engineering*, 364, pp. 1-8.

Bekele, M. K., Pierdicca, R., Frontoni, E., Malinverni, E. S., & Gain, J. (2018). A Survey of Augmented, Virtual, and Mixed Reality for Cultural Heritage, *ACM Journal on Computing and Cultural Heritage, 11*(2), pp. 7:1-7:36.

Bernabei, G., Gius, G., Pelleri, F., & Pini, A. (1998). *L'Arboreto della Scuola di Guerra Aerea, Scuola di Applicazione A. M.*. Firenze: IGM.

Bertocci, S., Bini, M. (2012). *Manuale di Rilievo Architettonico e Urbano. Torino*: CittàStudi.

Bertocci, S., Minutoli, G., Mora, S., & Pancani, G. (2015). *Complessi religiosi e sistemi difensivi sul cammino di Santiago de Compostela: rilievi ed analisi per la valorizzazione e il restauro della cattedrale di Santa Maria La Real a Sasamòn*. Firenze: Centro Stampa del Consiglio Regionale della Toscana.

Bertocci, S., Arrighetti, A., & Bigongiari, M. (2019). Digital survey for the archaeological analysis and the enhancement of Gropina archaeological site. *Heritage, 2*(1), 848-856.

Bertocci, S., Lang, F., Sauter, C., Sieck, J., & Shakhovska, N. (2021). Il progetto AURA: proposta di auralizzazione di alcuni teatri europei per la creazione di paesaggi sonori virtuali, *Paesaggio Urbano - Urban Design, 2*(2), pp. 84-89.

Bertocci, G., Arrighetti, A., Cioli, F., & Lumini, A. (2022). Multidisciplinary study for the documentation of the Ramintoja Church in Vilnius. Development of 3D models for virtualization and historical reconstruction. *Disegnarecon, 27*(14), 13.1-13.16.

Bertocci, S., Cioli, F., & Lumini, A. (2022). Virtual reconstruction and 3D modeling for the auralization of acoustic Heritage: the case study of the Teatro del Maggio in Florence. In W. Börner, S. Uhlirz (Eds.), *Proceedings of CHNT26 - International Conference on Cultural Heritage and New Technologies*. Vienna, Austria. [in fase di pubblicazione]

Bew, M., Richards, M. (2008). *Bew-Richards BIM maturity model* [Conference presentation]. BuildingSMART Construct IT Autumn Members Meeting, Brighton, UK.

Biagini, C., Capone, P., Donato, V., & Facchini, N. (2015). IT Procedures for simulation of historical building restoration site. In *Proceedings of the 32nd International Symposium on Automation and Robotics in Construction and Mining, Oulu, Finland* (pp. 1-8).

Biagini, C., Donato, V. (2014). Building Object Models (BOMs) for the documentation of historical building heritage. In H. C. Lomonaco, S. Barba (Eds.), *Proceedings of EGraFIA 2014: Revisiones del futuro, Previsiones del pasado. V Congreso Internacional de Expresión Gráfica en Ingeniería, Arquitectura y Carreras afines y XI Congreso Nacional de Profesores de Expresión Gráfica en Ingeniería, Arquitectura y Carreras afines,* (pp. 442- 449). Rosario, Argentina.

Biagini, C., Ricci, Y., & Villoresi, I. (2021). H-Bim to Virtual Reality: a New Tool for Historical Heritage. In A. Giordano, M. Russo, R. Spallone (Eds.). *REPRESENTATION CHALLENGES Augmented Reality and Artificial Intelligence in Cultural Heritage and Innovative Design Domain (pp. 347-*351). Milano: FrancoAngeli.

Bianchini, E. (1937). La costruzione del Centro Studi Superiori e di Applicazione per la R.a Aeronautica Italiana, *Bollettino Tecnico del Sindacato Fascista Ingegneri di Firenze, 12*, p. 4.

Bianchini, C., Nicastro, S. (2018). La definizione del level of Reliability. Un contributo alla trasparenza dei processi di historic-BIM, *Dn - Building Information Modeling, Data & Semantics, 2,* pp. 45-59.

Bitelli, G., Dellapasqua, M., Girelli, V. A., Sanchini, E., & Tini, M.A. (2017). 3D geomatics techniques for an integrated approach to Cultural Heritage knowledge: the case of San Michele in Acerboli's Church in Santarcangelo di Romagna, *ISPRS International Archives of the Photogrammetry, Remote Sensing and Spatial Information Sciences, 42*(5/W1), pp. 291-296

Böhm, C., Ackermann, D., & Weinzierl, S. (2018). A multi-channel anechoic orchestra recording of Beethoven's Symphony No. 8 op. 93, J*ournal of Audio Engineering Society, 68*(12), pp. 977-984.

Bojár, G. (2007). The Graphisoft Story: *Hungarian Perestroika from an Entrepreneur's Perspective*. Budapest: Manager Konyvkiado.

Bolpagni, M., Ciribini, A. L. (2016). The Information Modeling and the Progression of Data-Driven Projects. In *Proceedings of the CIB World Building Congress 2016. Building up business operations and their logic - Shaping materials,* (vol. III, pp. 296-307).

Bonsanti, A. (1938, 10 aprile). La nuova fucina degli Icari armati. *Il Giornale d'Italia*, p. 8.

Brogiolo, G., Cagnana, A. (2012). *Archeologia dell'architettura. Metodi e interpretazioni*. Sesto Fiorentino (FI): All'Insegna del Giglio.

Brusaporci, S., (2013). Modellazione e rappresentazione digitale per i beni architettonici. In S. Brusaporci (Ed.), *Modelli complessi per il patrimonio architettonico-urbano* (pp. 18-24). Roma: Gangemi Editore.

Brusaporci, S. (2015). The Importance of Being Honest: Issues of Transparency in Digital Visualization of Architectural Heritage. In A. Ippolito (Ed.), *Handbook of Research on Emerging Technologies for Architectural and Archaeological Heritage* (pp. 66-92). Hershey, PA (USA): IGI Global.

Brusaporci, S. (2017). Ontological Issues in Architectural Digital Heritage Interdisciplinary World, *International Journal of Computational Methods in Heritage Science, 1*(2), pp. 100-116.

Brusaporci, S., Maiezza, P., & Tata, A. (2018). Computational Design for As-Built Modeling of Architectural Heritage in HBIM processes, *Metrology for Archaeology and Cultural Heritage (MetroArchaeo)*, pp. 199-203.

Brusaporci, S., Maiezza, P., & Tata, A. (2018) A framework for architectural heritage HBIM semantization and development, *ISPRS International Archives of the Photogrammetry, Remote Sensing and Spatial Information Sciences, XLII*(2), pp. 179-184.

Brusaporci S., Graziosi F., Franchi F., Maiezza P., & Tata, A. (2021). Mixed Reality Experiences for the Historical Storytelling of Cultural Heritage. In C. Bolognesi, D. Villa (Eds), *From Building Information Modelling to Mixed Reality. Springer Tracts in Civil Engineering* (33-46). Cham: Springer.

Calcagno, E., Abregù, E., Eguia, M., & Vergara, R. (2012). The role of vision in auditory distance perception, *Perception, 41*, pp. 175-192.

Calders, K., Origo, N., Burt, A., Disney, M., Nightingale, J., Raumonen, P., Åkerblom, M., Malhi, Y., & Lewis, P. (2018). Realistic Forest Stand Reconstruction from Terrestrial LiDAR for Radiative Transfer Modelling, *Remote Sensing, 10*(6), 933.

Cao, Y., Zhang, L., McCabe, B., & Shahi, A. (2019). The Benefits of and Barriers to BIM Adoption in Canada. In *Proceedings of ISARC. The 36th International Symposium on Automation and Robotics in Construction, (pp.* 152-158).

Capuano, N. (2005). Ontologie OWL: Teoria e Pratica, *Computer Programming, 148*, pp. 59-64.

Carnevali, L., Lanfranchi, F., Russo, M. (2019). Built Information Modeling for the 3D Reconstruction of Modern Railway Stations, *Heritage*, *2*(3), pp. 2298-2310.

Carpentiero, L. (2018). La metodologia BIM (Building Information Modelling) per l'acquisizione, l'elaborazione e l'integrazione dei dati di rilievo per lo studio, la conservazione e la valorizzazione del costruito storico, *Newsletter di Archeologia CISA, 9*, pp. 1-21.

Casale, A., Valenti, G. M., Calvano, M., & Romor, J.(2012). Modellazione parametrica: tecnologie a confronto. In A. Casale (Ed.), *Geometria descrittiva e rappresentazione digitale. Memoria e innovazione* (vol. 1, pp. 53-63). Roma: Edizioni Kappa.

Castagnetti, C., Dubbini, M., Ricci, P. C., Rivola, R., Giannini, M., & Capra, A. (2017). Critical issues and key points from the survey to the creation of the historical building information model: the case of Santo Stefano Basilica, *ISPRS International Archives of the Photogrammetry, Remote Sensing and Spatial Information Sciences, 42* (5/W1), pp. 467-474.

Cera, V. (2021). L'interoperabilità tra software BIM e gaming. Una sperimentazione aperta per l'architettura storica. In A. Arena, M. Arena, D. Mediati, P. Raffa (Eds.), *Proceedings of UID 2021 - Connettere. Un disegno per annodare e tessere. 42° Convegno Internazionale dei docenti delle discipline della Rappresentazione,* (pp. 2181-2198). Milano: FrancoAngeli.

Čerbulėnas, K., Jankevičienė, A. (1985). *Vilniaus architektūra*. Vilnius: Mokslas.

Cheng, J. C. P., Lu, Q. (2015). A review of the efforts and roles of the public sector for BIM adoption worldwide, *ITcon - Journal of Information Technology in Construction, 20*, pp. 442-478.

Chopine, A. (2011). *3D Art Essential. The Fundamentals of 3D Modeling, Texturing and Animation*. Burlington (MA, USA): Focal Press, Taylor & Francis Group. pp. 1-9.

Christiansson, P. L. (1993). Visioner om virtuella hus / Visions on Virtual Buildings, *BoFast, 8*, pp.17-18.

Christiansson, P. L. (1999). Properties of the Virtual Building. In M. A. Lacasse, D. J. Vanier (Eds.), *Information Technology in Construction: 8th International Conference on Durability of Building Materials and Components* (pp. 2909- 2919). Ottawa: Canadian Government Publishing.

Cioli, F., Ricci, Y. (2020). L'Officina Profumo-Farmaceutica di Santa Maria Novella. From the Point Cloud to the Virtual Reality. In A. Arena, M. Arena, D. Mediati, P. Raffa (Eds.), *Proceedings of UID 2020 - Connettere. Un disegno per annodare e tessere. 42° Convegno Internazionale dei docenti delle discipline della Rappresentazione,* (pp. 1958-1973). Milano: FrancoAngeli.

Croce, V., Caroti, G., De Luca, L., Piemonte, A.,Véron, P., & Bevilacqua M. G. (2021). Tra Intelligenza Artificiale e H-BIM per la descrizione semantica dei beni culturali: la Certosa di Pisa. In A. Arena, M. Arena, D. Mediati, P. Raffa (Eds.), *Proceedings of UID 2020 - Connettere. Un disegno per annodare e tessere. 42° Convegno Internazionale dei docenti delle discipline della Rappresentazione,* (pp. 608-625). Milano: FrancoAngeli.

Colditz, C., Coconu, L., Deussen, O., & Hege, H. (2005). Real-time Rendering of Complex Photorealistic Landscapes Using Hybrid Level-of-Detail Approaches. In *6th International Conference on Information Technologies in Landscape Architecture. Dessau, Germany,* (pp. 1-11).

Dakshata, D., Sungkon, M. (2016). An Analytical Appraisal of Building Information Modelling (BIM). Guidelines to Identify Variations in the Procedures, *Journal of KIBIM, 6*(3), pp. 1-14.

Dalla Mora, T., Peron, F., Cappelletti, F., Romagnoni, P., & Ruggeri, P. (2014). *Una panoramica sul building information modelling (BIM)*. Milano: AiCARR.

Davidson, J., Fowler, J., Pantazis, C., Sannino, M., Walker, J., Sheikhkhoshkar, M., & Rahimian, F. P. (2020). Integration of VR with BIM to facilitate real-time creation of bill of quantities during the design phase: a proof of concept study, *Frontiers of Engineering Management, 7*, pp. 396-403.

De Luca, L., Veron, P., & Florenzano, M. (2007). A generic formalism for the semantic modeling and representation of architectural elements, *Visual Computer, 23*(3), pp. 181-205.

Dezen-Kempter, E., Mezencio, D. L., Miranda, E. D. M., De Sà, D. P., & Dias, U. (2020). Towards a Digital Twin for Heritage Interpretation - from HBIM to AR visualization. In D. Holzer, W. Nakapan, A. Globa, I. Koh (Eds.), *Proceedings of CAADRIA 2020 - 25th International Conference of the Association for Computer-Aided Architectural Design Research in Asia* (vol. 2, pp. 183-191). Hong Kong: CAADRIA.

Di Giulio, R., Maietti, F., & Piaia, E. (2019). Advanced 3D Survey and Modelling for Enhancement and Conservation of Cultural Heritage: The INCEPTION Project. In A. Moropoulou, M. Korres, A. Georgopoulos, C. Spyrakos, C. Mouzakis, (Eds.), *Transdisciplinary Multispectral Modeling and Cooperation for the Preservation of Cultural Heritage* (vol. 962, pp. 325-335). Cham: Springer.

Di Luggo, A., Scandurra, S., Pulcrano, M., Siconolfi, M., & Monaco, S. (2018). Sistemi voltati nei processi cloud to BIM. In T. Empler, G. M. Valenti (Eds.), *Proceedings of 3D Modeling & BIM, Nuove Frontiere,* (pp. 162-177). Roma: DEI - Tipografia del Genio Civile.

Donato, V., Biagini, C., & Merlo, A. (2021). H-BIM per il progetto di recupero della Facoltà di Arte Teatrale della Havana. In A. Arena, M. Arena, D. Mediati, P. Raffa (Eds.), *Proceedings of UID 2020 - Connettere. Un disegno per annodare e tessere. 42° Convegno Internazionale dei docenti delle discipline della Rappresentazione,* (pp. 2247-2264). Milano: FrancoAngeli.

Droste, M., Letellier, J., Böhm, C., & Resch, T. (2020). Combining highfidelity visuals and spatial acoustics in virtual reality. Auralization of a virtual string quartet. In J. H. Israel, C. Kassung, J. Sieck (Eds), *Proceedings of KUI 2020 - Kultur und Informatik: Extended Reality,* (pp. 179-192). Glückstadt: Verlag Werner Hülsbusch.

Du, J., Zou, Z., Shi, Y., & Zhao, D. (2018). Zero latency: Real-time synchronization of BIM data in virtual reality for collaborative decisionmaking, *Automation in Construction, 85*, pp. 51-64.

Eastman, C.M. (1975) The Use of Computers Instead of Drawings in Building Design, *AIA Journal, 63*(3), pp. 46-50.

Eastman, C. M., Teicholz, P., Sacks, R., & Liston K.(2008). *BIM Handbook. A Guide to Building Information Modeling for Owners, Managers, Designers, Engineers, and Contractors*. Hoboken (NJ, USA): John Wiley & Sons.

EIbaz, N., Kamel, S., & Abdelmohsen, S. (2020). Architectural Heritage between Visualization and H-BIM. In S. Kamel, H. Sabry, G. F. Hassan, M. Refat, A. Elshater (Eds.), *Architecture & Urbanism…A Smart Outlook. Proceedings of the 3rd International Conference on Architecture and Urban Planning, Cairo, Egypt* (pp. 47-54). Cham: Springer Nature.

Fagnoni, R. (1931). *Schemi distributivi degli edifici.* Firenze: Poligrafica Universitaria.

Fagnoni, R. (1937). *Relazione tecnica a corredo del Progetto Esecutivo di Massima per la Scuola di Applicazione della Regia Accademia Aeronautica di Firenze* (pp. 1-28), Firenze.

Fagnoni, R. (1938). La scuola di Applicazione per la R. Aeronautica a Firenze, *Architettura, XVI*, pp. 329-369.

Fagnoni Spadolini, G. (1988). L'arredo della Scuola. In F. Gurrieri (Ed.), *Raffaello Fagnoni. Architettura della scuola di Applicazione Aeronautica di Firenze* (pp. 47-50). Firenze: Electa.

Fagnoni, P. G. (2007). Raffaello Fagnoni e i Caratteri degli edifici: verso una didattica delle funzioni. In G. Corsani, M. Bini (Eds), *La Facoltà di Architettura di Firenze fra tradizione e cambiamento* (pp. 53-64). Firenze: Fupress.

Fai, S., Rafeiro, J. (2014). Establishing an Appropriate Level of Detail (LoD) for a Building Information Model (BIM) – West Block, Parliament Hill, Ottawa, Canada, *ISPRS Annals of the Photogrammetry, Remote Sensing and Spatial Information Sciences, II*(5), pp. 123-130.

Fanini, B., Demetrescu, E., Ferdani, D., & Pescarin, S. (2013). Aquae Patavinae VR, dall'acquisizione 3D al progetto di realtà virtuale: una proposta per il Museo del Termalismo. In M. Bressan, F. Ghedini, M. Bassani (Eds.), *Aquae Salutiferae. Il termalismo tra antico e contemporaneo* (pp. 431-449). Padova: Padova University Press.

Farina, A., Galaverna, P., & Giabbani M. (1998). Il processo di Auralizzazione: metodologie ed esemplificazione. In N. Prodi (Ed.), *Proceedings of "L'acustica dei teatri storici: un bene culturale", Ferrara* Fetter, W. (1966). Computer Graphics at Boeing, *Print, XX*(VI), pp. 26-32.

Forsyth, D. A., Ponce, J. (2012). *Computer vision: A modern approach.* Upper Saddle River (NJ-USA): Pearson.

Garagnani, S., Cinti Luciani, S. (2011). The parametric model in architecture: Autodesk Revit's B.I.M. technology, *Disegnarecon, 4*(7), pp. 20-29.

Garagnani, S. (2013). Building Information Modeling and real world knowledge: A methodological approach to accurate semantic documentation for the built environment, *DigitalHeritage, 1*, pp. 489-496.

Garagnani, S. (2019). Il BIM dell'esistente. Verso la digitalizzazione evoluta del Patrimonio Costruito. In A. Rossi (Ed.), *BIM - Oggi - Italia*. Padova: Libreriauniversitaria edizioni.

García, E. S., Valldecabres, J. G., & Viñals Blasco, M. J. (2018). The use of HBIM models as a tool for dissemination and public use management of historical architecture: a review, *International Journal of Sustainable Development and Planning, 13*(1), pp. 96-107.

Garcia, I., Sbert, M., & Szirmay-Kalos, L. (2005). Tree Rendering with Billboard Cloud. In 3*rd Hungarian Conference on Computer Graphics and Geometry. Budapest.*

Garozzo, R., Lo Turco, M. & Santagati, C. (2019). Modelli informativi e gestione della complessità per un progetto integrato di conoscenza, *diségno, 1*(4), pp. 225-236.

Gerbino, S., Cieri, L., Rainieri, C., & Fabbrocino, G. (2021). On BIM Interoperability via the IFC Standard: An Assessment from the Structural Engineering and Design Viewpoint, *MDPI - Applied Sciences, 11*(23), 11430.

Gironacci, I. M. (2021). State of the Art of Extended Reality Tools and Applications in Business. In L. Dall'Acqua, I. M. Gironacci (Eds.), *Transdisciplinary Perspectives on Risk Management and Cyber Intelligence*  (pp. 105-118). Hershey, PA (USA): IGI Global.

Gobeawan, L., Lin, S. E., Liu, X., Wong, S. T., Lim, C. W., Gaw, Y.F. L., Wong, N. H., Tan, P. Y., Tan, C. L., & He, Y. (2021). IFC-centric vegetation modelling for BIM, *ISPRS Annals of Photogrammetry Remote Sensing, and Spatial Information Sciences, VIII*(4W2*)*, pp. 91-98.

Goldstein, R., Nagel, R. (1971), 3-D Visual simulation, *Simulation, 16*(1), pp. 25-31.

Gurrieri, F. (1988). La SGA, un monumento del razionalismo italiano. In F. Gurrieri (Ed.), *Raffaello Fagnoni. Architettura della scuola di Applicazione Aeronautica di Firenze* (pp. 18-33). Firenze: Electa.

Huang, J., Lucash, M. S., Scheller, R. M., & Klippel, A. (2019). Visualizing Ecological Data in Virtual Reality. In *IEEE Conference on Virtual Reality and 3D User Interfaces (VR),* (pp. 1311-1312).

Il Devoto-Oli. (2013). Sistema. In L. Serianni, M. Trifone (Eds), *Il Devoto-Oli. Vocabolario della lingua italiana 2013,* (13. ed.).

Inzerillo, L., Lo Turco, M., Parrinello, S., Santagati, C., & Valenti, G. M. (2016). BIM and architectural heritage: towards an operational methodology for the knowledge and the management of cultural heritage, *Disegnarecon, 9*(16), pp. 16.1-16.9.

Johnson, T. E. (1963). Sketchpad III: a computer program for drawing in three dimensions. In E. Calvin Johnson (Ed.), *Proceedings of Spring Joint Computer Conference,* (vol. 23, pp. 347-353). New York: Association for Computing Machinery.

Kairienė, L., Bertocci, S., Minutoli, G., Arrighetti, A., Cioli, F., & Lumini, A. (2020). Metodologia di indagine integrata per la conoscenza e la valorizzazione del complesso agostiniano della Chiesa di Švč. M. M. Ramintojos a Vilnius in Lituania. In S. Bertocci, S. Parrinello (Eds.), *Proceedings of Architettura eremitica. Sistemi progettuali e paesaggi culturali - V Convegno Internazionale di studi - Certosa del Galluzzo,* (pp. 169-175). Firenze: Edifir-Edizioni.

Katz, B., Poirier-Quinot, D., & N. J. Postma, B. (2019). Virtual reconstructions of the Théâtre de l'Athénée for archeoacoustic study. In *Proceedings of ICA 2019 - 23rd International Congress on Acoustics* (pp. 302-310). Red Hook (NY-USA): Curran Associates, Inc.

Katz, B., Murphy, D., & Farina, A. (2020). Simulating the acoustics of destroyed or altered amphitheatres, cathedrals, and other architectural sites re-creates their sonic grandeur, *Physics Today, 73*(12), pp. 32-37.

Katz, B., Murphy, D., & Farina, A. (2020). The Past Has Ears (PHE): XR Explorations of Acoustic Spaces as Cultural Heritage. In L. De Paolis, P. Bourdot (Eds.), *7° International Conference on Augmented Reality, Virtual Reality, and Computer Graphics, AVR 2020. Lecce, Italia, 7-10 Settembre 2020* (vol. 12243, pp. 91-98). Cham: Springer.

Kleiner, M., Dalenbäck, B., & Svensson, P. (1993). Auralization - An overview, *Journal of the Audio Engineering Society, 11*(41), pp. 861-875.

Koenig, G. K. (1968). *Architettura in Toscana, 1931-1968*. Torino: Eri.

Koenig, G. K. (1988). Tre postille sulla Scuola di Guerra Aerea. In F. Gurrieri (Ed.), *Raffaello Fagnoni. Architettura della scuola di Applicazione Aeronautica di Firenze* (pp. 15-17). Firenze: Electa.

Laiserin, J. (2008). Foreword. In C. M. Eastman, P. Teicholz, R. Sacks, K. Liston (Eds.), *BIM Handbook. A Guide to Building Information Modeling for Owners, Managers, Designers, Engineers, and Contractors* (pp. xi-xiii). Hoboken (NJ, USA): John Wiley & Sons.

Lange, H., Johansen, A., & Kjærgaard, M. B. (2018). Evaluation of the opportunities and limitations of using IFC models as source of building metadata. In *BuildSys18 - Proceedings of the 5th Conference on Systems for Built Environments,* (pp. 21-24).

Lee, G., Won, J., Ham, S., & Shin, Y. (2011). Metrics for Quantifying the Similarities and Differences between IFC Files, *Journal of Computing in Civil Engineering, 25*(2), pp. 172-181.

Liu, B., Wang, M., Zhang, Y., Liu, R., & Wang, A. (2017). Review and Prospect of BIM Policy in China, *IOP Conference Series: Materials Science and Engineering, 245*, 022021.

López-Menchero Bendicho, V. M., Grande, A. (2011). Hacia una Carta Internacional de Arqueología Virtual. El Borrador SEAV, *Virtual Archaeology Review, 2*(4), pp. 71-75.

Lo Turco, M., Calvano, M., & Giovannini, E. C. (2019). Data modeling for museum collections, *ISPRS International Archives of Photogrammetry, Remote Sensing and Spatial Information Sciences, XLII*(2/W9), pp. 433-440.

Lu, Q., Won, J., & Cheng, J.C.P. (2016). A financial decision making framework for construction projects based on 5D Building Information Modeling (BIM), *International Journal of Project Management, 34*, pp. 3-21.

MacLeamy, P. (2020). *Designing a World-Class Architecture Firm: The People, Stories, and Strategies Behind HOK*. Hoboken (NJ, USA): John Wiley & Sons. pp. 193-194.

Maiezza, P. (2019). *Ricostruendo in digitale. Metodi e modelli per i beni architettonici*. Londra: PUBLICA, Sharing Knowledge.

Maietti, F., Di Giulio, R., Piaia, E., Medici, M., & Ferrari, F. (2018). Enhancing Heritage fruition through 3D semantic modelling and digital tools: the INCEPTION project, *IOP Conference Series: Materials Science and Engineering*, 364, 012089.

Maniello, D. (2014). *Realtà aumentata in spazi pubblici. Tecniche base di video mapping*. Brienza (PZ): Edizioni Le Penseur.

Medici, M., Ferrari, F. (2020). Realtà Virtuale e Aumentata per la valorizzazione dell'Historical Archives Museum di Hydra. In A. Arena, M. Arena, D. Mediati, P. Raffa (Eds.), *Proceedings of UID 2020 - Connettere. Un disegno per annodare e tessere. 42° Convegno Internazionale dei docenti delle discipline della Rappresentazione,* (pp. 2471-2492). Milano: FrancoAngeli.

Merlo, A. (2020). Non disegnata ma modellata. *Il rilievo della chiesa dell'Autostrada di Giovanni Michelucci*. Firenze: Fupress.

Milgram, P., Kishino, F. (1994). A taxonomy of Mixed Reality visual displays, *IEICE Transactions on Information Systems, 77*(12), pp. 321-1329.

Milgram, P., Takemura, H., Utsumi, A., & Kishino, F. (1994). Augmented reality: A class of displays on the reality-virtuality continuum, *SPIE - Telemanipulator and Telepresence Technologies, 2351*, pp. 282-292.

Milo, A., Reiss, J. D. (2019). Designing spaces and soundscapes. Integrating sonic previews in architectural modelling applications. In *Proceedings of ICA 2019 - 23° Congress on Acoustics*, (pp. 4138-4145). AAchen, Germany.

Minutoli, G., Lumini, A., & Clausi, G. (2020). La Cappella del Santo Sepolcro a

Orgia: analisi dell'edificio e progetto di restauro di un inedito modello del Santo Sepolcro di Gerusalemme. *Restauro Archeologico, 28*(1), pp. 38-57.

Morgenroth, J., Östberg, J. (2017) Measuring and monitoring urban trees and urban forests. In F. Ferrini, C. C. Konijnendijk van den Bosch, A. Fini (Eds.), *Routledge Handbook of Urban Forestry* (pp. 33-48). London: Routledge.

Murphy, M., McGovern, E., & Pavia, S. (2007), Parametric vector modelling of laser and image surveys of 17th century classical architecture in Dublin. In D. Arnold, A. Chalmers, F. Niccolucci (Eds.), *Proceedings of VAST 2007, Future Technologies to Empower Heritage Professionals, The 8th International Symposium on Virtual Reality, Archaeology and Intelligent Cultural Heritage,* (pp. 79-84). Aire-la-Ville (CH): Eurographics.

Murphy, M., McGovern, E., & Pavia S. (2009). Historic building information modelling (HBIM), *Structural Survey, 27*(4), pp. 311-327.

Murphy, M., McGovern, E., & Pavia S. (2013). Historic building information modelling - Adding intelligence to laser and image based surveys of European classical architecture, *ISPRS Journal of Photogrammetry and Remote Sensing, 76*, pp. 89-102.

Nandavar, A., Petzold, F., Nassif, J., & Schubert, G. (2018). Interactive virtual reality tool for BIM based on IFC. Development of OpenBIM and Game Engine Based Layout Planning Tool - A Novel Concept to Integrate BIM and VR with Bi-Directional Data Exchange. In T. Fukuda, W. Huang, P. Janssen, K. Crolla, S. Alhadidi (Eds..), *Proceedings of CAADRIA 2018* (vol. 1, pp. 453-462). Hong Kong: CAADRIA.

Norris, G., Wagner, M. (1999). *Modern Boeing Jetliners.* Minneapolis: Zenith.

Oreni, D., Brumana, R., Della Torre, S., Banfi, F., Barazzetti, L., & Previtali, M. (2014). Survey turned into HBIM: the restoration and the work involved concerning the Basilica di Collemaggio after the earthquake (L'Aquila), *ISPRS Annals of the Photogrammetry, Remote Sensing and Spatial Information Sciences, II*(5), pp. 267-273.

Pagani, C. (1984). La Scuola di Applicazione dell'Aeronautica Militare. In Società delle belle arti - circolo degli artisti - "casa di Dante" (Eds.), *Tre architetture degli anni Trenta a Firenze.* Firenze: Lascialfari.

Pancani, G. (2016). *Piazza dei miracoli a Pisa: il Battistero. Metodologie di rappresentazione e documentazione digitale 3D*. Firenze: Edifir.

Pancani, G., Bigongiari, M. (2020). The Integrated Survey of the Pergamum by Nicola Pisano in the Cathedral of Pisa. In: H. Kremers (Ed.), *Digital Cultural Heritage* (pp. 373-388). Cham: Springer.

Papamichael, K., LaPorta, J., & Chauvet, H. (1997). Building Design Advisor: automated integration of multiple simulation tools, *Automation in Construction, 6*(4), pp. 341-352.

Paris, L., Wahbeh, W. (2016). Rilievo e rappresentazione delle geometrie parametriche per l'HBIM, *Disegnarecon, 9*(16), pp. 12.1-12.9.

Parisi, P., Lo Turco, M., & Giovannini, E. C. (2017). The value of knowledge through H-BIM models: historic documentation with a semantic approach, *ISPRS - International Archives of the Photogrammetry, Remote Sensing and Spatial Information Sciences, XLII-2*(W9), pp. 581-588.

Parrinello, S. (2012). Banche dati e sistemi integrati per la gestione del verde urbano, *Disegnarecon, 5*(10), pp. 273-278.

Pauwels, P., Terkaj, W. (2016). EXPRESS to OWL for construction industry: Towards a recommendable and usable ifcOWL ontology, *Automation in Construction, 63*, pp. 100-133.

Pauwels, P., Zhang, S., & Lee, Y. C. (2017). Semantic web technologies in AEC industry: A literature overview, *Automation in Construction, 73*, pp. 145-165.

Pavan, A., Mirarchi, C., & Giani, M. (2017). *BIM: metodi e strumenti. Progettare, costruire e gestire nell'era digitale*. Milano: Tecniche Nuove.

Pazlar, T., Turk, Z. (2008). Interoperability in practice: Geometric data exchange using the IFC standard, J*ournal of Information Technology in Construction, 13*, pp. 362-380.

Peterson, D. P. (1986). Boundary to Constructive Solid Geometry Mappings: A Focus on 2D Issues, *Computer Aided Design, 18*(1), pp. 3-14.

Podestà, G. (2006). *Istituto di Scienze Militari Aeronautiche. L'Architettura di Raffaello Fagnoni per la Scuola di Applicazione Aeronautica. Scuola di Guerra Aerea. Firenze.* Firenze: Polistampa.

Pompoli, R., Prodi, N. (2000). Guidelines for acoustical measurements inside historical opera houses: procedures and validation, *Journal of Sound and Vibration, 232*(1), pp. 281-301.

Port, S. (1989). *The Management of CAD for Construction*. New York: Springer.

Postma, N. J. B., Poirier-Quinot, D., Meyer, J., & Katz, F. G. B. (2016). Virtual Reality Performance Auralization in a Calibrated Model of Notre-Dame Cathedral. In *Proceedings of EuroRegio2016*, (pp. 1-10). Porto, Portugal.

Pozzoli, S., Bonazza, M., & Villa, W. S. (2018). *Autodesk Revit 2019 per l'Architettura. Guida completa per la progettazione BIM*. Milano: Tecniche Nuove.

Puecher Passavalli, L., Minucci del Rosso, S. (1935). *L' Arboreto Sperimentale delle Cascine a Firenze.* Firenze: Tipografia Mariani Ricci.

Quattrini, R., Malinverni, E. S., Clini, P., Nespeca, R., & Orlietti, E. (2015). From TLS to HBIM: high quality semantically-aware 3D modeling of complex architecture, *ISPRS International Archives of Photogrammetry, Remote Sensing and Spatial Information Sciences, 40*(5/W4), pp. 367-374.

Quattrini, R., Clini, P., Nespeca, R., & Ruggeri, L. (2016). Misura e Historical Information Building: sfide e opportunità nella rappresentazione di contenuti 3D semanticamente strutturati, *Disegnarecon, 9*(16), pp. 14.1-14.11.

Quattrini, R., Pierdicca, R., Morbidoni, C., & Malinverni, E.S. (2017). Conservation-oriented HBIM. The BIMexplorer web tool, *ISPRS - International Archives of the Photogrammetry, Remote Sensing and Spatial Information Sciences, XLII*(5W1), pp. 275-281.

Raskar, R., Welch, G., & Fuchs, H. (1998). Spatially Augmented Reality. In R. Behringer, G. Klinker, D. Mizell (Eds.), *Proceedings of IWAR '98 - International Workshop on Augmented Reality* (pp. 63-72).

Reinhold, J., Conta, S. (2012). L'acustica del nuovo teatro dell'opera di Firenze: scelte innovative in un teatro (quasi) classico. In *Proceedings of AIA 2012 - 39° Convegno Nazionale dell'Associazione Italiana di Acustica*, (pp. 1-6). Roma, Italia.

Rindel, J. G. (2011). The Erato project and its contribution to our understanding of the acoustics of ancient theatres. In *Proceedings of The Acoustics of Ancient Theatres Conference, Patras* (pp. 1-6).

Rip, F. I., Bulens, J. (2013). M-Tree. Towards an information model for an integrated tree register. In *6th AGILE International Conference on Geographic Information Science, Leuven, Belgium.*

Rocha, J., Tomé A. (2021). Multidisciplinarity and accessibility in heritage representation in HBIM Casa de Santa Maria (Cascais) - A case study, *Digital Applications in Archaeology and Cultural Heritage, 23*, e00203.

Romero, M., Sewell, B. (2019). *Blueprints Visual Scripting for Unreal Engine.* Birmingham (UK): Packt.

Roth, S. D. (1982). Ray Casting for Modeling Solids, *Computer Graphics and Image Processing, 18*(2), pp. 109-144.

Rötzer, T., Moser-Reischl, A., Rahman, M. A., Grote, R., Pauleit, S., & Pretzsch, H. (2021). Modelling Urban Tree Growth and Ecosystem Services: Review and Perspectives. In F. M. Cánovas, U. Lüttge, M. C. Risueño, H. Pretzsch (Eds.), *Progress in Botany* (vol. 82, pp. 405-464). Cham: Springer.

Sacchi, L. (2016). Il punto sul B.I.M. / On B.I.M., *Disegnarecon, 9*(16), pp. 1.1-1.8.

Sačkov, I., Hlásny, T., Bucha, T., & Juriš, M. (2017). Integration of tree allometry rules to treetops detection and tree crowns delineation using airborne lidar data, *iForest - Biogeosciences and Forestry, 10,* pp. 459-467.

Sacks, R., Eastman, C. M., Lee, G., & Teicholz, P. (2018). *BIM Handbook. A Guide to Building Information Modeling for Owners, Managers, Designers, Engineers, and Contractors.* Hoboken (NJ, USA): John Wiley & Sons.

Sampaio, A. Z. (2018). Enhancing BIM Methodology with VR Technology. In N. Mohamudally (Ed.), *State of the Art Virtual Reality and Augmented Reality Knowhow*. London: IntechOpen.

Sampietro, F., Masciopinto, M.L., Cincotta, I.W.J., & Bergonzoni, G. (2018). Computational design in the HBIM process. In T. Empler, G. M. Valenti (Eds.), *Proceedings of 3D Modeling & BIM, Nuove Frontiere,* (pp. 298-313). Roma: DEI - Tipografia del Genio Civile.

Saygi, G., Remondino, F. (2013). Management of Architectural Heritage Information in BIM and GIS: State-of-the-art and Future Perspectives, *International Journal of Heritage in the Digital Era, 2*(4), pp. 695-713.

Scandurra, S. (2020). *La modellazione informativa del patrimonio architettonico. Sperimentazioni e processi Cloud-to-HBIM.* Roma: Aracne Editrice.

Schauer, S., Bertocci, S., Cioli, F., Sieck, J., Natalya Shakhovska, N., & Vovk, O. (2022). Auralization of Concert Halls for touristic Purposes, *i-com, 21*(1), pp. 95-107.

Schweigkofler, A., Monizza, G. P., Domi, E., Popescu, A., Ratajczak, J., Marcher, C., Riedl, M., & Matt, D. (2018). Development of a Digital Platform Based on the Integration of Augmented Reality and BIM for the Management of Information in Construction Processes. In P. Chiabert, A. Bouras, F. Noël, J. Ríos (Eds.), *Product Lifecycle Management to Support Industry 4.0. PLM 2018. IFIP Advances in Information and Communication Technology* (vol. 540, pp. 46-55). Cham: Springer Nature.

Sdegno, A. (2013). Sketchpad: the birth of digital drawing, *Disegnare Idee Immagini, 46*(XXIII), 74-81.

Sharma, K. J., Bowonder, B. (2004). The making of Boeing 777: a case study in concurrent engineering, *International Journal of Manufacturing Technology Management, 6*(3/4), pp. 254-264.

Simeone. D., Cursi, S., Toldo, I., & Carrara, G. (2014). B(H)IM – Built Heritage Information Modeling. Extending BIM to historical and archeological heritage representation. In E. M. Thompson (Ed.), *Proceedings of the 32nd eCAADe Conference,* (vol. 1, pp. 613-622).

Simeone, D., Cursi, S. (2017). A platform for enriching BIM representation through semantic web technologies. In *Proceedings of JC3 - Joint Conference on Computing in Construction,* (vol. 1, pp. 423-430).

Spadolini, P. (1988). Raffaello Fagnoni: l'Uomo e l'Architetto. In F. Gurrieri (Ed.), *Raffaello Fagnoni. Architettura della scuola di Applicazione Aeronautica di Firenze* (pp. 11-14). Firenze: Electa.

Steuer, J. (1995). Defining Virtual Reality: Dimensions Determining Telepresence. In F. Bioca, M. R. Levy (Eds.), *Communication in the Age of Virtual Reality* (pp. 33-56). Hillsdale: Lawrence Erlbaum.

Stone, R. J. (1999). Virtual heritage. *UNESCO's World Heritage Magazine, 24*, pp. 18-20.

Succar, B. (2009). Building information modelling framework: A research and delivery foundation for industry stakeholders, *Automation in Construction, 18*(3), pp. 357-375.

Sutherland, I. E. (2012). Looking Back. The TX-2 Computer and Sketchpad Early computer technology at Lincoln Laboratory led to computer graphics and the functionality of your touchpad, *Lincoln Laboratory Journal, 19*(1), pp. 82-84.

Suwardhi, D., Fauzan, K.N., Harto, A.B., Soeksmantono, B., Virtriana, R., & Murtiyoso, A. (2022). 3D Modeling of Individual Trees from LiDAR and Photogrammetric Point Clouds by Explicit Parametric Representations for Green Open Space (GOS) Management, *ISPRS International Journal of Geo-Information, 11*(3), 174.

Swanström Wyke, S., Svidt, K., Christensen, F., Bendix Sørensen, J., Fadnes, T., & Lund Jensen, R. (2020). Real-time evaluation of room acoustics using IFC-based Virtual Reality and auralization engines. In *Proceedings of CIB 2020 - 37° CIB W78 Information Technology for Construction Conference*, (pp. 279-290). São Paulo, Brazil.

Teague Jr, L.C., (1968). Research in Computer Applications to Architecture. In G. N. Harper (Ed.), *Computer Applications in Architecture and Engineering* (pp. 189-214). New York: McGraw-Hill.

Teruggi, S., Grilli, E., Fassi, F., & Remondino, F. (2021). 3D Surveying, Semantic Enrichment and Virtual Access of Large Cultural Heritage, *ISPRS - Annals of the Photogrammetry, Remote Sensing and Spatial Information Sciences, VIII-M-1*, pp. 155-162.

Treldal, N., Vestergaard, F., & Karlshøj, J. (2016). Pragmatic Use of LOD - A Modular Approach. In *Proceedings of the 11th European Conference on Product and Process Modelling, Limassol, Cyprus.*

Tucci, G., Conti, A., Fiorini, L., Corongiu, M., Valdambrini, N. & Matta, C. (2019). M-BIM: a new tool for the Galleria dell'Accademia di Firenze, *Virtual Archaeology Review, 10*(21), pp. 40-55.

Ullah, K., Lill, I., & Witt, E. (2019). An Overview of BIM Adoption in the Construction Industry: Benefits and Barriers. In I. Lill, E. Witt (Eds.), *Proceedings of the 10th Nordic Conference on Construction Economics and Organization,* (vol. 2, pp. 297-303). Bingley (UK): Emerald Publishing Limited.

Van Berlo, L.A.H.M., Bomhof, F., & Korpershoek, G. (2014). Creating the Dutch national BIM levels of development. In R.R. Issa, I. Flood (Eds), *Proceedings of the International Conference on Computing in Civil and Building Engineering,* (pp. 129-136).

Van Nederveen, G. A., Tolman, F. (1992). Modelling Multiple Views on Buildings, *Automation in Construction, 1*(3), pp. 215-224.

Verdiani, G. (2017). *Retroprogettazione. Metodologie ed esperienze di ricostruzione 3D digitale per il Patrimonio Costruito*. Firenze: Didapress.

Vrubliauskas, D. (2010). *Sakralinių pastatų pritaikymas. Švč. Mergelės Marijos Ramintojos bažnyčia Vilniuje*. Vilnius: VGTU Leidykla Technika.

Wang, C., Cho, Y. K., & Kim, C. (2015). Automatic BIM component extraction from point clouds of existing buildings for sustainability applications, *Automation in Construction, 56*, pp. 1-13.

Yin, X., Liu, H., Chen, Y., & Al-Hussein, M. (2019). Building information modelling for off-site construction: Review and future directions, *Automation in Construction, 101*, pp. 72-91.

Wang, X., Truijens, M., Hou, L., Wang, Y., & Zhou, Y. (2014). Integrating Augmented Reality with Building Information Modeling: Onsite construction process controlling for liquefied natural gas industry, *Automation in Construction, 40,* pp. 96-105.

West, P. W. (2015). *Tree and Forest Measurement.* Cham: Springer.

Wierstorf, H., Geier, M., Raake, A., & Spors, S. (2011). A Free Database of Head-Related Impulse Response Measurements in the Horizontal Plane with Multiple Distances. In *Proceedings of the 130th AES Convention,* (pp. 1-4).

# **RIFERIMENTI ARCHIVISTICI**

Archivio di Stato di Firenze (ASFi), *Fondo Fagnoni*, b. 1-4

Archivio di Stato di Firenze (ASFi), *Fondo Genio Civile*, b. 260

# **TESI**

Bruno, N. (2018). *From survey to analysis for Cultural Heritage management: a new proposal for database design in BIM.* [Tesi di dottorato, Università degli Studi di Parma, Dipartimento di Ingegneria Civile e Architettura (DIA), XXX ciclo, Tutor: R. Roncella, Co-tutor: C. Achille, A. Zerbi].

Cera, V. (2018). *Il rilievo dell'Architettura tra identificazione tipologica e strutturazione semantica. La Certosa di San Lorenzo a Padula nella rappresentazione digitale per il Cultural Heritage.* [Tesi di dottorato, Università degli Studi di Napoli Federico II, Dipartimento di Architettura (DiARC), Curriculum Tecnologie dell'architettura e rilievo e rappresentazione dell'architettura e dell'ambiente, XXXI ciclo, Tutor: M. Campi, Co-Tutor: F. Cutugno, J. I. San Jose Alonso].

Dell'Amico, A. (2020). *La sperimentazione di procedure di modellazione parametrica per i beni culturali.Dal rilievo digitale al modello HBIM per la valorizzazione e gestione di alcuni esempi del patrimonio storico architettonico.* [Tesi di dottorato, Università degli Studi di Firenze, Dipartimento di Architettura (DIDA), Curriculum Rilievo e Rappresentazione dell'Architettura e dell'Ambiente, XXXIII ciclo, Tutor: S. Bertocci, Cotutor: S. Parrinello].

Murphy, M. (2012). *Historic Building Information Modelling (HBIM). For Recording and Documenting Classical Architecture in Dublin 1700 to 1830.* [Tesi di dottorato, School of Engineering Trinity College Dublin, Department of Civil, Structural & Environmental Engineering].

Nicastro, S. (2018). *L'integrazione dei sistemi di Building Information Modeling nei processi di conoscenza del Patrimonio Culturale. Premesse teoriche, criteri metodologici e introduzione del Level of Reliability.* [Tesi di dottorato, Sapienza Università di Roma, Dipartimento di Storia, Disegno e Restauro dell'Architettura, Sezione Disegno dell'Architettura, XXX ciclo, Tutor: C. Bianchini].

Parrinello, S. (2009). *Rilevare il Verde Urbano. Strategie per la rappresentazione e la comprensione dei sistemi di acquisizione e di informazione del verde urbano.* [Tesi di dottorato, Università degli Studi di Firenze, Dipartimento di Progettazione dell'Architettura, Sezione Architettura e Disegno, XXII ciclo, Tutor: S. Bertocci, Co-Tutor: R. Tiberi, P. Vuojala, C. De Soto].

http://www.construction-innovation.info/images/pdfs/BIM\_Guidelines\_ Book 191109 lores.pdf

Scandurra, S. (2020). *Processi di traduzione dei dati di rilievo strumentale per la realizzazione di modelli informativi del patrimonio architettonico esistente.* [Tesi di dottorato, Università degli Studi di Napoli Federico II, Dipartimento di Architettura (DiARC), Curriculum Tecnologie sostenibili, recupero e rappresentazione dell'architettura e dell'ambiente, XXXII ciclo, Tutor: A. Di Luggo].

Sutherland, I. E. (1963). *Sketchpad, a man-machine graphical communication system.* [Tesi di dottorato, Massachusetts Institute of Technology (MIT), Department of Electrical Engineering, Tutor: C. E. Shannon].

CIC(HK) (2014). *Roadmap for Building Information Modelling Strategic Implementation in Hong Kong's Construction Industry.* https://www.cic.hk/files/page/51/CIC%20BIM%20Standards\_FINAL\_ ENG\_v1.pdf

Taddei, B. (2020). *Ramintoja. Analisi e proposta di Restauro della Chiesa di Santa Maria Vergine della Consolazione a Vilnius.* [Tesi di Laurea Magistrale, Università degli Studi di Firenze, Dipartimento di Architettura (DIDA), Relatore: G. Minutoli, Correlatori: S. Bertocci, A. Arrighetti].

# **NORMATIVE, CARTE E DIRETTIVE**

AEC(UK) (2012). *AEC (UK) BIM Protocol - v2.0. Implementing UK BIM Standards for the Architectural, Engineering and Construction industry*  https://aecuk.files.wordpress.com/2012/09/aecukbimprotocol-v2-0.pdf

AIA (2008). *E202TM-2008, Building Information Modeling Protocol Exhibit.* 

https://www.aiacontracts.org/contract-doc-pages/64526-e-series-exhibits

AIA (2013). *E203TM-2013, Building Information Modeling and Digital Data Exhibit.* 

https://www.aiacontracts.org/contract-documents/19026-buildinginformation-modeling-and-digital-data-exhibit

> https://assets.publishing.service.gov.uk/government/uploads/system/uploads/ attachment\_data/file/34710/12-1327-building-information-modelling.pdf

AIA (2013). *G201TM-2013, Project Digital Data Protocol Form.* https://www.aiacontracts.org/contract-documents/19021-project-digitaldata-protocol

AIA (2013). *G202TM-2013, Project Building Information Modeling Protocol Form.* 

https://www.aiacontracts.org/contract-documents/19016-project-bimprotocol

AIA (2013). *Guide and Instructions to the AIA Digital Practice Documents.*  https://zdassets.ajacontracts.org/ctrzdweb02/zdpdfs/digital-practice\_guide. pdf#\_ga=2.197933546.439383820.1645293894-601846122.1645293894

AIA (2013). *E203TM-2013, Building Information Modeling and Digital Data Exhibit.* 

https://www.aiacontracts.org/contract-documents/19026-buildinginformation-modeling-and-digital-data-exhibit

Australian CRC for Construction Innovation (2009). *National Guidelines for Digital Modelling.*

*The London Charter for the Use of 3D Visualisation in the Research and Communication of Cultural Heritage*, Draft 1.1, March 2006. https://www.londoncharter.org/fileadmin/templates/main/docs/london\_ charter 1 1 it.pdf

*The London Charter for the Computer-based Visualisation of Cultural Heritage,* Draft 2.1, February 2009. https://www.londoncharter.org/fileadmin/templates/main/docs/london\_ charter 2\_1\_it.pdf

BIMForum (2013). *Level of Development Specification. For Building Information Models.*  https://bimforum.org/wp-content/uploads/2022/02/BIMForum\_LOD\_2013\_

https://ukbimframeworkguidance.notion.site/ISO-19650-Guidance-Part-1- **Concepts** 

reprint.pdf

BIM Acceleration Committee (2014). *New Zealand BIM Handbook. A guide to enabling BIM on building projects.*

https://www.building.govt.nz/assets/Uploads/projects-and-consents/ building-information-modelling/nz-bim-handbook-updated.pdf

BIPS (2007). 3*D Working Method 2006.* (trad.) https://changeagents.blogs.com/Linked\_Documents/BIPS%203D%20 Working%20Method.pdf

BrisBIM (2019). *Australia and New Zealand Guide to ISO 19650*. p.13. https://brisbim.com/wp-content/uploads/2019/10/ANZ-Guide\_ISO19650\_ Industry-Preview.pdf

British Standards Institution (2013). *Specification for information management for the capital/delivery phase of construction projects using building information modelling* (PAS 1192-2:2013)

Cabinet Office (2011). *Government Construction Strategy.* https://assets.publishing.service.gov.uk/government/uploads/system/ uploads/attachment\_data/file/61152/Government-Construction-Strategy\_0. pdf

Comitato Europeo di Normazione (2021). *Building Information Modelling - Level of Information Need - Part 1: Concepts and principles* (UNI EN 17412-1)

CURT (2004). *Collaboration, Integrated Information, and the Project Lifecycle in Building Design, Construction and Operation.* https://kcuc.org/wp-content/uploads/2013/11/Collaboration-Integrated-Information-and-the-Project-Lifecycle.pdf

Ente Italiano di Normazione (2017). *Modelli, elaborati e oggetti informativi per prodotti e processi* (UNI 11337-1:2017). http://store.uni.com/catalogo/uni-11337-1-2017

Ente Italiano di Normazione (2015). *Criteri di denominazione e classificazione di modelli, prodotti e processi* (UNI/TS 11337-3:2015). http://store.uni.com/catalogo/uni-ts-11337-3-2015

Ente Italiano di Normazione (2017). *Evoluzione e sviluppo informativo di modelli, elaborati e oggetti* (UNI 11337-4:2017). http://store.uni.com/catalogo/uni-11337-4-2017

Ente Italiano di Normazione (2017). *Flussi informativi nei processi digitalizzati* (UNI 11337-5:2017). http://store.uni.com/catalogo/uni-11337-5-2017

Ente Italiano di Normazione (2017). *Linea guida per la redazione del capitolato informativo* (UNI 11337-6:2017). http://store.uni.com/catalogo/uni-tr-11337-6-2017

Ente Italiano di Normazione (2018). *Requisiti di conoscenza, abilità e competenza delle figure coinvolte nella gestione e nella modellazione informativa* (UNI 11337-7:2018).

http://store.uni.com/catalogo/uni-11337-7-2018

General Services Administration (GSA). *National 3D-4D-BIM Program.*  https://www.gsa.gov/real-estate/design-construction/3d4d-building-informationmodeling

General Services Administration (GSA). *BIM Guides.*  https://www.gsa.gov/real-estate/design-construction/3d4d-building-informationmodeling/bim-guides

HM Government (2012). *Building Information Modelling - Industrial strategy: government and industry in partnership*.

HM Government (2015). *Digital Built Britain - Level 3 Building Information Modelling - Strategic Plan.*

https://assets.publishing.service.gov.uk/government/uploads/system/

uploads/attachment\_data/file/410096/bis-15-155-digital-built-britain-level-3-strategy.pdf

International Organization for Standardization (2006). *Information and documentation - A reference ontology for the interchange of cultural heritage information* (ISO 21127:2006).

International Organization for Standardization (2011). *Information and documentation - Thesauri and interoperability with other vocabularies, Part 1: Thesauri for information retrieval* (ISO 25964-1:2011).

International Organization for Standardization (2019). *Organization of information about construction works. Information management using building information modelling - Part 1: Concepts and Principles* (ISO 19650-1:2019)

National Institute of Building Sciences (NIBS). (2007). N*ational BIM Standard - United States - version 1.*  https://buildinginformationmanagement.files.wordpress.com/2011/06/ nbimsv1\_p1.pdf

National Information Standard Organization (2005). *Guidelines for the Construction, Format, and Management of Monolingual Controlled Vocabularies* (ANSI/NISO Z39.19:2005). https://groups.niso.org/higherlogic/ws/public/download/12591/z39-19- 2005r2010.pdf

UK BIM Framework (2019). *ISO 19650 - Guidance Part 1: Concepts* (sez. 6.5).

UNESCO (2003). *Charter on the Preservation of the Digital Heritage*. https://unesdoc.unesco.org/ark:/48223/pf0000179529

UNESCO (2017). The Importance of sound in today's world: promoting best practices. In *39° UNESCO General Conference, 39 C/49*. Parigi, 25 Settembre 2017. https://unesdoc.unesco.org/ark:/48223/pf0000259172

United States Army Corps of Engineers (USACE-ERDC). (2006). *BIM - Road Map for Implementation To Support MILCON Transformation and Civil Works Projects within the United States Army Corps of Engineers*. https://erdc-library.erdc.dren.mil/jspui/bitstream/11681/8491/1/1998.pdf

United States Army Corps of Engineers (USACE-ERDC). (2012). *Roadmap for Lifecycle BIM.* https://erdc-library.erdc.dren.mil/jspui/bitstream/11681/4765/1/ERDC-SR-12-2.pdf

### **WHITE PAPER**

Autodesk Building Industry Solutions (2002). *Building Information Modeling* [White paper]. http://www.laiserin.com/features/bim/autodesk\_bim.pdf

Cyon Research Corporation (2003). *The Building Information Model. A Look at Graphisoft's Virtual Concept* [White paper]. http://www.wbh.com/WhitePapers/Graphisoft\_Virtual\_Building\_Model--a Cyon\_Research\_White\_Paper\_030102.pdf

Bentley Systems (2003). *Does the Building Industry Really Need to Start Over? A response from Bentley to Autodesk's BIM/Revit Proposal for the Future* [White paper]. http://www.laiserin.com/features/bim/bentley\_bim\_whitepaper.pdf

MagiCAD (2020). *BIM adoption in Europe. Current state, challenges and a vision of tomorrow* [White paper]. https://www.magicad.com/en/bim-adoption-2020-whitepaper/

Trimble Navigation (2013). *Project Progression Planning with MPS 3.0* [White paper]. https://support.vicosoftware.com//FlareFiles/Content/KB/Trimble%20-%20 Progression%20Planning%20V15.pdf

# **REPORT**

NBS (2020). *10th National BIM Report.* https://architecturaltechnology.com/static/3f388415-32f9-408d-85cc2c1adf13d012/TheNBSBIMReport2020.pdf

Bew, M., Lorimar, J. & BIM Industry Working Group (2011). *A report for the Government Construction Client Group (GCCG). Building Information Modelling (BIM) Working Party Strategy Paper.* Londra (UK): Department for Business, Innovation and Skills.

Eastman, C. M., Fisher, D., Lafue, G., Lividini, J., Stoker, D., & Yessios, C. (1974). An Outline of the Building Description System, *Research Report, 50.* Institute of Physical Planning, Carnegie-Mellon University di Pittsburgh (USA).

Engelbart, D. C. (1962). Augmenting Human Intellect. A conceptual framework, *AFOSR Summary Report, 3223*. Stanford Research Institute, Menlo Park, California.

https://www.dougengelbart.org/pubs/papers/scanned/Doug\_Engelbart-AugmentingHumanIntellect.pdf

Hodge, G. (2000). *Systems of Knowledge Organization for Digital libraries. Beyond traditional authority files.* http://www.clir.org/pubs/reports/pub91/contents.html

Kell, A., Mordue, S. (2015). Level Of Definitions, *NBS BIM Toolkit*. https://toolkit.thenbs.com/articles/levels-of-definition

### **SITOGRAFIA**

https://archintelligence.com/

https://apps.apple.com/us/app/a360-view-cad-files/id874184071

https://www.bimxplorer.com/

https://buildingsmart.fi/en/common-bim-requirements-2012/

https://buildingsmartcanada.ca/wp-content/uploads/2019/07/ROADMAP\_ V1.0.pdf

https://www.cdbb.cam.ac.uk

https://www.cidoc-crm.org/

https://cloudscapesdesign.com/products/

https://www.corenet.gov.sg/general/corenet-e-submission-system.aspx

https://www.corenet.gov.sg/general/building-information-modeling-(bim) e-submission.aspx

https://docs.unrealengine.com/5.0/en-US/blueprints-visual-scripting-inunreal-engine/

https://enscape3d.com/

http://www.eubim.eu/handbook-selection/italian-handbook/

https://eur-lex.europa.eu/legal-content/IT/TXT/?uri=celex%3A32014L0024

https://www.gazzettaufficiale.it/atto/serie\_generale/caricaDettaglioAtto/ originario?atto.dataPubblicazioneGazzetta=2016-04-19&atto. codiceRedazionale=16G00062

> Laiserin, J. (2002). Comparing Pommes and Naranjas, *The LaiserinLetter<sup>TM</sup>*, December 16, Issue 15, http://www.laiserin.com/features/issue15/feature01.php

> Laiserin, J. (2003). Autodesk on BIM, *The LaiserinLetter<sup>TM</sup>*, January 13, Issue 18, http://www.laiserin.com/features/issue18/feature02.php

https://graphisoft.com/solutions/bimx

https://lumion.com/

http://info.aia.org/aiarchitect/thisweek05/tw0408/0408\_convention.htm

### https://www.iso.org/standard/68078.html

https://www.mit.gov.it/nfsmitgov/files/media/normativa/2018-01/ Decreto%20Ministro%20MIT%20n.%20560%20del%201.12.2017.pdf

https://www.mit.gov.it/sites/default/files/media/normativa/2021-08/ DM\_2021-08-02\_BIM.pdf

https://quixel.com/megascans/

https://www.resolvebim.com/

https://rivistestoriche.comune.fi.it/

http://sevilleprinciples.com/

http://siusa.archivi.beniculturali.it/

https://standards.cencenelec.eu/dyn/www/f?p=205:7:0::::FSP\_ORG\_ID:19 91542&cs=100E563A3950D53807585F6A443ACB202

https://standards.cencenelec.eu/BPCEN/1991542.pdf

https://thewild.com/

https://www.twinmotion.com/

https://unity.com/

https://unity.com/products/unity-reflect

https://www.unrealengine.com/

https://www.unrealengine.com/en-US/datasmith

http://vocab.getty.edu/

### **RISORSE ONLINE**

Bedrick, J. (2008). Organizing the Development of a Building Information Model, *AECbytes*, August 20, http://aecpe.com/08-08-20%20MPS.pdf

Bergin, M. S. (2012). *A Brief History of BIM*. https://www.archdaily.com/302490/a-brief-history-of-bim

Bolpagni, M. (2016). The many faces of 'LOD', *BIM ThinkSpace*, https://www. bimthinkspace.com/2016/07/the-many-faces-of-lod.html

Bolpagni, M. (2021). Nuova norma UNI EN 17412-1: dai LOD al Livello di Fabbisogno Informativo, *Ingenio*, https://www.ingenio-web.it/29519-nuova-normauni-en-17412-1-dai-lod-al-livello-di-fabbisogno-informativo

Bourg, H. (2021). Evoluzione dei LOD: i Livelli di Fabbisogno Informativo nella UNI 17412-1, *Archicad Blog*, https://blog.archicad.it/bim/levoluzione-dei-lod-ilivelli-di-fabbisogno-informativo-nella-uni-17412-1

buildingSMART International. *Vision and Mission.* https://www.buildingsmart.org/about/vision/

buildingSMART International. *Industry Foundation Classes (IFC).*  https://www.buildingsmart.org/standards/bsi-standards/industry-foundation-classes/

buildingSMART International. *Industry Foundation Classes Release IFC4.3 RC1 Specification.*

https://standards.buildingsmart.org/IFC/DEV/IFC4\_3/RC1/HTML/link/ introduction.htm

Gábor Bojár in TheB1M (2017). *The Graphisoft Story* [Video]. YouTube, https:// youtu.be/\_JXExAmtzxk

Istituto LUCE (1937). *La Scuola di Applicazione Aeronautica nel parco delle Cascine*, B1054, 03/03/1937 [Video]. YouTube, https://youtu.be/lX7QoAhVt9c

Istituto LUCE (1937). *La Regia Scuola di Applicazione Aeronautica*, B1178, 06/10/1937 [Video]. YouTube, https://youtu.be/LxnhUMbHIRM

Istituto LUCE (1938). *La Scuola di Applicazione per la Regia Aeronautica,*  B1255, 16/02/1938 [Video]. YouTube, https://youtu.be/IgKfD7Yi1ng

Istituto LUCE (1938). *L'inaugurazione della Scuola di Applicazione per la Regia Aeronautica*, B1276, 30/03/1938 [Video]. YouTube, https://youtu.be/-s5Si-O-Pk8

Khemlani, L. (2005). CORENET e-PlanCheck: Singapore's Automated Code Checking System, *AECbytes*, October 26, https://www.aecbytes.com/feature/2005/ CORENETePlanCheck.html

Laiserin, J. (2003). Bentley Systems on BIM, *The LaiserinLetterTM*, January 13, Issue 18, http://www.laiserin.com/features/issue18/feature03.php

Laiserin, J. (2003). Graphisoft on BIM, *The LaiserinLetterTM*, January 20, Issue 19,

http://www.laiserin.com/features/issue19/feature01.php

Laiserin, J. (2011). Building Information Modeling - The Great Debate, *The LaiserinLetterTM*, May, Issue 27, http://www.laiserin.com/features/bim/index.php#2

Maude, F. (2012). Estratto dell'intervento pubblico al *Government Construction Summit del 2012.*

https://www.gov.uk/government/speeches/francis-maudes-speech-to-thegovernment-construction-summit

Oppenheimer, R. (2018). *William Fetter, E.A.T., and 1960s Computer Graphics Collaborations in Seattle*. In HistoryLink.org, 20542. http://historylink.org/File/20542

Pavan, A. (2019). *Digitalizzazione del settore Costruzioni: UNI 11337:2009-2018. Gli standard per la collaborazione di filiera.* Presentazione presso l'Osservatorio Provinciale Appalti Pubblici di Modena. https://www.provincia.modena.it/evento/progettazione-bim-building-informationmodeling/

Pavan, A. (2018). Sistema dei LOD italiano: UNI 11337-4:2017, *Ingenio*, https:// www.ingenio-web.it/18667-sistema-dei-lod-italiano-uni-11337-4-2017

Pavan, A., Mirarchi, C., Cavallo, D., & De Gregorio, M. (2020). Standard BIM, il mondo dopo la ISO 19650, *Ingenio*, https://www.ingenio-web.it/26765-standardbim-il-mondo-dopo-la-iso-19650

Pavan, A. (2020). Norma UNI 11337 sul BIM: nuove parti 9 e 10, *Ingenio*, https:// www.ingenio-web.it/7243-norma-uni-11337-sul-bim-nuove-parti-9-e-10

Pinti, L., Vitola, F., & Pisano C. (2021). Uno spettro si aggira per l'Italia: il BIM, *Lavori Pubblici,* Luglio 2021, https://www.lavoripubblici.it/news/spettro-aggiraitalia-bim-26390

Rizzarda, C. (2019). ISO 19650: dai LOD ai Level of Information Need, *Shelidon*, https://www.shelidon.it/?p=7828

Sattanino, E. (2018). I LOI nelle scale di LOD USA, UK, ITA, *Ingenio*, https://www. ingenio-web.it/18926-i-loi-nelle-scale-di-lod-usa-uk-ita

Shimonti, P. (2018). BIM adoption around the world: how good are we?, *Geospatialworld*, December 2018, https://www.geospatialworld.net/article/bimadoption-around-the-world-how-good-are-we/

Weisberg, E. D. (2008). Patrick Hanratty and Manufacturing & Consulting Services. In E. D. Weisberg (Ed.), *The Engineering Design Revolution. The People, Companies and Computer Systems that changed forever the practice of Engineering* (pp. 15.1- 15.20).

https://www.cadhistory.net

Weisberg, E. D. (2008). Parametric Technology. In E. D. Weisberg (Ed.), *The Engineering Design Revolution. The People, Companies and Computer Systems that changed forever the practice of Engineering* (pp. 16.1-16.48). https://www.cadhistory.net

Weisberg, E. D. (2008). A Brief Overview of the History of CAD. In E. D. Weisberg (Ed.), *The Engineering Design Revolution. The People, Companies and Computer Systems that changed forever the practice of Engineering (pp. 2.1-2.22).* https://www.cadhistory.net

# **CREDITI**

# **PROGETTI DI RICERCA**

Vengono di seguito riportati i crediti relativi ai progetti di ricerca i cui casi studio sono stati presi in considerazione per le analisi e le sperimentazioni portate avanti all'interno della presente tesi di dottorato.

# **Analysis and Documentation of Švč. Mergelės Marijos Ramintojos Bažnyčia**

Project Manager: Christine Sauter *BGZ Berliner Gesellschaft für internationale Zusammenarbeit mbH*

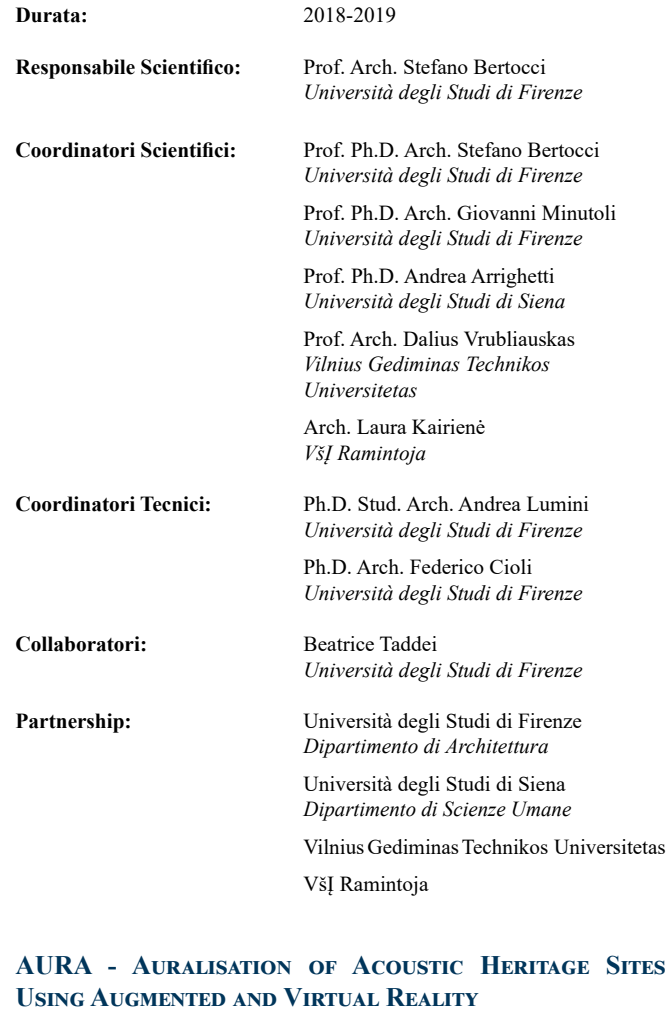

#### **[***Project n° 101008547 co-funded by the Creative Europe Programme of the EU***]**

**Durata:** 2021-2022

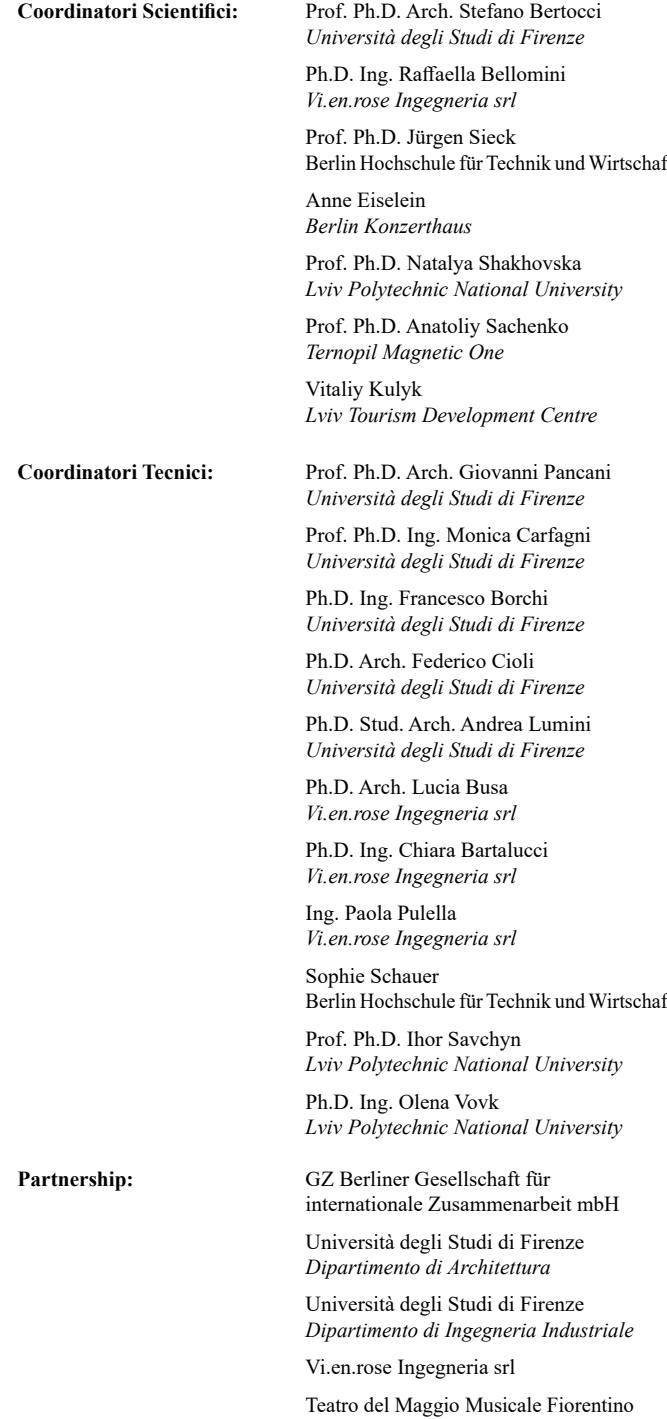

 Berlin Hochschule für Technik und Wirtschaf *School of Computing, Communication and Business*

#### • https://www.mura.org/websites/me39c.me.berkeley.edu/Spring97/Projects/ b777/catia.html

### **Fig. 1.11** Rielaborazione grafica dell'autore tratta da:

- Christiansson, P. L. (1999). Properties of the Virtual Building. In M. A. Lacasse, D. J. Vanier (Eds.), *Information Technology in Construction: 8th International Conference on Durability of Building Materials and Components* (p. 2912). Ottawa: Canadian Government Publishing
- Papamichael, K., LaPorta, J., & Chauvet,H. (1997). Building Design Advisor: automated integration of multiple simulation tools, *Automation in Construction, 6*(4), 343

**Fig. 1.12** Rielaborazione grafica dell'autore tratta da:

- https://www.youtube.com/watch?v=mVPFzQww1Wk&t=2s
- https://www.yobyot.com/revit/revit-release-1-0-20thanniversary/2020/10/21/
- https://www.gratispng.com/png-jmo5z1/

**Fig. 1.13** Rielaborazione grafica dell'autore tratta da: Laiserin, J. (2002). Comparing Pommes and Naranjas, *The LaiserinLetterTM*, December 16, Issue 15, http://www.laiserin.com/features/issue15/feature01. php

**Fig. 1.14** https://pbs.twimg.com/media/ES\_Tmj5WAAEzIkH?format=jpg& name=large

**Fig. 1.15** Rielaborazione grafica dell'autore tratta da:

# Berlin Konzerthaus Lviv Polytechnic National University *Department of Artificial Intelligence* Lviv Polytechnic National University *Department of Higher Geodesy and Astronomy* Ternopil Magnetic One Lviv Tourism Development Centre Lviv State Academic Opera and Ballet Theater **Website:** https://www.aura-project.eu **Documentazione Architettonica e Rilievo Digitale Integrato della Scuola di Guerra Aerea di Firenze Durata:** 2017-2021 **Responsabile Scientifico:** Prof. Arch. Stefano Bertocci *Università degli Studi di Firenze* **Coordinatori Scientifici:** Prof. Ph.D. Arch. Stefano Bertocci *Università degli Studi di Firenze* Ph.D. Arch. Marco Ricciarini *Università degli Studi di Firenze* Ph.D. Stud. Arch. Andrea Lumini  *Università degli Studi di Firenze* **Collaboratori:** Nadia Adlouni, Francesca Aggravi, Matilde Biondi, Giulia Barucci, Nicole Bianchi, Alessia Bianco, Anthea Bonciani, Claudia Buzhiqi, Giada Caccialupi, Lavinia Caparrotti, Niccolò Caratelli, Giulia Cardinale, Lucrezia Cerulo, Anna Lisa Cestaro, Lorenzo Ciarfella, Michela Cisale, Sofia Dalle Luche, **FIGURE**  $(IISA)$

Yin, X., Liu, H., Chen, Y., & Al-Hussein, M. (2019). Building information modelling for off-site construction: Review and future directions, *Automation in Construction, 101*, pp. 72-91

**Fig. 1.16** Rielaborazione grafica dell'autore tratta da:

- https://www.liontreegroup.com/graphic-design/downloadable-infographicsfor-the-construction-industry/
- Succar, B. (2009). Building information modelling framework: A research and delivery foundation for industry stakeholders, *Automation in Construction, 18*(3), pp. 357-375

**Fig. 1.17** Rielaborazione grafica dell'autore tratta da: https://www.bimidea.it/wp-content/uploads/2020/10/Screenshot-49.png

- **Fig. 1.18** Rielaborazione grafica dell'autore tratta da:
- https://bimexeng.com/blog/bim/different-types-of-revit-families
- https://revitpure.com/blog/13-tips-to-understand-and-organize-revit-families

Partnership: Università degli Studi di Firenze  *Dipartimento di Architettura* Istituto di Scienze Militari Aeronautiche di Firenze

**Fig. 1.19** Rielaborazione grafica dell'autore tratta da: https://www.cadalyst.com/cad/building-design/making-switch-%E2%80%94 autocad-revit-part-2-13637

**Fig. 1.20** Rielaborazione grafica dell'autore tratta da: https://www.bimthinkspace.com/2016/07/the-many-faces-of-lod.html

**Fig. 1.21** Rielaborazione grafica dell'autore tratta da: Carnevali, L., Lanfranchi, F., Russo, M. (2019). Built Information Modeling for the 3D Reconstruction of Modern Railway Stations, *Heritage*, *2*(3), pp. 2298-2310

**Fig. 1.22** Rielaborazione grafica dell'autore tratta da: https://4mgroup.it/blog/i-lod-del-bim-spiegati-bene

**Fig. 1.1** Rielaborazione grafica dell'autore tratta da: • Sutherland, I. E. (1963). *Sketchpad, a man-machine graphical communication system.* [Tesi di dottorato, Massachusetts Institute of Technology (MIT), Department of Electrical Engineering, Tutor: C. E. Shannon] • https://www.designworldonline.com/50-years-of-cad/ • https://archive.org/details/AlanKeyD1987

 Margherita Dazzi, Geanne Batista De Queiroz, Alena De Salvador, Silvia Del Santo, Sofia Dini, Giulia Di Maio, Lorenzo Elia Ferretti, Lorenzo Foggi, Danilo Gallucci, Federico Giocomelli, Federica Gorini, Giulia Innocenti, Sevda Khanlou, Sofia Longo, Elena Maffei, Silvia Mangia, Filippo Marchionni, Francesca Marsili, Marianna Minio, Irene Ponticelli, Anna Lena Reier, Lorenzo Ricasoli, Sara Ricci, Martina Roncolini, Elisa Turrini, Greta Viola  *Dipartimento di Architettura*

**Fig. 1.23** Rielaborazione grafica dell'autore tratta da: https://ind.sika.com/en/documents-resources/sika-bim/benefits-of-bim.html

**Fig. 1.24** https://www.bimplus.co.uk/wp-content/uploads/2021/07/ bewrichards880px\_3.jpg

**Fig. 1.25** Rielaborazione grafica dell'autore tratta da: https://bim.acca.it/livelli-di-maturita-bim/

**Fig. 1.26** *Ibidem*

**Fig. 1.27** Rielaborazione grafica dell'autore tratta da: Pavan, A. (2019). *Digitalizzazione del settore Costruzioni: UNI 11337:2009- 2018. Gli standard per la collaborazione di filiera.* Presentazione presso l'Osservatorio Provinciale Appalti Pubblici di Modena. (p. 7). https://www.provincia.modena.it/evento/progettazione-bim-buildinginformation-modeling/

**Fig. 1.28** Rielaborazione grafica dell'autore tratta da: https://www.bis-lab.eu/2017/03/26/ifc-industry-foundation-classes-un-pdfper-i-modelli-edilizi/

**Fig. 1.29** Rielaborazione grafica dell'autore tratta da: https://www.buildingsmartkorea.org/standards

**Fig. 1.30** Rielaborazione grafica dell'autore tratta da: https://www.nevaris.com/blog/zukunft-openbim/

**Fig. 1.31** Rielaborazione grafica dell'autore tratta da: https://www.slideshare.net/geospatialmedia/global-construction-industryand-status-of-bim-adoption-in-europe

**Fig. 1.32** Rielaborazione grafica dell'autore tratta da: https://www.geospatialworld.net/article/bim-adoption-around-the-worldhow-good-are-we/

**Fig. 1.33** Rielaborazione grafica dell'autore tratta da: MagiCAD (2020). *BIM adoption in Europe. Current state, challenges and a vision of tomorrow* [White paper]. https://www.magicad.com/en/bim-adoption-2020-whitepaper/

**Fig. 1.34** Rielaborazione grafica dell'autore tratta da: NBS (2020). *10th National BIM Report.* https://architecturaltechnology.com/static/3f388415-32f9-408d-85cc2c1adf13d012/TheNBSBIMReport2020.pdf

**Fig. 1.35** http://www.eubim.eu/handbook-selection/italian-handbook/

**Fig. 1.37** Rielaborazione grafica dell'autore tratta da: https://www.bimfactory.it/il-bim-nelle-gare-dappalto/

**Fig. 1.38** Rielaborazione grafica dell'autore tratta da: Pavan, A. (2019). *Digitalizzazione del settore Costruzioni: UNI 11337:2009- 2018. Gli standard per la collaborazione di filiera.* Presentazione presso l'Osservatorio Provinciale Appalti Pubblici di Modena. (p. 55). https://www.provincia.modena.it/evento/progettazione-bim-buildinginformation-modeling/

Vengono di seguito riportati i crediti relativi alle immagini dei vari capitoli della presente tesi di dottorato. Tutte le immagini o foto non espressamente riportate all'interno del seguente elenco sono da intendersi interamente a cura dell'autore.

#### CAPITOLO<sup>1</sup>

**Fig. 1.0** Rielaborazione grafica dell'autore tratta da: https://che.sika.com/it/construction/download-center/oggetti-bim%20.html

**Fig. 1.2** Rielaborazione grafica dell'autore tratta da:

https://secure.boeingimages.com/archive/William-Fetter-s-Boeing-Man-Motion-Figure-Study-2F3XC5YA8OT.html#/SearchResult&VBID=2JRSN2 AAXXYR04&PN=1&WS=SearchResults

**Fig. 1.3** https://www.timetoast.com/timelines/historia\_graficos-c61b0f83- 633a-4bc3-9908-d113c93b60b3

**Fig. 1.4** Rielaborazione grafica dell'autore tratta da: https://www.youtube.com/watch?v=lAYaX6NuI4M

**Fig. 1.5** Rielaborazione grafica dell'autore tratta da:

• Eastman, C. M., Fisher, D., Lafue, G., Lividini, J., Stoker, D., & Yessios, C. (1974). An Outline of the Building Description System, *Research Report, 50.* Institute of Physical Planning, Carnegie-Mellon University di Pittsburgh

• https://aecbytes.blog/2020/11/18/managing-bim-technology-in-thebuilding-industry/

**Fig. 1.6** Rielaborazione grafica dell'autore tratta da: Eastman, C. M. (1975) The Use of Computers Instead of Drawings in Building

Design, *AIA Journal, 63*(3)

**Fig. 1.7** *Ibidem*

**Fig. 1.8** Rielaborazione grafica dell'autore tratta da: • https://www.sphinxworldbiz.com/blog/the-evolution-of-cad-designservices-from-1960-to-present/

• https://www.scan2cad.com/blog/tips/autocad-brief-history/

**Fig. 1.9** Aish, R. (1986). Building Modelling: the key to Integrated Construction CAD. In *Proceedings of CIB, 5th International Symposium on the Use of Computers for Environmental Engineering Related to Buildings*

**Fig. 1.10** Rielaborazione grafica dell'autore tratta da:

- https://www.archdaily.com/302490/a-brief-history-of-bim
- http://news.interstudio.net/cad-per-mac/archicad-versione-2-1986/

# CAPITOLO<sup>2</sup>

(2018). A Survey of Augmented, Virtual, and Mixed Reality for Cultural Heritage, *ACM Journal on Computing and Cultural Heritage, 11*(2), pp. 7:1- 7:36

**Fig. 2.25** https://www.romeing.it/wp-content/uploads/2018/05/ara-as-itwas.jpeg

- https://miro.medium.com/max/3000/0\*p79RAZXzBHIJdsR5.jpg
- https://cdn-cms.pgimgs.com/static/2021/05/ar-real-estate-2.jpg
- https://miro.medium.com/v2/resize:fit:1100/format:webp/1\*gyO8jf1NCw CJrHdaqlxjWA.png

#### **Fig. 2.26** Rielaborazione grafica dell'autore tratta da:

- https://sketchfab.com/3d-models/gothic-tracery-ruins-9453baad9fc14ee5b 7046eb6fc2d480a
- https://blog.laval-virtual.com/en/vr-cave-system-an-immersivetechnology/
- https://medium.com/xrpractices/hmd-vs-cave-in-the-world-of-vra0c9cbfb435a

**Fig. 2.27** https://www.lgt.com/en/magnet/lifestyle/augmented-reality-thefuture-of-museums/

#### **Fig. 2.28** Rielaborazione grafica dell'autore tratta da:

#### **Fig. 2.29** Rielaborazione grafica dell'autore tratta da:

https://www.softwareone.com/it-it/blog/articles/2018/04/17/introduction-toaugmented-reality

#### **Fig. 2.30** https://mohai.org/exhibits/mont-saint-michel/

**Fig. 2.31** https://m.museivaticani.va/content/museivaticani-mobile/it/ collezioni/musei/cappella-sistina/tour-virtuale.html

#### **Fig. 2.32** Rielaborazione grafica dell'autore tratta da:

Medici, M., Ferrari, F. (2020). Realtà Virtuale e Aumentata per la valorizzazione dell'Historical Archives Museum di Hydra. In A. Arena, M. Arena, D. Mediati, P. Raffa (Eds.), *Proceedings of UID 2020 - Connettere. Un disegno per annodare e tessere. 42° Convegno Internazionale dei docenti delle discipline della Rappresentazione,* (pp. 2471-2492). Milano: FrancoAngeli

**Fig. 2.33** Rielaborazione grafica dell'autore tratta da: https://lm3x.com/lazr4g-video-mapping-projector/

**Fig. 2.34** Rielaborazione grafica dell'autore tratta da: https://www.youtube.com/watch?v=jtFthRSqRwQ

**Fig. 2.35** Rielaborazione grafica dell'autore tratta da: https://odeon.dk/beethoven-8th-concertgebouw/

#### **Fig. 2.36** Rielaborazione grafica dell'autore tratta da: Wierstorf, H., Geier, M., Raake, A., & Spors, S. (2011). A Free Database of Head-Related Impulse Response Measurements in the Horizontal Plane with Multiple Distances. In *Proceedings of the 130th AES Convention,* (pp. 1-4)

#### **Fig. 2.37** Rielaborazione grafica dell'autore tratta da:

Maietti, F., Di Giulio, R., Piaia, E., Medici, M., & Ferrari, F. (2018). Enhancing Heritage fruition through 3D semantic modelling and digital tools: the INCEPTION project, *IOP Conference Series: Materials Science and Engineering*, 364, 012089

**Fig. 2.0** Rielaborazione grafica dell'autore tratta da: https://www.mantovalab.polimi.it/masterhbim\_2ed/

- https://www.resolvebim.com/
- https://www.bimxplorer.com/
- https://thewild.com/

# **Fig. 2.1** Rielaborazione grafica dell'autore tratta da:

https://www.bimportale.com/dalla-geometria-allhbim-limportanza-delpercorso-di-conoscenza-del-manufatto/

**Fig. 2.2** Rielaborazione grafica dell'autore tratta da: https://cims.carleton.ca/#/projects/CentreBlock

#### **Fig. 2.3** Rielaborazione grafica dell'autore tratta da:

• https://dvisionarchitecture.com/portfolio-item/il-nostro-patrimonioculturale-dove-il-passato-incontra-il-futuro/

• https://www.bimportale.com/vantaggi-potenzialita-dellapproccio-hbimprogetto-restauro-delle-pescherie-giulio-romano/

**Fig. 2.4** Rielaborazione grafica dell'autore tratta da:

Lumini, A. (2020). Abbandono e memoria. I ruderi dell'antico borgo di Gioiosa Guardia nella Sicilia nord-orientale. Firenze Architettura, Oriente - Occidente rilievi, Quaderni 2020, 42-47.

> **Fig. 3.3** https://www.lndm.lt/wp-content/uploads/2016/08/lietuvaite-745x1024.jpg

#### **Fig. 2.5** Rielaborazione grafica dell'autore tratta da:

Lumini, A. (2021). Il rilievo laser scanner. In G. Minutoli (Ed.), *Rocca San Silvestro. Restauro per l'archeologia* (pp. 194-205). Firenze: Firenze University Press.

**Fig. 2.7** Rielaborazione grafica dell'autore tratta da: https://www.microgeo.it/

#### **Fig. 2.8** Rielaborazione grafica dell'autore tratta da: https://rd.nytimes.com/projects/capturing-images-for-photogrammetry

#### **Fig. 2.9** Rielaborazione grafica dell'autore tratta da:

Lumini, A., Bordini, E. (2019). Le robbiane al Santuario della Verna: sperimentazioni di rilievo digitale e modellazione 3D. In P. Belardi (Ed.), *Proceedings of UID 2019 - Riflessioni. L'arte del disegno, il disegno dell'arte. 41° Convegno Internazionale dei docenti delle discipline della Rappresentazione* (pp. 761-768). Perugia: Gangemi Editore International.

#### **Fig. 2.10** Rielaborazione grafica dell'autore tratta da:

Cioli, F., Lumini, A. (2021). Il Santuario del Sacro Speco di San Francesco a Narni Rilievo architettonico e ambientale per la comprensione dei rapporti tra architettura e paesaggio. In C. Bellanca (Ed.), *Proceedings of ReUSO 2021 - Roma, capitale d'Italia 150 anni dopo. Temi contemporanei - IX Convegno Internazionale sulla documentazione, conservazione e recupero del Patrimonio architettonico e tutela paesaggistica* (pp. 405-420). Roma: Editoriale Artemide.

**Fig. 2.12** Rielaborazione grafica dell'autore tratta da: Apollonio, F. I., Gaiani, M., & Zheng, S. (2012). BIM-Based Modeling and

Data Enrichment of Classical Architectural Buildings, *SCIRES, 2*(2), pp. 41- 62

**Fig. 2.13** Rielaborazione grafica dell'autore tratta da:

• Banfi, F., Oreni, D. (2020b). L'Arco della Pace di Milano e la sua memoria storica: dal rilievo 3D e HBIM alla mixed reality (VR-AR). In A. Arena, M. Arena, D. Mediati, P. Raffa (Eds.), *Proceedings of UID 2020 - Connettere.* **Fig. 2.38** https://aec-business.com/from-bim-to-extended-reality-sixessential-skills-to-succeed/

**Fig. 2.39** Rielaborazione grafica dell'autore tratta da:

**Fig. 2.40** Rielaborazione grafica dell'autore tratta da:

- Barazzetti, L., Banfi, F. (2017). Historic BIM for Mobile VR/AR Applications. In M. Ioannides, N. Magnenat-Thalmann, G. Papagiannakis (Eds), *Mixed Reality and Gamification for Cultural Heritage* (pp. 271- 290). Cham: Springer
- https://graphisoft.com/it/solutions/bimx

**Fig. 2.41** Rielaborazione grafica dell'autore tratta da: https://enscape3d.com/

**Fig. 2.42** Rielaborazione grafica dell'autore tratta da: https://designerhacks.com/twinmotion-vs-lumion/

**Fig. 2.43** Rielaborazione grafica dell'autore tratta da: https://xsolla.com/blog/which-game-engine-is-best-for-you

**Fig. 2.44** Rielaborazione grafica dell'autore tratta da:

- http://www.bim-aec.com/2020/06/26/unity-reflect-in-bim/
- https://play.google.com/store/apps/details?id=com.Unity.Reflect. Viewer&hl=pt&gl=US

**Fig. 2.45** Rielaborazione grafica dell'autore tratta da:

Banfi, F. (2020). HBIM, 3D drawing and virtual reality for archaeological sites and ancient ruins, *Virtual Archaeology Review, 11*(23), pp. 16-33

**Fig. 2.46** Rielaborazione grafica dell'autore tratta da:

- Banfi, F. (2021). The Evolution of Interactivity, Immersion and Interoperability in HBIM: Digital Model Uses, VR and AR for Built Cultural Heritage, *ISPRS - International Journal of Geo-Information, 10*, 685
- https://www.youtube.com/watch?v=xBVfMnpZbus

# CAPITOLO 3

**Fig. 3.8** Rielaborazione grafica dell'autore tratta da:

Taddei, B. (2020). *Ramintoja. Analisi e proposta di Restauro della Chiesa di*

*Santa Maria Vergine della Consolazione a Vilnius.* [Tesi di Laurea Magistrale, Università degli Studi di Firenze, Dipartimento di Architettura (DIDA), Relatore: G. Minutoli, Correlatori: S. Bertocci, A. Arrighetti]

**Fig. 3.9** *Ibidem*

**Fig. 3.19** Rielaborazione grafica dell'autore tratta da:

• https://robotikosmokykla.lt/ramintoja-baznycia-vr-perziuros-bandymas/ • https://www.bernardinai.lt/virtualiai-atgimusi-ramintoja-ir-kelionelaiku-i-barokine-sunaikinto-pirminio-grozio-baznycia/

*Un disegno per annodare e tessere. 42° Convegno Internazionale dei docenti delle discipline della Rappresentazione,* (pp. 1660-1677). Milano: FrancoAngeli

- Quattrini, R., Clini, P., Nespeca, R., & Ruggeri, L. (2016). Misura e Historical Information Building: sfide e opportunità nella rappresentazione di contenuti 3D semanticamente strutturati, *Disegnarecon, 9*(16), pp. 14.1- 14.11
- Oreni, D., Brumana, R., Della Torre, S., Banfi, F., Barazzetti, L., & Previtali, M. (2014). Survey turned into HBIM: the restoration and the work involved concerning the Basilica di Collemaggio after the earthquake (L'Aquila), *ISPRS Annals of the Photogrammetry, Remote Sensing and Spatial Information Sciences, II*(5), pp. 267-273

#### **Fig. 2.14** Rielaborazione grafica dell'autore tratta da:

Croce, V., Caroti, G., De Luca, L., Piemonte, A.,Véron, P., & Bevilacqua M. G. (2021). Tra Intelligenza Artificiale e H-BIM per la descrizione semantica dei beni culturali: la Certosa di Pisa. In A. Arena, M. Arena, D. Mediati, P. Raffa (Eds.), *Proceedings of UID 2020 - Connettere. Un disegno per annodare e tessere. 42° Convegno Internazionale dei docenti delle discipline della Rappresentazione,* (pp. 608-625). Milano: FrancoAngeli

**Fig. 2.15** Rielaborazione grafica dell'autore tratta da: Paris, L., Wahbeh, W. (2016). Rilievo e rappresentazione delle geometrie parametriche per l'HBIM, *Disegnarecon, 9*(16), pp. 12.1-12.9

#### **Fig. 2.16** Rielaborazione grafica dell'autore tratta da: https://www.cidoc-crm.org/node/191

#### **Fig. 2.17** Rielaborazione grafica dell'autore tratta da: https://www.getty.edu/vow/AATFullDisplay?find=flavian&logic=AND&no te=&english=N&prev\_page=1&subjectid=300020551

#### **Fig. 2.18** Rielaborazione grafica dell'autore tratta da:

Parisi, P., Lo Turco, M., & Giovannini, E. C. (2017). The value of knowledge through H-BIM models: historic documentation with a semantic approach, *ISPRS - International Archives of the Photogrammetry, Remote Sensing and Spatial Information Sciences, XLII*(2/W9), pp. 581-588

#### **Fig. 2.19** Rielaborazione grafica dell'autore tratta da:

De Luca, L., Veron, P., & Florenzano, M. (2007). A generic formalism for the semantic modeling and representation of architectural elements, *Visual Computer, 23*(3), pp. 181-205

**Fig. 2.20** *Ibidem*

#### **Fig. 2.21** Rielaborazione grafica dell'autore tratta da: https://www.nytimes.com/2013/03/21/arts/artsspecial/at-clevelandmuseum-of-art-the-ipad-enhances.html

#### **Fig. 2.22** Rielaborazione grafica dell'autore tratta da: https://www.londoncharter.org/downloads.html

**Fig. 2.23** Rielaborazione grafica dell'autore tratta da: https://www.alamy.com/reality-virtuality-continuum-infographic-withexamples-real-environment-augmented-reality-augmented-virtuality-andvirtual-reality-image342055448.html

**Fig. 2.24** Rielaborazione grafica dell'autore tratta da: Bekele, M. K., Pierdicca, R., Frontoni, E., Malinverni, E. S., & Gain, J.

**Fig. 3.20** Foto di Michele Monasta ©

**Fig. 3.21** Rielaborazione grafica dell'autore con foto di: Felix L öchner Sichtkreis ©, Michele Monasta ©, Ruslan Lytvyn ©

**Fig. 3.22** Foto di Michele Monasta ©

### CAPITOLO<sup>4</sup>

**Fig. 4.0** Foto dei fratelli Barsotti ©, conservata in copia digitale presso l'archivio del Laboratorio Fotografico dell'Istituto di Scienze Militari Aeronautiche di Firenze (ISMA)

**Fig. 4.1** Rielaborazione grafica dell'autore tratta da: http://www.fagnoniassociati.it/wp/biografia/

**FIG. 4.5** • Rielaborazione grafica dell'autore di una foto dei fratelli Barsotti<sup>®</sup>, conservata in copia digitale presso l'archivio del Laboratorio Fotografico dell'Istituto di Scienze Militari Aeronautiche di Firenze (ISMA)

**Fig. 4.3** Rielaborazione grafica dell'autore tratta da:

**FIG. 4.6** Rielaborazione grafica dell'autore di una foto dei fratelli Barsotti<sup>®</sup>, conservata in copia digitale presso l'archivio del Laboratorio Fotografico dell'Istituto di Scienze Militari Aeronautiche di Firenze (ISMA)

Fagnoni, P. G. (2007). Raffaello Fagnoni e i Caratteri degli edifici: verso una didattica delle funzioni. In G. Corsani, M. Bini (Eds), *La Facolt à di Architettura di Firenze fra tradizione e cambiamento* (pp. 53-64). Firenze: Fupress **Fig. 4.4** Rielaborazione grafica dell'autore tratta da: http://www.fagnoniassociati.it/wp/regesto-opere/

**Fig. 4.7** *Ibidem*

**Fig. 4.8** *Ibidem*

**Fig. 4.9** Rielaborazione grafica dell'autore tratta da:

Podestà, G. (2006). *Istituto di Scienze Militari Aeronautiche. L'Architettura di Raffaello Fagnoni per la Scuola di Applicazione Aeronautica. Scuola di Guerra Aerea. Firenze.* Firenze: Polistampa. (pp. 50-51)

**Fig. 4.10** Rielaborazione grafica dell'autore di foto dei fratelli Barsotti ©, conservate in copia digitale presso l'archivio del Laboratorio Fotografico dell'Istituto di Scienze Militari Aeronautiche di Firenze (ISMA)

- **Fig. 4.13** Rielaborazione grafica dell'autore tratta da:
- Archivio di Stato di Firenze (ASFi), *Fondo Fagnoni*, b. 1-4
- Archivio di Stato di Firenze (ASFi), *Fondo Genio Civile*, b. 260

**Fig. 4.14** *Ibidem*

**Fig. 4.15** Rielaborazione grafica dell'autore di foto dei fratelli Barsotti ©, conservate in copia digitale presso l'archivio del Laboratorio Fotografico dell'Istituto di Scienze Militari Aeronautiche di Firenze (ISMA)

**Fig. 4.16** Rielaborazione grafica dell'autore tratta da:

• http://www.bim-aec.com/2020/06/26/unity-reflect-in-bim/ • https://play.google.com/store/apps/details?id=com.Unity.Reflect.

Viewer&hl=pt&gl=US

**Fig. 4.18** Rielaborazione grafica dell'autore tratta da:

- Istituto LUCE (1937). *La Scuola di Applicazione Aeronautica nel parco delle Cascine*, B1054, 03/03/1937 [Video]. YouTube, https://youtu.be/ lX7QoAhVt9c
- Istituto LUCE (1937). *La Regia Scuola di Applicazione Aeronautica*, B1178, 06/10/1937 [Video]. YouTube, https://youtu.be/LxnhUMbHIRM
- Istituto LUCE (1938). *La Scuola di Applicazione per la Regia Aeronautica,*  B1255, 16/02/1938 [Video]. YouTube, https://youtu.be/IgKfD7Yi1ng
- Istituto LUCE (1938). *L'inaugurazione della Scuola di Applicazione per la Regia Aeronautica*, B1276, 30/03/1938 [Video]. YouTube, https://youtu. be/-s5Si-O-Pk8

#### CAPITOLO<sup>5</sup>

**Fig. 5.8** Rielaborazione grafica dell'autore con disegni sviluppati nell'ambito del progetto di ricerca "Documentazione Architettonica e Rilievo Digitale Integrato della Scuola di Guerra Aerea di Firenze" dagli studenti: Nadia Adlouni, Francesca Aggravi, Alessia Bianco, Anthea Bonciani, Claudia Buzhiqi, Giada Caccialupi, Lavinia Caparrotti, Niccolò Caratelli, Giulia Cardinale, Lucrezia Cerulo, Lorenzo Ciarfella, Margherita Dazzi, Geanne Batista De Queiroz, Alena De Salvador, Silvia Del Santo, Sofia Dini, Lorenzo Elia Ferretti, Lorenzo Foggi, Danilo Gallucci, Federico Giocomelli, Federica Gorini, Giulia Innocenti, Sofia Longo, Silvia Mangia, Francesca Marsili, Marianna Minio, Irene Ponticelli, Anna Lena Reier, Lorenzo Ricasoli, Sara Ricci, Martina Roncolini, Elisa Turrini, Greta Viola

**Fig. 5.9** Rielaborazione grafica dell'autore con disegni sviluppati nell'ambito del progetto di ricerca "Documentazione Architettonica e Rilievo Digitale Integrato della Scuola di Guerra Aerea di Firenze" dagli studenti: Matilde Biondi, Giulia Barucci, Nicole Bianchi, Anna Lisa Cestaro, Michela Cisale, Sofia Dalle Luche, Giulia Di Maio

**Fig. 5.10** Rielaborazione grafica dell'autore con disegni sviluppati nell'ambito del progetto di ricerca "Documentazione Architettonica e Rilievo Digitale Integrato della Scuola di Guerra Aerea di Firenze" dagli studenti: Sevda Khanlou, Elena Maffei, Filippo Marchionni

**Fig. 5.14** Rielaborazione grafica dell'autore tratta da: Archivio di Stato di Firenze (ASFi), *Fondo Fagnoni*, b. 1

**Fig. 5.23** Rielaborazione grafica dell'autore tratta da: Bernabei, G., Gius, G., Pelleri, F., & Pini, A. (1998). *L'Arboreto della Scuola di Guerra Aerea, Scuola di Applicazione A. M.*. Firenze: IGM. (pp 15-29)

# **CAPITOLO 6**

**Fig. 6.6** Rielaborazione grafica dell'autore tratta da: Archivio di Stato di Firenze (ASFi), *Fondo Fagnoni*, b. 1

Il lavoro di ricerca portato avanti all'interno di questa tesi di dottorato affronta in primo luogo le tematiche della digitalizzazione HBIM e della gestione *BIM-based* dei dati geometrici e dei metadati informativi afferenti al campo del Patrimonio Architettonico, attraverso l'individuazione di protocolli metodologici replicabili basati su attività di documentazione storico-archivistica, tecniche di rilievo digitale integrato *reality-based* e applicazioni sperimentali di modellazione parametrica *Scan-to-BIM*.

Su questi presupposti di documentazione tridimensionale e informativa del Patrimonio Architettonico, la ricerca si pone l'obiettivo di sperimentare sistemi di fruizione virtuale *HBIM-to-XR* che permettano, a varie tipologie di utenti e per differenti finalità progettuali, sia un'esperienza immersiva di *ArchViz* percettivamente aderente alla realtà, sia innovative modalità di interrogazione diretta e in *real-time* dei metadati informativi HBIM. In tal senso, la ricerca esplora le potenzialità di virtualizzazione offerte dalle piattaforme di *game-engine*, sia per quanto riguarda gli aspetti di ottimizzazione grafica e interazione tra diverse tipologie di asset, sia in relazione alle opportunità di personalizzazione e automatizzazione fornite da linguaggi di programmazione basati sul *Visual Scripting* . Per conseguire tali finalità preposte, l'indagine in primo luogo esamina dal punto di vista teorico lo stato dell'arte delle ricerche in ambito BIM, delineando per questo approccio metodologico un quadro ampiamente dettagliato, ed evidenziando come esso si configuri come vero e proprio *Driver of Changes* dell'Architettura in ottica digitale, multidisciplinare e informativa.

Lo studio si concentra poi sul concetto di HBIM applicato al Patrimonio Architettonico esistente, approfondendo varie questioni aperte all'interno del dibattito accademico internazionale, tra cui la traduzione parametrica dell'irregolare, la definizione di un linguaggio semantico condiviso e le modalità di fruizione virtuale interattiva dei modelli HBIM e dei loro metadati informativi. Su questi aspetti, e in ottica propedeutica, la ricerca presenta poi due esperienze applicative in ambito HBIM, con il fine di sperimentare *workflow* metodologici di modellazione parametrica *Nurbs-to-BIM*, nonché criteri informativi di *data enrichment* che possano supportare lo sviluppo di sistemi interattivi di virtualizzazione multisensoriale e di *storytelling* divulgativo in VR.

Sulla base delle tematiche affrontate e dei risultati ottenuti da queste prime sperimentazioni, la ricerca si focalizza poi interamente sul caso studio della Scuola di Guerra Aerea di Firenze: *opera magna* di Raffaello Fagnoni e monumento tra i più significativi del razionalismo italiano.

A livello preliminare lo studio comprende una serie di indagini conoscitive che riguardano la digitalizzazione e catalogazione delle fonti archivistiche originali, nonché campagne di rilievo digitale integrato *reality-based* per l'acquisizione dei dati metrico-morfologici del complesso architettonico e del suo sistema ambientale. Per un'adeguata documentazione di quest'ultimo aspetto, l'indagine propone inoltre la strutturazione di una specifica schedatura digitale volta al censimento e alla registrazione delle caratteristiche morfologiche e tassonomiche delle unità vegetali dendrologicamente più rilevanti. A complemento di queste analisi, lo studio dedica ampio spazio alla ricerca di una modalità di classificazione semantica che integri omogeneamente i parametri utilizzati per il sistema architettonico e per quello ambientale, al fine di sviluppare un unico *repository* informativo di implementazione multiscalare *BIM-oriented* .

Sulla base di queste indagini conoscitive, il focus della ricerca si concentra poi sulla sperimentazione di specifiche applicazioni operative HBIM. In primo luogo lo studio indaga le potenzialità delle procedure *Scan-to-BIM* per lo sviluppo di *digital-twin* informativi descrittivi della sfera architettonica e di quella ambientale. In particolare, per quest'ultima, la ricerca sperimenta innovativi protocolli metodologici finalizzati sia alla rappresentazione del Verde mediante prototipi stereometrici parametrizzati, sia alla loro implementazione in ambiente BIM attraverso automatismi e sincronizzazioni alle schedature digitali mediante *Dynamo Scripting* .

Lo studio si interroga poi sulle modalità di interazione tra modelli HBIM, mesh fotogrammetriche e nuvole di punti all'interno di piattaforme di *game-engine*, con l'obiettivo di creare un singolo scenario virtuale *BIM-based* costituito da asset altamente performanti dal punto di vista metrico, visuale e informativo. Allo scopo di arricchire ulteriormente tale esperienza immersiva, la ricerca presenta infine una sperimentazione *HBIM-to-XR* basata su programmazioni di *Visual Scripting* e finalizzata allo sviluppo di strumenti virtuali di interrogazione in *real-time* delle informazioni associate ai modelli parametrici.

In conclusione, le indagini condotte e le applicazioni sperimentate all'interno di questa ricerca di tesi intendono inserirsi nell'ampio e aperto dibattito dell'HBIM, e contestualmente in quelli legati al *Digital Cultural Heritage*  (DCH) e alle *Information and Communications Technology*  (ICT), ponendosi come punto di partenza per approfondire ulteriormente tematiche e metodologie inerenti la modellazione parametrica dei dati rilevati, la fruizione virtuale interattiva dei metadati informativi e l'interoperabilità tra sistemi HBIM e XR.

# **ABSTRACT ita**

The research work carried out within this doctoral thesis primarily addresses the issues of HBIM digitization and *BIM-based* management of geometric data and informative metadata related to the field of Architectural Heritage, through the identification of replicable methodological protocols based on historical-archival documentation activities, *reality-based* integrated digital survey techniques, and experimental applications of *Scan-to-BIM* parametric modeling.

Based on these assumptions of three-dimensional and informative documentation of the Architectural Heritage, the research aims to test *HBIM-to-XR* virtual fruition systems that allow, for various types of users and for different project purposes, on the one hand an immersive *ArchViz* experience perceptually adherent to reality, and on the other hand innovative ways of direct, *real-time* querying of HBIM informative metadata. In this regard, the research explores the virtualization potential offered by game-engine platforms, both in terms of the aspects of graphical optimization and interaction between different types of assets, and in relation to the opportunities for customization and automation provided by *Visual Scripting-based* programming languages. To achieve these predefined aims, the investigation firstly examines from a theoretical point of view the state of the art of the researches in the field of BIM, outlining for this methodological approach a broadly detailed framework, and highlighting how it appears to be a real *Driver of Changes* of Architecture from a digital, multidisciplinary and informative perspective.

The study then focuses on the concept of HBIM applied to the existing Architectural Heritage, delving into various open issues within the international academic debate, including the parametric translation of the irregular, the definition of a shared semantic language, and the ways in which models and informative metadata can be used virtually and interactively. On these aspects, and in a propaedeutic perspective, the research then introduces two HBIM application experiences, with the aim of testing methodological *workflows* of parametric *Nurbs-to-BIM* modeling, as well as information criteria of *data enrichment* that can support the development of interactive systems of multisensory virtualization and divulgative *storytelling* in VR.

Based on the issues addressed and the results obtained from these early experiments, the research then focuses entirely on the case study of the Air Warfare School in Florence: the *magnum opus* of Raffaello Fagnoni and one of the most significant monuments of Italian rationalism.

At the preliminary level, the study includes a series of investigations that involve the digitization and cataloging of original archival sources, as well as *reality-based* integrated digital survey campaigns for the acquisition of metricmorphological data of the architectural complex and its environmental system. For proper documentation of the latter, the investigation also proposes the structuring of a specific digital filing aimed at the census and recording of morphological and taxonomic characteristics of the most dendrologically relevant plant units. To complement these analyses, the study gives wide space to the search for a semantic classification mode that homogeneously integrates the parameters used for the architectural and environmental systems in order to develop a single information repository of *BIM-oriented* multiscalar implementation.

Based on these background investigations, the focus of the research then turns to the testing of specific HBIM operational applications. Firstly, the study investigates the potential of *Scan-to-BIM* procedures for the development of informative *digital-twins* that are descriptive of the architectural and environmental spheres. In particular, for the latter, the research experiments innovative methodological protocols aimed at both the representation of the *Green* using parameterized stereometric prototypes and their implementation in the BIM environment through automatisms and synchronizations to digital filings using *Dynamo Scripting* .

The study then questions how HBIM models, photogrammetric meshes, and point clouds interact within *game-engine* platforms, with the goal of creating a single *BIM-based* virtual scenario made up of high-performance metric, visual, and informational assets.

In order to further enrich this immersive experience, the research finally presents an *HBIM-to-XR* experimentation based on *Visual Scripting* programming and aimed at developing virtual tools for *real-time* querying of the information associated with parametric models.

In conclusion, the investigations conducted and the applications tested within this thesis research intend to fit into the broad and open debate of HBIM, and contextually into those related to *Digital Cultural Heritage* (DCH) and *Information and Communications Technology* (ICT), posing as a starting point to further explore issues and methodologies related to parametric modeling of surveyed data, interactive virtual fruition of informative metadata, and interoperability between HBIM and XR systems.

# **ABSTRACT eng**